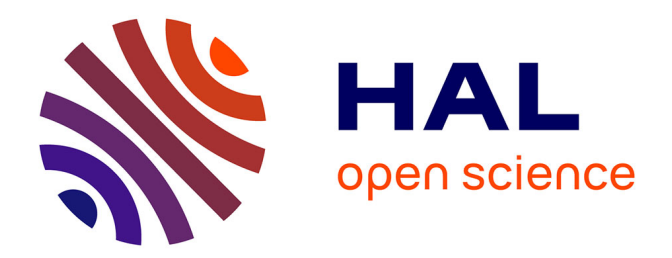

# **Nouvelles méthodes numériques pour le traitement des sections efficaces nucléaires.**

Ghislain Ferran

### **To cite this version:**

Ghislain Ferran. Nouvelles méthodes numériques pour le traitement des sections efficaces nucléaires.. Physique Nucléaire Théorique [nucl-th]. École Polytechnique, 2014. Français. NNT :  $2014EPXX0031$ . tel-01077764

# **HAL Id: tel-01077764 <https://pastel.hal.science/tel-01077764>**

Submitted on 27 Oct 2014

**HAL** is a multi-disciplinary open access archive for the deposit and dissemination of scientific research documents, whether they are published or not. The documents may come from teaching and research institutions in France or abroad, or from public or private research centers.

L'archive ouverte pluridisciplinaire **HAL**, est destinée au dépôt et à la diffusion de documents scientifiques de niveau recherche, publiés ou non, émanant des établissements d'enseignement et de recherche français ou étrangers, des laboratoires publics ou privés.

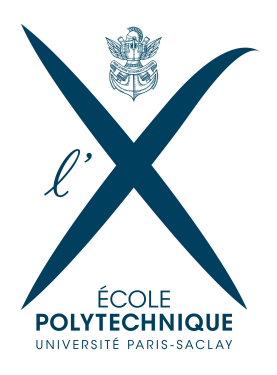

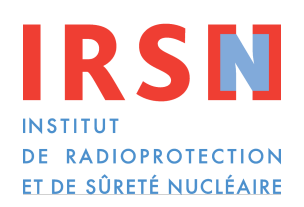

# **THÈSE**

**pour obtenir le grade de**

# **Docteur de l'École Polytechnique**

## **Spécialité : Physique**

*présentée et soutenue publiquement par*

### **Ghislain FERRAN**

le 25 septembre 2014

*préparée au sein de*

### **l'Institut de Radioprotection et de Sûreté Nucléaire (IRSN)**

# **Nouvelles méthodes numériques pour le traitement des sections efficaces nucléaires.**

Directeur de thèse : **Dr Michel GONIN, Professeur, École Polytechnique** Co-encadrant de thèse : **Dr Wim HAECK, Ingénieur-chercheur, IRSN**

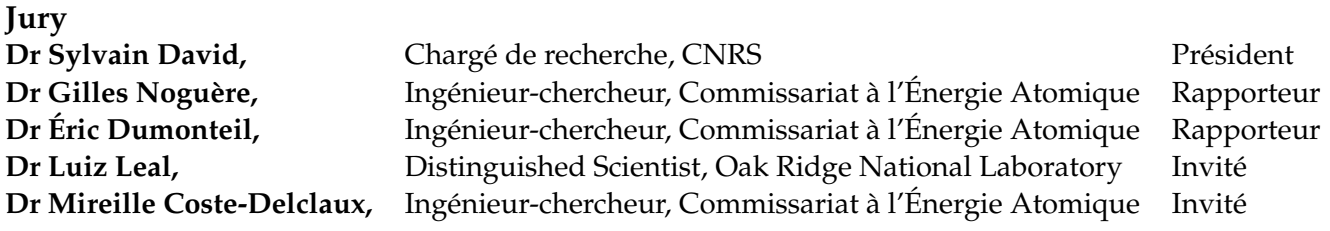

École doctorale n<sup>o</sup> 447 : École doctorale de l'École Polytechnique

# **Sommaire**

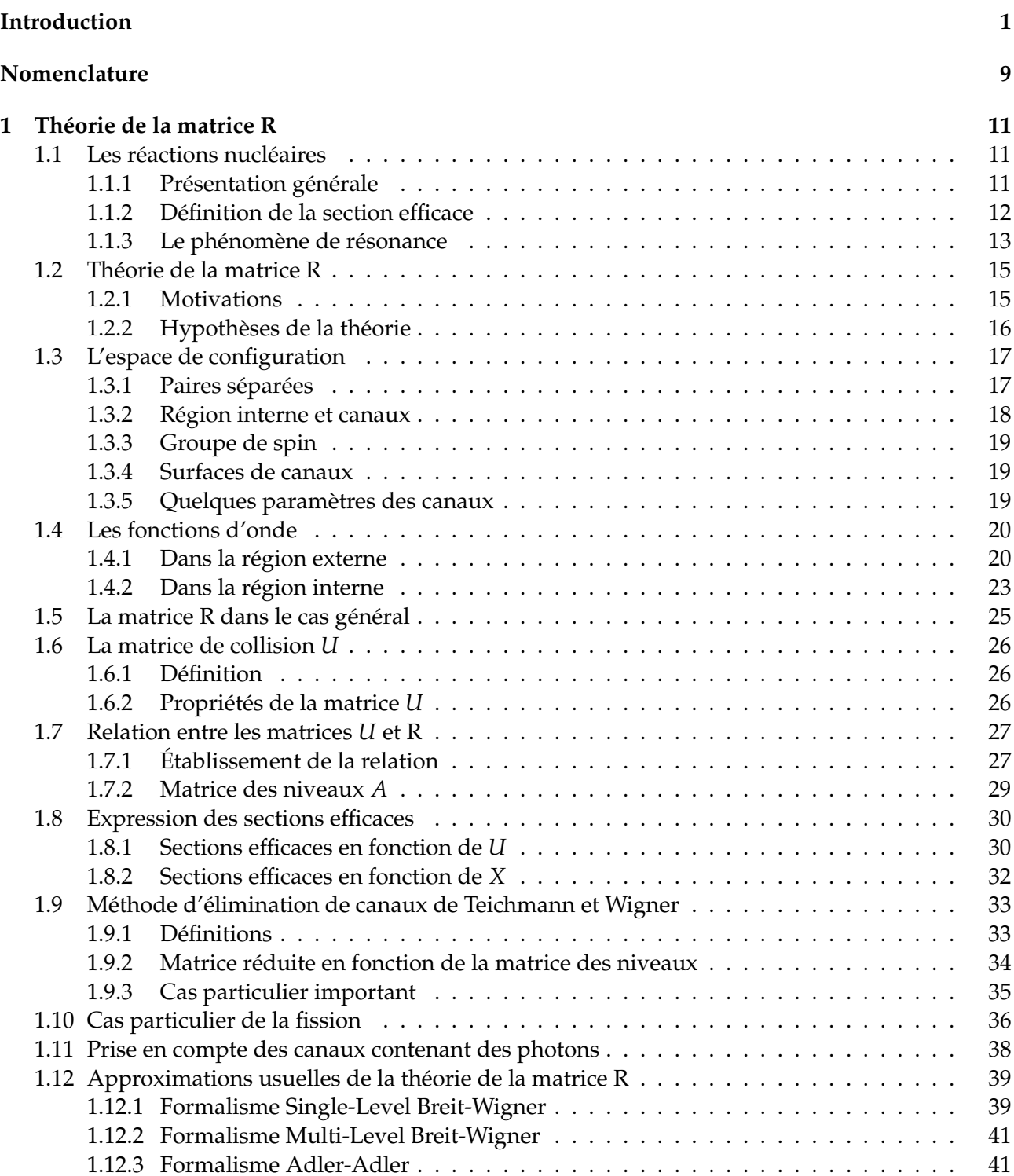

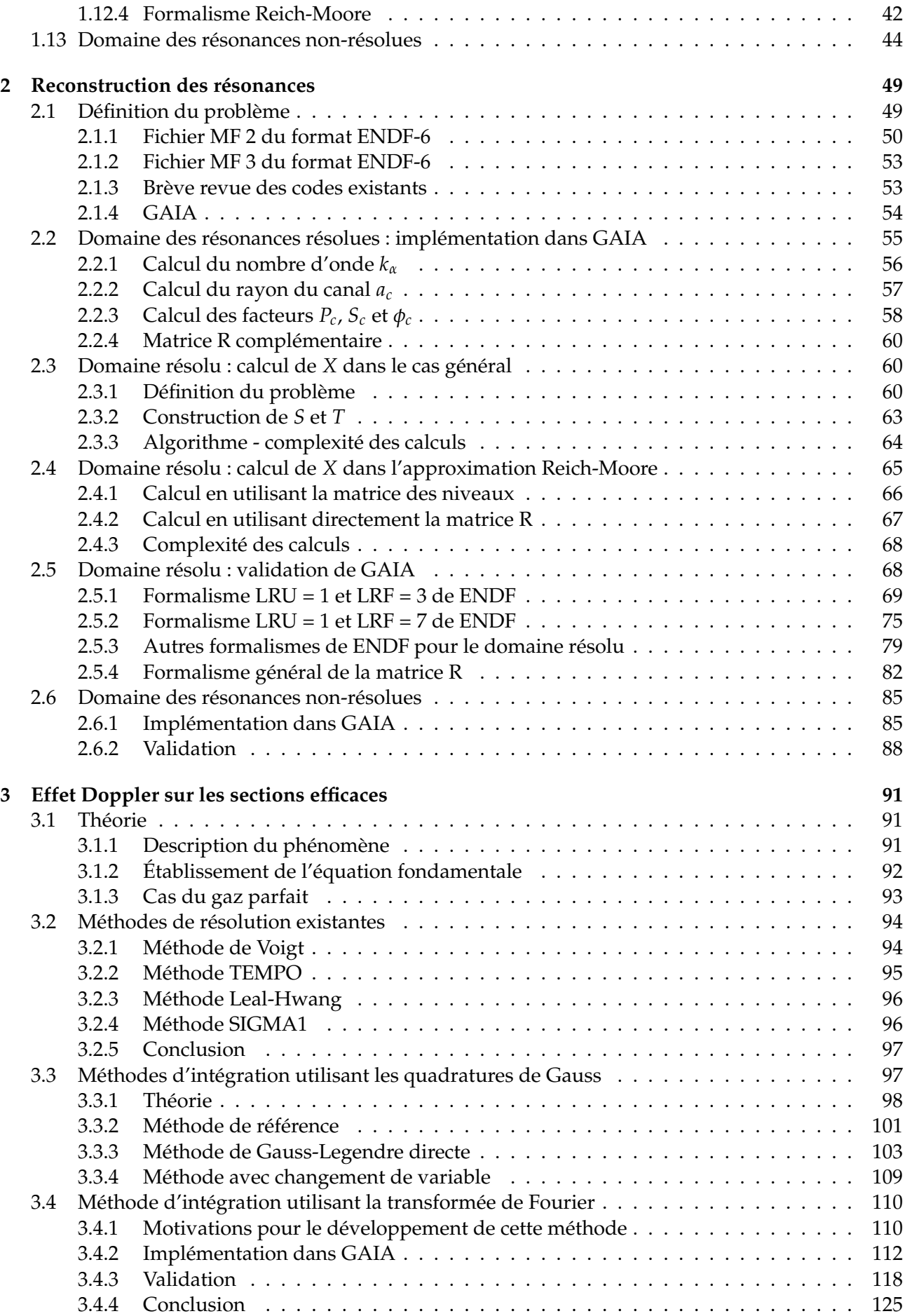

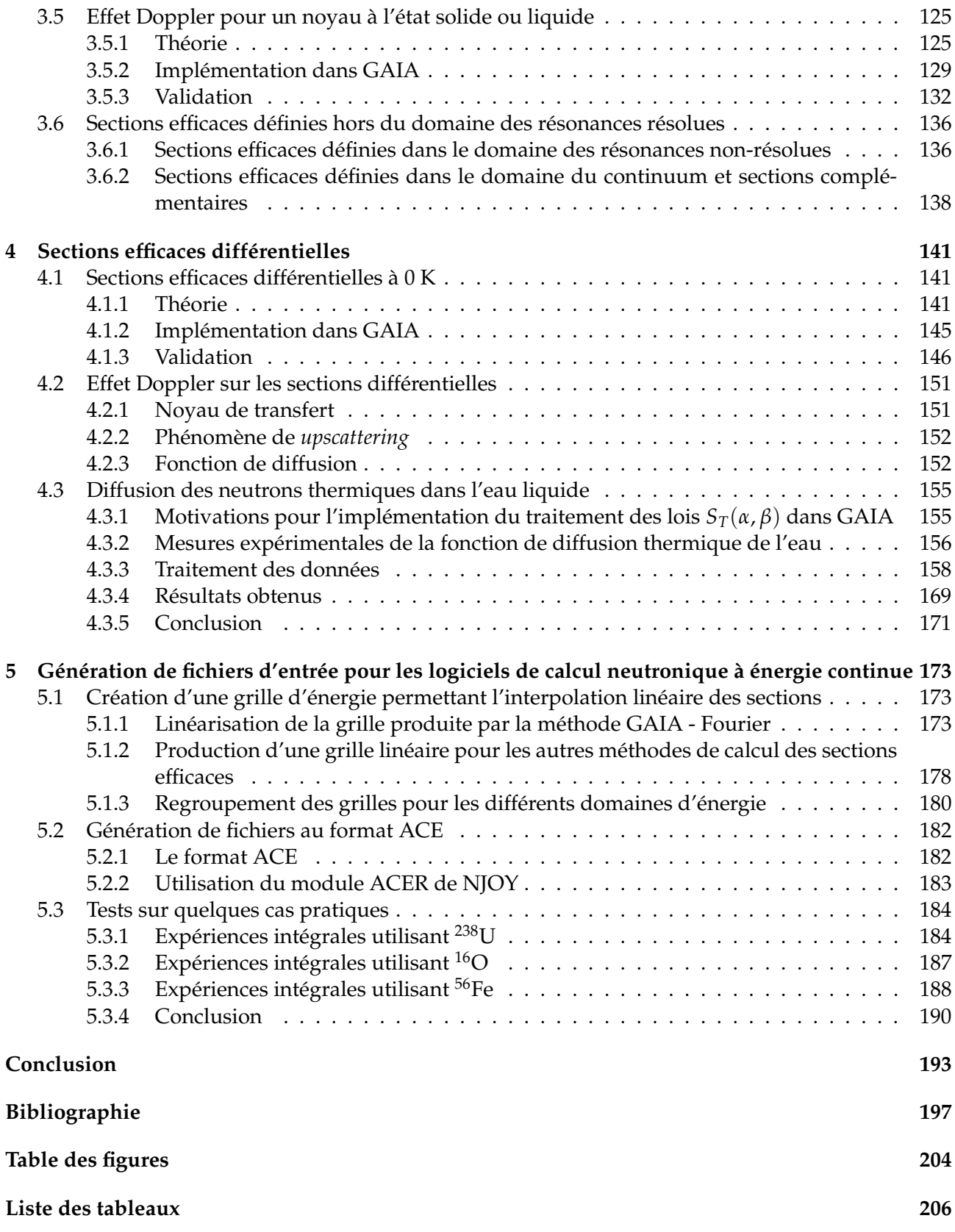

# **Remerciements**

Avant de débuter la présentation du contenu de ma thèse, je voudrais prendre quelques lignes afin de remercier toutes les personnes dont le soutien m'a grandement aidé au cours de ce long travail.

Pour commencer, je souhaite remercier mon directeur de thèse, Michel Gonin, sans lequel je n'aurais pas pu me lancer dans ce doctorat. Nos réunions m'ont toujours permis de clarifier et synthétiser mes pensées, avant d'en repartir avec de nouvelles idées. Elles ont ainsi largement contribué à la réussite de cette thèse.

Luiz Leal mérite également toute ma gratitude pour son apport à mon travail. Je ne saurais trop le remercier d'avoir pris le temps de répondre à toutes mes questions, d'avoir accepté d'utiliser GAIA afin de contribuer à son amélioration et de m'avoir suggéré des pistes de réflexion que je n'aurais peut-être pas pensé à explorer sans lui. En plus de cela, sa constante bonne humeur en fait une personne très agréable à fréquenter.

Qu'il me soit également permis de remercier ici tous les membres de mon jury, d'une part pour avoir accepté d'y siéger et d'autre part pour leurs questions et commentaires qui ont amélioré la qualité de cette thèse. Plus particulièrement, je suis très reconnaissant à Gilles Noguère et Éric Dumonteil d'avoir endossé le rôle de rapporteur, avec la quantité de travail associée. Merci également à Sylvain David d'avoir accepté de présider le jury.

Je veux aussi remercier les personnes du Service Neutronique et Criticité (SNC) qui m'ont particulièrement aidé durant ce doctorat. Merci à Tatiana, Evgeny, Joachim, Yann et Miguel pour vos conseils et votre aide sur les différents sujets techniques auxquels j'ai pu être confronté. Tatiana, pour sa connaissance générale des données nucléaires, pour m'avoir présenté à beaucoup de personnes intéressantes lors des conférences auxquelles nous avons assisté et pour son aide lors de la sélection des *benchmarks* pour tester GAIA. Evgeny, outre son incroyable culture en physique nucléaire, pour m'avoir beaucoup aidé en faisant tous les calculs MCNP qui m'étaient nécessaires. Joachim, pour avoir suivi mon travail avec intérêt et pour y avoir contribué par ses conseils. Yann et Miguel, pour toute leur aide sur les diverses méthodes mathématiques que j'ai pu, ou simplement voulu, utiliser. Merci pour nos nombreux échanges qui m'ont toujours passionné. Des remerciements spéciaux doivent, bien entendu, être réservés à Wim, mon tuteur au sein du laboratoire.

Plus généralement, je tiens à remercier tout le SNC, et plus spécialement le Laboratoire de Neutronique des Réacteurs (LNR), pour son accueil et pour l'ambiance chaleureuse dans laquelle il m'a été donné de travailler durant ces trois années. Notamment, merci à Éric, chef du SNC, et Sophie, chef du LNR, pour l'intérêt qu'ils ont manifesté pour mes travaux et pour leur disponibilité. Sophie restera pour moi un modèle quant à la façon de conduire une équipe. Merci également à Nicolas qui m'a aidé en effectuant des calculs MORET pour tester les résultats de GAIA.

J'exprime aussi ma gratitude à Yoann et Emmanuel, de l'Institut Laue-Langevin, avec qui j'ai eu le plaisir de travailler sur l'exploitation des mesures de la loi de diffusion thermique de l'eau. Je leur suis notamment reconnaissant de leur très bon accueil lors de mes venues à Grenoble.

Ces remerciements ne seraient pas complets si j'oubliais d'y mentionner Serge Piperno, directeur de la recherche de l'ENPC, et Cyril Kao, directeur des formations doctorales d'Agro Paris Tech, qui s'occupent de l'encadrement des thésards au sein du corps des Ponts, Eaux et Forêts. Je tiens à les remercier d'avoir rendu cette thèse possible et à remercier le corps de l'avoir financée.

Enfin, je terminerai par remercier tous les amis sans le soutien de qui ces trois années auraient été bien moins sympathiques. Parmi ceux-ci, mes pensées vont particulièrement vers ma fiancée Charlotte, pour toute la joie qu'elle continue à m'apporter.

# **Introduction**

La physique nucléaire est la science dédiée à l'étude des composants de la matière que sont les noyaux des atomes. Elle cherche à décrire leur structure, les rayonnements qu'ils émettent et leurs interactions avec les autres particules. Son champ d'application est très vaste et inclut des domaines aussi différents que l'astrophysique, pour l'étude de la fusion au sein des étoiles, la radiothérapie, l'imagerie à résonance magnétique nucléaire (IRM), la géologie et l'archéologie, pour la datation au carbone 14, et bien d'autres. Dans cette thèse, nous nous intéresserons principalement à la neutronique, qui emploie les résultats de la physique nucléaire pour l'étude des interactions entre les neutrons et les noyaux. Elle permet notamment d'expliquer les processus à l'origine de la production de chaleur, transformée ensuite en électricité, dans les réacteurs nucléaires, tels les Réacteurs à Eau Pressurisée (REP) du parc français.

Plus généralement, la neutronique s'intéresse au cheminement des neutrons dans la matière et à toutes les réactions qui en découlent, comme par exemple la capture d'un neutron par un noyau, qui peut avoir pour conséquence la désexcitation du noyau composé formé par émission de rayonnement ou par fission. La quantification de ces phénomènes nécessite de disposer de données de base, parmi lesquelles figurent les sections efficaces, qui indiquent les probabilités d'interaction entre les neutrons et un noyau donné, les taux de décroissance radioactive, qui caractérisent les vitesses de désintégration des noyaux instables, la nature des fragments produits lors d'une fission, l'énergie des rayonnements émis, etc. Les données nucléaires regroupent l'ensemble de ces quantités et sont de ce fait indispensables à la bonne description des interactions entre les neutrons et la matière.

Les manifestations macroscopiques de la physique nucléaire sont potentiellement source de dangers pour l'homme et son environnement, et sont par conséquent soumises à la surveillance de l'État. Ainsi, l'Institut de Radioprotection et de Sûreté Nucléaire (IRSN) est un établissement public chargé de fournir l'expertise technique requise pour l'évaluation de ces risques. Pour remplir au mieux cette fonction, l'Institut doit être en mesure de décrire finement les processus en jeu, ce qui nécessite de disposer de données nucléaires de qualité. Afin de contribuer à leur amélioration, l'IRSN mène donc une activité de recherche sur ce sujet. C'est dans ce cadre que le présent doctorat a été proposé au sein du Laboratoire de Neutronique des Réacteurs (LNR), qui appartient au Service Neutronique et Criticité (SNC). Le SNC a pour missions, entre autres, de mener des études appliquées concernant l'appréciation et la prévention des risques de criticité, c'est-à-dire d'apparition d'une réaction en chaîne non maîtrisée dans une installation nucléaire, ainsi que de caractériser la puissance thermique dégagée par les cœurs de réacteur et de produire des données neutroniques de qualité, utilisables par les autres services de l'IRSN. Les données nucléaires étant particulièrement essentielles à ses activités, c'est ce service qui est en charge de leur étude.

#### **Les données nucléaires**

Bien que la neutronique soit une discipline étudiée depuis plusieurs décennies, il reste un nombre notable de noyaux et de réactions pour lesquelles les quantités intéressantes sont insuffisamment, voire absolument pas, connues expérimentalement [1]. Afin de pouvoir effectuer des simulations numériques, il est cependant nécessaire de disposer de valeurs pour ces quantités. La physique nucléaire doit alors être capable de fournir des modèles permettant de compléter, ou de corriger, les mesures expérimentales : c'est ce que l'on appelle l'évaluation des données nucléaires. Généralement, les modèles physiques mis en place dépendent de paramètres que la complexité des mécanismes en jeu à l'échelle nucléaire ne permet pas de calculer directement. On se contente donc d'ajuster les valeurs de ces paramètres afin de reproduire les mesures expérimentales. Le processus d'évaluation consiste ainsi en un aller-retour entre l'expérience et la modélisation, qui permet in fine de produire les données nucléaires nécessaires aux calculs, sur tous les domaines d'énergie utiles. Ce domaine de recherche reste très actif, car les évaluations existantes présentent encore de nombreux défauts, comme par exemple l'existence de discontinuités entre différents intervalles d'énergie : elles nécessitent donc une amélioration qui peut être apportée par la réalisation de nouvelles expériences ou la modernisation des modèles utilisés.

D'un point de vue pratique, les données nucléaires évaluées doivent permettre aux logiciels de calcul qui modélisent des systèmes complexes de bien rendre compte de la réalité physique. Avant de pouvoir les utiliser, elles doivent donc être vérifiées et testées. À cette fin, sont utilisés des dispositifs expérimentaux qui sont très finement modélisés tout en étant suffisamment complexes pour être proches des cas intéressants en pratique : on parle d'expériences intégrales, ou *benchmarks*. Les paramètres caractérisant le système (la hauteur d'eau dans le cœur, la position des barres de contrôle, etc.), ainsi que certaines valeurs d'intérêt, comme le facteur de multiplication effectif  $k_{eff}$  dans le cas des expériences de criticité, sont mesurés expérimentalement avec une grande précision. La qualité d'une évaluation est alors jugée par sa capacité à reproduire les valeurs d'intérêt lorsqu'elle est utilisée en entrée du modèle. Pour valider complètement une évaluation d'un noyau, il est nécessaire, la plupart du temps, d'employer plusieurs de ces expériences, soigneusement sélectionnées en fonction de leur sensibilité aux données de ce noyau.

#### **Les bibliothèques de fichiers évalués**

Une fois évaluées, les données nucléaires sont mises à la disposition de la communauté des utilisateurs dans des bibliothèques de fichiers. Historiquement, chaque laboratoire créait ses évaluations en fonction de ses besoins spécifiques et les écrivait dans son propre format, ce qui ne facilitait évidemment pas les collaborations. Afin de pouvoir aisément échanger et comparer les fichiers évalués, un format commun a été élaboré dans les années 1960 et, aujourd'hui, la très grande majorité de ces fichiers sont fournis dans le format ENDF (*Evaluated Nuclear Data File*) [2]. Seul le *Lawrence Livermore National Laboratory* continue à maintenir son propre format, connu sous l'acronyme ENDL (*Evaluated Nuclear Data Library*), qui, à notre connaissance, n'a plus qu'un usage interne à ce laboratoire.

Le développement et la maintenance du format ENDF sont réalisés par le *National Nuclear Data Center* du *Brookhaven National Laboratory* (États-Unis), sous la responsabilité du *Cross Section Evaluation Working Group* (CSEWG). La version actuelle de ce format, ENDF-6, date de 1990 [2]. Dans cette version, une évaluation pour un matériel donné, qui peut contenir soit un seul, soit plusieurs isotopes, est désignée par le symbole MAT suivi d'un numéro caractérisant ce matériel : par exemple les évaluations de <sup>235</sup>U sont notées MAT 9228. Cette évaluation contient toutes les données nucléaires disponibles pour le matériel en question, qui sont rangées dans des fichiers selon leurs types. Chaque fichier est désigné par le symbole MF suivi d'un numéro. La table 1 (tirée de [3]) dresse une liste des différents fichiers existants et de l'information qu'ils contiennent. Dans la présente thèse, nous nous intéresserons principalement aux fichiers MF 2, MF 3, MF 4 et MF 7 qui seront décrits plus en détail aux moments opportuns. Précisons simplement dès maintenant que les paramètres de résonance du fichier MF 2 sont utilisés pour reconstruire les sections efficaces, dans le cas où le matériel est à la température du zéro absolu (0 K). Enfin, un fichier MF peut être à son tour divisé en sections, chacune contenant les données pour une réaction particulière. Ces sections sont repérées par le symbole MT suivi du numéro identifiant la réaction associée. Par exemple, la séquence MAT 9228 MF 4 MT 2 désigne la section contenant les distributions angulaires pour la réaction de diffusion élastique sur le noyau <sup>235</sup>U.

Le format ENDF a été conçu à une époque où les fichiers étaient encore écrits sur des cartes perforées et souffre donc des limitations inhérentes à cette technologie. La principale est que le nombre de caractères par ligne ne peut pas dépasser 80. En conséquence, dans le format ENDF, chaque nombre

| Numéro MF | Contenu                                                                           |
|-----------|-----------------------------------------------------------------------------------|
| 1         | Informations générales (type de particule, date de l'évaluation, etc.)            |
| 2         | Paramètres de résonance                                                           |
| 3         | Sections efficaces sous forme tabulée                                             |
| 4         | Distributions angulaires                                                          |
| 5         | Distributions de l'énergie secondaire des particules diffusées                    |
| 6         | Distributions croisées angle - énergie secondaire des particules diffusées        |
| 7         | Loi de diffusion $S_T(\alpha, \beta)$ pour les neutrons dans le domaine thermique |
| 8         | Données relatives à la décroissance radioactive et aux produits de fission        |
| 9         | Multiplicités pour la production de noyaux radioactifs                            |
| 10        | Sections efficaces pour la production de noyaux radioactifs                       |
| 12 à 18   | Données nucléaires relatives à la production de photons par les réactions         |
|           | induites par les neutrons                                                         |
| 19 à 22   | Données nucléaires relatives à la production d'électrons par les réactions        |
|           | induites par les neutrons                                                         |
| 23 à 27   | Données nucléaires relatives aux réactions photo ou électro-induites              |
| 30 à 40   | Matrices de covariance                                                            |

TABLE 1 – Description des différents fichiers MF du format ENDF-6

ne dispose que de 11 caractères pour être écrit, ce qui inclut aussi l'écriture du signe, du point décimal et de l'exposant. La précision numérique des données est ainsi limitée par cette contrainte. Le format présente d'autres restrictions, par exemple dans sa gestion des identifiants pour les réactions, puisque le nombre MT ne peut contenir que 3 chiffres. Or, actuellement les 999 combinaisons possibles sont presque toutes utilisées et il devient donc problématique de définir de nouvelles réactions. De plus, le format ENDF est très difficile à lire pour un humain et contient beaucoup d'informations redondantes, ce qui augmente les risques d'erreur. Pour toutes ces raisons, le *Lawrence Livermore National Laboratory* a commencé le développement d'un format plus moderne appelé GND (*Generalized Nuclear Data*) [4]. Un groupe de travail de l'Agence pour l'Énergie Nucléaire (AEN) de l'OCDE a été constitué en 2012 pour proposer un successeur au format ENDF-6 en se fondant sur ce travail. Il est donc vraisemblable que des évaluations commencent à être produites en utilisant ce nouveau format dans un avenir proche (de l'ordre de 5 ou 10 ans).

Étant donné un ensemble de matériels d'intérêt, qui peuvent être mono-isotopiques ou non, une bibliothèque de fichiers évalués est définie par la donnée d'une unique évaluation recommandée pour chacun de ces matériels. Aux États-Unis, le CSEWG coordonne la préparation des bibliothèques ENDF/B. La première version, ENDF/B-I, a été créée en 1968 en même temps que le format ENDF, ce qui explique l'analogie des noms. Quant à la version la plus récente, ENDF/B-VII.1, elle est parue en 2011 [5]. Cependant, ailleurs dans le monde, des évaluations indépendantes sont réalisées et conduisent à la création d'autres bibliothèques. Parmi les plus utilisées, on trouve les bibliothèques européennes JEFF (*Joint Evaluated Fission and Fusion file*), nées de la réunion des bibliothèques JEF (*Joint Evaluated File*) et EFF (*European Fusion File*), qui sont maintenant préparées de manière collaborative par les pays membres de l'AEN. La bibliothèque JEF-1 date de 1985 et la JEFF-3.1.1 de 2009 [6]. La version la plus moderne, JEFF-3.2, est sortie très récemment (le 5 mars 2014). Les bibliothèques JENDL (*Japan Evaluated Nuclear Data Library*) sont également très utilisées. Elles sont produites par la *Japan Atomic Energy Agency* depuis 1977 et la version JENDL-1. La dernière version, JENDL-4.0, date de 2010 [7]. Des bibliothèques spécialisées pour des utilisations précises sont également produites, comme par exemple la JENDL-HE (HE pour *High Energy*) qui fournit les sections efficaces jusqu'à 3 GeV. Enfin, on peut citer les bibliothèques russes (BROND et ROSFOND) et chinoises (CENDL). Toutes ces bibliothèques, du moins dans leurs versions les plus récentes, utilisent le format ENDF-6 pour stocker les évaluations.

#### **Les codes de traitement des données nucléaires**

Les fichiers évalués fournis par les bibliothèques ne peuvent pas être utilisés directement par les logiciels de simulation numérique des différents domaines d'application. Par exemple, les sections efficaces doivent être calculées à partir des paramètres de résonance présents dans les fichiers au format ENDF-6, puis portées à la température souhaitée avant d'être exploitables par les logiciels de calcul. Cette dernière étape revient à prendre en compte l'agitation thermique des noyaux, ce qui se traduit par l'application d'un effet Doppler sur les sections efficaces. Ce traitement n'est pas trivial et est majoritairement effectué en amont de ces logiciels par des codes de traitement des données nucléaires. Le plus largement répandu de ces codes est NJOY, qui est développé au *Los Alamos National Laboratory* (États-Unis) depuis 1974. Au début de ce doctorat, la version la plus récente disponible était NJOY 99 [8, 9] et, début 2013, est sortie la version modernisée NJOY 2012 [10]. NJOY est un code modulaire écrit en Fortran 77 pour sa version 99 et Fortran 95 pour sa version 2012. Le fichier évalué à traiter passe dans différents modules qui se transmettent les informations utiles à l'aide de fichiers, qui peuvent être soit dans un format binaire, soit dans des formats textes dérivés du format ENDF. Un premier module, RECONR, utilise les paramètres de résonance pour reconstruire les sections efficaces en fonction de l'énergie du neutron incident pour un matériel à la température du zéro absolu. Le module BROADR applique ensuite l'effet Doppler à ces sections pour tenir compte de la température réelle des noyaux. Le module PURR calcule les tables de probabilité nécessaires pour tenir compte des résonances non-résolues et le module THERMR permet de simuler l'effet des liaisons chimiques au sein du matériel sur les sections efficaces. Si nécessaire, NJOY permet également de produire des sections multi-groupes, moyennées sur des groupes d'énergie prédéfinis après pondération par le flux neutronique. Enfin, d'autres modules transforment les données ainsi calculées pour les mettre dans les formats requis par les logiciels de calcul neutronique.

Il existe d'autres codes de traitement des données nucléaires, qui réalisent les mêmes opérations que NJOY. Parmi ceux datant de la même époque, on peut citer le système PREPRO [11], qui est actuellement maintenu par l'Agence Internationale de l'Énergie Atomique et dont la dernière version est sortie en 2012. PREPRO est un ensemble de programmes qui fonctionne également de façon modulaire. Le programme chargé de reconstruire les sections efficaces est RECENT, dont la version initiale date de 1979. Celui chargé de calculer l'effet Doppler est SIGMA1, qui date de 1973. Le *Oak Ridge National Laboratory* possède un logiciel similaire, AMPX [12], qui est également une collection de programmes et est développé depuis le début des années 1970. AMPX est toujours activement maintenu et amélioré. En France, le Commissariat à l'Énergie Atomique (CEA) a développé le code de traitement CALENDF [15], qui est plus orienté vers la production de tables de probabilité. Ces dernières années, de nouveaux codes ont vu le jour, comme le système GALILÉE [14], actuellement en développement au CEA, ou FUDGE [13] développé au *Lawrence Livermore National Laboratory* et permettant notamment de traiter le nouveau format GND. Cette énumération met en lumière un regain d'intérêt au sein de la communauté internationale pour la problématique du traitement des évaluations de données nucléaires. Cela est cohérent avec une activité accrue pour améliorer la qualité des données de base, notamment de leurs incertitudes, en vue d'une meilleure estimation des biais induits sur les cas d'applications industrielles.

#### **Motivations pour le lancement de ce doctorat**

L'effet Doppler sur les sections efficaces est rigoureusement exprimé comme étant l'intégrale des sections au zéro absolu multipliées par le noyau de Solbrig (nous aurons l'occasion d'y revenir en détail). Les deux codes dont nous disposons, NJOY et PREPRO, utilisent le même algorithme pour effectuer cette opération, qui consiste à commencer par linéariser la section au zéro absolu avant de l'intégrer. C'est également la procédure employée dans AMPX, qui est indirectement utilisé à l'IRSN, via le système de codes SCALE [16], pour les calculs de physique des réacteurs et de criticité. Cet algorithme date du milieu des années 1970, à peu près comme les méthodes employées dans ces trois codes pour la reconstruction des sections au zéro absolu. Ainsi, NJOY 99 (la version la plus récente disponible au commencement de ce doctorat) ne permet pas de traiter le formalisme RML (*R-Matrix Limited*), qui est le plus général (et le plus récent) des formalismes disponibles dans le format ENDF-6 pour la reconstruction des sections  $^1$ .

Du point de vue de la sûreté nucléaire, il est important de disposer de plusieurs codes de traitement des données afin d'être en mesure d'effectuer des comparaisons, non seulement pour détecter des erreurs éventuelles, mais aussi pour pouvoir estimer les biais induits par le traitement sur les résultats finaux. Pour illustrer ce point, on peut citer une étude de 1985 [17] dans laquelle différents codes ont été testés sur une même évaluation et ont donné des résultats complètement dissemblables (les différences pouvant atteindre plusieurs ordres de grandeur). Or, les trois principaux codes utilisant des méthodes analogues pour la reconstruction et le calcul de l'effet Doppler, les comparaisons les mettant en jeu ne seront pas pertinentes pour évaluer les impacts de ces deux étapes du traitement. Il est notamment légitime de se demander quel est l'effet sur la précision finale dû à l'emploi d'une linéarisation dans le calcul de l'effet Doppler, qui est fondamental pour garantir la sûreté des réacteurs nucléaires.

Le présent doctorat a donc été mis en place avec comme objectif principal de développer de nouvelles méthodes numériques pour le traitement des sections efficaces qui soient indépendantes de celles des codes existants. Plus particulièrement, nous souhaitons étudier l'impact de la linéarisation préliminaire au calcul de l'effet Doppler sur la précision du résultat final, mais aussi être capables de reconstruire les sections efficaces au zéro absolu quel que soit le formalisme souhaité. Pour le premier point, l'idée a consisté à développer une nouvelle méthode de calcul de l'effet Doppler qui ne nécessite pas de linéarisation préalable et qui fournisse donc des résultats indépendants de ceux de NJOY, PREPRO et AMPX. La confrontation des résultats a ainsi permis de mesurer l'impact de cette linéarisation. Pour le second point, dans un souci de polyvalence, nous avons choisi d'implémenter la reconstruction en utilisant le formalisme général de la matrice R, ce qui permet ensuite de retrouver n'importe quel formalisme en appliquant les approximations adéquates. En outre, dans le domaine de la sûreté nucléaire, il est fondamental de bien contrôler l'erreur commise tout au long des différentes étapes du traitement des données nucléaires. C'est pourquoi nous avons commencé, dans le cadre de ce doctorat, le développement d'un code de traitement des données nucléaires, appelé GAIA, dans lequel les méthodes numériques que nous avons mises au point sont implémentées, et qui est capable de réaliser toutes les étapes indispensables à la production de certains fichiers d'entrée pour les logiciels de calcul neutronique. À terme, le code GAIA permettra ainsi d'étudier l'impact du traitement des données nucléaires sur la précision du résultat final dans les calculs de neutronique, mais aussi de mieux identifier l'origine des écarts pouvant exister entre différents codes. C'est un enjeu important pour évaluer la qualité de ces calculs qui seront par la suite utilisés dans les expertises de sûreté nucléaire.

D'autres motivations existent pour le développement d'un nouveau code de traitement. Il faut d'abord rappeler que les codes NJOY, PREPRO et AMPX sont écrits en Fortran, langage populaire à l'époque de leur création mais quelque peu tombé en désuétude depuis. Il est donc intéressant de développer une nouvelle génération de codes utilisant des langages plus modernes, comme par exemple le langage orienté objet C++. Plus généralement, l'IRSN souhaite faire de GAIA un outil flexible, par exemple en garantissant qu'il soit indépendant du format utilisé par les évaluations, afin de préparer le remplacement de ENDF par GND, ou encore en le rendant compatible avec certains modules d'autres logiciels. Enfin, disposer d'un code capable de traiter tous les formalismes permet de contribuer au travail des évaluateurs en leur fournissant un outil utile pour tester finement les effets des différentes parties des nouvelles évaluations.

En résumé, les objectifs de ce doctorat sont :

– de développer des méthodes numériques indépendantes de celles des codes existants pour les différentes étapes du traitement des sections efficaces et les implémenter dans GAIA. Ces étapes incluent notamment la reconstruction des sections au zéro absolu pour tous les formalismes en-

<sup>1.</sup> Cette restriction a été levée dans NJOY 2012.

visageables, le calcul de l'effet Doppler sur ces sections, sans utiliser de linéarisation préalable, ainsi que la génération d'une grille d'énergie suffisamment fine pour permettre l'interpolation linéaire des sections efficaces entre ses points ;

- de comparer les résultats obtenus par GAIA à ceux des codes existants à chaque étape, afin de commencer à valider nos méthodes, mais également afin de vérifier l'exactitude de ces codes et de contrôler la précision des résultats ;
- de disposer d'un outil capable de mesurer l'impact du traitement employé pour les données nucléaires sur les résultats finaux des calculs neutroniques ;
- de construire les premiers composants du code de traitement des données nucléaires GAIA, écrit en C++, flexible, indépendant du format utilisé pour les bibliothèques de fichiers évalués et pouvant être utilisé pour traiter les évaluations les plus modernes.

#### **Structure et méthodologie de la thèse**

Cette thèse est organisée en cinq chapitres, en plus de la présente introduction et de l'inévitable conclusion dans laquelle quelques perspectives seront également développées. Le premier chapitre présente en détail la théorie de la matrice R, utilisée pour reconstruire les sections efficaces, ainsi que les différentes approximations qui en découlent. Le lecteur familier avec cette théorie pourra le passer en première lecture.

Dans le second chapitre, nous nous intéressons à la reconstruction des sections efficaces au zéro absolu à partir des paramètres de résonance fournis dans les fichiers évalués. L'implémentation dans GAIA de la reconstruction à partir du formalisme général de la matrice R, sans approximation, est présentée. Cette implémentation a nécessité l'élaboration d'une nouvelle méthode de calcul de la matrice R, que nous avons appelée la décomposition ST. À partir de l'implémentation du formalisme général, la reconstruction avec le formalisme Reich-Moore, éventuellement sous la forme restreinte proposée par le format ENDF, peut être effectuée en appliquant les approximations adéquates. Dans le domaine des résonances non-résolues, seul le calcul des sections infiniment diluées a été implémenté. Afin de valider notre approche, les sections efficaces reconstruites par GAIA ont été comparées à celles reconstruites par NJOY 99 et PREPRO pour tous les fichiers évalués des bibliothèques à notre disposition, à l'exception de ceux utilisant le nouveau formalisme RML. Pour les fichiers évalués utilisant ce formalisme, GAIA a été testé en le comparant avec NJOY 2012 et le logiciel SAMMY [18]. Dans la grande majorité des cas, l'accord entre GAIA et les codes existants est très bon.

Le troisième chapitre est consacré au calcul de l'effet Doppler sur les sections au zéro absolu. La théorie et les algorithmes existants sont présentés. Une méthode de référence, permettant le calcul de l'effet Doppler de manière très précise mais très lente, a été élaborée et validée. Deux méthodes de calcul fondées sur l'utilisation des quadratures de Gauss sont présentées mais se sont avérées être trop lentes pour être utilisables en pratique. Une nouvelle méthode a donc été développée, basée sur l'algorithme de transformée de Fourier rapide. Cette méthode a été validée grâce à la méthode de référence dans les cas des noyaux <sup>235</sup>U et <sup>238</sup>U. La comparaison avec NJOY 99 suggère qu'elle permet d'obtenir des résultats plus précis en des temps de calcul comparables. Nous avons également adapté cette méthode au cas où l'influence des liaisons chimiques de la matière sur l'effet Doppler ne peut pas être négligée.

Le quatrième chapitre aborde le sujet des sections efficaces différentielles. Nous exposons d'abord l'implémentation dans GAIA du calcul des sections différentielles angulaires à partir des paramètres de la matrice R, en utilisant la formule de Blatt et Biedenharn. Cette implémentation a été testée, par comparaison avec NJOY 2012, sur les fichiers évalués employant le formalisme RML. La théorie permettant d'appliquer l'effet Doppler aux sections double-différentielles (en angle et en énergie secondaire) est rapidement décrite. Dans GAIA, elle n'a été implémentée que dans le cas où les liaisons chimiques doivent être prises en compte, en utilisant la loi de diffusion *S*(*α*, *β*). Nous finissons par une application pratique : dans le cadre d'une collaboration avec l'Institut Laue-Langevin, GAIA a été utilisé afin de traiter des mesures expérimentales de *S*(*α*, *β*) pour l'eau légère et lourde. Les résultats sont présentés, même s'il ne s'agit que d'une première approche et en aucun cas d'une nouvelle évaluation.

Enfin, dans le cinquième et dernier chapitre, nous décrivons la méthode utilisée pour générer une grille d'énergie entre les points de laquelle les sections efficaces peuvent être obtenues par interpolation linéaire. Cette méthode est validée par quelques tests, qui sont également menés avec NJOY dans un souci de comparaison. À ce stade, nous disposons de l'information minimale permettant de créer des fichiers d'entrée pour les logiciels de calcul neutronique MCNP et MORET. De tels fichiers ont donc été générés, avec NJOY et avec GAIA, pour être ensuite utilisés dans des simulations sur des cas réels. Cela a permis de vérifier d'une part, que notre approche fonctionne et, d'autre part, que les deux traitements donnent des résultats semblables.

Signalons pour terminer que le travail effectué durant ce doctorat a fait l'objet de deux publications, l'une parue dans *Nuclear Data Sheets* [19] et l'autre acceptée pour publication dans *Nuclear Science and Engineering* [20]. La collaboration avec l'Institut Laue-Langevin fera également l'objet d'une publication, qui est actuellement en cours de soumission.

# **Nomenclature**

Dans ce manuscrit, nous avons fait le choix de traduire systématiquement les noms de tous les concepts théoriques. Le lecteur peut être accoutumé soit à leurs noms anglais, soit à des traductions différentes. Afin de réduire les difficultés de lecture, nous donnons ici une liste des traductions qui sont utilisées dans le manuscrit.

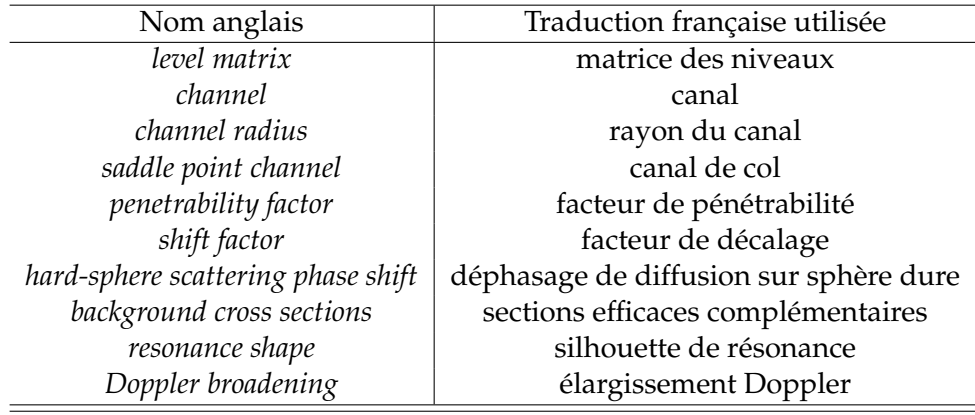

# **Chapitre 1**

# **Théorie de la matrice R**

#### **1.1 Les réactions nucléaires**

#### **1.1.1 Présentation générale**

Nous nous intéressons aux interactions pouvant avoir lieu lorsqu'une particule est envoyée sur un noyau cible. Ce noyau est composé de neutrons et de protons, liés entre eux par la force forte. Pour les applications nous intéressant, à savoir principalement la physique des réacteurs, la particule incidente est un neutron.

La mécanique quantique nous enseigne que le noyau cible peut être considéré comme un puits de potentiel, avec ses *A* nucléons répartis sur des orbites. L'interaction de ce puits de potentiel avec un neutron incident peut prendre deux formes [21]. Dans le cas le plus simple, l'onde associée au neutron peut simplement être diffusée par la barrière de potentiel. Il n'y a alors pas pénétration du neutron dans le noyau, et le neutron conserve son énergie dans le référentiel du centre de masse. C'est une diffusion potentielle élastique. Comme le neutron ne pénètre pas dans le noyau, on dit qu'il s'agit d'une réaction directe. Un autre type d'interaction est possible : le neutron peut tomber dans le puits de potentiel. Dans le domaine d'énergie de la physique des réacteurs, c'est-à-dire en dessous de quelques dizaines de MeV, le modèle du noyau composé est bien adapté pour rendre compte de ce cas. D'après ce modèle, après pénétration du neutron dans le noyau cible, nous obtenons un état excité d'un noyau composé contenant *A* + 1 nucléons. L'énergie d'excitation est égale à l'énergie cinétique *E* du système neutron incident - noyau cible dans le référentiel du centre de masse additionnée de l'énergie de liaison *S<sup>n</sup>* du nouveau neutron dans le noyau *A* + 1. Si on note *M*(*A*) et  $M(A + 1)$  les masses respectives des noyaux *A* et  $A + 1$ , et  $m<sub>n</sub>$  la masse du neutron, on a :

$$
S_n = (M(A) + m_n - M(A+1))c^2
$$
\n(1.1)

La formation du noyau composé dans son état excité n'est que la première phase de la réaction nucléaire. Lors d'une deuxième phase, le noyau composé va se désexciter pour retomber sur son état fondamental, plusieurs mécanismes de désexcitation étant possibles. Il faut noter que le neutron incident interagit avec un grand nombre de nucléons du noyau *A* lors de la formation du noyau composé. L'énergie *S<sup>n</sup>* + *E<sup>n</sup>* apportée est donc répartie sur un nombre important de nucléons, ce qui a pour conséquence que le noyau composé *A* + 1 perd la mémoire de ses conditions de création, et donc que le mode de désexcitation en est indépendant. Nous pouvons passer en revue quelques uns des mécanismes de désexcitation les plus importants. Pour commencer, le noyau *A* + 1 peut émettre un neutron, laissant un noyau résiduel à *A* nucléons. On parle alors de diffusion résonnante (par opposition à la diffusion potentielle déjà présentée), cette diffusion est élastique si le noyau *A* est laissé dans son état fondamental, et inélastique s'il est laissé dans un état excité. La diffusion inélastique n'est possible que si l'énergie cinétique *E<sup>n</sup>* est supérieure ou égale à l'énergie du premier niveau excité du noyau *A*, on dit qu'il s'agit d'une réaction à seuil. Une autre façon pour le noyau *A* + 1 de se désexciter consiste à émettre un ou plusieurs rayons *γ* pour revenir sur son fondamental. Dans ce cas la réaction finale s'écrit *n* + *A* → *γ* + (*A* + 1) ou, en forme abrégée, (*n*, *γ*). Il s'agit d'une réaction de capture radiative. Le noyau composé peut aussi se désexciter en se scindant en plusieurs fragments. Ce mécanisme ne concerne que les noyaux les plus lourds, pour *A* supérieur à 230 environ. Il s'agit de la réaction de fission. Il existe encore d'autres modes de désexcitation, chacun correspondant à une réaction nucléaire, comme par exemple l'émission d'un proton, d'une particule *α* ou de plusieurs neutrons pour ne citer que quelques uns des plus courants.

Cette présentation est simplifiée. En réalité, la diffusion potentielle élastique n'est pas la seule réaction directe pouvant se produire et d'autres types de mécanismes, tenant le milieu entre réaction directe et formation d'un noyau composé, existent. La particule incidente pénètre alors dans le noyau cible et le système composite ainsi formé se désexcite avant d'avoir perdu la mémoire de sa formation. Ces réactions sont décrites par le modèle du pré-équilibre.

#### **1.1.2 Définition de la section efficace**

Les réactions nucléaires sont gouvernées par la mécanique quantique et sont donc des phénomènes intrinsèquement aléatoires. En conséquence, il est fondamental de pouvoir quantifier la probabilité qu'une réaction donnée ait lieu entre le neutron incident et le noyau cible. Commençons par une modélisation très simple. Soit un flux unidimensionnel de particules ponctuelles dirigé vers un détecteur plan de surface Σ, orienté perpendiculairement au flux. Ce détecteur contient *N<sup>c</sup>* noyaux cibles que l'on considère être des disques de rayon *R*. On peut aisément calculer la probabilité *P* qu'une particule donnée entre en collision avec une cible, c'est le rapport de la surface occupée par les cibles à la surface totale du détecteur :  $P = N_c \pi R^2/\Sigma$ . On pose  $\sigma = \pi R^2$  la surface d'un noyau cible. Le taux de collisions [22], c'est-à-dire le nombre de collisions observées par unité de temps, est :

$$
\frac{dN}{dt} = F N_c \sigma \tag{1.2}
$$

où *F* = *nPv*, avec *n<sup>P</sup>* la densité de particules dans le flux incident et *v* leur vitesse moyenne. La probabilité d'interaction peut donc ici être quantifiée par la grandeur *σ* qui est la section d'une cible et a donc la dimension d'une surface. Malgré la simplicité de cet exemple, cette dernière remarque est très générale : on exprime la probabilité qu'une réaction entre deux corps ait lieu sous la forme d'une *section efficace de réaction*, communément notée *σ*, dont l'unité est le barn (*b*). Par définition 1*b* = 10−24*cm*<sup>2</sup> . L'équation 1.2 sert de définition dans le cas général pour la section efficace de réaction, quand  $\frac{dN}{dt}$  est le nombre de réactions ayant lieu par unité de temps [23]. Quand  $\frac{dN}{dt}$  est le nombre total d'interactions entre la particule incidente et la cible par unité de temps, on parle de section efficace totale. Dans l'équation 1.2, *σ* s'exprime en *b*, *F* en *b* −1 .*s* −1 , *t* en *s* et *N* et *N<sup>c</sup>* sont sans dimension.

Il est également possible de ne prendre en compte que les réactions dont l'un des produits arrive dans une zone angulaire *d*Ω autour d'un angle solide Ω (*d*Ω est en stéradians). Si on note *dn* le nombre de particules détectées dans cette zone élémentaire par unité de temps (*dn* est donc en *s* −1 ), on peut alors définir la *section efficace différentielle angulaire <sup>d</sup><sup>σ</sup> d*Ω par :

$$
dn = F N_c \frac{d\sigma}{d\Omega} d\Omega \tag{1.3}
$$

On a alors la relation :

$$
\sigma = \int \frac{d\sigma}{d\Omega} \, d\Omega \tag{1.4}
$$

Dans le cas qui nous intéresse, c'est-à-dire l'interaction entre une particule incidente et un noyau cible, la section efficace de réaction est une fonction de l'énergie cinétique de la particule dans le référentiel du noyau. Cette section dépend de la nature du noyau cible, mais aussi du type de réaction considéré. La section de fission ne sera pas égale à celle de diffusion élastique pour le même noyau par exemple.

#### **1.1.3 Le phénomène de résonance**

Lorsqu'un noyau composé est formé, nous pouvons observer un phénomène de résonances. Il y a en effet couplage entre le neutron incident, qui est caractérisé par une énergie incidente continue, et le noyau composé dont les niveaux d'énergie forment un spectre discret. Quand l'énergie incidente prend une valeur correspondant à la transition vers un niveau d'énergie du noyau *A* + 1, on assiste à un brusque maximum de la probabilité de réaction (c'est-à-dire de la section efficace). C'est ce que l'on appelle une résonance. Notons que l'interaction entre le neutron et un niveau d'énergie donné ne peut pas toujours avoir lieu à cause des règles de conservation des nombres quantiques. La correspondance entre l'énergie incidente et un niveau d'énergie n'implique donc pas nécessairement un phénomène de résonance. Ces résonances structurent la courbe représentant la section efficace en fonction de l'énergie en y faisant apparaître un ensemble de pics.

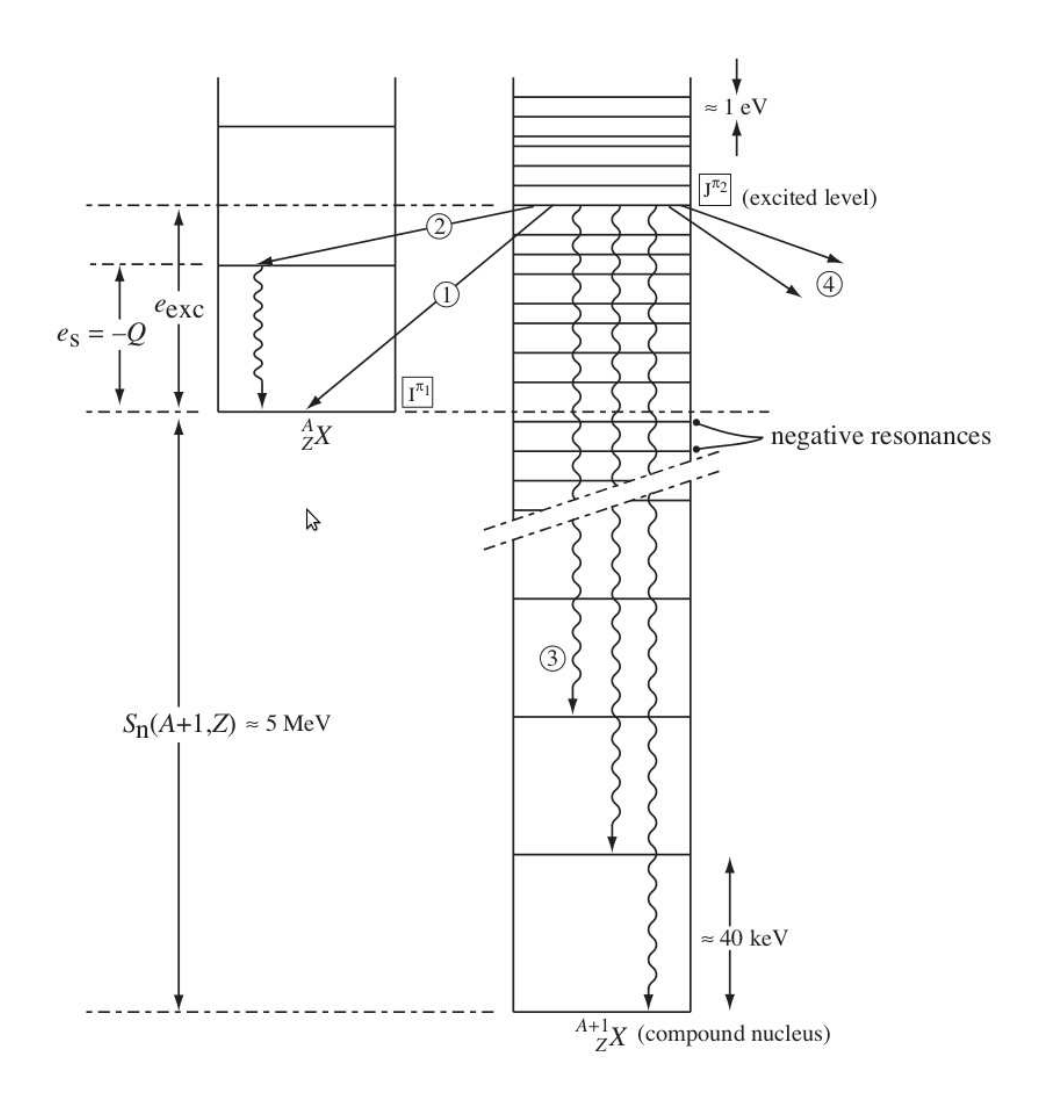

FIGURE 1.1 – Réaction avec formation d'un noyau composé

Pour être plus précis, on peut considérer la figure 1.1, extraite de réf. [3]. On considère la réaction entre un neutron incident et le noyau cible *<sup>A</sup> <sup>Z</sup> X*, ce système ayant une énergie cinétique *eexc* dans le centre de masse. Lors de cette réaction, le noyau composé *<sup>A</sup>*+<sup>1</sup> *<sup>Z</sup> X* est créé. Le schéma représente les niveaux d'énergie de ces deux noyaux. La création du noyau composé est ici possible quelle que soit *eexc* car l'énergie de liaison d'un neutron dans ledit noyau est *Sn*(*A* + 1, *Z*) > 0. Comme nous l'avons vu précédemment, le noyau composé est créé dans un état excité, son énergie d'excitation étant *eexc* + *Sn*(*A* + 1, *Z*), c'est-à-dire l'énergie gagnée par l'ajout d'un neutron plus l'énergie cinétique apportée par le neutron. Si cette énergie correspond à la position d'un niveau d'énergie du noyau

composé, alors on peut observer une résonance. Plusieurs modes de désexcitation sont représentés sur ce schéma. Les flèches 1 et 2 indiquent une désexcitation par émission d'un neutron, c'est-à-dire une diffusion résonnante. On retombe alors sur le noyau initial *A*. La flèche 1 ramène *A* à son niveau fondamental et correspond donc à une diffusion élastique, alors que 2 donne un noyau *A* excité et correspond donc à une diffusion inélastique. Les flèches 3 indiquent une désexcitation par émission de photons, le noyau résiduel étant alors *A* + 1 sur un niveau moins excité. Enfin, les deux flèches 4 indiquent la création de deux fragments, ce qui correspond à une fission.

D'après le principe d'incertitude de Heisenberg, le niveau excité *i*, d'énergie *E<sup>i</sup>* , du noyau composé a une durée de vie finie *τ<sup>i</sup>* et donc une largeur en énergie non nulle. Plus précisément, si on note  $\gamma_i$  cette largeur, on a la relation bien connue  $\gamma_i \approx \hbar/\tau_i$ . Du fait de cette largeur, une résonance du noyau a une influence sur la structure de la section efficace à toute énergie, bien que cette influence devienne rapidement négligeable lorsque l'on s'éloigne de l'énergie *E<sup>i</sup>* . Cela signifie que si le noyau composé a des niveaux avec une énergie juste en dessous de *Sn*(*A* + 1, *Z*), alors ces niveaux auront une influence non négligeable sur les sections efficaces bien que les résonances associées correspondent à des valeurs négatives de l'énergie cinétique du neutron incident. De telles résonances sont appelées des résonances négatives. La situation correspondante est illustrée sur la figure 1.1.

À mesure que l'énergie d'excitation augmente, les niveaux ont tendance à se resserrer et leur largeur à augmenter. Au-delà d'une certaine énergie, les niveaux voisins se recouvrent donc complètement. Le spectre des niveaux du noyau composé cesse alors d'être discret et devient continu, on dit que l'on a atteint le domaine du continuum. Les phénomènes de résonance sont alors masqués dans ce domaine. Dans la zone d'énergie qui précède le continuum, les niveaux d'énergie ne se recouvrent pas encore complètement mais deviennent si resserrés que la résolution des méthodes expérimentales ne permet plus de les distinguer. Cette zone est appelée la zone des résonances non-résolues. Notons que dans cette zone, contrairement à ce qui se passe dans le continuum, les résonances continuent de structurer la section efficace, mais l'absence de données mesurées ne permet pas de les tracer précisément. Pour les noyaux intermédiaires et lourds, il est alors possible de tirer parti du grand nombre de résonances dans cette zone pour utiliser une approche statistique donnant les lois de répartition de l'espacement entre résonances et de leurs largeurs. Cela permet de calculer les sections efficaces sous forme de tables de probabilité, qui donnent la probabilité que la section soit dans une certaine bande de valeurs pour un intervalle d'énergie donné, ou plus simplement de calculer les valeurs moyennes des sections sur un grand nombre de résonances.

On peut donc distinguer plusieurs zones d'énergie lorsque l'on trace une section efficace de réaction en fonction de l'énergie cinétique du neutron incident. Ces zones sont indiquées sur la figure 1.2 dans le cas de la section de capture de <sup>238</sup>U. La première zone correspond aux énergies cinétiques en dessous du premier niveau d'énergie accessible du noyau composé. Dans cette zone la section efficace de capture est en 1/*v*, avec *v* la vitesse du neutron incident (notons que la section élastique est, quant à elle, environ constante dans cette zone). La seconde zone balaie la région des niveaux d'énergie, on y observe les phénomènes de résonance ce qui explique la forêt de pics. Cette zone est appelée région des résonances résolues (RRR). On peut considérer que la zone en 1/*v* fait partie de la région des résonances résolues. Ensuite arrive la zone d'énergie où l'espacement entre résonances est trop faible pour les mesures. Il s'agit de la région des résonances non-résolues (URR, pour *Unresolved Resonance Range* en anglais). Le phénomène de résonance existe encore dans cette zone, mais on ne voit pas de pic car seule une moyenne de la section peut être tracée. Enfin, la zone correspondant aux plus hautes énergies est celle du continuum. L'énergie cinétique est suffisamment haute pour que le neutron arrive dans la zone où les niveaux d'énergie sont continus. Il n'y a alors plus de phénomène de résonance et la section efficace est donc lisse.

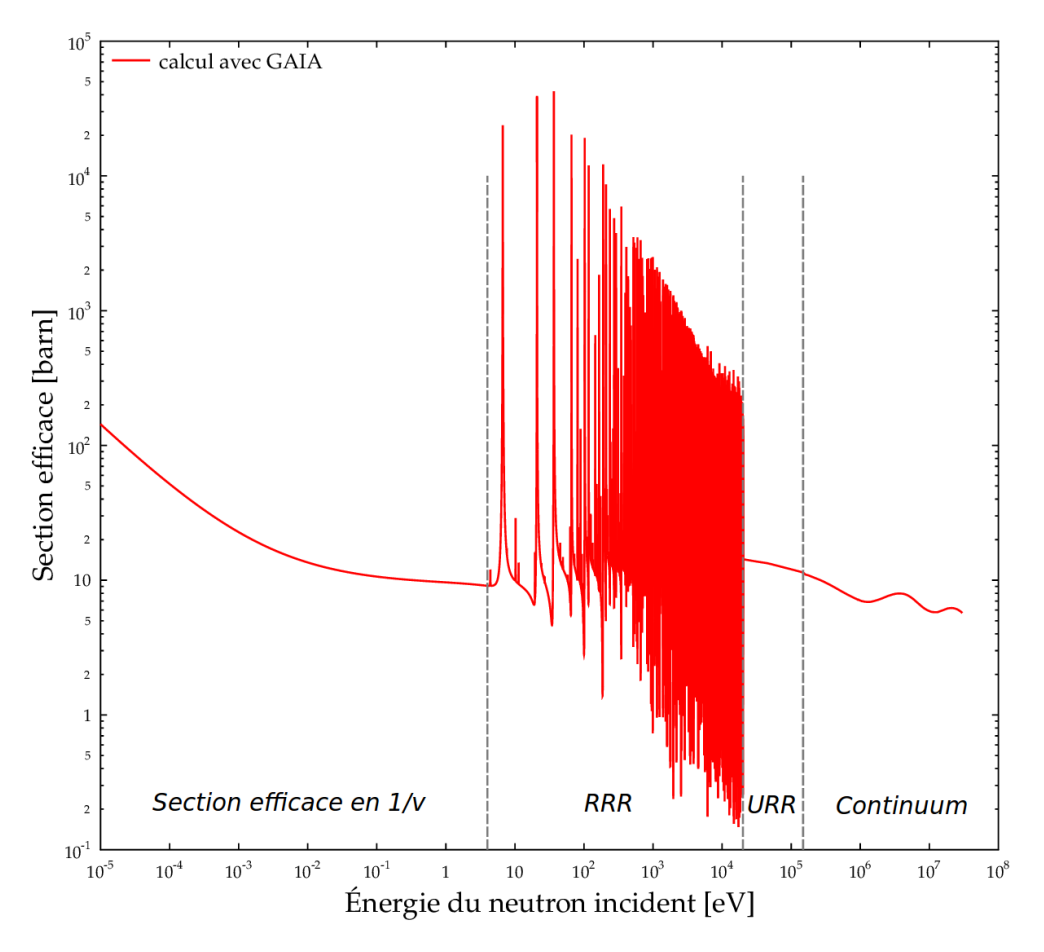

FIGURE 1.2 – Section efficace de capture de  $^{238}$ U à 300 K

### **1.2 Théorie de la matrice R**

#### **1.2.1 Motivations**

Les sections efficaces peuvent en théorie être calculées avec les outils de la mécanique quantique. Cependant les réactions nucléaires qui nous intéressent ici font intervenir l'interaction forte. Comme son nom l'indique, celle ci est trop forte pour permettre un calcul basé sur l'utilisation de perturbations. Il faut ajouter que les forces nucléaires agissant à l'intérieur du noyau ne sont pas précisément connues. Pour ces raisons, il est difficile en pratique d'obtenir les sections efficaces de réaction par le calcul. En physique nucléaire, ces sections sont donc mesurées lors d'expériences puis approchées par des modèles semi-empiriques.

La théorie de la matrice R est un outil puissant et très général qui permet de calculer les sections efficaces sans avoir besoin d'information sur la structure interne du noyau. Bien entendu, les sections efficaces dépendent de cette structure interne, et certaines propriétés du noyau apparaissent donc dans l'expression de la matrice R. L'idée est simplement de les traiter comme des paramètres donnés. Ces paramètres contiennent toute l'information physique et ils sont tabulés dans les librairies de données nucléaires. Ils sont déterminés à l'aide de modèles semi-empiriques s'appuyant sur les mesures expérimentales de sections efficaces. La connaissance de ces paramètres suffit alors à reconstruire les sections efficaces à n'importe quelle énergie. La théorie de matrice R permet donc de traiter le noyau comme une boîte noire.

La principale idée de cette théorie est de décrire les sections efficaces en utilisant les valeurs et les vecteurs propres correspondant à un ensemble d'états d'énergie. Ces états d'énergie apparaissent lorsque l'équation de Schrödinger qui décrit le système est résolue avec des conditions aux limites imposées sur les bords d'une certaine région de l'espace des phases.

La théorie de la matrice R a été exposée en détails par Lane et Thomas [24]. Dans la suite de ce chapitre, nous allons présenter cette théorie en nous appuyant largement sur cet article ainsi que sur l'ouvrage de Lynn [25]. En ce qui concerne l'aspect historique, Kapur et Peierls [26] ont été les premiers à présenter un cadre théorique rigoureux pour décrire les réactions nucléaires et la théorie de la matrice R, d'abord établie par Wigner et Eisenbud [27], dérive de ce cadre.

#### **1.2.2 Hypothèses de la théorie**

La théorie de la matrice R est une méthode rigoureuse qui ne nécessite qu'un nombre limité d'hypothèses. Il faut noter que même si ce formalisme est particulièrement adapté à la description de la formation d'un noyau composé, la théorie permet également de traiter les réactions directes. Voici la liste des hypothèses nécessaires à l'établissement de la théorie :

#### **La mécanique quantique non-relativiste s'applique.**

Cela signifie qu'une fonction d'onde Ψ décrivant l'état du système vérifie, sur tout l'espace, l'équation de Schrödinger :

$$
H\Psi = i\hbar \frac{\partial \Psi}{\partial t} \tag{1.5}
$$

où *H* désigne le hamiltonien du système.

Cette équation contient implicitement les principes physiques de conservation de la probabilité et de réversibilité du temps.

Notons que la condition de non-relativité est ici appropriée car nous nous intéressons à la physique nucléaire à basses énergies (typiquement moins de 20 MeV).

#### **La réaction ne forme pas plus de 2 produits.**

Cette hypothèse est la plus restrictive de toutes. En toute rigueur, il n'est pas possible d'appliquer la théorie de la matrice R à des réactions dans lesquelles 3 produits ou plus sont formés. Dans notre cas, cette hypothèse est acceptable car nous restons dans la région des faibles énergies où la rupture du noyau composé en 3 fragments a peu de chance de se produire.

Il est de plus possible de traiter approximativement le cas d'une réaction avec plus de 2 produits en la décrivant comme une succession de réactions à 2 produits.

#### **Les processus de création ou de destruction sont négligeables.**

Le hamiltonien du système ne contient donc ni opérateur de création, ni opérateur d'annihilation. C'est-à-dire que nous n'avons pas à nous soucier de la quantification du champ électromagnétique.

Cette hypothèse revient principalement à exclure les réactions impliquant des photons. Il est néanmoins possible de décrire également ces réactions moyennant des hypothèses supplémentaires :

- on suppose que le couplage entre les nucléons et le champ électromagnétique est faible (ce qui permet d'utiliser la méthode des perturbations).
- au plus un photon est supposé présent dans le système à un instant donné. À cause de la faiblesse du couplage, la probabilité de présence de plus d'un photon est de toute façon très petite et peut donc être négligée la plupart du temps. Ce n'est en revanche pas vrai lorsque que les règles de sélection des nombres quantiques interdisent les transitions à un seul photon, par exemple les transitions entre 2 états de spins nuls.

En utilisant les hypothèses ci-dessus, les processus impliquant un photon peuvent être décrits par la théorie de la matrice R de la même façon que les processus n'impliquant que des noyaux (à comprendre au sens large de groupes de nucléons, ce qui inclut les neutrons et les protons seuls).

Cette hypothèse disqualifie également les processus de désintégration *β* <sup>+</sup> et *β* −, qui impliquent la destruction d'un neutron et la création d'un proton (et vice-versa). Ces processus étant la principale manifestation de la force faible dans les réactions nucléaires, les exclure du champ d'études permet de considérer que les seules forces en jeu sont l'interaction forte et l'interaction électromagnétique. La parité est donc conservée lors des réactions nucléaires qui sont étudiées ici.

#### **Existence pour toutes les paires** *c* **de noyaux d'une distance radiale de séparation** *a<sup>c</sup>* **finie.**

Étant donnée une paire *c* de deux groupes de nucléons formant des noyaux (à comprendre dans un sens large car un unique nucléon peut ici être considéré comme un noyau), la distance radiale de séparation *a<sup>c</sup>* est définie comme la distance au-delà de laquelle il n'y a pas d'action polarisante sur les nucléons d'un des groupes de la part de l'autre. Cela signifie qu'au-delà de cette distance de séparation tout potentiel d'interaction au sein de la paire *c* peut s'écrire comme une fonction ne dépendant que de la distance radiale : les interactions entre les deux noyaux peuvent s'écrire comme une force centrale.

Notons que *a<sup>c</sup>* est arbitraire, car toute distance plus grande qu'une valeur donnée de *a<sup>c</sup>* est également une distance radiale de séparation acceptable. Néanmoins pour la dérivation formelle de la théorie de la matrice R, il est suffisant de garantir l'existence d'au moins une distance *a<sup>c</sup>* pour chaque paire *c*. L'unicité de cette distance importe peu. En conséquence, tous les paramètres de la théorie qui auront une interprétation physique, comme les sections efficaces ou la matrice de collision, ne devront conserver aucune dépendance en *a<sup>c</sup>* .

Pour extraire les énergies des résonances et leurs largeurs des données expérimentales, il est nécessaire de disposer d'un ensemble de *a<sup>c</sup>* ayant une signification physique, afin de lever l'arbitraire de la définition. C'est pourquoi dans la suite on considérera que les distances *a<sup>c</sup>* sont choisies égales à leurs valeurs minimales. Dans le cas où il n'y a pas d'interaction de Coulomb entre les deux groupes de nucléons, cette distance minimale est simplement la somme des rayons nucléaires. En effet, audelà de cette distance il n'y a plus d'interaction forte entre ces deux noyaux. Si les noyaux sont chargés en revanche, la force coulombienne va causer l'excitation des nucléons internes à des distances bien supérieures. Cela étant, ces excitations sont en pratiques assimilables à des perturbations faibles et *a<sup>c</sup>* n'est alors qu'un peu plus grand que la somme des rayons nucléaires.

Dans la suite, pour une paire *c* de groupes de nucléons, la distance radiale de séparation *a<sup>c</sup>* sera appelée le *rayon du canal* associé à cette paire.

### **1.3 L'espace de configuration**

#### **1.3.1 Paires séparées**

On considère un système total de *A* nucléons, séparés en deux groupes chacun contenant *A*<sup>1</sup> et *A*<sup>2</sup> nucléons. Si pour chacun des groupes les nucléons sont liés alors ces groupes définissent deux noyaux, dans les états quantiques *α*<sup>1</sup> et *α*<sup>2</sup> et avec les spins *I*<sup>1</sup> et *I*2. On définit également les projections de ces spins sur une direction donnée, *i*<sup>1</sup> et *i*2. Cette paire de noyaux est appelée une *paire séparée*. Nous verrons ultérieurement comment traiter le cas où un photon est présent. On parlera de *paire de noyaux* quand il n'y a pas de photon et de *paire de particules* dans le cas général.

Au lieu des deux projections *i*<sup>1</sup> et *i*2, il est possible de choisir de manière équivalente deux autres nombres quantiques pour caractériser l'état de cette paire. On définit le *spin de la paire s* comme étant la somme vectorielle des spins *I*<sub>1</sub> et *I*<sub>2</sub>. *s* prend donc ses valeurs entre  $|I_1 - I_2|$  et  $I_1 + I_2$ . Le deuxième nombre quantique nécessaire est alors la projection *ν* de *s* sur une direction donnée.

Pour compléter cette caractérisation, il est également nécessaire d'avoir des informations sur le mouvement relatif des deux noyaux dans la paire. Comme nous ne nous intéressons qu'aux faibles énergies, seuls quelques moments angulaires relatifs peuvent en pratique conduire à une réaction. La représentation la plus utile est donc de considérer un état avec un moment angulaire orbital relatif *l* et sa projection *m* bien définis. Cet état sera donc constitué d'une superposition d'ondes planes avec des vecteurs d'onde dans toutes les directions de l'espace (à hautes énergies, il aurait été plus utile de considérer un état comme étant une onde plane ayant une direction de vecteur d'onde définie, mais contenant toutes les valeurs de *l*).

Une paire séparée est donc caractérisée par l'ensemble de nombres quantiques  $c = \{\alpha(I_1 I_2)svlm\}.$ Le symbole *α* désigne (*α*1*α*2) et contient le type et le niveau d'excitation de chaque noyau de la paire. Pour une représentation alternative de la paire *c* il est possible d'additionner *s* et *l* pour obtenir le moment angulaire total du système *J*. La projection de *J* est notée *M*. La donnée de *J* et *M* étant équivalente à celle de *ν* et *m*, la représentation de la paire peut devenir *c* = {*α*(*I*<sup>1</sup> *I*2)*sl JM*}.

Pour que les deux noyaux soient considérés séparés, leur distance radiale doit être supérieure à *a<sup>c</sup>* qui a été défini plus haut. Ce paramètre ne dépendant que de *α* et non des autres nombres quantiques, on peut le noter *aα*.

#### **1.3.2 Région interne et canaux**

Chaque nucléon ayant 5 degrés de liberté, 3 degrés pour les 3 dimensions spatiales plus 2 degrés venant de son spin intrinsèque, les *A* nucléons formant le système total occupent un espace de configuration à 5*A* dimensions. Cet espace est divisé en plusieurs régions, l'une d'elles étant la *région interne*, d'autres régions étant appelées les *canaux* et les régions restantes correspondent à des situations de l'espace physique avec une probabilité d'occurrence très faible (comme, par exemple, les désintégrations à 3 corps).

La région interne correspond à la situation où tous les *A* nucléons sont proches les uns des autres. Plus précisément, on est dans la région interne si pour chaque paire *α* de noyaux avec respectivement *A*<sup>1</sup> et *A*<sup>2</sup> nucléons, la distance radiale *r<sup>α</sup>* entre les deux noyaux est plus petite que le rayon *a<sup>α</sup>* correspondant. La région interne est donc bornée par les surfaces *r<sup>α</sup>* = *a<sup>α</sup>* pour toutes les paires *α* possibles. Intuitivement, la région interne correspond donc au noyau composé dans le cas des réactions qui impliquent sa formation.

Les canaux sont les régions de l'espace de configuration correspondant au cas où les *A* nucléons sont séparés en deux groupes de nucléons liés. Dans l'espace physique, un canal correspond à la région avec une distance radiale *r<sup>α</sup>* plus grande que le rayon du canal *a<sup>α</sup>* pour une paire ayant un paramètre *α* donné. Un canal pour une paire est séparé des autres par des régions où la probabilité de présence est nulle. Cela implique que le passage d'un canal à un autre ne peut se faire qu'en passant par la région interne. L'ensemble des canaux est appelée la *région externe*.

À une répartition (*A*1, *A*2) des nucléons donnée, plusieurs paires séparées *c* peuvent correspondre. Toutes ces paires vont donc occuper le même canal dans l'espace de configuration. Sans perte de généralité, on peut néanmoins considérer que chaque paire occupe un canal différent. En effet, les fonctions d'onde des différentes paires ne peuvent pas se recouvrir car, d'après la définition du rayon du canal, il n'y a pas de forces pouvant provoquer leur interaction hors de la région interne. Tout se passe donc comme si chaque paire avait son propre canal ne recoupant aucun autre.

Un canal correspond donc à une paire séparée *c* donnée. C'est-à-dire qu'il est caractérisé par le type des deux noyaux - noyau devant s'entendre ici au sens large de groupe lié de nucléon, le vocable noyau s'appliquant également à un neutron ou à un proton seul - mais aussi par leurs états d'excitation, ainsi que par le spin *s* et le moment angulaire relatif *l* de la paire, et, selon la représentation choisie, par les nombres quantiques (*ν*, *m*) ou (*J*, *M*).

De plus, à cause de l'indiscernabilité des neutrons de même type, il y a exactement *N*<sup>1</sup>

*N Z* canaux différents qui correspondent à une même paire *c*, où *N* et *Z* sont les nombres de neutrons et de protons dans *A*, idem pour *N*<sup>1</sup> et *Z*<sup>1</sup> dans *A*1. Lorsque l'on parle du canal associé à la paire *c*, il s'agit implicitement de la somme de ces *N*<sup>1</sup> *N*  $\bigwedge$   $Z_1$ *Z*  $\setminus$ canaux.

Pour fixer les idées, voici une manière de se représenter une réaction nucléaire avec ce formalisme. Initialement, la paire particule incidente - noyau cible se trouve dans un canal, appelé *canal d'entrée*. Comme les canaux dépendent des états d'excitation interne et des nombres quantiques *s* et *l*, il y a généralement plusieurs canaux d'entrée. Ensuite, la formation du noyau composé correspond au

 $\bigwedge$   $Z_1$ 

 $\setminus$ 

passage dans la région interne. Enfin, ce noyau se décompose en formant la paire de produits de la réaction, qui correspond à un *canal de sortie*. À partir d'une même paire de réactifs, le canal de sortie effectivement emprunté donne le type de la réaction. Par exemple, si le canal de sortie est l'un des canaux d'entrée, nous sommes dans le cas d'une diffusion élastique. Il peut y avoir un grand nombre de canaux de sortie différents.

Dans la suite, nous parlerons de "canaux de noyaux" lorsque nous ferons référence à des canaux contenant une paire de noyaux, par opposition aux canaux contenant au moins un photon ou aux "canaux de col" utilisés dans le cas particulier de la fission (cf partie 1.10).

#### **1.3.3 Groupe de spin**

L'ensemble des canaux ayant les mêmes valeurs de moment angulaire total *J* et de parité *π* forme le groupe de spin *J π*.

Le moment *J* est conservé lors d'une réaction nucléaire. De plus, nous ne considérons ici que des réactions nucléaires ne faisant pas intervenir l'interaction faible (par exemple pas de désintégration *β*). La parité est donc elle aussi conservée (car seule l'interaction faible viole la conservation de la parité). Ainsi, si le canal initial (i.e. contenant la paire de noyaux avant réaction) est dans le groupe de spin *J <sup>π</sup>*, alors le canal final est dans le même groupe de spin.

Dans la suite, on omettra de noter la parité et le symbole *J* signifiera implicitement *J π*.

#### **1.3.4 Surfaces de canaux**

Les régions interne et externe sont séparées par l'ensemble des surfaces  $r_\alpha = a_\alpha$ . Pour un canal associé au paramètre *α*, une telle surface est appelée la *surface du canal*. Ces surfaces peuvent se recouper mais les zones d'intersection correspondent à des situations physiques où plus de deux produits sont formés, ce qui signifie qu'elles ont une probabilité négligeable. Comme dans le cas des canaux, les différentes paires peuvent partager la même surface de canal mais tout se passe comme si chaque paire avait la sienne en propre. On définit à nouveau S*<sup>c</sup>* la surface du canal associé à la paire *c* comme  $\sum$ <sup>Z</sup><sub>1</sub>  $\setminus$ 

la somme des  $\binom{N_1}{N}$ *N Z* surfaces de canaux correspondants. La surface totale de la région interne est  $\mathcal{S} = \sum_c \mathcal{S}_c$ .

#### **1.3.5 Quelques paramètres des canaux**

Étant donné le canal associé à la paire *c*, voici les définitions de quelques paramètres qui seront utilisés dans la suite.

 $\mu_c \equiv \mu_\alpha = \frac{m_{\alpha_1} m_{\alpha_2}}{m_{\alpha_1} + m_\alpha}$  $\frac{m_{\alpha_1}m_{\alpha_2}}{m_{\alpha_1}+m_{\alpha_2}}$  la masse réduite ;

 $v_c \equiv v_\alpha$  la vitesse relative d'un noyau de la paire par rapport à l'autre ;

 $E_c \equiv E_\alpha = \frac{1}{2}\mu_\alpha v_\alpha^2$  l'énergie cinétique du système dans le référentiel du centre de masse ;

 $k_c \equiv k_\alpha =$  $\frac{\sqrt{2\mu_\alpha|E_\alpha|}}{\hbar}$  le nombre d'onde (dans le cas où la paire ne contient pas de photon), *ħk<sub>c</sub>* est la quantité de mouvement d'un noyau de la paire dans le référentiel du centre de masse ;

$$
\eta_c \equiv \eta_\alpha = \frac{\mu_\alpha Z_{\alpha_1} Z_{\alpha_2} e^2}{4\pi \epsilon_0 \hbar^2 k_\alpha}
$$
le paramètre de Coulomb ;  

$$
\rho_c \equiv \rho_\alpha = k_\alpha r_\alpha
$$

Dans les précédentes définitions  $m_{α_1}$  et  $m_{α_2}$  sont les masses respectives des deux noyaux de la paire, *Z<sub>α1</sub>* et *Z<sub>α2</sub>* leurs nombres de charges,  $r_\alpha$  est la distance radiale entre les deux noyaux, *ħ* est la constante de Planck réduite, *e* est la charge électrique élémentaire et *ǫ*<sup>0</sup> est la permittivité du vide.

#### **1.4 Les fonctions d'onde**

Les états du système sont décrits par des fonctions d'onde qui sont solutions de l'équation de Schrödinger. Dans cette partie, les résultats de cette équation seront rapidement présentés. On ne considère ici que des canaux ne contenant pas de photon.

#### **1.4.1 Dans la région externe**

#### **Séparation des fonctions d'onde**

Considérons dans la région externe de l'espace de configuration un système dans un état d'énergie définie *E*. La fonction d'onde Ψ décrivant cet état est alors un vecteur propre de l'hamiltonien :

$$
H\Psi = E \Psi \tag{1.6}
$$

L'opérateur hamiltonien *H* du système est la somme de l'opérateur énergie potentielle *V* et de l'opérateur énergie cinétique *T*, avec :

$$
T = -\sum_{i} \frac{\hbar^2}{2m_i} \nabla_i^2
$$
 (1.7)

où *m<sup>i</sup>* est la masse du nucléon *i* et ∇*<sup>i</sup>* est l'opérateur nabla associé aux coordonnées (*x<sup>i</sup>* , *y<sup>i</sup>* , *zi*) de ce nucléon. On peut montrer que :

$$
T = -\frac{\hbar^2}{2M}\nabla_{CM}^2 - \frac{\hbar^2}{2\mu_\alpha}\nabla_r^2 + T_{int,\alpha_1} + T_{int,\alpha_2}
$$
\n(1.8)

où *M* est la masse totale du système, ∇*CM* est l'opérateur nabla associé aux coordonnées du centre de masse, <sup>∇</sup>*<sup>r</sup>* est l'opérateur nabla associé au vecteur coordonnées relatives~*r<sup>α</sup>* et *<sup>T</sup>int*,*α<sup>i</sup>* désigne l'opérateur énergie cinétique interne pour le noyau *α<sup>i</sup>* .

De la définition de la région externe, il résulte que l'énergie potentielle peut s'écrire :

$$
V = V_c(r_\alpha) + v_{int,\alpha_1} + v_{int,\alpha_2} \tag{1.9}
$$

*Vc*(*rα*) est le potentiel s'exerçant entre les deux noyaux, il ne dépend que de la distance radiale relative (car nous sommes dans la région externe). *vint*,*α<sup>i</sup>* est le potentiel interne du noyau *α<sup>i</sup>* .

L'hamiltonien total peut donc se décomposer en plusieurs parties :

$$
H = H_0 + H_c + H_{\alpha_1} + H_{\alpha_2} \tag{1.10}
$$

L'hamiltonien  $H_0=-\frac{\hbar^2}{2M}\nabla^2_{CM}$  décrit le mouvement du centre de masse,  $H_c=-\frac{\hbar^2}{2\mu_c}$  $\frac{\hbar^2}{2\mu_{\alpha}}\nabla_r^2 + V_c(r_{\alpha})$  décrit le mouvement relatif des deux noyaux de la paire et  $H_{\alpha_1} = T_{int,\alpha_1} + v_{int,\alpha_1}$  et  $H_{\alpha_2} = T_{int,\alpha_2} + v_{int,\alpha_2}$ décrivent les états internes de chacun de ces noyaux. On note Φ, χ,  $\psi_{\alpha_1}$  et  $\psi_{\alpha_2}$  les fonctions d'onde et  $\epsilon$ ,  $\mathcal{E}$ ,  $E_{\alpha_1}$  et  $E_{\alpha_2}$  les énergies respectivement associées à ces hamiltoniens.

La fonction d'onde totale se décompose selon :

$$
\Psi = \Phi \ \chi \ \psi_{\alpha_1} \ \psi_{\alpha_2} \tag{1.11}
$$

Et on a :

$$
H_0 \Phi = \epsilon \Phi \mid H_{\alpha_1} \psi_{\alpha_1} = E_{\alpha_1} \psi_{\alpha_1}
$$
  
\n
$$
H_c \chi = \mathcal{E} \chi \mid H_{\alpha_2} \psi_{\alpha_2} = E_{\alpha_2} \psi_{\alpha_2}
$$
\n(1.12)

Dans la suite, dans un souci de simplification, on supposera que le centre de masse est au repos :  $\epsilon = 0$ . L'énergie totale est donc  $E = \mathcal{E} + E_{\alpha_1} + E_{\alpha_2}$  et on ne considère plus Φ dans la fonction d'onde totale.

*Vc*(*rα*) ne dépendant pas de l'orientation relative des spins *I*<sup>1</sup> et *I*2, il y a dégénérescence des états propres associés à *H<sup>c</sup>* respectivement à ces orientations. On peut donc développer la solution Ψ sur

une base d'états qui sont des combinaisons linéaires des produits  $ψ_{α_1}ψ_{α_2}$ . On choisit ces combinaisons pour que la fonction d'onde totale obtenue corresponde à un état ayant le spin de canal *s* et la projection associée *ν*. Dans l'équation 1.11, le terme *ψα*<sup>1</sup> *ψα*<sup>2</sup> est alors remplacé par :

$$
\psi_{\alpha,s,\nu} = \sum_{i_1+i_2=\nu} (I_1 I_2 i_1 i_2 | s\nu) \psi_{\alpha_1 I_1 i_1} \psi_{\alpha_2 I_2 i_2}
$$
\n(1.13)

La notation  $(I_1 I_2 i_1 i_2 | s \nu)$  désigne les éléments de la matrice de passage de la représentation  $(I_1 I_2 i_1 i_2)$  $\lambda$  *la* représentation ( $I_1 I_2 s v$ ).

Les *ψα*,*s*,*<sup>ν</sup>* sont appelés les fonctions d'onde de spin de canal et décrivent le comportement des états internes des deux noyaux dans le canal. Elles sont deux à deux orthogonales.

La résolution de l'équation  $H_c\chi = \mathcal{E} \chi$  est possible grâce à la forme du potentiel  $V_c$ . La solution  $\chi$ s'écrit :

$$
\chi = \frac{1}{r_{\alpha}} u_{\alpha,s,l}(r_{\alpha}) i^l Y_m^l(\Omega_{\alpha})
$$
\n(1.14)

où *r<sup>α</sup>* et Ω*<sup>α</sup>* sont respectivement la norme et la direction du vecteur reliant les deux noyaux. Les *Y l m* sont les harmoniques sphériques usuelles et les fonctions *uα*,*s*,*l*(*rα*) sont les solutions de l'équation de Schrödinger radiale :

$$
\left[\frac{d^2}{dr_{\alpha}^2} - \frac{l(l+1)}{r_{\alpha}^2} - \frac{2\mu_{\alpha}}{\hbar^2}(V_c - E_{\alpha})\right] u_{\alpha,s,l}(r_{\alpha}) = 0 \tag{1.15}
$$

On peut résoudre l'équation 1.15 s'il n'y a pas d'autres interaction entre les deux noyaux que la force de Coulomb, c'est-à-dire si  $V_c = \frac{Z_{\alpha_1} Z_{\alpha_2} e^2}{r_{\alpha_2}}$ *rα* . Il faut distinguer deux cas :

**– Canaux à énergie positive, i.e.**  $E_c \geq 0$  **:** L'équation 1.15 a alors deux solutions linéairement indépendantes qui représentent les ondes incidentes (notées  $I_c^+ \equiv I_{\alpha,\alpha}^+$ *α*,*l* ) et les ondes émises (notées  $O_c^+ \equiv O_{\alpha}^+$ *α*,*l* ). On peut combiner ces deux solutions pour former deux autres solutions réelles et linéairement indépendantes qui sont régulières (*Fc*) et irrégulières (*Gc*) à l'origine. *F<sup>c</sup>* et *G<sup>c</sup>* sont les fonctions d'onde de Coulomb.

$$
I_c^+ = (G_c - iF_c)e^{iw_c}
$$
 (1.16)

$$
O_c^+ = (G_c + iF_c)e^{-iw_c}
$$
\n(1.17)

Avec

$$
w_c \equiv w_{\alpha l} = \sum_{n=1}^{l} \tan^{-1}(\eta_{\alpha}/n)
$$
 (1.18)

– **Canaux à énergie négative, i.e.** *E<sup>c</sup>* < 0 **:** Dans ce cas, sur les deux solutions linéairement indépendantes de l'équation 1.15, une seule s'annule à l'infini et a donc un sens physique. Elle correspond à une onde émise et est réelle :

$$
O_c^- \equiv O_{\alpha,l}^- = W(-\eta_\alpha, l + 1/2, 2\rho_\alpha) \equiv W_c(\rho_\alpha, \eta_\alpha)
$$
 (1.19)

où *W* est la fonction de Whittaker.

Notons que l'on pourrait définir une fonction  $I_c^-$  comme le prolongement analytique de  $I_c^+$ , mais cette fonction ne s'annulerait pas à l'infini et n'aurait donc pas de sens physique.

#### **Facteur de pénétration, facteur de décalage et déphasage**

On définit la dérivée logarithmique de la fonction d'onde émise pour un canal *c* :

$$
L_c \equiv \left(\frac{\rho_c}{O_c} \frac{dO_c}{d\rho_c}\right)_{r_c=a_c} = S_c + iP_c \tag{1.20}
$$

21

La partie réelle de *L<sup>c</sup>* est appelée le *facteur de décalage* (ou *shift factor* en anglais) et est noté *S<sup>c</sup>* . Cette quantité s'appelle ainsi car elle est responsable d'un décalage entre les énergies de résonance et la position des niveaux d'énergie du noyau composé.

La partie imaginaire de *L<sup>c</sup>* est appelée *facteur de pénétration* et est notée *P<sup>c</sup>* . Son nom est dû à son rôle de facteur multiplicatif dans l'expression des largeurs de résonance.

On introduit également le wronskien :

$$
\bar{\omega}_c = \left(\frac{dQ_c}{d\rho_c}I_c - \frac{dI_c}{d\rho_c}O_c\right)_{r_c=a_c}
$$
\n(1.21)

et les quantités

$$
\mathcal{L}_c = \left(\frac{\rho_c}{I_c} \frac{dI_c}{d\rho_c}\right)_{r_c = a_c} \tag{1.22}
$$

$$
\mathcal{B}_c = \left(\frac{\rho_c}{I_c O_c}\right)_{r_c = a_c} \tag{1.23}
$$

Pour les canaux à énergies positive et négative, on a :

$$
S_c^+ = \left[\frac{\rho_c}{F_c^2 + G_c^2} \left(F_c \frac{dF_c}{d\rho_c} + G_c \frac{dG_c}{d\rho_c}\right)\right]_{r_c = a_c}
$$
(1.24)

$$
S_c^- = \left[\frac{\rho_c}{W_c} \frac{dW_c}{d\rho_c}\right]_{r_c = a_c}
$$
 (1.25)

$$
P_c^+ = \left[\frac{\rho_c}{F_c^2 + G_c^2}\right]_{r_c = a_c} \tag{1.26}
$$

$$
P_c^- = 0 \tag{1.27}
$$

Le fait que *P<sub>c</sub>−* soit égal à zéro signifie qu'aucun flux de particules n'est transmis de la région interne vers les canaux à énergie négative.

Dans le cas des canaux à énergie positive, le rapport

$$
\Omega_c = \left(\frac{I_c}{O_c}\right)_{r_c = a_c}^{1/2} \tag{1.28}
$$

a un module égal à 1, et on peut écrire :

$$
\Omega_c^+ = e^{i(w_c - \phi_c^+)} \tag{1.29}
$$

Ce qui définit le *déphasage de diffusion sur sphère dure φ* + *c* (ou *hard-sphere scattering phase shift* en anglais). On a :

$$
\phi_c^+ = \tan^{-1}(F_c/G_c) \tag{1.30}
$$

*φ* + *c* est le déphasage causé lors de la diffusion sur une sphère dure de rayon *a<sup>c</sup>* , en l'absence d'interaction coulombienne. Dans le cas des canaux à énergie positive, on a aussi les simplifications suivantes :

$$
\bar{\omega}_c^+ = 2i \tag{1.31}
$$

$$
\mathcal{L}_c^+ = L_c^{+*} \tag{1.32}
$$

$$
\mathcal{B}_c^+ = P_c^+\tag{1.33}
$$

*L'opérateur* ∗ *est utilisé ici pour marquer la conjugaison complexe.*

Les relations analogues pour les canaux à énergie négative nécessitent de fixer une valeur pour *ω*¯ − *c* . Elles seront données en temps utile.

#### **Fonctions d'onde du canal complet**

Nous pouvons maintenant écrire les fonctions d'onde décrivant l'état du canal complet. Considérant un canal *c* caractérisé par la séquence (*αslνm*), il y a deux fonctions d'onde linéairement indépendantes qui correspondent respectivement aux ondes incidentes et émises :

$$
\mathcal{I}_{\alpha slvm} = \frac{I_{\alpha,l}}{v_{\alpha}^{1/2}r_{\alpha}} \psi_{\alpha s\nu} i^l Y_m^l
$$
\n(1.34)

$$
\mathcal{O}_{\alpha slvm} = \frac{O_{\alpha,l}}{v_{\alpha}^{1/2}r_{\alpha}} \psi_{\alpha s\nu} i^l Y_m^l
$$
\n(1.35)

Ces expressions sont valables tant pour les canaux à énergie positive que pour ceux à énergie négative.

On peut exprimer les mêmes fonctions d'onde en utilisant la représentation (*αsl JM*) :

$$
\mathcal{I}_{\alpha slJM} = \sum_{\nu+m=M} (slvm|JM) \, \mathcal{I}_{\alpha slvm} \tag{1.36}
$$

$$
\mathcal{O}_{\alpha slJM} = \sum_{\nu+m=M} (slvm|JM) \, \mathcal{O}_{\alpha slvm} \tag{1.37}
$$

Il sera utile pour la suite d'introduire les fonctions de surface comme étant le produit du terme multiplicatif de la fonction radiale *uα*,*s*,*<sup>l</sup>* dans l'expression 1.14 et de la fonction d'onde *ψαs<sup>ν</sup>* :

$$
\zeta_{\alpha slvm} = \frac{1}{r_{\alpha}} \psi_{\alpha s\nu} i^l Y_m^l \tag{1.38}
$$

Cette famille de fonction est orthonormale sur la surface de la région interne  $S$ , et forme une base des fonctions définies sur cette surface. Les fonctions correspondant au changement de représentation *ζαsl JM* = ∑*ν*+*m*=*<sup>M</sup>* (*slνm*|*JM*) *ζαslν<sup>m</sup>* ont les mêmes propriétés. Dans la suite, ces fonctions seront notées *ζ<sup>c</sup>* , la représentation utilisée étant implicitement donnée par l'index *c*.

Dans les développements à venir, nous allons avoir besoin de l'expression de la partie radiale de la fonction d'onde complète, c'est-à-dire de *uα*,*s*,*<sup>l</sup>* , sur la surface interne S et de sa dérivée.

On introduit donc la quantité "valeur" (*ζ* ∗ *c* est le conjugué complexe de *ζc*) :

$$
V_c = \sqrt{\frac{\hbar^2}{2\mu_c a_c}} u_c(a_c) = \sqrt{\frac{\hbar^2}{2\mu_c a_c}} \int_{\mathcal{S}} \zeta_c^* \Psi d\mathcal{S}
$$
 (1.39)

et la quantité "dérivée" :

$$
D_c = \sqrt{\frac{a_c \hbar^2}{2\mu_c}} \left(\frac{d u_c}{d r_c}\right)_{r_c = a_c} = V_c + \sqrt{\frac{a_c \hbar^2}{2\mu_c}} \int_{\mathcal{S}} \zeta_c^* \text{grad}_n \Psi d\mathcal{S}
$$
 (1.40)

où Ψ désigne la fonction d'onde complète du système et grad<sub>*n*</sub> est le gradient normal à  $\mathcal{S}.$ 

#### **1.4.2 Dans la région interne**

Dans la région interne, la fonction d'onde totale Ψ du système pour une énergie d'excitation donnée *E* est composé de plusieurs fonctions d'onde Ψ*J*,*<sup>M</sup>* qui correspondent à des valeurs définies de *J* et *M*. Ces fonctions d'onde correspondent au même état d'énergie *E* :

$$
H\Psi_{J,M} = E \Psi_{J,M} \tag{1.41}
$$

Elles peuvent être développées sur une base orthonormale d'états propres *Xλ*,*J*,*<sup>M</sup>* du hamiltonien *H* :

$$
\Psi_{J,M} = \sum_{\lambda} A_{\lambda,J} X_{\lambda,J,M} \tag{1.42}
$$

Les *Xλ*,*J*,*<sup>M</sup>* sont solutions de l'équation du hamiltonien pour les valeurs propres réelles *Eλ*,*<sup>J</sup>* , qui ne dépendent pas de *M* :

$$
HX_{\lambda,J,M} = E_{\lambda,J} X_{\lambda,J,M}
$$
\n(1.43)

Les quantités valeur et dérivée associées à ces fonctions internes *Xλ*,*J*,*<sup>M</sup>* sont habituellement notées,  $\alpha$ vec  $c = (\alpha s I/M)$ :

$$
\gamma_{\lambda,c} \equiv V_{\lambda,c} = \sqrt{\frac{\hbar^2}{2\mu_c a_c}} \int_{\mathcal{S}} \zeta_c^* X_{\lambda,J,M} d\mathcal{S}
$$
\n(1.44)

$$
\bar{\delta}_{\lambda,c} \equiv D_{\lambda,c} = \gamma_{\lambda,c} + \sqrt{\frac{a_c \hbar^2}{2\mu_c}} \int_{\mathcal{S}} \zeta_c^* \text{grad}_n X_{\lambda,J,M} d\mathcal{S}
$$
\n(1.45)

Les quantités *γλ*,*<sup>c</sup>* et ¯*δλ*,*<sup>c</sup>* sont réelles et indépendantes de *M*. *γλ*,*<sup>c</sup>* est appelée la *largeur réduite* du niveau d'énergie  $E_{\lambda,J}$  et  $\gamma_{\lambda,c}^2$  a la dimension d'une énergie.  $\gamma_{\lambda,c}$  est liée à la probabilité de passage de la région interne au canal *c* au voisinage du niveau d'énergie *Eλ*,*<sup>J</sup>* , c'est la "valeur" de la fonction d'onde décrivant l'état interne d'énergie *Eλ*,*<sup>J</sup>* sur la surface du canal *c*. ¯*δλ*,*<sup>c</sup>* est la valeur de la "dérivée" de cette fonction d'onde sur cette surface.

En utilisant le théorème de Green, il est possible de démontrer que, si *τ* désigne la région interne, le produit scalaire de *Xλ*1,*J*,*<sup>M</sup>* et *Xλ*2,*J*,*<sup>M</sup>* vérifie :

$$
(E_{\lambda_{2},J} - E_{\lambda_{1},J}) \int_{\tau} X_{\lambda_{2},J,M}^{*} X_{\lambda_{1},J,M} d\tau = \sum_{c} (\gamma_{\lambda_{2},c}^{*} \, \bar{\delta}_{\lambda_{1},c} - \gamma_{\lambda_{1},c} \, \bar{\delta}_{\lambda_{2},c}^{*}) \tag{1.46}
$$

La somme porte ici sur tous les canaux *c* qui ont les nombres quantiques *J* et *M*.

La résolution de l'équation de Schrödinger radiale (équation 1.15) nécessite de fixer une condition au bord pour *u<sup>c</sup>* sur la surface interne S. On peut choisir cette condition de façon à rendre la famille des *Xλ*,*J*,*<sup>M</sup>* orthogonale. On prend comme conditions au bord sur la surface S les relations suivantes :

$$
\frac{\bar{\delta}_{\lambda,c}}{\gamma_{\lambda,c}} = B_c \tag{1.47}
$$

Où les paramètres *B<sup>c</sup>* sont réels et indépendants de *λ*, c'est-à-dire qu'ils dépendent du canal *c* mais pas du niveau d'énergie *Eλ*,*<sup>J</sup>* du système interne. Il est alors évident, d'après l'équation 1.46, que la famille des  $X_{\lambda, J, M}$  est bien orthogonale.

Les coefficients *Aλ*,*<sup>J</sup>* de la décomposition de la fonction d'onde totale Ψ*J*,*<sup>M</sup>* dans la région interne *τ* sont donc :

$$
A_{\lambda,J} = \int_{\tau} X_{\lambda,J,M}^* \Psi_{J,M} d\tau
$$
 (1.48)

Ψ*J*,*<sup>M</sup>* est la fonction d'onde qui décrit le système total, pour un état ayant des valeurs données des nombres quantiques *J* et *M*, dans la région interne. Elle prend donc les mêmes valeurs que la fonction d'onde totale dans la région externe lorsque l'on se place sur la surface S. Ses quantités valeur et dérivée sont donc *V<sup>c</sup>* et *D<sup>c</sup>* , définies respectivement par les équations 1.39 et 1.40. De plus Ψ*J*,*<sup>M</sup>* est un état propre du hamiltonien associé à *E*, en appliquant le théorème de Green on obtient une équation similaire à 1.46, ce qui donne après simplifications :

$$
A_{\lambda,J} = \frac{1}{E_{\lambda,J} - E} \sum_{c(J)} D_c^0 \gamma_{\lambda,c}
$$
\n(1.49)

$$
D_c^0 = D_c - B_c V_c \tag{1.50}
$$

Le symbole *c*(*J*) signifie que la somme ne porte que sur les canaux qui ont leur moment angulaire total égal à *J* (*Aλ*,*<sup>J</sup>* ne dépendant pas de *M*, il n'y a pas de condition sur la valeur de ce nombre quantique).

L'expression 1.42 devient alors :

$$
\Psi_{J,M} = \sum_{c(J)} \left( \sum_{\lambda} \frac{\gamma_{\lambda,c} X_{\lambda,J,M}}{E_{\lambda,J} - E} \right) D_c^0 \tag{1.51}
$$

Cette équation lie la valeur de la fonction d'onde totale en tout point de la région interne à la valeur de sa "dérivée"  $D_c^0$  sur la surface  $\mathcal{S}.$ 

#### **1.5 La matrice R dans le cas général**

Soit un canal  $c'=(\alpha',s',l',J',M')$ . En partant de l'équation 1.51 qui donne la valeur de la fonction d'onde totale dans la région interne, en la multipliant par la fonction de surface *ζ* ∗ *c* ′ et en l'intégrant sur la surface  $S$ , on obtient la relation fondamentale qui définit la matrice R :

$$
V_{c'} = \sum_{c(J)} R_{c',c} D_c^0
$$
 (1.52)

Si  $J' \neq J$ , alors :

$$
V_{c'} = \int_{\mathcal{S}} \zeta_{c'}^* \Psi_{J,M} = 0 \tag{1.53}
$$

On a donc l'expression de l'élément de la matrice R qui correspond aux canaux *c* = (*α*,*s*, *l*, *J*, *M*) et *c* ′ = (*α* ′ ,*s* ′ , *l* ′ , *J* ′ , *M*′ ) :

$$
R_{c',c} = \sum_{\lambda} \frac{\gamma_{\lambda,c'} \gamma_{\lambda,c}}{E_{\lambda,J} - E} \delta_{J,J'} \tag{1.54}
$$

Où *δJ*,*<sup>J</sup>* ′ est le symbole de Kronecker <sup>1</sup> . Rappelons que *J* contient implicitement la parité *π* associée au moment angulaire total donc *δJ*,*<sup>J</sup>* ′ doit se comprendre au sens strict comme *δJ*,*<sup>J</sup>* ′*δπ*,*π*′ .

On peut maintenant supprimer la référence explicite à *J* dans l'énergie des niveaux internes pour retrouver l'expression usuelle des éléments de la matrice R :

$$
R_{c',c} = \sum_{\lambda} \frac{\gamma_{\lambda,c'} \gamma_{\lambda,c}}{E_{\lambda} - E} \delta_{J,J'} \tag{1.55}
$$

La matrice R est donc symétrique et réelle (car les *γλ*,*<sup>c</sup>* sont réels).

La probabilité que toutes les particules soient dans un "système composé" correspondant à la région interne de volume *τ* (mais qui n'est pas nécessairement un noyau composé) est :

$$
\int_{\tau} |\Psi|^2 d\tau = \sum_{c,c'} D_c^0 \frac{dR_{c',c}}{dE} D_{c'}^{0*} \tag{1.56}
$$

À l'aide du facteur de pénétration, on peut définir pour le canal *c* la largeur du niveau *λ* :

$$
\Gamma_{\lambda,c} \equiv 2P_c \gamma_{\lambda,c}^2 \tag{1.57}
$$

Γ*λ*,*<sup>c</sup>* est liée à la probabilité de pénétration du système interne dans le canal *c*, ce qui explique le nom de facteur de pénétration donné à *P<sup>c</sup>* . Cette quantité a la dimension d'une énergie et dépend de l'énergie du système via *P<sup>c</sup>* .

<sup>1.</sup> Le symbole de Kronecker est défini pour toute paire  $x$ ,  $x'$  par :  $\delta_{x,x'} = 1$  si  $x = x'$  et  $\delta_{x,x'} = 0$  sinon.

### **1.6 La matrice de collision** *U*

#### **1.6.1 Définition**

Considérons une solution la plus générale possible de l'équation du hamiltonien dans la région externe. Cette solution générale peut s'écrire comme une combinaison linéaire d'ondes incidentes et émises :

$$
\Psi_{generale} = \sum_{c} (x_c \mathcal{O}_c + y_c \mathcal{I}_c)
$$
\n(1.58)

Pour un système donné, quand les amplitudes  $y_c$  des ondes incidentes sont connues, les amplitudes *x<sup>c</sup>* des ondes émises peuvent être déterminées par la connaissance de la nature du système. Il existe donc une relation entre les *x<sup>c</sup>* et les *y<sup>c</sup>* . On exprime cette relation sous forme matricielle en définissant la *matrice de collision U* :

$$
x = -U y \tag{1.59}
$$

ou encore

$$
x_c = -\sum_{c'} U_{c,c'} y_{c'} \tag{1.60}
$$

Il sera utile par la suite de distinguer les cas des canaux à énergies positive et négative. On peut donc décomposer *U* en 4 sous-matrices *U*++, *U*+−, *U*−<sup>+</sup> et *U*−−. *U*++ désigne la restriction de *U* aux canaux à énergie positive des côtés ondes incidentes et ondes émises, de même pour les 3 autres notations. Si on réordonne les canaux pour que ceux à énergie positive occupent les premières positions, alors :

$$
U = \begin{pmatrix} U^{++} & U^{+-} \\ U^{-+} & U^{--} \end{pmatrix} \tag{1.61}
$$

La matrice de collision à laquelle nous nous référerons en général correspond à la représentation *c* = (*α*,*s*, *l*, *J*, *M*). Étant donnés deux canaux *c* et *c* ′ ayant leurs moments angulaires totaux égaux, on note :

$$
U_{c,c'} = U^J_{\alpha s l, \alpha' s' l'} \tag{1.62}
$$

Notons que les éléments de la matrice *U* ne dépendent pas de *M*, en effet la valeur de *M* peut être modifiée par une simple rotation des axes de coordonnées alors que la matrice de collision doit bien évidemment rester invariante par une telle opération. Si les deux canaux sont tels que *J*  $\neq$  *J'* alors la conservation du moment angulaire total (et de la parité) implique qu'il ne peut pas y avoir passage de *c* à *c* ′ lors d'une réaction. On a donc dans ce cas :

$$
U_{c,c'} = 0 \tag{1.63}
$$

#### **1.6.2 Propriétés de la matrice** *U*

La matrice *U* a certaines propriétés qui ne dépendent pas d'une théorie des réactions nucléaires, quelle qu'elle soit, mais qui s'appuient sur des principes physiques généraux.

#### **Unitarité**

La sous-matrice  $U^{++}$  est unitaire :

$$
(U^{++})^{\dagger} (U^{++}) = 1 \tag{1.64}
$$

l1 désignant la matrice identité. Cette propriété est une conséquence du principe physique de conservation de la probabilité.

#### **Symétrie**

On peut déduire du principe physique de réversibilité du temps que :

$$
(U^{++})^* (U^{++}) = 1 \tag{1.65}
$$

et que

$$
(U^{-+}) (U^{++})^* + (U^{-+})^* = 0 \tag{1.66}
$$

Les équations 1.64 et 1.65 prouvent que  $U^{++}$  est symétrique :

$$
U^{++} = {}^{t}U^{++} \tag{1.67}
$$

### **1.7 Relation entre les matrices** *U* **et R**

La matrice R spécifie la forme des fonctions d'ondes décrivant le système sur la surface  $S$  de la région interne alors que la matrice de collision *U* spécifie leur forme à l'infini. Nous pouvons trouver une relation entre ces deux matrices en rejoignant ces régions.

#### **1.7.1 Établissement de la relation**

L'équation 1.58 donne la forme générale de la fonction d'onde Ψ décrivant le système dans la région externe. Cette forme peut être utilisée pour calculer les quantités valeur et dérivée sur la surface S à l'aide des équations 1.39 et 1.40.

$$
V_c = \sqrt{\frac{\hbar^2}{2\mu_c a_c}} u_c(a_c)
$$
\n(1.68)

$$
D_c = \sqrt{\frac{a_c \hbar^2}{2\mu_c}} \left(\frac{du_c}{dr_c}\right)_{r_c = a_c}
$$
 (1.69)

Or, on sait que :

$$
\mathcal{O}_c = \frac{1}{\sqrt{v_c}} O_c \zeta_c \tag{1.70}
$$

$$
\mathcal{I}_c = \frac{1}{\sqrt{v_c}} I_c \zeta_c \tag{1.71}
$$

 $\zeta_c$  étant la fonction de surface. La partie radiale associée à  $\mathcal{O}_c$  est donc  $O_c$  et celle associée à  $\mathcal{I}_c$  est *I<sub>c</sub>*. En remplaçant dans les équations ci-dessus et en utilisant la définition de *k<sup>c</sup>* , on obtient :

$$
V_c = \sqrt{\frac{\hbar}{2}} \left( \rho_c^{-1/2} x_c O_c + \rho_c^{-1/2} y_c I_c \right)
$$
 (1.72)

$$
D_c = \sqrt{\frac{\hbar a_c}{2k_c}} \left( x_c \frac{dO_c}{dr_c} + y_c \frac{dI_c}{dr_c} \right)
$$
 (1.73)

La dérivée de  $O_c$  par rapport à  $\rho_c$  est égale à  $k_c \frac{dO_c}{dr_c}$ *dr<sup>c</sup>* . On a la même relation pour la dérivée de *I<sup>c</sup>* , ce qui permet d'obtenir :

$$
D_c = \sqrt{\frac{\hbar}{2}} \left( \rho_c^{1/2} x_c \frac{dO_c}{d\rho_c} + \rho_c^{1/2} y_c \frac{dI_c}{d\rho_c} \right) \tag{1.74}
$$

Nous introduisons ensuite ces expressions dans la relation fondamentale de la matrice R, ce qui permet de trouver :

$$
\left(\rho_{c'}^{-1/2}O_{c'}x_{c'} + \rho_{c'}^{-1/2}I_{c'}y_{c'}\right) = \sum_{c} R_{c',c}\left(\rho_c^{1/2}O_c'^0x_c + \rho_c^{1/2}I_c'^0y_c\right)
$$
(1.75)

27
Avec les notations

$$
\rho_c O_c^{\prime 0} \equiv \rho_c \frac{dO_c}{d\rho_c} - B_c O_c \qquad \text{et} \qquad \rho_c I_c^{\prime 0} \equiv \rho_c \frac{dI_c}{d\rho_c} - B_c I_c
$$

Nous pouvons écrire cette expression en notation matricielle. On note *O* la matrice diagonale dont l'élément correspondant aux canaux *c* et *c'* est  $O_{c,c'}\equiv O_c\delta_{c,c'}$ . De même, on note  $\frac{dO}{d\rho_c}$ , *O'*<sup>0</sup>, *I*,  $\frac{dI}{d\rho_c}$ *dρ<sup>c</sup>* , *I* ′0 et *ρ* pour les matrices diagonales correspondant aux quantités évidentes. En revanche, les notations *x* et *y* désignent les vecteurs dont les éléments sont respectivement *x<sup>c</sup>* et *y<sup>c</sup>* . Nous obtenons donc :

$$
\left(\rho^{-1/2}O - R \rho^{1/2}O^{\prime 0}\right)x = -\left(\rho^{-1/2}I - R \rho^{1/2}I^{\prime 0}\right)y\tag{1.76}
$$

On note *U<sup>J</sup>* la sous-matrice de *U* associée aux canaux avec le moment angulaire total *J* (même notation pour les autres matrices). De la définition de *U*, on déduit alors :

$$
U^{J} = \left(\rho^{-1/2}O - R \rho^{1/2}O^{0}\right)^{-1} \left(\rho^{-1/2}I - R \rho^{1/2}I^{0}\right)
$$
\n(1.77)

Que l'on peut réécrire :

$$
U^J = \Omega \, W^J \, \Omega \tag{1.78}
$$

La matrice Ω est la matrice diagonale dont l'élément diagonal pour le canal *c* est défini par l'équation 1.28. Quant à la matrice *W<sup>J</sup>* , on peut la mettre aisément sous l'une des deux formes équivalentes suivantes :

$$
W^{J} = \mathcal{B}^{1/2} \left( 1 - R^{J} L^{0} \right)^{-1} \left( 1 - R^{J} \mathcal{L}^{0} \right) \mathcal{B}^{-1/2}
$$
 (1.79)

$$
W^{J} = \mathbb{1} + \mathcal{B}^{1/2} \left( \mathbb{1} - R^{J} L^{0} \right)^{-1} R^{J} \mathcal{B}^{1/2} \bar{\omega}
$$
 (1.80)

Comme ci-dessus, on a introduit les matrices diagonales B, *L*, L et *ω*¯ dont les éléments diagonaux sont respectivement  $\mathcal{B}_c$ ,  $L_c$ ,  $\mathcal{L}_c$  et  $\bar{\omega}_c$ . On définit ensuite deux nouvelles matrices diagonales :

$$
L^0 = L - B \qquad \qquad \mathcal{L}^0 = \mathcal{L} - B \tag{1.81}
$$

En utilisant l'expression du wronskien pour les canaux à énergie positive,  $\bar{\omega}_c^+ = 2i$ , ainsi que les expressions  $B_c^+ = P_c$  et  $\mathcal{L}_c^+ = L_c^*$  pour ces mêmes canaux, on obtient l'expression de la sous-matrice de *W* restreinte aux canaux à énergie positive :

$$
W^{++}{}^{J} = 1 + 2iP^{1/2} \left(1 - R^{J}L^{0}\right)^{-1} R^{J}P^{1/2}
$$
\n(1.82)

Nous avions vu que la fonction d'onde *I* − *<sup>c</sup>* n'avait pas de sens physique, ce qui implique qu'il ne peut y avoir de situation physique avec une occurrence de cette fonction d'onde. La sous-matrice *W*<sup>+− *J*</sup> peut donc être fixée égale à zéro. D'après l'équation 1.80, on voit qu'il est possible de réaliser cela sans perturber les expressions de *W*++ *<sup>J</sup>* et *W*−<sup>+</sup> *<sup>J</sup>* en fixant le wronskien nul pour les canaux à énergie négative :  $\bar{\omega}_c^-=0$ .

On a alors, en abandonnant l'exposant *J* :  $W^{--} = 1$  et  $W^{+-} = 0$ , ce qui donne :

$$
W = \begin{pmatrix} W^{++} & 0 \\ W^{-+} & 1 \end{pmatrix} \tag{1.83}
$$

Il est alors possible de vérifier que *W*++ est symétrique, ce qui prouve a posteriori la symétrie de  $U^{++}$  :

$$
W^{++} = {}^{t}W^{++} \tag{1.84}
$$

De plus :

$$
WW^* = 1 \tag{1.85}
$$

Donc *W*++ est unitaire, ce qui prouve a posteriori l'unitarité de *U*++ :

$$
\left(W^{++}\right)^{\dagger}\left(W^{++}\right) = 1\tag{1.86}
$$

On a également :

$$
(W^{-+})(W^{++})^* + (W^{-+})^* = 0 \tag{1.87}
$$

Enfin, nous définissons la matrice *X* par la relation :

$$
W^J = \mathbb{1} + X^J \bar{\omega} \tag{1.88}
$$

*X J* est la sous-matrice de *X* pour des canaux appartenant au même groupe de spin *J <sup>π</sup>*. Si deux canaux *c* et *c* ′ n'appartiennent pas au même groupe de spin, on a alors *Xc*,*<sup>c</sup>* ′ = 0. Il vient immédiatement :

$$
X^{++}{}^{J} = P^{1/2} \left( 1 - R^{J} L^{0} \right)^{-1} R^{J} P^{1/2}
$$
\n(1.89)

$$
X^{-+} = \frac{1}{2i}W^{-+}
$$
 (1.90)

et nous pouvons choisir de fixer :

$$
X^{+-} = X^{--} = 0 \tag{1.91}
$$

#### **1.7.2 Matrice des niveaux** *A*

Le calcul de la matrice *U* à partir des expressions données ci-dessus peut s'avérer difficile en pratique car il nécessite l'inversion de la matrice l1 <sup>−</sup> *RL*<sup>0</sup> dont la dimension est égale au nombre de canaux qui peut devenir assez grand (de l'ordre de plusieurs milliers). Dans certains cas, il peut donc être avantageux de remplacer ce problème par un autre, en introduisant la matrice des niveaux *A*. Cette matrice a pour dimension le nombre de niveaux d'énergie de la région interne (i.e. le nombre de résonances) et non plus le nombre de canaux.

Commençons par supposer que l'on peut séparer la matrice R en 2 matrices, cette division correspondant à l'établissement de deux groupes distincts de niveaux d'énergie G<sub>0</sub> et G' :

$$
R = R^0 + R'
$$
\n<sup>(1.92)</sup>

*R*<sup>0</sup> est choisie de façon à ce que ll − *R*<sup>0</sup>*L*<sup>0</sup> soit facilement inversible. Il est évidemment possible de choisir  $R^0 = 0$ . On impose de plus que  $R^0$  soit symétrique et que  $R'$  soit une matrice R, c'est-à-dire que pour le groupe *G* ′ de niveaux d'énergie on ait :

$$
R'_{cc'} = \sum_{\lambda \in G'} \frac{\gamma_{\lambda,c} \gamma_{\lambda,c'}}{E_{\lambda} - E}
$$
 (1.93)

On peut montrer que :

$$
\left(\mathbb{I}-RL^{0}\right)^{-1}R = \left(\mathbb{I}-R^{0}L^{0}\right)^{-1}R^{0} + \left(\mathbb{I}-R^{0}L^{0}\right)^{-1}\left(\mathbb{I}-R'L'\right)^{-1}R'\left(\mathbb{I}-L^{0}R^{0}\right)^{-1} \tag{1.94}
$$

avec

$$
L' = L^0 \left( \mathbb{1} - R^0 L^0 \right)^{-1} \tag{1.95}
$$

Introduisons maintenant le vecteur

$$
\beta_{\lambda} = L^0 \left( \mathbb{1} - R^0 L^0 \right)^{-1} \gamma_{\lambda} \tag{1.96}
$$

et la matrice *ξ*, dont l'élément pour deux niveaux *µ* et *λ* dans *G* ′ est défini par :

$$
\xi_{\lambda\mu} = \sum_{c} \beta_{\lambda c} \gamma_{\mu c} \tag{1.97}
$$

Cela nous permet de définir la *matrice des niveaux A* pour un système d'énergie *E* :

$$
A = (e - E - \xi)^{-1}
$$
 (1.98)

La matrice *e* est la matrice diagonale dont les éléments diagonaux sont les énergies *E<sup>λ</sup>* des niveaux du groupe *G* ′ . Par abus de langage, le symbole *E* désigne ici la matrice identité multipliée par l'énergie *E* du système.

L'élément de la matrice inverse *A* −1 correspondant aux niveaux *λ* et *µ* du groupe *G* ′ est donc :

$$
A_{\lambda\mu}^{-1} = (E_{\lambda} - E)\delta_{\lambda,\mu} - \sum_{c} \beta_{\lambda,c} \gamma_{\mu,c}
$$
\n(1.99)

Notons que, la matrice *R* 0 étant symétrique, les matrices *L* ′ , *ξ* et donc *A* sont symétriques.

Il est possible d'exprimer les matrices *W* et *X* en fonction, non plus de la matrice R, mais de la matrice des niveaux. Pour les deux équations suivantes, les sommes ∑*λ µ* portent seulement sur les niveaux d'énergie dans le groupe *G* ′ .

$$
W^{J} = \mathbb{1} + \mathcal{B}^{1/2} \left[ \left( \mathbb{1} - R^{0} L^{0} \right)^{-1} R^{0} + \sum_{\lambda \mu} (\alpha_{\lambda} \times \alpha_{\mu}) A_{\lambda \mu} \right] \mathcal{B}^{1/2} \bar{\omega}
$$
(1.100)

Et

$$
X^{++}{}^{J} = P^{1/2} \left[ \left( \mathbb{I} - R^0 L^0 \right)^{-1} R^0 + \sum_{\lambda \mu} (\alpha_\lambda \times \alpha_\mu) A_{\lambda \mu} \right] P^{1/2}
$$
 (1.101)

On a utilisé le vecteur suivant :

$$
\alpha_{\lambda} = \left(\mathbb{1} - R^0 L^0\right)^{-1} \gamma_{\lambda} \tag{1.102}
$$

La notation  $(\alpha_{\lambda} \times \alpha_{\mu})A_{\lambda\mu}$  désigne la matrice dont l'élément correspondant aux canaux *c* et *c'* est *αλ*,*cAλµαλ*,*<sup>c</sup>* ′ .

Si on choisit  $R^0 = 0$ , c'est-à-dire en prenant directement  $R' = R$ , ces relations deviennent, pour deux canaux *c* et *c* ′ à énergie positive :

$$
W_{cc'}^J = \delta_{c,c'} + 2i P_c^{1/2} P_{c'}^{1/2} \sum_{\lambda \mu} \gamma_{\lambda,c} \gamma_{\mu,c'} A_{\lambda\mu}
$$
 (1.103)

Et

$$
X_{c,c'}^J = P_c^{1/2} P_{c'}^{1/2} \sum_{\lambda \mu} \gamma_{\lambda,c} \gamma_{\mu,c'} A_{\lambda\mu}
$$
 (1.104)

## **1.8 Expression des sections efficaces**

Il est possible d'obtenir les sections efficaces en fonction de la matrice de collision. Cette partie donne donc le dernier maillon de la chaîne liant les paramètres évalués, qui sont inclus dans la matrice R, aux quantités physiques désirées, à savoir les sections efficaces.

Notons *α* la paire de réactifs, c'est-à-dire le neutron incident et le noyau cible. La réaction nucléaire va transformer *α* en une paire de produits *α* ′ . Nous avons jusqu'à présent fait l'hypothèse que *α* ′ ne contenait pas de photon, mais nous verrons ultérieurement que les formules données dans cette partie restent valables même lorsque cette hypothèse n'est pas vérifiée.

#### **1.8.1 Sections efficaces en fonction de** *U*

En utilisant la définition de la matrice *U* dans l'équation 1.58, l'expression de la solution générale de l'équation du hamiltonien dans la région externe s'écrit :

$$
\Psi_{generale} = \sum_{c,c'} (\delta_{c,c'} \mathcal{I}_c - U_{c',c} \mathcal{O}_{c'}) y_c
$$
\n(1.105)

Considérons ensuite un cas fictif où la matrice de collision est simplement diagonale, avec des éléments diagonaux de norme 1 qui contiennent le déphasage dû aux interactions de Coulomb (éventuelles), c'est-à-dire que U<sub>c',c</sub> = e<sup>2iw</sup>εδ<sub>c',c</sub>. Dans ce cas, une fonction d'onde Ψ' ayant les mêmes amplitudes *y<sup>c</sup>* pour les ondes incidentes que précédemment s'écrit :

$$
\Psi' = \sum_{c} \left( \mathcal{I}_c - e^{2iw_c} \mathcal{O}_c \right) y_c \tag{1.106}
$$

Pour supprimer toute référence explicite aux ondes incidentes, on soustrait et on ajoute Ψ′ à l'équation 1.105. Comme nous voulons que la paire de réactifs soit *α*, on peut prendre nulles les amplitudes *y*<sub>*c*</sub> des ondes incidentes correspondant à un canal avec *α*<sup> $′$ </sup> ≠ *α*. De plus, nous ne considérons que les paires de réactifs avec un spin *s* de projection *ν* sur l'axe de progression de l'onde incidente. La projection du moment angulaire relatif sur cet axe est *m* = 0 car nous sommes dans le référentiel du centre de masse. Les seuls *y<sup>c</sup>* pris non nuls sont donc ceux qui correspondent à un canal du type *c* = (*αslν*0), avec *l* non fixé. Ces conditions insérées dans l'équation 1.105 permettent de définir une solution particulière de l'équation du hamiltonien. Pour normaliser cette solution, on prend :

$$
y_c \equiv y_{\alpha s l \nu 0} = \frac{i \pi^{1/2}}{k_{\alpha}} \sqrt{2l+1}
$$
 (1.107)

On obtient donc la solution particulière qui nous intéresse :

$$
\Psi_{part} = \Psi'_{asv} + \sum_{l} \sum_{c'} \frac{i\pi^{1/2}}{k_{\alpha}} \sqrt{2l+1} \left( e^{2iw_{\alpha'l'}} \delta_{c,c'} - U_{c',c} \right) \mathcal{O}_{c'}
$$
(1.108)

Avec

$$
\Psi'_{\alpha s\nu} = \sum_{l} \left( \mathcal{I}_{c} - e^{2iw_{\alpha l}} \mathcal{O}_{c} \right) y_{c} \qquad \text{oi } c = (\alpha, s, l, \nu, 0)
$$
 (1.109)

En prenant une forme asymptotique selon *r<sup>α</sup>* (c'est-à-dire loin de la région interne) de l'équation 1.108, on peut obtenir l'expression des amplitudes A*<sup>α</sup>* ′*s* ′*ν* ′ ,*αsν*(Ω*<sup>α</sup>* ′) des ondes émises avec les nombres quantiques *α* ′ , *s* ′ et *ν* ′ . Ces amplitudes dépendent de Ω*<sup>α</sup>* ′ , l'angle solide selon lequel les produits sont émis. L'expression exacte de ces amplitudes est assez longue et sans grand intérêt ici, nous nous contenterons donc de remarquer qu'une fois ces amplitudes connues on peut calculer les sections efficaces différentielles avec :

$$
d\sigma_{\alpha s\nu,\alpha's'\nu'} = \left|\mathcal{A}_{\alpha's'\nu',\alpha s\nu}(\Omega_{\alpha'})\right|^2 d\Omega_{\alpha'} \tag{1.110}
$$

Cette section différentielle correspond à la réaction qui transforme une paire de réactifs *α*, ayant un spin fixé *s* de projection *ν*, en une paire de produits *α* ′ , avec un spin donné *s* ′ de projection *ν* ′ .

En réalité, nous sommes intéressés par la réaction qui transforme *α* en *α* ′ sans aucun spin spécifié. Pour aller plus loin, on supposera que ni les réactifs ni les produits ne sont polarisés, ce qui est le cas qui nous intéresse. On peut alors obtenir la section différentielle en sommant sur tous les produits qui contiennent *α* ′ , c'est-à-dire en sommant sur *s* ′ et *ν* ′ , et en se ramenant à une seule paire de réactifs sans spin déterminé, c'est-à-dire en prenant les moyennes sur *s* et sur *ν*.

Finalement, la section efficace différentielle pour la réaction transformant *α* en *α* ′ est, dans le cas où il n'y a polarisation ni des réactifs ni des produits :

$$
d\sigma_{\alpha,\alpha'}(E,\Omega_{\alpha'}) = \frac{1}{(2I_1+1)(2I_2+1)} \sum_{s,s',v,v'} |\mathcal{A}_{\alpha's'v',\alpha sv}(\Omega_{\alpha'})|^2 d\Omega_{\alpha'} \qquad (1.111)
$$

En intégrant l'équation 1.111 sur l'ensemble des angles solides accessibles et en utilisant l'expression de A*<sup>α</sup>* ′*s* ′*ν* ′ ,*αsν* , on obtient la section efficace de la réaction qui transforme la paire initiale *α* en une paire *α* ′ :

$$
\sigma_{\alpha,\alpha'}(E) = \frac{\pi}{k_{\alpha}^2} \sum_{J} g_{J,\alpha} \sum_{s,s',l,l'} \left| e^{2iw_{\alpha'l'}} \delta_{\alpha's'l',\alpha sl} - U_{\alpha's'l',\alpha sl}^J \right|^2 \tag{1.112}
$$

Où *E* est l'énergie du système et où on a utilisé le facteur statistique de spin :

$$
g_{J,\alpha} = \frac{2J+1}{(2I_1+1)(2I_2+1)}
$$
\n(1.113)

Rappelons à nouveau que *J* est une notation pour *J <sup>π</sup>*, avec *π* la parité associée. La somme ∑*s*,*<sup>s</sup>* ′ ,*l*,*l* ′ porte sur tous les nombres quantiques *s*, *s* ′ , *l* et *l* ′ compatibles avec les valeurs de *α*, *α* ′ et *J*. Par exemple, les sommes vectorielles  $J = s + l$ ,  $J = s' + l'$  et  $s = I_{\alpha_1} + I_{\alpha_2}$  doivent être vérifiées, ainsi que des relations analogues pour la parité.

Comme le cas qui nous intéresse en pratique est celui où la particule incidente est un neutron, il n'y a pas d'interaction de Coulomb entre les réactifs. Donc ∀*l*, *wα<sup>l</sup>* = 0. Cela implique que :

$$
e^{2iw_{\alpha'l'}}\delta_{\alpha's'l',\alpha sl}=e^{2iw_{\alpha l}}\delta_{\alpha's'l',\alpha sl}=\delta_{\alpha's'l',\alpha sl}
$$
\n(1.114)

L'équation 1.112 se simplifie alors en :

$$
\sigma_{\alpha,\alpha'}(E) = \frac{\pi}{k_{\alpha}^2} \sum_{J} g_{J,\alpha} \sum_{s,I} \left\{ \left[ 1 - 2 \text{Re} \left( U_{\alpha sl,\alpha sl}^{J} \right) \right] \delta_{\alpha,\alpha'} + \sum_{s',I'} \left| U_{\alpha's'I',\alpha sl}^{J} \right|^2 \right\} \tag{1.115}
$$

Notons que comme *α* est la paire particule incidente - noyau cible, le canal correspondant est nécessairement à énergie positive. Si la paire de produits *α* ′ correspond à un canal à énergie négative, alors la probabilité de réaction est nulle : *σα*,*<sup>α</sup>* ′(*E*) = 0. Dans le cas où *α* ′ correspond à un canal à énergie positive, on peut remplacer *U* par sa sous-matrice  $U^{++}$  dans l'équation 1.115. En sommant sur toutes les paires de produits *α' ,* on trouve la section efficace totale. La somme  $\sum_{s',l'}$  se simplifie alors car  $U^{++}$ est unitaire :

$$
\sigma_{\alpha, tot}(E) = \frac{2\pi}{k_{\alpha}^2} \sum_{J} g_{J,\alpha} \sum_{s,l} \left[ 1 - \text{Re} \left( U_{\alpha s l,\alpha s l}^{J} \right) \right]
$$
(1.116)

Lorsque la paire de produits est égale à la paire de réactifs (y compris pour les niveaux d'excitation), alors la réaction est une diffusion élastique. On obtient donc la section efficace de diffusion élastique en posant *α* ′ = *α* dans l'équation 1.115 :

$$
\sigma_{\alpha,el}(E) \equiv \sigma_{\alpha,\alpha}(E) = \frac{\pi}{k_{\alpha}^2} \sum_{J} g_{J,\alpha} \sum_{s,I} \left\{ 1 - 2\text{Re}\left( U_{\alpha sI,\alpha sI}^{J}\right) + \sum_{s',I'} \left| U_{\alpha s'I',\alpha sI}^{J}\right|^2 \right\} \tag{1.117}
$$

En posant au contraire *α'* ≠ *α*, on obtient la section pour une réaction différente de la diffusion élastique :

$$
\sigma_{\alpha,\alpha'}(E) = \frac{\pi}{k_{\alpha}^2} \sum_{J} g_{J,\alpha} \sum_{s,J,s',l'} \left| U_{\alpha's'l',\alpha s l}^{J} \right|^2 \tag{1.118}
$$

On définit ensuite la section efficace d'absorption comme la différence entre la section totale et la section de diffusion élastique :

$$
\sigma_{\alpha, abs} \equiv \sigma_{\alpha, tot} - \sigma_{\alpha, el} = \sum_{\alpha' \neq \alpha} \sigma_{\alpha, \alpha'} \tag{1.119}
$$

$$
\sigma_{\alpha,abs}(E) = \frac{\pi}{k_{\alpha}^2} \sum_{J} g_{J,\alpha} \sum_{s,l} \left[ 1 - \sum_{s',l'} \left| U_{\alpha s'l',\alpha s l}^{J} \right|^2 \right] \tag{1.120}
$$

#### **1.8.2 Sections efficaces en fonction de** *X*

Il est plus commode en pratique d'utiliser la matrice *X* à la place de *U* pour le calcul des sections efficaces. Les formules données précédemment se transforment aisément. La paire des réactifs *α* contenant un neutron, on a  $w_{\alpha,l} = 0$ .

L'équation 1.115 qui donne la section efficace de la réaction transformant *α* en *α* ′ se réécrit :

$$
\sigma_{\alpha,\alpha'} = \frac{4\pi}{k_{\alpha}^2} \sum_{J} g_{J,\alpha} \sum_{s,I} \left\{ \left[ \sin^2(\phi_{\alpha,I}) \left( 1 - 2X_{\alpha sI,\alpha sI}^{J,Im} \right) - \sin(2\phi_{\alpha,I}) X_{\alpha sI,\alpha sI}^{J,Re} \right] \delta_{\alpha,\alpha'} + \sum_{s',I'} \left| X_{\alpha's'I',\alpha sI}^J \right|^2 \right\} \tag{1.121}
$$

*X <sup>J</sup>*,*Re* désigne la partie réelle de la matrice *X J* , et *X <sup>J</sup>*,*Im* sa partie imaginaire.

Rappelons que *α* étant la paire particule incidente - noyau cible, le canal correspondant est nécessairement à énergie positive et que si la paire de produits *α* ′ correspond à un canal à énergie négative,  $\text{alors}: \sigma_{\alpha,\alpha'}(E) = 0.$ 

On obtient comme précédemment la section efficace totale :

$$
\sigma_{\alpha,tot}(E) = \frac{4\pi}{k_{\alpha}^2} \sum_{J} g_{J,\alpha} \sum_{s,l} \left[ \sin^2(\phi_{\alpha,l}) + \cos(2\phi_{\alpha,l}) X_{\alpha sl,\alpha sl}^{J,Im} - \sin(2\phi_{\alpha,l}) X_{\alpha sl,\alpha sl}^{J,Re} \right] \tag{1.122}
$$

puis la section élastique :

$$
\sigma_{\alpha,el}(E) = \frac{4\pi}{k_{\alpha}^2} \sum_{J} g_{J,\alpha} \sum_{s,l} \left\{ \sin^2(\phi_{\alpha,l}) \left( 1 - 2X_{\alpha sl,\alpha sl}^{J,Im} \right) - \sin(2\phi_{\alpha,l}) X_{\alpha sl,\alpha sl}^{J,Re} + \sum_{s',l'} \left| X_{\alpha s'l',\alpha sl}^{J} \right|^2 \right\} \tag{1.123}
$$

la section efficace correspondant à une réaction avec  $\alpha' \neq \alpha$ :

$$
\sigma_{\alpha,\alpha'}(E) = \frac{4\pi}{k_{\alpha}^2} \sum_{J} g_{J,\alpha} \sum_{s,J} \sum_{s',I'} \left| X_{\alpha's'I',\alpha sI}^{J} \right|^2 \tag{1.124}
$$

et enfin la section efficace d'absorption :

$$
\sigma_{\alpha, abs} \equiv \sigma_{\alpha, tot} - \sigma_{\alpha, el} \tag{1.125}
$$

$$
\sigma_{\alpha,abs}(E) = \frac{4\pi}{k_{\alpha}^2} \sum_{J} g_{J,\alpha} \sum_{s,l} \left[ X_{\alpha sl,\alpha sl}^{J,Im} - \sum_{s',l'} \left| X_{\alpha s'l',\alpha sl}^{J}\right|^2 \right] \tag{1.126}
$$

## **1.9 Méthode d'élimination de canaux de Teichmann et Wigner**

#### **1.9.1 Définitions**

Dans les définitions données précédemment, les matrices R et *U* sont carrées et leur dimension est égale au nombre de canaux, qu'ils soient à énergie positive ou négative. Or, il peut y avoir des centaines, voire des milliers, de canaux et un nombre correspondant de paramètres à déterminer pour pouvoir calculer la matrice R. Tous ces paramètres ne peuvent évidemment pas être déterminés, ne serait-ce qu'à cause des limitations expérimentales. La méthode d'élimination qui va être présentée ici permet de réduire la dimension des matrices R et *U* pour que le nombre de paramètres à déterminer soit acceptable en pratique.

L'idée de cette méthode est de marquer certains canaux comme étant "éliminés", les autres étant "retenus", et de remplacer la matrice R par une matrice plus petite, appelée *matrice R réduite*, dont la dimension est égale au nombre de canaux retenus. Il est important de noter que la méthode d'élimination n'introduit aucune approximation supplémentaire par rapport à la théorie de la matrice R. L'information sur les canaux éliminés est encore présente dans la matrice réduite, même si elle l'est implicitement. La seule limitation due à la réduction de la dimension est que l'on ne peut calculer directement en utilisant la matrice réduite que les sections efficaces correspondant à des canaux non-éliminés.

On note *R rr* la sous-matrice de R correspondant seulement aux canaux retenus. Cette sous-matrice n'est pas la matrice réduite. De la même façon, on note  $R^{re}$ ,  $R^{er}$ ,  $R^{ee}$  les autres sous-matrices de R, l'indice *e* faisant référence aux canaux éliminés. On adopte des notations analogues pour tous les autres matrices et vecteurs (par exemple  $V^r$  est le sous-vecteur de V correspondant seulement aux canaux retenus).

On note ℜ la matrice réduite. La dimension de cette matrice est en réalité le nombre total de canaux et nous sommes principalement intéressés par sa sous-matrice <sup>ℜ</sup>*rr* qui est bien une matrice carrée dont la dimension est le nombre de canaux retenus. La sous-matrice <sup>ℜ</sup>*er* pourrait également s'avérer utile si nous voulions décrire une réaction dont les produits sont dans un canal éliminé. On note à nouveau *V* et *D* les vecteurs définis respectivement par les relations 1.39 et 1.40, et *D*<sup>0</sup> est le vecteur défini par  $D_c^0 = D_c - B_c V_c$ . Les équations définissant la matrice réduite sont analogues à la relation fondamentale définissant la matrice R :

$$
V' = \Re^{rr} D^{0r} \tag{1.127}
$$

$$
V^e = \Re^{er} D^{0r} \tag{1.128}
$$

À l'aide de la relation 1.52, on en déduit l'expression de la matrice réduite en fonction de R :

$$
\Re^{rr} = R^{rr} + R^{re}L^{0e} (\mathbb{I}^{ee} - R^{ee}L^{0e})^{-1} R^{er}
$$
 (1.129)

$$
\mathfrak{R}^{er} = \left( \mathbb{I}^{ee} - R^{ee} L^{0e} \right)^{-1} R^{er}
$$
\n(1.130)

 $L^0$  étant diagonale,  $L^{0e}$  signifie  $L^{0ee}$  et  ${\rm 1}^{ee}$  est la matrice identité de dimension égale au nombre de canaux éliminés.

On déduit de ce qui précède que  $\Re^{rr}$  est symétrique. Cette matrice est également réelle si et seulement si aucun canal à énergie positive n'est éliminé.

On peut ensuite exprimer la matrice de collision, ou de manière équivalente la matrice *X*, en fonction de  $\Re$ .

$$
W^{rr} = \mathbb{I}^{rr} + (\mathcal{B}^r)^{1/2} \left( \mathbb{I}^{rr} - \mathfrak{R}^{rr} L^{0r} \right)^{-1} \mathfrak{R}^{rr} (\mathcal{B}^r)^{1/2} \bar{\omega}^r
$$
 (1.131)

$$
W^{er} = (\mathcal{B}^e)^{1/2} \Re^{er} (\mathbf{I}^{rr} - L^{0r} \Re^{rr})^{-1} (\mathcal{B}^r)^{1/2} \bar{\omega}^r
$$
 (1.132)

La sous-matrice de *Wrr* correspondant aux canaux à énergie positive est symétrique. Elle n'est en revanche unitaire que si aucun canal à énergie positive n'est éliminé.

Les sous-matrices de  $X<sup>rr</sup>$  et  $X<sup>er</sup>$  restreintes aux canaux à énergie positive sont donc :

$$
X^{rr\ ++} = (P^r)^{1/2} \left( \mathbb{I}^{rr} - \mathbb{R}^{rr} L^{0r} \right)^{-1} \mathbb{R}^{rr} (P^r)^{1/2}
$$
\n(1.133)

$$
X^{er\ +} = (P^e)^{1/2} \Re^{er} \left( \mathbf{I}^{tr} - L^{0r} \Re^{rr} \right)^{-1} (P^r)^{1/2} \tag{1.134}
$$

Pour le calcul de la section *σα*,*<sup>α</sup>* ′ si on suppose que tous les canaux contenant *α*, i.e. tous les canaux d'entrée, sont retenus alors seules les matrices *X rr* et *X er* sont utiles. C'est-à-dire que connaître <sup>ℜ</sup>*rr* et <sup>ℜ</sup>*er* est suffisant pour calculer *<sup>σ</sup>α*,*<sup>α</sup>* ′ , les sous-matrices <sup>ℜ</sup>*ee* et <sup>ℜ</sup>*re* n'intervenant pas. Si on ne connaît que la sous matrice <sup>ℜ</sup>*rr*, alors on ne peut calculer *<sup>σ</sup>α*,*<sup>α</sup>* ′ que dans le cas où tous les canaux contenant *α* et tous les canaux contenant *α* ′ sont retenus.

#### **1.9.2 Matrice réduite en fonction de la matrice des niveaux**

Avec les mêmes hypothèses et notations que dans la partie 1.7.2, on décompose la matrice R en  $R=R_0+R^\prime.$  Il est alors possible d'exprimer la matrice réduite en fonction d'une matrice des niveaux éliminée *A e* :

$$
\mathcal{R}^{rr} = R^{0rr} + R^{0re}L^{lee}R^{0er} + \sum_{\lambda,\mu \in G'} (\omega_{\lambda}^r \times \omega_{\mu}^r) A_{\lambda,\mu}^e
$$
\n(1.135)

$$
\mathfrak{R}^{er} = \sum_{\lambda,\mu \in G'} (\alpha_{\lambda}^e \times \lambda_{\mu}^r) A_{\lambda,\mu}^e \tag{1.136}
$$

Avec

$$
L' = L^{0} \left( \mathbb{1} - R^{0} L^{0} \right)^{-1}
$$
\n(1.137)

$$
\omega_{\lambda}^{r} = \gamma_{\lambda}^{r} + R^{0re}L^{\prime ee}\gamma_{\lambda}^{e}
$$
\n(1.138)

$$
\alpha_{\lambda} = \left(\mathbb{1} - R^0 L^0\right)^{-1} \gamma_{\lambda} \tag{1.139}
$$

Et la matrice des niveaux éliminée est définie en utilisant les mêmes matrices *e* et *E* que dans la partie  $1.7.2:$ 

$$
A^{e} = (e - E - \xi^{e})^{-1}
$$
 (1.140)

La matrice symétrique ζ<sup>ε</sup> est définie par un produit scalaire portant seulement sur les canaux éliminés :

$$
\xi_{\lambda,\mu}^e = (\gamma_\lambda^e | L^{\prime ee} \gamma_\mu^e)_e \tag{1.141}
$$

On a donc l'expression suivante pour les éléments de l'inverse de *A e* :

$$
(Ae)\lambda,\mu-1 = (E\lambda - E)\lambda,\mu - \sum_{e,e'} \gamma_{\lambda,e} L'_{e,e'} \gamma_{\mu,e'}
$$
\n(1.142)

pour tous les niveaux *λ* et *µ* du groupe *G* ′ . La somme ∑ *e*,*e* ′ porte sur tous les canaux éliminés, notés *e*

et *e* ′ .

Il est toujours possible d'utiliser la matrice des niveaux complète *A* définie dans la partie 1.7.2. En utilisant les indices *r* et *r* ′ pour les canaux retenus, les éléments de *A* −1 sont :

$$
A_{\lambda,\mu}^{-1} = (A^e)_{\lambda,\mu}^{-1} - \sum_{r,e'} \gamma_{\lambda,r} L'_{r,e'} \gamma_{\mu,e'} - \sum_{e,r'} \gamma_{\lambda,e} L'_{e,r'} \gamma_{\mu,r'} - \sum_{r,r'} \gamma_{\lambda,r} L'_{r,r'} \gamma_{\mu,r'} \qquad (1.143)
$$

On peut alors exprimer *X* en fonction de cette matrice des niveaux. Les sous-matrices de *X rr* et *X er* restreintes aux canaux à énergie positive sont :

$$
X^{rr\ ++} = (P^r)^{1/2} \left[ \left( \mathbf{I}^{rr} - R^{0rr} L^{0r} \right)^{-1} R^{0rr} + \sum_{\lambda,\mu} (\alpha_\lambda^r \times \alpha_\mu^r) A_{\lambda,\mu} \right] (P^r)^{1/2} \tag{1.144}
$$

$$
X^{er\ t+} = (P^e)^{1/2} \left[ \sum_{\lambda,\mu} (\alpha_\lambda^e \times \alpha_\mu^r) A_{\lambda,\mu} \right] (P^r)^{1/2} \tag{1.145}
$$

#### **1.9.3 Cas particulier important**

Supposons que tous les canaux éliminés, repérés par l'indice *e*, aient leurs largeurs de résonance 2*Peγ* 2 *λ*,*e* très faibles devant l'espacement des niveaux d'énergie, quel que soit le niveau *λ* considéré. Supposons de plus que les amplitudes des *γλ*,*<sup>e</sup>* aient des signes aléatoires non corrélés entre eux. Alors les éléments non diagonaux dans l'expression 1.142 peuvent être négligés et on a donc :

$$
(A^e)^{-1}_{\lambda,\mu} \approx \left( E_\lambda - E - \sum_{e,e'} \gamma_{\lambda,e} L'_{e,e'} \gamma_{\lambda,e'} \right) \delta_{\lambda,\mu} = \left( E_\lambda - E - \Delta^\rho_\lambda - \frac{i}{2} \Gamma^\rho_\lambda \right) \delta_{\lambda,\mu} \tag{1.146}
$$

Avec

$$
\Delta_{\lambda}^{e} = \text{Re}\left(\sum_{e,e'} \gamma_{\lambda,e} L'_{e,e'} \gamma_{\lambda,e'}\right)
$$
\n(1.147)

$$
\Gamma_{\lambda}^{e} = 2 \operatorname{Im} \left( \sum_{e,e'} \gamma_{\lambda,e} L'_{e,e'} \gamma_{\lambda,e'} \right)
$$
 (1.148)

Sous cette approximation la matrice des niveaux éliminée devient donc diagonale, ce qui permet de simplifier grandement les calculs. En effet l'élément de la matrice réduite correspondant à deux canaux *c* et *c* ′ retenus devient :

$$
(\Re^{rr})_{c,c'} \approx R_{c,c'}^0 + \left(R^{0re}L'^{ee}R^{0er}\right)_{c,c'} + \sum_{\lambda} \frac{\omega_{\lambda,c}\omega_{\lambda,c'}}{E_{\lambda} - E - \Delta_{\lambda}^e - \frac{i}{2}\Gamma_{\lambda}^e}
$$
(1.149)

Et, pour un canal retenu *c* et un canal éliminé *e* :

$$
(\Re^{er})_{e,c} \approx \sum_{\lambda} \frac{\alpha_{\lambda,e} \gamma_{\lambda,c}}{E_{\lambda} - E - \Delta_{\lambda}^e - \frac{i}{2} \Gamma_{\lambda}^e}
$$
 (1.150)

Remarquons que si on prend  $R^0 = 0$  alors  $L'_{cc'} = L^0_c \delta_{cc'}$ , donc :

$$
\Delta_{\lambda}^{e} = \sum_{e \text{ éliminé}} (S_e - B_e) \gamma_{\lambda, e}
$$
\n(1.151)

$$
\Gamma_{\lambda}^{e} = \sum_{e \text{ éliminé}} 2P_{e}\gamma_{\lambda,e}
$$
\n(1.152)

La matrice réduite devient simplement :

$$
(\Re^{rr})_{c,c'} \approx \sum_{\lambda} \frac{\gamma_{\lambda,c}\gamma_{\lambda,c'}}{E_{\lambda} - \Delta_{\lambda}^e - E - \frac{i}{2}\Gamma_{\lambda}^e}
$$
 (1.153)

$$
(\Re^{er})_{e,c} \approx \sum_{\lambda} \frac{\gamma_{\lambda,e} \gamma_{\lambda,c}}{E_{\lambda} - E - \Delta_{\lambda}^e - \frac{i}{2} \Gamma_{\lambda}^e}
$$
 (1.154)

On reconnaît presque la définition d'une matrice R (cf équation 1.55), avec un facteur complexe supplémentaire au dénominateur. On remarque aussi que *S<sup>e</sup>* a pour effet de décaler les niveaux d'énergie de *<sup>E</sup><sup>λ</sup>* <sup>à</sup> *<sup>E</sup><sup>λ</sup>* − <sup>∆</sup> *e λ* , ce qui justifie son nom de *facteur de décalage*.

La matrice des niveaux devient :

$$
A_{\lambda,\mu}^{-1} \approx \left( E_{\lambda} - E - \sum_{e \text{ éliminés}} \gamma_{\lambda,e} L_e^0 \gamma_{\lambda,e} \right) \delta_{\lambda,\mu} - \sum_{r \text{ returns}} \gamma_{\lambda,r} L_r^0 \gamma_{\mu,r}
$$
(1.155)

## **1.10 Cas particulier de la fission**

Dans un noyau, deux types de forces s'opposent. La première, l'interaction forte, est responsable de la cohésion du noyau et, du fait de sa faible portée, s'exerce principalement entre nucléons voisins. Il résulte de cette interaction ce que l'on appelle, par analogie avec une goutte liquide, une force de tension de surface. Cette première force tend donc à donner une forme sphérique au noyau. La deuxième force est la répulsion coulombienne entre les protons qui tend au contraire à déformer le noyau pour diminuer son énergie électrostatique. La compétition entre ces deux forces dans le noyau composé peut avoir pour résultat une fission.

On peut caractériser la déformation du noyau composé par une famille de paramètres. Pour simplifier nous n'en considérerons ici qu'un seul : l'espacement *d* entre les deux fragments éventuels. Lorsque *d* est petit le noyau est "entier" et lorsque *d* devient grand les deux fragments sont séparés et la fission a eu lieu. À ce paramètre de déformation nous pouvons associer un potentiel effectif, somme de l'énergie coulombienne et de l'énergie de surface. La figure 1.3 (extraite de ref [22]) montre une allure qualitative de ce potentiel pour les noyaux stables vis-à-vis de la fission spontanée. Les lignes pointillées montrent les allures des énergies coulombienne et de surface. Avant de pouvoir suffisamment déformer le noyau pour commencer le processus de fission, il faut vaincre la force de tension de surface. C'est pour cela que la courbe présente une barrière potentielle. L'énergie d'activation nécessaire pour qu'une fission puisse avoir lieu est notée *ǫA*. Si la fission a lieu alors *d* tend vers l'infini et l'énergie libérée est *Q*. En réalité, il y a plusieurs paramètres de déformation et le potentiel est donc dans un espace à plusieurs dimensions. Le chemin suivi pour aller de l'état initial (le noyau initial dans son état fondamental) à l'état final (les deux fragments de fission totalement séparés) est celui de plus faible énergie. Le maximum par lequel passe réellement le noyau est donc le plus petit des maxima d'énergie potentielle possibles, que l'on appelle le col d'énergie.

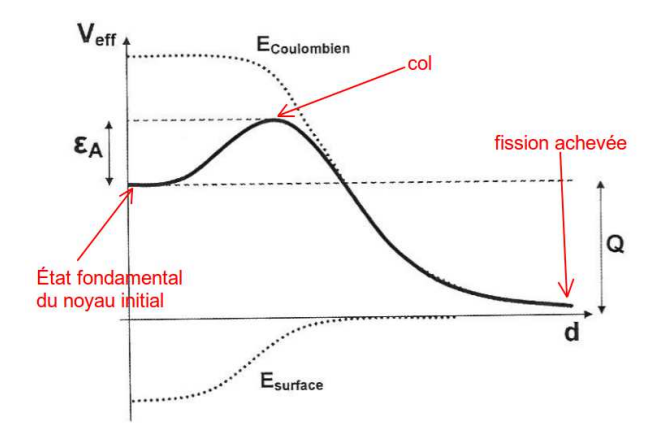

FIGURE 1.3 – Potentiel effectif de déformation

La fission est un processus aléatoire pouvant produire un grand nombre de paires de produits différentes. D'après la théorie générale que nous avons exposée ci-dessus, chacune de ces paires de produits est associée à un "canal de noyaux" distinct. Or, l'expérience montre que tout se passe comme si la réaction de fission n'était associée qu'à quelques canaux de sortie. Cet apparent paradoxe a été expliqué par A. Bohr. Lors du processus de fission, le noyau déformé passe par des états transitoires d'énergie au niveau du col. Bohr a montré qu'à cause des restrictions dues aux conservations de la parité, du moment angulaire et de l'énergie, seuls un faible nombre de ces états transitoires étaient en réalité accessibles. Lorsque que le système est au niveau du col, les forces nucléaires s'exercent encore entre les deux fragments. Le col est donc dans la région interne. Un état d'énergie *λ* du noyau composé peut donc s'écrire comme une combinaison de ces états transitoires *f* , avec les amplitudes *y<sup>λ</sup> <sup>f</sup>* . La largeur réduite correspondant à *λ* pour le canal de noyaux *c* est alors :

$$
\gamma_{\lambda c} = \sum_{f} b_{fc} y_{\lambda f} \tag{1.156}
$$

Les coefficients *b*<sub>fς</sub>, indépendants de λ, donnent la dépendance de la fonction d'onde externe dans l'état transitoire *f* . La largeur totale de fission, que l'on définit comme la somme des largeurs pour les canaux de noyaux *c* correspondant à la fission est donc :

$$
\Gamma_{\lambda,F} \equiv \sum_{c} \Gamma_{\lambda c} = \sum_{f} y_{\lambda f}^{2} \left( \sum_{c} 2P_{c} b_{fc}^{2} \right) + \sum_{f} \sum_{f' \neq f} y_{\lambda f} y_{\lambda f'} \left( \sum_{c} 2P_{c} b_{fc} b_{fc'} \right)
$$
(1.157)

S'il y a un grand nombre de canaux de noyaux *c* et si on suppose que la distribution des signes des *b<sup>f</sup>* ,*<sup>c</sup>* est aléatoire relativement à *f* et à *c*, alors le deuxième terme du membre de droite est négligeable devant le premier et on peut donc définir une largeur du niveau *λ* pour l'état transitoire *f* :

$$
\Gamma_{\lambda f} \equiv y_{\lambda f}^2 \left( \sum_c 2P_c b_{fc}^2 \right) \tag{1.158}
$$

Et

$$
\Gamma_{\lambda,F} = \sum_{f} \Gamma_{\lambda f} \tag{1.159}
$$

De même, le terme ∑*<sup>c</sup>* √ Γ*λ<sup>c</sup>* p Γ*µ<sup>c</sup>* = 2 ∑*<sup>c</sup> γλcPcγµ<sup>c</sup>* qui apparaît dans l'expression de la matrice des niveaux, cf équation 1.99, peut s'exprimer :

$$
\sum_{c} \sqrt{\Gamma_{\lambda c}} \sqrt{\Gamma_{\mu c}} = \sum_{f} y_{\lambda f} y_{\mu f} \left( \sum_{c} 2P_{c} b_{fc}^{2} \right) + \sum_{f} \sum_{f' \neq f} y_{\lambda f} y_{\mu f} \left( \sum_{c} 2P_{c} b_{fc} b_{fc'} \right) \tag{1.160}
$$

Le deuxième terme du membre de droite est à nouveau négligeable, et on obtient :

$$
\sum_{c} \sqrt{\Gamma_{\lambda c}} \sqrt{\Gamma_{\mu c}} = \sum_{f} \sqrt{\Gamma_{\lambda f}} \sqrt{\Gamma_{\mu f}}
$$
\n(1.161)

On remarque donc que sous l'hypothèse d'un grand nombre de *canaux de noyaux* (avec une distribution de signes aléatoire pour les  $b_{fc}$ ), tout se passe comme si les états transitoires *f* étaient en fait les canaux de sortie. On appelle ces états transitoires les *canaux de col*.

À cause des relations 1.159 et 1.161, les équations présentées dans les parties précédentes continuent à s'appliquer lorsque l'on remplace les *canaux de noyaux* par les *canaux de col* pour la fission. On passe donc d'une situation où les canaux de sortie sont très nombreux à une situation où ils sont peu, en pratique pas plus de 3. Il faut noter ce faible nombre de canaux de sortie est cohérent avec les observations expérimentales. Dans toute la suite, lorsque nous parlerons des canaux dans le cas de la fission, nous ferons donc référence aux *canaux de col*.

Notons qu'expérimentalement des situations plus complexes ont été observées, avec plusieurs cols d'énergie potentielle successifs. Cela ne change pas le fait que le phénomène de fission peut se décrire avec un faible nombre de canaux de sortie.

### **1.11 Prise en compte des canaux contenant des photons**

Il est possible de tirer avantage du faible couplage entre les nucléons et le champ électromagnétique pour inclure les photons dans la théorie de la matrice R. Grâce à la faiblesse de ce couplage, la méthode des perturbations peut être utilisée pour décrire les phénomènes électromagnétiques. Nous nous limitons ici aux cas où au plus un photon est présent à la fois. Étant donné la faiblesse du couplage, il est très improbable que deux photons soient présents simultanément. Cette hypothèse est donc peu restrictive. Elle exclut cependant les cas particuliers où les transitions à un photon sont interdites par les restrictions sur les nombres quantiques, comme par exemple la transition entre deux états de spin nul.

On note  $H^{(1)}(\mathcal{A})$  le hamiltonien décrivant la perturbation électromagnétique due à l'émission du photon. Il est fonction du potentiel vecteur électromagnétique A. Sous l'hypothèse du faible couplage, nous pouvons avoir recours à la théorie des perturbations. Selon celle-ci la probabilité de transition *T* d'un état initial Ψ*<sup>c</sup>* , qui correspond à la fonction d'onde interne du système pour une onde incidente dans le canal *c*, vers un état final Φ*p*, qui correspond à l'émission d'un photon dans l'angle solide *d*Ω, est :

$$
T = \frac{2\pi}{\hbar} \left| \langle \Psi_c | H^{(1)}(\mathcal{A}) | \Phi_p \rangle \right|^2 d\rho \tag{1.162}
$$

Où *dρ* est la densité d'états contenant un photon avec une direction dans l'angle solide *d*Ω. Cette probabilité est égale à  $\left|U_{pc}\right|^2$ , le carré du module de l'élément de la matrice de collision correspondant au passage du canal d'entrée *c* au canal de sortie *p* contenant le photon.

Comme précédemment, l'élément (*p*, *c*) de la matrice *W* est donné par :

$$
U_{pc} = \Omega_p W_{pc} \Omega_c \tag{1.163}
$$

On pose  $\Gamma_{\lambda,c}\equiv 2P_c\gamma_{\lambda,c}^2$  et on définit la largeur  $\Gamma_{\lambda,p}$  du niveau λ pour le canal *p* de façon à ce que  $W_{pc}$ soit sous une forme identique à celle de l'équation 1.103 (qui avait été obtenue pour des canaux de noyaux) :

$$
W_{pc} = i \sum_{\lambda \mu} \sqrt{\Gamma_{\lambda,c}} \sqrt{\Gamma_{\mu,p}} A_{\lambda\mu}
$$
 (1.164)

La matrice des niveaux *A* est toujours définie par l'équation 1.99 mais avec la somme qui porte maintenant sur tous les canaux, y compris ceux avec un photon. À partir de cette matrice *A*, nous pouvons évidemment définir les éléments *Rcp* de la matrice R correspondant aux canaux *p*. Leur expression est identique à celle des éléments pour les canaux de noyaux, qui est donnée par l'équation 1.55.

En utilisant l'équation 1.162, on peut montrer que l'équation 1.164 est exacte si :

$$
\Omega_p \sqrt{\Gamma_{\lambda,p}} = \sqrt{2\pi d\rho} \int_{\tau} X_{\lambda, JM}^* H^{(1)}(\mathcal{A}) \Phi_p d\tau
$$
\n(1.165)

*Xλ*,*JM* étant un état propre de la région interne. Cette définition implique donc que seules les fonctions d'onde de la région interne participent au couplage avec le champ électromagnétique. Or les canaux de noyaux (dans la région externe) participent eux aussi au couplage comme le montre l'expérience [28]. Il est possible de lever cette difficulté en choisissant de faire tendre les rayons *a<sup>c</sup>* vers l'infini. La région interne est alors effectivement la seule à participer au couplage. Néanmoins cette solution n'est pas souhaitable car elle a pour conséquence de retirer aux états *Xλ*,*JM* leur signification physique et donc leur correspondance avec les résonances. Il est donc préférable de garder la définition usuelle des *a<sup>c</sup>* et de modifier l'expression 1.164 pour y inclure une contribution de la région externe. Dans l'équation 1.162, la fonction d'onde Ψ*<sup>c</sup>* correspond à un état interne, il suffit donc de lui ajouter une fonction d'onde décrivant le système dans la région externe.

Finalement, on montre que la prise en compte de l'effet de la région externe revient à ajouter aux éléments de la matrice de collision correspondant aux photons une partie additionnelle. Pour des raisons de notation, on conserve l'équation 1.163 et on modifie *Wpc* :

$$
W_{pc} = i \sum_{\lambda \mu} \sqrt{\Gamma_{\lambda,c}} \sqrt{\Gamma_{\mu,p}} A_{\lambda\mu} + W_{pc}^{add}
$$
 (1.166)

Cette partie additionnelle ajoute un terme non résonnant dans l'expression de la section efficace de capture radiative. Notons que les équations de la partie 1.7.2 montrent que l'ajout de ce terme est équivalent à l'ajout d'une matrice symétrique *R*<sup>0</sup> à la matrice R.

Dans la plupart des cas, la contribution de la région externe est très faible et on peut négliger le terme additionnel  $W_{pc}^{add}$ . Les canaux contenant un photon sont alors traités exactement comme les "canaux de noyaux". Cette contribution peut devenir sensible pour des noyaux légers. Il y a alors une petite dissymétrie dans le traitement des canaux contenant un photon à cause du terme additionnel. Les sections efficaces s'obtiennent néanmoins avec les équations de la partie 1.8.

## **1.12 Approximations usuelles de la théorie de la matrice R**

Les équations de la théorie générale de la matrice R peuvent s'avérer coûteuses en terme de temps de calcul. Plusieurs approximations ont donc été développées pour accélérer les calculs que nous allons rapidement décrire ici.

#### **1.12.1 Formalisme Single-Level Breit-Wigner**

Le formalisme Single-Level Breit-Wigner (SLBW) est une approximation qui consiste à supposer qu'il n'y a pas d'interférence entre les résonances. C'est-à-dire que chaque niveau d'énergie *E<sup>λ</sup>* se comporte comme s'il était seul. Cette approximation est donc acceptable si chaque pic de résonance a une largeur beaucoup plus petite que son espacement avec ses voisins. C'est en pratique souvent le cas pour les noyaux non fissiles. En revanche, pour les noyaux fissiles les largeurs des résonances sont du même ordre de grandeur que leur espacement. Le formalisme Single-Level Breit-Wigner est alors une très mauvaise approximation, il ne permet notamment pas de rendre compte des asymétries pouvant être présentes dans certains pics de résonance de la section de fission [29].

Pour établir les formules dans cette approximation, on commence par supposer qu'il n'y a effectivement qu'un seul niveau que l'on nomme *λ*. On suppose que ce niveau appartient au groupe de spin *J <sup>π</sup>*. La matrice R s'écrit alors, pour deux canaux de ce groupe de spin :

$$
R_{cc'} = \frac{\gamma_{\lambda c} \gamma_{\lambda c'}}{E_{\lambda} - E} \tag{1.167}
$$

La matrice des niveaux *A* correspondante est de dimension 1, c'est-à-dire que *A* est un scalaire. En appliquant l′équation 1.99 (avec  $R^0=0$ ), on trouve :

$$
\frac{1}{A} = E_{\lambda} - E - \Delta_{\lambda} - \frac{i}{2} \Gamma_{\lambda} \tag{1.168}
$$

Avec les quantités

$$
\Delta_{\lambda} = \sum_{c} S_{c}^{0} \gamma_{\lambda,c}^{2} \qquad \text{et} \qquad \Gamma_{\lambda} = 2 \sum_{c} P_{c} \gamma_{\lambda,c}^{2} \qquad (1.169)
$$

Avec l'équation 1.104 on obtient la matrice *X* :

$$
X_{cc'} = \frac{1}{2} \frac{\Gamma_{\lambda,c}^{1/2} \Gamma_{\lambda,c'}^{1/2}}{E_{\lambda} - E - \Delta_{\lambda} - \frac{i}{2} \Gamma_{\lambda}}
$$
(1.170)

où on a à nouveau utilisé les largeurs de niveau :

$$
\Gamma_{\lambda,c} = 2P_c \gamma_{\lambda,c}^2 \tag{1.171}
$$

Puis on applique la relation 1.123 pour obtenir la section efficace élastique *σ λ <sup>α</sup>*,*el* pour une paire de réactifs *α*, dans le cas d'un niveau d'énergie unique *λ* :

$$
\sigma_{\alpha,el}^{\lambda} = \frac{\pi}{k_{\alpha}^{2}} g_{J} \sum_{s,l} \left[ 4 \sin^{2} \phi_{l} + \frac{2(E - E_{\lambda}^{\prime}) \sin(2\phi_{l}) \Gamma_{\lambda,\alpha slJ} - 2 \sin^{2} \phi_{l} \Gamma_{\lambda,\alpha slJ} \Gamma_{\lambda} + \Gamma_{\lambda,\alpha slJ} \sum_{s^{\prime},l^{\prime}} \Gamma_{\lambda,\alpha s^{\prime}l^{\prime}J} }{\left( E_{\lambda}^{\prime} - E \right)^{2} + \frac{1}{4} \Gamma_{\lambda}^{2}} \right] \tag{1.172}
$$

Avec *E* ′ *<sup>λ</sup>* = *<sup>E</sup><sup>λ</sup>* − <sup>∆</sup>*<sup>λ</sup>* l'énergie effective de la résonance correspondant au niveau *<sup>λ</sup>*. Les sommes sur *s* et *l* doivent respecter la condition *s* + *l* = *J*. Enfin, comme le niveau *λ* correspond à un unique moment angulaire total *J*, la somme sur *J* disparaît de la formule.

La section efficace élastique dans le cas où il n'y a aucune interférence entre les niveaux s'obtient en additionnant les sections correspondant à un niveau unique. Cette somme porte sur tous les niveaux d'un groupe de spin puis sur tous les groupes de spin :

$$
\sigma_{\alpha,el} = \sum_{J} \sum_{\lambda} \sigma_{\alpha,el}^{\lambda} \tag{1.173}
$$

En utilisant les règles de sélection des valeurs dans la somme vectorielle  $J = s + l$ , on montre que :

$$
\sum_{J,s} g_J = 2l + 1 \tag{1.174}
$$

On obtient donc :

$$
\sigma_{\alpha,el}(E) = \frac{4\pi}{k_{\alpha}^{2}} \sum_{l} (2l+1) \sin^{2} \phi_{l} +
$$
\n
$$
\frac{\pi}{k_{\alpha}^{2}} \sum_{l,j} \left[ g_{j} \sum_{\lambda} \frac{2(E - E'_{\lambda}) \sin(2\phi_{l}) \sum_{s} \Gamma_{\lambda,\alpha slj} - 2 \sin^{2} \phi_{l} \Gamma_{\lambda} \sum_{s} \Gamma_{\lambda,\alpha slj} + \sum_{s} \Gamma_{\lambda,\alpha slj} \sum_{l',s'} \Gamma_{\lambda,\alpha s'l'j} \right] (1.175)
$$

La partie <sup>4</sup>*<sup>π</sup> k* 2 ∑*l* (2*l* + 1) sin<sup>2</sup> *φ<sup>l</sup>* de cette section n'est pas résonnante. Elle traduit le phénomène de *α* diffusion potentielle élastique que nous avons exposé dans la première partie de ce chapitre.

De même, on obtient la section efficace de la réaction transformant *α* en *α'* ≠ *α* :

$$
\sigma_{\alpha,\alpha'}(E) = \frac{\pi}{k_{\alpha}^2} \sum_{J} g_J \left[ \sum_{\lambda} \frac{\sum_{l,s} \Gamma_{\lambda,\alpha slJ} \sum_{l',s'} \Gamma_{\lambda,\alpha's'l'J}}{(E_{\lambda}' - E)^2 + \frac{1}{4} \Gamma_{\lambda}^2} \right]
$$
(1.176)

#### **1.12.2 Formalisme Multi-Level Breit-Wigner**

Le formalisme Multi-Level Breit-Wigner (MLBW) permet d'étendre le domaine de validité du formalisme SLBW en introduisant un terme d'interférence entre les différents niveaux. Pour conserver la rapidité de calcul des formules, l'interférence entre les niveaux n'est pas complètement introduite : les termes non-diagonaux de la matrice des niveaux *A* sont négligés. Ce nouveau formalisme est donc un peu meilleur que le SLBW lorsqu'il s'agit de traiter les noyaux fissiles, mais il reste insuffisamment précis en pratique.

On suppose donc que les termes non-diagonaux de *A* sont négligeables. *A* devient alors une matrice diagonale dont les éléments sont*,* d'après l'équation 1.99 (avec  $R^0=0$ ) :

$$
A_{\lambda\mu}^{-1} \approx (E_{\lambda} - E - \Delta_{\lambda} - \frac{i}{2} \Gamma_{\lambda}) \delta_{\lambda,\mu} \tag{1.177}
$$

Avec les définitions de ∆*<sup>λ</sup>* et Γ*<sup>λ</sup>* données précédemment. La matrice *X* est alors facilement obtenue par l'équation 1.104 :

$$
X_{cc'} = \frac{1}{2} \sum_{\lambda} \frac{\Gamma_{\lambda,c}^{1/2} \Gamma_{\lambda,c'}^{1/2}}{E_{\lambda} - E - \Delta_{\lambda} - \frac{i}{2} \Gamma_{\lambda}}
$$
(1.178)

La section efficace élastique, donnée par l'expression 1.123, est donc :

$$
\sigma_{\alpha,el}(E) = \frac{4\pi}{k_{\alpha}^{2}} \sum_{l} (2l+1) \sin^{2} \phi_{l} + \frac{\pi}{k_{\alpha}^{2}} \sum_{J} \left[ g_{J} \sum_{\lambda} \sum_{\lambda' \neq \lambda} \sum_{l,s,l',s'} \frac{\Gamma_{\lambda,sslJ}^{1/2} \Gamma_{\lambda,sslJ}^{1/2} \Gamma_{\lambda,sslJ}^{1/2} \Gamma_{\lambda,ssl'l'}^{1/2} \Gamma_{\lambda',\alpha s'l'J}^{1/2}}{\left( E_{\lambda}' - E - \frac{i}{2} \Gamma_{\lambda} \right) \left( E_{\lambda}' - E + \frac{i}{2} \Gamma_{\lambda'} \right)} \right] + \frac{\pi}{k_{\alpha}^{2}} \sum_{l,J} \left[ g_{J} \sum_{\lambda} \frac{2(E - E_{\lambda}') \sin(2\phi_{l}) \sum_{s} \Gamma_{\lambda,\alpha sJJ} - 2 \sin^{2} \phi_{l} \Gamma_{\lambda} \sum_{s} \Gamma_{\lambda,\alpha sJJ} + \sum_{s} \Gamma_{\lambda,\alpha sIJ} \sum_{l',s'} \Gamma_{\lambda,\alpha s'l'J} \right] \tag{1.179}
$$

On reconnaît dans cette expression la section efficace élastique dans le cas SLBW avec un terme additionnel qui modélise les interférences entre les niveaux *λ* et *λ* ′ .

On a de même la section efficace de la réaction transformant *α* en *α'* ≠ *α*, avec à nouveau un terme supplémentaire par rapport au cas SLBW :

$$
\sigma_{\alpha,\alpha'}(E) = \frac{\pi}{k_{\alpha}^2} \sum_{J} g_J \sum_{\lambda} \left[ \frac{\sum_{l,s} \Gamma_{\lambda,\alpha slJ} \sum_{l',s'} \Gamma_{\lambda,\alpha's'l'J}}{(E_{\lambda}'-E)^2 + \frac{1}{4} \Gamma_{\lambda}^2} + \sum_{\lambda' \neq \lambda} \sum_{l,s,l',s'} \frac{\Gamma_{\lambda,\alpha slJ}^{1/2} \Gamma_{\lambda',\alpha slJ}^{1/2} \Gamma_{\lambda,\alpha's'l'J}^{1/2} \Gamma_{\lambda',\alpha's'l'J}^{1/2}}{(E_{\lambda}'-E - \frac{i}{2} \Gamma_{\lambda})(E_{\lambda'}'-E + \frac{i}{2} \Gamma_{\lambda'})} \right]
$$
(1.180)

#### **1.12.3 Formalisme Adler-Adler**

Le formalisme Adler-Adler est très rarement utilisé dans les évaluations nucléaires actuelles. Nous le présentons tout de même rapidement car il fait partie des formalismes acceptés par le format ENDF.

L'idée de départ consiste à diagonaliser la matrice *A* à l'aide d'une matrice orthogonale *O* de façon à la mettre sous la forme :

$$
A = O^{-1}(\epsilon - E)^{-1}O\tag{1.181}
$$

où la matrice *ǫ* est diagonale et complexe. L'élément de la matrice *A* pour les niveaux *λ* et *µ* est donc :

$$
A_{\lambda,\mu} = \sum_{\nu} \frac{O_{\lambda\nu} O_{\mu\nu}}{\epsilon_{\nu} - E}
$$
 (1.182)

En posant  $g_{\nu,c}^{1/2} = \sum_{\lambda} O_{\lambda\nu} \Gamma_{\lambda,c}^{1/2}$  $\lambda$ <sup>1/2</sup>, on obtient :

$$
X_{cc'} = \frac{1}{2} \sum_{\nu} \frac{g_{\nu,c}^{1/2} g_{\nu,c'}^{1/2}}{\epsilon_{\nu} - E}
$$
(1.183)

L'approximation Adler-Adler consiste à supposer que les *gν*,*<sup>c</sup>* ne dépendent pas de l'énergie et à ne considérer que la contribution des canaux de type s (c'est-à-dire avec un nombre quantique *l* = 0). Avec ces hypothèses et l'expression de *X*, on obtient la section efficace élastique :

$$
\sigma_{\alpha,el}(E) = \frac{4\pi}{k_{\alpha}^2} \sin^2 \phi_0 + \frac{2\pi}{k_{\alpha}^2} \sum_{J} g_J \left[ g_{\lambda,\alpha s0J} \sum_{\lambda} \frac{(E - \mu_{\lambda}) \sin(2\phi_0) - \nu_{\lambda} \sin^2(\phi_0)}{(\mu_{\lambda} - E)^2 + \nu_{\lambda}^2} \right] +
$$
  

$$
\frac{2\pi}{k_{\alpha}^2} \sum_{J} g_J \left[ \sum_{\lambda} \frac{\nu_{\lambda} G_{\lambda}^{\alpha s0J,\alpha s0J} + (\mu_{\lambda} - E) H_{\lambda}^{\alpha s0J,\alpha s0J}}{(\mu_{\lambda} - E)^2 + \nu_{\lambda}^2} \right] (1.184)
$$

**et la section efficace de la réaction transformant** *α* **en** *α'* **≠** *α* **:** 

$$
\sigma_{\alpha,\alpha'} = \frac{2\pi}{k_{\alpha}^2} \sum_{J} g_J \left[ \sum_{\lambda} \frac{\nu_{\lambda} G_{\lambda}^{\alpha s0J,\alpha' s0J} + (\mu_{\lambda} - E) H_{\lambda}^{\alpha s0J,\alpha' s0J}}{(\mu_{\lambda} - E)^2 + \nu_{\lambda}^2} \right]
$$
(1.185)

Nous avons posé

$$
\epsilon_{\lambda} = \mu_{\lambda} - i\nu_{\lambda} \qquad \text{et} \qquad H_{\lambda}^{c,c'} - iG_{\lambda}^{c,c'} = \sum_{\lambda'} \frac{g_{\lambda,c}^{1/2} g_{\lambda,c'}^{1/2} g_{\lambda',c'}^{1/2}}{\epsilon_{\lambda'}^* - \epsilon_{\lambda}} \tag{1.186}
$$

Notons que la valeur *l* = 0 étant imposée, les sommes sur *l* et *l* ′ disparaissent. De plus, la condition *J* = *s* + *l* implique alors *s* = *J* donc les sommes sur *s* et *s* ′ disparaissent également.

L'approximation Adler-Adler est efficace pour les isotopes fissiles pour lesquels les ondes de type s sont prédominantes dans la région des résonances. En revanche, dès que des canaux ayant des moments angulaires relatifs *l* ≥ 1 apparaissent, cette approximation ne fonctionne plus.

#### **1.12.4 Formalisme Reich-Moore**

Les moyens de calcul des ordinateurs actuels permettent d'assouplir grandement les approximations précédemment présentées. Le formalisme le plus utilisé dans les évaluations modernes de sections efficaces est celui de Reich-Moore, qui a été introduit dans la ref [29]. Là encore, l'approximation consiste à négliger les termes non-diagonaux de la matrice des niveaux *A*, mais cette fois uniquement pour les canaux contenant des photons.

Lors d'une réaction de capture radiative, le noyau composé se désexcite en émettant un photon. Cependant le retour à l'état fondamental se fait rarement en une seule étape : le premier photon émis peut donc amener le noyau sur n'importe quel état excité plus bas que l'état initial. Le retour au fondamental se fait alors en plusieurs étapes, avec émissions successives de photons. Chaque transition de l'état initial vers un état intermédiaire correspondant à un canal particulier, il y a donc un grand nombre de canaux de sortie accessibles pour la capture radiative.

Les mesures expérimentales et les évaluations ne fournissent évidemment pas les paramètres nécessaires pour chacun de ces canaux. Nous sommes donc typiquement dans un cas où la méthode d'élimination de Teichmann et Wigner est utile. Pour l'appliquer, il suffit de marquer comme éliminés tous les canaux contenant un photon et d'utiliser les équations de la partie 1.9. Notons qu'à ce stade aucune approximation n'a encore été faite.

On fait l'hypothèse que les largeurs réduites *γλ*,*<sup>p</sup>* pour les canaux *p* contenant un photon ont des signes aléatoires relativement à *p*. Comme il y a un grand nombre de canaux contenant un photon, il est également raisonnable de supposer de plus que les largeurs Γ*λ*,*<sup>p</sup>* sont petites devant l'espacement des niveaux pour chaque canal *p* et qu'elles ont des amplitudes deux-à-deux comparables. Cela implique que les éléments non diagonaux de l'inverse de la matrice *A e* éliminée sont négligeables :

$$
\lambda \neq \mu \Rightarrow \sum_{p} \gamma_{p,\lambda} L_p^0 \gamma_{p,\mu} \ll \sum_{p} \gamma_{p,\lambda}^2 L_p^0 \tag{1.187}
$$

L'approximation du formalisme Reich-Moore consiste donc à supposer que la matrice des niveaux éliminée est diagonale (on a choisi  $R^0=0$ ) :

$$
(A^e)^{-1}_{\lambda,\mu} \approx \left( E_\lambda - E - \sum_p \gamma_{\lambda,p}^2 L_p^0 \right) \delta_{\lambda,\mu} = \left( E_\lambda - E - \Delta_{\lambda,\gamma} - \frac{i}{2} \Gamma_{\lambda,\gamma} \right) \delta_{\lambda,\mu} \tag{1.188}
$$

Avec

$$
\Delta_{\lambda,\gamma} = \sum_{p} \gamma_{\lambda,p}^2 S_p^0 \tag{1.189}
$$

$$
\Gamma_{\lambda,\gamma} = 2 \sum_{p} \gamma_{\lambda,p}^{2} P_{p} \tag{1.190}
$$

On peut donc appliquer les formules développées dans la partie 1.9.3, dans le cas où les canaux éliminés sont exactement les canaux contenant un photon. En particulier, la matrice R réduite pour les canaux retenus *c* et *c'* est alors :

$$
(\Re^{rr})_{c,c'} = \sum_{\lambda} \frac{\gamma_{\lambda,c} \gamma_{\lambda,c'}}{E_{\lambda} - \Delta_{\lambda,\gamma} - E - \frac{i}{2} \Gamma_{\lambda,\gamma}}
$$
(1.191)

Pour les canaux retenus à énergie positive, nous avons ensuite la matrice *X* :

$$
X^{rr} = (P^r)^{1/2} (\mathbf{I}^{rr} - \mathfrak{R}^{rr} L^{0r})^{-1} \mathfrak{R}^{rr} (P^r)^{1/2}
$$
 (1.192)

Cette matrice se calcule aisément si le nombre de canaux retenus n'est pas trop élevé, il faut en effet inverser 1<sup>*rr*</sup> −  $\Re^{rr}L^{0r}$  dont la dimension est ce nombre. Comme aucun photon n'est présent dans les canaux d'entrée, tous les canaux d'entrée sont retenus et les sections efficaces totale et élastique s'obtiennent par les formules :

$$
\sigma_{\alpha,tot}(E) = \frac{4\pi}{k_{\alpha}^2} \sum_{J} g_{J,\alpha} \sum_{s,I} \left[ \sin^2(\phi_{\alpha,I}) + \cos(2\phi_{\alpha,I}) X_{\alpha sl,\alpha sl}^{rr,Im} - \sin(2\phi_{\alpha,I}) X_{\alpha sl,\alpha sl}^{rr,Re} \right] \tag{1.193}
$$

$$
\sigma_{\alpha,el}(E) = \frac{4\pi}{k_{\alpha}^2} \sum_{J} g_{J,\alpha} \sum_{s,I} \left\{ \sin^2(\phi_{\alpha,I}) \left( 1 - 2X_{\alpha sl,\alpha sl}^{rr,Im} \right) - \sin(2\phi_{\alpha,I}) X_{\alpha sl,\alpha sl}^{rr,Re} + \sum_{s',I'} \left| X_{\alpha s'I',\alpha sl}^{rr} \right|^2 \right\} \tag{1.194}
$$

De même, la section efficace de la réaction transformant *α* en une paire *α'* ≠ *α* qui ne contient pas de photon (et qui n'est donc présente dans aucun canal éliminé) est :

$$
\sigma_{\alpha,\alpha'}(E) = \frac{4\pi}{k_{\alpha}^2} \sum_{J} g_{J,\alpha} \sum_{s,J} \sum_{s',l'} \left| X_{\alpha's'l',\alpha s l}^{rr} \right|^2 \tag{1.195}
$$

Le calcul direct de la section efficace de capture radiative nécessite l'utilisation, et donc le calcul, de la sous-matrice *X er*. On peut toutefois s'en passer en remarquant que la section totale est la somme de la section élastique, de la section de capture et des autres sections de réaction. La section efficace de capture radiative est donc donnée par :

$$
\sigma_{\alpha,\gamma} = \sigma_{\alpha,tot} - \sigma_{\alpha,el} - \sum_{\alpha' \neq \alpha} \sigma_{\alpha,\alpha'} \tag{1.196}
$$

$$
\sigma_{\alpha,\gamma}(E) = \frac{4\pi}{k_{\alpha}^2} \sum_{J} g_{J,\alpha} \sum_{s,l} \left[ X_{\alpha sl,\alpha sl}^{rr,Im} - \sum_{\alpha'} \sum_{s',l'} \left| X_{\alpha's'l',\alpha sl}^{rr} \right|^2 \right] \tag{1.197}
$$

Les sommes sur *α'* portent sur toutes les "paires de noyaux" *α' ,* c′est-à-dire les paires de produits qui ne contiennent pas de photon.

## **1.13 Domaine des résonances non-résolues**

À mesure que l'énergie d'excitation augmente, les niveaux d'énergie du système composé se rapprochent les uns des autres et deviennent de plus en plus larges. On observe donc progressivement un recouvrement de plus en plus important entre les niveaux voisins. Lorsque ce recouvrement devient total, la distribution des niveaux perd son caractère discret et la section efficace ne présente donc plus de structure de résonance : c'est le domaine du continuum. Avant d'arriver dans ce domaine, nous avons une situation où les niveaux se recouvrent partiellement au point de ne plus pouvoir les discerner expérimentalement mais où la section efficace a toujours physiquement une structure de résonance. On dit alors que l'on est dans le domaine des résonances non-résolues.

À défaut d'avoir accès directement aux paramètres de résonance dans cette région d'énergie, nous connaissons leurs moyennes sur un grand nombre de niveaux d'énergie et leurs distributions statistiques. Plus précisément, si on considère un ensemble *E<sup>k</sup>* de niveaux d'énergie correspondant à un même moment angulaire total *J* et si on note *DJ*,*<sup>k</sup>* l'espacement entre les deux niveaux consécutifs  $E_k$  et  $E_{k+1}$ , la moyenne de ce paramètre relativement à k nous donne  $\langle D_f \rangle_\lambda$ , l'espacement moyen des résonances. Étant donnée une énergie du système *E*, le resserrement des niveaux d'énergie dans le domaine non-résolu permet de considérer un petit intervalle centré sur *E* contenant un grand nombre de résonances. Il est donc possible de faire la moyenne des *DJ*,*<sup>k</sup>* uniquement sur les résonances dans cet intervalle. En ce sens, h*DJ*i*<sup>λ</sup>* dépend de l'énergie. De façon similaire, on peut définir pour chaque canal *c* la valeur moyenne de la largeur de résonance Γ*λ*,*<sup>c</sup>* = 2*Pcγ* 2 *λ*,*c* par rapport aux résonances dans le petit intervalle centré sur *E*, on la note  $\langle \Gamma_{\lambda,c} \rangle$  (qui ne dépend plus de  $\lambda$  car la moyenne porte justement sur cet indice). Le facteur de pénétration *P<sup>c</sup>* varie lentement en fonction de l'énergie, et peut donc être considéré constant sur le petit intervalle servant à calculer les moyennes. Donc :

$$
\langle \Gamma_{\lambda,c} \rangle_{\lambda} = 2P_c \langle \gamma_{\lambda,c}^2 \rangle_{\lambda} \tag{1.198}
$$

Les évaluations dans le domaine non-résolu ne donnent pas accès directement aux valeurs de *DJ*,*<sup>k</sup>* et <sup>Γ</sup>*λ*,*<sup>c</sup>* pour chaque résonance mais elles permettent d'obtenir h*DJ*i*λ*(*E*) et hΓ*λ*,*c*i*λ*(*E*).

Nous connaissons également les lois de répartitions statistiques des paramètres. Ainsi, la probabilité que le paramètre  $\frac{D_{J,k}}{\langle D_J\rangle_{\lambda}}$  ait une valeur comprise entre *x* et *x* + *dx* est donnée par la loi de Wigner<br>Γεςελ [30] :

$$
p(x)dx = \frac{\pi x}{2}e^{-\pi x^2/4} dx
$$
 (1.199)

En ce qui concerne les largeurs de résonance Γ*λ*,*<sup>c</sup>* , en pratique nous nous intéressons aux largeurs de niveau pour une réaction *r*, c'est-à-dire pour l'ensemble des canaux de sortie *c<sup>r</sup>* correspondant à cette réaction. La largeur du niveau *λ* pour cette réaction est :

$$
\Gamma_{\lambda,r} \equiv \sum_{c_r} \Gamma_{\lambda,c_r} \tag{1.200}
$$

Chaque *γλ*,*<sup>c</sup>* suit une loi de distribution Gaussienne centrée en zéro [31]. Si on note *ν<sup>r</sup>* le nombre de canaux ouverts pour la réaction *r*, Γ*λ*,*<sup>r</sup>* est la somme de *ν<sup>r</sup>* carrés de variables indépendantes, chacune suivant une loi Gaussienne centrée en zéro. Γ*λ*,*<sup>r</sup>* suit donc une distribution *χ* <sup>2</sup> avec *ν<sup>r</sup>* degrés de liberté, c'est-à-dire que la probabilité que <sup>Γ</sup>*λ*,*r*/hΓ*λ*,*r*i*<sup>λ</sup>* ait une valeur entre *<sup>x</sup>* et *<sup>x</sup>* + *dx* est :

$$
p_{\nu_r}(x)dx = \frac{\nu_r}{2\Gamma(\nu_r/2)} \left(\frac{\nu_r x}{2}\right)^{\frac{v_r}{2}-1} e^{-\nu_r x/2} dx \tag{1.201}
$$

 $\Gamma(\nu_r/2)$  désignant ici la fonction mathématique gamma évaluée en  $\nu_r/2$  :  $\Gamma(z) = \int_0^{+\infty} t^{z-1}e^{-t}dt$ .

Avec ces lois de distributions et avec la connaissance des valeurs moyennes  $\langle D_I \rangle_\lambda$  et  $\langle \Gamma_{\lambda,r} \rangle_\lambda$ , il est possible de tirer aléatoirement un ensemble de paramètres *E<sup>λ</sup>* et Γ*λ*,*<sup>r</sup>* et de se servir ensuite des formules données dans la partie 1.12 pour obtenir les sections efficaces à l'approximation souhaitée. Cette approche répétée un grand nombre de fois permet de calculer des tables de probabilité [32, 33], c'est-à-dire des tables indiquant la probabilité que dans un intervalle d'énergie donné, la section efficace soit comprise entre deux valeurs  $\sigma_1$  et  $\sigma_2$ .

Lors de ce doctorat, nous ne nous sommes pas intéressés à la production des tables de probabilités. Afin de néanmoins fournir des informations sur le comportement des sections efficaces dans le domaine non-résolu, nous nous sommes contentés du calcul des sections moyennes en utilisant les formules existantes.

Pour les obtenir, nous partons de l'hypothèse de Bethe [34], à savoir que les largeurs réduites *γλ*,*<sup>c</sup>* ont des signes aléatoires. Toujours d'après Lane et Thomas [24], dans les deux cas extrêmes  $\Gamma_\lambda\gg \langle D_f\rangle_\lambda$  et  $\Gamma_\lambda\ll \langle D_f\rangle_\lambda$ , l'élément de la matrice  $W$  correspondant à deux canaux  $c\neq c'$  est :

$$
W_{cc'} = 2iP_c^{1/2} \sum_{\lambda} \frac{\bar{\alpha}_{\lambda c} \bar{\alpha}_{\lambda c'}}{E_{\lambda} - \Delta_{\lambda} - E - \frac{i}{2} \Gamma_{\lambda}} P_{c'}^{1/2}
$$
(1.202)

$$
\bar{\alpha}_{\lambda c} = (1 - L_c^0 \bar{R}_c(E))^{-1} \gamma_{\lambda c} \tag{1.203}
$$

 $O$ ù  $\bar{R}_c(E)$  est une fonction de l'énergie qui contient la partie de  $R_{cc}(E)$  correspondant aux variations en énergie causées par l'interaction avec les niveaux éloignés. C'est-à-dire que  $\bar{R}_c(E)$  est une partie non résonnante de *Rcc*(*E*). En notant *c* = (*α*,*s*, *l*) et *c* ′ = (*α* ′ ,*s* ′ , *l* ′ ) deux canaux de moment angulaire total *J*, on obtient alors la section correspondant à la réaction transformant *α* en *α'* ≠ *α* sous cette hypothèse :

$$
\sigma_{\alpha,\alpha'} = \frac{4\pi}{k_{\alpha}^2} \sum_{J} g_J \sum_{s,I,s',I'} \sum_{\lambda,\mu} \frac{P_c P_{c'} \bar{\alpha}_{\lambda c} \bar{\alpha}_{\lambda c'} \bar{\alpha}_{\mu c'}}{(E_{\lambda} - \Delta_{\lambda} - E - \frac{i}{2} \Gamma_{\lambda}) (E_{\mu} - D_{\mu} - E - \frac{i}{2} \Gamma_{\mu})}
$$
(1.204)

L'étape suivante est de calculer la moyenne de cette section sur un petit intervalle centré sur *E* de largeur *δ*. Pour la distinguer de  $\langle . \rangle_{\lambda}$ , moyenne sur un grand nombre de niveaux au voisinage de *E*, on note h.i*<sup>E</sup>* la moyenne sur l'intervalle d'énergie de largeur *δ* centré en *E*. Pour que cette moyenne soit significative, il faut que  $\delta$  contienne un grand nombre de résonances et donc que  $\delta \gg \langle D_I \rangle_\lambda$ . Pour que l'intervalle soit petit, on suppose de plus *δ* ≪ *E*. Ces deux conditions sont compatibles dans le domaine non-résolu où les résonances sont très proches. L'étroitesse de l'intervalle considéré et le fait que *S<sup>c</sup>* , *P<sup>c</sup>* et *k<sup>α</sup>* varient lentement en fonction de l'énergie permet de considérer que ces paramètres sont constants vis-à-vis de la moyenne  $\langle .\rangle_E$ . Notons de plus que  $S_c$  varie suffisamment lentement sur le domaine des résonances non-résolues pour que l'on puisse le considérer approximativement constant sur tout ce domaine. On peut alors choisir pour chaque canal *c* la condition aux limites *B<sup>c</sup>* de façon à annuler *S* 0 *c* sur l'intervalle *δ*, donc ∆*<sup>λ</sup>* = 0. D'après Bethe, la moyenne de la section sur *δ* est :

$$
\langle \sigma_{\alpha,\alpha'} \rangle_E \equiv \frac{1}{\delta} \int_{E-\delta/2}^{E+\delta/2} \sigma_{\alpha,\alpha'}(E') dE' = \frac{4\pi}{k_\alpha^2} \sum_j g_j \sum_{s,l,s',l'} \frac{\pi}{\delta} \sum_{\lambda,\mu \text{ in } \delta} \frac{P_c P_{c'} \bar{\alpha}_{\lambda c} \bar{\alpha}_{\lambda c'} \bar{\alpha}_{\mu c} \bar{\alpha}_{\mu c'}(\Gamma_\lambda + \Gamma_\mu)}{(E_\lambda - E_\mu)^2 + \frac{1}{4} (\Gamma_\lambda + \Gamma_\mu)^2}
$$
(1.205)

Où la somme ne porte que sur les niveaux *λ* et *µ* dans l'intervalle *δ*. La répartition aléatoire des signes des  $\gamma_{\lambda,c}$  permet de négliger les termes de la somme correspondant à  $\mu \neq \lambda$ :

$$
\langle \sigma_{\alpha,\alpha'} \rangle_E = \frac{4\pi}{k_\alpha^2} \sum_j g_j \sum_{s,l,s',l'} \frac{2\pi}{\delta} \sum_{\lambda \text{ in } \delta} \frac{P_c P_{c'} \bar{\alpha}_{\lambda c}^2 \bar{\alpha}_{\lambda c'}}{\Gamma_\lambda}
$$
  
= 
$$
\frac{\pi}{k_\alpha^2} \sum_j g_j \sum_{s,l,s',l'} \frac{2\pi}{\delta} \sum_{\lambda \text{ in } \delta} \frac{\Gamma_{\lambda c} \Gamma_{\lambda c'}}{\Gamma_\lambda} \frac{1}{(1 - L_c^0 \bar{R}_c(E))^2 (1 - L_{c'}^0 \bar{R}_{c'}(E))^2}
$$
(1.206)

Compte-tenu du grand nombre de niveaux dans *δ*, on peut remplacer la somme sur *λ* par la valeur moyenne du terme dans la somme (la moyenne  $\langle . \rangle$ <sub>λ</sub> se faisant sur les niveaux d'énergie) multiplié par le nombre de niveaux dans *δ*, c'est-à-dire *δ*/h*DJ*i*<sup>λ</sup>* :

$$
\langle \sigma_{\alpha,\alpha'} \rangle_E = \frac{\pi}{k_{\alpha}^2} \sum_J g_J \sum_{s,I,s',I'} \frac{2\pi}{\langle D_J \rangle_{\lambda}} \left\langle \frac{\Gamma_{\lambda c} \Gamma_{\lambda c'}}{\Gamma_{\lambda}} \right\rangle_{\lambda} \frac{1}{(1 - L_c^0 \bar{R}_c(E))^2 (1 - L_{c'}^0 \bar{R}_{c'}(E))^2}
$$
(1.207)

Dans la suite, cette formule ne sera utilisée que dans le cas où  $\bar{R}_c(E) = 0$ . De plus, la formule est valable dans les cas  $\Gamma_\lambda \gg \langle D_f \rangle_\lambda$  et  $\Gamma_\lambda \ll \langle D_f \rangle_\lambda$ . On supposera qu'elle est valable quelle que soit la valeur du rapport  $\Gamma_\lambda/\langle D_I \rangle_\lambda$ . Nous utiliserons donc la relation suivante pour la section efficace moyenne dans le domaine non-résolu :

$$
\langle \sigma_{\alpha,\alpha'} \rangle_E = \frac{\pi}{k_{\alpha}^2} \sum_J g_J \sum_{s,I,s',I'} \frac{2\pi}{\langle D_J \rangle_{\lambda}} \left\langle \frac{\Gamma_{\lambda c} \Gamma_{\lambda c'}}{\Gamma_{\lambda}} \right\rangle_{\lambda}
$$
(1.208)

On peut alors utiliser une approximation simple pour la section efficace moyenne de diffusion élastique (qui n'est pas couverte par l'équation précédente car *α'* ≠ *α*) en prenant une relation analogue à l'équation 1.202 pour calculer les éléments diagonaux de la matrice *W* :

$$
W_{cc} = 1 + 2i \sum_{\lambda} \frac{P_c \gamma_{\lambda c}^2}{E_{\lambda} - E - \frac{i}{2} \Gamma_{\lambda}}
$$
(1.209)

La section efficace de diffusion élastique est donc :

$$
\sigma_{\alpha,el}(E) = \frac{4\pi}{k_{\alpha}^{2}} \sum_{l} (2l+1) \sin^{2} \phi_{l} + \frac{\pi}{k_{\alpha}^{2}} \sum_{J} g_{J} \sum_{s,l,s',l'} \sum_{\lambda,\mu} \frac{\Gamma_{\lambda,\alpha s l}^{1/2} \Gamma_{\mu,\alpha s'l'}^{1/2} \Gamma_{\mu,\alpha s'l'}^{1/2}}{(E_{\lambda} - E - \frac{i}{2} \Gamma_{\lambda})(E_{\mu} - E + \frac{i}{2} \Gamma_{\mu})} + \frac{\pi}{k_{\alpha}^{2}} \sum_{J} g_{J} \sum_{s,l} \sum_{\lambda} \frac{2(E - E_{\lambda}) \sin(2\phi_{l}) \Gamma_{\lambda,\alpha s l} - 2 \sin^{2}(\phi_{l}) \Gamma_{\lambda} \Gamma_{\lambda,\alpha s l}}{(E_{\lambda} - E)^{2} + \frac{1}{4} \Gamma_{\lambda}^{2}} \quad (1.210)
$$

On prend à nouveau la moyenne de cette section sur l'intervalle *δ* qui contient un grand nombre de résonances. La moyenne de la somme  $\sum$ *λ*,*µ* se calcule de la même façon que précédemment, et nous

obtenons à nouveau :

$$
\left\langle \sum_{\lambda,\mu} \frac{\Gamma_{\lambda,\alpha sl}^{1/2} \Gamma_{\mu,\alpha sl}^{1/2} \Gamma_{\lambda,\alpha s'l'}^{1/2} \Gamma_{\mu,\alpha s'l'}^{1/2}}{\left( E_{\lambda} - E - \frac{i}{2} \Gamma_{\lambda}\right) \left( E_{\mu} - E + \frac{i}{2} \Gamma_{\mu}\right)} \right\rangle_{E} = \frac{\pi}{\delta} \sum_{\lambda,\mu \text{ in } \delta} \frac{\Gamma_{\lambda,\alpha sl}^{1/2} \Gamma_{\mu,\alpha sl}^{1/2} \Gamma_{\lambda,\alpha s'l'}^{1/2} \Gamma_{\mu,\alpha s'l'}^{1/2} \Gamma_{\mu,\alpha s'l'}^{1/2} \Gamma_{\lambda \alpha s'l'}^{1/2} \Gamma_{\lambda \alpha s'l'}^{1/2} \Gamma_{\lambda \alpha s'l'}^{1/2} \Gamma_{\lambda \alpha s'l'}^{1/2} \right\rangle_{\lambda}
$$
\n(1.211)

Calculons maintenant la moyenne de la somme  $\sum$ *λ* . Étant donné que l'on considère les *φ<sup>l</sup>* et Γ*λ*,*<sup>c</sup>* constants sur *δ*, la moyenne du premier terme est :

$$
\left\langle \sum_{\lambda} \frac{2(E - E_{\lambda}) \sin(2\phi_l) \Gamma_{\lambda, \alpha sl}}{(E_{\lambda} - E)^2 + \frac{1}{4} \Gamma_{\lambda}^2} \right\rangle_E = \sum_{\lambda} \left[ 2 \sin(2\phi_l) \Gamma_{\lambda, \alpha sl} \frac{1}{\delta} \int_{E - \delta/2}^{E + \delta/2} \frac{E - E_{\lambda}}{(E_{\lambda} - E)^2 + \frac{1}{4} \Gamma_{\lambda}^2} dE \right]
$$
  
\n
$$
= \sum_{\lambda} \frac{\sin(2\phi_l) \Gamma_{\lambda, \alpha sl}}{\delta} \ln \left( \frac{(E - E_{\lambda} + \delta/2)^2 + \Gamma_{\lambda}^2/4}{(E - E_{\lambda} - \delta/2)^2 + \Gamma_{\lambda}^2/4} \right)
$$
(1.212)  
\n
$$
\approx \frac{\sin(2\phi_l)}{\langle D_J \rangle_{\lambda}} \left\langle \Gamma_{\lambda, \alpha sl} \ln \left( \frac{(E - E_{\lambda} + \delta/2)^2 + \Gamma_{\lambda}^2/4}{(E - E_{\lambda} - \delta/2)^2 + \Gamma_{\lambda}^2/4} \right) \right\rangle_{\lambda}
$$

Et celle du deuxième terme est :

$$
\left\langle \sum_{\lambda} \frac{2 \sin^2(\phi_l) \Gamma_{\lambda} \Gamma_{\lambda, \alpha sl}}{(E_{\lambda} - E)^2 + \frac{1}{4} \Gamma_{\lambda}^2} \right\rangle_E = \sum_{\lambda} \left[ 2 \sin^2(\phi_l) \Gamma_{\lambda} \Gamma_{\lambda, \alpha sl} \frac{1}{\delta} \int_{E - \delta/2}^{E + \delta/2} \frac{1}{(E_{\lambda} - E)^2 + \frac{1}{4} \Gamma_{\lambda}^2} dE \right]
$$
  
\n
$$
= \sum_{\lambda} \frac{4 \sin^2(\phi_l) \Gamma_{\lambda, \alpha sl}}{\delta} \left[ \arctan \left( \frac{2(E - E_{\lambda}) + \delta}{\Gamma_{\lambda}} \right) - \arctan \left( \frac{2(E - E_{\lambda}) - \delta}{\Gamma_{\lambda}} \right) \right]
$$
  
\n
$$
\approx \frac{4 \sin^2(\phi_l)}{\langle D_J \rangle_{\lambda}} \left\langle \Gamma_{\lambda, \alpha sl} \left[ \arctan \left( \frac{2(E - E_{\lambda}) + \delta}{\Gamma_{\lambda}} \right) - \arctan \left( \frac{2(E - E_{\lambda}) - \delta}{\Gamma_{\lambda}} \right) \right] \right\rangle_{\lambda} \quad (1.213)
$$

Il est possible de simplifier encore les deux expressions précédentes. Compte-tenu du grand nombre de résonances dans l'intervalle *δ*, on peut considérer que les niveaux sont à peu près répartis uniformément de part et d'autre de *E*, et donc que la moyenne h.i*<sup>λ</sup>* sur les résonances de *E* − *E<sup>λ</sup>* est :

$$
\langle E - E_{\lambda} \rangle_{\lambda} = 0 \tag{1.214}
$$

Pour avoir un ordre de grandeur des variations de cette quantité, on s'intéresse à la moyenne de son carré. Calculons-la dans le cas simple où les niveaux sont équidistants. On considère  $N = \frac{\delta}{\langle D_j \rangle_\lambda}$ niveaux en  $E_k = E + k \langle D_l \rangle_\lambda$ , comme *N* est grand on obtient en utilisant la formule bien connue de la somme des carrés :

$$
\langle (E - E_{\lambda})^2 \rangle_{\lambda} = \frac{1}{N} \sum_{k=-N/2}^{N/2} k^2 \langle D_J \rangle_{\lambda}^2 \approx \frac{\delta \langle D_J \rangle_{\lambda}}{12}
$$
(1.215)

Or nous avons  $\langle D_J \rangle_\lambda \ll \delta$  donc nous pouvons négliger  $E - E_\lambda$  devant  $\delta$  dans les formules ci-dessus. Au premier ordre,  $(E - E_\lambda - \delta/2)^2 + \Gamma_\lambda^2/4 \approx (E - E_\lambda + \delta/2)^2 + \Gamma_\lambda^2/4$  et la moyenne  $\langle . \rangle_\lambda$  qui apparaît dans l'équation 1.212 est donc négligeable :

$$
\left\langle \sum_{\lambda} \frac{2(E - E_{\lambda}) \sin(2\phi_l) \Gamma_{\lambda, \alpha sl}}{(E_{\lambda} - E)^2 + \frac{1}{4} \Gamma_{\lambda}^2} \right\rangle_E \approx 0 \tag{1.216}
$$

Pour le deuxième terme (équation 1.213), il faut ajouter que *δ* est grand devant Γ*λ*, car l'intervalle *δ* contient beaucoup de résonances et la limite en l'infini de arctan étant *π*/2, nous obtenons :

$$
\left\langle \sum_{\lambda} \frac{2 \sin^2(\phi_l) \Gamma_{\lambda} \Gamma_{\lambda, \alpha sl}}{(E_{\lambda} - E)^2 + \frac{1}{4} \Gamma_{\lambda}^2} \right\rangle_E = \frac{4 \pi \sin^2(\phi_l)}{\langle D_J \rangle_{\lambda}} \left\langle \Gamma_{\lambda, \alpha sl} \right\rangle_{\lambda}
$$
\n(1.217)

Finalement la moyenne de la section efficace élastique est :

$$
\langle \sigma_{\alpha,el} \rangle_E = \frac{4\pi}{k_{\alpha}^2} \sum_l (2l+1) \sin^2 \phi_l + \frac{2\pi^2}{k_{\alpha}^2} \sum_j \frac{g_j}{\langle D_j \rangle_{\lambda}} \left[ \left\langle \sum_{s,l,s',l'} \frac{\Gamma_{\lambda,\alpha s l} \Gamma_{\lambda,\alpha s'l'}}{\Gamma_{\lambda}} \right\rangle_{\lambda} + \sum_{s,l} 2 \sin^2(\phi_l) \left\langle \Gamma_{\lambda,\alpha s l} \right\rangle_{\lambda} \right]
$$
(1.218)

Moyennant les approximations décrites dans cette partie, nous voyons donc qu'il est possible de calculer les valeurs moyennes de toutes les sections efficaces dans le domaine des résonances nonrésolues en connaissant seulement les lois de distribution statistique de l'espacement entre niveaux *D<sup>J</sup>* et des largeurs de réactions Γ*λ*,*<sup>r</sup>* , ainsi que leurs moyennes sur un grand nombre de résonances autour de l'énergie *E* d'intérêt.

## **Chapitre 2**

# **Reconstruction des résonances**

Dans le chapitre 1, les sections efficaces ont été définies en fonction de l'énergie *E* du système composé dans le référentiel du centre de masse. *E* est égale à  $\frac{1}{2}\mu v_r^2$ , où  $\mu$  est la masse réduite du système et *v<sup>r</sup>* la vitesse relative du neutron incident par rapport au noyau cible. En notant *M* la masse du noyau cible et *m* celle de la particule incidente, on a :  $\mu = \frac{mM}{m + M}$ . En pratique, nous sommes intéressés par les sections efficaces en fonction de l'énergie cinétique *E lab* du neutron dans le référentiel du laboratoire. Plus précisément, dans ce chapitre nous étudions le cas où le noyau cible est immobile dans le référentiel du laboratoire, c'est-à-dire le cas où le matériel considéré a une température de 0 K. La vitesse du neutron incident dans ce référentiel est alors égale à *v<sup>r</sup>* et son énergie cinétique est donc  $E^{lab} = \frac{1}{2} m v_r^2$ . Le changement de référentiel permettant le passage de *E* à *E lab* est par conséquent fort simple :

$$
E^{lab} = \frac{M+m}{M}E\tag{2.1}
$$

Il est aisé de vérifier que les formules du chapitre 1 restent valables lorsque l'énergie *E* du système est remplacée par l'énergie cinétique  $E^{lab}$  du neutron dans le laboratoire*,* à condition que les énergies *E<sup>λ</sup>* des niveaux et les largeurs réduites *γλ*,*<sup>c</sup>* soient respectivement remplacées par :

$$
E_{\lambda}^{lab} = \frac{M+m}{M} E_{\lambda}
$$
 (2.2)

$$
\gamma_{\lambda,c}^{lab} = \sqrt{\frac{M+m}{M}} \gamma_{\lambda,c}
$$
\n(2.3)

Dans toute la suite, nous n'utiliserons plus que les paramètres *E lab* , *E lab λ* et *γ lab λ*,*c* , et nous omettrons l'exposant *lab*. La quantité ħk<sub>α</sub> reste égale à la quantité de mouvement de la particule incidente dans le centre de masse. Remplacer *E* par *E lab* modifie évidemment son expression, qui sera donnée plus loin dans ce chapitre.

#### **2.1 Définition du problème**

Comme nous l'avons déjà indiqué en introduction, les bibliothèques de données nucléaires utilisent actuellement la sixième version du format *Evaluated Nuclear Data File*, plus couramment appelé ENDF-6 [2]. D'autres types de format ont existé par le passé, notamment dans le laboratoire américain *Lawrence Livermore National Laboratory*, ou sont en cours de développement, comme le format GND (*Generalized Nuclear Data*). Tous ces formats contiennent les informations nécessaires au calcul des sections efficaces correspondant à un noyau cible immobile dans le laboratoire. Cette opération s'appelle la reconstruction des sections efficaces à 0 K.

Dans le cas du format ENDF-6, les données nucléaires pour un noyau cible et une particule incidente (ici un neutron) définis sont organisées en différents fichiers. Chacun de ces fichiers est repéré par un label, qui commence par MF suivi d'un numéro, et donne un type spécifique d'informations. Celles nécessaires au calcul des sections à 0 K, auquel nous nous intéressons dans ce chapitre, sont contenues dans deux fichiers : MF 2 et MF 3.

#### **2.1.1 Fichier MF 2 du format ENDF-6**

Plus précisément, le fichier MF 2 permet de reconstruire les sections efficaces dans les domaines d'énergie dominés par le phénomène de résonance, c'est-à-dire dans les domaines des résonances résolues et non-résolues. Ce fichier contient pour le domaine résolu une liste des paramètres nécessaires, à savoir l'énergie *E<sup>λ</sup>* pour chaque niveau *λ* et les largeurs de résonance Γ*λ*,*<sup>c</sup>* pour les canaux *c* ou, de façon équivalente, les largeurs réduites *γλ*,*<sup>c</sup>* . Dans le cas du domaine non-résolu, ces paramètres sont remplacés par la donnée des moyennes de l'espacement entre niveaux h*DJ*i*<sup>λ</sup>* et des largeurs de résonance hΓ*λ*,*c*i*λ*, ainsi qu'une indication sur leur variation en fonction de l'énergie. Le fichier MF 2 contient également le rayon *a<sup>c</sup>* pour tous les canaux utiles afin de calculer les facteurs *Pc* , *S<sup>c</sup>* et *φ<sup>c</sup>* . Enfin il indique par quel formalisme dérivé de la théorie de la matrice R (par exemple les formalismes Single-Level Breit-Wigner, Multi-Level Breit-Wigner, Reich-Moore, etc.) les sections efficaces sont décrites. Pour cela le format ENDF utilise les paramètres LRU et LRF. Le paramètre LRU est fixé à 1 pour indiquer que l'on est dans le domaine résolu, et à 2 pour le domaine non-résolu. Dans le cas du domaine résolu, le paramètre LRF peut prendre les valeurs suivantes :

- LRF = 1 : formalisme Single-Level Breit-Wigner (SLBW)
- LRF = 2 : formalisme Multi-Level Breit-Wigner (MLBW)
- LRF = 3 : formalisme Reich-Moore (RM)
- LRF = 4 : formalisme Adler-Adler (AA)
- LRF = 7 : formalisme R-Matrix Limited (RML)

Plusieurs formalismes peuvent être nécessaires pour décrire complètement les sections efficaces. Le fichier MF 2 est donc séparé en plusieurs *domaines de résonance*. Chaque domaine de résonance correspond à un intervalle d'énergie dans lequel un formalisme unique peut être utilisé pour décrire les sections. Les paramètres décrits ci-dessus sont donc donnés pour chaque domaine de résonance.

Les formalismes SLBW, MLBW et AA ont été décrits dans la partie 1.12. Le format ENDF-6 permet de les utiliser avec quelques restrictions. La principale est qu'il limite l'utilisateur à 3 canaux pour chaque triplet de nombres quantiques (*J*, *l*,*s*) : le canal de la diffusion élastique (qui est donc le canal d'entrée), un seul canal de fission et un canal pour la capture radiative. Pour les formalismes SLBW et MLBW, l'effet des canaux supplémentaires sur la largeur totale des niveaux est pris en compte via une "largeur compétitive" qui est à ajouter aux largeurs élastique, de fission et de capture pour obtenir la largeur totale. De plus, le format ENDF suppose implicitement une conservation du nombre quantique *l* au cours des réactions. Cela signifie que l'élément de la matrice de collision correspondant à deux canaux *c* et *c*' est nul si  $l \neq l'$ . Notons aussi que pour supprimer toute référence explicite au spin *s* du canal, on utilise  $\Gamma_{\lambda, \alpha l J} = \sum \alpha_l$ *s* Γ*λ*,*αsl J* au lieu des largeurs de résonance classiques. Les termes en ∑  $\Gamma_{\lambda, \alpha s l} \Gamma_{\lambda, \alpha' s' l'}$  des équations des parties 1.12.1 et 1.12.2 deviennent donc  $\sum$  $\Gamma_{\lambda,\alpha l}$  $\Gamma_{\lambda,\alpha' l}$ .

*l*,*s*,*l* ′ ,*s* ′ *l* Avec ces simplifications additionnelles, l'équation 1.176 qui donne la section efficace de la réaction transformant *α* en *α* ′ 6= *α* dans le cas SLBW devient :

$$
\sigma_{\alpha,\alpha'}(E) = \frac{\pi}{k_{\alpha}^2} \sum_{J} g_J \sum_{l} \sum_{\lambda} \frac{\Gamma_{\lambda,\alpha l J} \Gamma_{\lambda,\alpha' l J}}{(E_{\lambda}' - E)^2 + \frac{1}{4} \Gamma_{\lambda}^2}
$$
(2.4)

où *α* désigne la paire neutron - noyau cible, et *α* ′ permet au choix de désigner la fission ou la capture radiative. Les autres formules s'obtiennent de la même façon. Nous ne nous attarderons pas plus sur la description de ces trois formalismes du format ENDF.

Ces formalismes ne sont d'ailleurs plus utilisés dans les évaluations modernes, où ils sont remplacés par les formalismes LRF = 3 ou LRF = 7 (pour les évaluations les plus récentes).

Le formalisme LRF = 3 est appelé "Reich-Moore" par le manuel ENDF. Il s'agit en réalité d'une version restrictive du formalisme de Reich-Moore général. Comme pour les formalismes LRF = 1 et 2, dans le format ENDF seuls quatre canaux sont donnés pour chaque triplet de nombres quantiques (*J*, *l*,*s*) : un canal correspondant à la diffusion élastique que l'on désignera par (*n*, *l*,*s*, *J*), un canal correspondant à la réaction de capture radiative, noté (*γ*, *l*,*s*, *J*) (qui est en réalité la somme de tous les canaux contenant un photon, qui sont éliminés au sens de Teichmann et Wigner) et deux canaux correspondant à la fission, (*f*1, *l*,*s*, *J*) et (*f*2, *l*,*s*, *J*). Nous avons vu dans la partie 1.10 que deux canaux pouvaient effectivement suffire à décrire le phénomène de la fission dans la plupart des cas. Le format ENDF suppose à nouveau implicitement une conservation de *l*. De plus, on suppose que le spin *s* du canal est lui aussi conservé lors d'une réaction. Les conservations de *l* et *s* n'ont aucune réalité physique mais permettent de simplifier les calculs des sections. La conséquence est en effet que *Xcc*′ = 0 pour tous canaux avec  $l \neq l'$  ou  $s \neq s'$ . On peut donc considérer indépendamment chaque sousmatrice *X Jls* de *X J* , correspondant à l'ensemble des canaux du groupe de spin *J* ayant la même valeur du moment orbital *l* et la même valeur du spin *s* du canal. Enfin, le formalisme LRF = 3 impose pour tous les niveaux que ∆*<sup>λ</sup>* = 0. Cela revient à supposer *S<sup>c</sup>* constant sur tout le domaine d'énergie considéré (on peut alors fixer la condition aux bords  $B_c = S_c$  pour avoir  $\Delta_{\lambda} = 0$ ). Dans le cas des ondes s (*l* = 0), on a *S<sup>c</sup>* = 0 et cette hypothèse est donc vérifiée rigoureusement. Or les ondes s sont a priori celles qui contribuent le plus aux sections efficaces dans le domaine des résonances. Pour les ondes avec *l* > 0, *S<sup>c</sup>* n'est plus rigoureusement constante. Cependant, ses variations sont suffisamment lentes pour que cette approximation soit acceptable.

Avec ces restrictions, les formules de la partie 1.12.4 peuvent se récrire dans le cas LRF = 3. Commençons par la section totale :

$$
\sigma_{tot}(E) = \frac{4\pi}{k^2} \sum_{J,l,s} g_J \left[ \sin^2(\phi_l) + \cos(2\phi_l) X_{n,n}^{rr,~Jls,~Im} - \sin(2\phi_l) X_{n,n}^{rr,~Jls,~Re} \right]
$$
(2.5)

Pour la section élastique :

$$
\sigma_{el}(E) = \frac{4\pi}{k^2} \sum_{J,l,s} g_J \left[ \sin^2(\phi_l) \left( 1 - 2X_{n,n}^{rr,~Jls,~Im} \right) - \sin(2\phi_l) X_{n,n}^{rr,~Jls,~Re} + \left| X_{n,n}^{rr,~Jls} \right|^2 \right] \tag{2.6}
$$

Pour la section de fission :

$$
\sigma_{fis}(E) \equiv \sigma_{n,f_1} + \sigma_{n,f_2} = \frac{4\pi}{k^2} \sum_{J,l,s} g_J \left[ \left| X_{n,f_1}^{rr,~Jls} \right|^2 + \left| X_{n,f_2}^{rr,~Jls} \right|^2 \right] \tag{2.7}
$$

Et enfin pour la section de capture radiative :

$$
\sigma_{\gamma}(E) = \frac{4\pi}{k^2} \sum_{J,l,s} g_J \left[ X_{n,n}^{rr,~Jls,~Im} - \left| X_{n,n}^{rr,~Jls} \right|^2 - \left| X_{n,f_1}^{rr,~Jls} \right|^2 - \left| X_{n,f_2}^{rr,~Jls} \right|^2 \right]
$$
(2.8)

La sous-matrice *X rr*, *Jls* correspond aux canaux retenus ayant les nombres quantiques (*J*, *l*,*s*). Il y en a 3 ((*n*, *l*,*s*, *J*), (*f*1, *l*,*s*, *J*) et (*f*2, *l*,*s*, *J*)), car les canaux contenant un photon sont éliminés. Cette sous-matrice est donc de dimension 3. On a :

$$
X^{rr,~Jls} = (P^{r~l})^{1/2} \left(1 - \Re^{rr,~Jls} L^{0r~l}\right)^{-1} \Re^{rr,~Jls} (P^{r~l})^{1/2}
$$
 (2.9)

<sup>ℜ</sup>*rr*, *Jls* est la sous-matrice de la matrice réduite <sup>ℜ</sup>*rr* correspondant aux canaux de nombres quantiques (*J*, *l*,*s*). Cette sous-matrice est elle aussi de dimension 3 et est donc très rapide à inverser, ce qui explique le choix de l'approximation de la conservation de *s* et *l* pour le formalisme LRF = 3. Les éléments de la matrice <sup>ℜ</sup>*rr*, *Jls* sont donnés, d'après l'équation 1.191, par.

$$
\mathfrak{R}_{a,b}^{rr,~Ils} = \sum_{\lambda} \frac{\gamma_{\lambda,a} \gamma_{\lambda,b}}{E_{\lambda} - E - \frac{i}{2} \Gamma_{\lambda,\gamma}}
$$
(2.10)

La somme ne porte que sur les niveaux *λ* correspondant aux nombres quantiques (*J*, *l*,*s*). *a* et *b* peuvent désigner *n*, *f*<sup>1</sup> ou *f*2.

Compte-tenu des restrictions que nous avons exposées ci-dessus, le formalisme LRF = 3 n'est pas suffisant dans tous les cas. Il ne permet par exemple pas de décrire la diffusion inélastique avec la matrice R, ni d'ajouter un troisième canal de fission pour mieux rendre compte des données expérimentales. Pour ces raisons, le formalisme LRF = 7, *R-Matrix Limited*, a été ajouté au format ENDF récemment. Ce nouveau formalisme permet de décrire le formalisme Reich-Moore général, c'est-àdire sans ajouter aucune restriction à l'approximation décrite dans la partie 1.12.4. L'évaluateur peut définir autant de paires de particules *α* ′ qu'il le souhaite et aucune hypothèse non physique n'est faite sur la conservation des nombres quantiques. Il est donc possible en théorie de définir des paramètres pour tous les canaux physiquement accessibles dans l'espace de configuration. L'évaluateur peut aussi entrer les valeurs qu'il souhaite pour les conditions aux limites *B<sup>c</sup>* , ce qui signifie que ce formalisme permet d'avoir des facteurs de déphasage *S<sup>c</sup>* dépendant de l'énergie.

Le formalisme LRF = 7 permet donc de décrire à l'aide de la théorie de la matrice R toutes les réactions possibles, y compris les réactions à seuil (i.e. ne se déclenchant que lorsque l'énergie du neutron incident atteint un certain seuil), comme par exemple la diffusion inélastique ou les réactions mettant en jeu des produits ayant une charge électrique, telle l'émission de protons.

Le terme *limited* associé au nom de ce formalisme indique qu'il a été pensé pour décrire les sections seulement dans le cas de l'approximation Reich-Moore. Cependant, il est suffisamment souple pour contenir tous les paramètres nécessaires à une description par la théorie générale de la matrice R, c'est-à-dire sans aucune approximation dans le calcul de la matrice de collision. Ce formalisme étant assez récent, très peu d'évaluations l'utilisent actuellement. À notre connaissance, parmi cellesci seule l'évaluation de <sup>35</sup>Cl de la bibliothèque ENDF/B-VII.1 est disponible publiquement. Nous avons cependant eu la chance d'avoir accès aux évaluations de <sup>56</sup>Fe et de <sup>16</sup>O réalisées très récemment à *Oak Ridge National Laboratory*, qui utilisent ce formalisme.

Le domaine des résonances non-résolues est indiqué par la valeur 2 du paramètre LRU. Dans ce cas, un seul formalisme est possible : celui décrit dans la partie 1.13. On le soumet aux mêmes restrictions que les formalismes LRU = 1 et LRF = 1 et 2, c'est-à-dire que seules 3 réactions peuvent être définies : diffusion élastique (*n*), fission (*f*) et capture radiative (*γ*). Comme pour ces formalismes, l'effet des réactions supplémentaires (comme, par exemple, la diffusion inélastique) est modélisé en ajoutant une "largeur compétitive" Γ*λ*,*xls J* aux largeurs élastique, de fission et de capture pour obtenir la largeur totale. De plus, le nombre quantique *l* est supposé conservé lors des réactions nucléaires. Pour chaque couple  $(l, s)$ , le format ENDF ne donne pas les largeurs de résonance moyennes  $\langle \Gamma_{\lambda, rlsJ} \rangle_{\lambda}$ pour la réaction *<sup>r</sup>* mais leur somme sur les valeurs de spin *<sup>s</sup>* possibles : <sup>h</sup>Γ*λ*,*rl J*i*<sup>λ</sup>* <sup>=</sup> <sup>∑</sup>*<sup>s</sup>* hΓ*λ*,*rls J*i*λ*. En

conservant les notations introduites ci-dessus, les formules 1.218 et 1.208 se simplifient en prenant en compte ces restrictions pour donner :

$$
\langle \sigma_{el} \rangle_E(E) = \frac{4\pi}{k^2} \sum_l (2l+1) \sin^2 \phi_l + \frac{2\pi^2}{k^2} \sum_l \sum_l \frac{g_l}{\langle D_{J,l} \rangle_\lambda} \left[ \left\langle \frac{\Gamma_{\lambda,nlj}^2}{\Gamma_{\lambda,lj}} \right\rangle_\lambda + 2 \sin^2(\phi_l) \left\langle \Gamma_{\lambda,nlj} \right\rangle_\lambda \right] \tag{2.11}
$$

$$
\langle \sigma_{fis} \rangle_E(E) = \frac{2\pi^2}{k^2} \sum_J \sum_l \frac{g_J}{\langle D_{J,l} \rangle_\lambda} \left\langle \frac{\Gamma_{\lambda,nIJ} \Gamma_{\lambda,fIJ}}{\Gamma_{\lambda,IJ}} \right\rangle_\lambda \tag{2.12}
$$

$$
\langle \sigma_{\gamma} \rangle_{E}(E) = \frac{2\pi^2}{k^2} \sum_{J} \sum_{l} \frac{g_{J}}{\langle D_{J,l} \rangle_{\lambda}} \left\langle \frac{\Gamma_{\lambda,nIJ} \Gamma_{\lambda,\gamma IJ}}{\Gamma_{\lambda,IJ}} \right\rangle_{\lambda}
$$
(2.13)

 $où Γ<sub>λ,lJ</sub> = Γ<sub>λ,nlJ</sub> + Γ<sub>λ,flJ</sub> + Γ<sub>λ,γlJ</sub> + Γ<sub>λ,χlJ</sub>$  est la largeur totale pour le niveau λ associé aux nombres quantiques *J* et *l* : du fait de la conservation de *l*, une résonance correspond non seulement à un unique *J* mais aussi à un unique *l*. Pour la même raison on donne l'espacement moyen entre les résonances pour (*J*, *l*), et plus seulement pour *J*.

Le domaine non-résolu (LRU = 2) admet 3 options caractérisées par les valeurs de LRF et d'un autre marqueur (LFW) :

– option LRF = 1 et LFW = 0 : tous les h*DJ*,*l*i*<sup>λ</sup>* et les hΓ*λ*,*r Jl*i*<sup>λ</sup>* sont indépendants de l'énergie.

– option LRF = 1 et LFW = 1 : seules les largeurs de fission hΓ*λ*, *f Jl*i*<sup>λ</sup>* dépendent de l'énergie.

– option LRF = 2 : tous les h*DJ*,*l*i*<sup>λ</sup>* et les hΓ*λ*,*r Jl*i*<sup>λ</sup>* dépendent de l'énergie.

Les paramètres dépendant de l'énergie sont donnés sur une grille d'énergie et peuvent être obtenus entre les points de cette grille en utilisant une loi d'interpolation spécifiée par le fichier MF 2.

#### **2.1.2 Fichier MF 3 du format ENDF-6**

Le fichier MF 2 ne suffit pas à reconstruire complètement les sections efficaces. Certaines réactions ne sont pas décrites par le formalisme utilisé, que ce soit à cause de ses propres restrictions ou d'un choix de l'évaluateur, et les sections efficaces correspondantes doivent donc être données d'une autre façon. Quant aux réactions décrites par le formalisme, les approximations imposées peuvent être trop fortes pour correctement rendre compte de la réalité physique. Il faut alors ajouter une partie complémentaire aux sections reconstruites à partir de MF 2. Une dernière restriction du fichier MF 2 est qu'il ne permet de reconstruire les sections efficaces que sur un domaine énergétique fini. En dehors de ce domaine, il est nécessaire d'avoir une autre méthode de reconstruction des sections.

Le fichier MF 3 permet de compléter les données du fichier MF 2, afin d'obtenir les sections efficaces complètes pour toutes les réactions possibles et sur toute la gamme d'énergie d'intérêt. Dans ce fichier, chaque section efficace de réaction est donnée sous forme d'une table, la première colonne étant une grille d'énergie et la seconde contenant les valeurs de la section en chacune de ces énergies. Une loi d'interpolation, permettant à partir de la table d'obtenir la section à n'importe quelle énergie, est également fournie.

Cette description des sections efficaces est adaptée au domaine du continuum, où les sections sont lisses, sans brusques variations. En revanche, dans une zone d'énergie avec un phénomène de résonance, la taille des tables nécessaires à une description précise des sections efficaces devient très importante. Pour les évaluations les plus anciennes, le fichier MF 3 est également utilisé seul pour les sections efficaces à basse énergie, avant la première résonance.

Dans les domaines d'énergie couverts par le fichier MF 2, et pour les réactions qui y sont décrites, le fichier MF 3 contient des sections efficaces complémentaires à ajouter aux sections reconstruites à partir des paramètres donnés dans MF 2. Ces sections complémentaires peuvent être nulles, si le formalisme utilisé est suffisamment précis, voire négatives pour corriger les sections du fichier MF 2.

#### **2.1.3 Brève revue des codes existants**

Le code de traitement des données nucléaires le plus utilisé actuellement est NJOY [8]. Lorsque que le présent doctorat a débuté, ce logiciel était disponible sous sa version NJOY 99. Dans cette version, la reconstruction des résonances, qui s'effectue dans le module RECONR, est possible seulement pour les formalismes avec un LRF variant de 1 à 4 dans le domaine résolu. Le nouveau formalisme *R-Matrix Limited* n'est pas traité par NJOY 99. Dans le domaine non-résolu, toutes les possibilités sont traitées.

Le module RECONR effectue en réalité deux opérations. D'une part, il reconstruit les sections efficaces à 0 K, utilisant pour cela les données des fichiers MF 2 et MF 3 du format ENDF et d'autre part, il détermine la grille des énergies pour lesquelles les sections seront calculées de façon à ce que les sections efficaces puissent être obtenues par interpolation linéaire entre les points de cette grille. Cette dernière opération s'appelle la linéarisation des sections.

Ainsi RECONR commence par déterminer grossièrement une première grille d'énergie sur laquelle il calcule les sections efficaces. Il ajoute ensuite des points à cette grille, et calcule les valeurs correspondantes des sections, tant que la condition de linéarité n'est pas remplie. Plus précisément, étant donnés deux points consécutifs *E<sup>i</sup>* et *Ei*+<sup>1</sup> de la grille, cette condition est considérée satisfaite si la valeur interpolée de la section efficace *σ* en  $E_{i+1/2} = (E_i + E_{i+1})/2$  est proche de  $\sigma(E_{i+1/2})$  avec une précision donnée par l'utilisateur. Si cette condition n'est pas satisfaite, le point *Ei*+1/2 est ajouté à la grille. Nous reviendrons plus en détails sur les mécanismes de linéarisation dans la partie 5.1. Pour le chapitre actuel, il importe seulement de savoir qu'en sortie de RECONR, NJOY donne les sections efficaces à 0 K sur une grille d'énergie qu'il a lui même générée.

Une version de NJOY est sortie au début de l'année 2013, NJOY 2012 [10]. Le fonctionnement global de RECONR est toujours le même, mais dans cette nouvelle version le format LRF = 7 peut lui aussi être traité. NJOY 2012 accepte donc tous les formalismes admis par le format ENDF.

D'autres logiciels sont à même de reconstruire les sections à 0 K. Citons par exemple le système de codes PREPRO [11], à travers son module RECENT. Dans sa version 2007, PREPRO peut traiter l'ensemble des formalismes du format ENDF, avec toutefois une restriction pour le LRF = 7 : dans ce cas, PREPRO 2007 ne peut traiter que les évaluations dans lesquelles au plus 4 réactions sont définies. Notons que c'est le cas des trois seules évaluations actuelles utilisant LRF = 7 que nous connaissons. La version PREPRO 2010 a levé cette restriction. On peut également mentionner le code AMPX, d'*Oak Ridge National Laboratory* [12]. Ce code est lui aussi capable de traiter tous les formalismes existants.

Enfin, le logiciel SAMMY [18], utilisé pour déterminer les paramètres de la matrice R à partir des mesures expérimentales de sections efficaces, a également un module lui permettant de reconstruire les sections efficaces à 0 K. Ce module peut traiter le formalisme Reich-Moore général.

Comme nous le voyons, plusieurs codes permettent de reconstruire les sections efficaces quel que soit le formalisme imposé par le format ENDF. Ces codes sont tous anciens mais continuent à être développés, leurs dernières versions étant assez récentes. Il faut noter qu'au début de ce doctorat, NJOY ne pouvait pas traiter le formalisme LRF = 7, alors qu'au moins une évaluation l'utilisant était à la disposition du public. Cela illustre les problèmes pouvant survenir lorsque l'immense majorité des utilisateurs s'appuie sur un seul code, et lorsque ce code est très dépendant du format des bibliothèques de données nucléaires.

Afin que cette revue soit complète, il faut préciser qu'il existe d'autres codes de traitement capables d'effectuer la reconstruction des sections efficaces. Parmi ceux-ci, les logiciels CALENDF [15] et GALILÉE [14] du CEA, ainsi que le logiciel FUDGE [13] de *Lawrence Livermore National Laboratory*. Nous ne les avons cependant pas utilisés pour ce chapitre.

#### **2.1.4 GAIA**

Le but actuel du logiciel GAIA, développé durant ce doctorat, est la création de fichiers d'entrée pour les codes de calcul Monte-Carlo à énergie continue. La première étape est alors la reconstruction des sections efficaces à 0 K. De plus, l'un de nos objectifs est de rendre GAIA indépendant du format des bibliothèques de données nucléaires (c'est-à-dire ENDF-6 ou GND). Pour cela il est nécessaire que GAIA soit capable de traiter tous les formalismes prévus par le format ENDF, y compris le nouveau formalisme LRF = 7, mais aussi de calculer les sections en utilisant directement le formalisme général de la matrice R, afin de garantir la plus grande souplesse possible.

GAIA étant écrit avec une orientation objet, la reconstruction des sections efficaces est effectuée par une classe d'objets informatiques, et non, à strictement parler, par un module indépendant du reste du code. La classe en question s'appelle *RESONANCERANGE*. Un objet de cette classe représente un domaine d'énergie dans lequel les sections efficaces sont décrites par un seul formalisme. Il permet également de calculer les sections pour une énergie donnée. Un objet *RESONANCERANGE* correspond donc à un "domaine de résonance" du format ENDF. La classe *RESONANCERANGE* est abstraite, ce qui signifie qu'elle permet de définir des propriétés générales que toutes les classes qui en dérivent doivent respecter. Pour implémenter le calcul des sections selon un formalisme donné, nous avons créé une classe dérivée par type de formalisme. En voici une liste :

- *RESONANCERANGE\_SLWB* : permet de reconstruire les sections efficaces dans le domaine résolu en utilisant le formalisme LRF = 1 du format ENDF (c'est-à-dire SLBW restreint).
- *RESONANCERANGE\_MLWB* : idem en utilisant le formalisme LRF = 2 du format ENDF (c'està-dire MLBW restreint).
- *RESONANCERANGE\_AA* : idem en utilisant le formalisme LRF = 4 du format ENDF (c'est-àdire Adler-Adler).
- *RESONANCERANGE\_RMATRIX* : idem en utilisant le formalisme général de la matrice R. Cette classe peut notamment servir à traiter les formalismes  $LRF = 3$  et 7 du format ENDF (c'est-à-dire Reich-Moore restreint et général).
- *RESONANCERANGE\_URR* : permet de reconstruire les sections dans le domaine non-résolu, en utilisant les trois options du formalisme LRU = 2 du format ENDF.
- *RESONANCERANGE\_TABULATED* : permet de reconstruire les sections données sur une grille d'énergie. Cela permet de décrire les sections dans le domaine du continuum, ou les sections complémentaires à ajouter dans les autres domaines d'énergie.

Pour effectuer la reconstruction des sections efficaces à 0 K dans GAIA, il suffit donc de créer et remplir une liste d'objets de type *RESONANCERANGE* à partir des informations contenues dans le fichier d'entrée (par exemple un fichier ENDF). Chacun de ces objets correspond à un intervalle d'énergie donné et permet de calculer les sections pour toutes les réactions nous intéressant à n'importe quelle énergie dans cet intervalle. La liste des *RESONANCERANGE* est stockée dans un objet appelé *CROSS\_SECTIONS* qui contient donc toute l'information nécessaire à la reconstruction des sections efficaces à toute énergie, ce qui inclut les indications sur la manière d'additionner les sections provenant des différents objets *RESONANCERANGE*.

## **2.2 Domaine des résonances résolues : implémentation dans GAIA**

Dans la liste ci-dessus, les classes *RESONANCERANGE\_SLWB*, *RESONANCERANGE\_MLWB* et *RESONANCERANGE\_AA* utilisent directement les formules du format ENDF pour les formalismes LRU = 1 et LRF = 1, 2 et 4, respectivement. Ces formules ont été succinctement présentées au début de la partie 2.1.1, et sont les mêmes que celles utilisées dans le code NJOY. Nous ne nous attarderons pas plus dessus.

Nous allons en effet présenter dans cette partie la façon de calculer les sections efficaces dans le domaine résolu en utilisant le formalisme général de la matrice R, c'est-à-dire la classe *RESONANCE-RANGE\_RMATRIX*. Cette classe permet également d'introduire certaines approximation comme, par exemple, celle de Reich-Moore. Les sections s'obtiennent par les formules présentées dans la partie 1.8.2, que nous rappelons ici.

On considère la paire de particules initiales *α*, c'est-à-dire la paire neutron incident et noyau cible (avec leurs états d'excitations définis). La section efficace totale pour une cible à 0 K est donnée par :

$$
\sigma_{\alpha,tot}(E) = \frac{4\pi}{k_{\alpha}^2} \sum_{J} g_{J,\alpha} \sum_{c(\alpha,J)} \left[ sin^2(\phi_c) + cos(2\phi_c) X_{c,c}^{Im} - sin(2\phi_c) X_{c,c}^{Re} \right]
$$
(2.14)

et la section de diffusion élastique par :

$$
\sigma_{\alpha,el}(E) = \frac{4\pi}{k_{\alpha}^2} \sum_{J} g_{J,\alpha} \sum_{c(\alpha,J)} \left\{ \sin^2(\phi_c) \left( 1 - 2X_{c,c}^{Im} \right) - \sin(2\phi_c) X_{c,c}^{Re} + \sum_{c'(\alpha,J)} \left| X_{c',c} \right|^2 \right\} \tag{2.15}
$$

Quant à la section efficace correspondant à une réaction qui transforme *α* en une paire de particules  $α' ≠ α$ , nous avons, toujours pour une cible à 0 K :

$$
\sigma_{\alpha,\alpha'}(E) = \frac{4\pi}{k_{\alpha}^2} \sum_{J} g_{J,\alpha} \sum_{c(\alpha,J)} \sum_{c'(\alpha',J)} |X_{c',c}|^2
$$
\n(2.16)

Rappelons à nouveau qu'ici la notation *J* désigne en réalité le couple *J <sup>π</sup>*, où *J* est le moment angulaire total du canal considéré et π la parité associée. Dans toutes ces expressions, les sommes  $\sum$  portent *c*(*α*,*J*)

sur tous les canaux *c* appartenant au groupe de spin *J <sup>π</sup>* et correspondant à la paire de particules *α*. Ce sont donc des sommes sur tous les *l* et *s* accessibles, ce qui implique notamment que *s* et *l* doivent vérifier la somme vectorielle  $J = l + s$ .

Les objets de la classe *RESONANCERANGE\_RMATRIX* doivent calculer les sections efficaces en utilisant les formules ci-dessus à partir des paramètres donnés dans les fichiers évalués. On remarque que les sections *σ* peuvent s'écrire comme la somme sur *J <sup>π</sup>* des *σ J* , qui sont les sections efficaces correspondant aux réactions passant exclusivement par les canaux du groupe de spin *J π* :

$$
\sigma_{\alpha,tot}^J(E) = \frac{4\pi}{k_\alpha^2} g_{J,\alpha} \sum_{c(\alpha,J)} \left[ \sin^2(\phi_c) + \cos(2\phi_c) X_{c,c}^{Im} - \sin(2\phi_c) X_{c,c}^{Re} \right]
$$
(2.17)

$$
\sigma_{\alpha,el}^J(E) = \frac{4\pi}{k_\alpha^2} g_{J,\alpha} \sum_{c(\alpha,J)} \left\{ \sin^2(\phi_c) \left( 1 - 2X_{c,c}^{Im} \right) - \sin(2\phi_c) X_{c,c}^{Re} + \sum_{c'(\alpha,J)} |X_{c',c}|^2 \right\} \tag{2.18}
$$

$$
\sigma_{\alpha,\alpha'}^J(E) = \frac{4\pi}{k_\alpha^2} g_{J,\alpha} \sum_{c(\alpha,J)} \sum_{c'(\alpha',J)} |X_{c',c}|^2 , \text{ pour } \alpha' \neq \alpha
$$
 (2.19)

Compte-tenu de cette observation, nous avons écrit l'objet *RESONANCERANGE\_RMATRIX* sous la forme d'une liste d'objets de classe *SPINGROUP*. Chacun de ces objets *SPINGROUP* décrit un groupe de spin pour une des valeurs *J <sup>π</sup>* accessibles et est capable de calculer les *σ <sup>J</sup>* pour toutes les réactions nous intéressant.

Afin d'effectuer ce calcul, un objet *SPINGROUP* doit connaître les éléments *X J c* ′ ,*c* de la sous-matrice *X <sup>J</sup>* pour tous les canaux *c* et *c* ′ du groupe de spin *J <sup>π</sup>*, mais aussi les facteurs de pénétration *P<sup>c</sup>* , les facteurs de décalage *S<sup>c</sup>* et les déphasages *φ<sup>c</sup>* pour chacun des canaux de ce groupe. Cet objet contient donc, outre les valeurs de *J* et *π* le caractérisant, un objet de la classe *XMATRIX* qui est responsable du calcul des *X J c* ′ ,*c* , et une liste d'objets de la classe *CHANNEL*, chacun décrivant un des canaux du groupe de spin. Nous reviendrons dans la suite sur l'implémentation de *XMATRIX*. Enfin, du fait de la conservation de *J* et *π*, chaque résonance peut être associée à un groupe de spin. L'objet *SPINGROUP* contient donc l'énergie et les largeurs réduites de chaque résonance de *J π*.

Un canal *c* étant caractérisé par les nombres quantiques *J*, *π*, *l*, *s* et par la paire de particules *α* ′ qui lui est associée, l'objet *CHANNEL* contient les valeurs de ces nombres et un objet de classe *PARTICLEPAIR* qui représente *α'* en contenant les descriptions des deux particules la composant, de leurs niveaux d'excitation, de leurs spins intrinsèques, mais aussi de la réaction ayant formé cette paire. S'il s'agit de la paire initiale, la réaction associée est la diffusion élastique. Un objet *CHANNEL* doit pouvoir calculer les *P<sup>c</sup>* , *S<sup>c</sup>* et *φ<sup>c</sup>* lui étant associés, ainsi que le facteur de spin *gJ*,*<sup>α</sup>* ′ et le nombre d'onde *k<sup>α</sup>* ′ . À cause de la conservation de *J* et *π* lors des réactions, chaque groupe de spin *J <sup>π</sup>* contient au moins un canal d'entrée, c'est-à-dire un canal dont la paire de particules est la paire initiale.

#### **2.2.1 Calcul du nombre d'onde** *k<sup>α</sup>*

Le calcul du nombre d'onde *k<sup>α</sup>* ′ ne nécessite que les paramètres intrinsèques à la paire *α* ′ , il est donc effectué par la classe *PARTICLEPAIR*.

*hk*¯ *<sup>α</sup>* ′ est la valeur absolue de la quantité de mouvement d'une des particules de la paire *α* ′ dans le référentiel du centre de masse. Comme nous n'avons que deux particules, elles ont évidemment la même quantité de mouvement, au signe près, dans ce référentiel. Considérons une réaction où le neutron et le noyau cible donnent deux particules, notées 3 et 4. Soient *m*, *M*, *m*<sub>3</sub>, *m*<sub>4</sub> les masses,  $\vec{v}$ ,  $\vec{v}_2$ ,  $\vec{v}_3$ ,  $\vec{v}_4$  les vitesses et *E*, *E*<sub>2</sub>, *E*<sub>3</sub>, *E*<sub>4</sub> les énergies cinétiques dans le référentiel du laboratoire du neutron, du noyau cible et des particules 3 et 4, respectivement. Comme le noyau cible est à 0 K, il est au repos dans le laboratoire et donc  $E_2 = 0$ . Enfin on note avec l'exposant \* les vitesses et énergies dans le référentiel du centre de masse. Nous sommes dans le cas où les particules sont non-relativistes, donc nous cherchons à calculer :

$$
\hbar k_{\alpha'} = m_3 \vec{v}_3^{\star} \tag{2.20}
$$

Si la paire qui nous intéresse est *α*, la paire initiale, alors :

$$
\hbar k_{\alpha} = m\vec{v}^{\star} \tag{2.21}
$$

56

Nous voulons exprimer ces quantités en fonction de l'énergie *E* du neutron incident dans le laboratoire. On a  $\vec{v}^* = \frac{M}{m+M} \vec{v}$ , donc :

$$
E^* = \frac{M^2}{(m+M)^2}E
$$
 (2.22)

et par conséquent :

$$
\hbar^2 k_\alpha^2 = 2mE^\star = \frac{2mM^2}{(m+M)^2}E\tag{2.23}
$$

On note *Q* le gain d'énergie lors de la réaction dans le référentiel du centre de masse. La conservation de l'énergie donne :

$$
E^* + E_2^* = E_3^* + E_4^* - Q \tag{2.24}
$$

Avec la condition de conservation de la quantité de mouvement  $m_3 \vec{\sigma}_3^* = -m_4 \vec{\sigma}_4^*$ , nous obtenons l'expression cherchée :

$$
\hbar^2 k_{\alpha'}^2 = 2m_3 E_3^* = \frac{2m_3 m_4}{m_3 + m_4} \left( \frac{M}{m + M} E + Q \right)
$$
 (2.25)

Remarquons que si *α* ′ = *α*, la réaction associée est une diffusion élastique donc *m*<sup>3</sup> = *m*, *m*<sup>4</sup> = *M* et  $Q = 0$ . On retrouve bien l'expression de  $\hbar k_{\alpha}$ .

Les énergies cinétiques devant être positives, la réaction que nous considérons n'est possible que si  $E_3^{\star} + E_4^{\star} - Q \ge 0$ , ce qui se récrit en fonction de l'énergie  $E$ :

$$
\frac{M}{m+M}E + Q \ge 0\tag{2.26}
$$

Si *Q* < 0, la réaction est donc interdite quand l'énergie cinétique du neutron incident dans le laboratoire est inférieure à la valeur <sup>−</sup> *<sup>m</sup>*+*<sup>M</sup> <sup>M</sup> Q*. On parle alors de réaction à seuil. Pour de telles réactions, les canaux associés sont dits à énergie négative tant que *E* est en dessous du seuil.

Les objets *PARTICLEPAIR* permettent également de calculer le facteur de spin, à partir des spins  $I_1$  et  $I_2$  de la paire :

$$
g_{J,\alpha'} = \frac{2J+1}{(2I_1+1)(2I_2+1)}
$$
\n(2.27)

Enfin, si les deux particules de la paire sont chargées, il est nécessaire de calculer le paramètre de Coulomb *ηα*, qui s'exprime en fonction des charges *z*<sup>3</sup> et *z*<sup>4</sup> :

$$
\eta_{\alpha} = \frac{m_3 m_4}{m_3 + m_4} \frac{z_3 z_4 e^2}{4 \pi \epsilon_0 \hbar^2 \sqrt{|k_{\alpha}^2|}}
$$
(2.28)

où *e* est la charge électrique élémentaire et *ǫ*<sup>0</sup> est la permittivité du vide.

#### **2.2.2 Calcul du rayon du canal** *a<sup>c</sup>*

Les calculs de *P<sup>c</sup>* , *S<sup>c</sup>* et *φ<sup>c</sup>* nécessitent de connaître, pour chaque canal *c*, son rayon *a<sup>c</sup>* . Dans le format ENDF, ce rayon peut être donné de plusieurs façons différentes. Nous avons donc implémenté le calcul de *a<sup>c</sup>* dans une classe *CHANNELRADIUS*. Chaque objet *CHANNEL* contient un *CHANNEL-RADIUS* qui est responsable de fournir le rayon *a<sup>c</sup>* .

Il fournit en réalité deux rayons : le "vrai" *ac*,*true* et le rayon dit "effectif" *ac*,*e f f* . Ce rayon effectif permet de prendre en compte les effets des niveaux de résonance éloignés dans le calcul de *φ<sup>c</sup>* . Le vrai rayon est lui utilisé pour les calculs de *P<sup>c</sup>* et *S<sup>c</sup>* .

Le formalisme LRU = 1, LRF = 7 du format ENDF permet de définir un  $a_{c,true}$  et un  $a_{c,eff}$  pour chaque canal *c*. Ces valeurs sont indépendantes de l'énergie et correspondent à la manière la plus générale de donner les rayons.

Les autres formalismes de ENDF ne permettent pas de définir un couple de rayons par canal, à cause du manque de place dans les fichiers de données. Au mieux, un couple de rayons est fourni pour chaque valeur de *l*. Afin de pouvoir introduire un peu plus de degrés de liberté, ces rayons peuvent être donnés sous la forme de fonctions dépendant de l'énergie.

#### **2.2.3** Calcul des facteurs  $P_c$ ,  $S_c$  et  $\phi_c$

Pour un canal *c*, le calcul du facteur de pénétration *P<sup>c</sup>* , du facteur de décalage *S<sup>c</sup>* et du déphasage *φ<sup>c</sup>* est effectué par un objet de classe *RADIALWAVEFUNCTIONS*. Chaque *RADIALWAVEFUNC-TIONS* est contenu dans un objet *CHANNEL*, qui lui fournit les paramètres nécessaires au calcul, les valeurs de  $a_{c,true}$ ,  $a_{c,eff}$  et *l*, et reçoit en retour les  $P_c$ ,  $S_c$  et  $\phi_c$ .

Il faut distinguer plusieurs cas :

#### **Canaux à énergie positive**

Commençons par considérer un canal à énergie positive, c'est-à-dire avec *<sup>E</sup>* ≥ − *<sup>m</sup>*+*<sup>M</sup> <sup>M</sup> Q*, et ne contenant aucun photon. Dans ce cas, les équations 1.26, 1.24 et 1.30 donnent *P<sup>c</sup>* , *S<sup>c</sup>* et *φ<sup>c</sup>* en utilisant les fonctions d'onde de Coulomb *F<sup>l</sup>* et *G<sup>l</sup>* :

$$
S_{\alpha,l}^{+} = \rho_c \frac{F_l(\eta_\alpha, \rho_\alpha) F'_l(\eta_\alpha, \rho_\alpha) + G_l(\eta_\alpha, \rho_\alpha) G'l(\eta_\alpha, \rho_\alpha)}{F_l^2(\eta_\alpha, \rho_\alpha) + G_l^2(\eta_\alpha, \rho_\alpha)}
$$
(2.29)

$$
P_{\alpha,l}^{+} = \frac{\rho_c}{F_l^2(\eta_\alpha, \rho_\alpha) + G_l^2(\eta_\alpha, \rho_\alpha)}
$$
\n(2.30)

$$
\phi_{\alpha,l}^{+} = \tan^{-1}\left(\frac{F_l(\eta_{\alpha}, \rho_{\alpha})}{G_l(\eta_{\alpha}, \rho_{\alpha})}\right)
$$
\n(2.31)

où *f* ′ désigne la dérivée de *f* par rapport à *ρ<sup>α</sup>* ≡ *kαa<sup>c</sup>* . Pour *P<sup>c</sup>* et *S<sup>c</sup>* , *ρ<sup>α</sup>* est calculée en utilisant le vrai *rayon*  $a_{c,true}$ *, et pour*  $\phi_c$  *en utilisant le rayon effectif*  $a_{c,eff}$ *.* 

À partir de ces formules, il est possible de dériver des relations de récurrence pour tout *l* ≥ 1 [24]. En pratique, nous les utiliserons principalement dans le cas *η<sup>α</sup>* = 0, c'est-à-dire le cas sans interaction de Coulomb, où elles s'écrivent :

$$
P_{\alpha,l}^{+} = \frac{\rho_{\alpha}^{2} P_{\alpha,l-1}^{+}}{(l - S_{\alpha,l-1}^{+})^{2} + (P_{\alpha,l-1}^{+})^{2}}
$$
\n(2.32)

$$
S_{\alpha,l}^{+} + l = \frac{\rho_{\alpha}^{2} (l - S_{\alpha,l-1}^{+})}{(l - S_{\alpha,l-1}^{+})^{2} + (P_{\alpha,l-1}^{+})^{2}}
$$
(2.33)

$$
\phi_{\alpha,l}^{+} = \phi_{\alpha,l-1}^{+} - \tan^{-1} \left( \frac{P_{\alpha,l-1}^{+}}{l - S_{\alpha,l-1}^{+}} \right)
$$
\n(2.34)

Les conditions initiales sont :

$$
P_{\alpha,0}^+ = \rho_\alpha \ , \quad S_{\alpha,0}^+ = 0 \ , \quad \phi_{\alpha,0}^+ = \rho_\alpha \tag{2.35}
$$

L'erreur commise dans l'expression 2.34 peut devenir grande assez rapidement du fait de la difficulté à calculer précisément tan−<sup>1</sup> . De plus nous n'avons jamais besoin directement de *φ* + *α*,*l* car les sections efficaces ne dépendent que de cos(2*φ*<sup>+</sup><sub>σ</sub> *α*,*l* ) et sin(2*φ* +  $\alpha$ <sub>*α*,*l*</sub>). Dans le cas  $η_α = 0$ , les formules usuelles de trigonométrie permettent de remplacer l'équation 2.34 par les relations de récurrence :

$$
\cos(2\phi_{\alpha,l}^{+}) = \frac{(1 - X_l^2)\cos(2\phi_{\alpha,l-1}^{+}) + 2X_l\sin(2\phi_{\alpha,l-1}^{+})}{1 + X_l^2}
$$
(2.36)

$$
\sin(2\phi_{\alpha,l}^{+}) = \frac{(1 - X_l^2)\sin(2\phi_{\alpha,l-1}^{+}) - 2X_l\cos(2\phi_{\alpha,l-1}^{+})}{1 + X_l^2}
$$
(2.37)

Avec

$$
X_l = \frac{P_{\alpha, l-1}}{l - S_{\alpha, l-1}}
$$
\n(2.38)

Dans le cas coulombien, les relations de récurrence ne simplifient pas les calculs et nous utilisons donc les formules directes 2.29 et 2.30. Pour éviter l'utilisation de tan−<sup>1</sup> , *φ<sup>c</sup>* est calculée avec :

$$
\cos(2\phi_{\alpha,l}^+) = \frac{G_l^2(\eta_\alpha,\rho_\alpha) - F_l^2(\eta_\alpha,\rho_\alpha)}{F_l^2(\eta_\alpha,\rho_\alpha) + G_l^2(\eta_\alpha,\rho_\alpha)}
$$
(2.39)

$$
\sin(2\phi_{\alpha,l}^+) = \frac{2F_l(\eta_\alpha, \rho_\alpha)G_l(\eta_\alpha, \rho_\alpha)}{F_l^2(\eta_\alpha, \rho_\alpha) + G_l^2(\eta_\alpha, \rho_\alpha)}
$$
(2.40)

Comme  $\eta_{\alpha} \neq 0$ , nous avons également besoin de calculer la phase de Coulomb  $\omega_c$  qui est définie par :

$$
\omega_{\alpha,l} = \sum_{p=1}^{l} \tan^{-1} \left( \frac{\eta_{\alpha}}{p} \right)
$$
 (2.41)

Dans GAIA, nous la calculons par récurrence en utilisant  $\omega_{\alpha,l=0} = 0$ , et :

$$
\cos(2\omega_{\alpha,l}) = \frac{l^2 - \eta_{\alpha}^2}{l^2 + \eta_{\alpha}^2} \cos(2\omega_{\alpha,l-1}) - \frac{2l\eta_{\alpha}}{l^2 + \eta_{\alpha}^2} \sin(2\omega_{\alpha,l-1})
$$
(2.42)

$$
\sin(2\omega_{\alpha,l}) = \frac{l^2 - \eta_{\alpha}^2}{l^2 + \eta_{\alpha}^2} \sin(2\omega_{\alpha,l-1}) + \frac{2l\eta_{\alpha}}{l^2 + \eta_{\alpha}^2} \cos(2\omega_{\alpha,l-1})
$$
(2.43)

Signalons que le formalisme LRF = 7 du format ENDF permet de remplacer le déphasage *φ<sup>c</sup>* calculé à l'aide des formules précédentes par une fonction de l'énergie donnée sous forme tabulée. Cela peut, par exemple, permettre à l'évaluateur de rendre compte des potentiels calculés à l'aide de modèles optiques. Dans ce cas, une fonction tabulée peut être donnée pour chaque canal et *φ<sup>c</sup>* peut prendre des valeurs complexes. Les paramètres nécessaires au calcul de *φ<sup>c</sup>* sont alors stockés dans un objet *PHASESHIFT* qui est contenu dans l'objet *CHANNEL*.

#### **Canaux à énergie négative**

Intéressons nous maintenant au cas où l'énergie du neutron incident est en dessous du seuil : *E* < <sup>−</sup> *<sup>m</sup>*+*<sup>M</sup> <sup>M</sup> Q*, c'est-à-dire où le canal *c* considéré est à énergie négative. On suppose toujours qu'aucun photon n'est présent dans *c*. On définit  $k^2_\alpha$  par la relation 2.25, ce qui signifie que  $k^2_\alpha < 0$  dans ce cas. Donc *ρ<sup>α</sup>* = *kαa<sup>c</sup>* est un imaginaire pur et son carré est lui aussi négatif.

Dans ce cas :

$$
P_{\alpha,l}^- = 0 \tag{2.44}
$$

$$
S_{\alpha,l}^{-} = 2|\rho_{\alpha}| \frac{\frac{dW}{dz}(-\eta_{\alpha}, l + 1/2, 2|\rho_{\alpha}|)}{W(-\eta_{\alpha}, l + 1/2, 2|\rho_{\alpha}|)}
$$
(2.45)

où *W*(*k*, *µ*, *z*) est une fonction connue, appelée la fonction de Whittaker.

Pour les canaux à énergie négative, *φ* − *c* et *ω*− *<sup>c</sup>* n'apparaissent jamais dans les formules, il n'est donc pas utile de les calculer.

Comme précédemment, nous utilisons la formule directe pour calculer *S* − *α*,*l* dans le cas coulombien et nous utilisons la formule de récurrence suivante dans le cas non-coulombien :

$$
\forall l \ge 1, \ S_{\alpha,l}^- + l = \frac{\rho_{\alpha}^2}{l - S_{\alpha,l-1}^-}
$$
 (2.46)

La condition initiale est  $S_0^- = -|\rho_\alpha|$ .

#### **Canaux contenant des photons**

Il ne nous reste plus qu'à traiter le cas des canaux contenant un photon. Dans ce cas, la dépendance en énergie des largeurs de résonance est très faible. On peut donc la négliger, ce qui revient à prendre :

$$
P_c = 1\tag{2.47}
$$

De la même façon, on peut aussi négliger la dépendance en énergie du facteur de décalage. *S<sup>c</sup>* étant alors constant, on fixe alors la condition aux bords *B<sup>c</sup>* de façon à avoir :

$$
S_c = B_c \tag{2.48}
$$

Donc pour les canaux contenant un photon, on a :

$$
L_c^0 = i \tag{2.49}
$$

Enfin, le déphasage *φ<sup>c</sup>* est supposé être inclus dans les *γλ*,*<sup>c</sup>* pour ces canaux, on le prend donc égal à zéro.

#### **2.2.4 Matrice R complémentaire**

Afin de mieux prendre en compte l'effet des résonances lointaines, c'est-à-dire éloignées du domaine d'énergie sur lequel est défini le formalisme utilisé, le format ENDF permet l'ajout d'une matrice complémentaire *R com* à la matrice R. Comme nous l'avons vu dans la partie 1.11, cette matrice complémentaire peut également permettre de rendre compte du terme non résonnant dû à la présence de canaux contenant des photons.

Le format ENDF est restreint aux matrices *R com* diagonales et nous avons conservé cette restriction dans GAIA. Ainsi, pour un canal *c*, seul l'élément  $R_c^{com} \equiv R_{c,c}^{com}$  peut être non nul. L'objet *CHAN*-*NEL* est donc responsable du calcul de cet élément à toute énergie et contient pour cela un objet *BACKGROUNDRMATRIX*, dans lequel ces calculs sont implémentés et les informations utiles sont stockées.

Actuellement,  $R_c^{com}$  est donnée uniquement dans le cas du formalisme LRF = 7 de ENDF, soit sous la forme d'une fonction tabulée de l'énergie, soit sous une forme paramétrique simple.

## **2.3 Domaine résolu : calcul de** *X* **dans le cas général**

Le calcul de la matrice *X* dans le domaine résolu est effectué dans GAIA par les objets de la classe *XMATRIX*. Plusieurs méthodes pouvant être utilisées, cette classe a été définie comme étant abstraite. Deux sous-classes ont été créées, *XMATRIX\_LEVELMATRIX* qui effectue le calcul de *X* en utilisant la matrice des niveaux *A* et *XMATRIX\_RMATRIX* qui fait ce calcul en utilisant directement la matrice R. Nous allons voir dans cette partie comment ces sous-classes ont été implémentées dans le cas où nous utilisons le formalisme de la matrice R sans aucune approximation. Cette implémentation a été présentée dans une publication dans le journal *Nuclear Data Sheets* [19].

#### **2.3.1 Définition du problème**

Considérons deux canaux *c* et *c* ′ du même groupe de spin *J <sup>π</sup>*. Dans le cas le plus général, l'élément correspondant de la matrice R s'écrit, en prenant en compte la matrice complémentaire, sous la forme :

$$
R_{c,c'}^J = \sum_{\lambda} \frac{\gamma_{\lambda,c} \gamma_{\lambda,c'}}{E_{\lambda} - E} + R_c^{com} \delta_{c,c'}
$$
 (2.50)

où la somme porte sur toutes les résonances *λ* du groupe *J <sup>π</sup>*. La sous-matrice de *X* correspondant à ce groupe de spin peut ensuite être calculée directement à partir de *R <sup>J</sup>* avec l'équation 1.89 :

$$
X^{J} = P^{1/2} \left( 1 - R^{J} L^{0} \right)^{-1} R^{J} P^{1/2}
$$
\n(2.51)

L'élément pour les canaux *c* et *c* ′ de *J <sup>π</sup>* est donc :

$$
X_{c,c'}^J = P_c^{1/2} P_{c'}^{1/2} C_{c,c'} \tag{2.52}
$$

avec

$$
C = \left(\mathbb{1} - R^J L^0\right)^{-1} R^J \tag{2.53}
$$

Nous avons vu dans le chapitre 1 que cette expression est valable pour tous les canaux *c* et *c* ′ à énergie positive, y compris ceux contenant des photons. Dans GAIA, nous utilisons également cette expression si *c* ou *c'* est à énergie négative. En effet, physiquement la section efficace associée à une transition vers un canal *c* ′ à énergie négative doit être nulle. Or, cette section est proportionnelle à  $|X_{c',c}|^2$  et donc à  $P_{c'}$  selon l'équation 2.52. Cela implique que si  $c'$  est un canal à énergie négative, alors  $P_{c'} = 0.$ 

Les sections efficaces sont évidemment des fonctions continues de l'énergie. Or la matrice R définie par l'équation 2.50 présente des discontinuités en chacun des points d'énergie *Eλ*. Il faut donc que la matrice *C* soit continue, en tant que fonction de l'énergie. Il est aisé de constater que tel est bien le cas en exprimant *C* en fonction de la matrice des niveaux *A*. Nous utilisons les résultats et les notations de la partie 1.7.2 avec *R* <sup>0</sup> = *R com* pour obtenir :

$$
C = \left(\mathbb{I} - R^{com} L^0\right)^{-1} R^{com} + \sum_{\lambda \mu} (\alpha_{\lambda} \times \alpha_{\mu}) A_{\lambda \mu}
$$
 (2.54)

La matrice *A* est définie par l'équation 1.99 et est bien continue en fonction de l'énergie. Cette expression nous permet donc effectivement de calculer *X J* en fonction des paramètres de résonance à toute énergie. Dans GAIA, ce calcul est donc effectué par les objets de la classe *XMATRIX\_LEVELMATRIX*.

Malheureusement, la matrice *A* est une matrice carrée dont la dimension est le nombre de résonances. Dans certains cas ce nombre peut devenir très élevé, ce qui interdit le calcul de *A* en pratique. Par exemple dans l'évaluation ENDF/B-VII.1 de <sup>238</sup>U, 926 résonances sont définies. Il nous faut donc un autre moyen pour calculer *C*, et par suite *X*, aux énergies où R n'est pas définie.

Pour mieux poser le problème, considérons une résonance λ<sub>0</sub> particulière. En omettant l'exposant *J*, l'élément (*c*, *c* ′ ) de *R* est :

$$
R_{c,c'} = \frac{\gamma_{\lambda_0,c}\gamma_{\lambda_0,c'}}{E_{\lambda_0} - E} + \tilde{r}_{c,c'}
$$
\n(2.55)

avec

$$
\tilde{r}_{c,c'} = \sum_{\mu \neq \lambda_0} \frac{\gamma_{\mu,c} \gamma_{\mu,c'}}{E_{\mu} - E} + R_c^{com} \delta_{c,c'}
$$
\n(2.56)

Les énergies de résonance sont deux-à-deux distinctes et on peut raisonnablement supposer que *R com* est continue en énergie sur tout l'intervalle de définition, donc l'élément  $\tilde{r}_{c,c'}$  est bien défini en  $E_{\lambda_0}$  et est continu sur un voisinage de  $E_{\lambda_0}$ . La discontinuité en  $E_{\lambda_0}$  de  $R_{c,c'}$  est donc contenue entièrement dans  $\frac{\gamma_{\lambda_0,c}\gamma_{\lambda_0,c'}}{E_{\lambda_0}-E}$ .

Introduisons maintenant la matrice  $B = 1 - RL^0$ . Cette matrice n'est pas définie pour  $E = E_{\lambda_0}$ , et son déterminant tend manifestement vers l'infini quand *E* approche *Eλ*<sup>0</sup> . En effet, *B* est une matrice carrée de dimension *n*, le nombre de canaux, et si on note  $B_k$  sa *k*-ème colonne, nous avons :

$$
\det B = \det(\mathcal{B}_0, \mathcal{B}_1, \dots, \mathcal{B}_{n-1})
$$
\n(2.57)

Comme  $L^0$  est diagonale, le i-ème élément de la k-ème colonne de *B* est  $b_{i,k}$ , donné par :

$$
b_{i,k} = \delta_{i,k} - \left(\frac{\gamma_{\lambda_0,i}\gamma_{\lambda_0,k}}{E_{\lambda_0} - E} + \tilde{r}_{i,k}\right)L_k^0
$$
 (2.58)

La k-ème colonne de *B* peut donc s'écrire sous la forme :

$$
\mathcal{B}_k = \widetilde{\mathcal{B}}_k - \frac{L_k^0 \gamma_{\lambda_0,k}}{E_{\lambda_0} - E} \Gamma
$$
\n(2.59)

où  $B_k$  et Γ sont les colonnes de dimension *n* définies par :

$$
\Gamma = \begin{pmatrix} \gamma_{\lambda_0,0} \\ \vdots \\ \gamma_{\lambda_0,n-1} \end{pmatrix}
$$
 (2.60)

$$
\widetilde{\mathcal{B}}_k = e_k - \begin{pmatrix} \widetilde{r}_{0,k} L_k^0 \\ \vdots \\ \widetilde{r}_{n-1,k} L_k^0 \end{pmatrix}
$$
\n(2.61)

où *e<sup>k</sup>* est le vecteur dont les éléments sont les *δik*, pour 0 ≤ *i* ≤ *n* − 1.

Comme le déterminant est une forme *n*-linéaire, nous pouvons développer l'équation 2.57 comme une combinaison linéaire de termes dont chacun est le déterminant d'une famille (*v*0, ..., *vn*−1), où chaque  $v_k$  est soit  $\Gamma$ , soit  $\mathcal{B}_k$ :

$$
\det(\mathcal{B}_0, ..., \mathcal{B}_{n-1}) = \sum_{k=0}^{n-1} \Delta_k
$$
\n(2.62)

Ici, <sup>∆</sup>*<sup>k</sup>* est la somme de tous les termes det(*v*0, ..., *<sup>v</sup>n*−1) où <sup>Γ</sup> apparaît exactement *<sup>k</sup>* fois :

$$
\Delta_0 = \det\left(\widetilde{\mathcal{B}}_0, ..., \widetilde{\mathcal{B}}_{n-1}\right) \tag{2.63}
$$

$$
\Delta_1 = \frac{\Delta'_1}{E_{\lambda_0} - E} = -\sum_{i=0}^{n-1} \frac{\gamma_{\lambda_0,i} L_i^0}{E_{\lambda_0} - E} \det \left( \widetilde{\mathcal{B}}_0, ..., \widetilde{\mathcal{B}}_{i-1}, \Gamma, \widetilde{\mathcal{B}}_{i+1}, ..., \widetilde{\mathcal{B}}_{n-1} \right)
$$
(2.64)

Il est évident que si *<sup>k</sup>* ≥ 2, alors <sup>∆</sup>*<sup>k</sup>* = 0 (c'est le déterminant d'une famille ayant au moins deux éléments identiques). Nous avons donc exprimé le déterminant de *B* sous la forme suivante :

$$
\det\left(\mathbb{I}-RL^0\right) = \Delta_0 + \frac{\Delta'_1}{E_{\lambda_0}-E}
$$
\n(2.65)

 $Δ₀$  et  $Δ'_1$  sont fonctions continues de *E* et sont bien définies en  $E_{λ₀}$ . De plus,  $Δ'_1$  varie lentement en fonction de l'énergie au voisinage de  $E_{\lambda_0}$  car son expression ne contient plus aucune référence explicite à  $E_{\lambda_0}$ . On peut donc raisonnablement la supposer non nulle sur ce voisinage.

Nous avons alors :

$$
(E_{\lambda_0} - E) \det \left(\mathbb{I} - RL^0\right) \underset{E \to E_{\lambda_0}}{\longrightarrow} \Delta_1' \neq 0 \tag{2.66}
$$

Cette expression nous a suggéré un moyen de contourner le problème de la discontinuité de R en  $E_{\lambda_0}$ . Si on réalise une décomposition de R sous la forme :

$$
R = S^{-1}T \tag{2.67}
$$

où *S* et *T* sont deux matrices de même dimension que R, telles qu'elles soient toutes deux bien définies et continues en  $E = E_{\lambda_0}$ , et telles que det  $S = \alpha(E_{\lambda_0} - E)$ , avec  $\alpha \neq 0$  en  $E_{\lambda_0}$ . Cette dernière condition implique que *S* est inversible pour toute énergie  $E \neq E_{\lambda_0}$ . On a alors les expressions suivantes :

$$
C = (\mathbf{I} - R L^0)^{-1} R = (S - T L^0)^{-1} T
$$
\n(2.68)

et

si 
$$
E = E_{\lambda_0}
$$
, det  $(S - TL^0)$  = det S det $(I\!I - RL^0) = \alpha \Delta'_1 \neq 0$  (2.69)

Cela signifie qu'en  $E=E_{\lambda_0}$ , les deux matrices  $T$  et  $\left(S-TL^0\right)^{-1}$  sont bien définies, et donc qu'il est possible de calculer *C* à cette énergie. Nous allons maintenant montrer comment construire une telle paire de matrices. Cette méthode de calcul de la matrice R est originale et nous l'avons nommé *décomposition ST* de la matrice R.

#### **2.3.2 Construction de** *S* **et** *T*

#### **Matrice** *S*

L'idée est de trouver une matrice *S* de façon à ce que toute la singularité de R soit "contenue" dans *S*<sup>−1</sup>. Plus précisément, nous voulons que *S* soit bien définie en *E*<sub>*λ*0</sub>, que son déterminant satisfasse à det *S* = *α* ( $E_{\lambda_0} - E$ ), et que *T* = *SR* soit bien définie en  $E_{\lambda_0}$ .

L'élément (*c, c'* ) de la matrice R est donné par :

$$
R_{c,c'} = \frac{\gamma_{\lambda_0,c}\gamma_{\lambda_0,c'}}{E_{\lambda_0} - E} + \tilde{r}_{c,c'} + R_c^{com} \delta_{c,c'}
$$
 (2.70)

La singularité en Ε<sub>λ<sub>0</sub> est contenue dans le premier terme. L'idée est donc de trouver une matrice *S*</sub> qui puisse annihiler ce terme. Pour cela, commençons par résoudre l'équation en *x*0, ..*xn*−<sup>1</sup> suivante :

$$
\sum_{k=0}^{n-1} \gamma_{\lambda_0,k} x_k = 0 \tag{2.71}
$$

C'est un système linéaire avec une équation et *n* inconnues.

 $-$  <u>Premier cas :</u> au moins un  $\gamma_{\lambda_0,c}$  est non nul.

Si au moins un  $γ_{λ_0,c}$  est différent de 0, le système 2.71 est de rang 1. Cela signifie que son espace des solutions est de dimension *n* − 1 et admet donc une base (*v*0, ..*vn*−2) composée de *n* − 1 vecteurs de **R***<sup>n</sup>* . Nous avons donc :

$$
\forall m \in [0, n-2], \quad \sum_{k=0}^{n-1} \gamma_{\lambda_0, k} v_m[k] = 0 \qquad (2.72)
$$

où *vm*[*k*] désigne le k-ème élément du vecteur *vm*.

Nous définissons la matrice *S* de façon à ce que ses *n* − 2 premières lignes soient les *v*0, ..*vn*−<sup>2</sup> :

$$
\forall i \in [0, n-2], \ \forall j \in [0, n-1], \qquad S_{i,j} = v_i[j] \tag{2.73}
$$

*S* étant une matrice carrée d'ordre *n*, il nous manque la *n*-ème ligne de *S*. Comme le rang de la famille (*v*0, ..., *vn*−2) est *n* − 1, il existe un entier *p* tel que la sous-matrice de *S* obtenue en supprimant sa *p*ème colonne et sa *n*-ème ligne (quelle qu'elle soit) soit inversible. Notons *Sn*−<sup>1</sup> cette sous-matrice inversible.

Nous choisissons alors la *n*-ème ligne de *S* pour que tous ses éléments soient 0, à l'exception du *p*-ème qui est pris égal à  $(E_{\lambda_0} − E)$ :

$$
\forall j \in [0, n-1], \qquad S_{n-1,j} = (E_{\lambda_0} - E) \, \delta_{j,p} \tag{2.74}
$$

En conséquence :

$$
\det S = (-1)^p \left( E_{\lambda_0} - E \right) \det(\overline{S}_{n-1}) \tag{2.75}
$$

Comme *Sn*−<sup>1</sup> est inversible, son déterminant est différent de 0. Nous avons donc construit une matrice  $S$  qui est bien définie et continue en  $E_{\lambda_0}$ , et qui est inversible pour tout  $E\neq E_{\lambda_0}.$  Ensuite :

$$
\det(S - TL^{0}) = \det(S) \ \det(\mathbb{I} - RL^{0}) = (-1)^{p} \det(\overline{S}_{n-1}) \left[ (E_{\lambda_{0}} - E) \Delta_{0} + \Delta_{1}' \right] \tag{2.76}
$$

Le déterminant de *<sup>S</sup>* <sup>−</sup> *TL*<sup>0</sup> est donc non nul en *Eλ*<sup>0</sup> , donc par continuité cette matrice est inversible en *E<sub>λ0</sub>*. Nos exigences sur le couple *S, T* sont donc jusqu'à présent satisfaites*,* il nous reste seulement à construire une matrice  $T$  continue en  $E_{\lambda_0}$ .

– <u>Deuxième cas :</u> tous les  $γ_{λ_0,c}$  sont nuls.

Dans ce cas, le système 2.71 est de rang 0. Cela signifie que tous les vecteurs de  $\mathbb{R}^n$  en sont solutions. De plus, dans ce cas la matrice R est bien définie en  $E=E_{\lambda_0}.$  Nous pouvons alors prendre  $S=1$ (la matrice identité), donc  $T = R$  et il n'y a pas de problème de définition en  $E_{\lambda_0}$ .
#### **Matrice T**

La matrice *T* doit satisfaire la relation  $T = SR$  pour toute énergie  $E \neq E_{\lambda_0}$ . Le cas où tous les  $\gamma_{\lambda_0,c}$ sont nuls ayant déjà été traité, nous supposons ici qu'au moins un est différent de 0. Les équations 2.72 et 2.73 montrent que tous les termes en <sup>1</sup> *Eλ*<sup>0</sup> −*E* présents dans *R* sont annihilés quand *S* multiplie *R* : ces termes n'apparaissent donc pas dans *T*.

Plus précisément, rappelons que les éléments de *R* s'écrivent :

$$
R_{c,c'} = \frac{\gamma_{\lambda_0,c}\gamma_{\lambda_0,c'}}{E_{\lambda_0} - E} + \tilde{r}_{c,c'}
$$
\n(2.77)

avec

$$
\tilde{r}_{c,c'} = \sum_{\mu \neq \lambda_0} \frac{\gamma_{\mu,c} \gamma_{\mu,c'}}{E_{\mu} - E} + R_c^{com} \delta_{c,c'}
$$
\n(2.78)

En multipliant *R* par *S* à gauche, nous obtenons les *n* − 1 premières lignes de *T* en utilisant les équations 2.72 et 2.73 :

$$
\forall i \in [0, n-2], \ \forall j \in [0, n-1], \qquad T_{i,j} = \sum_{k=0}^{n-1} v_i[k]. \tilde{r}_{k,j}
$$
 (2.79)

Et sa *n*-ème ligne en utilisant 2.74 :

$$
\forall j \in [0, n-1], \qquad T_{n-1,j} = \gamma_{\lambda_0, p} \gamma_{\lambda_0, j} + (E_{\lambda_0} - E) \tilde{r}_{p,j}
$$
 (2.80)

Avec cette définition, *T* est bien définie et est continue en *E<sub>λ0</sub>*. Donc *T* et *S* ont des limites finies quand  $E \rightarrow E_{\lambda_0}$ .

Cela signifie que la matrice *C* est bien continue en *Eλ*<sup>0</sup> et qu'elle peut être calculée à cette énergie en utilisant l'expression suivante :

$$
C = (S - TL0)-1 T
$$
\n(2.81)

Le problème est donc résolu et nous sommes capables de calculer la matrice *X* à toute énergie en utilisant le formalisme général.

## **2.3.3 Algorithme - complexité des calculs**

Nous venons de voir que la décomposition ST de la matrice R permettait de calculer les sections efficaces à n'importe quelle énergie. Il faut maintenant s'interroger sur l'efficacité comparée de cette méthode en terme de temps de calcul, par rapport à celle utilisant directement R dans l'expression de *C* (cette dernière méthode fonctionne pour *E* différent des *Eµ*). Pour estimer le coût en temps de calcul, nous comptons pour chaque étape le nombre d'opérations, en fonction du nombre de canaux *n* et du nombre de résonances *nres*. Il est bien entendu que le temps de calcul n'est pas une préoccupation première pour le traitement des données nucléaires, car ce traitement vient en amont de l'utilisation des codes de calcul neutroniques qui peuvent éventuellement nécessiter de grands temps de calcul. Cependant, nous verrons dans le chapitre suivant que lors du calcul de l'effet Doppler, on peut être amené à effectuer un grand nombre de reconstructions de sections efficaces. Il est donc intéressant de savoir quelle est l'influence de l'utilisation de la décomposition ST sur le temps de calcul de la reconstruction.

## **Méthode directe**

Pour la méthode directe, la première étape est le calcul de R. Cette matrice étant symétrique, il peut être effectué en environ  $\frac{3}{2}n^2n_{res}$  opérations (on ne conserve que le terme d'ordre dominant). Le calcul de *B* =1 − *RL*<sup>0</sup> s'effectue ensuite en 2*n*<sup>2</sup>, ce qui est négligeable car d'ordre 2. L'étape suivante est l'inversion de *B* et la multiplication de son inverse par *R* pour obtenir *C*. Ces deux actions sont réalisées en même temps en effectuant une décomposition LU de *B* et en résolvant ensuite l'équation matricielle *BM* = *R*. La solution est *M* = *B*<sup>-1</sup>*R*. Nous utilisons un algorithme de la librairie scientifique *Boost* [35] pour effectuer la décomposition LU. Cet algorithme calcule *B*<sup>-1</sup>*R* en  $\frac{8}{3}n^3$  opérations.

La matrice C est donc calculée en  $\frac{8}{3}n^3 + \frac{3}{2}n^2n_{res}$  opérations, en ne conservant que les termes d'ordre 3.

#### **Décomposition ST**

En utilisant la décomposition ST, la première étape est le calcul des  $\tilde{r}_{c,c'}$  qui coûte le même nombre d'opérations que celui de R, à savoir <sup>3</sup> 2 *n* <sup>2</sup>*nres*. Une fois *<sup>T</sup>* et *<sup>S</sup>* <sup>−</sup> *TL*<sup>0</sup> calculés, le calcul de *C* est réalisé grâce à une décomposition LU en  $\frac{8}{3}n^3$  opérations. Donc la décomposition ST est aussi rapide que la méthode directe (à l'ordre dominant) si les calculs de *<sup>T</sup>* et *<sup>S</sup>* <sup>−</sup> *TL*<sup>0</sup> se font avec une complexité d'ordre au plus 2.

Le calcul de *S* nécessite la résolution du système 2.71, qui peut être faite avec une complexité *O*(*n* 2 ), mais ensuite le calcul de *T* est a priori effectué par l'équation 2.79 qui est en *O*(*n* 3 ). Néanmoins, il est possible de trouver des solutions du système 2.71 constituées principalement de 0 afin de réduire cette complexité. Pour cela, nous avons développé l'algorithme suivant qui permet de simultanément résoudre le système et remplir *T* et *B* ′ <sup>=</sup> *<sup>S</sup>* <sup>−</sup> *TL*<sup>0</sup> .

1 - Definition de 
$$
p = -1
$$
  
\n2 - pour *c* de 0 à  $n - 2$ ,  
\n $\sin \gamma_{\lambda_0,c} = 0$ , alors :  
\n $\sqrt[n]{c'} \in [0, n - 1]$ ,  $T_{c,c'} = \tilde{r}_{c,c'}$ .  
\n $\sqrt[n]{c'} \in [0, n - 1]$ ,  $B'_{c,c'} = \delta_{c,c'} - T_{c,c'}L_{c'}^0$ .  
\nsinon :  
\n $\sinh \sin \frac{\pi}{2} + \sinh \frac{\pi}{2} - 1$ , alors :  $\sqrt[n]{c'} \in [0, n - 1]$ ,  $T_{p,c'} = -\gamma_{\lambda_0,c}\tilde{r}_{p,c'} + \gamma_{\lambda_0,p}\tilde{r}_{c,c'}$   
\n $\sinh \frac{\pi}{2} + \sinh \frac{\pi}{2} - 1$ , alors :  $\sqrt[n]{c'} \in [0, n - 1]$ ,  $B'_{p,c'} = -\gamma_{\lambda_0,c}\delta_{p,c'} + \gamma_{\lambda_0,p}\delta_{c,c'} - T_{p,c'}L_{c'}^0$   
\n $\pi$  p devient égal à *c*  
\nfin de la condition "si"  
\n $3 - \sin \gamma_{\lambda_0,n-1} = 0$  et  $p \neq -1$ , alors :  
\n $\sqrt[n]{c'} \in [0, n - 1]$ ,  $T_{p,c'} = \tilde{r}_{n-1,c'}$ .  
\n $\pi$  y c'  $\in [0, n - 1]$ ,  $B'_{p,c'} = \delta_{n-1,c'} - T_{p,c'}L_{c'}^0$ .  
\nsinon et si  $\gamma_{\lambda_0,n-1} \neq 0$ :  
\n $\pi$  si  $p \neq -1$ , alors :  $\sqrt[n]{c'} \in [0, n - 1]$ ,  $T_{p,c'} = -\gamma_{\lambda_0,n-1}\tilde{r}_{p,c'} + \gamma_{\lambda_0,p}\tilde{r}_{n-1,c'}$   
\n $\pi$  si  $p \neq -1$ , alors :  $\sqrt[n]{c'} \in [0, n - 1]$ ,  $B'_{p,c'} = -\gamma_{\lambda_0,n-1}\tilde{r}_{p,c'} + \gamma_{\lambda_0$ 

À ce stade, *p* est l'indice de la colonne de *S* à supprimer pour obtenir la sous-matrice inversible *Sn*−<sup>1</sup> et les *n* − 1 premières lignes de *T* et *B* ′ ont été remplies. Il ne reste donc plus qu'à remplir les lignes n des deux matrices (ce qui prend un temps en *O*(*n*)).

En utilisant cet algorithme, la complexité du calcul de *T* et *S* − *TL*<sup>0</sup> est quadratique (en *O*(*n*<sup>2</sup>)). Le calcul de *X* en utilisant une décomposition ST est donc aussi rapide (à l'ordre dominant) que son calcul par la méthode directe utilisant la matrice R.

## **2.4 Domaine résolu : calcul de** *X* **dans l'approximation Reich-Moore**

Dans cette partie, nous allons nous intéresser au calcul de la matrice *X* dans le cas de l'approximation Reich-Moore. Comme nous l'avons vu dans la partie 1.12.4, cette approximation s'exprime naturellement en utilisant la méthode des canaux de Teichmann et Wigner. L'approximation Reich-Moore à proprement parler consiste à marquer comme éliminés tous les canaux contenant un photon et à supposer que les éléments non-diagonaux de la matrice des niveaux éliminée *A e* correspondante sont négligeables (cf équation 1.188).

Dans GAIA, afin de généraliser un peu cette approche, n'importe quel canal de sortie peut être marqué comme éliminé lors de sa construction, à l'aide d'un champ de type booléen dans l'objet CHANNEL. La matrice A<sup>e</sup> est ensuite considérée diagonale, c'est-à-dire que les éléments nondiagonaux correspondants à chacun des canaux éliminés sont négligés. On retrouve l'approximation Reich-Moore en marquant comme éliminés tous les canaux contenant un photon, et seulement ceux là. Cette approche permet donc de traiter les formalismes LRU = 1 et LRF = 3 ou 7 du format ENDF.

Si on considère une paire de particules *α* ′ différente de la paire initiale *α*, certains des canaux contenant *α* ′ peuvent donc être éliminés. Cela signifie notamment que dans l'équation 2.16, qui donne l'expression de *σα*,*<sup>α</sup>* ′ , les sous-matrices de *X*, *X rr* et *X er* (définies par les équations 1.144 et 1.145) interviennent, comme l'indique l'équation suivante :

$$
\sigma_{\alpha,\alpha'}(E) = \frac{4\pi}{k_{\alpha}^2} \sum_{J} g_{J,\alpha} \sum_{c(\alpha,J)} \left[ \sum_{r'(\alpha',J)} |X_{r',c}^{rr}|^2 + \sum_{e'(\alpha',J)} |X_{e',c}^{er}|^2 \right]
$$
(2.82)

où la notation  $\sum$ *c*(*α*,*J*) signifie que la somme porte sur tous les canaux *c* dont la paire de particules est

*α* et qui sont dans le groupe de spin *J <sup>π</sup>*. La somme sur *r* ′ porte seulement sur les canaux *r* ′ retenus (c'est-à-dire non-éliminés) et le somme sur *e* ′ seulement sur les canaux *e* ′ éliminés.

Les équations 2.14 et 2.15, qui donnent respectivement les sections efficaces totale et élastique, ne font quant à elles intervenir que la sous-matrice *X rr*, car il n'est pas permis dans GAIA d'éliminer des canaux d'entrée (c'est-à-dire des canaux contenant *α*).

Il nous faut donc calculer les deux matrices *X rr* et *X er*. Dans GAIA, nous pouvons faire ce calcul soit en utilisant la matrice des niveaux, à l'aide de la classe *XMATRIX\_LEVELMATRIX*, soit en utilisant directement la matrice R, avec la classe *XMATRIX\_RMATRIX*.

## **2.4.1 Calcul en utilisant la matrice des niveaux**

Dans l'approximation que nous utilisons, nous partons de l'équation 1.155 pour exprimer la matrice des niveaux éliminée  $A^e$ , en prenant  $R^0 = R^{com}$ . Comme  $R^{com}$  est diagonale, cette expression se simplifie légèrement pour donner, pour tous niveaux *λ* et *µ* du groupe de spin *J π* :

$$
(Ae)\lambda,\mu-1 = \left(E_{\lambda} - E - \sum_{e(J)} \frac{\gamma_{\lambda,e}^2 L_e^0}{1 - R_e^{com} L_e^0}\right) \delta_{\lambda,\mu}
$$
\n(2.83)

L'inverse de la matrice des niveaux *A* est donc :

$$
A_{\lambda,\mu}^{-1} = \left( E_{\lambda} - E - \sum_{e(J)} \frac{\gamma_{\lambda,e}^2 L_e^0}{1 - R_e^{com} L_e^0} \right) \delta_{\lambda,\mu} - \sum_{r(J)} \frac{\gamma_{\lambda,r} L_r^0 \gamma_{\mu,r}}{1 - R_r^{com} L_r^0}
$$
(2.84)

où les sommes ∑ *e*(*J*) et ∑ *r*(*J*) portent respectivement sur tous les niveaux éliminés et retenus du groupe *J π*.

On peut ensuite utiliser cette matrice pour calculer les sous-matrices de *X*, en utilisant les équations 1.144 et 1.145. Si on considère deux canaux retenus *r* et *r* ′ , et un canal éliminé *e*, tous dans le même groupe de spin *J <sup>π</sup>*, nous avons :

$$
X_{r,r'}^{rr} = P_r^{1/2} P_{r'}^{1/2} \left[ \frac{R_r^{com}}{1 - R_r^{com} L_r^0} \delta_{r,r'} + \frac{\sum_{\lambda,\mu} \gamma_{\lambda,r} A_{\lambda,\mu} \gamma_{\mu,r'}}{(1 - R_r^{com} L_r^0)(1 - R_{r'}^{com} L_{r'}^0)} \right]
$$
(2.85)

$$
X_{e,r'}^{er} = P_e^{1/2} P_{r'}^{1/2} \frac{\sum_{\lambda,\mu} \gamma_{\lambda,e} A_{\lambda,\mu} \gamma_{\mu,r'}}{(1 - R_e^{com} L_e^0)(1 - R_{r'}^{com} L_{r'}^0)}
$$
(2.86)

Ces formules sont utilisées pour tous les canaux, y compris ceux contenant les photons mais aussi ceux à énergie négative. En effet, si *c'* est à énergie négative,  $P_{c'}=0$ , donc  $|X_{c',c}|^2=0$ , ce qui implique que la section associée à la transition vers c' est bien nulle, comme il se doit. Les canaux d'entrée ne peuvent pas être à énergie négative, les sous-matrices *X re* et *X ee* ne sont d'aucune utilité.

## **2.4.2 Calcul en utilisant directement la matrice R**

Comme une partie des canaux est éliminée, nous n'utilisons pas la matrice R mais plutôt la matrice réduite ℜ. Nous voulons calculer *X rr* et *X er*, donc nous avons besoin des deux sous-matrices réduites  $\Re^{rr}$  et  $\Re^{er}$ . Pour l'approximation qui nous intéresse ici, elles sont données par les équations 1.149 et 1.150, dans lesquelles nous prenons *R* <sup>0</sup> = *R com*. Considérant deux canaux retenus *r* et *r* ′ et un canal éliminé *e* du même groupe de spin *J <sup>π</sup>*, nous obtenons alors :

$$
(\mathcal{R}^{rr})_{r,r'} = \sum_{\lambda} \frac{\gamma_{\lambda,r} \gamma_{\lambda,r'}}{E_{\lambda} - E - \Lambda_{\lambda}^e} + R_r^{com} \delta_{r,r'}
$$
 (2.87)

$$
(\Re^{er})_{e,r'} = \frac{1}{1 - R_e^{com} L_e^0} \sum_{\lambda} \frac{\gamma_{\lambda,e} \gamma_{\lambda,r'}}{E_{\lambda} - E - \Lambda_{\lambda}^e}
$$
(2.88)

Avec

$$
\Lambda_{\lambda}^{e} = \sum_{e'(J)} \frac{\gamma_{\lambda,e'}^{2} L_{e'}^{0}}{1 - R_{e'}^{com} L_{e'}^{0}} \tag{2.89}
$$

où, comme précédemment, la somme sur *e* ′ porte sur tous les canaux éliminés du groupe *J π*.

On peut donc calculer les sous-matrices de *X* en utilisant les équations 1.133 et 1.134 :

$$
X_{r,r'}^{rr} = P_r^{1/2} P_{r'}^{1/2} \left[ \left( \mathbf{I}^{rr} - \mathbf{\mathfrak{R}}^{rr} L^{0r} \right)^{-1} \mathbf{\mathfrak{R}}^{rr} \right]_{r,r'} \tag{2.90}
$$

$$
X_{e,r'}^{er} = P_e^{1/2} P_{r'}^{1/2} \left[ \Re^{er} (\mathbf{I}^{rr} - L^{0r} \Re^{rr})^{-1} \right]_{e,r'}
$$
 (2.91)

Afin de pouvoir réutiliser la décomposition LU de l<sup>1*r*</sup> −  $\Re^{rr}L^{0r}$  (qui est un des calculs les plus coûteux en temps), nous calculons plutôt la transposée de *X er*, qui s'exprime aisément car <sup>ℜ</sup>*rr* , *L* 0 et *P* sont symétriques :

$$
{}^{t}(X^{er})_{r',e} = P_e^{1/2} P_{r'}^{1/2} \left[ \left( \mathbb{I}^{rr} - \mathfrak{R}^{rr} L^{0r} \right)^{-1} \cdot {}^{t}(\mathfrak{R}^{er}) \right]_{r',e}
$$
 (2.92)

Comme précédemment, nous utilisons aussi ces équations pour les canaux à énergie négative, car les sections efficaces correspondantes sont nulles.

Remarquons que s'il y a au moins un canal éliminé *e*, avec un facteur de pénétration et des *γλ*,*<sup>e</sup>* non nuls, les matrices réduites <sup>ℜ</sup>*rr* et <sup>ℜ</sup>*er* sont définies à toute énergie car <sup>Λ</sup>*<sup>e</sup> λ* a une partie imaginaire non nulle. Si aucun canal n'est éliminé, alors <sup>ℜ</sup>*er* <sup>=</sup> 0 et <sup>ℜ</sup>*rr* devient la matrice R générale. Nous retrouvons donc le cas traité à la partie 2.3.

Enfin, si tous les canaux éliminés ont un facteur de pénétration nul (parce qu'ils sont tous à énergie négative), ou ont tous leurs largeurs réduites *γµ*,*<sup>e</sup>* = 0 pour certains niveaux *µ*, alors les Λ*<sup>e</sup> µ* sont réels, et les matrices réduites  $\mathbb{R}^{rr}$  et  $\mathbb{R}^{er}$  ne sont pas définies si  $E = E_{\mu} - \Lambda_{\mu}^{e}$  pour un des niveaux  $\mu$ . Il est néanmoins possible de calculer *X rr* et *X er* à toute énergie en effectuant des décompositions ST.

La décomposition ST de  $\Re^{rr}$ :  $\Re^{rr} = (\mathcal{S}^{rr})^{-1} \mathcal{R}^{rr}$  s'effectue exactement comme dans la partie 2.3, en remplaçant chaque *<sup>E</sup><sup>µ</sup>* par *<sup>E</sup><sup>µ</sup>* <sup>−</sup> <sup>Λ</sup>*<sup>e</sup> µ* . Donc :

$$
X_{r,r'}^{rr} = P_r^{1/2} P_{r'}^{1/2} \left[ \left( \mathcal{S}^{rr} - \mathcal{T}^{rr} L^{0r} \right)^{-1} \mathcal{T}^{rr} \right]_{r,r'} \tag{2.93}
$$

On effectue ensuite la décomposition ST de <sup>ℜ</sup>*er* en posant :

$$
\widetilde{\mathcal{T}}^{er} = \Re^{er} \cdot {}^t(\mathcal{S}^{rr}) \tag{2.94}
$$

avec  ${}^t({\cal S}^{rr})$  la transposée de  ${\cal S}^{rr}.$  La multiplication de  $\Re^{er}$  par  ${}^t({\cal S}^{rr})$  annihile tous les termes en  $1/(E_{\lambda_0}-E-\Lambda_{\lambda_0}^e)$ , pour un  $\lambda_0$  donné, et  $\widetilde{\mathcal{T}}^{er}$  est donc bien définie et continue en  $E_{\lambda_0}-\Lambda_{\lambda_0}^e$ . La matrice *X er* peut donc se calculer à toute énergie en utilisant :

$$
X_{e,r'}^{er} = P_e^{1/2} P_{r'}^{1/2} \left[ \tilde{\mathcal{T}}^{er} \left( ^t (S^{rr}) - L^{0r} \cdot ^t (\mathcal{T}^{rr}) \right)^{-1} \right]_{e,r'} \tag{2.95}
$$

67

ou encore, pour pouvoir réutiliser la décomposition LU de  $\mathcal{S}^{rr}-\mathcal{T}^{rr}L^{0r}$  :

$$
{}^{t}(X^{er})_{r',e} = P_{e}^{1/2} P_{r'}^{1/2} \left[ \left( \mathcal{S}^{rr} - \mathcal{T}^{rr} L^{0r} \right)^{-1} \cdot {}^{t}(\widetilde{\mathcal{T}}^{er}) \right]_{r',e}
$$
 (2.96)

#### **2.4.3 Complexité des calculs**

Avec le même raisonnement que dans la partie 2.3.3, le calcul de *X rr* en utilisant directement la matrice R s'effectue en environ  $\frac{8}{3}n_{ret}^3 + \frac{3}{2}n_{ret}^2n_{res}$  opérations (en ne conservant que les termes d'ordre dominant). Ici *nret* est le nombre de canaux retenus.

Pour le calcul de *X rr* en utilisant la matrice des niveaux *A*, la première étape est de remplir *A* −1 , ce qui prend environ  $\frac{3}{2}n_{ret}n_{res}^2$  opérations. Il faut ensuite inverser *A*<sup>−1</sup> pour obtenir *A*, et le multiplier par la matrice  $(\gamma_{\lambda,c})_{\lambda,c'}$  ce qui est réalisé par l'algorithme de décomposition LU de Boost en  $\frac{2}{3}n_{res}^3 +$ 2*n* 2 *resnret* opérations. Enfin le calcul de l'équation 2.85 s'effectue en *n* 2 *retnres* opérations. Soit au total 2  $\frac{2}{3}n_{res}^3 + \frac{7}{2}n_{res}^2n_{ret} + n_{ret}^2n_{res}$  opérations.

GAIA détermine le type de calcul le plus efficace en comparant ces deux coûts pour chaque groupe de spin *J <sup>π</sup>*. Si celui du calcul avec la matrice *A* est plus faible, un objet de type *XMA-TRIX\_LEVELMATRIX* est créé et ajouté dans l'objet *SPINGROUP* qui décrit *J <sup>π</sup>*. Dans le cas contraire, c'est la classe *XMATRIX\_RMATRIX* qui est utilisée.

## **2.5 Domaine résolu : validation de GAIA**

Afin de valider notre implémentation du calcul des sections efficaces pour le domaine des résonances résolues, nous avons comparé les résultats donnés par GAIA à ceux d'autres codes de traitement des données nucléaires, à savoir NJOY (dans ses versions 99 et 2012), PREPRO et SAMMY. Ces tests ont été conduits exclusivement pour des bibliothèques de fichiers évalués au format ENDF-6, car ce sont les seules que nous ayons à notre disposition. Plus précisément, l'intégralité des fichiers des bibliothèques ENDF/B-VI.8, ENDF/B-VII.0, ENDF/B-VII.1, JEF 2.2, JEFF 3.0, JEFF 3.1, JENDL 3.3 et JENDL HE ("High Energy") a été testée. Les tests réalisés couvrent donc tous les formalismes possibles du format ENDF. Dans le cas du domaine résolu, ils correspondent à LRU = 1 et LRF = 1, 2, 3, 4 ou 7 et dans le cas du domaine non-résolu ils correspondent aux 3 options du formalisme LRU = 2.

La méthodologie pour les tests de validation est la même dans tous les cas. Chacun des codes cités ci-dessus fournit, après traitement des fichiers évalués, les sections efficaces à 0 K sur une grille d'énergie. Cette grille a été construite de façon à ce qu'il soit possible d'obtenir les sections à toute énergie par interpolation linéaire. Afin de ne tester que la façon dont GAIA fait la reconstruction à 0 K, et de ne pas être perturbé par les erreurs dues à l'interpolation, nous avons comparé les valeurs de sections pour chaque code à celles données par GAIA aux points d'énergie de la grille fournie. De plus, comme nous voulons seulement comparer la reconstruction à partir des paramètres de résonance, nous avons supprimé le fichier MF 3 pour ne pas avoir de sections efficaces complémentaires à ajouter.

En chacun des points de la grille, nous avons donc calculé l'écart relatif entre les sections efficaces données par GAIA et par le code que nous considérons, et nous avons comparé les résultats selon trois critères. Le premier porte sur le maximum, sur l'ensemble de la grille, des valeurs absolues de ces écarts relatifs. Ce critère est considéré acceptable si le maximum est en dessous de la précision (sur les sections) avec laquelle le code considéré a construit sa grille. Pour les applications pratiques, ce critère est trop sévère car une différence en quelques points d'énergie n'a a priori pas grande importance. Il est donc préférable d'avoir des informations sur la répartition des erreurs. Le second critère porte donc sur la moyenne des valeurs absolues des écarts relatifs entre les sections sur les points de la grille d'énergie. Il est validé si la moyenne est inférieure à 0.7 fois la précision. Enfin, nous utilisons un troisième critère portant sur les sections intégrales. En effet, dans les applications pratiques, les valeurs d'intérêt sont les sections ponctuelles que nous traitons ici, multipliées par le flux neutronique *φ*(*E*) et moyennées sur l'énergie. Elles sont donc de la forme :

$$
\sigma_{Int} = \frac{\int \sigma(E)\phi(E)dE}{\int \phi(E)dE}
$$
\n(2.97)

Ici nous ne voulons qu'une estimation grossière de l'erreur à laquelle il faut s'attendre pour les applications. Nous calculons donc *σInt* en intégrant sur tout l'intervalle d'énergie et en prenant *φ*(*E*) = 1/*E*. Cela correspond au flux neutronique observé dans le domaine épithermique pour les réacteurs et a donc une signification physique. Notre troisième critère de comparaison est donc que la différence relative entre les *σInt* obtenus à partir des sections de GAIA et de l'autre code doit être inférieure à 0.7 fois la précision annoncée.

## **2.5.1 Formalisme LRU = 1 et LRF = 3 de ENDF**

Le formalisme LRU = 1 et LRF = 3 du format ENDF, c'est-à-dire Reich-Moore avec quelques limitations, est le plus utilisé dans les évaluations modernes. En parcourant les fichiers évalués des bibliothèques ENDF/B-VI.8, ENDF/B-VII.0, ENDF/B-VII.1, JEF 2.2, JEFF 3.0, JEFF 3.1, JENDL 3.3 et JENDL HE, nous avons trouvé 284 domaines de résonance utilisant ce formalisme.

Nous avons comparé les sections efficaces calculées par GAIA sur ces 284 domaines avec celles données par le module RECONR de NJOY 99.259 et par le module RECENT de PREPRO 2010 pour toutes les réactions possibles (totale, diffusion élastique, capture radiative et éventuellement fission). Pour chacun de ces codes, nous avons demandé une précision de 0.1% sur les sections efficaces pour le calcul de la grille d'énergie, ainsi pour toute énergie, l'erreur sur la section obtenue par interpolation linéaire sur la grille doit être inférieure à 0.1%. Nos critères de comparaison sont donc :

- 1. le maximum des valeurs absolues des écarts relatifs entre les sections de GAIA et NJOY ou PREPRO est inférieur à 0.1%
- 2. la moyenne des valeurs absolues des écarts relatifs entre les sections de GAIA et NJOY ou PREPRO est inférieure à 0.07%
- 3. la valeur absolue de la différence relative entre les sections intégrales *σInt* pour GAIA et NJOY ou PREPRO est inférieure à 0.07%

La Table 2.1 présente les résultats des tests selon chaque critère. Il faut noter que sur l'ensemble

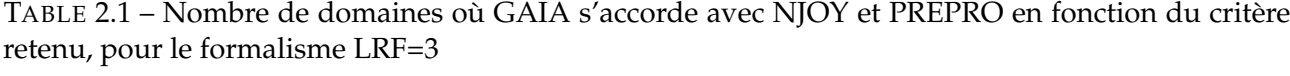

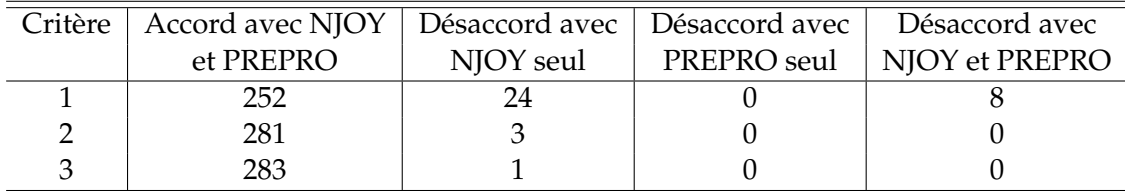

des domaines, les calculs effectués avec GAIA ont été plus rapides que ceux effectués avec NJOY et PREPRO dans près de 64% des cas. Évidemment, ce chiffre ne signifie pas que GAIA est plus rapide en règle générale, car d'une part il ne s'agit que d'une moyenne sur quelques calculs et, d'autre part, NJOY et PREPRO font la linéarisation en plus de la reconstruction des sections, mais cela indique néanmoins que le temps de calcul de GAIA est comparable à celui des autres codes.

La table 2.1 montre que dans la majorité des cas, l'accord entre GAIA et NJOY ou PREPRO est acceptable pour les trois critères. Le critère 1 étant le plus exigeant, il est normal que le nombre de domaines de résonance où GAIA est en accord avec NJOY et PREPRO soit plus faible avec ce critère qu'avec les deux autres. Remarquons d'ailleurs que selon le critère 1, GAIA est en accord dans 24 cas avec PREPRO mais pas avec NJOY : les sections calculées avec NJOY et PREPRO pour ces évaluations

sont donc différentes. Les critères 1 et 2 peuvent ne pas être atteints si les sections sont différentes sur seulement quelques points d'énergie. Or, quand les sections sont très faibles, une différence relative importante n'est pas forcément significative car elle peut être due seulement à une erreur d'arrondi. Pour éliminer cet effet, nous n'avons dans un second temps considéré pour les critères 1 et 2 que les points d'énergie où sections efficaces étaient supérieures à 10−<sup>5</sup> *b*. Les nouveaux résultats des comparaisons sont présentés dans la table 2.2. Comme on peut le voir, GAIA n'est alors en désaccord avec NJOY et PREPRO à la fois que pour une seule évaluation et seulement pour le critère 1. Cette évaluation est celle de <sup>238</sup>U pour la bibliothèque JEFF 3.1, encore ce désaccord n'est-il dû qu'à une interprétation du format ENDF, comme nous le verrons plus bas. Il y a ensuite 22 évaluations où GAIA est en accord avec PREPRO mais pas avec NJOY. Selon les deux autres critères, GAIA est en accord avec NJOY et PREPRO pour la quasi-totalité des 284 évaluations, à l'exception d'une seule où le désaccord n'est qu'avec NJOY.

TABLE 2.2 – Nombre de domaines où GAIA s'accorde avec NJOY et PREPRO en fonction du critère retenu, pour le formalisme LRF=3, en ne considérant que les sections supérieures à 10−<sup>5</sup> *b*

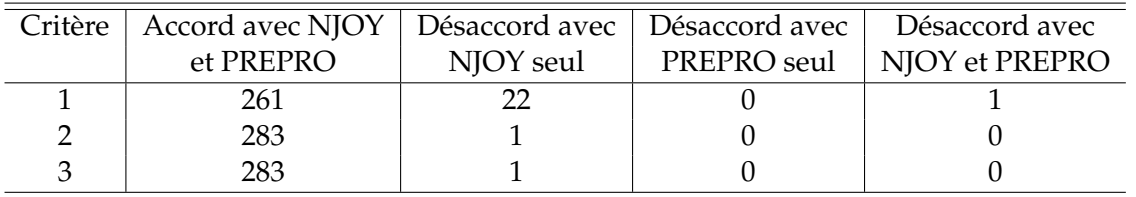

Intéressons nous plus en détail aux cas de désaccord. Commençons par l'évaluation du <sup>28</sup>Si de la bibliothèque ENDF/B-VI.8. Cette évaluation ne contient qu'un seul domaine de résonance pour le formalisme LRU = 1 et LRF = 3, qui s'étend de 10−<sup>5</sup> eV à 1.75 MeV. Pour ce domaine, l'accord entre GAIA et PREPRO est atteint selon les trois critères, mais ce n'est pas le cas entre GAIA et NJOY pour les sections élastique, de capture et totale selon le critère 1 uniquement. La figure 2.1 montre, dans la partie supérieure, la section efficace de capture du <sup>28</sup>Si, reconstruite à 0 K par GAIA (courbe rouge), par NJOY (courbe verte) et par PREPRO (courbe bleue), autour de la zone d'énergie où l'écart maximal est observé. Dans la partie inférieure, nous avons tracé la différence relative entre d'une part les sections calculées par GAIA et NJOY (courbe marron) et d'autre part entre les sections de GAIA et PREPRO (courbe noire). Les courbes bleue et rouge sont superposées. La courbe de GAIA (rouge) semble beaucoup plus lisse que celle de NJOY (verte), mais cela est simplement dû au fait que les sections de GAIA sont reconstruites sur la grille de PREPRO qui contient beaucoup plus de points que celle de NJOY. Enfin la ligne pointillée grise indique la position de l'énergie de résonance correspondant au pic que nous observons.

Nous voyons immédiatement sur cette figure que les sections reconstruites par NJOY présentent un pic très asymétrique par rapport à l'énergie de résonance, contrairement à celles reconstruites par GAIA et PREPRO. Cette asymétrie n'ayant pas de justification physique, cela nous pousse à penser que dans ce cas la section "correcte" est celle calculée par GAIA et PREPRO. Les allures des courbes et les conclusions sont identiques pour les sections élastique et totale.

Nous pouvons observer un effet similaire se traduisant par un désaccord entre GAIA et NJOY alors que GAIA et PREPRO donnent des résultats identiques sur 20 autres évaluations. La figure 2.2 qui montre la section élastique du <sup>52</sup>Cr reconstruite à partir de la bibliothèque ENDF/B.VII.1 en donne un nouvel exemple. Une fois encore, l'accord entre GAIA et PREPRO est très bon alors que la différence maximale entre GAIA et NJOY (et donc entre PREPRO et NJOY) excède la tolérance. En zoomant sur les zones où cette différence maximale est atteinte, on voit que la section reconstruite par NJOY exhibe d'étranges irrégularités sans origine physique. Nous avons trouvé 21 cas de désaccord GAIA - NJOY similaires, sur sept noyaux différents :

- évaluations de <sup>28</sup>Si pour ENDF/B.VI.8, ENDF/B.VII.0, ENDF/B.VII.1, JEFF 3.0 et JEFF 3.1.
- évaluations de <sup>29</sup>Si pour ENDF/B.VI.8, ENDF/B.VII.0 et ENDF/B.VII.1.
- évaluations de <sup>208</sup>Pb pour ENDF/B.VII.0, ENDF/B.VII.1 et JEFF 3.2.

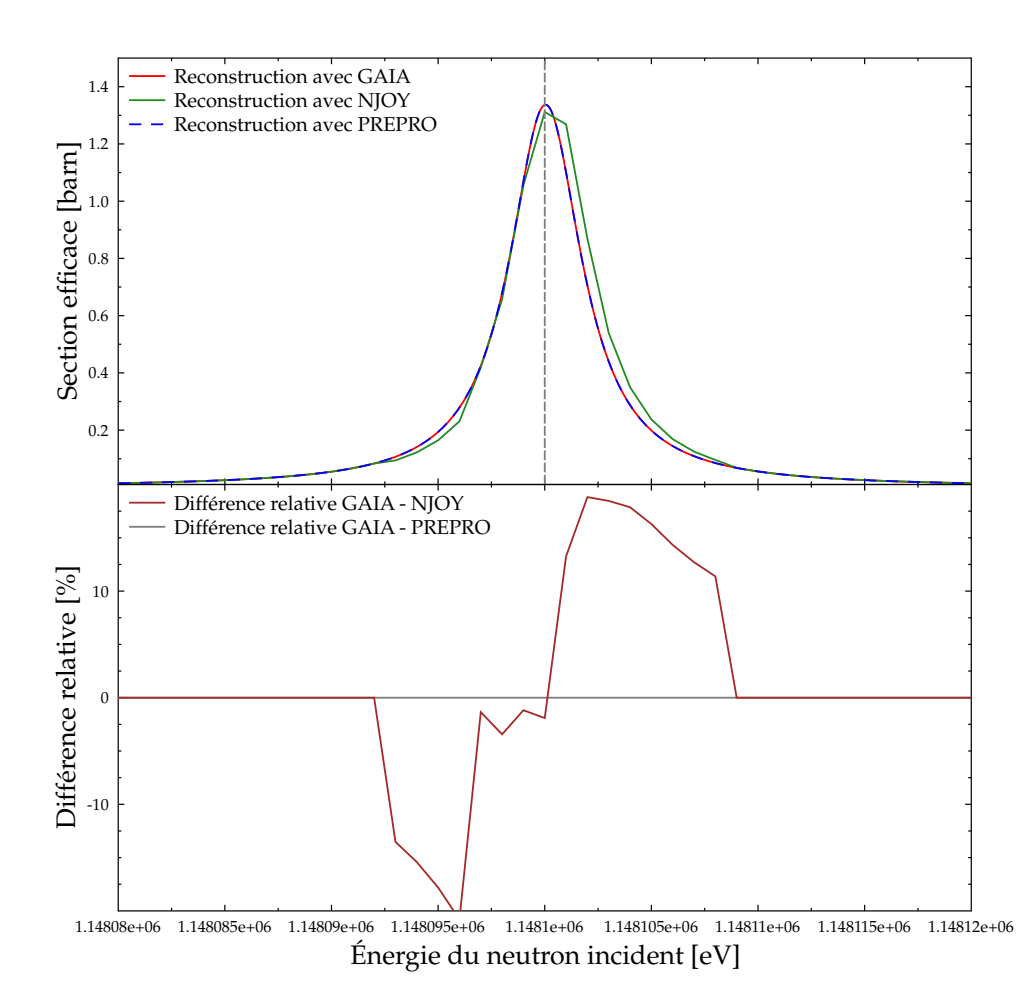

FIGURE 2.1 – Section efficace de capture du <sup>28</sup>Si à 0 K, reconstruite par GAIA, NJOY et PREPRO

- évaluations de  $52Cr$  pour ENDF/B.VII.1, JEFF 3.0 et JEFF 3.1.
- évaluations de <sup>40</sup>Ar pour ENDF/B.VII.0, ENDF/B.VII.1, JEFF 3.1, JENDL 3.3 et JENDL HE.
- évaluation de  $36$ Ar pour JENDL HE.
- évaluation de <sup>38</sup>Ar pour JENDL HE.

Notons que les différences observées ne portent que sur quelques points d'énergie et n'ont donc pas grande importance. Ces irrégularités sont vraisemblablement dues à des erreurs d'arrondi liées au fait que NJOY n'utilise pas suffisamment de chiffres significatifs pour ses calculs en interne. Pour le vérifier, nous avons traité ces évaluations avec NJOY 2012 (qui permet l'utilisation de plus de chiffres significatifs) : tous les désaccords ci-dessus disparaissent, à l'exception des 3 évaluations de <sup>208</sup>Pb où l'erreur maximale n'est que de 0.13 %.

Le dernier cas où GAIA donne des résultats différents de ceux de NJOY selon le critère 1 alors qu'il s'accorde avec PREPRO est l'évaluation du vanadium de JENDL 3.3. Dans ce cas, le désaccord porte également sur le critère 3 (sur les sections intégrées). Cette évaluation est particulière car elle décrit un matériel composé de deux isotopes : le  ${}^{50}V$  à 0.25 % et le  ${}^{51}V$  à 99.75 %. Le second est décrit par le formalisme LRU = 1 et LRF = 3, mais le premier a pour marqueurs LRU = 0 et LRF = 0 ce qui signifie que la section correspondante est entièrement donnée dans le fichier MF 3 de l'évaluation : aucun paramètre de résonance n'est fourni. Ici, comme nous avons intentionnellement supprimé le fichier MF 3, la section associée à <sup>50</sup>V doit être nulle. Les différences entre GAIA et PREPRO, d'une part, et NJOY, d'autre part, sont situées sur les creux entre résonances. La figure 2.3 montre un zoom de la section élastique sur un de ces creux. Pour comprendre d'où venait cette différence, nous avons modifié l'évaluation pour supprimer l'isotope <sup>50</sup>V : l'accord entre les 3 codes devient alors tout-à-

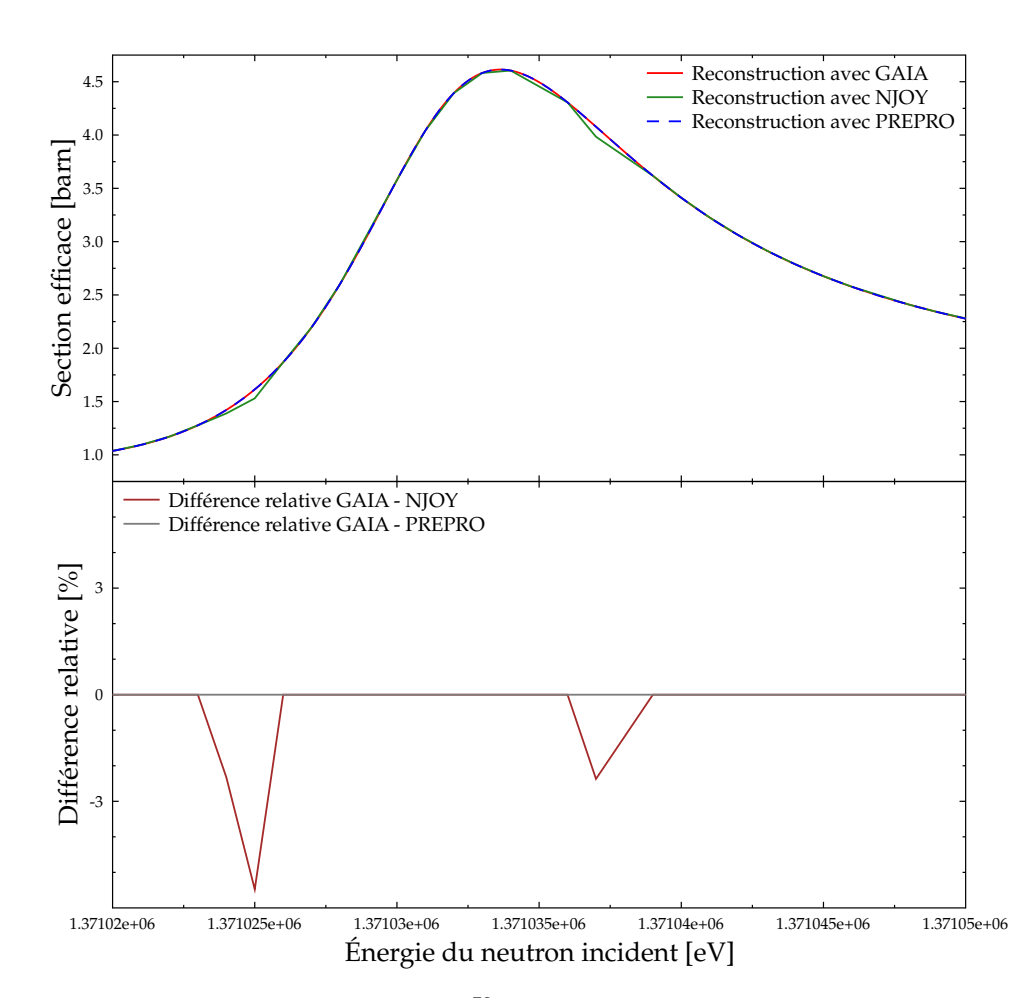

FIGURE 2.2 – Section efficace élastique du <sup>52</sup>Cr à 0 K, reconstruite par GAIA, NJOY et PREPRO

fait satisfaisant selon nos critères. De plus, la différence entre les sections avec présence ou non de  $50V$  montre que, contrairement aux recommandations explicites du manuel ENDF, NJOY ajoute une section non nulle pour rendre compte de la présence de <sup>50</sup>V, même en l'absence de fichier MF 3.

Il nous reste un seul cas de désaccord à expliquer, celui de l'évaluation de <sup>238</sup>U dans la bibliothèque JEFF 3.1 où GAIA ne s'accorde ni avec NJOY, ni avec PREPRO selon le critère 1. Les différences relatives entre les sections calculées par GAIA et celles calculées par les deux autres codes peuvent atteindre 0.7 % au maximum. Pour expliquer d'où viennent ces différences, il faut rappeler comment sont stockés les nombres dans le format ENDF. Dans ce format, les lignes ne doivent pas dépasser 80 caractères, ce qui a pour conséquence de limiter le nombre de caractères pour chaque nombre à 11 (cela inclut les 2 caractères pour le signe et le point). Le manuel officiel du format ENDF recommande d'entrer les nombres en notation scientifique, en prenant un ou deux caractères pour l'exposant. Par exemple le nombre *d* = 12.34567891 sera entré soit sous la forme +1.234567 + 1 (la partie "+1" désigne l'exposant), soit sous la forme +1.23456 + 01 : les derniers chiffres significatifs sont donc perdus. Or, le fichier évalué <sup>238</sup>U de la bibliothèque JEFF 3.1 ne respecte pas cette convention pour les énergies de résonance. En effet les énergies sont entrées dans le fichier de façon à avoir un maximum de chiffres significatifs dans la limite des 11 caractères alloués. Ainsi dans l'exemple précédent, *d* serait entré sous la forme 12.34567891. GAIA utilise dans ce cas tous les chiffres significatifs, en revanche NJOY et PREPRO remettent vraisemblablement *d* sous la forme recommandée par le format ENDF (avec une perte de précision) avant de l'utiliser. En effet, en modifiant le fichier ENDF pour remettre tous les nombres au format "légal" puis en le traitant à nouveau par les 3 codes, nous avons constaté que les différences relatives observées sont significativement plus faibles (jamais

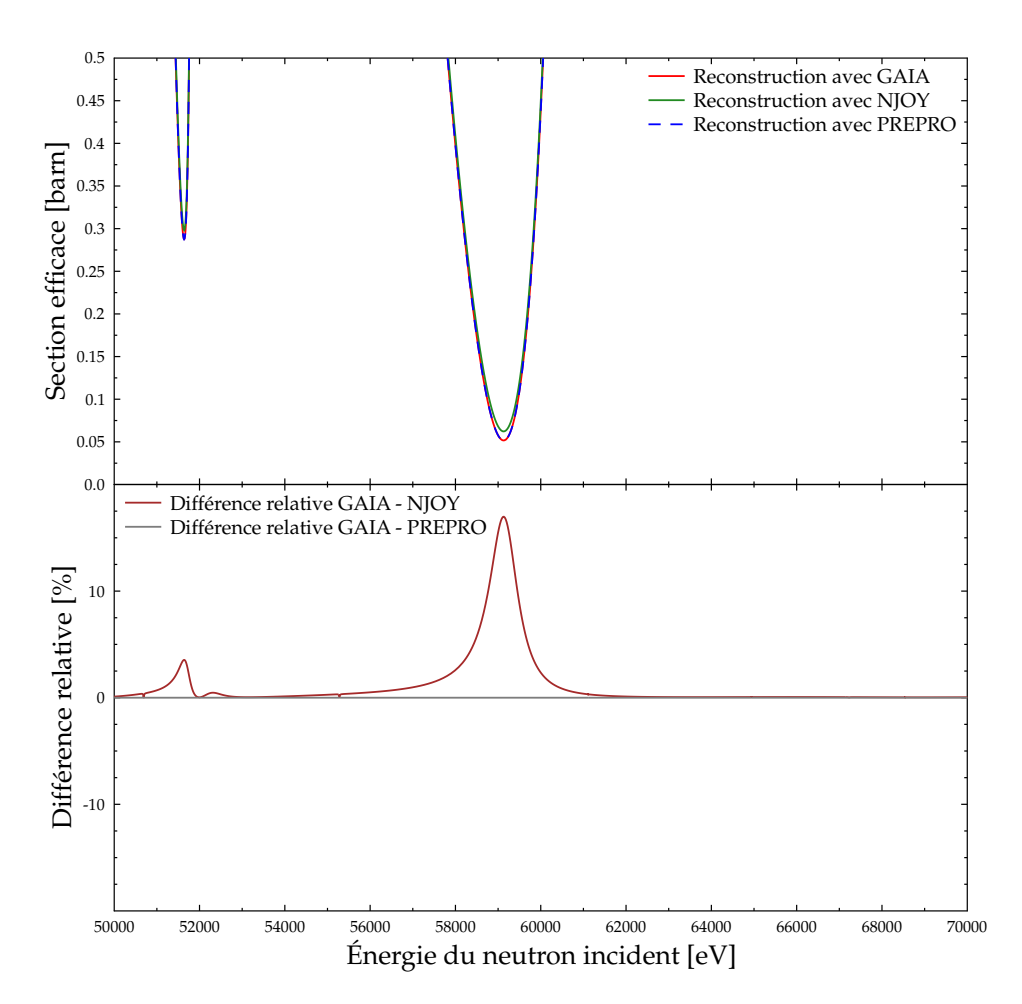

FIGURE 2.3 – Section efficace élastique de V (JENDL 3.3) à 0 K, reconstruite par GAIA, NJOY et PREPRO

au-dessus de 7 <sup>×</sup> <sup>10</sup>−<sup>3</sup> %). Cela montre bien qu'il est nécessaire, d'une part, de passer à un format plus moderne pour les fichiers évalués et, d'autre part, d'avoir des codes de traitement indépendants du format de ces fichiers.

Mentionnons enfin qu'il a été rapporté que l'utilisation sans précaution du formalisme Reich-Moore pouvait conduire à l'apparition d'instabilités numériques se traduisant par des oscillations sur les sections efficaces [36], notamment dans le cas des noyaux <sup>28</sup>Si et <sup>60</sup>Ni. L'examen détaillé des sections obtenues par GAIA pour ces deux noyaux montre que ces instabilités numériques n'apparaissent pas avec notre implémentation.

En conclusion, ces tests nous permettent de valider l'approche de GAIA consistant à calculer les sections efficaces dans le cas du formalisme LRU = 1 et LRF = 3 de ENDF en utilisant la structure de la théorie générale de la matrice R.

#### **Enseignements tirés**

Lors de la réalisation de ces tests, nous avons relevé et corrigé plusieurs erreurs dans GAIA, mais nous avons également observé certaines anomalies intéressantes.

Ainsi, lors de nos premiers tests sur le <sup>207</sup>Pb, nous avons observé un écart important entre GAIA et NJOY ou PREPRO. La figure 2.4 montre par exemple les sections de capture reconstruites par ces codes, pour la bibliothèque JEFF 3.0. Comme nous pouvons le constater, GAIA (courbe rouge) sous-estime grandement la section sur le pic de la résonance à *E* = 181490 eV.

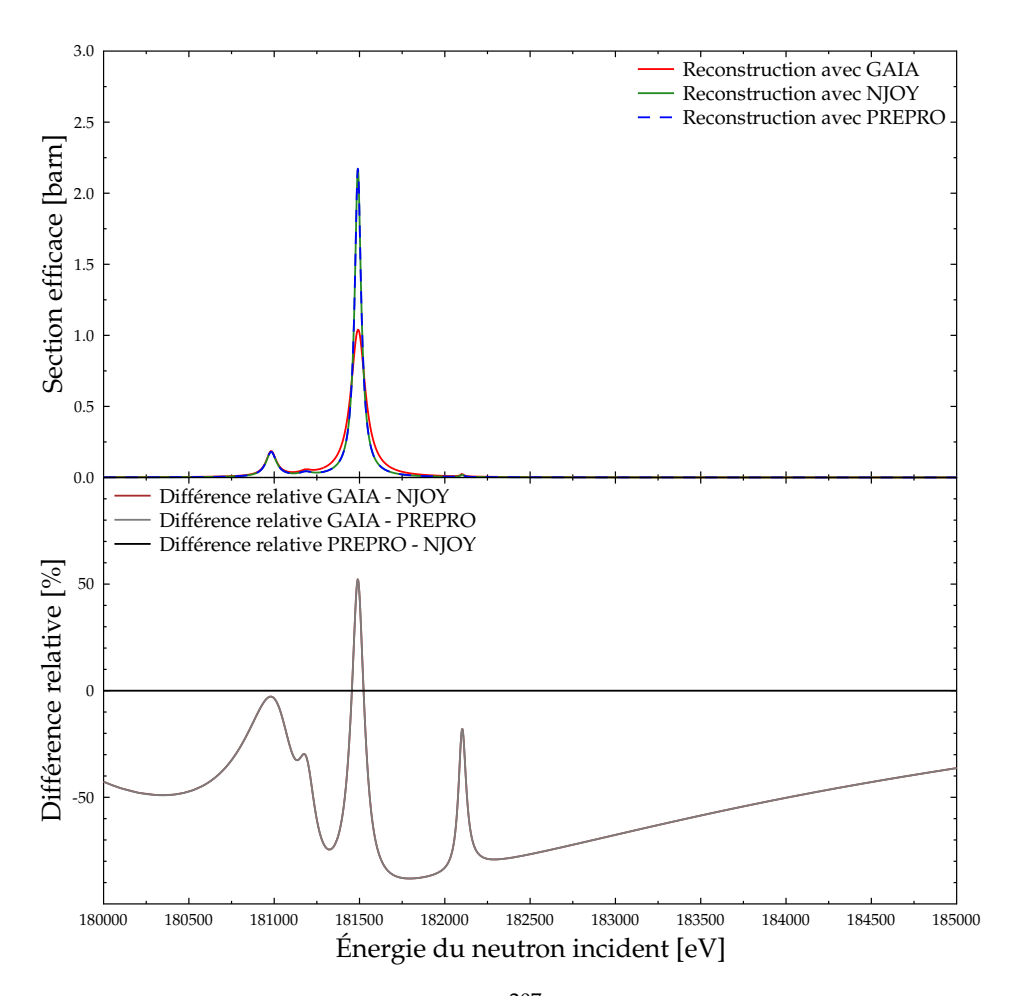

FIGURE 2.4 – Section efficace de capture à 0 K du <sup>207</sup>Pb (bibliothèque JEFF 3.0), reconstruite par GAIA (sans conservation de *l*), NJOY et PREPRO

La cause de cette erreur est assez instructive sur les limitations du formalisme LRU = 1 et LRF = 3. Une des restrictions imposées par ce formalisme est de supposer que *l* et *s* sont conservées lors des réactions nucléaires. Nous avons vu que cette hypothèse, sans fondement physique, a pour conséquence que l'élément de la matrice *X* pour deux canaux *c* et *c* ′ est nul si ces canaux n'ont pas le même triplet (*J <sup>π</sup>*, *l*,*s*). Il est aisé de voir que cette condition s'applique aussi à la matrice R réduite, et que la réciproque est vraie. Ainsi, si on note *c* = (*α*, *J*, *l*,*s*) et *c* ′ = (*α* ′ , *J*, *l* ′ ,*s* ′ ) deux canaux du groupe de spin *J <sup>π</sup>*, il y a conservation de *l* et *s* si et seulement si :

$$
l' \neq l \text{ ou } s' \neq s \Rightarrow \Re_{c,c'}^{rr} = 0 \tag{2.98}
$$

Dans GAIA, nous partons de la formule 2.87 qui donne la matrice <sup>ℜ</sup>*rr* dans le cas du formalisme Reich-Moore général, c'est-à-dire sans les restrictions supplémentaires. Pour LRU = 1 et LRF = 3, les canaux éliminés sont ceux contenant un photon (notés avec le symbole *γ*), il n'y a pas de matrice complémentaire et les facteurs de décalage pour les canaux avec photon sont tous nuls, donc cette formule devient, pour tous canaux *c* et *c* ′ dans le même groupe de spin :

$$
\Re_{c,c'}^{rr} = \sum_{\lambda} \frac{\gamma_{\lambda,c} \gamma_{\lambda,c'}}{E_{\lambda} - E - \frac{i}{2} \Gamma_{\lambda,\gamma}} ,\qquad(2.99)
$$

Rappelons que la somme porte sur les résonances *λ* de ce groupe. Une conséquence de la conservation de *l* et de *s* est que chaque résonance *λ* peut être associée non seulement à un unique groupe *J <sup>π</sup>*, mais aussi à un unique couple (*l*,*s*). L'expression de <sup>ℜ</sup>*rr* utilisée par GAIA ne permet donc de

rendre compte de la conservation de *l* et *s* que si la condition 2.98 est satisfaite, c'est-à-dire si pour toute résonance λ associée à (*J, l, s*) et pour tout canal *c'* = (α', *J, l', s'*), *l* ≠ *l'* ou *s* ≠ *s'* implique que  $\gamma_{\lambda, c'} = 0.$ 

Or, pour le <sup>207</sup>Pb, le groupe de spin 1<sup>+</sup> contient deux résonances pour  $l = 0$  et  $l = 2$  avec exactement la même énergie *E* = 181490 eV. Comme ces deux résonances sont dans le même groupe de spin, elles vont donc être caractérisées par le même indice *λ*0, c'est-à-dire qu'elles vont être considérées comme étant une seule résonance (ce qui est physiquement le cas). Le problème est donc qu'il existe au moins deux canaux du groupe  $1^+$ , l'un,  $c_0$ , avec  $l = 0$  et l'autre,  $c_2$ , avec  $l = 2$ , tels que  $\gamma_{\lambda_0,c_0}\neq 0$  et  $\gamma_{\lambda_0,c_2}\neq 0$ . La condition 2.98 est donc violée, ainsi que la conservation de *l*.

La courbe rouge de la figure 2.4 correspond donc à la situation physiquement correcte où *l* n'est pas conservé, alors que pour les courbes bleue et verte, la conservation de *l* est imposée. La différence entre ces courbes montre que cette restriction de LRU = 1 et LRF = 3 peut avoir des conséquences importantes. Cela étant, les paramètres donnés dans le fichier ENDF ont été calibrés pour que les sections obtenues soient ajustées aux données expérimentales. Il faut donc que GAIA puisse rendre compte de la conservation de *l* et *s*, ce qui est possible moyennant une légère astuce : il suffit de créer un objet *SPINGROUP* pour chaque triplet (*J <sup>π</sup>*, *l*,*s*). Cet objet ne correspond plus à un groupe de spin physique, mais cela permet d'effectuer les calculs de sections avec des matrices <sup>ℜ</sup>*rr* restreintes aux canaux ayant mêmes nombres *J*, *l* et *s*, et donc de satisfaire automatiquement la condition 2.98. Après avoir fait cette modification, l'accord avec NJOY et PREPRO devient complètement satisfaisant (l'erreur relative maximale étant d'environ  $5 \times 10^{-4}$ % pour toutes les sections efficaces).

Un autre cas nous ayant posé problème est celui du <sup>154</sup>Gd pour les bibliothèques ENDF/B.VI.8, VII.0 et VII.1, puisque les premiers tests ont montré une différence importante entre les courbes données par GAIA d'une part et NJOY et PREPRO d'autre part au voisinage de la résonance à 2345 eV, comme on peut le voir sur la figure 2.5.

Une analyse détaillée du fichier ENDF montre que la différence venait du fait que deux résonances différentes avec des énergies identiques sont données dans ce fichier pour les mêmes nombres quantiques (*J <sup>π</sup>*, *l*,*s*). Cette situation est physiquement interdite à cause du principe de Pauli et initialement GAIA ne considérait donc dans ce cas qu'une des deux résonances. Néanmoins, le format ENDF ne permet d'utiliser au mieux que 7 chiffres significatifs pour écrire une énergie : il est donc possible, si les énergies des deux résonances sont très proches, que cette situation soit due à une erreur d'arrondi et ne viole pas le principe de Pauli. Nous avons donc corrigé GAIA pour que la deuxième résonance soit décalée de 10−<sup>10</sup> fois son énergie dans ce genre de situations. Une fois cette correction effectuée, l'accord avec NJOY et PREPRO est redevenu tout-à-fait acceptable (moins de 7 × 10<sup>-3</sup> %)<sup>1</sup>.

Lors de ces tests, une autre limitation du format ENDF est apparue : certaines valeurs, notamment la masse, sont présentes plusieurs fois au sein d'une même évaluation, ce qui est évidemment source d'erreurs. Ainsi nous avons relevé dans plusieurs évaluations la présence de deux masses différentes. Dans certains cas, l'une d'elles était même supérieure à la somme des masses des nucléons. Dans les cas avec les erreurs les plus importantes, choisir une masse plutôt que l'autre peut entraîner des différences de plusieurs % sur les sections efficaces calculées. Nous avons relevé ce problème pour les évaluations du Cr 50, 52 et 54 pour JENDL 3.3 et HE, de l'Ar 36 et 38 pour JENDL HE et celles de  $^{40}$ Ar pour ENDF/B.VII.0, ENDF/B.VII.1, JEFF 3.1, JENDL 3.3 et JENDL HE. Cela montre à nouveau l'obsolescence du format ENDF.

## **2.5.2 Formalisme LRU = 1 et LRF = 7 de ENDF**

Le formalisme LRU = 1 et LRF = 7 de ENDF est le nouveau formalisme *matrice R limitée*, qui permet d'utiliser l'approximation Reich-Moore sans restriction supplémentaire (voire le formalisme

<sup>1.</sup> Il faut toutefois noter qu'il est possible que le fichier ENDF soit faux et qu'il n'y ait en réalité qu'une seule résonance à cette énergie. En effet, les deux résonances sont données avec tous leurs paramètres identiques, ce qui laisse penser à une erreur de copier-coller lors de la construction du fichier ENDF.

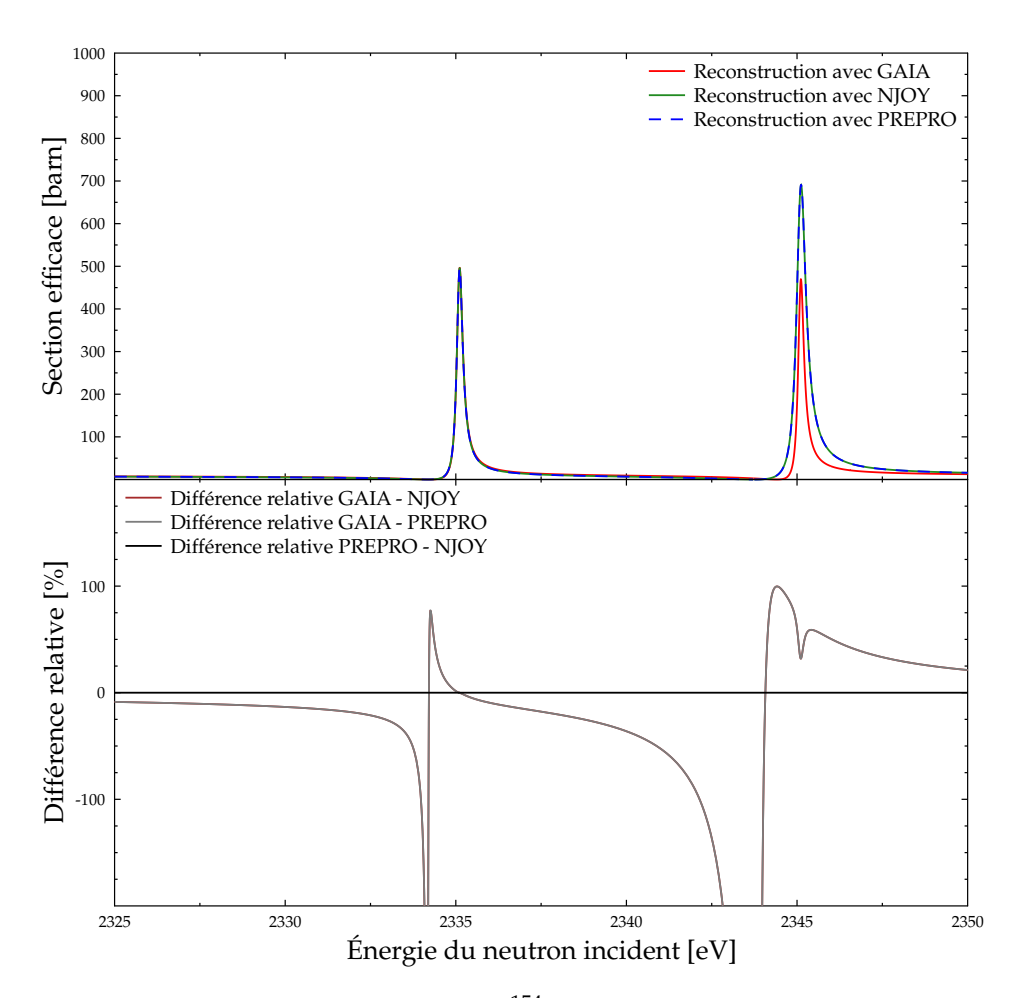

FIGURE 2.5 – Section efficace élastique à 0 K du <sup>154</sup>Gd (bibliothèque ENDF/B.VII.0), reconstruite par GAIA, NJOY et PREPRO

général de la matrice R). Très peu d'évaluations l'utilisent actuellement, même si ce formalisme a vocation à remplacer les autres dans le futur. Nous n'avons trouvé qu'une seule évaluation publique l'utilisant, celle du <sup>35</sup>Cl de la bibliothèque ENDF/B.VII.1. Luiz Leal, de *Oak Ridge National Laboratory*, nous a fourni deux autres évaluations, qui ne sont pas encore publiques, pour que nous puissions tester GAIA : une du <sup>56</sup>Fe et une du <sup>16</sup>O.

Ces évaluations utilisent toutes deux l'approximation Reich-Moore (sans restriction supplémentaire donc) et sont intéressantes du fait de l'inclusion de certains canaux dans le traitement par la matrice R, ce qui n'aurait pas été possible en utilisant le formalisme LRU = 1 et LRF = 3 (dans ce cas, les sections correspondantes auraient été données sous forme tabulée dans le fichier MF 3). Voici les canaux qui ont été inclus (en plus de ceux pour la diffusion élastique et la capture radiative) pour chacune des évaluations :

- <sup>56</sup>Fe : canaux pour représenter la première diffusion inélastique. Il s'agit d'une réaction à seuil.
- <sup>35</sup>Cl : canaux pour représenter l'émission d'un proton (réaction (n,p)). Cette réaction n'a pas de seuil mais des forces de Coulomb interviennent dans les canaux qui contiennent le proton.
- <sup>16</sup>O : canaux pour représenter la réaction (n,α), i.e. l'émission d'une particule <sup>4</sup>He. C'est une réaction à seuil et faisant intervenir des forces de Coulomb.

Pour avoir un point de comparaison pour les sections efficaces données par GAIA, nous avons voulu traiter ces évaluations avec NJOY. Or nous n'avions au laboratoire que la version 99 de ce code, dans laquelle l'utilisation du formalisme LRU = 1 et LRF = 7 n'est pas implémentée. Au début de l'année 2013, une nouvelle version de NJOY (NJOY 2012) est parue : elle est capable de traiter tous les formalismes de ENDF. Malheureusement, nous n'avons pas encore obtenu la licence pour l'utiliser. Luiz Leal, qui a cette licence, a eu la grande amabilité d'effectuer le traitement des trois évaluations qui nous intéressent sur sa machine. Il a aussi utilisé le logiciel SAMMY qui, bien que ce ne soit pas son but premier, peut également reconstruire des sections efficaces à partir de fichiers évalués au format LRU = 1 et LRF = 7. GAIA a donc été testé contre les sections reconstruites par NJOY et SAMMY qu'il nous a fournies, nous voulons à nouveau l'en remercier grandement.

Dans le cas de la nouvelle évaluation du <sup>56</sup>Fe, GAIA est en accord tout-à-fait satisfaisant avec NJOY 2012 et SAMMY. On peut voir sur la figure 2.6 que la différence relative entre GAIA et SAMMY pour la section inélastique est toujours en dessous de 0.007 %, et qu'elle décroit rapidement quand la section cesse d'être très petite. L'écart avec NJOY 2012 est sensiblement plus grand mais il ne dépasse pas 0.002 % sauf au voisinage du seuil de réaction. Un zoom sur cette zone montre que cet écart ne dépasse 0.1 % que pour des sections efficaces inférieures à 6 <sup>×</sup> <sup>10</sup>−<sup>6</sup> *b*, ce qui est sans grande importance. L'accord sur les autres sections (élastique, totale et capture radiative) est encore meilleur.

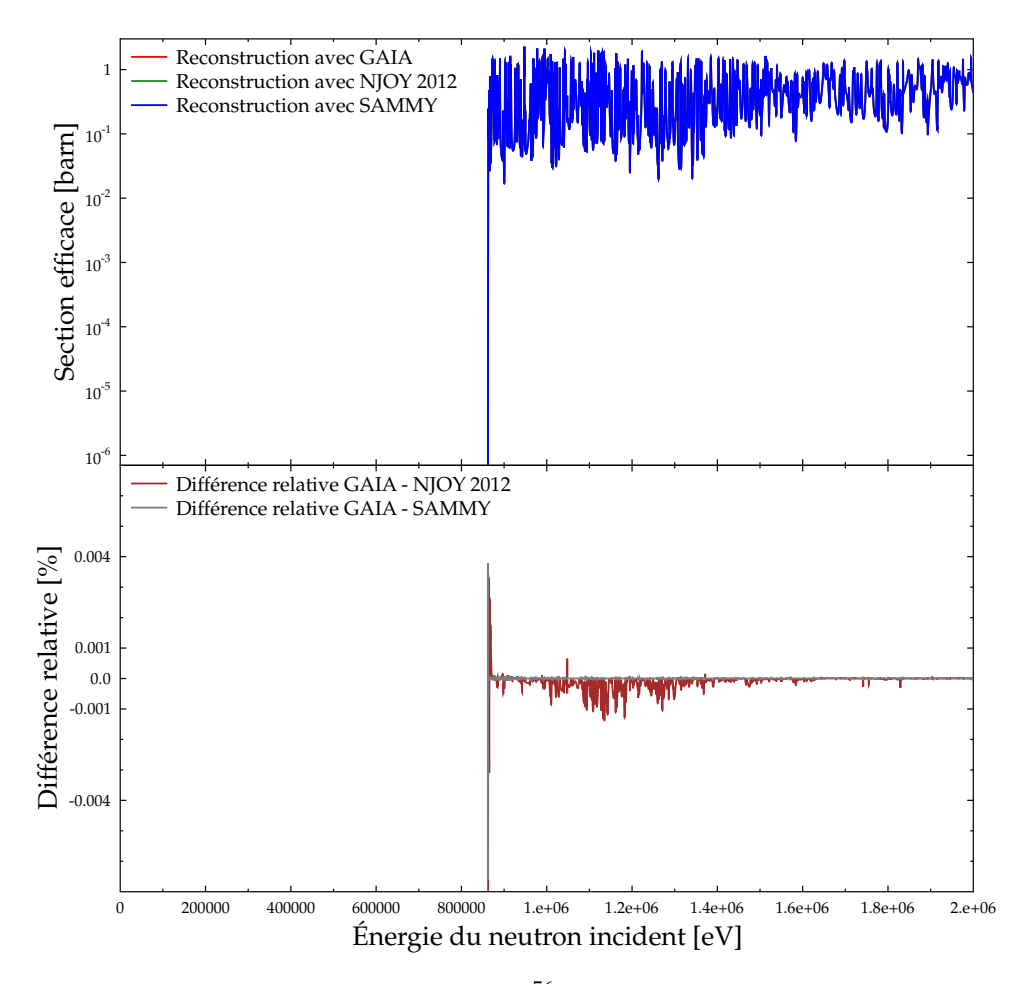

FIGURE 2.6 – Section efficace inélastique à 0 K du <sup>56</sup>Fe, reconstruite par GAIA, NJOY 2012 et SAMMY

L'évaluation du <sup>35</sup>Cl de ENDF/B.VII.1 est la première que nous ayons traitée où des forces de Coulomb étaient à l'œuvre dans un canal de sortie. Cela nous a donc permis de tester notre implémentation du calcul des facteurs *P<sup>l</sup>* , *S<sup>l</sup>* et *φ<sup>l</sup>* dans le cas coulombien. Nous avons vu dans la section 2.2.3 que cela nécessite la connaissance des fonctions d'onde de Coulomb *Fl*(*η*, *ρ*) et *Gl*(*η*, *ρ*). Dans GAIA, nous avions initialement utilisé la bibliothèque scientifique GSL (*Gnu Scientific Library*) [37] qui contient une routine permettant le calcul de ces fonctions. L'écart relatif sur la section de réaction (n,p) calculée par NJOY 2012 et GAIA atteignait presque 3 %, ce qui n'est pas acceptable.

Nous avons alors changé notre façon de calculer les fonctions d'onde de Coulomb pour utiliser la même méthode que NJOY 2012, à savoir l'algorithme codé par Nancy Larson, issu des sources de SAMMY. Une comparaison avec les valeurs de références [38] des fonctions de Coulomb a montré que l'algorithme de N. Larson était bien meilleur que celui de la bibliothèque GSL. La figure 2.7 montre alors que l'accord entre GAIA et SAMMY est très bon, tandis qu'entre GAIA et NJOY 2012 la différence relative peut atteindre 0.6 % à faible énergie mais devient rapidement acceptable. Cette

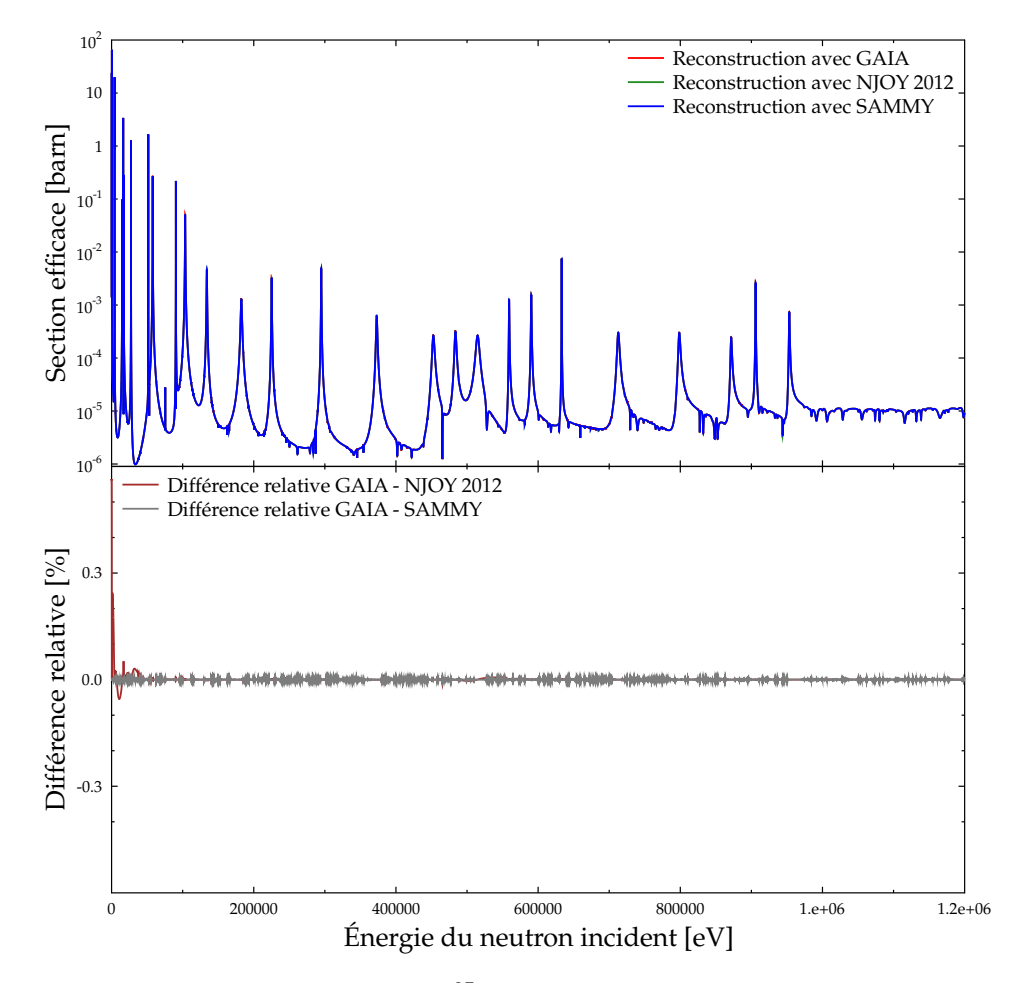

FIGURE 2.7 – Section efficace  $(n,p)$  à 0 K du <sup>35</sup>Cl, reconstruite par GAIA, NJOY 2012 et SAMMY avec la même méthode de calcul des fonctions d'onde de Coulomb

différence à faible énergie est en fait due à une erreur de NJOY qui a depuis été corrigée. Pour une résonance *E<sup>λ</sup>* donnée, le format ENDF fournit en effet souvent la largeur de résonance en *Eλ*, Γ*λ*,*c*(*Eλ*) alors que nous avons besoin de la largeur réduite *γλ*,*<sup>c</sup>* . On passe de l'une à l'autre par :

$$
\Gamma_{\lambda,c}(E_{\lambda}) = 2P_c(E_{\lambda})\gamma_{\lambda,c}^2
$$
\n(2.100)

Où le facteur de pénétration est de la forme  $P_c(E) = A\sqrt{E - E_{seuil}}$ , avec  $E_{seuil}$  l'énergie de seuil de la réaction considérée. Pour les résonances négatives, c'est-à-dire avec *E<sup>λ</sup>* en dessous du seuil,  $P_c(E_{\lambda}) = 0$  et le format ENDF recommande d'utiliser, par convention, la formule suivante pour passer de la largeur à la largeur réduite :

$$
\Gamma_{\lambda,c}(E_{\lambda}) = 2A\sqrt{|E_{\lambda} - E_{seuil}|}\gamma_{\lambda,c}^2
$$
\n(2.101)

Or NJOY utilisait une double valeur absolue :

$$
\Gamma_{\lambda,c}(E_{\lambda}) = 2A\sqrt{||E_{\lambda}|-E_{seuil}|}\gamma_{\lambda,c}^2
$$
\n(2.102)

Une fois cette erreur corrigée, l'accord entre NJOY 2012 et GAIA redevient tout-à-fait satisfaisant sur l'ensemble de l'intervalle d'énergie.

Terminons ces tests du traitement du formalisme LRU = 1 et LRF = 7 par l'évaluation de <sup>16</sup>O qui a à la fois un seuil et des forces de Coulomb pour la réaction (n,*α*). Comme on peut le voir sur la figure 2.8, l'accord entre GAIA, NJOY 2012 et SAMMY est très satisfaisant. Les erreurs relatives sont assez grandes au voisinage de l'énergie de seuil, mais seulement pour des sections très petites, inférieures à 10−<sup>6</sup> *b* et cela n'a donc pas d'importance.

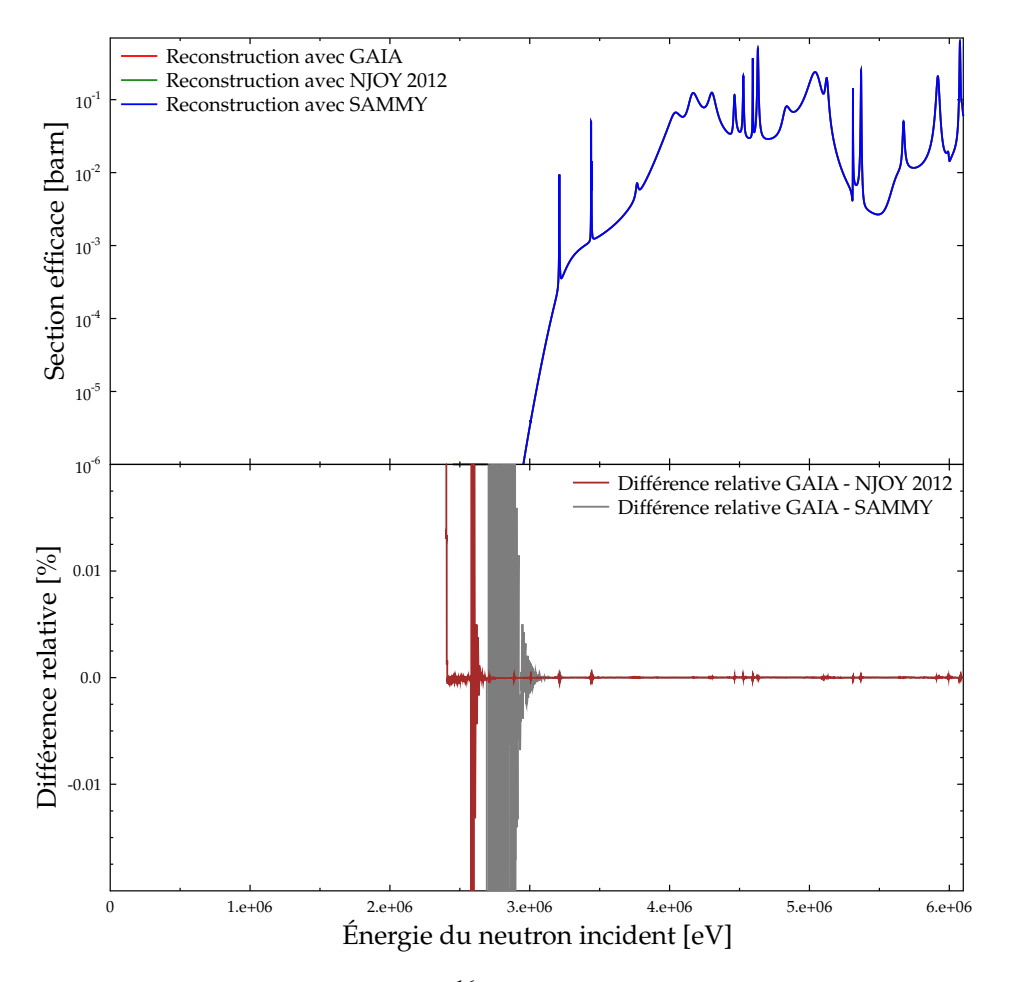

FIGURE 2.8 – Section efficace (n,*α*) à 0 K du <sup>16</sup>O, reconstruite par GAIA, NJOY 2012 et SAMMY avec la même méthode de calcul des fonctions d'onde de Coulomb

## **2.5.3 Autres formalismes de ENDF pour le domaine résolu**

Nous avons utilisé exactement la même méthodologie que dans le cas LRU = 1 et LRF = 3 pour les trois derniers formalismes du domaine résolu qu'il nous reste à tester : LRF = 1, 2 et 4. Nous numérotons à nouveau 1, 2 et 3 les critères de comparaison entre GAIA, NJOY et PREPRO que nous avons définis plus haut.

Commençons par le formalisme LRU = 1 et LRF = 2, c'est-à-dire le formalisme MLBW (avec restrictions) de ENDF. Sur l'ensemble des bibliothèques à notre disposition, nous avons trouvé 1573 domaines de résonance utilisant ce formalisme. Les résultats des comparaisons entre GAIA et NJOY d'une part, et GAIA et PREPRO d'autre part sont donnés dans la table 2.3 pour chacun des trois critères. GAIA et PREPRO s'accordent dans 100 % des cas et ne sont en désaccord avec NJOY que pour un très faible nombre de domaines.

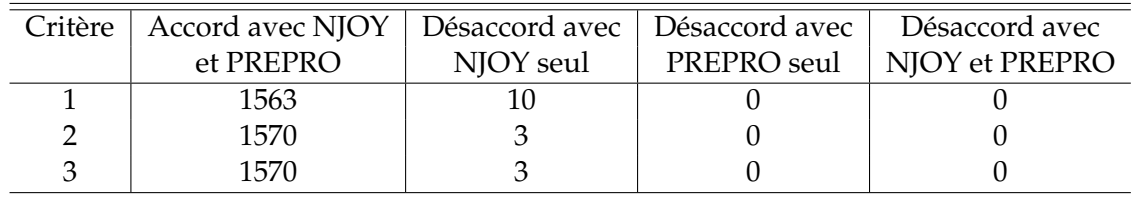

TABLE 2.3 – Nombre de domaines où GAIA s'accorde avec NJOY et PREPRO en fonction du critère retenu, pour le formalisme LRF=2, en ne considérant que les sections supérieures à 10−<sup>5</sup> *b*

Si on observe en détail les cas de désaccord avec NJOY, nous en trouvons deux types. Le premier regroupe les 7 domaines de résonance pour lesquels seul le critère 1 n'est pas satisfait. Il s'agit des évaluations de <sup>32</sup>S pour ENDF/B.VII.0, ENDF/B.VII.1, JEF 2.2, JEFF 3.1 et JENDL HE et de <sup>28</sup>Si pour JENDL 3.3 et JENDL HE. Les différences relatives n'excèdent la borne de 0.1 % que pour quelques points d'énergie et ne dépassent pas 0.6 % pour <sup>32</sup>S et 3 % pour <sup>28</sup>Si. Pour ce dernier noyau, NJOY produit des sections avec des irrégularités semblables à celles observées pour <sup>28</sup>Si avec le formalisme LRF 3 (cf. section 2.5.1). Les différences relevées dans ces quelques cas sont donc sans conséquences pratiques.

Il reste trois domaines de résonances où NJOY est en désaccord avec les deux autres codes, cette fois selon les trois critères. Il s'agit des évaluations du <sup>249</sup>Cm pour JEFF 3.1 et JENDL 3.3 et de celle du  $105$ Pd pour JENDL 3.3. Les différences sont cette fois très importantes, atteignant environ 50 % pour la section élastique de <sup>105</sup>Pd et 100 % pour celle de <sup>249</sup>Cm (cf figure 2.9). Pour les sections de capture et de fission de <sup>249</sup>Cm, cette différence relative est constante à environ 33 % (15 % pour la section de capture de <sup>105</sup>Pd), ce qui laisse penser à une erreur sur le calcul du facteur de spin *g<sup>J</sup>* . En effet, un examen attentif des fichiers évalués a montré que tous les moments angulaires totaux *J* étaient faux ! L'évaluation indique que l'état fondamental du noyau <sup>249</sup>Cm a un spin *I*<sub>2</sub> = 1/2, ce qui est correct d'après la charte des noyaux de *National Nuclear Data Center* [39]. Le neutron ayant un spin  $I_1 = 1/2$ , deux valeurs de spin de canal sont accessibles :  $s = 0$  et  $s = 1$ . Les résonances sont toutes définies avec un moment angulaire *l* = 0 et comme *J* est la somme vectorielle de *l* et *s*, seules deux valeurs de *J* sont physiquement possibles : 0 et 1. Or l'évaluation indique *J* = 1/2 pour chacune des résonances ! Le problème est similaire pour <sup>105</sup>Pd où *I*<sub>2</sub> = 5/2 (ce qui est correct [39]) et où toutes les résonances correspondent aussi à  $l = 0$ . Les seules valeurs de *J* devraient donc être 2 et 3 mais certaines résonances sont indiquées avec *J* = 5/2. Dans de tels cas, GAIA prend les valeurs de *J* données dans le fichier évalué alors que manifestement NJOY les corrige, ce qui explique les écarts observés. Cela illustre la nécessité de réviser ces anciennes évaluations pour les purger de ce genre d'erreurs, facilement détectables.

Nous n'avons trouvé qu'une seule évaluation utilisant le formalisme Adler-Adler (LRU = 1 et LRF = 4) : celle de <sup>233</sup>U dans la bibliothèque ENDF/B.VI.8. De plus, ce formalisme n'est utilisé que sur le domaine allant de 0.79 à 60 eV. Pour ce domaine, l'accord entre GAIA et NJOY d'une part, et GAIA et PREPRO d'autre part, est excellent. Pour NJOY, aucun des trois critères n'est au-dessus de 3.4 <sup>×</sup> <sup>10</sup>−3% (pour une précision souhaitée de 0.1%) et pour PREPRO ces critères n'excèdent pas  $5.7\times10^{-5}\%$  .

Enfin, terminons par le cas de LRU = 1 et LRF = 1, c'est-à-dire le formalisme SLBW (avec restrictions) de ENDF. Les tests ont porté sur les 156 domaines de résonance qui l'utilisent. Les calculs avec ce formalisme peuvent conduire à des sections efficaces négatives, ce qui n'a évidemment aucun sens physique. NJOY traite ce problème en supprimant les valeurs négatives des sections (qui deviennent égales à 10−<sup>8</sup> *b* en ces points), ce que ne font ni PREPRO, ni GAIA pour éviter les problèmes que cela induit sur l'addition des sections. En plus de cela, nous nous sommes aperçu en conduisant nos tests que NJOY pouvait avoir des problèmes de précision pour les sections faibles, car il ne donne pas assez de chiffres significatifs. Pour en avoir suffisamment pour pouvoir atteindre la précision souhaitée (0.1. %), nous avons relevé la valeur minimale des sections que nous considérons dans nos comparaisons de 10−<sup>5</sup> *b* à 10−<sup>3</sup> *b*.

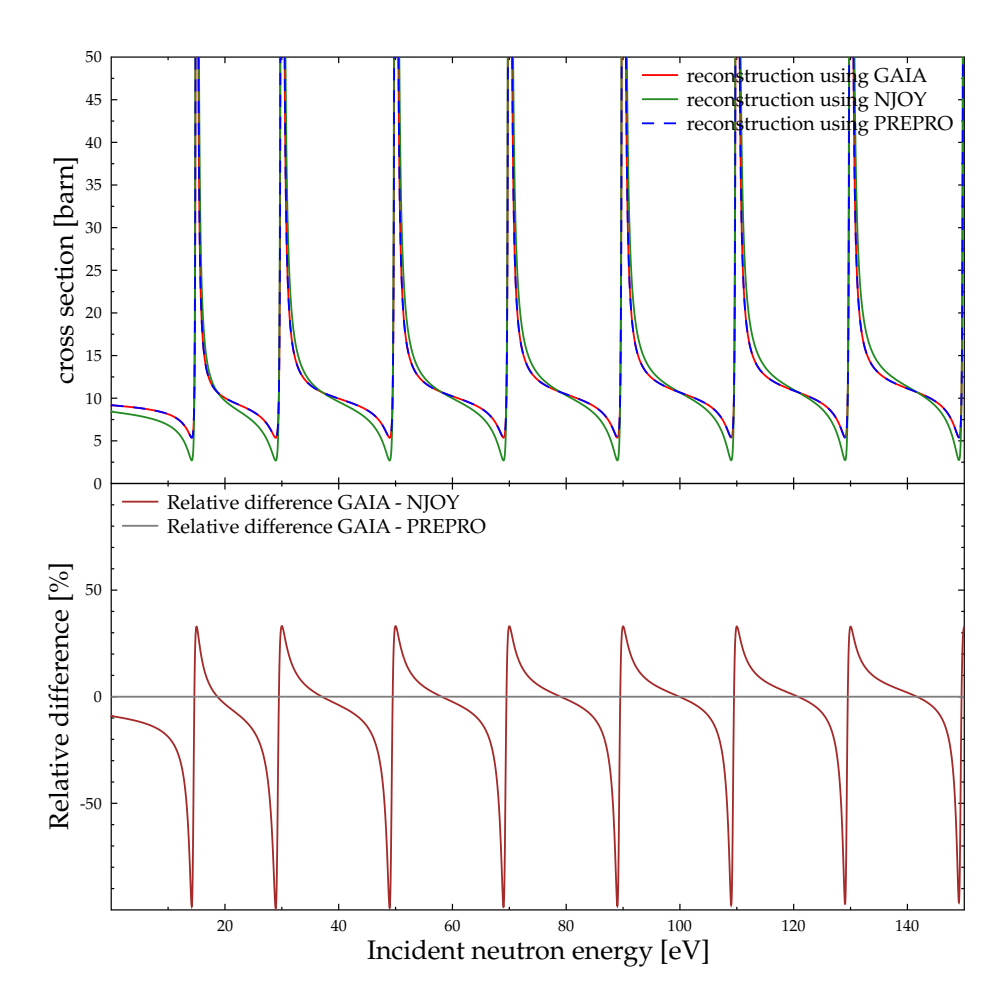

FIGURE 2.9 – Section efficace élastique à 0 K du <sup>249</sup>Cm, reconstruite par GAIA, NJOY et PREPRO

Les résultats obtenus en fonction des trois critères sont donnés dans la table 2.4. On constate que dans un nombre significatif de cas (27 % du total), GAIA est en désaccord avec les deux autres codes selon le critère 1. Cependant ce n'est pas le cas pour les deux autres critères, notamment pour le troisième qui est le plus important en pratique. L'erreur maximale, même quand elle excède 0.1 %, demeure faible et n'excède jamais 0.5 %. De plus, ces erreurs ne concernent que les faibles sections. Si on ne compare que les sections efficaces ayant des valeurs au-dessus de 0.01 *b* alors GAIA, NJOY et PREPRO s'accordent pour la totalité des domaines testés. Enfin il faut souligner que ce formalisme est largement obsolète et n'est plus utilisé pour les évaluations modernes. Nous ne nous y sommes donc pas intéressés en détail, nous contentant d'appliquer exactement les formules données dans le manuel ENDF. Pour toutes ces raisons, nous nous satisfaisons pour le moment de ces tests dans le cas du formalisme LRU = 1 et LRF = 1.

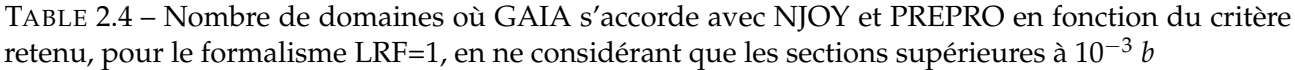

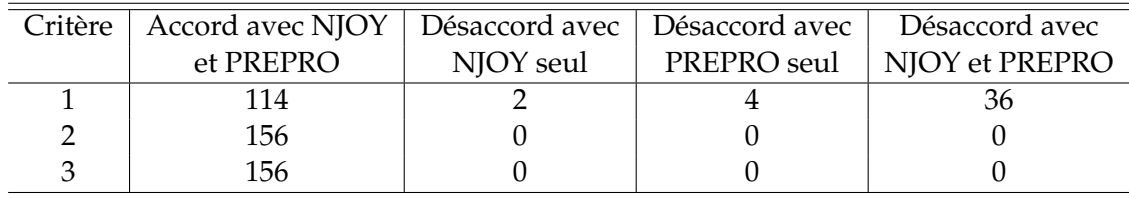

#### **2.5.4 Formalisme général de la matrice R**

Nous avons également voulu tester notre implémentation du formalisme général, c'est-à-dire n'utilisant aucune approximation. Dans les cas habituels, en dessous d'une certaine énergie, le noyau que nous considérons n'est soumis qu'aux réactions de diffusion élastique, de capture radiative et éventuellement de fission. Pour son traitement par la théorie de la matrice R, pour chaque quadruplet (*J <sup>π</sup>*, *l*,*s*) un seul canal est nécessaire pour décrire la diffusion élastique. Habituellement deux canaux suffisent pour la fission mais, comme nous l'avons déjà évoqué, un très grand nombre de canaux est nécessaire pour la capture radiative. Bien évidemment, les évaluations nucléaires ne fournissent pas les paramètres pour chacun de ces canaux. Dans le cadre de l'approximation Reich-Moore, cette difficulté est contournée car seuls sont nécessaires les paramètres Γ*λ*,*<sup>γ</sup>* (la largeur totale de capture pour la résonance *λ*) et ∆*λ*,*<sup>γ</sup>* (considéré nul dans le formalisme LRU = 1 et LRF = 3 de ENDF) qui correspondent à une somme sur tous les canaux contenant un photon (cf équations 1.189 et 1.190). Ces deux paramètres sont donnés dans les fichiers évalués pour chaque résonance.

Pour pouvoir utiliser le formalisme général dans la reconstruction des sections efficaces, nous devons donc générer pour chaque résonance *λ* un jeu de largeurs réduites *γλ*,*<sup>c</sup>* pour chacun des canaux *c*, y compris ceux contenant un photon. Pour cela, nous partons d'une évaluation existante du noyau qui nous intéresse au format Reich-Moore, laquelle fournit les *γλ*,*<sup>c</sup>* pour les canaux de diffusion élastique et de fission, ainsi que les largeurs totales de capture Γ*λ*,*γ*. Il nous manque donc les *γλ*,*<sup>p</sup>* pour chacun des canaux *p* contenant un photon. Nous les obtenons en fixant le nombre *n<sup>γ</sup>* de canaux contenant un photon puis en effectuant un tirage aléatoire en supposant que, comme dans le domaine des énergies non-résolues, la distribution des largeurs de résonance Γ*λ*,*<sup>p</sup>* pour une résonance *λ* donnée suit une loi de distribution *χ* <sup>2</sup> avec *n<sup>γ</sup>* degrés de liberté (c'est-à-dire que chaque canal ouvert pour la capture radiative représente un degré de liberté). Plus précisément, pour chaque résonance *λ*, nous tirons un ensemble de valeurs *xp*, une pour chaque canal *p*, selon la distribution :

$$
p(x)dx = \frac{n_{\gamma}}{2\Gamma(n_{\gamma}/2)} \left(\frac{n_{\gamma}x}{2}\right)^{n_{\gamma}/2-1} e^{-n_{\gamma}x/2} dx
$$
 (2.103)

où Γ(*nγ*/2) désigne la fonction mathématique gamma évaluée en *nγ*/2. À un facteur multiplicatif près, ces *x<sup>p</sup>* sont les largeurs Γ*λ*,*p*. Nous voulons que la somme des Γ*λ*,*<sup>p</sup>* soit égale à la largeur de capture Γ*λ*,*<sup>γ</sup>* donnée dans l'évaluation et prenons donc :

$$
\Gamma_{\lambda,p} = \frac{\Gamma_{\lambda,\gamma}}{\sum_{p} x_p} x_p \tag{2.104}
$$

Les largeurs réduites s'obtiennent ensuite au signe près par la relation bien connue :

$$
\Gamma_{\lambda,p} = 2P_p \gamma_{\lambda,p}^2 \tag{2.105}
$$

Or, nous sommes partis d'une évaluation utilisant l'approximation Reich-Moore, dont l'une des hypothèses est que les signes des *γλ*,*<sup>p</sup>* sont aléatoires. Pour finir de générer ces paramètres, nous tirons donc aléatoirement pour chaque résonance *p* un jeu de *n<sup>γ</sup>* signes *s<sup>p</sup>* selon une loi uniforme discrète. Finalement, les largeurs réduites obtenues sont :

$$
\gamma_{\lambda,p} = s_p \sqrt{\frac{\Gamma_{\lambda,\gamma}}{\sum_p x_p} \frac{x_p}{2P_p}}
$$
\n(2.106)

Notons que nous ne pouvons appliquer cette méthode que pour des noyaux suffisamment lourds pour que l'hypothèse de la distribution statistique des canaux contenant un photon soit valide.

En pratique, nous avons testé cette approche sur des fichiers évalués utilisant le formalisme LRU = 1 et LRF = 3 de ENDF et nous avons donc ajouté les approximations spécifiques à ce formalisme, notamment la conservation de *l* et *s* (i.e.  $X_c^J$  $\int_{c,c'}^f = 0$  si  $l \neq l'$  ou  $s \neq s'$ ) et le fait que  $S_c^0 = 0$  à toute

énergie pour tout canal *c*. En utilisant les paramètres fournis par le fichier (énergies de résonance *E<sup>λ</sup>* et largeurs réduites pour la diffusion élastique et les deux canaux de fission), ainsi que les largeurs réduites des canaux avec photon que nous avons générées, on peut alors calculer les sections efficaces sans l'approximation Reich-Moore à l'aide des formules de la section 2.3.

Pour un même fichier évalué, nous sommes donc capables de comparer les sections efficaces avec utilisation ou non de l'approximation Reich-Moore. Pour un nombre *n<sup>γ</sup>* de canaux avec photon suffisamment grand, cette différence devrait être relativement faible car nous retrouvons les conditions justifiant l'approximation Reich-Moore. Pour tester cela, nous sommes partis de l'évaluation de <sup>235</sup>U dans la bibliothèque ENDF/B.VII.1. Les sections de capture radiative obtenues en utilisant d'une part l'approximation Reich-Moore et d'autre part le formalisme général avec *n<sup>γ</sup>* = 200 sont présentées avec leur différence relative dans la figure 2.10.

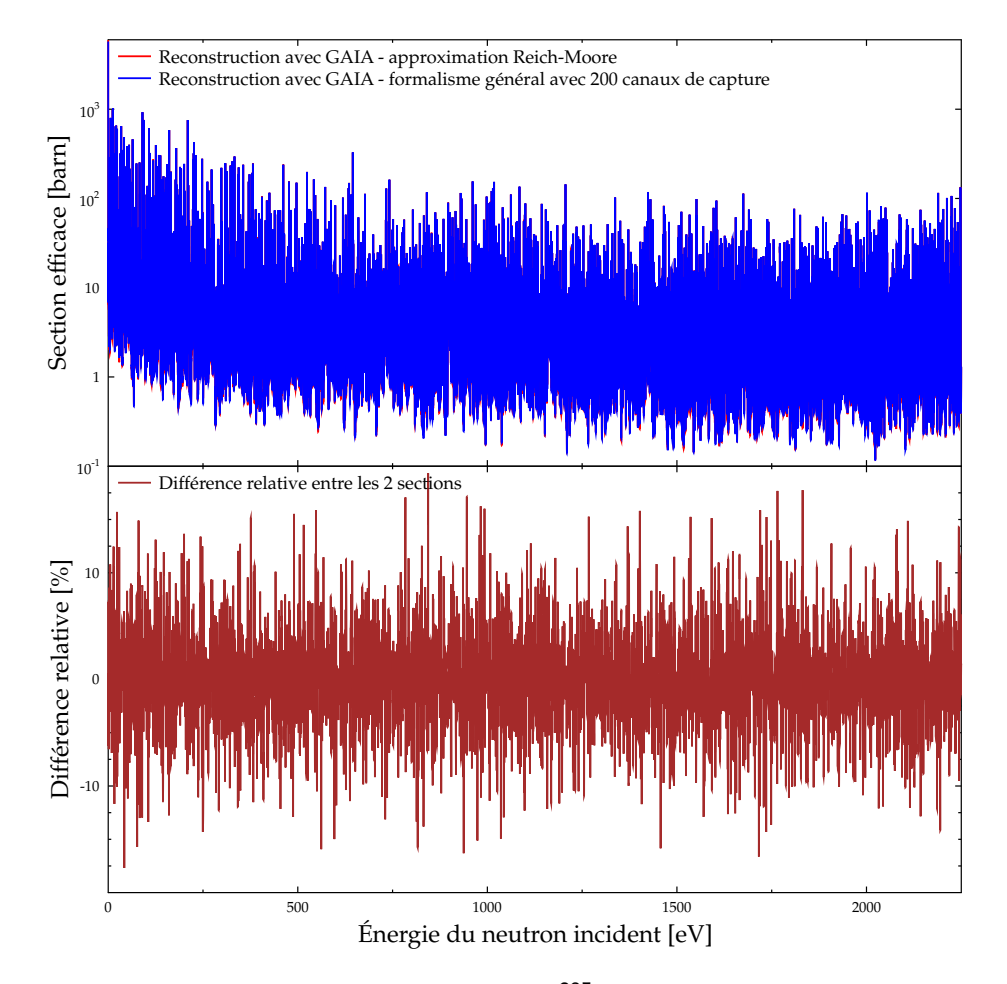

FIGURE 2.10 – Section efficace de capture à 0 K de <sup>235</sup>U reconstruite en utilisant soit le formalisme général avec 200 canaux, soit l'approximation Reich-Moore

Comme on peut le constater, la différence relative entre les deux sections n'est pas négligeable, pouvant atteindre environ 20 % en certains points. Cependant, on voit que la distribution des différences est environ symétrique par rapport à zéro, ce qui signifie que le formalisme Reich-Moore n'introduit vraisemblablement pas d'erreur systématique. La figure 2.11 montre un zoom de ces sections entre 990 et 1010 eV. On voit ainsi que la différence entre les deux formalismes est principalement sensible au niveau des creux entre résonances et qu'elle est alternativement positive et négative.

Pour préciser, nous avons repris les trois indicateurs présentés dans la section 2.5.1<sup>2</sup>. Nous nous intéressons également à la façon dont les différences relatives se répartissent autour de zéro, une

<sup>2.</sup> À savoir le maximum des valeurs absolues des différences relatives sur tout l'intervalle d'énergie (indicateur 1), leur

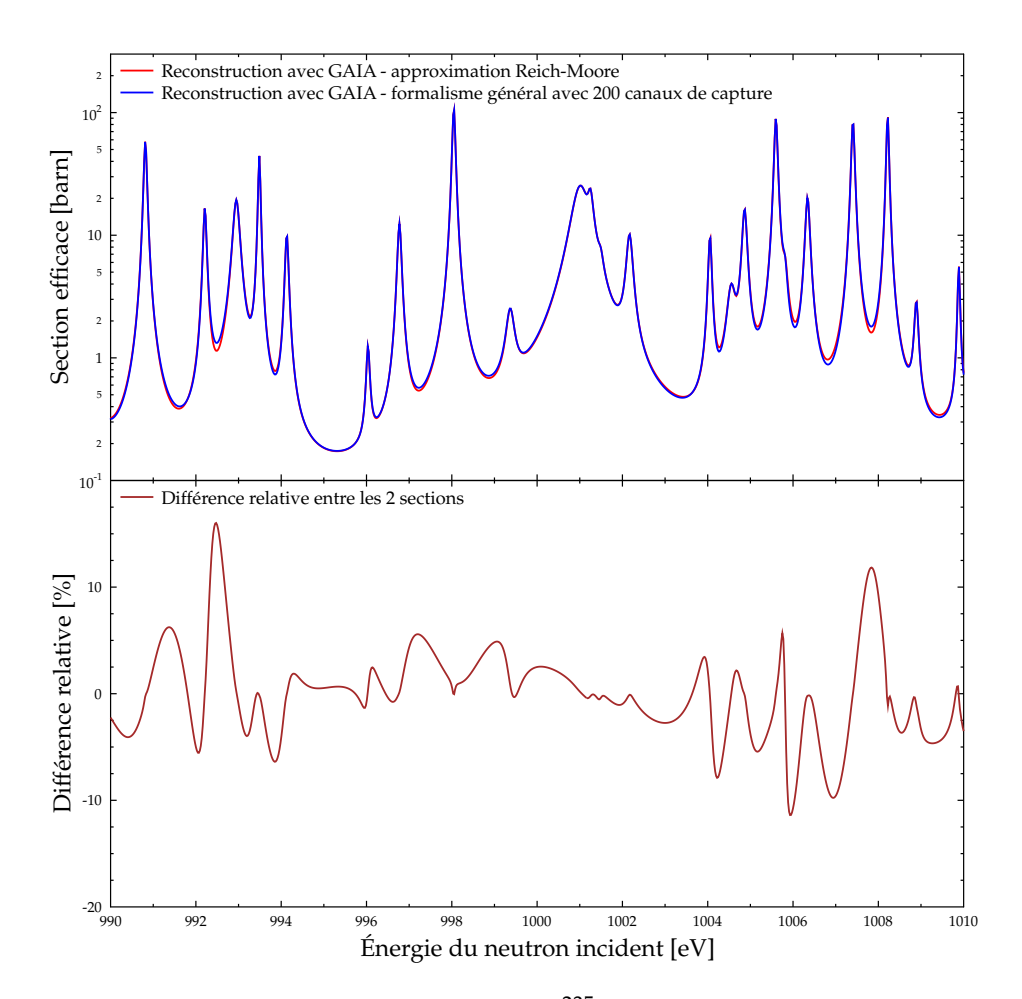

FIGURE 2.11 – Section efficace de capture à 0 K de <sup>235</sup>U reconstruite en utilisant soit le formalisme général avec 200 canaux, soit l'approximation Reich-Moore

répartition symétrique indiquant l'absence d'effets systématiques. Nous avons donc ici défini un indicateur 2 bis qui est la moyenne des différences relatives (prises sans valeur absolue). La table 2.5 présente les valeurs de ces indicateurs, toujours pour la section de capture de <sup>235</sup>U, pour différentes valeurs du paramètre *nγ*. On remarque d'abord que les valeurs des indicateurs 1, 2 et 3 diminuent à mesure que *n<sup>γ</sup>* augmente, ce qui correspond au fait que l'approximation Reich-Moore est la limite du formalisme général pour un très grand nombre de canaux. On voit également que, selon ces trois indicateurs, la différence entre les deux formalismes reste sensible mais a tendance à se stabiliser au-delà de *n<sup>γ</sup>* = 50 ou 100, ce qui semble indiquer que nous avons pris suffisamment de canaux pour représenter la capture radiative. Dans tous les cas, l'indicateur 2 bis reste proche de zéro, ce qui confirme qu'il n'y a pas de différence systématique entre les deux formalismes. Enfin, l'indicateur 3 est toujours supérieur à quelques % même pour les grandes valeurs de *nγ*, ce qui indique qu'utiliser Reich-Moore plutôt que le formalisme général a une influence légère mais sensible sur les sections intégrales, qui sont celles utilisées en pratique. Cependant, le fait que la valeur de l'indicateur 3 évolue peu pour *n<sup>γ</sup>* entre 20 et 250 suggère qu'il pourrait être possible d'approcher assez bien les sections dans le formalisme général en n'utilisant qu'une vingtaine de canaux de capture.

La valeur des sections utilisant le formalisme général dépend du tirage aléatoire des paramètres de capture. Entre deux tirages différents les valeurs des trois indicateurs changent donc. Pour remplir la table 2.5 nous avons pour chaque paramètre *n<sup>γ</sup>* effectué 100 tirages aléatoires, calculant les trois

moyenne (indicateur 2) et la valeur absolue de la différence relative entre les intégrales de la section pondérée par un flux en 1/*E* (indicateur 3)

indicateurs à chaque fois. Les valeurs entrées dans la table sont les moyennes sur tous ces tirages. La reconstruction des résonances en utilisant le formalisme général nécessite l'inversion d'une matrice de dimension *n<sup>γ</sup>* + 3 et devient donc rapidement très coûteuse en temps de calcul. C'est pourquoi nous nous sommes contentés de 100 tirages. Pour obtenir des valeurs plus fiables, il faudrait augmenter ce nombre de tirages.

TABLE 2.5 – Valeurs des trois indicateurs de comparaison entre la section de capture de <sup>235</sup>U à 0 K reconstruite avec l'approximation Reich-Moore ou avec le formalisme général

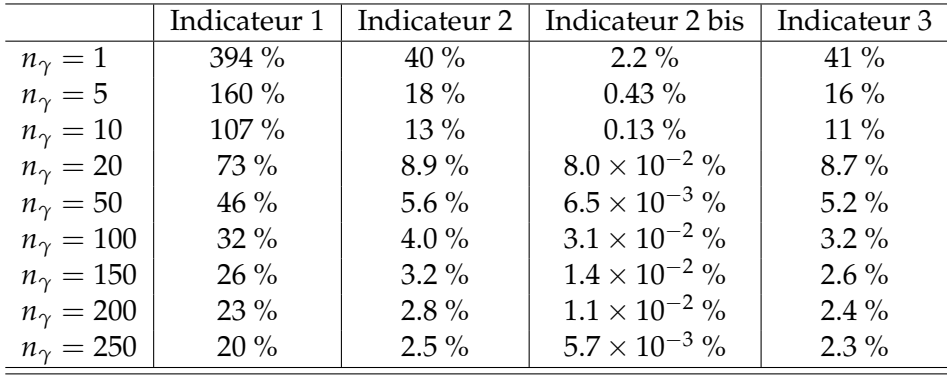

Il faut bien noter que les paramètres donnés dans le fichier évalué ont été calculés de façon à ce que la section reconstruite avec le formalisme Reich-Moore soit la plus proche possible des valeurs expérimentales et des modèles disponibles. La section que nous avons artificiellement reconstruite avec le formalisme général n'est donc pas une modélisation plus précise de la réalité. La différence entre les deux formalismes permet simplement d'illustrer les effets de l'approximation Reich-Moore et les gains potentiels qui pourraient être obtenus en utilisant le formalisme général pour la détermination des paramètres de résonance. Enfin nous avons montré ici les résultats pour la section de capture car c'est sur cette section que les différences sont les plus marquées. Nous avons le même genre de résultats sur les sections totale, élastique et de fission.

## **2.6 Domaine des résonances non-résolues**

## **2.6.1 Implémentation dans GAIA**

Comme nous l'avons indiqué dans la partie 1.13, les paramètres permettant la reconstruction des sections efficaces ne sont pas connus dans le domaine non-résolu, mais leurs moyennes  $\langle . \rangle_{\lambda}$  sur un grand nombre de résonances et leurs distributions statistiques sont données dans les fichiers évalués. À partir de ces paramètres il est alors possible de calculer des sections efficaces moyennes<sup>3</sup>. Ces moyennes sont prises sur un petit intervalle d'énergie centré en *E* et de largeur *δ* contenant un grand nombre de résonances, on les note avec le symbole  $\langle .\rangle_E$ . En général il est intéressant de les pondérer par un flux neutronique *φ* :

$$
\langle \sigma \rangle_E = \frac{1}{\int_{E-\delta/2}^{E+\delta/2} \phi(E) dE} \int_{E-\delta/2}^{E+\delta/2} \sigma(E) \phi(E) dE \tag{2.107}
$$

Ce flux permet de modéliser le phénomène d'auto-protection : la présence de noyaux absorbant des neutrons "creuse" le flux aux énergies de résonance et diminue donc la section moyenne. Les sections auto-protégées doivent être calculées si l'on veut créer des fichiers d'entrée pour les codes neutronique multi-groupes, ce qui n'est pas notre objectif ici. Dans GAIA nous nous sommes donc contentés

<sup>3.</sup> Il est également possible d'en tirer des tables de probabilité, mais cela n'a pas été fait lors de ce doctorat

de calculer ces sections moyennes pour un flux constant :

$$
\langle \sigma \rangle_E = \frac{1}{\delta} \int_{E - \delta/2}^{E + \delta/2} \sigma(E) dE \tag{2.108}
$$

Physiquement cela revient à considérer que le flux neutronique n'est pas affecté par la présence des noyaux, c'est-à-dire que tout se passe comme si chaque noyau était seul. On parle donc de sections infiniment diluées.

Le calcul de ces sections moyennes infiniment diluées a été implémenté dans GAIA dans les objets de la classe *RESONANCERANGE\_URR*. Comme le formalisme LRU = 2 de ENDF est le seul actuellement disponible pour fournir les paramètres dans le domaine non-résolu, nous avons utilisé les mêmes restrictions que ce formalisme pour reconstruire les sections moyennes. Cela signifie que seules trois réactions peuvent être traitées : la diffusion élastique (la largeur correspondante pour une résonance *λ* et un quadruplet (*J <sup>π</sup>*, *l*,*s*) est Γ*λ*,*nls J*), la fission (largeur correspondante Γ*λ*, *f ls J*) et la capture radiative (largeur correspondante Γ*λ*,*γls J*). L'effet des autres réactions éventuelles sur la largeur totale  $\Gamma_{\lambda, lsf}$  est modélisée par une largeur compétitive  $\Gamma_{\lambda, xls}$  :  $\Gamma_{\lambda, lsf} = \Gamma_{\lambda, nls} + \Gamma_{\lambda, rls} + \Gamma_{\lambda, \gammals} + \Gamma_{\lambda, xls}$ . Enfin la dernière restriction est de supposer que *l* est conservé lors des réactions. On a vu dans la partie 2.1.1 que les sections moyennes étaient alors données par :

$$
\langle \sigma_{el} \rangle_E(E) = \frac{4\pi}{k^2} \sum_l (2l+1) \sin^2 \phi_l + \frac{2\pi^2}{k^2} \sum_l \sum_l \frac{g_l}{\langle D_{J,l} \rangle_\lambda} \left[ \left\langle \frac{\Gamma_{\lambda,nlj}^2}{\Gamma_{\lambda,lj}} \right\rangle_\lambda + 2 \sin^2(\phi_l) \left\langle \Gamma_{\lambda,nlj} \right\rangle_\lambda \right] \tag{2.109}
$$

$$
\langle \sigma_{fis} \rangle_E(E) = \frac{2\pi^2}{k^2} \sum_J \sum_l \frac{g_J}{\langle D_{J,l} \rangle_\lambda} \left\langle \frac{\Gamma_{\lambda,nIJ} \Gamma_{\lambda,fIJ}}{\Gamma_{\lambda,IJ}} \right\rangle_\lambda \tag{2.110}
$$

$$
\langle \sigma_{\gamma} \rangle_{E}(E) = \frac{2\pi^2}{k^2} \sum_{J} \sum_{l} \frac{g_{J}}{\langle D_{J,l} \rangle_{\lambda}} \left\langle \frac{\Gamma_{\lambda,nIJ} \Gamma_{\lambda,\gamma IJ}}{\Gamma_{\lambda,IJ}} \right\rangle_{\lambda}
$$
 (2.111)

où h*DJ*,*l*i*<sup>λ</sup>* est l'espacement moyen des résonances correspondant aux nombres quantiques *l* et *J* et où Γ*λ*,*nl J* = ∑*<sup>s</sup>* Γ*λ*,*nl Js* (de même pour les largeurs de fission, de capture, compétitive et totale). Il s'agit des formules données dans le manuel du format ENDF [2], qui sont donc utilisées dans NJOY et PREPRO.

Les quantités <sup>h</sup>*DJ*,*l*i*<sup>λ</sup>* et Γ*λ*,*al J λ* étant fournies dans les fichiers évalués (*a* signifiant *n*, *f* , *x* ou *γ*), il reste à calculer les  $\left\langle \frac{\Gamma_{\lambda,nlj}\Gamma_{\lambda,nlj}}{\Gamma_{\lambda,lj}} \right\rangle_{\lambda}$ . L'approximation

$$
\left\langle \frac{\Gamma_{\lambda,nIJ} \Gamma_{\lambda,nIJ}}{\Gamma_{\lambda,IJ}} \right\rangle_{\lambda} \approx \frac{\left\langle \Gamma_{\lambda,nIJ} \right\rangle_{\lambda} \left\langle \Gamma_{\lambda,nIJ} \right\rangle_{\lambda}}{\left\langle \Gamma_{\lambda,IJ} \right\rangle_{\lambda}}
$$
(2.112)

ne donnant pas de résultats corrects [40], nous avons utilisé la méthode donnée dans le manuel de SAMMY [18]. Pour plus de clarté, nous omettrons dans la suite l'indice *λ* pour l'opérateur  $\langle . \rangle_{\lambda}$  ainsi que les indices  $\lambda$ , *l* et *J* pour les  $\Gamma_{\lambda, \alpha I}$ , et nous noterons  $\overline{\Gamma}_\alpha$  au lieu de  $\langle \Gamma_{\lambda, \alpha I} \rangle$  et  $\Gamma_{tot}$  au lieu de  $\Gamma_{\lambda, I}$ . L'idée de départ est de remarquer que :

$$
\frac{1}{\Gamma_{tot}} = \int_0^{+\infty} e^{-q\Gamma_{tot}} dq
$$
\n(2.113)

En utilisant la linéarité de la moyenne, il vient (par exemple dans le cas de la fission) :

$$
\left\langle \frac{\Gamma_n \Gamma_f}{\Gamma_{tot}} \right\rangle = \int_0^{+\infty} \left\langle \Gamma_n \Gamma_f e^{-q \Gamma_{tot}} \right\rangle dq \qquad (2.114)
$$

Ensuite Γ*tot* est la somme des Γ*<sup>a</sup>* et ceux-ci peuvent être considérés comme des variables aléatoires indépendantes donc :

$$
\left\langle \Gamma_n \Gamma_f \, e^{-q \Gamma_{tot}} \right\rangle = \left\langle \Gamma_n \, e^{-q \Gamma_n} \right\rangle \left\langle \Gamma_f \, e^{-q \Gamma_f} \right\rangle \left\langle e^{-q \Gamma_x} \right\rangle \left\langle e^{-q \Gamma_\gamma} \right\rangle \tag{2.115}
$$

Nous avons déjà vu que la variable aléatoire *x* = Γ*a*/Γ*<sup>a</sup>* suivait une loi de probabilité *χ* <sup>2</sup> avec *ν<sup>a</sup>* degrés de liberté (les *ν<sup>a</sup>* sont fournis par le fichier évalué), c'est-à-dire que sa densité est :

$$
f_a(x) = \frac{\nu_a/2}{\Gamma(\nu_a/2)} \left(\frac{\nu_a x}{2}\right)^{\nu_a/2-1} e^{-\nu_a x/2}
$$
 (2.116)

où Γ(*νa*/2) désigne la fonction mathématique gamma évaluée en *νa*/2. Cette densité peut être utilisée pour calculer les moyennes apparaissant dans l'équation 2.115. Nous donnons les résultats après simplification :

$$
\left\langle e^{-q\Gamma_a} \right\rangle = \int_0^{+\infty} f_a(x) e^{-q x \overline{\Gamma}_a} dx = \left( 1 + q \frac{2\overline{\Gamma}_a}{\nu_a} \right)^{-\nu_a/2}
$$
 (2.117)

$$
\left\langle \Gamma_a e^{-q\Gamma_a} \right\rangle = \int_0^{+\infty} f_a(x) x \overline{\Gamma}_a e^{-q x \overline{\Gamma}_a} dx = \overline{\Gamma}_a \left( 1 + q \frac{2 \overline{\Gamma}_a}{\nu_a} \right)^{-\nu_a/2 - 1}
$$
 (2.118)

Nous obtenons finalement la quantité cherchée :

$$
\left\langle \frac{\Gamma_n \Gamma_f}{\Gamma_{tot}} \right\rangle = \overline{\Gamma}_n \overline{\Gamma}_f \int_0^\infty \left( 1 + q \, \frac{2 \overline{\Gamma}_n}{\nu_n} \right)^{-\frac{\nu_n}{2} - 1} \left( 1 + q \, \frac{2 \overline{\Gamma}_f}{\nu_f} \right)^{-\frac{\nu_f}{2} - 1} \left( 1 + q \, \frac{2 \overline{\Gamma}_\gamma}{\nu_\gamma} \right)^{-\frac{\nu_\gamma}{2}} \left( 1 + q \, \frac{2 \overline{\Gamma}_x}{\nu_x} \right)^{-\frac{\nu_\chi}{2}} dq \tag{2.119}
$$

Les expressions pour  $\left<\frac{\Gamma_n\Gamma_\gamma}{\Gamma_{tot}}\right>$  et  $\left<\frac{\Gamma_n\Gamma_\chi}{\Gamma_{tot}}\right>$  sont analogues. On peut montrer de façon similaire que :

$$
\left\langle \frac{\Gamma_n^2}{\Gamma_{tot}} \right\rangle = \overline{\Gamma}_n^2 \left( 1 + \frac{2}{\nu_n} \right) \int_0^\infty \left( 1 + q \, \frac{2 \overline{\Gamma}_n}{\nu_n} \right)^{-\frac{\nu_n}{2} - 2} \left( 1 + q \, \frac{2 \overline{\Gamma}_f}{\nu_f} \right)^{-\frac{\nu_f}{2}} \left( 1 + q \, \frac{2 \overline{\Gamma}_\gamma}{\nu_\gamma} \right)^{-\frac{\nu_\gamma}{2}} \left( 1 + q \, \frac{2 \overline{\Gamma}_x}{\nu_\gamma} \right)^{-\frac{\nu_\gamma}{2}} dq \tag{2.120}
$$

Usuellement, la capture correspondant à un très grand nombre de canaux ouverts, nous prenons *ν*<sub>γ</sub> = +∞. Cela signifie que les largeurs Γ<sub>λ,γ*l*I</sub> sont uniformément distribuées avec la valeur Γ<sub>γ</sub>. En conséquence :

$$
\left\langle e^{-q\Gamma_{\gamma}}\right\rangle = \left(1 + q \frac{2\overline{\Gamma}_{\gamma}}{\nu_{\gamma}}\right)^{-\nu_{\gamma}/2} = e^{-q\overline{\Gamma}_{\gamma}}
$$
\n(2.121)

$$
\left\langle \Gamma_{\gamma} e^{-q\Gamma_{\gamma}} \right\rangle = \overline{\Gamma}_{\gamma} \left( 1 + q \frac{2\overline{\Gamma}_{\gamma}}{\nu_{\gamma}} \right)^{-\nu_{\gamma}/2 - 1} = \overline{\Gamma}_{\gamma} e^{-q\overline{\Gamma}_{\gamma}}
$$
(2.122)

Si  $\overline{\Gamma}_{\gamma} \neq 0$ , on peut calculer les intégrales des équations 2.119 et 2.120 en faisant le changement de variable *u* = *e* <sup>−</sup>*q*Γ*<sup>γ</sup>* puis en appliquant un algorithme d'intégration automatique.

Avec ces relations, nous sommes donc capables de calculer les sections efficaces moyennes dans le domaine non-résolu à partir des paramètres fournis dans le fichier évalué. NJOY et PREPRO utilisent quant à eux une méthode issue du code MC<sup>2</sup>-II [41] pour calculer les  $\left\langle \frac{\Gamma_n\Gamma_a}{\Gamma_{tot}} \right\rangle$ .

Les paramètres moyens  $\langle D_{IJ} \rangle_\lambda$  et  $\langle \Gamma_{\lambda, \alpha I} \rangle_\lambda$  peuvent dépendre de l'énergie. Dans ce cas, le format ENDF donne leurs valeurs sur un ensemble d'énergies *E<sup>k</sup>* . Cela permet de calculer les sections moyennes  $\langle \sigma_a(E_k) \rangle_E$  en chacun de ces points et le manuel ENDF recommande d'effectuer ensuite une interpolation, selon une loi fournie, entre les  $\langle \sigma_a(E_k) \rangle_E$  pour obtenir les sections moyennes à n'importe quelle énergie. Or cela suppose que les paramètres sont donnés sur une grille suffisamment fine pour que l'interpolation n'entraîne pas une trop grande perte de précision, ce qui n'est généralement pas le cas. Ainsi si l'on suit cette recommandation les sections efficaces moyennes calculées présentent des irrégularités non physiques. Pour obtenir des sections convenables, il est préférable d'interpoler les paramètres h*Dl J*i*<sup>λ</sup>* et hΓ*λ*,*al J*i*<sup>λ</sup>* à l'énergie *<sup>E</sup>* souhaitée pour ensuite calculer exactement  $\langle \sigma_a(E) \rangle_E$  à partir de ces paramètres interpolés [42, 43]. Suivant en cela PREPRO, nous avons utilisé l'interpolation sur les paramètres pour reconstruire les sections moyennes dans le domaine non-résolu avec GAIA.

Cependant, la version de NJOY (99.259) que nous utilisons emploie l'interpolation sur les sections. Pour illustrer la différence entre ces deux méthodes, nous avons tracé sur la figure 2.12 les sections moyennes de capture dans le domaine non-résolu pour <sup>243</sup>Pu (bibliothèque ENDF/B.VI.8) reconstruites avec NJOY 99.259 d'une part et GAIA et PREPRO d'autre part. On constate que la différence est importante, atteignant 11 %, et que l'utilisation de l'interpolation sur les sections conduit à des formes grossièrement linéaires par morceau qui ne correspondent pas à la physique. Il est assez clair sur cet exemple que le problème vient du faible nombre de points d'énergie sur lesquels les paramètres sont fournis dans le fichier évalué.

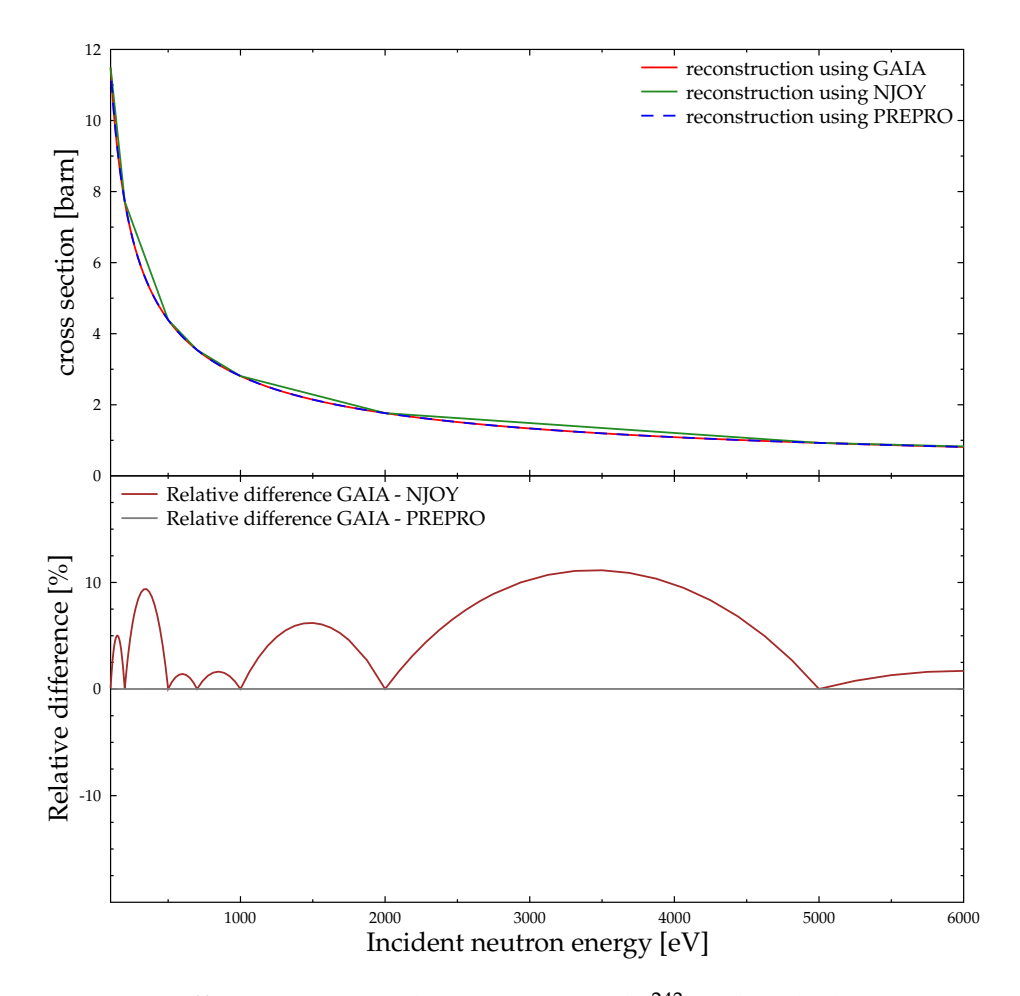

FIGURE 2.12 – Section efficace moyenne de capture à 0 K de <sup>243</sup>Pu dans le domaine non-résolu reconstruite avec interpolation sur les sections (NJOY) et sur les paramètres (GAIA et PREPRO)

## **2.6.2 Validation**

Comme la version de NJOY dont nous disposons (99.259) utilise l'interpolation sur les sections efficaces et non sur les paramètres, nous avons seulement utilisé PREPRO pour valider notre implémentation du calcul des sections moyennes infiniment diluées dans le domaine non-résolu.

Ces sections moyennes calculées avec GAIA et PREPRO ont été comparées sur l'ensemble des domaines de résonance utilisant les formalismes LRU=2 pour les mêmes bibliothèques que précédemment : ENDF/B.VI.8, ENDF/B.VII.0, ENDF/B.VII.1, JEF 2.2, JEFF 3.0, JEFF 3.1, JENDL 3.3 et JENDL HE. Nous n'avons cependant pas considéré les évaluations mettant en jeu plusieurs isotopes

différents, ni celles avec un paramètre LSSF égal à 0 (ce qui signifie explicitement que les paramètres du fichier MF 2 ne doivent pas être utilisés pour calculer des sections moyennes infiniment diluées). Au total cela représente 1139 domaines de résonance. Nous avons utilisé deux critères de comparaison : les critères 1 et 2 définis plus haut. Étant donné que les sections moyennes sont les intégrales des sections ponctuelles, nous n'avons pas utilisé ici de critère intégral analogue au critère 3 des parties précédentes. Comme dans la section 2.5, nous avons calculé les sections efficaces avec GAIA sur les points de la grille d'énergie fournie par PREPRO et nous n'avons pas ajouté les sections complémentaires du fichier MF 3.

La table 2.6 montre les résultats des comparaisons que nous avons effectuées, en classant les domaines de résonance retenus en fonction de l'option du formalisme LRU = 2 qu'ils utilisent : LRF = 1 et LFW = 0 (tous les paramètres sont indépendants de l'énergie), LRF = 1 et LFW = 1 (les largeurs de fission sont les seuls paramètres à dépendre de l'énergie) ou LRF = 2 (les paramètres *D*, Γ*n*, Γ*<sup>f</sup>* , Γ*<sup>γ</sup>* et Γ*<sup>x</sup>* peuvent dépendre de l'énergie). Seules deux évaluations utilisent la seconde option, ce qui représente huit domaines car chacune des évaluations est reprise dans quatre bibliothèques différentes. Bien que GAIA et PREPRO s'accordent selon les deux critères pour la majorité des domaines testés, on constate qu'il y a un nombre significatif de cas de désaccord pour les première et dernière options (respectivement 25 % et 33 % des cas testés).

TABLE 2.6 – Nombre de domaines où GAIA ne s'accorde pas avec PREPRO en fonction du critère retenu, pour les trois options du formalisme LRU=2

| Option du formalisme        | Nombre total de | Désaccord avec PREPRO | Désaccord avec PREPRO |
|-----------------------------|-----------------|-----------------------|-----------------------|
|                             | domaines testés | selon le critère 1    | selon le critère 2    |
| LRU=2, LRF=1, LFW=0         | -87             |                       |                       |
| $LRU=2$ , $LRF=1$ , $LFW=1$ |                 |                       |                       |
| $LRU=2$ , $LRF=2$           | 1044            | 340                   | 227                   |

Une première explication réside dans le traitement des degrés de liberté *νn*, *ν<sup>f</sup>* , *ν<sup>x</sup>* et *ν<sup>γ</sup>* des différentes réactions. Ces paramètres sont fournis dans l'évaluation au format ENDF et peuvent a priori être des réels non-entiers. Par exemple, dans le cas de la réaction compétitive, un *ν<sup>x</sup>* non-entier peut être donné si les canaux de sortie correspondants ne sont ouverts qu'à partir d'un seuil d'énergie. Or il s'avère que PREPRO n'accepte que des valeurs entières pour les degrés de liberté, cela étant dû à la méthode utilisée pour le calcul des  $\sqrt{\frac{\Gamma_n\Gamma_a}{\Gamma_{tot}}}$ Γ*tot* i. Dans le cas d'une valeur non-entière dans l'évaluation, PREPRO prend sa partie entière. Après vérification dans les sources de NJOY 99.259, nous nous sommes aperçu que ce code faisait la même chose mais en prenant l'entier le plus proche de la valeur de *ν<sub>a</sub>* donnée. Dans GAIA, la méthode que nous utilisons pour le calcul des  $\langle \frac{\Gamma_n \Gamma_a}{\Gamma_{tot}} \rangle$ Γ*tot* i nous permet d'utiliser des *ν<sup>a</sup>* non-entiers et nous gardons donc la valeur réelle donnée par le fichier ENDF. Pour mesurer l'impact de cet effet, nous avons provisoirement modifié GAIA de façon à remplacer les degrés de liberté par leur valeur entière avant de faire tourner à nouveau les comparaisons. Nous avons ainsi constaté que cette différence dans l'interprétation des données permettait d'expliquer 28 cas de désaccord entre GAIA et PREPRO, les différences entre les sections moyennes pouvant atteindre 5 %.

Le reste des désaccords est dû au fait que GAIA et PREPRO utilisent des méthodes de calcul des  $\langle \frac{\Gamma_n \Gamma_a}{\Gamma_{tot}}$ Γ*tot* i différentes. En modifiant provisoirement GAIA pour utiliser la même méthode que PREPRO, nous obtenons un accord entre ces deux codes sur 100 % des domaines testés, quels que soient le critère de comparaison retenu et l'option du formalisme LRU = 2 utilisée. Malgré cela, nous avons décidé de conserver la méthode que nous avons présentée ci-dessus dans GAIA, pour plusieurs raisons. D'abord cette méthode permet de calculer  $\langle \frac{\overline{\Gamma}_n\Gamma_a}{\Gamma}_{tot} \rangle$ Γ*tot* i pour un degré de liberté *ν<sup>a</sup>* non-entier, contrairement à celle utilisée dans PREPRO, qui n'autorise que des *ν<sup>a</sup>* entiers. Ensuite, cette méthode est celle qu'utilise le code SAMMY, qui est utilisé par les évaluateurs pour déterminer les paramètres à partir des données expérimentales et des modèles décrivant le noyau. Il est donc préférable qu'un code de traitement des données nucléaires s'accorde avec SAMMY. Enfin, les différences relatives maximales entre les sections efficaces moyennes reconstruites restent assez faibles, même si elles dépassent 0.1 %. La différence relative maximale due à cette différence de méthode que nous avons observée sur l'ensemble des domaines testés est de 2 %. Cela reste tout-à-fait raisonnable.

## **Chapitre 3**

# **Effet Doppler sur les sections efficaces**

Les résultats présentés dans les parties 3.3 et 3.4 ont fait l'objet d'un article dans le journal *Nuclear Science and Engineering* [20] (accepté pour publication).

## **3.1 Théorie**

## **3.1.1 Description du phénomène**

Nous avons vu dans le chapitre 2 comment les sections efficaces correspondant à un noyau immobile dans le référentiel du laboratoire sont reconstruites à partir des paramètres donnés dans les fichiers évalués. La théorie développée dans le chapitre 1 montre que ces sections sont fonctions de l'énergie du neutron incident dans le centre de masse ou, de façon équivalente, de la vitesse relative *v<sup>r</sup>* du neutron par rapport au noyau cible. Si ce noyau est immobile, alors cette vitesse relative est égale à la vitesse *v* du neutron dans le référentiel du laboratoire. Or le noyau cible n'est rigoureusement immobile que s'il appartient à un matériel dont la température est le zéro absolu (0 K), ce qui n'est pas le cas des situations physiques nous intéressant en pratique. Par exemple, un assemblage combustible dans un réacteur nucléaire commercial standard est soumis à des températures comprises entre 600 K et 1200 K en conditions normales. Lorsque le matériel a une température non nulle, le noyau cible est soumis à l'agitation thermique et *v* devient donc différente de *v<sup>r</sup>* . En conséquence, la section efficace observée, qui est fonction de *v*, dépend de la température du noyau cible. C'est cette dépendance en température que l'on appelle l'effet Doppler des sections efficaces.

Pour illustrer l'impact de l'agitation thermique du noyau cible, et pour justifier le nom d'effet Doppler, la figure 3.1, extraite du site de vulgarisation [44], montre la section efficace de capture de  $238$ U à différentes énergies au voisinage d'une résonance. Lorsque l'énergie du neutron incident est inférieure à l'énergie de résonance, si le neutron rencontre un noyau qui se dirige en sens opposé, alors la vitesse relative du neutron est supérieure à  $v$  et  $\frac{1}{2}mv_r^2$  peut atteindre l'énergie de résonance. La situation est symétrique au-dessus de la résonance, ce qui explique l'élargissement du pic quand la température devient plus grande que 0 K. Le phénomène décrit est analogue à l'effet Doppler que l'on rencontre en acoustique, d'où son nom. La situation que présente la figure est très générale : l'effet Doppler élargit les pics de résonance et diminue leur maximum. Pour cette raison, on parle également d'élargissement Doppler des résonances. Notons que l'aire sous le pic est approximativement conservée (en réalité, c'est l'intégrale du taux de réaction, soit la section multipliée par la vitesse incidente, qui est rigoureusement conservée). Enfin, plus la température est élevée, plus l'effet Doppler est important, comme on peut le remarquer sur la figure 3.1.

Ce phénomène a une grande importance en physique des réacteurs, notamment pour la sûreté des réacteurs à neutrons thermiques. En effet, dans ces réacteurs, les neutrons sont produits par fission à haute énergie (environ 2 MeV) et sont ensuite ralentis jusqu'à l'énergie thermique où ils pourront à leur tour initier des fissions. Lors de ce ralentissement, les neutrons parcourent tout le domaine d'énergie des résonances de la section de capture des noyaux présents. Quand un neutron

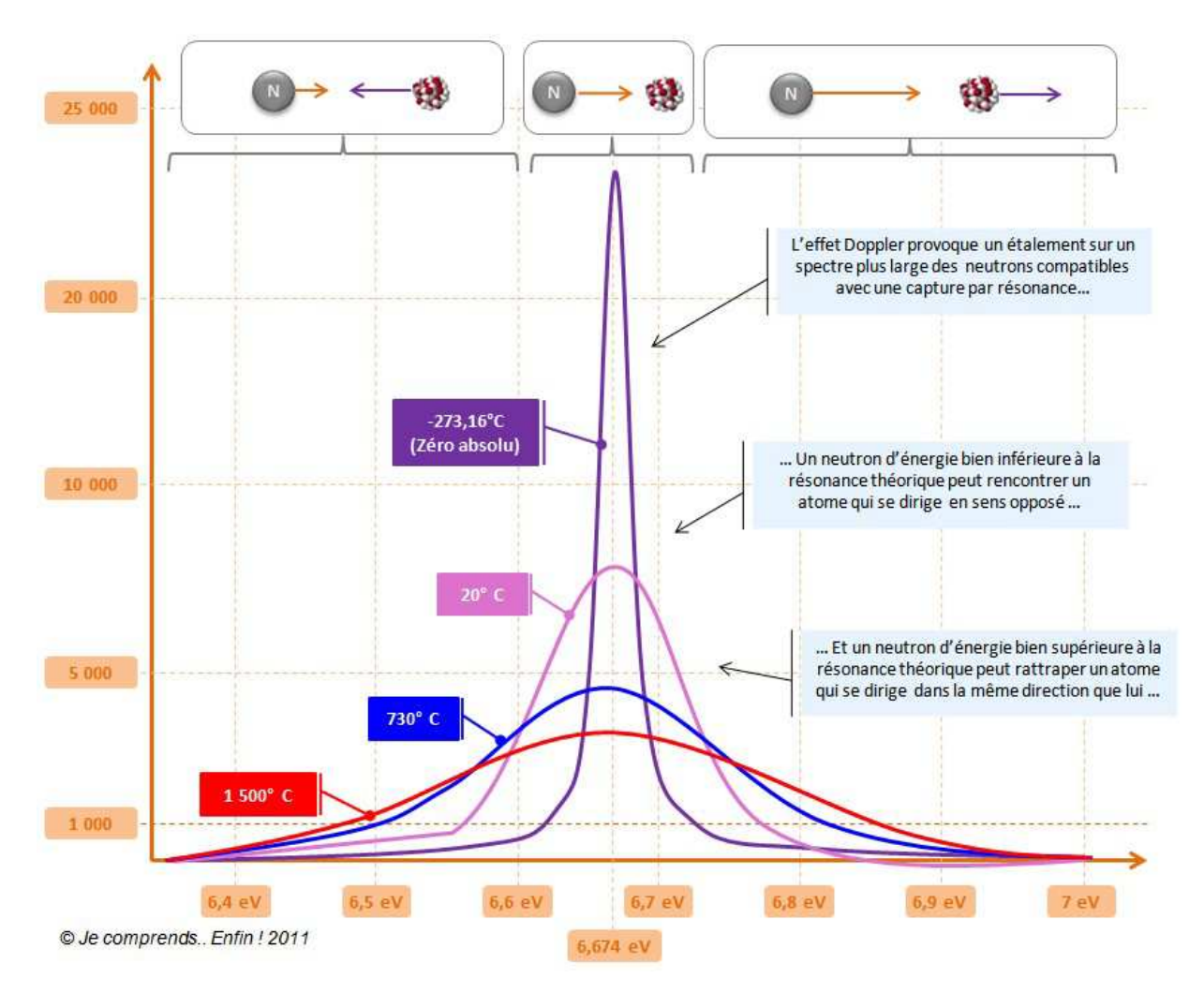

FIGURE 3.1 – Impact de l'effet Doppler sur une résonance (section de capture de <sup>238</sup>U)

est capturé, il n'est évidemment plus disponible pour alimenter les fissions, donc lorsque le taux de capture augmente, la réactivité totale diminue. Or, on peut considérer que le ralentissement du neutron s'effectue par "bonds" dans le sens décroissant de l'énergie et que si un de ces bonds amène le neutron sur un pic de résonance alors il est absorbé. Le taux d'absorption est donc d'autant plus important que la largeur des pics est élevée (car l'augmentation de la largeur augmente la probabilité que le neutron tombe sur le pic). Donc, quand la température dans le réacteur augmente, la largeur des pics de capture augmente du fait de l'élargissement Doppler, ce qui tend à faire diminuer la réactivité totale et donc à faire baisser la température : on parle d'un phénomène d'auto-stabilisation. L'effet Doppler contribue ainsi à la sûreté des réacteurs à neutrons thermiques [45].

## **3.1.2 Établissement de l'équation fondamentale**

L'équation régissant l'effet Doppler a été établie dans de nombreuses références de la littérature, voir par exemple [46, 47, 48], nous allons rappeler dans cette partie les principales étapes nécessaires à son obtention. Considérons un flux de *n<sup>P</sup>* particules par unité de volume arrivant avec une vitesse −→*v* (dans le référentiel du laboratoire) sur un matériel à la température *T* contenant *N<sup>c</sup>* noyaux cibles. Nous nous intéressons à la section efficace de réaction effective *σ<sup>T</sup>* permettant de rendre compte du taux de réaction dans ce cas. On veut l'exprimer en fonction de l'énergie cinétique *E* d'une particule incidente dans le référentiel du laboratoire :  $E=\frac{1}{2} m v^2$ . D'après l'équation 1.2, le nombre de réactions

par unité de temps est :

$$
\frac{dN}{dt} = n_P N_c v \sigma_T(\frac{1}{2}mv^2)
$$
\n(3.1)

D'autre part, du fait de leur température, les noyaux cibles ont des vitesses  $\overrightarrow{V}$  dans le référentiel du laboratoire. Ces vitesses sont distribuées selon une loi de densité  $p(\overrightarrow{V})$ , ce qui signifie que  $p(\overrightarrow{V})d^3V$ est la proportion des vitesses comprises dans un petit voisinage *d* <sup>3</sup>*V* de l'espace des vitesses autour de −→*V* . Si on considère un seul noyau cible, la vitesse relative des particules incidentes par rapport à ce noyau est  $\overrightarrow{v}_r = \overrightarrow{v} - \overrightarrow{V}$ . Grâce aux formules du chapitre 2, nous savons calculer la section efficace *σ*<sup>0</sup> pour un noyau cible immobile (qui est donc à 0 K). Cette section s'exprime en fonction de l'énergie  $E_r = \frac{1}{2} m v_r^2$ . Le nombre de réactions par unité de temps pour un unique noyau cible dans le référentiel où il est immobile est donc :

$$
N_1 = n_P \, v_r \, \sigma_0 \left(\frac{1}{2} m v_r^2\right) \tag{3.2}
$$

Or, le nombre de réactions ne dépend évidemment pas du référentiel choisi et est donc le même, pour cet unique noyau, dans le référentiel du laboratoire ou dans celui où il est immobile. Pour obtenir le nombre total de réactions, il faut sommer sur toutes les vitesses  $\vec{V}$  des noyaux cibles :

$$
\frac{dN}{dt} = n_P N_c \int_{\overrightarrow{V}:v_r>0} v_r \sigma_0(\frac{1}{2} m v_r^2) p(\overrightarrow{V}) d^3 V \qquad (3.3)
$$

La restriction relative au domaine d'intégration traduit le fait que si  $v_r \leq 0$ , alors le neutron incident ne rencontrera jamais le noyau cible. La comparaison des deux équations donnant  $\frac{dN}{dt}$  permet d'exprimer l'équation fondamentale gouvernant l'effet Doppler :

$$
v \sigma_T(\frac{1}{2}mv^2) = \int_{\overrightarrow{V}:v_r>0} v_r \sigma_0(\frac{1}{2}mv_r^2) p(\overrightarrow{V})d^3V
$$
 (3.4)

Cette équation exprime la conservation du taux de réaction  $v \; \sigma_T(\frac{1}{2} m v^2)$  : le taux à la température *T* est la somme des taux à 0 K qui correspondent à la même vitesse *v*, pondérés par la distribution des vitesses des cibles. Ces taux de réaction sont proportionnels au nombre de réactions par unité de temps et ont donc une signification physique indépendamment du référentiel considéré.

On écrit ensuite  $\overrightarrow{V}$  en coordonnées sphériques dans l'espace des vitesses :  $\overrightarrow{V} = (V, \theta_V, \psi_V)$ , où  ${\rm deg}$  angles  $\theta_V$  et  $\psi_V$  sont définis par rapport à l'axe du vecteur  $\overrightarrow{v}$  . Ainsi : *d*<sup>3</sup>V = V<sup>2</sup>*dVdμ*ν*dψ*ν, avec  $\mu_V = \cos \theta_V$ . La condition  $v_r > 0$  va être explicitement incluse dans l'intégrande avec  $H(v_r)$ , où *H* est la fonction de Heaviside. On obtient :

$$
v \sigma_T(\frac{1}{2}mv^2) = \int_0^{+\infty} dV \int_{-1}^1 d\mu_V \int_0^{2\pi} d\psi_V \ v_r \sigma_0(\frac{1}{2}mv_r^2) H(v_r) V^2 p(V, \mu_V, \psi_V) \tag{3.5}
$$

Comme  $\vec{v} = \vec{V} + \vec{v}_r$ , alors  $v_r^2 = v^2 + V^2 - 2vV\mu_V$ , ce qui permet de faire le changement de variables  $(V, \mu_V) \rightarrow (V, v_r)$ . Ainsi  $v_r dv_r = -vV d\mu_V$ , de plus la condition  $-1 \leq \mu_V \leq 1$  implique que  $(v_r - v)^2$  ≤  $V^2$  ≤  $(v_r + v)^2$ . Finalement l'équation 3.4 se transforme en :

$$
v \sigma_T(\frac{1}{2}mv^2) = \frac{1}{v} \int_0^{+\infty} dv_r \int_{|v-v_r|}^{v+v_r} dV \int_0^{2\pi} d\psi_V \ v_r^2 \sigma_0(\frac{1}{2}mv_r^2) \ V \ p(V, \frac{v^2 + V^2 - v_r^2}{2vV}, \psi_V) \tag{3.6}
$$

### **3.1.3 Cas du gaz parfait**

Pour aller plus loin dans l'expression des sections efficaces à une température *T*, il faut connaître la distribution  $p(\overrightarrow{V})$ . En pratique, les noyaux cibles sont souvent à l'état solide, au sein d'un cristal par exemple, et cela affecte la distribution de leurs vitesses. Cependant, lorsque l'énergie de la particule incidente est très supérieure à l'énergie des liaisons chimiques, on peut négliger leur influence et considérer que la distribution des vitesses est semblable à celle d'un gaz parfait. Si les liaisons chimiques ne sont pas trop fortes, Lamb [49] a de plus montré que, même pour de faibles énergies incidentes, la distribution des vitesses des cibles était également celle d'un gaz parfait où la température réelle est remplacée par une température effective.

Le modèle du gaz parfait permet donc de rendre compte de l'effet Doppler sur les sections efficaces dans la majorité des cas. Dans le cadre de ce modèle, les vitesses suivent la distribution de Maxwell :

$$
p(\overrightarrow{V}) = \left(\frac{\beta}{\pi}\right)^{3/2} e^{-\beta V^2}
$$
 (3.7)

Le facteur *β* est donné par :

$$
\beta = \frac{M}{2kT} \tag{3.8}
$$

où *M* est la masse d'un noyau cible et *k* la constante de Boltzmann. En utilisant la distribution de Maxwell dans l'équation 3.6 et en intégrant sur *ψV*, on obtient :

$$
\sigma_T(\frac{1}{2}mv^2) = \frac{1}{v^2} \frac{2\beta^{3/2}}{\sqrt{\pi}} \int_0^{+\infty} dv_r \ v_r^2 \sigma_0(\frac{1}{2}mv_r^2) \int_{|v-v_r|}^{v+v_r} dV \ V e^{-\beta V^2}
$$
(3.9)

Si enfin on intègre selon *V*, on arrive à l'équation décrivant l'effet Doppler lorsque les noyaux cibles se comportent comme un gaz parfait :

$$
\sigma_T(\frac{1}{2}mv^2) = \frac{1}{v^2} \sqrt{\frac{\beta}{\pi}} \int_0^{+\infty} v_r^2 \sigma_0(\frac{1}{2}mv_r^2) \left[ e^{-\beta(v-v_r)^2} - e^{-\beta(v+v_r)^2} \right] dv_r \tag{3.10}
$$

En effectuant les changements de variables  $E_r = \frac{1}{2} m v_r^2$  et  $E = \frac{1}{2} m v^2$ , on obtient l'équation équivalente qui suit :

$$
\sigma_T(E) = \frac{1}{E} \sqrt{\frac{\alpha}{4\pi}} \int_0^{+\infty} \sqrt{E_r} \, \sigma_0(E_r) \left[ e^{-\alpha \left(\sqrt{E} - \sqrt{E_r}\right)^2} - e^{-\alpha \left(\sqrt{E} + \sqrt{E_r}\right)^2} \right] dE_r \tag{3.11}
$$

avec

$$
\alpha = \frac{A}{kT} \quad \text{et} \qquad A = \frac{M}{m} \tag{3.12}
$$

Le terme  $\sqrt{\frac{\alpha}{4}}$ 4*πE*  $\sqrt{ }$  $e^{-\alpha(\sqrt{E}-\sqrt{E_r})^2} - e^{-\alpha(\sqrt{E}+\sqrt{E_r})^2}$ est appelé le *noyau de Solbrig* [46].

## **3.2 Méthodes de résolution existantes**

Nous allons brièvement présenter dans cette partie plusieurs méthodes existant pour résoudre l'équation 3.11. Nous verrons que toutes ces méthodes utilisent des approximations, ou sont sujettes à des restrictions, qui étaient pour la plupart justifiées par la limitation des moyens de calcul à l'époque de leur mise au point, et dont il est aujourd'hui possible de se passer.

## **3.2.1 Méthode de Voigt**

Commençons cette revue par la méthode de Voigt, dite aussi méthode *ψ*-*χ*, qui est présentée dans la réf. [48]. Cette méthode fait plusieurs hypothèses afin de pouvoir simplifier l'équation 3.11 :

- Première hypothèse : l'énergie *E* du neutron incident est supposée suffisamment grande pour négliger la seconde exponentielle devant la première. C'est vrai si *α* √ *EE<sup>r</sup>* ≫ 1. Cette approximation est donc mauvaise si *E* est faible et conduit à sous-estimer la contribution des faibles *Er* .
- Deuxième hypothèse : étant donné que la contribution majeure à l'intégrale vient des *E<sup>r</sup>* proches de *<sup>E</sup>*, il est supposé que √ *E<sup>r</sup>* peut se décomposer en une série de Taylor autour de *E*. Au premier ordre :  $\alpha\left(\sqrt{E_r}-\sqrt{E}\right)^2$ ≈  $\left(\frac{E_r - E}{\Delta}\right)$  $\int_{0}^{2}$ , où  $\Delta = 2\sqrt{\frac{E}{\alpha}}$ *α* est la largeur Doppler. L'erreur commise ici est d'autant plus élevée que *E* est faible et que *T* est élevée. Cette approximation a des conséquences beaucoup plus importantes que la précédente.

– Troisième hypothèse : la borne inférieure de l'intégrale est étendue de 0 à −∞, c'est-à-dire que la contribution des *<sup>E</sup><sup>r</sup>* négatifs est supposée négligeable (le taux de réaction <sup>√</sup> *Erσ*0(*Er*) peut être étendu par continuité aux *E<sup>r</sup>* négatifs).

Avec ces trois approximations, l'équation 3.11 se récrit :

$$
\sigma_T(E) = \frac{1}{E} \sqrt{\frac{\alpha}{4\pi}} \int_{-\infty}^{+\infty} \sqrt{E_r} \, \sigma_0(E_r) e^{-\left(\frac{E-E_r}{\Delta}\right)^2} dE_r \tag{3.13}
$$

Pour calculer cette nouvelle intégrale, la méthode de Voigt suppose que  $\sigma_0$  utilise le formalisme SLBW, c'est-à-dire qu'elle se met sous la forme d'une somme de termes qui correspondent chacun à une résonance unique *λ*. Ces termes sont :

$$
\sigma_0(E_r) = \frac{\Gamma_\lambda}{2} \sqrt{\frac{E_\lambda}{E_r}} \frac{A_\lambda}{(E_r - E_\lambda)^2 + \frac{1}{4} \Gamma_\lambda^2} + \sqrt{\frac{E_\lambda}{E_r}} \frac{B_\lambda (E_r - E_\lambda)}{(E_r - E_\lambda)^2 + \frac{1}{4} \Gamma_\lambda^2}
$$
(3.14)

Pour les sections de fission ou de capture,  $B_\lambda = 0$ . les paramètres  $A_\lambda$ ,  $B_\lambda$  et  $\Gamma_\lambda$  dépendent de l'énergie, mais leur variation est supposée suffisamment lente pour qu'ils puissent être considérés constants vis-à-vis de l'intégration. Enfin la largeur Doppler est supposée être égale à sa valeur en *E<sup>λ</sup>* : ∆ =  $2\sqrt{\frac{E_\lambda}{\alpha}}$ .

Les changements de variables suivants sont effectués :

$$
\begin{cases}\n\zeta_{\lambda} = \frac{\Gamma_{\lambda}(E)}{\Delta} \\
x = \frac{2(E - E_{\lambda})}{\Gamma_{\lambda}(E)} \\
y = \frac{2(E - E_{\lambda})}{\Gamma_{\lambda}(E)}\n\end{cases}
$$
\n(3.15)

L'intégration de l'équation Doppler approchée donne alors :

$$
\sigma_T(E) = \frac{2}{\Gamma_\lambda(E)} \sqrt{\frac{E_\lambda}{E}} \left[ A_\lambda(E) \psi(x, \xi_\lambda) + B(E) \chi(x, \xi_\lambda) \right]
$$
(3.16)

Les fonctions  $\psi$  et  $\chi$  sont les fonctions de Voigt et sont définies par les relations :

$$
\psi(x,\xi_{\lambda}) = \frac{\xi_{\lambda}}{2\sqrt{\pi}} \int_{-\infty}^{+\infty} e^{-(\xi_{\lambda}(x-y)/2)^2} \frac{1}{y^2+1} dy
$$
\n(3.17)

$$
\chi(x,\xi_{\lambda}) = \frac{\xi_{\lambda}}{2\sqrt{\pi}} \int_{-\infty}^{+\infty} e^{-(\xi_{\lambda}(x-y)/2)^2} \frac{y}{y^2+1} dy
$$
\n(3.18)

La méthode de Voigt pour le calcul de l'effet Doppler a une précision très limitée, particulièrement dans le domaine des basses énergies. De plus, elle ne s'applique qu'aux sections utilisant le formalisme SLBW. Cependant cette méthode permet d'effectuer le calcul très rapidement.

#### **3.2.2 Méthode TEMPO**

TEMPO [50] est un programme permettant le calcul de l'effet Doppler sur les sections efficaces. Pour cela, il utilise lui aussi les trois premières approximations de la méthode de Voigt et part donc de l'équation 3.13. À la différence de la méthode de Voigt, la méthode TEMPO ne suppose aucune forme particulière pour la section *<sup>σ</sup>*<sup>0</sup> mais considère que le taux de réaction <sup>√</sup> *Eσ*0(*E*) est donné sur une grille d'énergie (*Ek*) et qu'il peut être obtenu entre les points de la grille par interpolation linéaire :

$$
\forall k, \ \exists P_k, \ \exists Q_k, \forall E \in [E_k, E_{k+1}], \ \sqrt{E}\sigma_0(E) = P_k + Q_k E \tag{3.19}
$$

L'équation Doppler devient alors :

$$
\sigma_T(E) = \frac{1}{E} \sqrt{\frac{\alpha}{4\pi}} \sum_k \int_{E_k}^{E_{k+1}} (P_k + Q_k E_r) e^{-\left(\frac{E - E_r}{\Delta}\right)^2} dE_r \tag{3.20}
$$

95

Cette équation peut alors se calculer analytiquement, avec  $x_k = \frac{E - E_k}{\Delta}$ :

$$
\sigma_T(E) = \frac{1}{2\sqrt{E}} \sum_k \left[ (P_k + Q_k E) [\text{erf}(x_{k+1}) - \text{erf}(x_k)] + \frac{\Delta}{\sqrt{\pi}} [e^{-x_k^2} - e^{-x_{k+1}^2}] \right]
$$
(3.21)

où erf désigne la fonction d'erreur :

$$
erf(x) = \frac{2}{\pi} \int_0^x e^{-t^2} dt
$$
 (3.22)

Cette fonction est bien connue et plusieurs bibliothèques scientifiques proposent des routines pour la calculer précisément.

Comme la méthode de Voigt, cette méthode a une précision limitée, surtout pour les faibles énergies *E*. Cependant elle a l'avantage de pouvoir s'appliquer à tous les formalismes existants, y compris pour les sections complémentaires données sous forme d'un tableau en fonction de l'énergie (que l'on ne peut donc pas traiter avec la méthode de Voigt).

## **3.2.3 Méthode Leal-Hwang**

Dans le code SAMMY [18], plusieurs méthodes sont disponibles pour le calcul de l'effet Doppler. L'une d'elles, la méthode Leal-Hwang [51], est basée sur l'utilisation de différences finies pour résoudre l'équation Doppler.

L'idée est d'utiliser la fonction  $F(v, θ) = E\sigma_T(E)$ , avec  $v = \sqrt{E}$  et  $θ = \frac{kT}{2M}$ . L'équation 3.10 peut alors se mettre sous la forme d'une équation aux dérivées partielles :

$$
\frac{\partial^2 F}{\partial v^2} - \frac{\partial F}{\partial \theta} = 0
$$
\n(3.23)

Cette nouvelle équation est analogue à l'équation de la chaleur. Il est alors possible de la résoudre en utilisant une méthode des différences finies. En se plaçant sur une grille  $v_i = v_0 + \Delta v$  et  $\theta_j = \theta_0 + \Delta \theta$ , avec  $(\Delta v)^2 = 6\Delta\theta$ , et en posant  $F_i^j = F(v_i, \theta_j)$ , l'équation devient :

$$
F_i^j = \frac{1}{6} F_{i-1}^{j-1} + \frac{2}{3} F_i^{j-1} + \frac{1}{6} F_{i+1}^{j-1}
$$
\n(3.24)

L'erreur numérique commise est de l'ordre de (∆*θ*) <sup>2</sup> ou de (∆*v*) 4 . À la fin, les *F j i* sont exprimés comme une combinaison linéaire des *F* 0 *i*+*k* , avec −*j* ≤ *k* ≤ *j*, qui s'obtiennent à l'aide des valeurs de *σ*0. La valeur des coefficients peut être trouvée dans le manuel de SAMMY.

Cette méthode est très élégante, mais, d'après le manuel de SAMMY, elle fonctionne mieux quand les sections efficaces sont lisses : elle souffre donc de limitations dans la région des résonances.

## **3.2.4 Méthode SIGMA1**

Dans les codes NJOY et PREPRO, l'élargissement Doppler est effectué à l'aide de l'algorithme SIGMA1 [48]. Pour cette méthode, on suppose que la section efficace à 0 K ( $\sigma_0$ ) est donnée sur une grille d'énergie entre les points de laquelle elle s'obtient par interpolation linéaire. Si on note *E<sup>k</sup>* les énergies de la grille et  $\sigma_{0,k} = \sigma_0(E_k)$  les sections correspondantes, cela signifie que :

$$
\forall k, \forall E \in [E_k, E_{k+1}], \quad \sigma_0(E) = \sigma_{0,k} + \frac{E - E_k}{E_{k+1} - E_k} (\sigma_{0,k+1} - \sigma_{0,k})
$$
  
=  $A_k + B_k E$  (3.25)

Avec cette méthode, il n'est pas nécessaire d'ajouter des approximations à l'équation gouvernant l'effet Doppler. L'étape suivante est donc d'insérer *σ*<sub>0</sub> dans l'équation 3.11 :

$$
\sigma_T(E) = \frac{1}{E} \sqrt{\frac{\alpha}{4\pi}} \sum_k \int_{E_k}^{E_{k+1}} \sqrt{E_r} \left( A_k + B_k E_r \right) \left[ e^{-\alpha \left( \sqrt{E} - \sqrt{E_r} \right)^2} - e^{-\alpha \left( \sqrt{E} + \sqrt{E_r} \right)^2} \right] dE_r \tag{3.26}
$$

Cette équation peut alors se calculer analytiquement en divisant l'intégrale en deux parties : l'une avec le terme en *e*<sup>-α(√Ε-√Ε<sub>r</sub>)<sup>2</sup></sup> et l'autre avec le terme en *e*<sup>-α(√Ε+√Ε<sub>r</sub>)<sup>2</sup>. Les changements de va-</sup> riables  $u_1 = \sqrt{\alpha E} - \sqrt{\alpha E_r}$  pour la première intégrale et  $u_2 = \sqrt{\alpha E} + \sqrt{\alpha E_r}$  pour la seconde sont alors effectués. Cela permet d'exprimer *σT*(*E*) sous la forme d'une combinaison linéaire des fonc- $\text{tions } F_n(x) = \frac{2}{\sqrt{2}}$  $\frac{d}{dt} \int_0^x t^n e^{-t^2} dt$ , avec  $n = 0, 1, 2, 3, 4$ . On a  $F_0(x) = \text{erf}(x)$ ,  $F_1(x) = \frac{1}{\sqrt{x}}$ *π*  $\left(1-e^{-x^2}\right)$  et les autres *F<sup>n</sup>* s'obtiennent par récurrence.

Si la section  $\sigma_0$  est effectivement fournie sous la forme d'une fonction linéaire par morceaux, alors cette méthode est exacte. En revanche, si ce n'est pas le cas, il faut commencer par linéariser *σ*<sub>0</sub> avant de pouvoir appliquer cette méthode. Elle cesse alors d'être exacte car la linéarisation introduit une erreur sur  $\sigma_0$ .

#### **3.2.5 Conclusion**

Les deux premières méthodes présentées, Voigt et TEMPO, incluent des approximations qui diminuent nettement leur précision, notamment à basse énergie. La méthode Leal-Hwang n'introduit pas d'approximation mais est restreinte aux domaines d'énergie où la section efficace est lisse, ce qui exclut la zone des résonances. Quant à la méthode SIGMA1, qui est la plus largement utilisée, elle n'introduit pas non plus d'approximation et est a priori très précise si la linéarisation de la section efficace est bien réalisée. Cependant cette opération de linéarisation peut être délicate à mener dans la zone des résonances, où la section efficace varie brusquement.

Nous nous sommes donc interrogés sur l'impact de cette linéarisation de *σ*<sub>0</sub> en termes d'incertitudes. Dans la zone des résonances, il ne semble pas exister de méthode alternative à SIGMA1 qui permettrait de vérifier ces résultats. Nous avons donc voulu développer une nouvelle méthode de résolution de l'équation Doppler qui ne nécessiterait pas de linéarisation préalable de *σ*<sup>0</sup> et qui serait utilisable sur l'ensemble du domaine d'énergie. Une telle méthode nous donnerait un point de comparaison pour les résultats de SIGMA1. Nous voulons, de plus, que cette méthode puisse être utilisable en pratique, ce qui implique que les temps de calcul mis en jeu restent raisonnables et qu'elle nous permette de bien contrôler l'erreur commise lors de l'élargissement Doppler de *σ*0.

L'évolution ininterrompue de la puissance de calcul des ordinateurs au cours de ces dernières décennies nous permet d'espérer remplir ces objectifs.

## **3.3 Méthodes d'intégration utilisant les quadratures de Gauss**

Les fichiers évalués donnent les paramètres permettant le calcul des sections efficaces à 0 K sur des intervalles finis d'énergie. Sur chacun de ces intervalles, les sections reconstruites sont continues, mais il peut y avoir (et il y aura vraisemblablement) des discontinuités à la frontière entre deux intervalles différents. Or les méthodes d'intégration que nous utilisons pour la résolution de l'équation Doppler fonctionnent mieux avec des fonctions continues.

Dans toute la suite de ce chapitre, nous choisissons donc de considérer une section efficace à 0 K continue sur un intervalle d'énergie finie [*a*, *b*] et égale à zéro partout ailleurs. La section portée à *T* par effet Doppler est alors, d'après l'équation 3.11 :

$$
\sigma_T(E) = \frac{1}{E} \sqrt{\frac{\alpha}{4\pi}} \int_a^b \sqrt{E_r} \, \sigma_0(E_r) \left[ e^{-\alpha(\sqrt{E} - \sqrt{E_r})^2} - e^{-\alpha(\sqrt{E} + \sqrt{E_r})^2} \right] dE_r \tag{3.27}
$$

Nous calculons avec cette équation les *σ<sup>T</sup>* pour chacun des intervalles finis définis dans le fichier évalué et, à la fin, nous obtenons la section élargie globale en les additionnant tous.

## **3.3.1 Théorie**

#### **Quadrature de Gauss-Legendre**

Les quadratures de Gauss [52] sont des méthodes de calcul approché de l'intégrale d'une fonction régulière. Nous nous sommes intéressés ici plus particulièrement à la quadrature de Gauss-Legendre, qui permet de calculer des intégrales de la forme  $\int_a^b f(x)dx$  pour toute fonction  $f$  continue sur l'intervalle fini [*a*, *b*]. Le principe est de calculer, pour un ordre *n* donné, *n* paires de nœuds  $x_i^G$  et de poids *ω<sup>G</sup> i* de façon à ce qu'une valeur approchée de l'intégrale soit donnée par :

$$
\int_{a}^{b} f(x)dx \approx \sum_{i=1}^{n} \omega_i^G f(x_i^G)
$$
\n(3.28)

Les coefficients  $x_i^G$  et  $\omega_i^G$  dépendent de *a* et *b*, mais pas de la fonction *f* à intégrer.

Si *f* est 2*n* fois différentiable, alors l'erreur commise sur le calcul de l'intégrale par une quadrature de Gauss-Legendre d'ordre *n* est :

$$
\epsilon_n = \frac{(b-a)^{2n+1}(n!)^4}{(2n+1)((2n)!)^3} f^{(2n)}(c)
$$
\n(3.29)

où *c* est un élément de ]*a*, *b*[. Cela signifie que la quadrature va donner une bonne approximation de l'intégrale si *f* est suffisamment régulière pour avoir une dérivée d'ordre 2*n* petite en tout point. Notamment, la quadrature est exacte si *f* est un polynôme de degré au plus 2*n* − 1.

Les nœuds  $x_i^G$  sont les racines du polynôme de Legendre d'ordre *n*. Il existe plusieurs algorithmes performants permettant de les calculer [53], ainsi que les poids *ω<sup>G</sup> i* associés, y compris pour des valeurs de *n* assez grandes (au moins plusieurs milliers).

Par rapport aux formules classiques de type méthodes de Romberg, comme celle des trapèzes par exemple, qui utilisent des abscisses équidistantes pour le calcul des intégrales, les quadratures de Gauss ont deux fois plus de degrés de liberté (car la position de chaque *x<sup>i</sup>* est un degré de liberté) et permettent donc a priori un calcul aussi précis avec deux fois moins d'évaluations de la fonction *f* (ce qui est l'opération la plus coûteuse en temps de calcul). C'est pour cela que les méthodes de quadrature de Gauss sont largement utilisées pour le calcul d'intégrales.

#### **Quadrature de Gauss-Kronrod**

En pratique, il n'est souvent pas possible d'estimer l'erreur commise par la quadrature en utilisant la formule 3.29 car celle-ci suppose de connaître une borne de la dérivée d'ordre 2*n*. Pour obtenir une estimation de cette erreur, et donc savoir combien de nœuds utiliser, la méthode la plus simple est de calculer l'intégrale avec une quadrature d'ordre *n* puis de recommencer avec une quadrature d'ordre *m* > *n*. La différence entre les deux résultats correspond approximativement à l'erreur commise. Bien évidemment, cette méthode n'est acceptable que si elle n'est pas trop coûteuse en temps de calcul, l'idéal étant de pouvoir réutiliser les *n* évaluations de *f* déjà réalisées lorsque l'on effectue la deuxième quadrature. Or, deux polynômes de Legendre d'ordres différents n'ont pas, a priori, de racines communes. Cela signifie que faire deux quadratures successives nécessite *n* évaluations de *f* lors de la première quadrature puis *m* nouvelles évaluations lors de la seconde, soit au total *n* + *m* évaluations, ce qui peut être très coûteux.

La quadrature de Gauss-Kronrod [54] a été développée pour résoudre ce problème. Partant d'une quadrature de Gauss-Legendre d'ordre *n*, on obtient une quadrature de Gauss-Kronrod d'ordre *m* = 2*n* + 1 en ajoutant *n* + 1 nouveaux nœuds (racines des polynômes de Stieltjes associés aux polynômes de Legendre) aux *n* nœuds déjà calculés. Tous les 2*n* + 1 poids doivent être recalculés, mais il n'y a que *n* + 1 nouvelles évaluations de *f* à effectuer. Ainsi, la quadrature d'ordre 2*n* + 1 ne nécessite que 2*n* + 1 évaluations de *f* (*n* qui sont faites lors de la quadrature de Gauss-Legendre et *n* + 1 lors de la quadrature de Gauss-Kronrod). Si on note  $x_i^K$ ,  $1 \le i \le 2n + 1$  les nœuds (rangés par ordre croissant) de la quadrature de Gauss-Kronrod et  $\omega_i^K$  les poids correspondants, alors  $\forall i$   $x_{2i}^K = x_i^G$  et :

$$
\int_{a}^{b} f(x)dx = \sum_{i=1}^{2n+1} \omega_i^{K} f(x_i^{K})
$$
\n(3.30)

La différence entre la quadrature de Gauss-Legendre d'ordre *n* et celle de Gauss-Kronrod d'ordre 2*n* + 1 donne une valeur approchée de l'erreur commise sur l'intégrale que nous cherchons à calculer.

Patterson [54] donne un algorithme permettant de calculer les nœuds  $x_i^K$  qui fonctionne jusqu'aux grandes valeurs de *n* (quelques milliers). Il est ensuite aisé de trouver une formule exacte pour obtenir les  $\omega_i^K$  correspondants sans perte de précision.

## **Algorithme d'intégration automatique**

L'utilisation de la quadrature de Gauss-Kronrod permet de mettre en place des algorithmes d'intégration automatique performants basé sur les quadratures de Gauss-Legendre. Ces algorithmes sont largement utilisés (voir par exemple [55]). Leur but est d'intégrer une fonction *f* suffisamment régulière entre *a* et *b*. La première étape est d'effectuer une quadrature de Gauss-Legendre d'ordre 16 suivie d'une quadrature de Gauss-Kronrod d'ordre  $2 * 16 + 1 = 33$ . La différence entre ces deux quadratures donne l'erreur commise. Si celle-ci est supérieure à la précision souhaitée, alors l'intervalle [*a*, *b*] est divisé en deux et les deux quadratures sont à nouveau calculées sur chacun des deux sous-intervalles. Le sous-intervalle avec la plus grande erreur est ensuite divisé en deux et la même procédure est appliquée aux deux nouveaux sous-intervalles. Cette suite d'action est répétée jusqu'à ce que l'erreur totale devienne acceptable.

Nous verrons dans la suite comment nous avons adapté cet algorithme classique à notre cas où la fonction à intégrer peut présenter de nombreux pics de résonance.

## **Restriction du domaine d'intégration**

Le terme  $e^{-\alpha(\sqrt{E_r}-\sqrt{E})^2}-e^{-\alpha(\sqrt{E_r}+\sqrt{E})^2}$  dans l'équation 3.11 décroît très rapidement quand *E*<sub>*r*</sub> s'éloigne de l'énergie *E* à laquelle nous voulons calculer la section efficace élargie. Il n'est donc pas a priori nécessaire d'intégrer l'équation 3.11 sur tout [0, +∞] : cet intervalle peut être réduit, suivant la procédure décrite dans [48]. Un paramètre *η*, tel que *e* −*x* 2 soit négligeable pour *x* ≥ *η*, est introduit. Il est alors possible de négliger le terme  $e^{-α\left(\sqrt{E_r}-\sqrt{E}\right)^2}$  si  $\left(\sqrt{E_r}-\sqrt{E}\right)^2>\frac{η^2}{α}$  $\frac{I^2}{\alpha}$  et le terme  $e^{-\alpha(\sqrt{E_r} + \sqrt{E})^2}$ si  $\left(\sqrt{E_r} + \sqrt{E}\right)^2 > \frac{\eta^2}{\alpha}$ 

*n*<sup>2</sup> Comme  $\sqrt{E_r} \leq \sqrt{E_r} + \sqrt{E}$ , cette dernière condition implique que  $E_r < \frac{\eta^2}{\alpha}$ *α* . La somme de ces deux termes peut donc être négligée si  $E_r \notin [A(E), B(E)]$ , avec :

$$
A(E) = \begin{cases} 0 & \text{si } E < \frac{\eta^2}{\alpha} \\ \left(\sqrt{E} - \frac{\eta}{\sqrt{\alpha}}\right)^2 & \text{si } E \ge \frac{\eta^2}{\alpha} \end{cases}
$$
(3.31)

$$
B(E) = \left(\sqrt{E} + \frac{\eta}{\sqrt{\alpha}}\right)^2\tag{3.32}
$$

Lorsque *η* tend vers l'infini, *A*(*E*) tend vers 0 et *B*(*E*) vers +∞. Par conséquent, il doit être possible de choisir un *η* permettant de restreindre le domaine d'intégration de l'équation 3.11 à [*A*(*E*), *B*(*E*)]. En pratique, on veut calculer *σ<sup>T</sup>* avec une précision *ǫ* donnée, il faut donc trouver une valeur de *η* permettant d'atteindre cette précision. La référence [48] indique que prendre *η* = 4 permet d'atteindre une précision de 0.1 %. Cela est suffisant en pratique, c'est ce qui est fait dans l'algorithme SIGMA1, mais aucune relation liant *η* et *ǫ* n'y est donnée. Afin d'obtenir une telle relation, nous commençons
par effectuer les changements de variables *y* = √ *αE* et *x* = √ *αE<sup>r</sup>* dans l'équation 3.11. L'erreur relative *ǫη*(*y*) qui est commise sur *σT*(*E*) en utilisant l'intervalle réduit plutôt que l'intervalle entier [0, +∞] peut s'écrire :

$$
|\epsilon_{\eta}(y)| = \frac{\int_0^{\sqrt{\alpha A(E)}} x^2 \sigma_0(x) \left[ e^{-(x-y)^2} - e^{-(x+y)^2} \right] dx + \int_{\sqrt{\alpha B(E)}}^{+\infty} x^2 \sigma_0(x) \left[ e^{-(x-y)^2} - e^{-(x+y)^2} \right] dx}{\int_0^{+\infty} x^2 \sigma_0(x) \left[ e^{-(x-y)^2} - e^{-(x+y)^2} \right] dx}
$$
(3.33)

En utilisant les définitions de *A*(*E*) et *B*(*E*), cela donne :

$$
|\epsilon_{\eta}(y)| = \frac{\int_{y+\eta}^{+\infty} x^2 \sigma_0(x) \left[ e^{-(x-y)^2} - e^{-(x+y)^2} \right] dx}{\int_0^{+\infty} x^2 \sigma_0(x) \left[ e^{-(x-y)^2} - e^{-(x+y)^2} \right] dx}
$$
 si  $y < \eta$ 

$$
|\epsilon_{\eta}(y)| = \frac{\int_0^{y-\eta} x^2 \sigma_0(x) \left[ e^{-(x-y)^2} - e^{-(x+y)^2} \right] dx + \int_{y+\eta}^{+\infty} x^2 \sigma_0(x) \left[ e^{-(x-y)^2} - e^{-(x+y)^2} \right] dx}{\int_0^{+\infty} x^2 \sigma_0(x) \left[ e^{-(x-y)^2} - e^{-(x+y)^2} \right] dx}
$$
si  $y \ge \eta$  (3.34)

Pour majorer cette erreur, on suppose que  $\sigma_0$  est bornée sur  $\mathbb{R}^*_+$  :

 $\forall E_r > 0, \ 0 < \sigma_{min} \leq \sigma_0(E_r) \leq \sigma_{max}$  (3.35)

Dans le cas de la deuxième équation, il est possible d'aller un peu plus loin dans la majoration de l'erreur en remarquant, d'une part, que :

$$
\forall x, y, e^{-(x-y)^2} - e^{-(x+y)^2} \le e^{-(x-y)^2}
$$
 (3.36)

et, d'autre part, que :

$$
\int_0^{y-\eta} x^2 e^{-(x-y)^2} dx = \int_{\eta}^{y} (y-z)^2 e^{-z^2} dz \le \int_{\eta}^{\infty} (y-z)^2 e^{-z^2} dz \tag{3.37}
$$

et

$$
\int_{\eta}^{\infty} (y-z)^2 e^{-z^2} dz \le \int_{\eta}^{\infty} (y+z)^2 e^{-z^2} dz = \int_{y+\eta}^{+\infty} x^2 e^{-(x-y)^2} dx \tag{3.38}
$$

Finalement, nous obtenons :

$$
|\epsilon_{\eta}(y)| \leq \frac{\sigma_{max}}{\sigma_{min}} \frac{\int_{y+\eta}^{+\infty} x^2 \left[e^{-(x-y)^2} - e^{-(x+y)^2}\right] dx}{\int_0^{+\infty} x^2 \left[e^{-(x-y)^2} - e^{-(x+y)^2}\right] dx} \quad \text{si } y < \eta
$$
\n
$$
|\epsilon_{\eta}(y)| \leq \frac{\sigma_{max}}{\sigma_{min}} \frac{2 \int_{y+\eta}^{+\infty} x^2 e^{-(x-y)^2} dx}{\int_0^{+\infty} x^2 \left[e^{-(x-y)^2} - e^{-(x+y)^2}\right] dx} \quad \text{si } y \geq \eta
$$
\n(3.39)

Toutes les intégrales peuvent maintenant se calculer exactement en utilisant la fonction d'erreur erf :

$$
|\epsilon_{\eta}(y)| \leq \frac{\sigma_{max}}{\sigma_{min}} \frac{y e^{-\eta^2} + \frac{\sqrt{\pi}}{4} (1 + 2y^2) \left[ erf(2y + \eta) - erf(\eta) \right]}{y e^{-y^2} + \frac{\sqrt{\pi}}{2} (1 + 2y^2) erf(y)} \quad \text{si } y < \eta
$$
  

$$
|\epsilon_{\eta}(y)| \leq \frac{\sigma_{max}}{\sigma_{min}} \frac{(\eta + 2y) e^{-\eta^2} + \frac{\sqrt{\pi}}{2} (1 + 2y^2) (1 - erf(\eta))}{y e^{-y^2} + \frac{\sqrt{\pi}}{2} (1 + 2y^2) erf(y)} \quad \text{si } y \geq \eta
$$
\n(3.40)

En étudiant leurs variations, il peut alors être démontré que les fonctions correspondant aux termes de droite dans les deux inégalités ci-dessus sont décroissantes. Pour l'inégalité du haut, le terme de droite est donc inférieur à sa limite quand *y* tend vers 0, qui est égale à *<sup>σ</sup>max σmin e* −*η* 2 . Pour l'inégalité du bas, le terme de droite est inférieur à sa valeur en *η*, dont nous pouvons montrer qu'elle est, elle aussi, inférieure à *<sup>σ</sup>max σmin e* −*η* 2 si *η* ≥ 2. L'erreur relative est donc majorée par :

$$
\forall y \geq 0, \,\forall \eta \geq 2, \,|\epsilon_{\eta}(y)| \leq \frac{\sigma_{max}}{\sigma_{min}} e^{-\eta^2}
$$
\n(3.41)

Pour être certain que l'erreur commise en restreignant l'intervalle d'intégration ne dépasse pas la précision *ǫ* qui est requise, il suffit donc de choisir *η* = √ *k*, avec *k* le plus petit entier supérieur à − ln( *σmin σmax ǫ*). D'après la référence [48], nous pouvons considérer que *<sup>σ</sup>min σmax* . 10−<sup>4</sup> . Par exemple, pour une précision requise  $\epsilon = 0.1$  %, il suffit de choisir  $η = \sqrt{17}$ . Dans GAIA, nous avons imposé que *η* soit au moins égal à 4, quelle que soit la valeur de *ǫ*.

Finalement, nous considérons ici une section efficace  $\sigma_0$  qui est nulle en dehors de [a, b]. Le domaine d'intégration de l'équation 3.27 peut donc être réduit à l'intervalle [*ared*(*E*), *bred*(*E*)], qui est l'intersection des intervalles [ $a$ ,  $b$ ] et [ $A(E)$ ,  $B(E)$ ] :

$$
\sigma_T(E) = \frac{1}{E} \sqrt{\frac{\alpha}{4\pi}} \int_{a_{red}(E)}^{b_{red}(E)} \sqrt{E_r} \, \sigma_0(E_r) \left[ e^{-\alpha \left(\sqrt{E_r} - \sqrt{E}\right)^2} - e^{-\alpha \left(\sqrt{E_r} + \sqrt{E}\right)^2} \right] dE_r \tag{3.42}
$$

#### **3.3.2 Méthode de référence**

### **Implémentation dans GAIA**

Notre objectif est de développer des méthodes numériques alternatives à SIGMA1, utilisée dans NJOY, mais également de vérifier sa validité. Pour cela, il est nécessaire de disposer de valeurs de référence auxquelles comparer les résultats obtenus par les méthodes que nous aurons développées et par SIGMA1. Étant donné qu'il n'existe pas, en général, de formules analytiques donnant *σT*(*E*), la première étape de notre travail a été de développer une méthode fiable pour le calcul de l'effet Doppler, dont les résultats sont suffisamment précis pour pouvoir servir de référence pour l'évaluation des autres méthodes. Évidemment la fiabilité de cette méthode se fait au détriment de sa vitesse et il n'est pas question de l'utiliser pour autre chose que des tests.

La fonction  $\sigma_0$  possède de nombreux pics dans la zone des résonances, ce qui la rend difficile à intégrer. L'idée est donc de diviser le domaine d'intégration total en sous-intervalles suffisamment petits pour s'assurer que l'algorithme d'intégration automatique (cf. partie 3.3.1) appliqué sur un des sous-intervalles traite correctement les pics. Or, pour une réaction *r* donnée, l'ordre de grandeur de la largeur d'un pic est Γ<sub>λ,r</sub>, la largeur de la résonance λ associée à ce pic. L'approche naturelle est donc de diviser le domaine d'intégration en sous-intervalles de taille égale à la plus petite de ces largeurs. En faisant ainsi, le résultat obtenu est effectivement très précis, mais le temps de calcul requis est extrêmement élevé, au point que cette méthode ne peut raisonnablement être utilisée.

Afin de réduire sensiblement ce temps de calcul, nous pouvons calculer l'équation 3.27 non plus sur l'intervalle complet [*a*, *b*], mais sur l'intervalle réduit [*ared*(*E*), *bred*(*E*)]. Nous avons vu dans la partie 3.3.1 que cet intervalle réduit était défini de façon à garantir que l'erreur commise reste inférieure à la précision souhaitée, quelle qu'elle soit. Cependant cette solution n'est pas encore idéale, car *ared* et *bred* dépendent de l'énergie *E* à laquelle on veut calculer *σT*. Cela signifie que lorsque *σ<sup>T</sup>* est calculée à deux énergies différentes, tous les sous-intervalles sont modifiés d'un calcul à l'autre et donc les points d'intégration aussi. Il est donc nécessaire d'évaluer à nouveau *σ*<sub>0</sub> sur l'ensemble de ces points pour chaque nouvelle valeur de *E*. Or, les largeurs de résonance pouvant être faibles, il y a a priori beaucoup de sous-intervalles et donc de points d'intégration. Cette méthode reste donc très coûteuse en temps de calcul. Par exemple, pour <sup>235</sup>U, le temps de calcul de *σ<sup>T</sup>* pour une seule énergie *E* est de l'ordre de la minute. Or, la grille d'énergie sur laquelle les valeurs de *σ<sup>T</sup>* doivent être testées contient au moins plusieurs dizaines de milliers de points. Il n'est donc pas possible d'utiliser cette méthode de référence en pratique.

Nous avons donc mis en place une stratégie nous permettant de réutiliser, à chaque nouveau calcul de *σT*(*E*), les valeurs de *σ*0(*Er*) calculées précédemment. Partant de l'intervalle total [*a*, *b*], la première étape est de le diviser en sous-intervalles indépendants de *E* dont les largeurs sont égales à celle de l'intervalle réduit [*ared*(*E* ′ ), *bred*(*E* ′ )], pour une énergie *E* ′ caractéristique de l'emplacement dans [*a*, *b*]. Comme *ared*(*E*) et *bred*(*E*) varient lentement en fonction de *E*, l'idée est de prendre pour *E* ′ les énergies  $E_{N_G}^G$ , . . . ,  $E_1^G$ ,  $E_m$ ,  $E_1^D$ , . . . ,  $E_{N_D}^D$  telles que :

$$
\begin{cases}\n\forall k \in [1, N_G], b_{red}(E_k^G) = a_{red}(E_{k-1}^G) \\
E_0^D = E_G^0 = E_m = \frac{a+b}{2} \\
\forall k \in [1, N_D], a_{red}(E_k^D) = b_{red}(E_{k-1}^D)\n\end{cases}
$$
\n(3.43)

Les sous-intervalles à considérer sont alors les  $[a_{red}(E_k^G), b_{red}(E_k^G)]$  pour *k* variant de  $N_G$  à 1, suivi du sous-intervalle central  $[a_{red}(E_m), b_{red}(E_m)]$ , puis des  $[a_{red}(E_k^D), b_{red}(E_k^D)]$  pour  $k$  variant de 1 à  $N_D$ . Les nombres de sous-intervalles à gauche et à droite du sous-intervalle central, respectivement *N<sup>G</sup>* et *ND*, sont déterminés par les conditions :

$$
a_{red}(E_{N_G}^G) = a \quad \text{et} \quad b_{red}(E_{N_D}^D) = b \tag{3.44}
$$

Chacun des ces sous-intervalles est à son tour divisé en sous-intervalles de largeurs égales à la largeur de résonance minimale. Nous avons donc une division de l'intervalle total qui est indépendante de l'énergie *E* considérée et qui est suffisamment fine pour garantir que chaque pic sera bien intégré. Lors du calcul de *σT*(*E*), nous appliquons l'algorithme d'intégration automatique à chacun des sous-intervalles de cette division. Étant donné que  $\sigma_T(E)$  ne dépend que des valeurs de  $\sigma_0$  sur [*ared*(*E*), *bred*(*E*)], l'algorithme n'est appliqué en réalité que sur les sous-intervalles ayant une intersection non nulle avec [*ared*(*E*), *bred*(*E*)]. Comme la division ne dépend pas de *E*, les nœuds utilisés par les quadratures de Gauss sont en grande partie communs pour les calculs de *σ<sup>T</sup>* en deux énergies *E* voisines. Au lieu d'évaluer *σ*<sup>0</sup> en chacun de ces nœuds à chaque fois, nous les stockons, afin de pouvoir les réutiliser. La méthode que nous venons de décrire est ainsi nettement plus rapide que la précédente : dans le cas de <sup>235</sup>U, les calculs sont accélérés d'un facteur pouvant aller jusqu'à 60.

Bien que notre méthode de référence soit trop lente pour une utilisation en tant que méthode d'élargissement Doppler principale, nous avons suffisamment réduit les temps de calcul pour que les tests puissent être menés en des temps raisonnables. Dans toute la suite du chapitre, nous l'utiliserons avec une précision de 10−<sup>5</sup> %.

### **Validation**

Comme cette méthode doit servir de référence pour les tests de toutes les autres méthodes que nous allons présenter dans ce chapitre, il est indispensable de s'assurer de sa fiabilité. Nous avons donc voulu la tester sur l'élargissement de sections efficaces *σ*<sub>0</sub> pour lesquelles *σT* peut s'obtenir par une formule analytique. Par exemple, il est aisé d'obtenir une telle formule quand *σ*<sub>0</sub> est une fonction linéaire de l'énergie. Nos tests montrent dans ce cas un excellent accord entre la méthode de référence et la solution exacte : l'erreur commise est de l'ordre de 10−<sup>12</sup> %. Cependant, les sections linéaires sont simples à intégrer, notamment car il n'y a pas de pic et de plus, elles ne sont pas représentatives des sections réelles. Il ne s'agit donc pas d'un test pertinent.

La difficulté est en effet de réussir à obtenir une formule analytique pour des sections proches de la réalité. Pour cela, nous nous sommes inspirés de la méthode de Voigt, présentée plus haut. Nous partons donc de sections efficaces à 0 K, *σ*(*E*, *E*0, Γ), de la forme :

$$
\sigma(E, E_0, \Gamma) = \sqrt{\frac{E_0}{E}} \frac{\Gamma/2}{(E - E_0)^2 + \frac{1}{4}\Gamma^2}
$$
\n(3.45)

*σ*(*E*, *E*0, Γ) est une section de capture avec une seule résonance, en *E*<sup>0</sup> qui a une largeur Γ. Pour obtenir une formule analytique, nous avons ensuite appliqué l'équation Doppler approchée 3.13. Comme nous l'avons déjà vu, cela nous donne une section  $\sigma_T^A(E,E_0,\Gamma)$  qui est très proche de la vraie section élargie par effet Doppler si *E* est suffisamment grande.

$$
\sigma_T^A(E, E_0, \Gamma) = \frac{1}{E} \sqrt{\frac{\alpha}{4\pi}} \int_{-\infty}^{+\infty} \sqrt{E_r} \, \sigma(E_r, E_0, \Gamma) e^{-\left(\frac{E-E_r}{\Delta}\right)^2} dE_r \tag{3.46}
$$

Nous obtenons donc une section efficace qui est suffisamment proche des situations réelles pour que le test soit pertinent et qui peut se calculer exactement à l'aide de la première fonction de Voigt *ψ*(*x*, *ξ*) (cf. équation 3.17) :

$$
\sigma_T^A(E, E_0, \Gamma) = \frac{2}{\Gamma} \sqrt{\frac{E_0}{E}} \psi(x, \xi)
$$
\n(3.47)

*ψ*(*x*, *ξ*) est une fonction bien connue qui est calculée avec une très grande précision dans de nombreuses bibliothèques scientifiques. Ici, nous avons utilisé la bibliothèque *libcerf* [56], qui la calcule avec une précision de 13 chiffres significatifs. La méthode de référence a donc été appliquée à la résolution de l'équation approchée 3.46 (il a suffit de modifier légèrement l'expression du noyau Doppler utilisé pour l'équation exacte). Pour complexifier un peu le problème, et pouvoir simuler des situations avec plusieurs résonances proches, nous avons considéré des combinaisons linéaires de *σ*(*E<sup>r</sup>* , *E*0, Γ) avec des valeurs de *E*<sup>0</sup> et de Γ différentes. Les figures 3.2 et 3.3 présentent deux cas particulièrement difficiles, avec, pour le premier, une résonance large proche de deux résonances très étroites et, pour le second, trois résonances voisines très étroites. On constate que l'erreur commise par la méthode de référence est bien en dessous des 10−<sup>5</sup> % demandés.

Des tests ont été réalisés sur de nombreux cas analogues, toujours avec succès. Nous pouvons donc conclure que la méthode présentée dans cette partie peut servir de référence pour la validation des autres méthodes de calcul de l'intégrale Doppler.

## **3.3.3 Méthode de Gauss-Legendre directe**

#### **Implémentation dans GAIA**

Afin de calculer *σT*(*E*) avec l'équation 3.42 pour une valeur d'énergie *E* donnée, notre première tentative a consisté à appliquer les quadratures de Gauss-Legendre et Gauss-Kronrod à la fonction *f* définie par :

$$
f: x \mapsto \frac{1}{E} \sqrt{\frac{\alpha}{4\pi}} \sqrt{x} \sigma_0(x) \left[ e^{-\alpha(\sqrt{x} - \sqrt{E})^2} - e^{-\alpha(\sqrt{x} + \sqrt{E})^2} \right]
$$
(3.48)

La difficulté est que cette fonction peut être assez peu lisse à cause de la présence de pics de résonance dans *σ*0. Comme nous l'avons vu, cela va compliquer la tâche des quadratures. Pour illustrer la forme que peut prendre cette fonction, nous l'avons tracée dans la partie inférieure de la figure 3.4 sur l'intervalle  $[a_{red}, b_{red}]$  (pour un paramètre  $\eta = 6$ ) dans le cas de la section efficace totale de <sup>235</sup>U, pour *T* = 293.6 K et *E* = 1.5 keV. La partie supérieure de la figure représente la section efficace correspondante à 0 K.

La méthode "classique" pour intégrer l'équation 3.42 avec les quadratures de Gauss consiste à appliquer directement l'algorithme d'intégration automatique, présenté dans la partie 3.3.1, sur l'intervalle [*ared*, *bred*]. À cause de la présence des pics de résonance, cette procédure risque de nécessiter un long temps de calcul avant de converger. Elle peut même ne pas réussir à atteindre la précision requise si, par exemple, un pic est suffisamment étroit pour être entièrement situé entre deux points d'intégration successifs, et donc ne pas être détecté par l'algorithme.

Pour éviter cela, nous avons adapté l'algorithme d'intégration automatique classique afin de s'assurer que tous les pics, aussi étroits soient-ils, puissent être détectés. Ces pics sont situés sur les énergies *Eλ*, qui sont connues (si le facteur de déphasage est *S* 0 *<sup>c</sup>* = 0, il s'agit des énergies de résonance). La première étape de notre méthode est donc de diviser l'intervalle [*ared*, *bred*] selon les

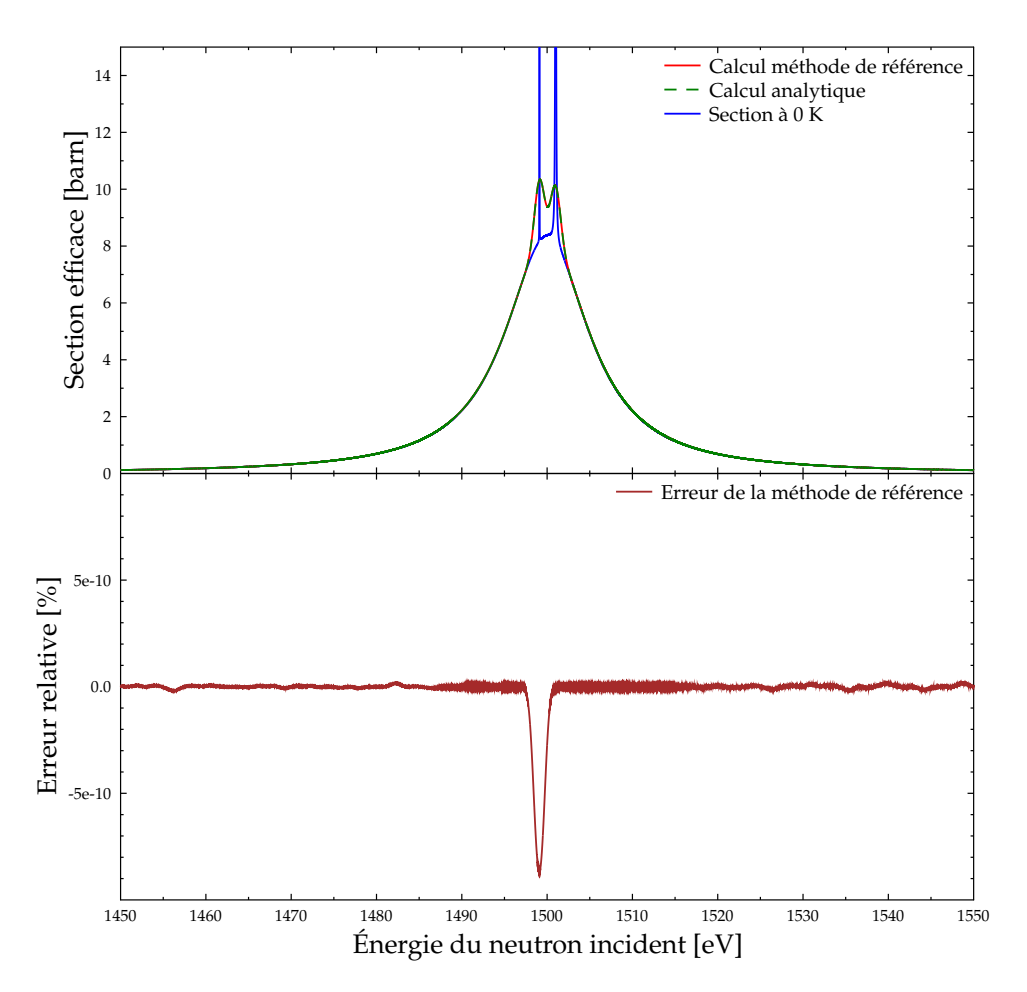

FIGURE 3.2 – Section efficace fictive à 293.6 K calculée exactement et avec la méthode de référence.

sous-intervalles [ $a_{red}$ ,  $E_{\lambda_1}$ ], [ $E_{\lambda_1}$ ,  $E_{\lambda_2}$ ], . . ., [ $E_{\lambda_N}$ ,  $b_{red}$ ]. Puis nous appliquons l'algorithme d'intégration automatique sur chacun de ces sous-intervalles. Dans la suite, nous appellerons cette méthode "GAIA Gauss-Legendre".

#### **Validation**

Afin de valider la méthode GAIA Gauss-Legendre, nous l'avons testée sur l'élargissement Doppler à 293.6 K de <sup>235</sup>U, pour son domaine résolu (de 10<sup>−5</sup> eV à 2250 eV). Pour être précis, nous avons utilisé l'évaluation de la bibliothèque ENDF/B-VII.1. Comme la section efficace de capture s'est avérée être la plus difficile à calculer, nous présentons ici les résultats pour cette section.

Nous avons calculé *σ<sup>T</sup>* avec les méthodes "classique" et GAIA Gauss-Legendre, deux fois : une première fois avec une précision requise de 0.1 %, ce qui est suffisant pour la plupart des applications pratiques, et une seconde avec 10−<sup>3</sup> %, afin de voir comment se comportent les méthodes pour une forte précision. Les mêmes calculs ont été réalisés avec NJOY 99.259, en utilisant son module BROADR, qui effectue les calculs d'élargissement Doppler. NJOY fournit les résultats sur une grille d'énergie contenant 76 085 points quand la précision demandée est de 0.1 % et 726 953 points quand elle est de 10−<sup>3</sup> %. Les sections efficaces ont été calculées sur ces grilles avec les méthodes classique et GAIA Gauss-Legendre.

Pour valider ces méthodes, nous avons ensuite calculé *σ<sup>T</sup>* en chacun des points de ces grilles avec la méthode de référence qui a été présentée dans la partie 3.3.2. Les différentes méthodes, y compris NJOY, ont été comparées à ces valeurs de référence selon les trois indicateurs que nous avons déjà

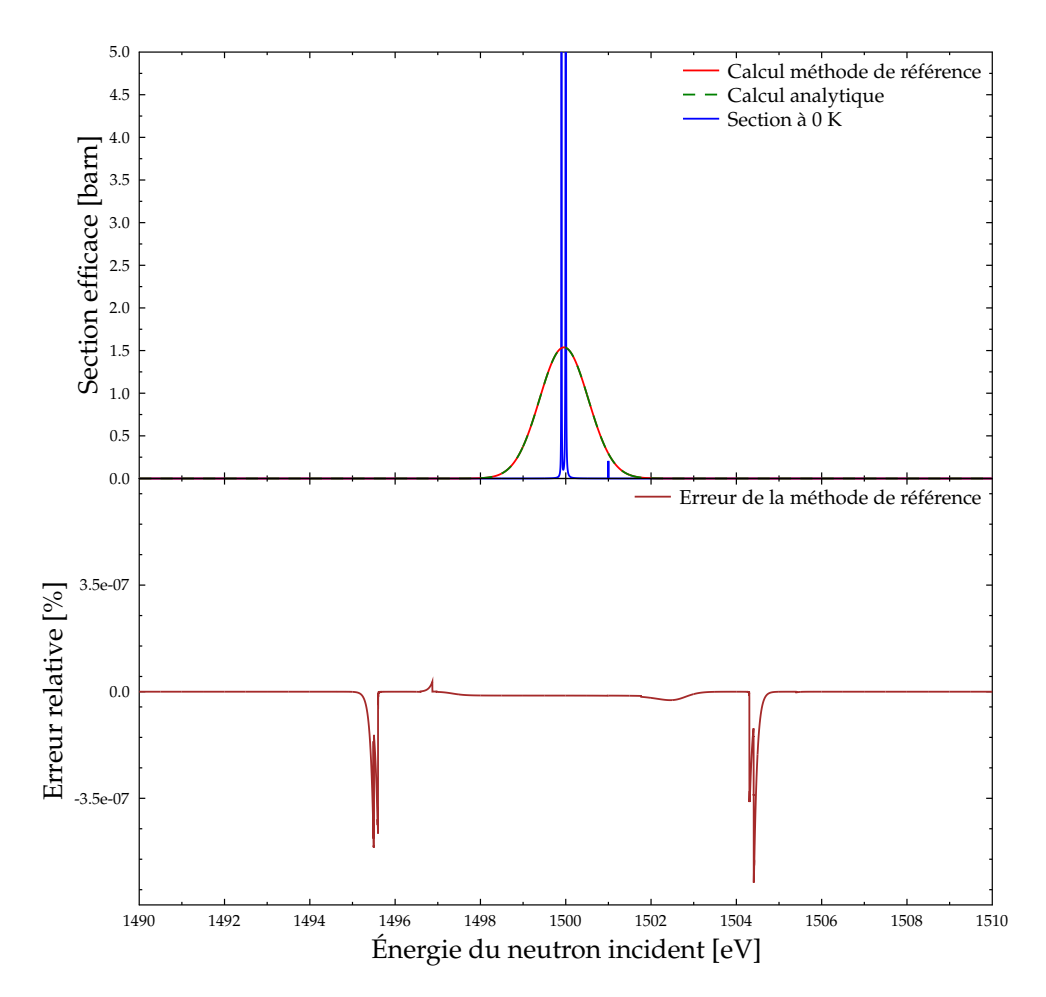

FIGURE 3.3 – Section efficace fictive à 293.6 K calculée exactement et avec la méthode de référence.

introduits dans la partie 2.5.1 : l'indicateur 1 est le maximum des valeurs absolues des différences relatives en chacun des points d'énergie, l'indicateur 2 est la moyenne de ces valeurs absolues, enfin l'indicateur 3 est la différence relative entre les sections intégrales *σInt* :

$$
\sigma_{Int} = \frac{\int \sigma_T(E)\phi(E)dE}{\int \phi(E)dE}
$$
\n(3.49)

calculées pour un flux *φ*(*E*) = 1/*E*. Ce dernier indicateur nous permet d'estimer grossièrement l'erreur commise sur les sections multigroupes.

TABLE 3.1 – Comparaison des différentes méthodes de calcul de l'effet Doppler, pour la section de capture de  $^{235}$ U à 293.6 K

| Méthode                          | Classique             |                      | <b>GAIA Gauss-Legendre</b> |                      | NJOY - BROADR        |                      |
|----------------------------------|-----------------------|----------------------|----------------------------|----------------------|----------------------|----------------------|
| Précision requise $(\% )$        | 0.1                   | $10^{-3}$            | 0.1                        | $10^{-3}$            | 0.1                  | $10^{-3}$            |
| Indicateur $1$ $\frac{\%}{\%}$   | 2.0                   | $1.9 \times 10^{-2}$ | $1.2 \times 10^{-3}$       | $8.0 \times 10^{-5}$ | 0.15                 | $4.1 \times 10^{-3}$ |
| Indicateur $2 \frac{(\%)}{(\%)}$ | $13.5 \times 10^{-3}$ | $3.6 \times 10^{-5}$ | $9.2 \times 10^{-6}$       | $9.9 \times 10^{-8}$ | $2.7 \times 10^{-2}$ | $6.6 \times 10^{-4}$ |
| Indicateur $3$ (%)               | $4.5\times10^{-5}$    | $5.7 \times 10^{-8}$ | $2.5 \times 10^{-7}$       | $1.8 \times 10^{-7}$ | $7.5 \times 10^{-3}$ | $1.2 \times 10^{-4}$ |
| Temps de calcul (s)              | 3030                  | 48700                | 2400                       | 30500                | 150                  | 865                  |

La table 3.1 présente les valeurs de ces trois indicateurs pour tous les calculs effectués. Nous avons également noté le temps qu'a pris chaque calcul sur la machine que nous avons utilisée (qui est la

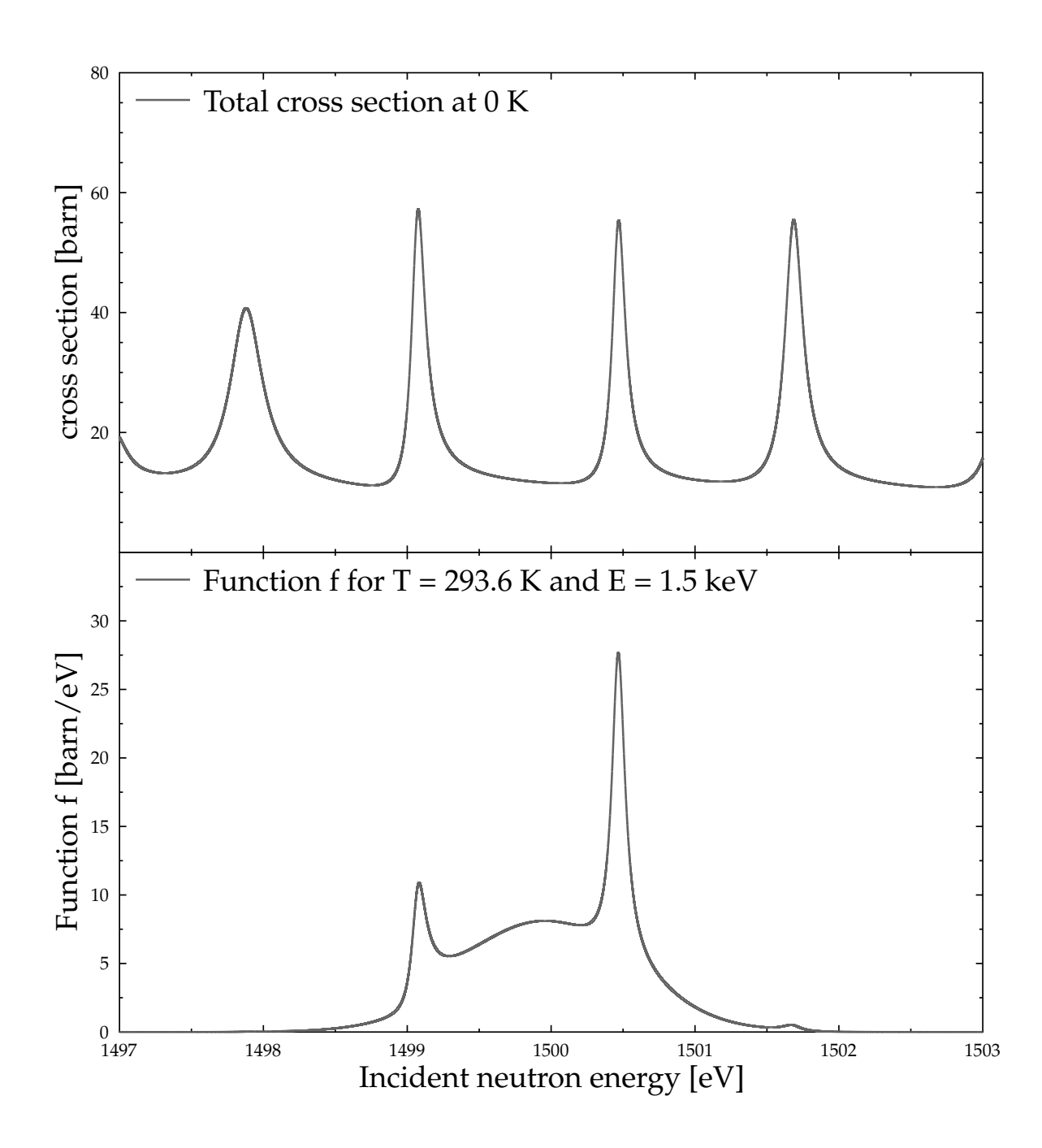

FIGURE 3.4 – Function *f* pour la section totale de <sup>238</sup>U, pour *T* = 293.6 K et *E* = 1.5 keV

même dans tous les cas). Il faut noter que lorsque la précision requise est de 10−<sup>3</sup> %, le calcul est mené sur environ 9.5 fois plus de points que lorsqu'elle est de 0.1 % : cela explique en partie les énormes différences de temps de calcul. Les figures 3.5 et 3.6 montrent la section efficace de capture calculée avec les deux méthodes et NJOY, respectivement pour des précisions requises de 0.1 % et 10−<sup>3</sup> %, ainsi que les erreurs relatives en tout point par rapport à la méthode de référence. Il faut noter que pour l'erreur relative commise par la méthode classique, l'échelle n'est pas la même que pour les autres courbes d'erreur.

Comme nous le craignions, la méthode classique est assez peu efficace, étant significativement plus lente que la méthode GAIA Gauss-Legendre. De plus, l'utilisation de la méthode classique ne permet pas de garantir que la précision souhaitée sera atteinte en tout point, l'indicateur 1 montrant que l'erreur relative peut être environ 20 fois trop grande dans les deux cas. Même si les valeurs

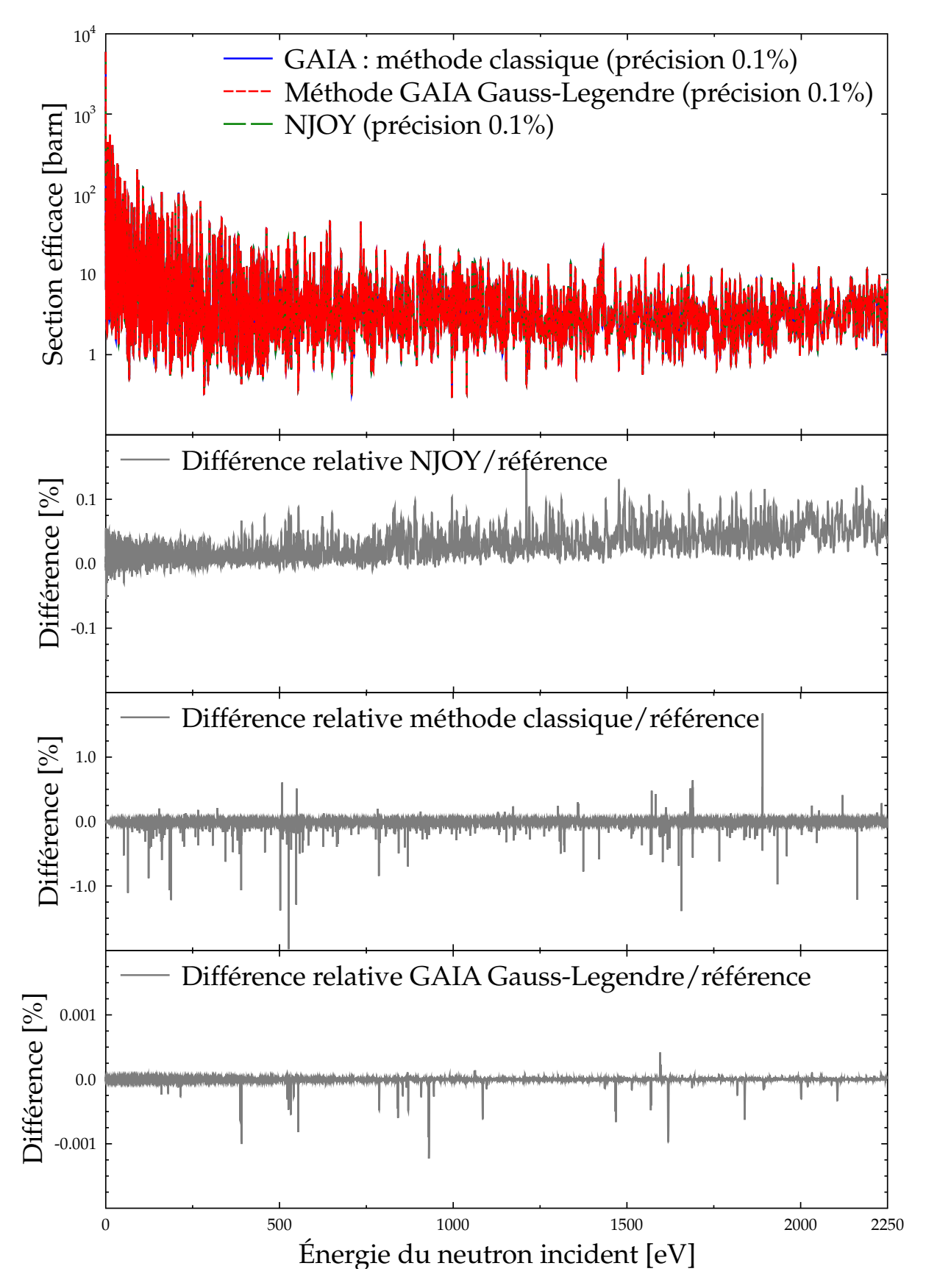

FIGURE 3.5 – Section de capture de <sup>235</sup>U, calculée à *T* = 293.6 K avec les deux méthodes et NJOY, pour une précision de 0.1 %

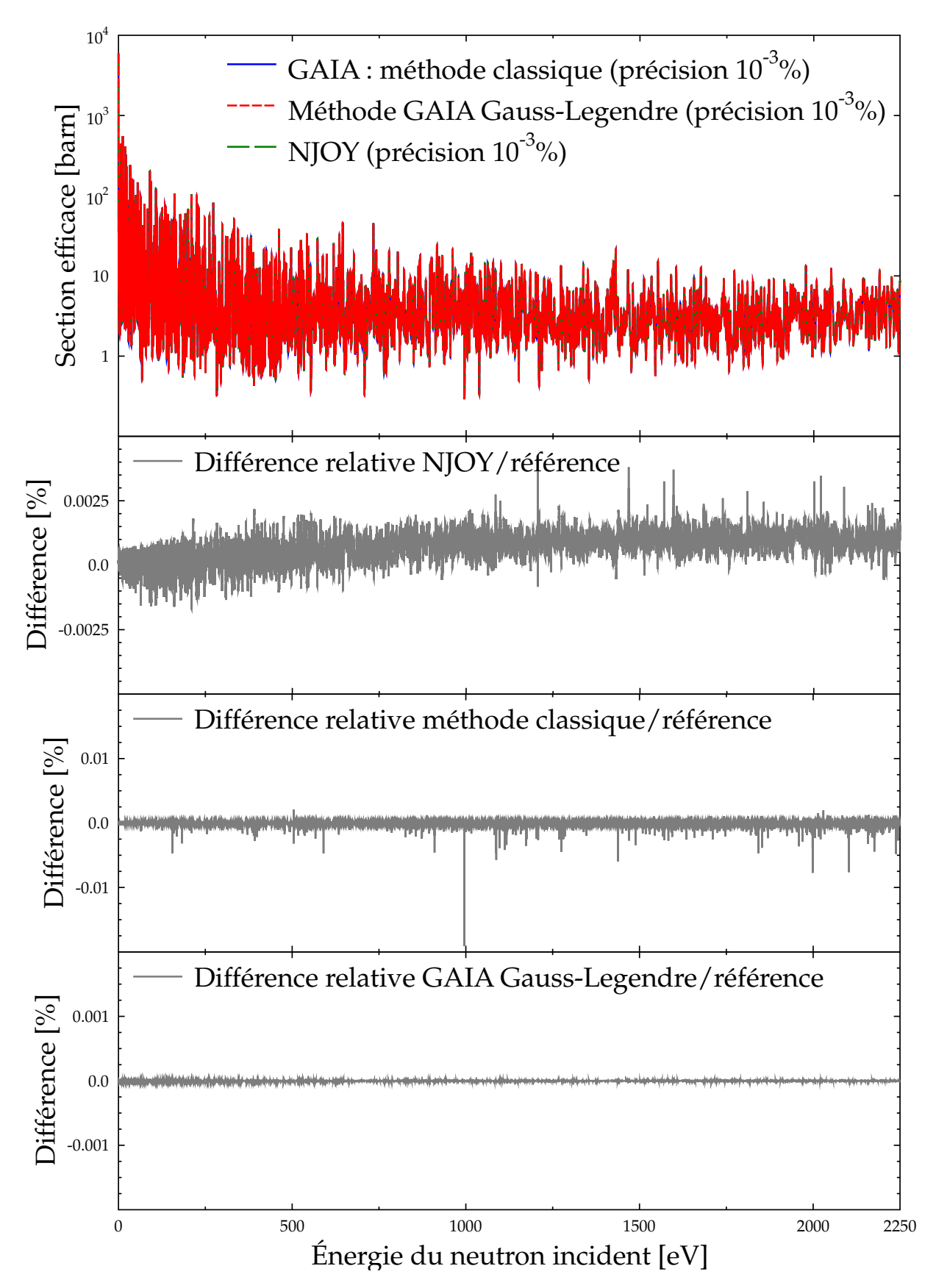

FIGURE 3.6 – Section de capture de <sup>235</sup>U, calculée à *T* = 293.6 K avec les deux méthodes et NJOY, pour une précision de 10−<sup>3</sup> %

des deux autres indicateurs sont satisfaisantes, cette erreur maximale est trop importante pour être ignorée. La méthode GAIA Gauss-Legendre semble quant à elle fiable, car elle atteint largement la précision requise, quel que soit l'indicateur considéré. Enfin, NJOY a une erreur maximale légèrement supérieure à la borne autorisée, mais cela reste acceptable, et les figures 3.5 et 3.6 montrent que seule une faible proportion des points a une erreur excédant la précision requise. Les indicateurs 2 et 3 sont de plus corrects, ce qui nous permet de considérer comme acceptables les résultats fournis par NJOY. Il faut néanmoins noter que les courbes d'erreur indiquent que NJOY sur-estime systématiquement la section efficace élargie. Cela est d'autant plus vrai que l'énergie est élevée, et cela traduit la difficulté du traitement des pics étroits et resserrés par l'algorithme SIGMA1.

La méthode GAIA Gauss-Legendre donne donc de bons résultats dans le cas que nous avons testé. Cependant, on constate que le temps de calcul nécessaire pour cette méthode est très nettement supérieur à celui nécessaire pour NJOY. Cette différence est beaucoup trop importante pour que la méthode GAIA Gauss-Legendre puisse être utilisable en pratique. Il nous faut donc trouver une méthode plus rapide pour calculer l'effet Doppler.

## **3.3.4 Méthode avec changement de variable**

#### **Implémentation dans GAIA**

La raison de l'excessive lenteur de la méthode précédente est qu'elle nécessite d'évaluer *σ*<sub>0</sub> en de trop nombreux points et que chacune de ces évaluations est coûteuse en temps de calcul. Nous avons donc cherché à réduire le nombre de points nécessaires au calcul de l'intégrale. Pour cela, nous avons effectué un changement de variable au préalable. L'équation 3.27 est l'intégrale de  $\sqrt{E_r}\sigma_0(E_r)$ pondérée par la fonction *h* :

$$
\sigma_T(E) = \frac{1}{\sqrt{E}} \int_a^b \sqrt{E_r} \sigma_0(E_r) h(E_r) dE_r \tag{3.50}
$$

où *h* est définie par :

$$
h: E_r \mapsto \sqrt{\frac{\alpha}{4\pi E}} \left[ e^{-\alpha \left( \sqrt{E_r} - \sqrt{E} \right)^2} - e^{-\alpha \left( \sqrt{E_r} + \sqrt{E} \right)^2} \right]
$$
(3.51)

Cette fonction a une forme qui est proche d'une Gaussienne, si *E* n'est pas trop faible, et est très étroite car le paramètre *α* est grand pour les valeurs usuelles de température. Il est donc raisonnable de penser que l'intégration nécessitera moins de points s'ils sont sélectionnés selon la forme de la fonction *h*, c'est-à-dire en les choisissant tels qu'ils soient plus nombreux dans les zones où *h* est grande et moins ailleurs. Une telle sélection est aisément réalisée en effectuant le changement de variable *u* = *H*(*Er*), avec *H* la primitive de *h* qui s'annule en 0. On vérifie sans peine que *H* est strictement croissante et que sa limite en +∞ est 1. Ainsi, en notant *H*−<sup>1</sup> la fonction réciproque de *H* et en remarquant que  $du = h(E_r) dE_r$ , nous obtenons :

$$
\sigma_T(E) = \frac{1}{\sqrt{E}} \int_{H(a)}^{H(b)} \sqrt{H^{-1}(u)} \sigma_0(H^{-1}(u)) du \qquad (3.52)
$$

Ensuite, pour calculer  $\sigma_T(E)$  avec cette nouvelle équation, nous avons implémenté dans GAIA trois méthodes différentes. La première consiste à directement appliquer l'algorithme d'intégration automatique classique (décrit dans la partie 3.3.1) sur l'intervalle [*H*(*a*), *H*(*b*)]. Nous noterons cette méthode CV 1 dans la suite.

La forme très piquée de la fonction *h* nous laisse penser que la densité de points d'intégration nécessaires sera plus importante sur les bords de l'intervalle [*H*(*a*), *H*(*b*)] qu'au milieu. Or, les nœuds de la quadrature de Gauss-Legendre pour un intervalle fini sont plus concentrés près des bords. Cela suggère de ne pas diviser l'intervalle [*H*(*a*), *H*(*b*)] mais d'appliquer des quadratures de Gauss avec un nombre de plus en plus important de points sur cet intervalle entier. Nous avons donc implémenté une procédure dont la première étape est de réaliser une quadrature de Gauss-Legendre

d'ordre *n* = 16, suivie d'une quadrature de Gauss-Kronrod d'ordre 2*n* + 1 sur [*H*(*a*), *H*(*b*)]. L'erreur commise est à nouveau estimée en faisant la différence des deux résultats et, si elle est supérieur à la valeur souhaitée, les calculs sont refaits avec une quadrature de Gauss-Legendre d'ordre 4*n* et une quadrature de Gauss-Kronrod d'ordre 8*n* + 1, et ainsi de suite. Cette méthode est appelée CV 2.

Enfin, nous avons également implémenté une méthode similaire à GAIA Gauss-Legendre, que nous désignerons par CV 3. L'idée est à nouveau de diviser l'intervalle d'intégration pour tenir compte de la position des pics de résonance. Si la précision souhaitée est *ǫ*, nous considérons seulement les pics situés aux énergies *Eλ*, avec *H*(*Eλ*) ∈ [*ǫ*, 1 − *ǫ*]. L'algorithme d'intégration automatique est ensuite appliqué à chacun des intervalles suivants :  $[H(a), \epsilon]$ ,  $[\epsilon, H(E_{\lambda_1})]$ ,  $[H(E_{\lambda_1}), H(E_{\lambda_2})]$ , ...,  $[H(E_{\lambda_N})$ , 1 –  $\epsilon]$ , [1 –  $\epsilon$ , *H*(*b*)]. Les pics hors de [ $\epsilon$ , 1 –  $\epsilon$ ] sont exclus du découpage initial car nous considérons qu'ils ne contribuent pas significativement à l'intégrale totale.

## **Validation**

Comme dans la partie 3.3.3, ces trois méthodes ont été testées sur l'élargissement Doppler de la section efficace de capture de <sup>235</sup>U à 293.6 K. Nous avons à nouveau effectué deux calculs pour chaque méthode, l'un avec une précision de 0.1 % et l'autre avec 10−<sup>3</sup> %, en tout point des grilles d'énergie fournie par NJOY pour chacune de ces précisions. La table 3.2 présente les résultats (pour alléger la présentation, seules les valeurs de l'indicateur 1 sont indiquées).

TABLE 3.2 – Comparaison des différentes méthodes de calcul de l'effet Doppler, pour la section de capture de  $^{235}$ U à 293.6 K

| Méthode                         | .U                   |                               | $\sim V$ |                               | CV 3                 |                      |
|---------------------------------|----------------------|-------------------------------|----------|-------------------------------|----------------------|----------------------|
| Précision requise $(\% )$       |                      | 10 <sup><math>-3</math></sup> |          | 10 <sup><math>-3</math></sup> |                      | $10^{-3}$            |
| Indicateur $1\frac{(\%)}{(\%)}$ | $5.3 \times 10^{-2}$ | $7.9 \times 10^{-4}$          |          | $4.1 \times 10^{-2}$          | $6.4 \times 10^{-3}$ | $7.8 \times 10^{-4}$ |
| Temps de calcul (s)             | 9350                 | 167000                        | 3190     | 212000                        | 4620                 | 99200                |

Outre le fait que la méthode CV 2 ne permette pas d'atteindre la précision souhaitée en tout point, ces résultats montrent surtout que les temps de calcul sont encore plus importants pour ces méthodes que pour la méthode GAIA Gauss-Legendre. Il n'est donc pas nécessaire de pousser plus en avant cette validation pour conclure que les méthodes présentées dans cette partie n'ont pas d'intérêt pratique.

# **3.4 Méthode d'intégration utilisant la transformée de Fourier**

Au cours de la phase finale de rédaction de ce manuscrit, il a été porté à notre attention que Goncalves *et al.* ont utilisé les séries de Fourier pour le calcul de l'effet Doppler [57]. Cependant, leur méthode permet seulement le calcul des fonctions de Voigt *ψ* et *χ* (cf. partie 3.2.1) et ne peut donc s'appliquer qu'aux formalismes SLBW et MLBW. De plus, l'écriture de la section efficace en fonction de *ψ* et *χ* revient implicitement à faire les approximations discutées dans la partie 3.2.1 et donc à se servir de l'équation Doppler approchée 3.13. Comme nous allons le voir, la méthode que nous présentons ici est bien plus générale car elle s'applique quel que soit le formalisme utilisé pour reconstruire les sections à 0 K, et elle utilise l'équation Doppler exacte (équation 3.11). De plus, la méthode de Goncalves utilise un développement en série de Fourier des intégrandes de *ψ* et *χ*, alors que nous tirons parti de la réécriture de l'équation Doppler exacte sous la forme d'un produit de convolution. Nos deux méthodes sont donc mathématiquement différentes.

# **3.4.1 Motivations pour le développement de cette méthode**

Les méthodes précédentes sont excessivement lentes car elles nécessitent d'évaluer *σ*<sub>0</sub> en plus de points qu'il n'est nécessaire. Pour réduire significativement ce nombre de points, il faut donc ajouter

de l'information sur les variations de *σ*0. En effet, le calcul de l'intégrale Doppler requiert beaucoup de points dans les zones où cette fonction varie brutalement, c'est-à-dire au voisinage des pics, et moins dans les autres zones. Il nous faut donc avoir accès au spectre de fréquence de *σ*0, ce que permet la transformation de Fourier. De plus, l'équation 3.27 peut se récrire sous la forme d'un simple produit de convolution et les transformées de Fourier sont un outil très efficace pour le calcul de ces produits.

Soit une fonction  $f \in L^1(\mathbb{R})$  (i.e. une fonction  $f$  intégrable sur  $\mathbb{R}$ ), nous utilisons ici la définition suivante de sa transformée de Fourier  $\hat{f}$ :

$$
\forall \xi \in \mathbb{R}, \ \widehat{f}(\xi) = \int_{-\infty}^{+\infty} f(x)e^{-2i\pi\xi x}dx \tag{3.53}
$$

Pour commencer, introduisons  $r_0$  et  $r<sub>T</sub>$ , des fonctions de la vitesse  $v$  du neutron incident dans le référentiel du laboratoire, que nous définissons par :

$$
r_0(v) = \begin{cases} \frac{1}{2}mv^2 \sigma_0(\frac{1}{2}mv^2) & \text{si } v > 0\\ 0 & \text{si } v = 0\\ -\frac{1}{2}mv^2 \sigma_0(\frac{1}{2}mv^2) & \text{si } v < 0 \end{cases}
$$
(3.54)

$$
r_T(v) = \begin{cases} \frac{1}{2}mv^2 \sigma_T(\frac{1}{2}mv^2) & \text{si } v > 0\\ 0 & \text{si } v = 0\\ -\frac{1}{2}mv^2 \sigma_T(\frac{1}{2}mv^2) & \text{si } v < 0 \end{cases}
$$
(3.55)

Ces fonctions ont l'avantage d'être continues en 0 car le taux de réaction <sup>√</sup> *E σ*(*E*) de l'absorption est constant pour les petites valeurs de *E* et la section *σ*(*E*) est environ constante à basse énergie pour la diffusion. En les introduisant dans l'équation 3.10, nous obtenons l'expression suivante :

$$
r_T(v) = \sqrt{\frac{\beta}{\pi}} \int_0^{+\infty} r_0(v_r) \left[ e^{-\beta (v_r - v)^2} - e^{-\beta (v_r + v)^2} \right] dv_r
$$
 (3.56)

On remarque que  $r_0$  et  $v_r \mapsto e^{-\beta(v_r-v)^2} - e^{-\beta(v_r+v)^2}$  sont toutes deux des fonctions impaires et donc que leur produit est une fonction paire. Or, l'intégrale sur [0, +∞[ d'une fonction paire est la moitié de son intégrale sur  $]-\infty, +\infty[$ , donc :

$$
r_T(v) = \frac{1}{2} \sqrt{\frac{\beta}{\pi}} \int_{-\infty}^{+\infty} r_0(v_r) \left[ e^{-\beta (v_r - v)^2} - e^{-\beta (v_r + v)^2} \right] dv_r
$$
 (3.57)

Ensuite, en utilisant encore le fait que  $r_0$  est une fonction impaire, le changement de variable  $w = -v_r$ effectué sur l'intégrale du terme facteur de *e* −*β*(*vr*+*v*) 2 donne :

$$
\int_{-\infty}^{+\infty} r_0(v_r) e^{-\beta (v_r + v)^2} dv_r = -\int_{-\infty}^{+\infty} r_0(w) e^{-\beta (w - v)^2} dw \tag{3.58}
$$

Ainsi, l'équation 3.57 devient :

$$
r_T(v) = \sqrt{\frac{\beta}{\pi}} \int_{-\infty}^{+\infty} r_0(v_r) e^{-\beta(v_r - v)^2} dv_r
$$
\n(3.59)

Écrite sous cette forme, cette équation est en réalité le produit de convolution de  $r_0$  et de la fonction Gaussienne  $\chi: u \mapsto \sqrt{\frac{\beta}{\pi}} e^{-\beta u^2}$ . Cette constatation va nous permettre de construire un algorithme très efficace pour l'élargissement Doppler. Rappelons que le produit de convolution de deux fonctions *f* et *g* est défini par :

$$
f * g(x) = \int_{-\infty}^{+\infty} f(t) g(x - t) dt
$$
 (3.60)

111

et que la transformée de Fourier d'un produit de convolution est le produit des transformées de Fourier des deux fonctions :  $\widehat{f * g} = \widehat{f} \cdot \widehat{g}$  (3.61)

$$
\widehat{f} * \widehat{g} = \widehat{f} \cdot \widehat{g} \tag{3.61}
$$

Ainsi :

$$
r_T = r_0 * \chi \tag{3.62}
$$

La transformée de Fourier de *r<sup>T</sup>* est par suite :

$$
\widehat{r}_T = \widehat{r}_0 \cdot \widehat{\chi} \tag{3.63}
$$

La transformée de Fourier de la Gaussienne *<sup>χ</sup>* est *<sup>χ</sup>*b(*ξ*) = *<sup>e</sup>* −*π* 2 *ξ* <sup>2</sup>/*β* , donc la transformée de Fourier de *r<sup>T</sup>* devient :

$$
\widehat{r}_T(\xi) = e^{-\pi^2 \xi^2 / \beta} \widehat{r}_0(\xi)
$$
\n(3.64)

Pour pouvoir calculer la transformée de Fourier de  $r_0$ , il existe un algorithme très performant appelé Fast Fourier Transform (FFT). Cet algorithme prend en entrée *N* valeurs de  $r_0$  calculées sur une grille de vitesses ayant un pas Δ constant, c'est-à-dire les valeurs *r*<sub>0</sub>(*k*Δ). En sortie, l'algorithme FFT donne les valeurs  $\hat{r}_0(\xi)$  aux points  $\xi = \frac{k}{N\Delta}$ . Comme son nom l'indique, cet algorithme est très rapide, puisque sa complexité algorithmique est en  $O(N\log_2(N))$ . Il existe également un algorithme FFT inverse, qui, partant des valeurs de la transformée de Fourier sur la grille *ξ* = *<sup>k</sup> N*∆ , donne les valeurs de la fonction correspondantes en *k*∆. Cet algorithme inverse a, lui aussi, une complexité en  $O(N \log_2(N))$  et est donc tout aussi performant.

Sachant cela, nous avons pu mettre au point notre algorithme de calcul de l'effet Doppler. La première étape est d'échantillonner *r*<sup>0</sup> en *N* vitesses *v<sup>k</sup>* = *k*∆, puis de lui appliquer un algorithme FFT. Les valeurs  $\hat{r}_0(\xi)$  obtenues sont multipliées par  $e^{-\pi^2 \xi^2/\beta}$ , ce qui donne  $\hat{r}_T(\xi)$ . On utilise alors  $\hat{r}_T(\xi)$  and the set of the set of the set of the set of the set of the set of the set of the set l'algorithme FFT inverse qui calcule *r<sup>T</sup>* en chacune des vitesses *v<sup>k</sup>* , ce qui donne immédiatement *σ<sup>T</sup>* sur la grille d'énergie correspondante.

L'étape d'échantillonnage de *r*<sup>0</sup> peut être coûteuse en temps de calcul, car évaluer *σ*<sup>0</sup> dans la région des résonances est une opération lente. Cependant, cet échantillonnage ne doit être réalisé qu'une seule fois et permet d'obtenir *σT*(*E*) sur tout le domaine d'énergie d'intérêt. De plus, les valeurs échantillonnées de  $r_0$  peuvent être réutilisées telles quelles pour un nouveau calcul à une température différente. L'utilisation des deux algorithmes FFT étant très rapide en comparaison, nous pouvons raisonnablement espérer que cette méthode sera compétitive en termes de temps de calcul par rapport aux algorithmes évoqués précédemment. Dans ce qui suit, nous verrons qu'elle fournit, de plus, un résultat correct quelle que soit la précision requise.

# **3.4.2 Implémentation dans GAIA**

## **Théorie**

Comme indiqué au début de la partie 3.3, nous considérons une section efficace  $\sigma_0$  continue sur l'intervalle d'énergie [*EL*, *EH*] et égale à 0 partout ailleurs. La fonction *r*0, définie par l'équation 3.54  $\frac{d}{dt}$  est donc à support compact, car elle est nulle en dehors de  $[-v_H, -v_L] \cup [v_L, v_H]$ , avec  $v_L = \sqrt{\frac{2E_L}{m}}$  et  $v_H = \sqrt{\frac{2E_H}{m}}$ .

La fonction  $r_0$  étant continue par morceau sur son support, on en déduit que  $r_0 \in L^1(\mathbb{R})$ : cela a pour conséquence l'existence de sa transformée de Fourier. De plus, cela implique que  $\hat{r}_0$  est continue sur **<sup>R</sup>** et que lim|*ξ*|→<sup>∞</sup> <sup>b</sup>*r*0(*ξ*) = 0 (par exemple, cf Soize [58]). Les propriétés des produits de convolution montrent que *r<sup>T</sup>* appartient lui aussi à *L* 1 (**R**). Pour les mêmes raisons, *r*<sup>0</sup> et *r<sup>T</sup>* sont dans *L* 2 (**R**) (i.e. leurs carrés sont intégrables sur **R**), ce qui signifie que l'on peut prendre les transformées de Fourier inverses de  $\hat{r}_0$  et  $\hat{r}_T$ .

L'algorithme FFT effectue la transformée de Fourier discrète d'un jeu de *N* nombres. Une description détaillée de cet algorithme peut être trouvée dans [53]. Comme nous l'avons mentionné ci-dessus, pour calculer la transformée de Fourier de *r*<sup>0</sup> avec cet algorithme, il faut d'abord l'échantillonner sur les vitesses *v<sup>n</sup>* = *n*∆, avec un pas constant ∆. Cet échantillonnage doit couvrir l'intégralité du support de *r*0, de −*v<sup>H</sup>* à *vH*. Nous devons donc prendre *N* points d'échantillonnage avec *<sup>N</sup>*<sup>∆</sup> <sup>≥</sup> <sup>2</sup>*vH*. L'algorithme FFT prend alors en entrée la famille (*r*0(*n*∆))−*N*/2≤*n*≤*N*/2−<sup>1</sup> . La sortie est la famille

$$
X_k = \sum_{n=-N/2}^{N/2-1} r_0(n\Delta) e^{-2i\pi nk/N}, \ -\frac{N}{2} \le k \le \frac{N}{2} - 1 \tag{3.65}
$$

Il nous faut ensuite exprimer les *X<sup>k</sup>* comme des valeurs d'une transformée de Fourier. Pour cela nous introduisons une nouvelle fonction *r*0,<sup>∆</sup> qui est définie via sa transformée de Fourier :

$$
\widehat{r}_{0,\Delta}(\xi) = \begin{cases}\n\Delta \sum_{n \in \mathbb{Z}} r_0(n\Delta) e^{-2i\pi\xi n\Delta} & \text{si } \xi \in \left[\frac{-1}{2\Delta}, \frac{1}{2\Delta}\right] \\
0 & \text{sinon}\n\end{cases}
$$
\n(3.66)

Comme  $r_0(n\Delta) = 0$  si  $|n| \ge N/2$  (du fait de la définition de *N*), nous trouvons :

$$
\forall k \in \left[ -\frac{N}{2}, \frac{N}{2} - 1 \right], \ X_k = \frac{1}{\Delta} \widehat{r}_{0,\Delta} \left( \frac{k}{N\Delta} \right) \tag{3.67}
$$

Cela signifie que lorsque nous appliquons l'algorithme FFT sur les valeurs échantillonnées de  $r_0$ , nous obtenons la fonction  $\hat{r}_{0,\Delta}$ , et non la fonction  $\hat{r}_0$  que nous cherchons.

Puis, nous définissons la fonction  $r_{T,\Delta} = \chi * r_{0,\Delta}$ , dont la transformée de Fourier est :

$$
\widehat{r}_{T,\Delta}(\xi) = \widehat{\chi}(\xi)\,\widehat{r}_{0,\Delta}(\xi) = e^{-\pi^2\xi^2/\beta}\,\widehat{r}_{0,\Delta}(\xi)
$$
\n(3.68)

Comme <sup>b</sup>*r*0,<sup>∆</sup> est bornée, <sup>b</sup>*rT*,∆(*ξ*) est à peu près égale à 0 quand <sup>|</sup>*ξ*| ≫ √ *β π* . Cela signifie que *rT*,<sup>∆</sup> peut être considérée approximativement comme une fonction à bande limitée <sup>1</sup>. La fréquence de Nyquist associée est <del>1 <sub>2Δ0</sub>,</del> avec Δ<sub>0</sub> ≪ <del>μπαινομε</del> Cela a pour conséquence que pour tout pas d'échantillonnage

<sup>∆</sup> <sup>≤</sup> <sup>∆</sup>0, *<sup>r</sup>T*,<sup>∆</sup> est complètement connue sur **<sup>R</sup>** quand la famille *<sup>r</sup>T*,∆(*n*∆), *<sup>n</sup>* <sup>∈</sup> **<sup>Z</sup>**, est connue.

Si nous choisissons *N* suffisamment grand pour que  $\chi(v) \approx 0$  en dehors de  $\left[\frac{-N\Delta}{2}, \frac{N\Delta}{2}\right]$  $\frac{d\Delta}{2}$ ], c'est-à-dire si  $\frac{N\Delta}{2} \gg \frac{1}{\sqrt{2}}$ *β* , alors nous pouvons démontrer que :

$$
\forall v \in \mathbb{R}, \ r_{T,\Delta}(v) = \frac{1}{N\Delta} \sum_{k \in \mathbb{Z}} \widehat{r}_{T,\Delta} \left(\frac{k}{N\Delta}\right) e^{2i\pi \frac{kv}{N\Delta}} \tag{3.69}
$$

Et, comme  $\widehat{r}_{T,\Delta}(\xi) \approx 0$  quand  $|\xi| \geq \frac{1}{2\Delta} \text{ si } \Delta \leq \Delta_0$ , nous obtenons :

$$
\forall v \in \mathbb{R}, r_{T,\Delta}(v) = \frac{1}{N\Delta} \sum_{k=-N/2}^{N/2} \hat{r}_{T,\Delta} \left(\frac{k}{N\Delta}\right) e^{2i\pi \frac{kv}{N\Delta}} \tag{3.70}
$$

Pour calculer*rT*,∆, nous appliquons l'algorithme FFT inverse à la famille 1 ∆ <sup>b</sup>*rT*,<sup>∆</sup> *k N*∆  $\bigg) = \widehat{\chi}\left(\frac{k}{N\Delta}\right)$  $(X_k)$ . Cet algorithme nous donne en sortie le jeu de valeurs (*xn*)−*N*/2≤*n*≤*N*/2−<sup>1</sup> , avec :

$$
x_n = \frac{1}{N} \sum_{k=-N/2}^{N/2-1} \left[ \frac{1}{\Delta} \hat{r}_{T,\Delta} \left( \frac{k}{N\Delta} \right) \right] e^{2i\pi \frac{nk}{N}} = r_{T,\Delta}(n\Delta)
$$
 (3.71)

Pour résumer, après avoir appliqué les algorithmes FFT et FFT inverse à partir de la famille (*r*0(*n*∆)), nous avons obtenu *<sup>r</sup>T*,∆(*v*) aux vitesses *<sup>v</sup><sup>n</sup>* = *<sup>n</sup>*∆. Pour un pas <sup>∆</sup> ≤ <sup>∆</sup><sup>0</sup> donné, l'erreur commise pour la vitesse *v* est donc :

$$
\epsilon_{\Delta}(v) = |r_{T,\Delta}(v) - r_T(v)| \tag{3.72}
$$

<sup>1.</sup> c'est-à-dire une fonction dont la transformée de Fourier est nulle en dehors d'un intervalle [−*ξmax*, *ξmax*] [58], avec *ξmax* sa fréquence de Nyquist.

Comme  $\hat{r}_0$  est bornée,  $r_T$  peut aussi être approximativement considérée comme étant à bande limitée, avec une fréquence de Nyquist égale à  $\frac{1}{2\Delta_0}$ . En conséquence, si  $\Delta \leq \Delta_0$ , nous avons (de la même façon que pour *rT*,∆) :

$$
\forall v \in \mathbb{R}, r_T(v) = \frac{1}{N\Delta} \sum_{n=-N/2}^{N/2} \hat{r}_T\left(\frac{n}{N\Delta}\right) e^{2i\pi \frac{nv}{N\Delta}}
$$
(3.73)

donc :

$$
r_T(v) - r_{T,\Delta}(v) = \frac{1}{N\Delta} \sum_{n=-N/2}^{N/2} \left[ \hat{r}_0\left(\frac{n}{N\Delta}\right) - \hat{r}_{0,\Delta}\left(\frac{n}{N\Delta}\right) \right] \exp\left(\frac{-\pi^2 n^2}{\beta N^2 \Delta^2}\right) e^{2i\pi \frac{nv}{N\Delta}} \tag{3.74}
$$

Cela signifie que l'erreur commise sur *<sup>r</sup><sup>T</sup>* dépend de la différence entre <sup>b</sup>*r*0,<sup>∆</sup> et <sup>b</sup>*r*0. La formule de la somme de Poisson [58] donne :

$$
\forall \xi \in \left[\frac{-1}{2\Delta}, \frac{1}{2\Delta}\right], \ \widehat{r}_{0,\Delta}(\xi) = \sum_{m \in \mathbb{Z}} \widehat{r}_0\left(\xi + \frac{m}{\Delta}\right) \tag{3.75}
$$

c'est-à-dire :

$$
\forall \xi \in \left[\frac{-1}{2\Delta}, \frac{1}{2\Delta}\right], \ \widehat{r}_{0,\Delta}(\xi) - \widehat{r}_0(\xi) = \sum_{m \neq 0} \widehat{r}_0\left(\xi + \frac{m}{\Delta}\right) \tag{3.76}
$$

Comme  $\lim_{|\zeta|\to\infty} \hat{r}_0(\xi) = 0$ , cette différence peut être rendue aussi petite que souhaitée en choisissant un pas d'échantillonnage ∆ suffisamment faible. Dans l'algorithme que nous avons implémenté dans GAIA, nous commençons avec un pas  $\Delta = \Delta_0$  et nous le divisons ensuite par 2 jusqu'à ce que la précision requise sur  $r_T$  soit atteinte. Bien entendu, plus  $\hat{r}_0$  tend rapidement vers 0 à l'infini, plus l'erreur sur *r<sup>T</sup>* décroît rapidement.

À une itération *i* donnée, nous échantillonnons *r*<sub>0</sub> aux vitesses  $v_n^i = n\Delta_i$ , pour −*N*<sub>*i*</sub>/2 ≤ *n* ≤ *<sup>N</sup>i*/2 − 1, et nous appliquons les algorithmes FFT et FFT inverse. Pour garder *<sup>N</sup>i*∆*<sup>i</sup>* constant, à l'itération suivante nous prenons  $\Delta_{i+1} = \Delta_i/2$  et  $N_{i+1} = 2N_i$ . Comme  $v_{2n}^{i+1} = v_n^i$ , nous n'avons besoin d'évaluer *r*<sup>0</sup> qu'en *Ni*+1/2 points supplémentaires (les *v i*+1 2*n*+1 ). Ainsi, toutes les valeurs de *r*<sup>0</sup> calculées à une itération seront réutilisées à l'itération suivante, ce qui limite le nombre d'opérations nécessaires et donc le temps de calcul.

Soit  $r_T^i$  l'approximation de  $r_T$  obtenue après *i* itérations, i.e.  $r_T^i = r_{T,\Delta_i}$ . GAIA arrête les calculs à l'itération  $(i + 1)$  si, pour chaque vitesse  $v_{2k}^{i+1} = v_k^i$ , pour  $0 \le k \le N_i/2$ , la différence relative entre  $r_T^i(v_k^i)$  et  $r_T^{i+1}(v_k^i)$  est inférieure à la précision requise. Ce critère de convergence est correct si nous  $supposons$ que  $r_T^{i+1}(v) - r_T^i(v)$  $r_T^{i+1}(v)$  $\Big\vert$  est une bonne approximation de  $\Big\vert$ *r*<sub>*T*</sub>(*v*)−*r*<sup>*i*</sup><sub>*I*</sub>(*v*) *rT*(*v*)   , ce qui semble raisonnable.

Nous avions essayé des critères de convergence plus élaborés, portant non pas sur *r<sup>T</sup>* mais sur sa transformée de Fourier, mais les tests réalisés ont montré que le critère présenté ci-dessus était le plus robuste.

#### **Prolongement aux bords**

La partie supérieure de la figure 3.7 montre l'erreur relative (par rapport à la méthode de référence) commise sur la section efficace totale de <sup>235</sup>U à 293.6 K au voisinage de *E<sup>H</sup>* = 2250 eV, calculée en utilisant la méthode aux transformées de Fourier, pour quatre valeurs différentes du pas d'échantillonnage ∆. Comme nous pouvons le voir, aucune de ces valeurs n'est suffisante pour reconstruire correctement la section efficace dans une zone de quelques eV en dessous de la borne supérieure *EH*.

Cela s'explique par le fait que la section efficace à 0 K est nulle en dehors de [*EL*, *EH*], ce qui entraîne que la fonction  $r_0$  présente des discontinuités en  $-v_H$  et  $v_H$  (ainsi qu'en − $v_L$  et  $v_L$  si  $v_L \neq 0$ ). Or, les transformations de Fourier ne sont pas bien adaptées à la représentation des fonctions discontinues, ce qui se traduit par le phénomène de Gibbs : lors de la reconstruction d'une fonction discontinue à partir des coefficients de Fourier, l'erreur commise près des points de discontinuité ne

tend pas vers 0 quand le pas d'échantillonnage tend vers 0. C'est ce phénomène que nous observons sur la partie supérieure de la figure 3.7. Il a donc fallu adapter légèrement notre méthode pour supprimer cette source d'erreur.

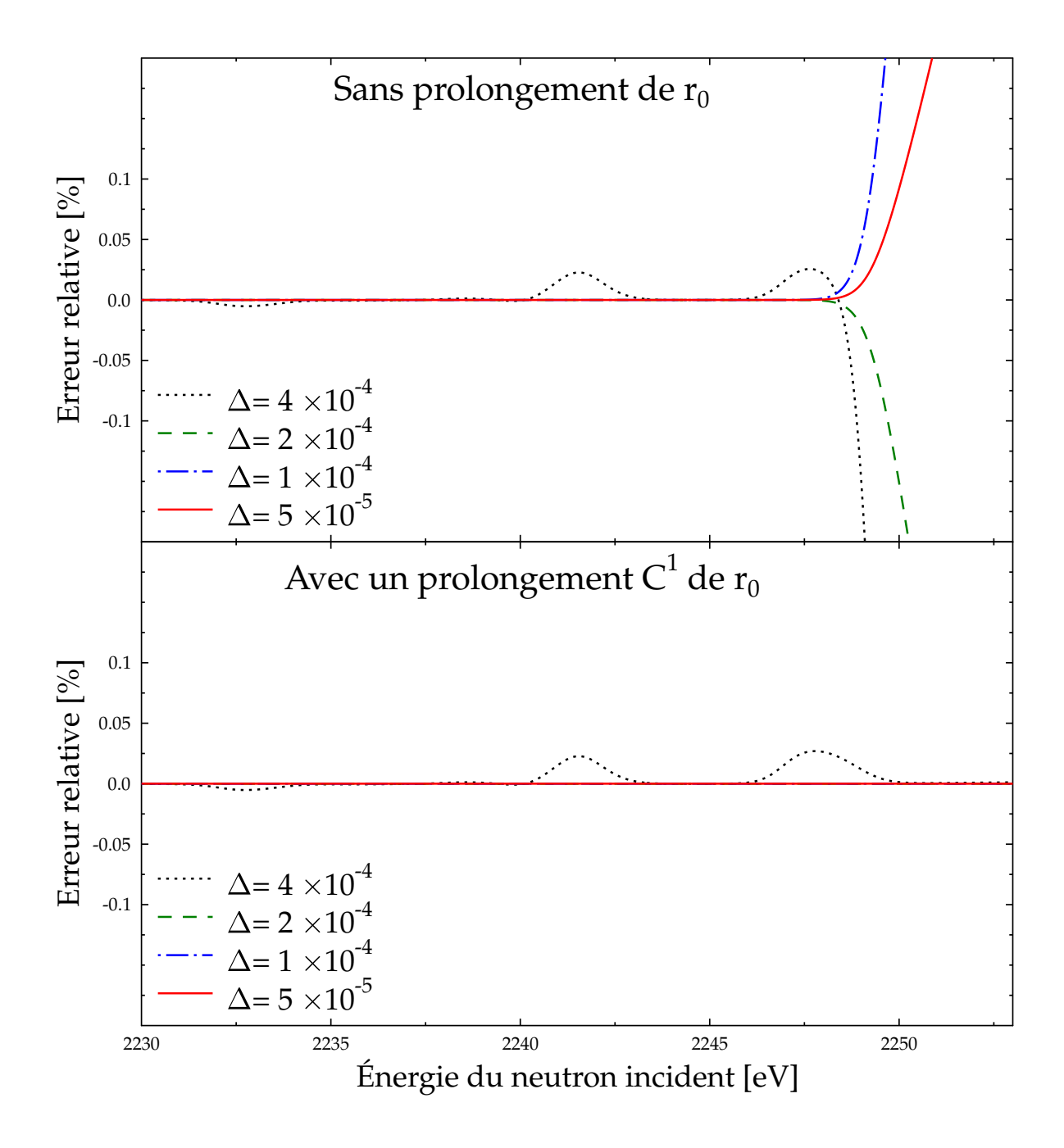

FIGURE 3.7 – Erreur relative commise par la méthode aux transformées de Fourier près de *E<sup>H</sup>* pour différents pas ∆, pour la section totale de <sup>235</sup>U à 293.6 K. Partie supérieure : sans prolongement de *r*<sup>0</sup> et partie inférieure : avec un prolongement *C* 1 . L'unité de ∆ est eV0.5.amu−0.5

Comme *χ* est une Gaussienne, nous pouvons considérer sans perte significative de précision que *χ*(*v*) ≈ 0 quand |*v*| est supérieure à quelques longueurs caractéristiques 1/ $\sqrt{\beta}$ , c'est-à-dire que  $\chi(v) = 0$  si  $|v| > M = \frac{K}{\sqrt{2}}$ *β* , avec *K* un paramètre suffisamment grand. Par conséquent :

$$
r_T(v) = \int_{-\infty}^{+\infty} \chi(v - v') r_0(v') dv' \approx \int_{v - M}^{v + M} \chi(v - v') r_0(v') dv'
$$
 (3.77)

Cette équation montre que  $r_T(v)$  ne dépend en réalité que des valeurs de  $r_0$  sur l'intervalle  $[v-M, v+$ *M*. Comme  $r_0(v) = 0$  quand  $|v| > v_H$ , nous pouvons donc considérer que  $r_T(v) \approx 0$  quand  $|v| > v_H$ *v*<sup>*H*</sup> + *M* et, pour la même raison, que *r*<sub>*T*</sub>(*v*) ≈ 0 quand  $|v|$  < *v*<sub>*L*</sub> − *M*. La section à 0 K étant définie sur l'intervalle de vitesses  $[v_L, v_H]$ , elle a donc une influence sur tout l'intervalle  $[v_L - M, v_H + M]$  une fois élargie à la température *T*. Par conséquent, nous avons besoin de calculer  $r_T$  sur  $[v_L - M, v_H + M]$  (ou  $[0, v_H + M]$  si  $v_L = 0$ ) et nous voulons évidemment que le phénomène de Gibbs épargne l'intégralité de cet intervalle.

Les erreurs dues au phénomène de Gibbs ne sont sensibles que dans un petit voisinage du point de discontinuité. C'est pourquoi, pour éliminer ces erreurs, nous avons choisi de prolonger  $r_0$  sur un intervalle  $[v_H, v_H + d]$ , et sur  $[v_L - d, v_L]$  si  $v_L > 0$ , en s'assurant que la fonction prolongée  $r_0^{EXT}$ soit de classe  $C^1$  sur  $]v_L - d$ ,  $v_H + d[$ . En prenant *d* plus grand que 2*M*, l'équation 3.77 montre que les discontinuités de  $r_0^{EXT}$  en  $v_H + d$  et  $v_L - d$  n'auront aucune influence sur le calcul de la fonction élargie correspondante  $r_T^{EXT}$  sur l'intervalle  $[v_L - M, v_H + M]$  nous intéressant. Cela signifie que le choix  $d = 2M$  garantit que  $r_T^{EXT}$  sera débarrassé du phénomène de Gibbs sur  $[v_L - M, v_H + M]$ .

Pour que la fonction prolongée  $r_0^{EXT}$  soit de classe  $C^1$  en  $v_H$  et jusqu'en  $v_H + 2M$  non inclus, il suffit de prolonger  $r_0$  sur  $[v_H, v_H + 2M]$  par une fonction linéaire par morceaux  $r_0^H$  définie par  $r_0^H(v) = r_0(v_H) + (v - v_H)r_0'(v_H)$  pour  $v_H \le v \le v_H + 2M$ . Nous voulons que, comme  $r_0$ ,  $r_0^{EXT}$  soit une fonction impaire, donc nous prolongeons également  $r_0$  sur  $[-v_H - 2M, -v_H]$  par  $r_0^H$ , que nous définissons sur cet intervalle par  $r_0^H(v) = -r_0^H(-v)$ . En dehors de  $[-v_H-2M,-v_H] \cup [v_H,v_H+2M]$ , nous posons  $r_0^H(v) = 0$ .

Pour le prolongement du côté des faibles vitesses (qui n'est nécessaire que si *v<sup>L</sup>* > 0), il apparaît une contrainte supplémentaire imposée par la nécessité que  $r_0^{EXT}$  soit impaire. Il faut donc s'assurer que *r*<sup>EXT</sup>(0) = 0. Pour avoir *r*<sup>EXT</sup> impaire et de classe *C*<sup>1</sup> en *v*<sub>*L*</sub> et jusqu'en *v*<sub>*L*</sub> − 2*M* (non inclus), nous prolongeons  $r_0$  sur  $[v_L - 2M, v_L]$  par la fonction  $r_0^L$  définie sur cet intervalle par  $r_0^L(v) = r_0(v_L) + (v \frac{v_L}{v_L}(v_L) + \left(v_L r'_0(v_L) - r_0(v_L)\right) \left(\frac{v - v_L}{v_L}\right)$  $\int^2$ . Pour conserver la symétrie, nous prolongeons ensuite  $r_0$  sur  $[-v_L, -v_L + 2M]$  par  $r_0^L$  que nous définissons sur cet intervalle par  $r_0^L(v) = -r_0^L(-v)$ . En dehors de  $[-v_L, -v_L + 2M] \cup [v_L - 2M, v_L]$ , nous posons  $r_0^L(v) = 0$ .

Avec ces définitions, le prolongement de  $r_0$  est en définitive :

$$
\forall v \in \mathbb{R}, \ r_0^{EXT}(v) = r_0(v) + r_0^H(v) + r_0^L(v) \tag{3.78}
$$

En appliquant l'équation Doppler 3.56 à  $r_0^{EXT}$ , nous obtenons alors la fonction  $r_T^{EXT}$ . Comme  $r_0^{EXT}$  est impaire, *r EXT T* vérifie :

$$
r_T^{EXT} = r_0^{EXT} * \chi = r_0 * \chi + r_0^H * \chi + r_0^L * \chi \tag{3.79}
$$

L'équation 3.77 nous permet de considérer que  $r_{T(L)}^L(v) = r_{0}^L * \chi(v) = 0$  si  $|v| > v_L + M$  (étant donné que  $r^L_{0,1}(v)=0$  quand  $|v|>v_L)$  et également que  $r^H_T(v)=r^H_0*\chi(v)=0$  si  $|v|< v_H-M$  (étant donné que  $r_0^H(v) = 0$  quand  $|v| < v_H$ ). Nous pouvons alors calculer  $r_T(v)$  en utilisant :

$$
r_T(v) = \begin{cases} r_T^{EXT}(v) - r_T^L(v) & \text{si } v \in [v_L - M, v_L + M] \\ r_T^{EXT}(v) & \text{si } v \in [v_L + M, v_H - M] \\ r_T^{EXT}(v) - r_T^H(v) & \text{si } v \in [v_H - M, v_H + M] \end{cases}
$$
(3.80)

 $r_T^{EXT}$  est calculée à partir de  $r_0^{EXT}$  avec la méthode aux transformées de Fourier présentée ci-dessus. La fonction qui nous intéresse, à savoir  $r_T$ , est ensuite obtenue en lui soustrayant  $r_T^H$  et  $r_T^L$  sur les intervalles adéquats. Grâce à la simplicité de  $r_0^H$  et  $r_0^L$ , les fonctions  $r_T^L$  et  $r_T^H$  sont calculées analytiquement. Leur soustraction n'augmente donc pas l'erreur commise lors du calcul de *rT*.

La partie inférieure de la figure 3.7 montre les erreurs relatives sur  $\sigma_T$  lorsque le prolongement  $C^1$ de *r*<sup>0</sup> est utilisé, dans les mêmes cas que la partie supérieure. Nous avons utilisé un facteur *K* = 12 pour calculer la variable *M*. La comparaison des deux parties de la figure montre de façon évidente que l'utilisation du prolongement de  $r_0$  permet de supprimer les erreurs aux bords précédemment observées.

#### **Algorithme** *Overlap-Save*

Comme nous l'avons vu plus haut, dans la sous-partie "Théorie", la vitesse de convergence de notre algorithme de calcul de l'effet Doppler dépend de la vitesse de décroissance à l'infini de  $\hat{r}_0$ . C'est une propriété bien connue de la transformée de Fourier que la vitesse de décroissance de  $\hat{r}_0$  à l'infini est équivalente à la régularité de *r*0. Cela signifie que le pas d'échantillonnage ∆ nécessaire pour obtenir la convergence sera d'autant plus grand (et donc la convergence sera d'autant plus rapide) que  $r_0$  sera plus régulière.

Si nous appliquons la méthode aux transformées de Fourier telle que nous l'avons décrite cidessus, nous utilisons un pas ∆ constant sur l'ensemble de l'intervalle d'échantillonnage de *r*0. Or, *r*<sub>0</sub> peut être localement plus régulière sur certaines parties de  $\left[v_L - M, v_H + M\right]$  que sur d'autres, ce qui implique que le pas nécessaire pour atteindre la précision souhaitée n'est pas nécessairement le même sur tout l'intervalle. Lorsque nous utilisons un pas constant, il peut donc être à certains endroits plus petit que la valeur minimale requise en réalité pour atteindre la précision. Cela signifie que nous aurions pu en réalité échantillonner moins de points et avoir néanmoins un résultat correct sous la précision souhaitée.

L'échantillonnage de  $r_0$  étant, de loin, l'étape la plus coûteuse en temps de calcul, nous pouvons nous attendre à un gain significatif d'efficacité si nous utilisons des pas d'échantillonnage variables sur l'intervalle  $[v_L - M, v_H + M]$ . Or, il existe une méthode permettant de faire cela sans perdre les avantages de l'utilisation des transformées de Fourier : l'algorithme *Overlap-Save* (OS) [59]. L'idée sur laquelle il repose est de diviser l'intervalle total nous intéressant en sous-intervalles de longueur *L*0∆0. Ensuite, si l'on note *r*0,*<sup>k</sup>* la restriction de *r*<sup>0</sup> au sous-intervalle d'indice *k*, les fonctions élargies *rT*,*<sup>k</sup>* sont calculées pour chaque sous-intervalle séparément en appliquant la méthode aux transformées de Fourier décrite dans les sections précédentes. La fonction  $r_{T,k}$  est égale à  $r_T$  sur tout le sousintervalle *k* à l'exception de deux parties de largeur *M* aux extrémités. Pour remédier à cela, chaque sous-intervalle recouvre ses deux voisins sur une largeur 2*M* (d'où le nom de l'algorithme OS) et l'ensemble des *rT*,*<sup>k</sup>* permet de connaître *r<sup>T</sup>* en tout point : cf. figure 3.8. Tout l'intérêt dans notre cas est que le pas d'échantillonnage nécessaire à la convergence peut être différent d'un sous-intervalle à l'autre. Par exemple, si *r*<sup>0</sup> est plus régulière sur un sous-intervalle que sur le suivant, l'algorithme OS permettra au pas d'échantillonnage utilisé d'être plus grand dans le premier sous-intervalle que dans le second. À l'inverse, si nous avions appliqué directement la méthode aux transformées de Fourier à l'intervalle total, le plus petit des pas aurait été utilisé pour les deux sous-intervalles, ce qui aurait été inutile pour atteindre la précision souhaitée et aurait donc été un gâchis de temps de calcul.

Plus précisément, l'algorithme pour le sous-intervalle *k* consiste premièrement à échantillonner *r*0,*<sup>k</sup>* avec un pas ∆ (en commençant par ∆ = ∆0), sachant que les premiers *M*/∆ points peuvent déjà avoir été calculés lors du traitement du précédent sous-intervalle. Ensuite,  $\hat{r}_{0,k}$  est calculé avec l'algorithme FFT, ce qui permet de déduire <sup>b</sup>*rT*,*<sup>k</sup>* . L'algorithme FFT inverse donne alors *rT*,*<sup>k</sup>* sur tout le sous-intervalle *k*. Si le critère de convergence n'est pas atteint, le pas ∆ est divisé par 2 et toutes ces étapes sont répétées. Dès que le critère est atteint, les valeurs de *rT*,*<sup>k</sup>* obtenues sont stockées et l'algorithme est appliqué au sous-intervalle suivant, en commençant avec le pas d'échantillonnage ∆0. Bien évidemment, sur les premier et dernier sous-intervalles, *r*<sup>0</sup> est étendue au-delà de *v<sup>L</sup>* et *v<sup>H</sup>* comme nous l'avons décrit précédemment. Nous verrons dans la suite que l'utilisation de l'algorithme OS permet de réduire significativement le temps de calcul tout en préservant la précision des résultats finaux.

## **Interpolation sur la grille finale**

Notre algorithme de calcul de l'effet Doppler nous donne donc finalement les valeurs de *r<sup>T</sup>* en chacun des points  $v_{n,k} = v_{0,k} + n\Delta_k$ , où *k* est l'indice du sous-intervalle,  $v_{0,k}$  sa première vitesse (cf. figure 3.8) et *n* varie de 0 à  $N_k - 1$ , avec  $N_k = L_0 \frac{\Delta_0}{\Delta_k}$ ∆*k* le nombre de points d'échantillonnage dans le sous-intervalle. Cela est équivalent à la donnée de  $\sigma_T$  sur la grille d'énergies  $\left(E_{n,k} = \frac{1}{2} m v_{n,k}^2\right)$ . Cette

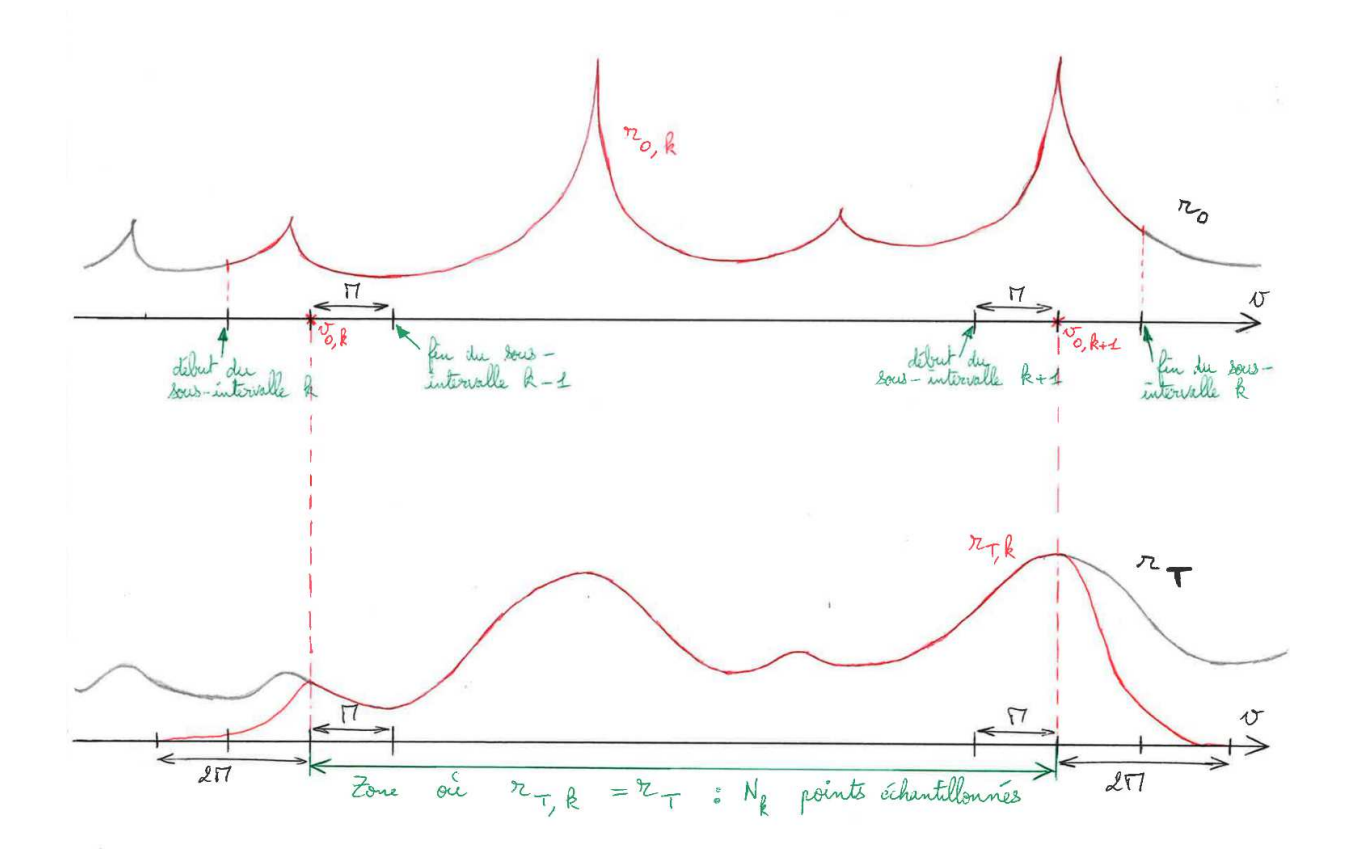

FIGURE 3.8 – Principe de l'algorithme *Overlap-Save*

grille s'adapte automatiquement à la température *T*. En effet, les ∆*<sup>k</sup>* s'obtiennent en divisant ∆<sup>0</sup> par une puissance de 2, et ∆<sup>0</sup> est une fonction croissante de *T*. Cela signifie que plus la température *T* est grande, moins la grille finale contiendra de points, ce qui correspond au fait que plus *T* est grande, plus *σ<sup>T</sup>* est lisse et donc moins le nombre de points nécessaire à sa connaissance précise est important.

La grille des vitesses s'étend au moins de *v<sup>L</sup>* − *M* à *v<sup>H</sup>* + *M*, c'est-à-dire qu'elle couvre tout le domaine de vitesse utile. Néanmoins, on peut vouloir connaître en plus la valeur de *r<sup>T</sup>* en des points précis de ce domaine qui ne sont pas forcément contenus dans la grille, comme par exemple les vitesses correspondant aux résonances. Pour cela, il nous faut une méthode d'interpolation entre les points de la grille. Elle est fournie par le théorème de Shannon [58].

Considérons le sous-intervalle *k* et la fonction associée *rT*,*<sup>k</sup>* introduits dans le cadre de l'algorithme OS. La transformée de Fourier de  $r_{T,k}$  est le produit de  $\hat{r}_{0,k}$  et d'une Gaussienne, ce qui permet de considérer (approximativement) que *rT*,*<sup>k</sup>* est une fonction à bande limitée, avec une fréquence de Nyquist inférieure à <sup>1</sup> 2∆*<sup>k</sup>* . D'après le théorème d'échantillonnage de Shannon, nous avons alors :

$$
r_{T,k}(v) = \sum_{n=-\infty}^{+\infty} r_{T,k}(v_{n,k}) \frac{\sin\left(\frac{\pi}{\Delta_k}(v - v_{0,k} - n\Delta_k)\right)}{\frac{\pi}{\Delta_k}(v - v_{0,k} - n\Delta_k)}
$$
(3.81)

Remarquons que si  $v < v_{0,k} - 2M$  ou si  $v > v_{0,k+1} + 2M$ , alors  $r_{T,k}(v) = 0$ , ce qui implique que la somme porte en réalité seulement sur les valeurs de *<sup>n</sup>* comprises entre *<sup>n</sup>* = −2*M*/∆*<sup>k</sup>* et *<sup>n</sup>* = *N<sup>k</sup>* + 2*M*/∆*<sup>k</sup>* . Comme la somme est finie, nous pouvons utiliser l'équation 3.81 pour calculer *rT*,*k*(*v*) pour toute vitesse  $v$  dans  $[v_{0,k}, v_{0,k+1}]$ , intervalle sur lequel  $r_{T,k}(v) = r_T(v)$ .

## **3.4.3 Validation**

Comme précédemment, nous utilisons le calcul de l'effet Doppler à 293.6 K sur la section efficace de capture de <sup>235</sup>U dans le domaine résolu (de 10−<sup>5</sup> à 2250 eV) pour valider la méthode aux transformées de Fourier, qui sera plus simplement désignée sous le nom de méthode GAIA - Fourier dans la suite. Nous utilisons à nouveau les trois indicateurs définis dans la partie 3.3.3, qui caractérisent l'erreur commise par rapport à la méthode de référence. Les deux mêmes critères de précision que précédemment sont requis, à savoir 0.1 % et 10−<sup>3</sup> %. Les résultats sont donnés dans la table 3.3, qui rappelle également ceux obtenus avec le module BROADR de NJOY 99.259. La figure 3.9 montre la section calculée par GAIA-Fourier et NJOY, avec une précision requise de 0.1 %, sur l'ensemble de l'intervalle d'énergie, ainsi que les différences relatives avec la méthode de référence. La figure 3.10 est identique, mais dans le cas où la précision demandée est de 10−<sup>3</sup> %. Nous constatons que, dans les deux cas, la méthode GAIA-Fourier permet aisément d'attendre la précision requise, quel que soit l'indicateur considéré. Comme nous l'avions déjà remarqué, l'erreur maximale commise par NJOY est légèrement supérieure à la valeur maximale acceptable. De plus, NJOY surévalue systématiquement la section efficace. Cependant, les indicateurs 2 et 3 sont corrects ce qui signifie que l'erreur commise par NJOY sera vraisemblablement peu sensible en pratique. Cette erreur est plus importante dans le cas de la précision à 10−<sup>3</sup> %, mais il faut noter que cette précision est bien supérieure à ce qui est demandé pour les applications pratiques. Nous ne l'avons utilisée ici qu'afin de tester le comportement des méthodes de calcul sous une forte précision. Il ne faut donc pas s'inquiéter outre mesure du fait que NJOY n'atteigne pas exactement la précision de  $10^{-3}$  %.

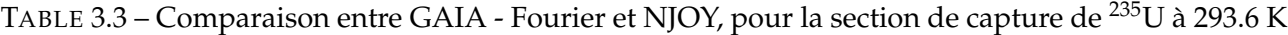

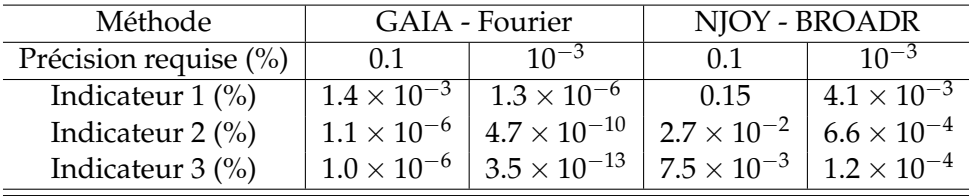

Les temps de calcul restent bien évidemment des paramètres nous intéressant. La table 3.4 les présente pour GAIA - Fourier et NJOY. Afin d'illustrer le gain que représente l'utilisation de l'algorithme OS, nous avons également inclus dans cette table les temps de calcul de la méthode GAIA - Fourier lorsque l'algorithme OS n'est pas utilisé, c'est-à-dire en calculant la transformée de Fourier avec un pas d'échantillonnage constant sur tout l'intervalle. Nous constatons un gain de temps de calcul d'un facteur à peu près égal à 2 grâce à cet algorithme. Il faut noter que les grilles d'énergie sur lesquelles les sections efficaces sont données ne sont plus les mêmes pour NJOY et GAIA, contrairement au cas des méthodes utilisant Gauss-Legendre. Lorsque la précision demandée est 0.1 %, la grille calculée par GAIA contient 271 394 points alors que celle calculée par NJOY en contient 77 306. Lorsque la précision est 10−<sup>3</sup> %, ces nombres de points deviennent respectivement 495 756 et 726 953.

| Précision   | GAIA - Fourier     | GAIA - Fourier     | NJOY  |
|-------------|--------------------|--------------------|-------|
| requise     | avec algorithme OS | sans algorithme OS |       |
| $0.1\%$     | 36 s               | 75 s               | 150 s |
| $10^{-3}$ % | 67 s               | 150 s              | 865 s |

TABLE 3.4 – Temps de calcul pour l'élargissement Doppler de <sup>235</sup>U

Nous pouvons dès à présent conclure que, dans le cas de <sup>235</sup>U, notre méthode GAIA - Fourier est capable de calculer les sections élargies par effet Doppler à la précision souhaitée, en respectant un temps de calcul raisonnable.

Pour compléter un peu la validation de cette méthode, nous avons réalisé des tests supplémentaires sur <sup>238</sup>U. Ce noyau a été choisi car il possède plus de résonances que <sup>235</sup>U et elles sont plus étroites : la résolution de l'équation 3.27 va donc être plus difficile pour <sup>238</sup>U, en ce sens qu'elle nécessitera le calcul de plus de points d'intégration à cause de l'étroitesse des résonances.

Comme pour <sup>235</sup>U, les tests ont été réalisés pour la section de capture à 293.6 K dans le domaine

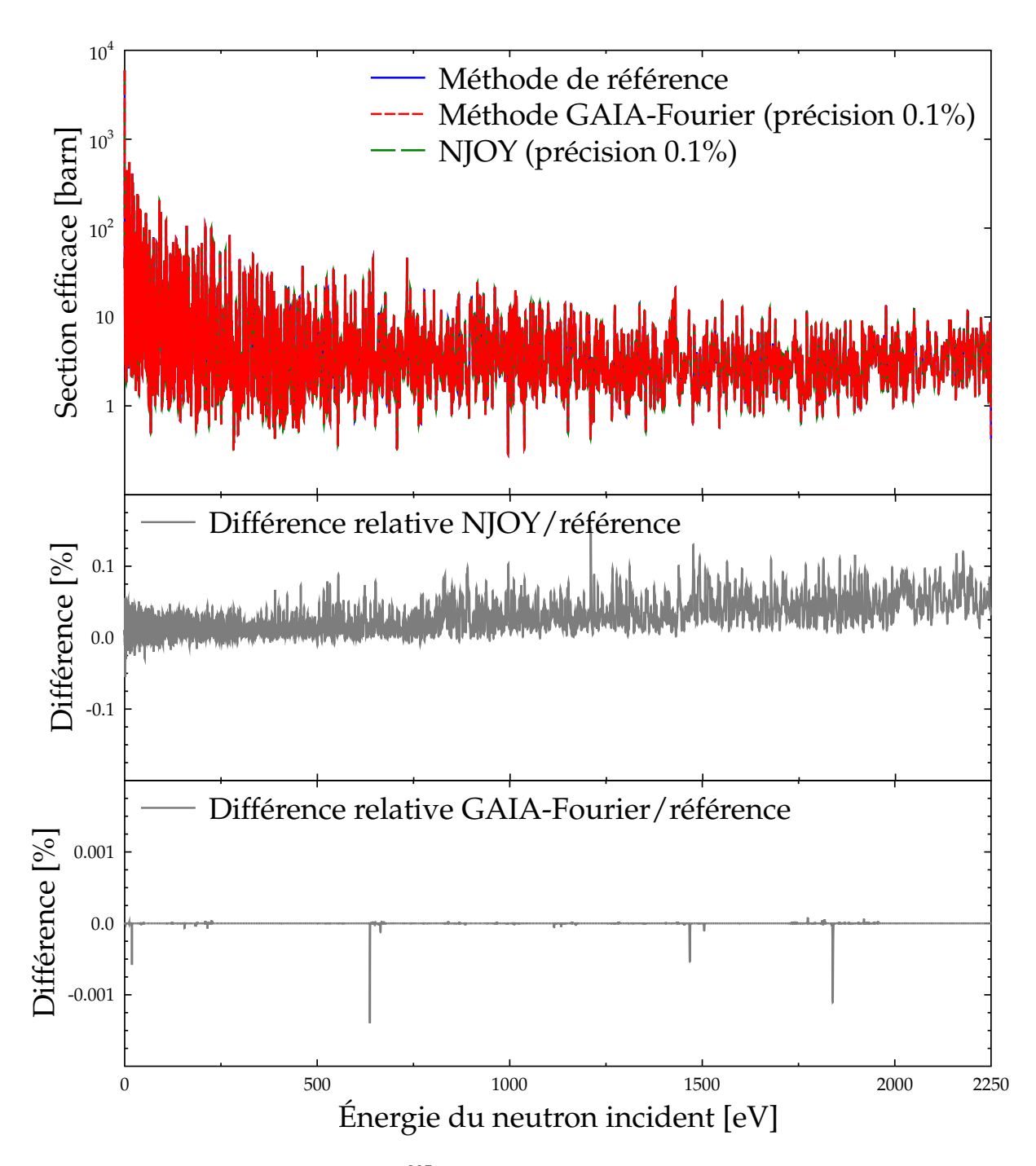

FIGURE 3.9 – Section de capture de <sup>235</sup>U calculée avec GAIA-Fourier et NJOY à 0.1 %. Erreur par rapport à la méthode de référence.

résolu (qui va ici de 10−<sup>5</sup> eV à 20 keV). Nous avons utilisé l'évaluation disponible dans la bibliothèque ENDF/B-VII.1 Deux calculs ont été menés, le premier en demandant une précision de 0.1 % et le second de 10−<sup>3</sup> %. Les figures 3.11 et 3.12 montrent la section de capture calculée avec GAIA - Fourier et NJOY, respectivement dans les cas d'une précision à 0.1 % et à 10−<sup>3</sup> %. Les erreurs commises par chacun de ces calculs, c'est-à-dire les différences relatives avec la méthode de référence, sont également tracées. La table 3.5 présente les valeurs des trois indicateurs dans les différents cas. Nous voyons à nouveau que la méthode GAIA - Fourier atteint la précision requise dans tous les cas et pour tous les critères.

Ce n'est en revanche pas le cas de NJOY pour lequel l'indicateur 1 est largement au-dessus de sa

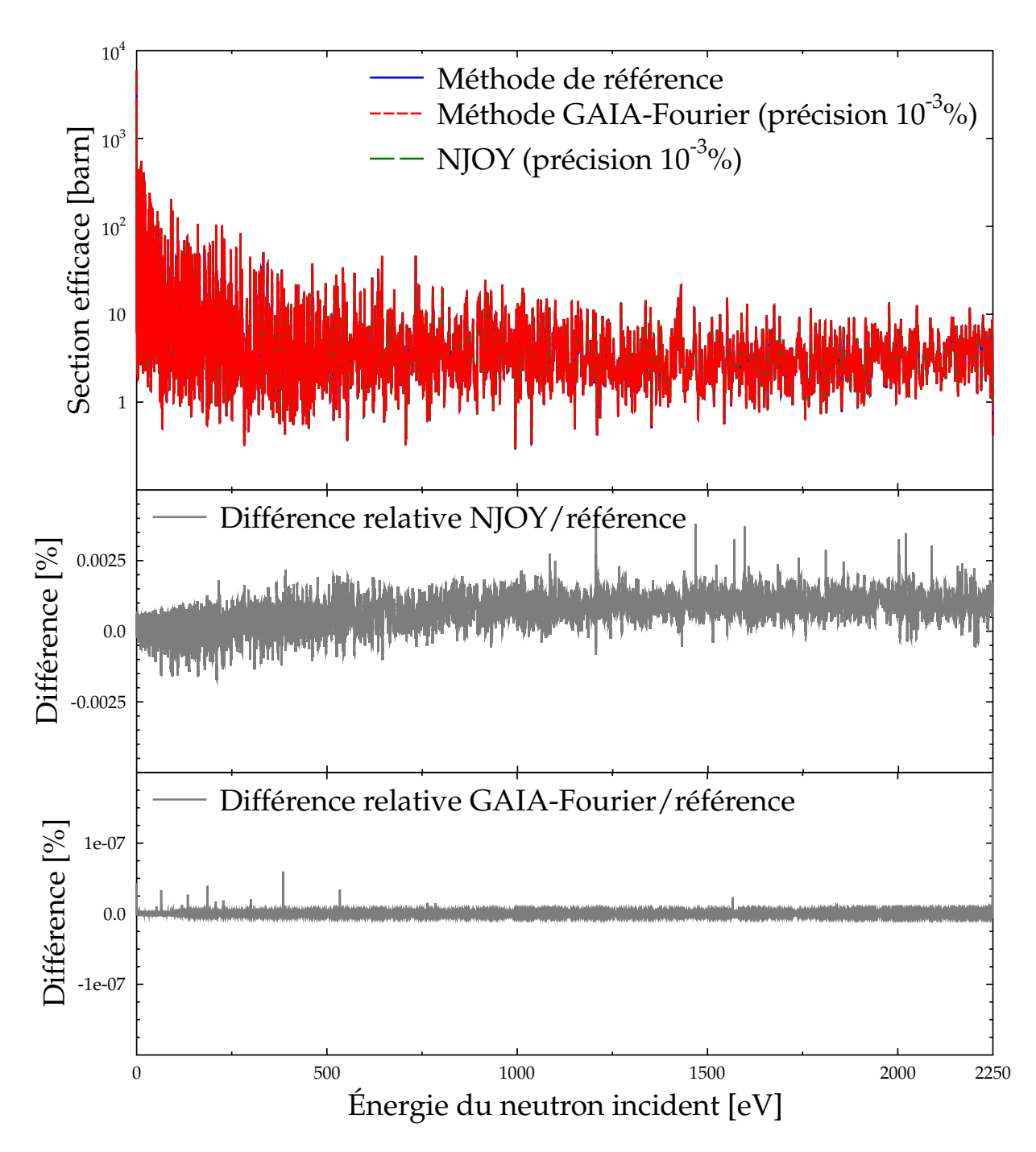

FIGURE 3.10 – Section de capture de <sup>235</sup>U calculée avec GAIA-Fourier et NJOY à 10−<sup>3</sup> %. Erreur par rapport à la méthode de référence.

valeur maximale autorisée. Nous constatons de plus que l'erreur commise est encore systématiquement positive, ce que traduit la valeur élevée de l'indicateur (qui est tout juste égale à la précision demandée). Cela montre la difficulté inhérente à la linéarisation des sections efficaces lorsque les résonances sont très étroites et illustre donc les limitations de l'algorithme SIGMA1, utilisé par NJOY. Notons tout de même que l'indicateur 3, le plus pertinent en pratique, est correct, ce qui laisse penser que les résultats de NJOY sont acceptables pour les principales applications.

Comme ci-dessus, la table 3.6 indique les temps de calcul qui ont été nécessaires pour GAIA - Fourier et NJOY, en incluant aussi le cas où nous n'utilisons pas l'algorithme OS dans GAIA - Fourier. Nous voyons que celui-ci permet ici des gains de temps d'un facteur environ 3. L'autre constatation

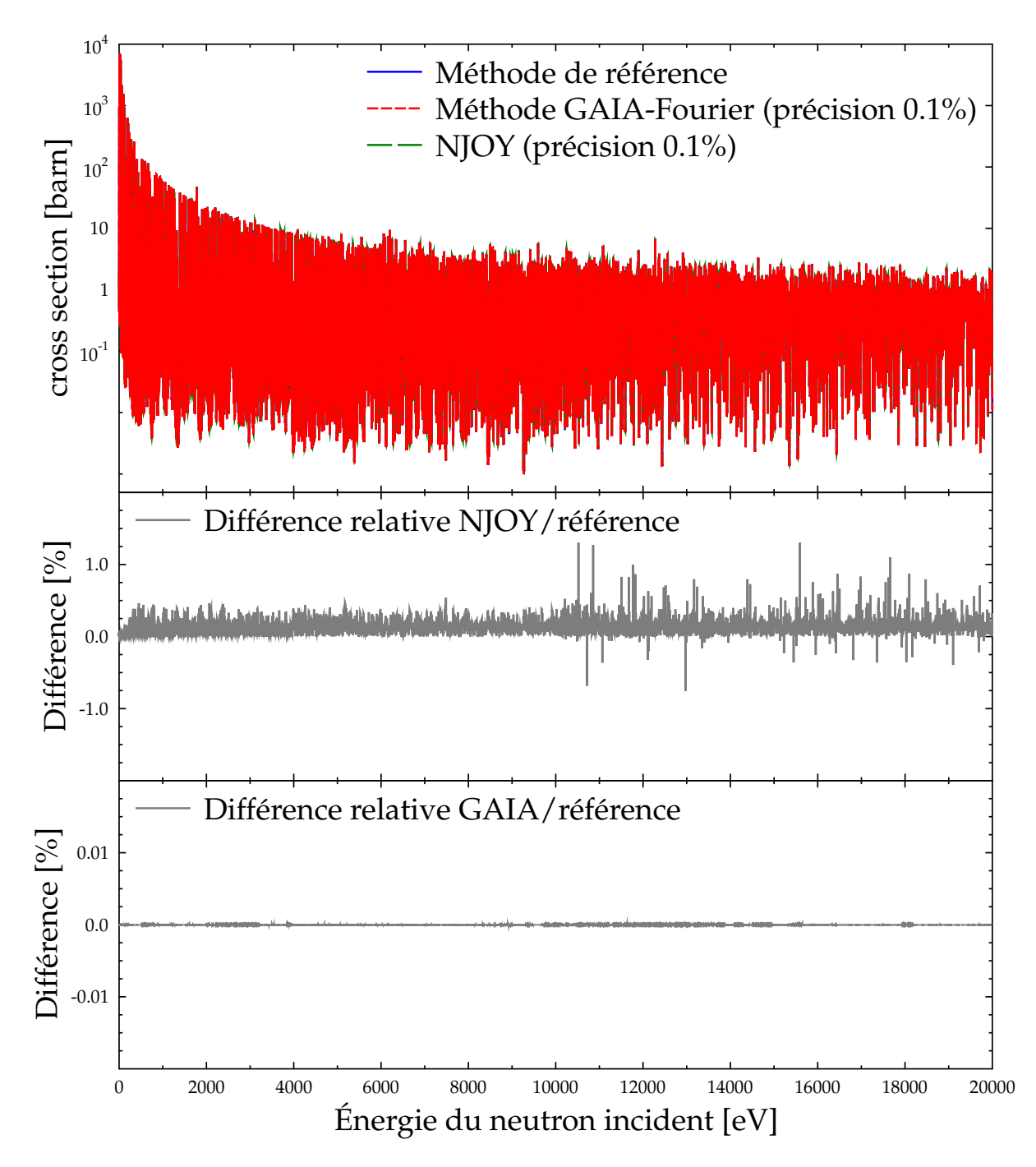

FIGURE 3.11 – Section de capture de <sup>238</sup>U calculée avec GAIA-Fourier et NJOY à 0.1 %. Erreur par rapport à la méthode de référence.

TABLE 3.5 – Comparaison entre GAIA - Fourier et NJOY, pour la section de capture de <sup>238</sup>U à 293.6 K

| Méthode                      |                      | GAIA - Fourier        | NJOY - BROADR        |                      |  |
|------------------------------|----------------------|-----------------------|----------------------|----------------------|--|
| Précision requise (%)        | 0.1                  | $10^{-3}$             | 0.1                  | $10^{-3}$            |  |
| Indicateur $1 \frac{\%}{\%}$ | $3.9 \times 10^{-4}$ | $5.3 \times 10^{-7}$  | 1.3                  | $5.7 \times 10^{-2}$ |  |
| Indicateur $2 \frac{(\%)}{}$ | $8.3 \times 10^{-7}$ | $1.7 \times 10^{-9}$  | 0.10                 | $2.2 \times 10^{-3}$ |  |
| Indicateur $3$ (%)           | $2.5 \times 10^{-8}$ | $2.4 \times 10^{-11}$ | $7.7 \times 10^{-3}$ | $1.4\times10^{-4}$   |  |

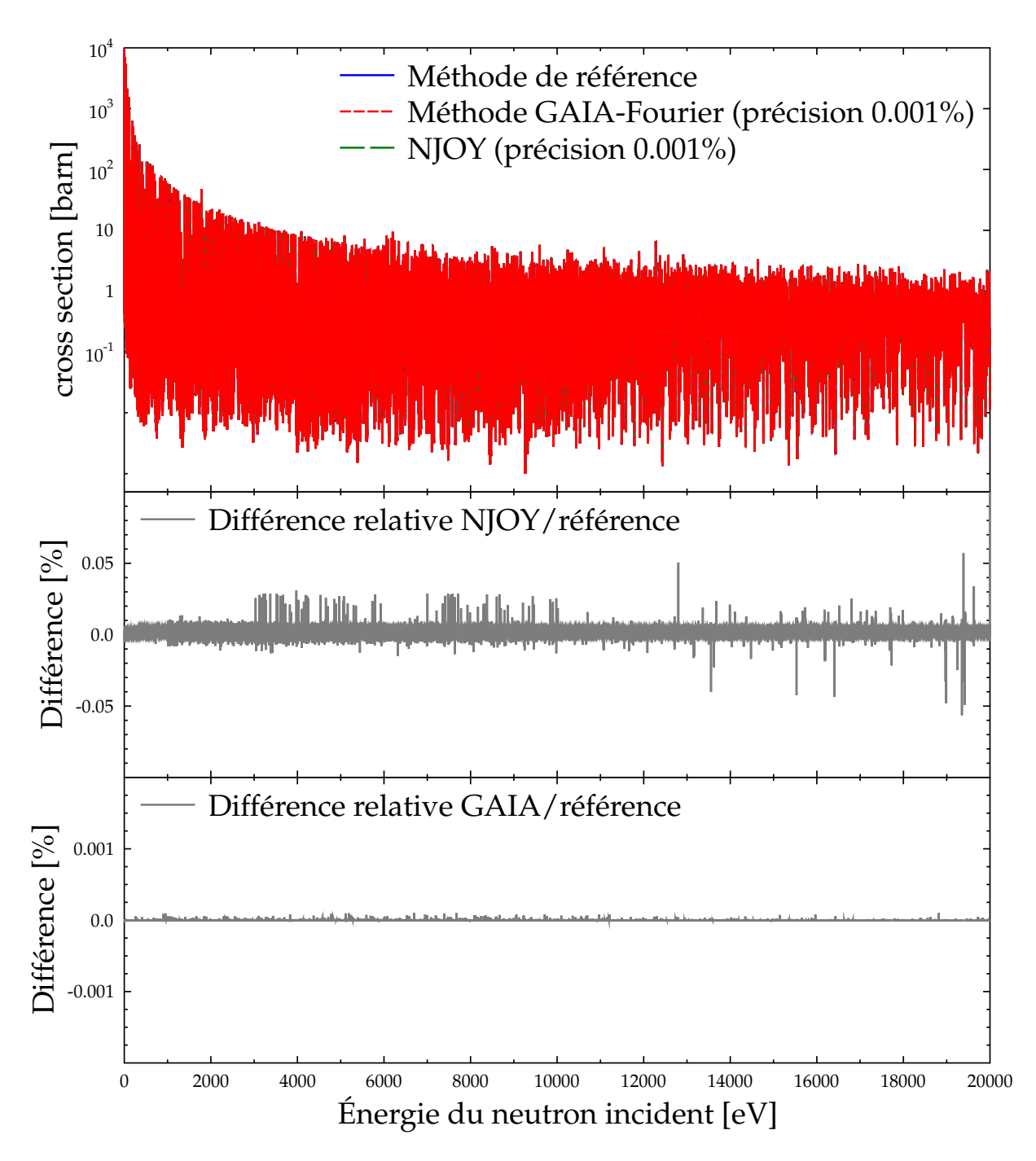

FIGURE 3.12 – Section de capture de <sup>238</sup>U calculée avec GAIA-Fourier et NJOY à 10−<sup>3</sup> %. Erreur par rapport à la méthode de référence.

est que, pour <sup>238</sup>U, la méthode GAIA - Fourier est significativement plus lente que NJOY, même avec l'algorithme OS. Cependant le temps de calcul de GAIA reste acceptable et, surtout, nous venons de montrer que cette méthode permet le calcul de l'effet Doppler sur <sup>238</sup>U pour des précisions aussi faibles que  $10^{-3}$  %.

Comme nous l'avons fait pour le cas de la reconstruction des sections efficaces à 0 K (cf. chapitre 2), il faudrait, pour valider complètement la méthode GAIA - Fourier, la tester sur l'ensemble des fichiers évalués de données nucléaires à notre disposition. Malheureusement, cela suppose d'effectuer ces calculs aussi avec la méthode de référence qui est très lente. Faute de temps et de ressources informatiques suffisantes, nous n'avons donc pas pu le faire. À défaut, nous nous sommes contentés

| Précision   | GAIA - Fourier     | GAIA - Fourier     | <b>NJOY</b> |
|-------------|--------------------|--------------------|-------------|
| requise     | avec algorithme OS | sans algorithme OS |             |
| $0.1\%$     | 813 s              | 2230 s             | 180 s       |
| $10^{-3}$ % | 1240 s             | 4480 s             | 4310 s      |

TABLE 3.6 – Temps de calcul pour l'élargissement Doppler de <sup>238</sup>U

de valider notre méthode sur quelques noyaux représentatifs des différents formalismes du format ENDF. Nous avons déjà présenté les résultats des calculs sur les domaines résolus <sup>235</sup>U et <sup>238</sup>U, tous deux issus de la bibliothèque ENDF/B.VII.1. Ces deux domaines utilisent le formalisme LRU = 1 et LRF = 3. Voici brièvement les résultats obtenus sur quelques noyaux utilisant d'autres formalismes.

– <sup>180</sup>Hf : calcul sur le domaine résolu (10−<sup>5</sup> à 4992 eV) de ENDF/B.VII.1. Formalisme LRU = 1 et  $LRF = 2$ .

TABLE 3.7 – Comparaison entre GAIA - Fourier et NJOY, pour la section de capture de <sup>180</sup>Hf à 293.6 K

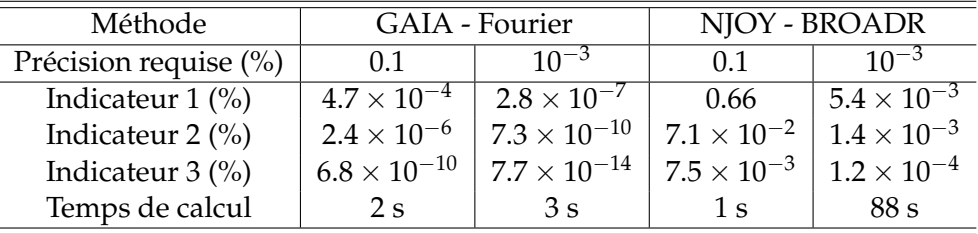

Ce noyau a été sélectionné car il possède des résonances particulièrement étroites. On voit que GAIA - Fourier se comporte de façon tout-à-fait satisfaisante, à la fois pour la précision et le temps de calcul. Dans le cas où la précision demandée est 10−<sup>3</sup> %, NJOY est étrangement lent. Comme nous l'avons déjà dit, cette précision est bien plus exigeante que ce qui peut être utile en pratique et NJOY n'est pas conçu pour être efficace dans de tels cas.

– <sup>56</sup>Fe : calcul sur le domaine résolu (10<sup>−5</sup> eV à 2 MeV). Formalisme LRU = 1 et LRF = 7.

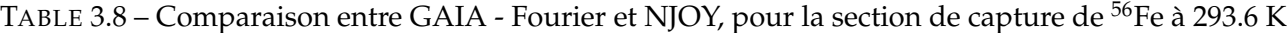

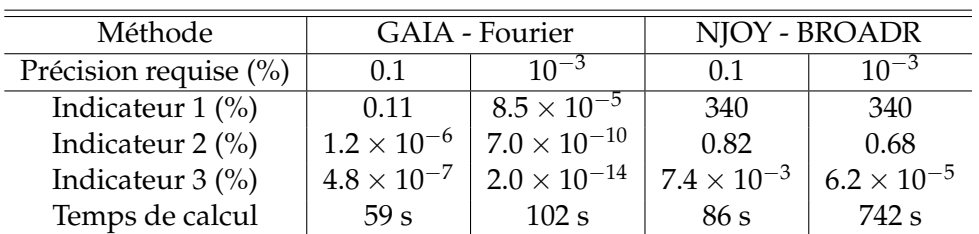

Nous avons choisi le noyau de <sup>56</sup>Fe, d'une part pour tester notre méthode sur le nouveau formalisme LRU = 1 et LRF = 7, et d'autre part pour son grand intérêt pratique. On constate immédiatement que NJOY donne des résultats assez éloignés de la référence pour ce noyau. Un examen attentif montre que NJOY arrête d'appliquer l'effet Doppler aux sections efficaces après l'énergie de seuil de la diffusion inélastique (environ  $8.623 \times 10^5$  eV). À partir de cette énergie, NJOY donne donc les sections à 0 K quelle que soit la température demandée par l'utilisateur. Or, les valeurs élevées des indicateurs 1 et 2 indiquent que, même pour des énergies aussi hautes, l'effet Doppler reste sensible sur les sections efficaces. Cependant, l'indicateur 3 conserve une valeur acceptable, ce qui suggère que les erreurs commises en ne prenant pas en compte l'effet Doppler tendent à se compenser lorsque l'on intègre les sections efficaces sur un intervalle d'énergie.

En ce qui concerne GAIA - Fourier, l'indicateur 1 excède légèrement la précision requise dans le cas où elle est égale à 0.1 %. En réalité, cette erreur maximale n'est atteinte qu'en un seul point de la grille d'énergie, et pour tous les autres l'erreur est bien inférieure à 0.1 %. De plus, les deux autres indicateurs ont des valeurs très faibles, ce qui montre que cette erreur isolée ne prête pas à conséquences. Dans le cas de la précision à 10−<sup>3</sup> %, les trois indicateurs sont corrects.

## **3.4.4 Conclusion**

La méthode de calcul de l'effet Doppler à l'aide des transformées de Fourier a été implémentée dans GAIA et testée dans plusieurs cas par rapport à la méthode de référence qui a été mise en place. Ces tests montrent l'efficacité de cette méthode, tant en termes de coût de calcul, que de précision des résultats.

Nous avons cependant constaté que cette nouvelle méthode reste un peu lente dans le cas de <sup>238</sup>U, probablement à cause de l'étroitesse des résonances. L'utilisation d'un algorithme OS améliore nettement le temps de calcul grâce à la possibilité de découper l'intervalle total en sous-intervalles avec chacun un pas d'échantillonnage propre. Il est donc raisonnable de supposer que nous pourrions accélérer les calculs de <sup>238</sup>U en poursuivant dans cette direction, c'est-à-dire en ayant un pas d'échantillonnage qui puisse varier librement tout au long de l'intervalle. Cela permettrait d'échantillonner plus finement les abords des résonances les plus étroites et plus grossièrement les zones situées entre deux résonances. Un outil mathématique, appelé les ondelettes, permet de faire cela : il est formellement assez proche des transformées de Fourier puisqu'il s'agit là encore de décomposer une fonction sur une base fonctionnelle donnée. Une piste pour améliorer les méthodes de calcul de l'effet Doppler serait donc d'appliquer les ondelettes à ce problème.

Un autre aspect intéressant de notre méthode est le fait qu'une fois la transformée de Fourier de *r*<sup>0</sup> calculée, les calculs restants pour obtenir *σ<sup>T</sup>* sont très rapides. Cela suggère la possibilité d'adapter cette méthode au problème du calcul de l'élargissement Doppler en vol pour les codes de transport Monte-Carlo à énergie continue. Au lieu de donner à ces codes des tableaux de valeurs *σT*(*E*) pour des valeurs prédéterminées de la température *T*, nous pourrions seulement donner les coefficients  $\widehat{r}_0\left(\frac{k}{N\Delta}\right)$ . Avec ces coefficients, les codes neutroniques pourraient calculer rapidement  $\sigma_T(E)$  à n'importe quelle température en utilisant la méthode GAIA - Fourier.

# **3.5 Effet Doppler pour un noyau à l'état solide ou liquide**

## **3.5.1 Théorie**

Les parties précédentes de ce chapitre traitent de la résolution de l'équation Doppler lorsque les noyaux cibles se comportent à la façon d'un gaz parfait. Comme nous l'avons déjà mentionné, les cibles sont en pratique dans de la matière condensée, à l'état solide ou liquide, et sont de ce fait soumises à des liaisons chimiques qui modifient leur distribution de vitesses. Lorsque l'énergie des neutrons incidents est très grande devant l'énergie de ces liaisons chimiques, dont l'ordre de grandeur est la dizaine d'eV, leur influence peut être négligée et le modèle du gaz parfait décrit alors correctement la réalité. Même lorsque l'énergie des neutrons incidents est plus faible, ce modèle peut encore convenir dans le cas où les liaisons ne sont pas trop fortes, à condition de remplacer la vraie température du matériel par une température effective [49].

Cependant, lorsque les liaisons chimiques sont fortes au sein du matériel cible, il a été montré [60, 61] qu'en dessous d'une certaine énergie incidente et d'une certaine température, l'utilisation du modèle du gaz parfait conduit à des erreurs non-négligeables sur les sections efficaces. C'est par exemple le cas pour les oxydes d'uranium [62] jusqu'à la température ambiante. Plus la température du matériel est faible, plus cet effet est important. Ajoutons qu'au zéro absolu, les noyaux d'un solide ne sont pas immobiles mais ont une petite oscillation quantique autour de leur position d'équilibre, ce dont le modèle du gaz parfait ne peut pas rendre compte. Il est donc nécessaire d'avoir un modèle décrivant l'impact des liaisons chimiques sur la distribution de vitesses de la cible.

Pour ce faire, Lamb [49] a étudié l'impact de l'effet Doppler sur les silhouettes de résonance *W*(*E*), lorsque les cibles sont dans un solide. À 0 K, ces silhouettes se mettent sous la forme bien connue :

$$
W_{\lambda,0}^{\star}(E_{tot}^{\star}) = \frac{(\Gamma_{\lambda}^{\star})^2}{4} \frac{1}{(E_{tot}^{\star} - E_{\lambda}^{\star})^2 + \frac{1}{4}(\Gamma_{\lambda}^{\star})^2}
$$
(3.82)

l'exposant \* indiquant que les quantités sont prises dans le référentiel de centre de masse. Les quantités correspondantes dans le référentiel du laboratoire seront écrites sans cet exposant. *E* ⋆  $\frac{\star}{\lambda}$  et Γ $\frac{\star}{\lambda}$ *λ* sont deux paramètres indépendants de l'énergie, respectivement l'énergie et la largeur d'une résonance *λ*. *E*<sup> $\star$ </sup> est l'énergie cinétique totale du système dans le référentiel de centre de masse. *W*<sub>λ,0</sub>(*E*<sub>*tot*</sub>) est proportionnelle au taux de réaction entre le flux de neutrons incidents et les noyaux cibles, autour de la résonance unique *λ*. Comme cela a été écrit au début du chapitre 2, l'énergie cinétique *E* du neutron incident dans le référentiel du laboratoire est :

$$
E = \frac{M+m}{M} E_{tot}^{\star}
$$
 (3.83)

avec *m* et *M* respectivement la masse du neutron incident et celle d'un noyau cible. En choisissant de poser :

$$
E_{\lambda} = \frac{M+m}{M} E_{\lambda}^{\star} \quad \text{et} \quad \Gamma_{\lambda} = \frac{M+m}{M} \Gamma_{\lambda}^{\star} \tag{3.84}
$$

nous pouvons exprimer la silhouette dans le référentiel du laboratoire :

$$
W_{\lambda,0}(E) = \frac{(\Gamma_{\lambda})^2}{4} \frac{1}{(E - E_{\lambda})^2 + \frac{1}{4}(\Gamma_{\lambda})^2}
$$
(3.85)

Nous avons évidemment l'invariabilité du taux de réaction par changement de référentiel :

$$
W_{\lambda,0}(E) = W_{\lambda,0}^{\star}(E_{tot}^{\star})
$$
\n(3.86)

Dans le cas où le neutron incident est absorbé par le noyau cible, le noyau composé formé par cette réaction a une énergie de recul *R* dans le référentiel du laboratoire. Si l'on suppose que la masse du noyau composé est environ *m* + *M*, alors

$$
R = \frac{m}{m+M} E \tag{3.87}
$$

Il vient immédiatement que  $E_{tot}^{\star} = E - R$ , ce qui permet d'exprimer  $W_{\lambda,0}^{\star}$  en fonction de  $E$  :

$$
W_{\lambda,0}^*(E_{tot}^*) = W_{\lambda,0}^*(E - R) = \frac{(\Gamma_{\lambda}^*)^2}{4} \frac{1}{(E - R - E_{\lambda}^*)^2 + \frac{1}{4}(\Gamma_{\lambda}^*)^2}
$$
(3.88)

Écrite sous cette forme, cette relation s'interprète simplement : l'énergie dont dispose le noyau composé pour s'exciter est l'énergie cinétique apportée par le neutron diminuée de l'énergie cinétique dépensée pour le recul du noyau composé.

Nelkin et Parks [63] ont introduit une fonction  $S_{T}(\overrightarrow{p},\omega)$ , qui contient toute l'information sur la dynamique des collisions avec les noyaux cibles, pour décrire l'effet Doppler sur la silhouette  $W_{\lambda,0}^*$ . Cette fonction dépend de la quantité de mouvement du neutron incident  $\vec{p} = m \vec{v}$  et de  $\omega$ , la différence d'énergie entre l'état initial de la réaction nucléaire (énergie *E*) et l'état intermédiaire (le noyau composé, qui dispose de l'énergie *E<sup>r</sup>* − *R*). La silhouette à la température *T* exprimée en fonction de l'énergie *E* du neutron dans le laboratoire est alors :

$$
W_{\lambda,T}(E) = \int_{-\infty}^{+\infty} W_{\lambda,0}^*(E - \omega) S_T(\overrightarrow{p}, \omega) d\omega
$$
 (3.89)

126

Or nous avons vu que  $W^*_{\lambda,0}(E'-R) = W_{\lambda,0}(E')$  pour toute énergie  $E'$ . Donc  $W^*_{\lambda,0}(E-\omega) = W_{\lambda,0}(E+R)$ *R* − *ω*). Cela nous permet d'exprimer l'effet Doppler sur la silhouette avec tous les paramètres de résonance définis dans le référentiel du laboratoire :

$$
W_{\lambda,T}(E) = \int_{-\infty}^{+\infty} W_{\lambda,0}(E + R - \omega) S_T(\overrightarrow{p}, \omega) d\omega
$$
 (3.90)

Selon le formalisme SLBW, qui a été décrit dans la partie 1.12.1, la section de capture à 0 K s'écrit comme une combinaison linéaire de silhouettes *Wλ*,0(*E*), avec des facteurs en Γ*n*,*λ*Γ*γ*,*λ*/*k* 2 *α* . Γ*γ*,*<sup>λ</sup>* est la largeur de résonance des canaux associés à la capture, qui est indépendante de l'énergie. Γ*n*,*<sup>λ</sup>* est la largeur de résonance de la diffusion élastique, qui est environ proportionnelle à <sup>√</sup> *E* (et même exactement pour les ondes de type *s*). Enfin, *k<sup>α</sup>* est le nombre d'onde de la paire de réactifs, qui est lui aussi proportionnel à <sup>√</sup> *E*. La section de capture à 0 K s'exprime donc dans le formalisme SLBW comme :

$$
\sigma_{\gamma,0}(E) = \sum_{\lambda} \frac{a_{\lambda}}{\sqrt{E}} W_{\lambda,0}(E)
$$
\n(3.91)

où les *a<sup>λ</sup>* sont des coefficients à peu près constants en fonction de l'énergie. Pour la section de capture radiative, la linéarité de l'équation 3.90 implique donc que :

$$
\sqrt{E}\,\sigma_T(E) = \int_{-\infty}^{+\infty} \sqrt{E + R - \omega}\,\sigma_0(E + R - \omega)S_T(\overrightarrow{p}, \omega)d\omega \tag{3.92}
$$

Notons que cette équation implique que  $\sigma_T(E)$  dépend a priori de la direction de  $\vec{v}$  (via  $\vec{p}$ ) et plus seulement de sa norme. En effectuant le changement de variable  $E_r = E + R - \omega$ , on obtient :

$$
\sqrt{E}\,\sigma_T(E) = \int_{-\infty}^{+\infty} \sqrt{E_r}\,\sigma_0(E_r) S_T(\overrightarrow{p}, E + R - E_r) dE_r \tag{3.93}
$$

Plusieurs remarques doivent être faites sur cette équation. Dans la littérature, elle est souvent écrite sans les racines carrées de l'énergie. En effet, elle dérive de l'équation 3.90 qui a été obtenue en négligeant la dépendance en énergie de *<sup>k</sup>α*. Cela implique que <sup>√</sup> *<sup>E</sup><sup>r</sup>* est environ égale <sup>√</sup> *E* et peut être sortie de l'intégrale. Cependant, nous préférons laisser l'équation sous la forme ci-dessus, d'une part parce que *S<sup>T</sup>* a la propriété que :

$$
\int_{-\infty}^{+\infty} S_T(\overrightarrow{p}, \omega) d\omega = 1
$$
\n(3.94)

et donc, en laissant l'équation 3.93 sous sa forme, un taux de réaction constant de −<sup>∞</sup> <sup>à</sup> +<sup>∞</sup> est rigoureusement conservé par effet Doppler. D'autre part, comme  $\sigma_0(E_r)$  varie environ en  $1/\sqrt{E_r}$  lorsque *<sup>E</sup><sup>r</sup>* est petite, elle n'est pas dérivable en 0. En revanche, <sup>√</sup> *Erσ*(*Er*) l'est, ce qui rend sa transformée de Fourier nettement plus facile à calculer, l'algorithme FFT étant très sensible à la régularité des fonctions.

Ensuite, cette équation est a priori obtenue uniquement pour la section de capture radiative. Il a été montré qu'elle s'appliquait également à la section de fission et donc à la section d'absorption [64]. Naberejnev a étendu sa validité à la section totale [64]. Nous verrons dans le chapitre 4 que les sections efficaces double-différentielles de diffusion dans un solide ou un liquide à une température non nulle s'expriment en fonction de la fonction de diffusion *ST*(*α*, *β*). À un facteur *e* <sup>−</sup>*β*/2/(*kT*) près, il s'agit de la même fonction que celle décrivant la dynamique de la matière dans l'équation 3.93. Nous l'appellerons donc également fonction de diffusion, même si cette partie traite de l'absorption des neutrons.

Le taux de réaction √ *E<sup>r</sup> σ*0(*Er*) pouvant être prolongé par continuité pour les énergies *E<sup>r</sup>* négatives, l'intégration sur **R** dans l'équation 3.93 a donc bien un sens. Cependant, il est également possible de considérer que les sections efficaces sont nulles pour *E<sup>r</sup>* < 0, ce qui donne :

$$
\sqrt{E}\,\sigma_T(E) = \int_0^{+\infty} \sqrt{E_r}\,\sigma_0(E_r)S_T(\overrightarrow{p},E+R-E_r)dE_r
$$
\n(3.95)

Enfin, l'équation 3.93 s'applique quel que soit le formalisme utilisé pour reconstruire la section efficace à 0 K et n'est pas limitée au formalisme SLBW, voir par exemple [64] qui l'utilise pour le formalisme Reich-Moore.

On constate qu'en posant

$$
S_T(\overrightarrow{p}, E + R - E_r) = \frac{1}{v} \int_{|v - v_r|}^{v + v_r} dV \int_0^{2\pi} d\psi_V \ V \ p(V, \frac{v^2 + V^2 - v_r^2}{2vV}, \psi_V) \tag{3.96}
$$

on retrouve bien l′équation 3.6<sup>2</sup>, avec une distribution de vitesses des cibles*, p*(じ), qui n′est plus nécessairement Maxwellienne. À titre d'illustration, dans le cas d'un gaz parfait, la fonction *S<sup>T</sup>* se met sous la forme :

$$
S_T^{GP}(\overrightarrow{p}, \omega) = \sqrt{\frac{\alpha}{4\pi E}} \left[ e^{-\alpha(\sqrt{E+R-\omega}-\sqrt{E})^2} - e^{-\alpha(\sqrt{E+R-\omega}+\sqrt{E})^2} \right]
$$
(3.97)

Dans le cas de la matière condensée, la fonction de diffusion est donnée en fonction de sa transformée de Fourier  $\chi(\overrightarrow{p},t)$  [63] :

$$
S_T(\overrightarrow{p}, \omega) = \frac{1}{2\pi} \int_{-\infty}^{+\infty} e^{-it\omega} \chi(\overrightarrow{p}, t) dt
$$
 (3.98)

L'équation 3.93 permet de décrire l'effet Doppler quelle que soit la distribution des vitesses des noyaux cibles. Afin de pouvoir effectivement calculer cet effet Doppler, il faut connaître la fonction *S<sup>T</sup>* associée, ou la fonction *χ*. Dans le cas d'un cristal, cette fonction dépend du spectre des fréquences de vibration du cristal qui est caractérisé par la distribution *f*(*ξ*) des fréquences *ξ* et par *ξm*, la fréquence de vibration maximale. Si le cristal a une symétrie cubique, ce qui est le cas d'une large classe de cristaux, alors  $\chi(\overrightarrow{p}, t)$  est indépendant de la direction des neutrons incidents, c'est-à-dire de la direction de  $\vec{p}$ , et s'écrit sous la forme [65] :

$$
\chi(p,t) = e^{R(\gamma(t) - \gamma(0))} \tag{3.99}
$$

Avec :

$$
\gamma(t) = \int_0^{\xi_m} \left[ \coth\left(\frac{\xi}{2kT}\right) \cos(\xi t) + i \sin(\xi t) \right] f(\xi) \frac{d\xi}{\xi}
$$
(3.100)

La référence [63] suggère d'effectuer ensuite les développements en série entière de cos et de sin pour obtenir :

$$
\chi(p,t) = \exp\left(iRt - RkT_{eff}t^2\right) \exp\left(R\sum_{n=3}^{+\infty} \frac{x_n}{n!} (it)^n\right)
$$
\n(3.101)

Avec

$$
x_{2n-1} = \int_0^{\xi_m} \xi^{2n-2} f(\xi) d\xi
$$
  

$$
x_{2n} = \int_0^{\xi_m} \xi^{2n-1} \coth\left(\frac{\xi}{2kT}\right) f(\xi) d\xi
$$
 (3.102)

On a  $x_1 = \int_{0}^{\xi_m}$  $f(\xi)d\xi = 1$ , et la température effective  $T_{eff}$  est définie par :<br><sup>0</sup>

$$
kT_{eff} = \frac{1}{2}x_2\tag{3.103}
$$

Afin de pouvoir calculer plus facilement la fonction de diffusion associée, un développement en série entière de la seconde exponentielle dans l'équation 3.101 est à son tour effectué, ce qui donne (en n'explicitant pas les coefficients *αn*) :

$$
\chi(p,t) = \exp\left(iRt - RkT_{eff}t^2\right) \left[1 + \sum_{n=3}^{+\infty} \alpha_n(it)^n\right]
$$
\n(3.104)

<sup>2.</sup> Comme  $v_r^2 = v^2 + V^2 - 2vV\mu_V$ , l'expression ci-dessus dépend bien de la direction de  $\vec{p}$ .

La transformée de Fourier se calcule alors analytiquement en utilisant les polynômes de Hermite *H<sup>n</sup>* :

$$
S(p,\omega) = \frac{1}{\sqrt{4\pi kT_{eff}R}} \exp(-\epsilon^2/2) \left[1 + \sum_{n=3}^{+\infty} \frac{\alpha_n}{(2RkT_{eff})^{n/2}} H_n(\epsilon)\right]
$$
(3.105)

Avec

$$
\epsilon = \frac{\omega - R}{\sqrt{2RkT_{eff}}}
$$
\n(3.106)

et

$$
H_n(x) = (-1)^n e^{x^2/2} \frac{d^n}{dx^n} e^{-x^2/2}
$$
\n(3.107)

On remarque que :

$$
\forall n \ge 1, \int_{-\infty}^{+\infty} H_n(\epsilon) e^{-\epsilon^2/2} d\epsilon = \left[ (-1)^n \frac{d^{n-1}}{d\epsilon^{n-1}} e^{-\epsilon^2/2} \right]_{-\infty}^{+\infty}
$$
(3.108)

or les dérivées de *e* −*ǫ* <sup>2</sup>/2 sont égales au produit d'un polynôme et de *e* −*ǫ* <sup>2</sup>/2 et tendent donc vers 0 en l'infini. Nous avons donc :

$$
\forall n \ge 1, \int_{-\infty}^{+\infty} H_n(\epsilon) \, e^{-\epsilon^2/2} \, d\epsilon = 0 \tag{3.109}
$$

On en déduit aisément que si *S<sup>T</sup>* satisfait l'équation 3.105, alors :

$$
\int_{-\infty}^{+\infty} S_T(p,\omega)d\omega = \frac{1}{\sqrt{2\pi}} \int_{-\infty}^{+\infty} e^{-\epsilon^2/2} d\epsilon = 1
$$
 (3.110)

D'après l'équation 3.93, cela signifie qu'un taux de réaction constant sur **R** sera conservé par effet Doppler.

Cette forme de la fonction de diffusion peut par exemple s'utiliser pour le <sup>238</sup>U, lié dans la molécule UO<sub>2</sub>, pour le <sup>237</sup>Np, dans la molécule NpO<sub>2</sub> [61], ainsi que pour le dioxyde d'américium AmO<sub>2</sub> [66].

# **3.5.2 Implémentation dans GAIA**

Nous avons implémenté dans GAIA une méthode permettant l'intégration de l'équation 3.93, pour n'importe quelle fonction de diffusion  $S_T(\overrightarrow{p}, \omega)$  s'exprimant en fonction de  $\chi(\overrightarrow{p}, t)$  selon l'équation 3.98. Ensuite, afin de valider cette méthode, nous l'avons appliquée sur des fonctions de diffusion dont la forme est donnée par l'équation 3.105.

On note pour toute température *T*, y compris  $T = 0$ ,  $F_T$  le taux de réaction :

$$
F_T(E) = \sqrt{E} \,\sigma_T(E) \tag{3.111}
$$

Nous allons présenter dans cette partie une méthode pour résoudre l'équation :

$$
F_T(E) = \int_{-\infty}^{+\infty} F_0(E_r) S_T(\overrightarrow{p}, E + R - E_r) dE_r
$$
\n(3.112)

Celle-ci est rigoureusement équivalente à l'équation 3.95 si l'on choisit de poser :

$$
\forall E_r < 0, \ F_0(E_r) = 0 \tag{3.113}
$$

Notons qu'avec ce choix, la fonction  $F_0$  n'est pas continue en 0.

L'équation 3.112 n'est pas un produit de convolution car  $\vec{p}$  dépend de l'énergie<sup>3</sup> *E*. Cependant, elle en est très proche, ce qui suggère d'utiliser à nouveau les transformées de Fourier pour le calcul

<sup>3.</sup> En effet :  $p^2 = 2mE$ .

de *σT*(*E*). Nous allons donc mettre en place une méthode similaire à celle que nous avons employé dans le cas de l'effet Doppler sur un gaz parfait.

Pour s'approcher au plus des conditions de la précédente méthode, nous faisons l'hypothèse que la fonction de diffusion  $S_T(\overrightarrow{p},\omega)$  est négligeable lorsque  $\omega=E+R-E_r$  est trop éloignée de l'énergie de recul *R*. Physiquement, cela signifie que les vitesses  $\overrightarrow{V}$  des noyaux cibles, dues à l'agitation thermique, ne deviennent pas trop élevées et donc que les énergies *E<sup>r</sup>* restent proches de l'énergie cinétique *E* du neutron incident. Cette hypothèse semble raisonnable et on voit facilement qu'elle est vérifiée dans notre cas d'application, où *S<sup>T</sup>* est donnée par l'équation 3.105. Il existe donc un paramètre *B*, a priori dépendant de *E*, tel que :

$$
|\omega - R| \ge B(E) \Rightarrow |S_T(\overrightarrow{p}, \omega)| \ll 1 \tag{3.114}
$$

Nous travaillerons dans la suite avec la fonction  $\widetilde{S}_T$  définie par :

$$
\widetilde{S}_T(\overrightarrow{p}, u) = S_T(\overrightarrow{p}, u + R) \tag{3.115}
$$

 $\widetilde{S}_T(\overrightarrow{p}, u)$  est donc négligeable quand  $|u| \geq B(E)$ . L'équation 3.112 se récrit :

$$
F_T(E) = \int_{-\infty}^{+\infty} F_0(E_r) \, \widetilde{S}_T \left( \overrightarrow{p}, E - E_r \right) \, dE_r \tag{3.116}
$$

et l'équation 3.98 devient, en faisant le changement de variable  $\zeta = \frac{t}{2\pi}$ :

$$
\widetilde{S}_T(\overrightarrow{p}, u) = \int_{-\infty}^{+\infty} e^{-2i\pi u\xi} \widetilde{\chi}(\overrightarrow{p}, 2\pi \xi) d\xi
$$
\n(3.117)

avec :

$$
\widetilde{\chi}(\overrightarrow{p},t) = \chi(\overrightarrow{p},t) e^{-iRt}
$$
\n(3.118)

Afin d'intégrer l'équation 3.112, nous utilisons donc la transformée de Fourier  $\widehat{F}_0$  du taux de réaction à 0 K. Comme dans les parties précédentes, nous supposons que  $\sigma_0$  est continue sur un intervalle fini [ $a$ ,  $b$ ], avec  $a > 0$ , et qu'elle est nulle en dehors. Avec cette hypothèse,  $F_0$  est donc intégrable sur **R**, c'est-à-dire qu'il appartient à  $L^1(\mathbb{R})$ . Cela a pour conséquences que sa transformée de Fourier  $\hat{F}_0$ est bien définie sur **R**, qu'elle y est continue et qu'elle tend vers 0 en l'infini. Il est également évident que *F*<sup>0</sup> ∈ *L*<sup>2</sup>(**R**), c'est-à-dire que *F*<sup>0</sup> est de carré intégrable, donc  $\hat{F}_0$  ∈ *L*<sup>2</sup>(**R**).

La transformée de Fourier de  $\widehat{F}_0$  est  $F_0(-E)$  qui est nulle en dehors de  $[-b, b]$ , et nous venons de voir que  $\widehat{F}_0$  est continue sur  $\mathbb R$  et appartient à  $L^2(\mathbb R)$ . Cela signifie que  $\widehat{F}_0$  est une fonction à bande limitée [58]. Cela implique que l'on peut exprimer sa transformée de Fourier, c'est-à-dire *F*0, en fonction des valeurs de  $\widehat{F}_0$  échantillonnées avec un pas constant  $\delta \leq \frac{1}{2b}$ :

$$
\forall E \in \left[\frac{-1}{2\delta}, \frac{1}{2\delta}\right], \ F_0(E) = \delta \sum_{n=-\infty}^{+\infty} \widehat{F}_0(n\delta) \ e^{2i\pi n E\delta} \tag{3.119}
$$

Comme *F*<sup>0</sup> est de carré sommable, la somme infinie ci-dessus peut être approchée par une somme finie à  $N+1$  termes, pour un entier  $N$  suffisamment grand. En posant  $\Delta = \frac{1}{N\delta}$ , nous avons donc :

$$
\forall E \in \left[\frac{-N\Delta}{2}, \frac{N\Delta}{2}\right], \ F_0(E) \approx \frac{1}{N\Delta} \sum_{n=-N/2}^{N/2} \widehat{F}_0\left(\frac{n}{N\Delta}\right) e^{2i\pi \frac{nE}{N\Delta}} \tag{3.120}
$$

Cette équation signifie que *F*<sup>0</sup> est approximativement égale à sa projection sur la base des fonctions *E*  $\mapsto e^{2i\pi \frac{nE}{N\Delta}}$  pour −*N*/2 ≤ *n* ≤ *N*/2. L'erreur commise tend vers 0 quand Δ tend vers 0 (i.e. quand *N* tend vers  $+\infty$ ). On définit la fonction *F*<sub>0,∆</sub> par :

$$
\forall E \in \mathbb{R}, \ F_{0,\Delta}(E) = \frac{1}{N\Delta} \sum_{n=-N/2}^{N/2} \widehat{F}_0\left(\frac{n}{N\Delta}\right) e^{2i\pi \frac{nE}{N\Delta}} \tag{3.121}
$$

*F*<sub>0</sub> et *F*<sub>0,∆</sub> sont donc approximativement égales sur  $\left[\frac{-N\Delta}{2}, \frac{N\Delta}{2}\right]$  $\frac{\sqrt{4}}{2}$ .

Nous avons supposé que  $\widetilde{S}_T(\overrightarrow{p}, u)$  est approximativement nulle pour *u* en dehors de  $[-B(E), B(E)]$ , l'équation 3.116 montre donc que  $F_T(E)$  dépend uniquement des valeurs de  $F_0(E_r)$  pour  $E_r$  entre  $E - B(E)$  et  $E + B(E)$ . Or, nous voulons calculer  $F_T(E)$  seulement pour *E* dans l'intervalle [*a*, *b*]. Nous pouvons donc remplacer *F*<sup>0</sup> dans l'équation 3.116 par n'importe quelle fonction qui lui est égale sur l'intervalle [*a* − *B*(*a*), *b* + *B*(*b*)], sans changer les valeurs de *FT*(*E*) pour *a* ≤ *E* ≤ *b*. En particulier, si l'on choisit *N* suffisamment grand pour que  $\frac{N\Delta}{2}$  soit supérieur au maximum de *b* + *B*(*b*) et *B*(*a*) − *a*, alors nous pouvons remplacer *F*<sup>0</sup> par *F*0,∆. Nous obtenons donc :

$$
\forall E \in [a, b], \ F_T(E) \approx \frac{1}{N\Delta} \sum_{n=-N/2}^{N/2} \widehat{F}_0\left(\frac{n}{N\Delta}\right) \int_{-\infty}^{+\infty} e^{2i\pi \frac{nE_r}{N\Delta}} \widetilde{S}_T\left(\overrightarrow{p}, E - E_r\right) dE_r \tag{3.122}
$$

En exprimant  $\widetilde{S}_T$  avec l'équation 3.117 :

$$
\forall E \in [a, b], \ F_T(E) \approx \frac{1}{N\Delta} \sum_{n=-N/2}^{N/2} \widehat{F}_0\left(\frac{n}{N\Delta}\right) \int_{-\infty}^{+\infty} \int_{-\infty}^{+\infty} e^{2i\pi \left(\frac{n}{N\Delta} + \xi\right) E_r} dE_r \, e^{-2i\pi \xi E} \widetilde{\chi}(\overrightarrow{p}, 2\pi \xi) \, d\xi \tag{3.123}
$$

Or, l'intégrale intérieure est égale à un dirac :

$$
\int_{-\infty}^{+\infty} e^{2i\pi \left(\frac{n}{N\Delta} + \xi\right)E_r} dE_r = \delta(\xi + \frac{n}{N\Delta})
$$
\n(3.124)

Ce qui nous permet finalement d'obtenir :

$$
\forall E \in [a, b], \ F_T(E) \approx \frac{1}{N\Delta} \sum_{n=-N/2}^{N/2} \hat{F}_0\left(\frac{n}{N\Delta}\right) \widetilde{\chi}\left(\overrightarrow{p}, -2\pi \frac{n}{N\Delta}\right) e^{2i\pi \frac{n}{N\Delta}E}
$$
(3.125)

Puis :

$$
\sigma_T(E) = \frac{F_T(E)}{\sqrt{E}}\tag{3.126}
$$

Nous utilisons l'équation ci-dessus pour calculer *σT*(*E*). La première étape de notre méthode est d'échantillonner *F*<sub>0</sub> avec un pas ∆ et d'utiliser l'algorithme FFT pour obtenir les  $\widehat{F}_0\left(\frac{n}{N\Delta}\right)$  pour n de −*N*/2 à *N*/2. Cette étape est la plus coûteuse en temps de calcul, mais elle est réalisée une seule fois pour toutes les valeurs de *E*. Parce que les  $\widetilde{\chi}(\overrightarrow{p}, -2\pi \frac{n}{N\Delta})$  sont dépendants de *E*, nous ne pouvons pas obtenir *F<sup>T</sup>* pour toutes les énergies de la grille initiale avec l'algorithme FFT inverse. Au lieu de cela, pour chaque valeur de *E*, nous calculons la somme finie de l'équation 3.125 pour obtenir *FT*(*E*).

Il nous faut un pas d'échantillonnage initial, que nous noterons  $\Delta_0$ . Nous le définissons de façon à ce que Δ<sub>0</sub> soit le pas nécessaire à l'échantillonnage de  $\tilde{\chi}$  en vue d'obtenir *S*<sub>*T*</sub>. Il faut donc que  $\widetilde{\chi}$  soit négligeable en dehors de  $\left[\frac{-1}{2\Delta_0}, \frac{1}{2\Delta_0}\right]$  $\left]$ . Comme  $\widetilde{S}_T$  est, quant à elle, négligeable en dehors de [−*B*(*E*), *<sup>B</sup>*(*E*)], cela implique que <sup>∆</sup><sup>0</sup> soit proportionnel à *<sup>B</sup>*(*E*). La valeur initiale de *<sup>N</sup>* est ensuite choisie de façon à ce que  $N\Delta_0 \geq 2(b+B(b))$ .

La convergence de l'algorithme est déterminée par comparaison des résultats entre deux itérations successives. Une itération correspond à un pas d'échantillonnage ∆ fixé. Si la différence relative entre les valeurs de *FT*(*E*) obtenues à l'itération actuelle et à la précédente est supérieure à la précision souhaitée, nous passons à l'itération suivante en divisant ∆ par 2. Si les  $\widehat{F}_0\left(\frac{n}{N\Delta}\right)$  n'ont pas encore été calculés pour cette nouvelle valeur du pas,  $F_0$  est échantillonnée aux valeurs manquantes et l'algorithme FFT est utilisé. Nous stockons alors les nouveaux  $\widehat{F}_0\left(\frac{n}{N\Delta}\right)$  pour les calculs ultérieurs.

Comme dans le cas du gaz parfait, *F*<sup>0</sup> est discontinue aux bords *a* et *b* de son domaine de définition. À nouveau, cette difficulté est contournée en prolongeant  $F_0$  sur  $[a - B(a), b + B(b)]$ , c'est-à-dire sur l'intervalle qui a une influence sur les valeurs de *FT*(*E*) pour *E* entre *a* et *b*. Le prolongement est fait par une fonction linéaire de façon à ce que *F*<sup>0</sup> et sa dérivée soient continues sur le nouvel intervalle.

On pose :

$$
F_0^L(E) = \begin{cases} F_0(a) + (E - a) \frac{dF_0}{dE}(a) & \text{si } E \le a \\ 0 & \text{sinon} \end{cases}
$$
(3.127)

$$
F_0^H(E) = \begin{cases} F_0(b) + (E - b) \frac{dF_0}{dE}(b) & \text{si } E \ge b \\ 0 & \text{sinon} \end{cases}
$$
(3.128)

et on applique la méthode qui vient d'être décrite à la fonction  $F_0^{EXT} \equiv F_0 + F_0^L + F_0^H$  sur l'intervalle  $[a - B(a), b + B(b)]$ . Cela permet d'obtenir la fonction suivante :

$$
F_T^{EXT}(E) = F_T(E) + F_T^L(E) + F_T^H(E)
$$
\n(3.129)

avec

$$
F_T^L(E) = \int_{-\infty}^{+\infty} F_0^L(E_r) \ \widetilde{S}_T \left( \overrightarrow{p}, E - E_r \right) \ dE_r \tag{3.130}
$$

et

$$
F_T^H(E) = \int_{-\infty}^{+\infty} F_0^H(E_r) \widetilde{S}_T(\overrightarrow{p}, E - E_r) dE_r
$$
 (3.131)

Dans notre cas d'application,  $F_T^L(E)$  et  $F_T^H(E)$  peuvent être calculées analytiquement, ce qui permet d'obtenir finalement *F*<sub>*T*</sub>(*E*) par soustraction. De plus, *F*<sup>*L*</sup><sub>*I*</sub>(*E*) devient négligeable quand *E* >  $a + B(a)$ et  $F_T^H(E)$  le devient également quand  $E < b - B(b)$ . Finalement :

$$
F_T(E) = \begin{cases} F_T^{EXT}(E) - F_T^L(E) & \text{si } E \le a + B(a) \\ F_T^{EXT}(E) - F_T^H(E) & \text{si } E \ge b - B(b) \\ F_T^{EXT}(E) & \text{sinon} \end{cases}
$$
(3.132)

Enfin, pour les mêmes raisons que précédemment, nous voulons pouvoir faire varier le pas d'échantillonnage ∆ le long de l'intervalle sur lequel *F*<sup>0</sup> est non-nul. Nous avons donc adapté l'algorithme *Overlap-save* au cas présent. Avant tout calcul, l'intervalle global est divisé en sous-intervalles  $[E_p, E_{p+1}]$ . Pour chaque énergie dans le sous-intervalle p, la valeur de  $F_T$  dépend uniquement des valeurs de *F*<sup>0</sup> sur  $[E_p - B(E_p), E_{p+1} + B(E_{p+1})].$ 

Pour le calcul de *FT*(*E*), nous commençons par déterminer le sous-intervalle *p* contenant *E*. Si cela n'a pas déjà été fait,  $F_0$  est ensuite échantillonné sur  $\left[E_p - B(E_p), E_{p+1} + B(E_{p+1})\right]$  ce qui permet le calcul des  $\widehat{F}_0\left(\frac{n}{N\Delta}\right)$  à l'aide de l'algorithme FFT. Nous pouvons enfin calculer  $F_T(E)$  puis  $\sigma_T(E)$ . Cette façon de faire permet d'avoir un pas d'échantillonnage ∆*<sup>p</sup>* différent pour chaque sous-intervalle *p*.

Notons que la méthode que nous venons d'exposer permet de calculer *σ<sup>T</sup>* en toute énergie *E*, mais qu'elle fournit également une grille d'énergie adaptée à la description de *σT*. Pour le sous-intervalle *p*, cette grille contient les énergies  $E_p + n\Delta_p$ .

## **3.5.3 Validation**

Afin de valider notre approche, nous avons besoin d'une méthode de référence. Si la fonction de diffusion *S<sup>T</sup>* est exactement connue, la méthode décrite dans la partie 3.3.2 peut de nouveau être utilisée, en effectuant seulement quelques petites modifications sur l'implémentation du noyau Doppler et la détermination de l'intervalle réduit d'intégration.

Nous avons réalisé nos tests sur la section de capture radiative de <sup>238</sup>U, en utilisant des fonctions *χ* sous la forme décrite par l'équation 3.101. La fonction *S<sup>T</sup>* est alors donnée par l'équation 3.105, ce qui permet d'utiliser simplement la méthode de référence. Nous ne cherchons pas ici à effectuer une modélisation physique précise de la réalité, mais seulement à démontrer la validité de notre méthode de calcul. Nous avons donc simplement considéré les facteurs *x<sup>n</sup>* de l'équation 3.101 comme des paramètres d'entrée indépendants les uns des autres. Cela nous a permis de réaliser nos tests sans nous préoccuper de la forme précise à donner à la distribution des fréquences de vibration dans le solide. Du point de vue de la difficulté des calculs, cela ne change pas grand chose et nous pouvons donc utiliser ces formes de *χ* pour valider notre méthode.

Les calculs des sections efficaces ont été effectués en chacun des points d'énergie de la grille fournie par notre méthode, jusqu'à 100 eV. Comme précédemment trois indicateurs ont été utilisés pour comparer les résultats des calculs à la référence. L'indicateur 1 est le maximum des valeurs absolues des différences relatives par rapport au résultat de référence sur l'ensemble des points d'énergie, l'indicateur 2 est leur moyenne et l'indicateur 3 est la différence relative entre les intégrales des sections efficaces (avec un poids en 1/*E*) pour notre méthode par rapport à la méthode de référence.

#### **Premier cas**

Pour commencer, nous avons effectué les calculs dans le cas où les coefficients *x<sup>n</sup>* sont nuls pour  $n \geq 3$ , c'est-à-dire :

$$
\chi(p, t) = \exp\left(iRt - RkT_{eff}t^2\right) \tag{3.133}
$$

et donc :

$$
S(p, w) = \sqrt{\frac{M/m}{4\pi k T_{eff} E}} \exp(-\epsilon^2/2)
$$
\n(3.134)

Cela correspond à la limite du modèle dans le cas des faibles liaisons chimiques. On peut alors considérer que *t* → 0 dans *χ*(*p*, *t*) [49] et donc négliger les termes *t <sup>n</sup>* d'ordre supérieur ou égal à 3 dans l'équation 3.101. L'équation 3.112 s'écrit alors :

$$
\sigma_T(E) = \frac{1}{E} \sqrt{\frac{(m+M)/m}{4\pi k T_{eff}}} \int_{-\infty}^{+\infty} \sqrt{E_r} \,\sigma_0(E_r) \, \exp\left(-\frac{(E-E_r)^2}{4RkT_{eff}}\right) dE_r \tag{3.135}
$$

Si *m* est suffisamment petite devant *M* pour que l'on puisse considérer que (*m* + *M*)/*m* soit environ égale à *M*/*m*, alors l'équation ci-dessus est équivalente à l'équation 3.13, qui décrit l'effet Doppler approché pour un gaz parfait, en remplaçant la température thermodynamique *T* par la température effective *Te f f* . On parle de modèle du *gaz parfait effectif*.

Nous avons appliqué dans ce cas l'effet Doppler à la section de capture de <sup>238</sup>U pour 50 K. D'après la référence [65], la température effective à 50 K du cristal <sup>238</sup>UO<sub>2</sub> est  $T_{eff} = 110.2$  K. La figure 3.14 présente les fonctions de diffusion *ST*(*p*, *E* + *R* − *Er*) dans ce cas pour les modèles du gaz parfait (courbe verte) et du gaz parfait effectif (courbe bleue) lorsque l'énergie du neutron incident est *E* = 6.67 eV. La différence est sensible, ce qui souligne l'importance de ne pas se contenter du modèle du gaz parfait classique pour les solides à faibles températures.

La table 3.9 présente les résultats du calcul GAIA effectué entre 10−<sup>5</sup> et 100 eV sur <sup>238</sup>U. Sur cet intervalle d'énergie, la grille finale contient 17 919 points qui ont été générés en 18 s. Ce temps de calcul est tout-à-fait raisonnable. L'indicateur 1 est légèrement au-dessus de la valeur requise de 0.1 %, mais cette erreur maximale n'est atteinte qu'en un seul point de la grille, comme nous pouvons le voir sur la figure 3.13. De plus, les deux autres indicateurs sont largement en dessous de 0.1 %. La méthode donne donc des résultats satisfaisants.

## **Deuxième cas**

Nous avons ensuite voulu tester notre méthode, toujours pour le cristal UO<sub>2</sub> à 50 K, mais avec une représentation un peu plus réaliste. Nous avons à nouveau utilisé une fonction *χ* qui prend la forme donnée par l'équation 3.101, mais avec plus de coefficients *x<sup>n</sup>* non nuls. Pour estimer la valeur des *x<sub>n</sub>*, nous avons utilisé le spectre des fréquences de vibration du cristal UO<sub>2</sub>, qui est donné dans la

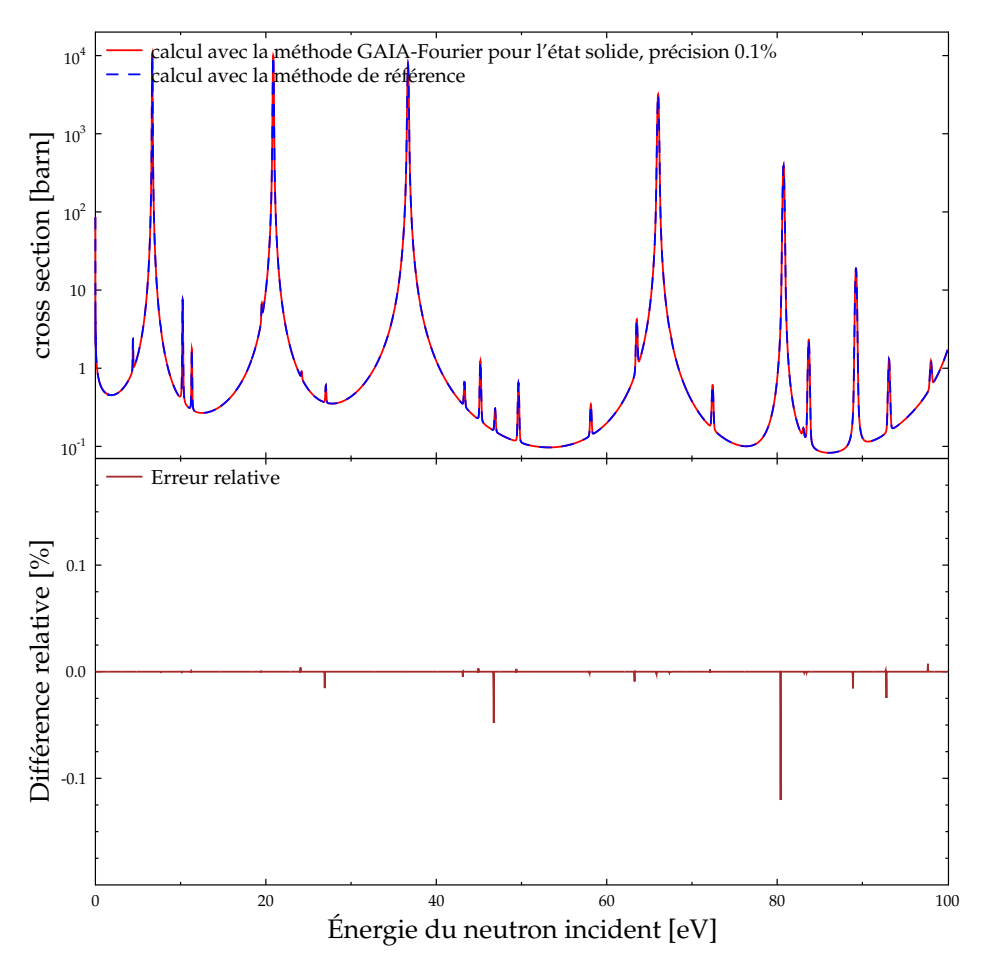

FIGURE 3.13 – Section de capture de <sup>238</sup>U dans le cristal UO<sub>2</sub> à 50 K, modèle du gaz parfait effectif

TABLE 3.9 – Résultats du calcul GAIA sur <sup>238</sup>U dans UO<sub>2</sub> à 50 K en utilisant le modèle du gaz parfait effectif.

| Méthode                          | Calcul GAIA (modèle du gaz parfait effectif) |
|----------------------------------|----------------------------------------------|
| Précision requise (%)            | (0.1)                                        |
| Indicateur $1$ $\frac{\%}{\%}$   | 0.12                                         |
| Indicateur $2 \frac{(\%)}{(\%)}$ | $2.4 \times 10^{-5}$                         |
| Indicateur $3$ (%)               | $1.3 \times 10^{-6}$                         |
| Temps de calcul                  | 18 s                                         |

référence [65]. À l'aide des formules 3.102, une intégration rapide nous a donné les approximations suivantes :

$$
x_3 = 4.15 \times 10^{-4} \text{ eV}^2
$$
  
\n
$$
x_4 = 1.15 \times 10^{-5} \text{ eV}^3
$$
  
\n
$$
x_5 = 4.03 \times 10^{-7} \text{ eV}^4
$$
  
\n
$$
x_6 = 1.62 \times 10^{-8} \text{ eV}^5
$$
\n(3.136)

Comme nous n'avions pas accès aux valeurs de *f*(*ξ*), nous nous sommes contentés de l'approcher par une fonction linéaire par morceau obtenue depuis un graphe. Les valeurs ci-dessus ne sont donc que des approximations grossières, cependant notre objectif ici n'est pas de calculer précisément les sections efficaces pour le cristal UO<sub>2</sub> mais, plus modestement, de montrer que notre méthode de calcul fonctionne. Ces approximations sont suffisantes pour cela. La valeur de la température effective étant donnée, nous prenons :

$$
x_2 = 2kT_{eff} \text{ avec } T_{eff} = 110.2 \text{ K}
$$
 (3.137)

Comme  $x_5$ ,  $x_6$  et les  $x_n$  suivants sont très petits, nous considérons que les  $x_n$  sont nuls pour  $n \geq 5$ , comme cela a été fait dans [63]. Nous supposons de plus que *t* reste faible et nous effectuons donc un développement limité de la deuxième intégrale apparaissant dans *χ*(*p*, *t*) en nous limitant à l'ordre 6. Finalement, nous prenons donc la fonction  $\chi$  définie par :

$$
\chi(p,t) = \exp\left(iRt - RkT_{eff}t^2\right) \left[1 + \frac{Rx_3}{6}(it)^3 + \frac{Rx_4}{24}(it)^4 + \frac{R^2x_3^2}{72}(it)^6\right]
$$
(3.138)

D'après l'équation 3.105, la fonction de diffusion correspondante est :

$$
S(p,\omega) = \frac{1}{\sqrt{4\pi kT_{eff}R}} \exp(-\epsilon^2/2) \left[1 + \frac{x_3}{12\sqrt{2R}(kT_{eff})^{3/2}}H_3(\epsilon) + \frac{x_4}{96R(kT_{eff})^2}H_4(\epsilon) + \frac{x_3^2}{576R(kT_{eff})^3}H_6(\epsilon)\right]
$$
(3.139)

Le développement limité d'ordre 6 effectué pour obtenir cette forme de *χ* n'est en réalité acceptable que si  $kT_{eff}$  est petit devant *R*. Cela limite la validité physique de cette forme de la fonction de diffusion aux énergies incidentes *E* grande devant, environ, 2.25 eV. En effet, pour de très faibles énergies *E*, *S*(*p*, *ω*) a une forme qui n'est clairement pas acceptable, présentant des oscillations entre de très grandes valeurs, alternativement positives et négatives. Encore une fois, dans cette partie la vraisemblance physique n'est pas notre priorité et nous effectuons donc nos tests entre 10−<sup>5</sup> et 100 eV malgré tout. La figure 3.14 montre la forme de cette fonction de diffusion  $S_T(p, E + R - E_r)$  (courbe rouge) pour *E* = 6.67 eV, avec celles correspondant aux modèles du gaz parfait et du gaz parfait effectif. On constate que *S<sup>T</sup>* devient légèrement négative à un endroit, ce qui n'est évidemment pas un comportement correct du point de vue de la physique, car *R* n'est pas suffisamment grande devant *kTe f f* . Cela mis à part, la principale différence avec le modèle du gaz parfait effectif est que *S<sup>T</sup>* n'est plus symétrique autour de *E*.

Les résultats du calcul GAIA effectué entre 10<sup>-5</sup> et 100 eV sur <sup>238</sup>U sont présentés dans la table 3.10. La grille finale contient 24 703 points qui ont été générés en 226 s, ce qui est nettement plus long que dans le cas du modèle du gaz parfait effectif. La méthode a en effet ici des difficultés à converger aux faibles énergies, probablement à cause des valeurs extrêmes prises par la fonction de diffusion. Cependant le temps de calcul reste acceptable et les valeurs des trois indicateurs montrent que la méthode permet d'atteindre la précision requise en tout point de la grille.

TABLE 3.10 – Résultats du calcul GAIA sur <sup>238</sup>U dans UO<sub>2</sub> à 50 K en utilisant le modèle du cristal à symétrie cubique.

| Méthode                               | Calcul GAIA (modèle du cristal à symétrie cubique) |
|---------------------------------------|----------------------------------------------------|
| Précision requise $(\% )$             | 0.1                                                |
| Indicateur $1$ $\frac{\%}{\%}$        | $7.9 \times 10^{-3}$                               |
| Indicateur $2 \frac{\binom{6}{6}}{2}$ | $6.0 \times 10^{-6}$                               |
| Indicateur $3$ (%)                    | $1.1 \times 10^{-10}$                              |
| Temps de calcul                       | 226s                                               |

Afin d'illustrer les différences dues à l'utilisation des différents modèles, la figure 3.15 présente la section de capture de <sup>238</sup>U autour de la résonance à 6.67 eV, pour le modèle du gaz parfait simple calculé avec la méthode de la partie 3.4 (courbe verte), le modèle du gaz parfait effectif (courbe bleue)
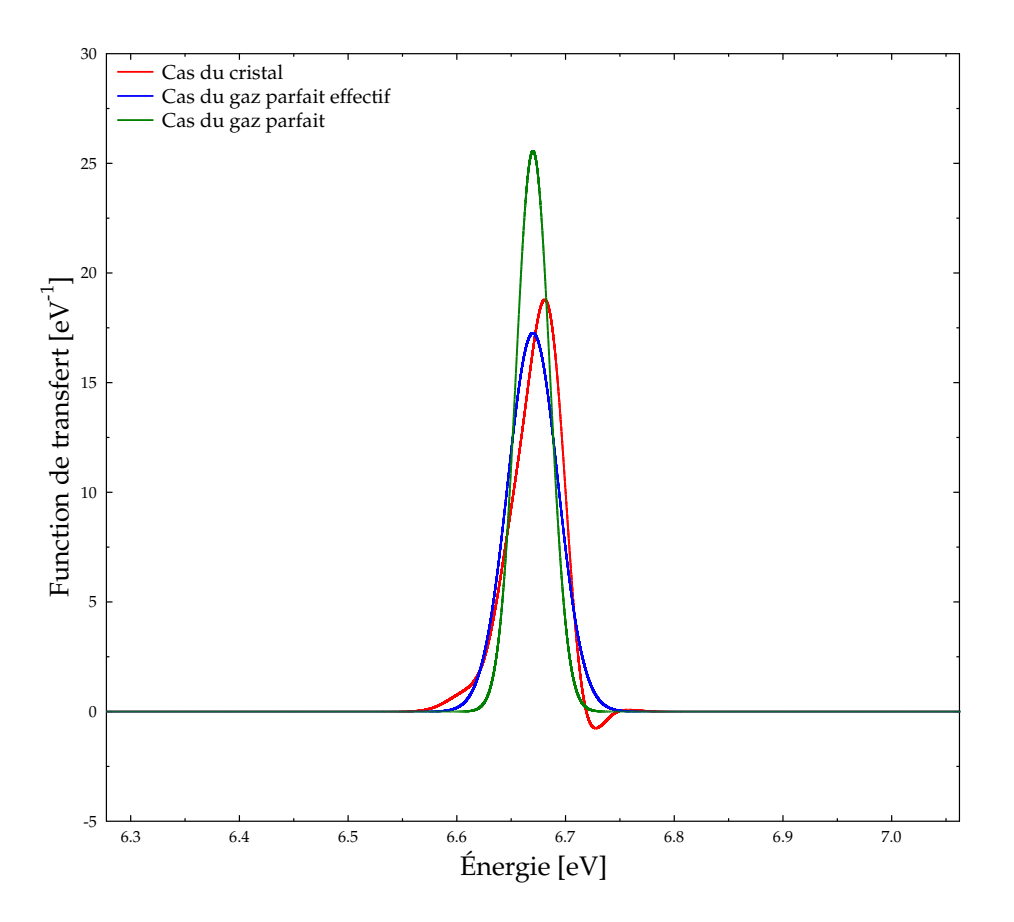

FIGURE 3.14 – Fonctions de diffusion pour différents modèles dans <sup>238</sup>U à 50 K pour *E* = 6.67 eV

et le modèle cristallin que nous avons présenté ici (courbe rouge). On constate que ce dernier modèle décale légèrement le pic de résonance.

En conclusion, la méthode que nous avons présentée dans cette partie permet de calculer l'effet Doppler dans le cas où les neutrons sont absorbés par de la matière condensée. Cette méthode est similaire à celle qui a été développée dans la partie 3.4, ce qui montre sa généralité.

## **3.6 Sections efficaces définies hors du domaine des résonances résolues**

Pour terminer, disons quelques mots sur le cas où l'intervalle [ $a$ ,  $b$ ], sur lequel la section efficace  $\sigma_0$ à 0 K est non-nulle, n'est pas dans le domaine des résonances résolues. Les méthodes que nous avons présentées au cours de ce chapitre sont principalement utiles lorsque la section à 0 K varie brutalement, c'est-à-dire près des résonances. En dehors du domaine des résonances résolues, cette section est beaucoup plus lisse, ce qui justifie l'emploi de méthodes d'intégration plus simples. Si l'intervalle [a, b] n'est pas dans le domaine résolu, il reste deux possibilités : il peut être dans le domaine des résonances non-résolues ou dans celui du continuum. Notons que *σ*<sub>0</sub> peut également être une section complémentaire, dont l'intervalle de définition peut alors couper plusieurs domaines d'énergie. Cependant, si les sections sont données par des fichiers évalués au format ENDF, le cas des sections complémentaires est formellement identique à celui des sections définies dans le domaine du continuum.

#### **3.6.1 Sections efficaces définies dans le domaine des résonances non-résolues**

Commençons par le cas où la section *σ*<sup>0</sup> à laquelle nous voulons appliquer l'effet Doppler a un intervalle [*a*, *b*] de définition dans le domaine des résonances non-résolues. La première remarque

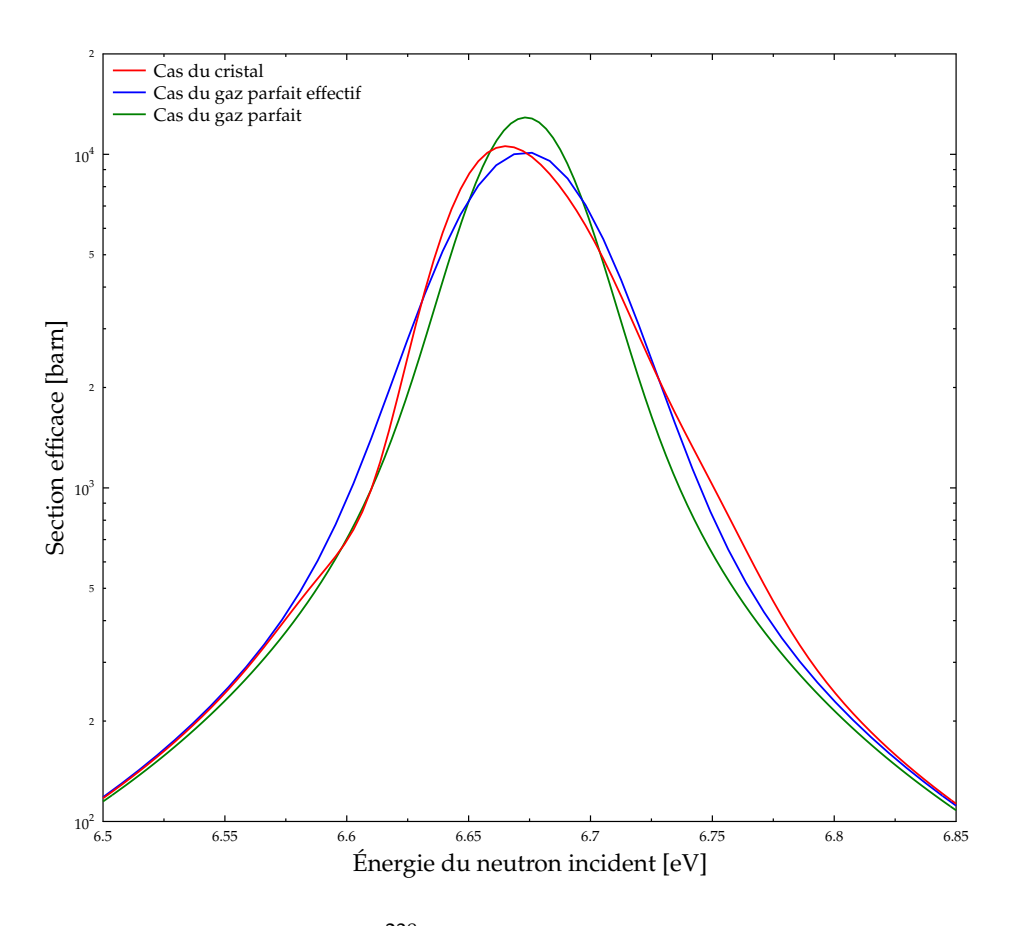

FIGURE 3.15 – Section de capture de <sup>238</sup>U dans le cristal UO<sup>2</sup> à 50 K autour de la résonance à *E* = 6.67 eV

est que ce domaine correspond à des énergies élevées pour le neutron incident, il n'est donc pas nécessaire de considérer l'influence des liaisons chimiques sur l'effet Doppler. Le modèle du gaz parfait est alors une très bonne approximation (éventuellement avec une température effective) et nous nous en contenterons.

Dans ce domaine d'énergie, *σ*<sup>0</sup> est une fonction régulière de l'énergie sur [*a*, *b*] et nous pouvons donc lui appliquer la méthode GAIA - Fourier décrite dans la partie 3.4 sans aucun problème. Cependant, dans notre cas, nous nous contentons de reconstruire des sections efficaces moyennées sur des petits intervalles d'énergie (cf. partie 1.13). Étant donnés une énergie *E* et un intervalle de largeur *δ* ≪ *E*, contenant beaucoup de résonances, la section moyenne à 0 K est définie par :

$$
\langle \sigma_0 \rangle (E) = \frac{1}{\delta} \int_{E - \delta/2}^{E + \delta/2} \sigma_0(E') dE'
$$
 (3.140)

Lorsque la température du milieu est portée à *T*, nous nous intéressons de même à la moyenne de *σ<sup>T</sup>* autour de *E* :

$$
\langle \sigma_T \rangle (E) = \frac{1}{\delta} \int_{E - \delta/2}^{E + \delta/2} \sigma_T(E') dE'
$$
 (3.141)

En utilisant l'équation 3.11 et en inversant les intégrales, il vient :

$$
\langle \sigma_T \rangle (E) = \frac{1}{\delta} \int_0^{+\infty} \sqrt{E_r} \, \sigma_0(E_r) \int_{E-\delta/2}^{E+\delta/2} \frac{1}{E'} h(E', E_r) \, dE' \, dE_r \tag{3.142}
$$

avec

$$
h(E', E_r) = \sqrt{\frac{\alpha}{4\pi}} \left[ e^{-\alpha \left(\sqrt{E'} - \sqrt{E_r}\right)^2} - e^{-\alpha \left(\sqrt{E'} + \sqrt{E_r}\right)^2} \right]
$$
(3.143)

137

Commençons par calculer l'intégrale intérieure (sur *E* ′ ). La fonction inverse variant lentement et *δ* étant petit devant *E,* le facteur  $\frac{1}{E'}$  peut être pris égal à  $\frac{1}{E}$  et sorti de l'intégrale. Ensuite, nous savons que la fonction *h*(*E* ′ , *Er*) est négligeable dès que *E* ′ est trop éloigné de *E<sup>r</sup>* , plus précisément :

$$
E' \notin \left[ \left( \sqrt{E_r} - \frac{N}{\sqrt{\alpha}} \right)^2, \left( \sqrt{E_r} + \frac{N}{\sqrt{\alpha}} \right)^2 \right] \implies |h(E', E_r)| \ll 1 \tag{3.144}
$$

avec *N* = 4. *E* ′ et *E<sup>r</sup>* jouent ici des rôles symétriques. Comme *E* ′ varie entre *E* − *δ*/2 et *E* + *δ*/2, cela a pour conséquence que le domaine d'intégration de l'intégrale extérieure (sur *Er*) peut être réduit de [0, +∞] à [*ared*, *bred*] avec :

$$
a_{red} = \left(\sqrt{E - \delta/2} - \frac{N}{\sqrt{\alpha}}\right)^2 \quad \text{et} \quad b_{red} = \left(\sqrt{E + \delta/2} + \frac{N}{\sqrt{\alpha}}\right)^2 \tag{3.145}
$$

Nous avons donc :

$$
\langle \sigma_T \rangle (E) \approx \frac{1}{\delta} \int_{a_{red}}^{b_{red}} \frac{\sqrt{E_r}}{E} \sigma_0(E_r) \int_{E-\delta/2}^{E+\delta/2} h(E', E_r) dE' dE_r
$$
 (3.146)

Pour aller plus loin, il faut estimer le facteur √ *N α* . Sa valeur est d'autant plus grande que *T* est élevée. Si on prend une forte valeur de *T*, mettons 1000 K, et un noyau tel que  $A = 200$ , on a  $\frac{N}{\sqrt{2}}$  $\frac{1}{\alpha} \approx 8 \times 10^{-2}$ eV1/2. Or, l'énergie *E* étant dans le domaine non-résolu, elle est au moins de l'ordre du keV. Nous pouvons donc négliger √ *N α* devant <sup>√</sup> *<sup>E</sup>*, mais aussi <sup>√</sup> *<sup>E</sup>*′ et √ *E<sup>r</sup>* qui en sont proches. La longueur caractéristique des variations de *h*(*E* ′ , *Er*) en fonction de *E* ′ pour *E<sup>r</sup>* fixé est donc :

$$
L(E) = \left(\sqrt{E_r} + \frac{N}{\sqrt{\alpha}}\right)^2 - \left(\sqrt{E_r} - \frac{N}{\sqrt{\alpha}}\right)^2 \approx 4N\sqrt{\frac{E_r}{\alpha}} \approx 4N\sqrt{\frac{E}{\alpha}}
$$
(3.147)

Le facteur  $\frac{N}{\sqrt{a}}$ *α* est suffisamment petit devant <sup>√</sup> *E* pour que l'on puisse choisir un *δ* qui soit à la fois petit par rapport à *E* et grand par rapport à *L*(*E*). Avec un tel *δ*, nous avons donc :

$$
\int_{E-\delta/2}^{E+\delta/2} h(E', E_r) dE' \approx \int_{-\infty}^{+\infty} h(E', E_r) dE' = \sqrt{E_r}
$$
\n(3.148)

Ensuite :

$$
a_{red} \approx E - \delta/2 \quad \text{et} \quad b_{red} = E + \delta/2 \tag{3.149}
$$

Si on suppose enfin que  $\frac{E_r}{E} \approx 1$ , ce qui est raisonnable dans le domaine non-résolu, nous obtenons :

$$
\langle \sigma_T \rangle (E) \approx \frac{1}{\delta} \int_{E - \delta/2}^{E + \delta/2} \sigma_0(E_r) dE_r = \langle \sigma_0 \rangle (E)
$$
 (3.150)

Cela montre que dans le domaine des résonances non-résolues, les sections efficaces moyennes sont invariantes par effet Doppler. Il n'est donc pas utile de résoudre l'équation Doppler 3.11 dans ce cas.

#### **3.6.2 Sections efficaces définies dans le domaine du continuum et sections complémentaires**

Les fichiers évalués au format ENDF, qui sont les seuls à notre disposition actuellement, utilisent le même formalisme pour les sections efficaces dont le domaine de définition est dans le continuum et pour les sections complémentaires, voire pour les sections à énergie thermique (domaine en 1/*v*) pour les plus anciennes évaluations. Toutes ces sections sont stockées dans le fichier MF 3 sous la forme de tableaux  $(E_i, \sigma_i)$ , où  $\sigma_i = \sigma(E_i)$ . Entre les points de son tableau, une section efficace peut être reconstruite à toute énergie en utilisant une loi d'interpolation fournie par le fichier.

Ce formalisme permet de stocker des sections discontinues en rentrant des énergies égales sur deux points adjacents. Il n'est donc pas possible d'appliquer directement la méthode GAIA - Fourier, qui nécessite des sections continues, pour calculer l'effet Doppler dans ce cas. Sur un intervalle  $[E_i, E_{i+1}]$  donné, avec  $E_i \, \leq \, E_{i+1}$ , les sections sont continues et nous pourrions donc envisager d'appliquer GAIA - Fourier sur chacun de ces intervalles indépendamment. Cela ne semble pas optimal du point de vue du temps de calcul.

Néanmoins, les lois d'interpolation disponibles sont assez simples. Il y en a quatre :

- loi LINLIN : *σ*(*E*) varie linéairement en *E*
- loi LINLOG : ln(*σ*(*E*)) varie linéairement en *E*
- loi LOGLIN : *σ*(*E*) varie linéairement en ln(*E*)
- loi LOGLOG : ln(*σ*(*E*)) varie linéairement en ln(*E*)

Dans le cas de la loi LINLIN, l'équation Doppler 3.11 pour le gaz parfait admet une solution analytique. Nous l'avons utilisée pour le calcul de l'effet Doppler dans cette situation. Il s'agit tout simplement de l'algorithme SIGMA1 qui a été présenté dans la partie 3.2.4. Quant aux autres lois d'interpolation, les variations de sections efficaces associées sont suffisamment lisses pour que l'on puisse calculer efficacement l'équation 3.11 en utilisant un algorithme d'intégration automatique classique (cf. partie 3.3.1). Lors de l'implémentation dans GAIA, des tests ont été réalisés, mais ils n'ont que peu d'intérêt et leurs résultats ne seront pas donnés ici.

Notons que seul le cas du gaz parfait a été traité pour ce type de sections efficaces. Cependant, dans le continuum (qui correspond aux hautes énergies), il n'est évidemment pas utile de modéliser l'état solide ou liquide des noyaux cibles. De plus, les principales sections concernées par la prise en compte des liaisons chimiques (capture et fission) ne sont usuellement pas données sous forme de sections complémentaires avant le domaine du continuum.

# **Chapitre 4**

# **Sections efficaces différentielles**

Considérons un flux de *F* particules par unités de surface et de temps arrivant sur *N<sup>c</sup>* noyaux cibles avec une énergie *E*. Un certain nombre de ces particules incidentes va réagir avec les cibles, ce nombre étant quantifié, comme on l'a vu dans le chapitre 1, par la section efficace associée à la réaction correspondante. On peut souhaiter disposer d'une information plus précise et se demander combien parmi ces réactions vont envoyer un produit dans une zone angulaire *d*Ω autour d'un angle solide Ω. La section efficace différentielle angulaire  $\frac{d\sigma}{d\Omega}(E,\Omega)$  permet de mesurer ce nombre par unité de temps, que nous notons *dn*. Nous rappelons ici sa définition, donnée par la relation 1.3 :

$$
dn = F N_c \frac{d\sigma}{d\Omega} (E, \Omega) d\Omega \tag{4.1}
$$

De la même façon, on peut définir une section efficace double-différentielle *<sup>d</sup>* 2*σ <sup>d</sup>*Ω*dE*′(*E*, *E* ′ , Ω) permettant de mesurer le nombre *d* <sup>2</sup>*n* de réactions par unité de temps dont un produit sera envoyé dans la zone angulaire *d*Ω, avec une énergie comprise entre *E* ′ et *E* ′ + *dE*′ :

$$
d^2n = F N_c \frac{d^2\sigma}{d\Omega dE'} (E, E', \Omega) d\Omega dE'
$$
\n(4.2)

Pour ce qui est des unités, *σ* s'exprime en *b*, Ω en *sr*, *F* en *b* −1 .*s* −1 , *E* ′ en eV, *dn* et *d* <sup>2</sup>*n* en *s* −1 et *N<sup>c</sup>* est sans dimension. Pour éviter toute confusion, on appellera *section efficace primaire* la section nondifférentielle *σ*(*E*). Cette section ne dépend ni de l'angle solide Ω dans lequel est émis le produit, ni de son énergie d'émission *E* ′ . Les symboles *<sup>d</sup> dx* apparaissant dans les notations des sections différentielles ne sont donc pas des dérivées au sens mathématique du terme, mais ces notations sont cependant justifiées par les relations reliant section primaire et sections différentielles :

$$
\sigma(E) = \int \frac{d\sigma}{d\Omega} (E, \Omega) d\Omega \tag{4.3}
$$

$$
\sigma(E) = \int \int \frac{d^2 \sigma}{d\Omega dE'} (E, E', \Omega) d\Omega dE'
$$
\n(4.4)

Les intégrales portent sur l'ensemble des angles et énergies d'émission accessibles.

# **4.1 Sections efficaces différentielles à 0 K**

#### **4.1.1 Théorie**

#### **Formule de Blatt et Biedenharn**

Blatt et Biedenharn ont développé une méthode permettant le calcul des sections efficaces différentielles angulaires à partir des éléments de la matrice de collision *U* [67] et donc des paramètres de la matrice R. Pour ce faire, on considère la réaction nucléaire *a* + *X* −→ *b* + *Y*, où une particule incidente *a* (un neutron dans le cas qui nous intéresse) interagit avec un noyau *X* pour former une particule *b* et un noyau *Y*. La paire de particules initiale *α* est donc (*a*, *X*) et la paire finale *α* ′ est (*b*,*Y*). .<br>On se place dans le référentiel du centre de masse et on note avec l'exposant \* les quantités dans ce référentiel. La particule *a* a une énergie incidente *E*<sup>\*</sup> et la particule *b* est émise avec un angle θ<sup>\*</sup> par rapport à la direction de *a*. L'angle solide correspondant est noté Ω\*.

Dans le chapitre 1, nous avons montré que cette section différentielle angulaire était donnée par l'équation 1.111, qui avait été obtenue dans le référentiel du centre de masse et qui s'écrit désormais, avec nos nouvelles notations :

$$
\frac{d\sigma_{\alpha,\alpha'}}{d\Omega^{\star}}(E^{\star},\Omega^{\star}) = \frac{1}{(2I_1+1)(2I_2+1)} \sum_{s,s',\nu,\nu'} |\mathcal{A}_{\alpha's'\nu',\alpha s\nu}(E^{\star},\Omega^{\star})|^2
$$
(4.5)

où A*<sup>α</sup>* ′*s* ′*ν* ′ ,*αsν*(*E* ⋆ , Ω<sup>⋆</sup> ) est l'amplitude de l'onde émise avec un spin *s* ′ et une projection *ν* ′ du spin sur un axe donné lorsque l'onde incidente a un spin *s* de projection *ν*. Cette quantité peut s'exprimer en fonction des éléments de la matrice *U*. L'article de Blatt et Biedenharn montre comment obtenir cette expression en utilisant les développements asymptotiques des ondes incidentes et émises. Voici sa forme finale :

$$
\mathcal{A}_{\alpha's'\nu',\alpha s\nu}(E^{\star},\Omega^{\star})=\frac{\sqrt{\pi}}{k_{\alpha}}\sum_{J}\sum_{l,l'}\sqrt{2l+1}i^{l-l'}(sl\nu0|JM)(s'l'\nu'm'|JM)\left(\delta_{\alpha's'l',\alpha s l}-U^{\star\ J}_{\alpha's'l',\alpha s l}\right)Y^l_{m'}(\Omega')
$$
\n(4.6)

où les *Y l* ′ *<sup>m</sup>*′ sont les harmoniques sphériques usuelles et les (*slνm*|*JM*) sont les éléments de la matrice de passage de la représentation (*αslνm*) à la représentation (*αsl JM*) des canaux. La somme sur *l* doit respecter les règles de sélection des nombres quantiques, donc *l* varie entre |*J* − *s*| et *J* + *s* (de même pour *l* ′ qui est le moment angulaire relatif du canal de sortie). La projection de *l* sur l'axe de progression de l'onde incidente est *m* = 0 car nous sommes dans le référentiel du centre de masse, la projection de *l* ′ sur ce même axe est *m*′ . On a *M* = *m* + *ν* et *M* = *m*′ + *ν* ′ donc les valeurs de *M* et *m*′ sont fixées, c'est pourquoi on ne somme pas sur ces quantités. Enfin, nous sommes dans le cas où *a* est un neutron, donc il n'y a pas d'interaction de Coulomb dans la paire de réactifs (*wα*,*<sup>l</sup>* = 0).

La dépendance en énergie  $E^*$  de l'équation précédente est contenue dans les éléments  $U_{\alpha'\alpha'}^{\star}$ *α* ′*s* ′ *l* ′ ,*αsl* qui s'expriment en fonction de la matrice R via l'équation 1.89. L'exposant \* portant sur *U* indique que les paramètres *E* ⋆  $^{\star}_{\lambda}$  et  $\gamma^{\star}_{\lambda}$ *λ*,*c* intervenant dans sa définition doivent être exprimés dans le référentiel du centre de masse. Nous connaissons en pratique ces paramètres dans le référentiel du laboratoire où le noyau est ici considéré immobile, c'est-à-dire avec une température de 0 K. Comme nous l'avons déjà indiqué dans le préambule du chapitre 2, la matrice *U* est inchangée si l'on passe à la fois les paramètres *E<sup>λ</sup>* et *γλ*,*<sup>c</sup>* et l'énergie du système *E* dans le référentiel du laboratoire :

$$
U_{\alpha's'l',\alpha sl}^{J}(E) = U_{\alpha's'l',\alpha sl}^{*J}(E^{*})
$$
\n(4.7)

On peut donc exprimer l'amplitude A*<sup>α</sup>* ′*s* ′*ν* ′ ,*αs<sup>ν</sup>* en fonction de l'énergie cinétique *E* du neutron incident dans le référentiel du laboratoire :

$$
\mathcal{A}_{\alpha's'v',\alpha s v}(E,\Omega^{\star}) = \frac{\sqrt{\pi}}{k_{\alpha}} \sum_{J} \sum_{l,l'} \sqrt{2l+1} i^{l-l'} (slv0|JM) (s'l'v'm'|JM) \left( \delta_{\alpha's'l',\alpha s l} - U_{\alpha's'l',\alpha s l}^{J} \right) Y_{m'}^{l'}(\Omega')
$$
\n(4.8)

À partir de cette expression, il est possible d'utiliser l'équation 4.5 pour obtenir la section différentielle sous la forme d'une somme de polynômes de Legendre. En exploitant les symétries pour simplifier au maximum l'expression, notamment l'invariance de *<sup>d</sup>σα*,*<sup>α</sup>* ′ *<sup>d</sup>*Ω<sup>⋆</sup> selon l'angle azimutal *ψ*, la formule finale s'écrit [18] :

$$
\frac{d\sigma_{\alpha,\alpha'}}{d\Omega^{\star}}(E,\Omega^{\star}) = \sum_{L=0}^{\infty} B_{L\alpha\alpha'}(E) P_L(\cos(\theta^{\star}))
$$
\n(4.9)

où *P<sup>L</sup>* est le polynôme de Legendre de degré *L* et les coefficients *BLαα*′(*E*) sont donnés par la relation :

$$
B_{L\alpha\alpha'}(E) = \frac{1}{4k_{\alpha}^2} \sum_{J_1, J_2} \sum_{c_1 = (\alpha I_1 s_1 J_1)} \sum_{c_1' = (\alpha' I_1' s_1' J_1)} \sum_{c_2 = (\alpha I_2 s_2 J_2)} \sum_{c_2' = (\alpha' I_2' s_2' J_2)} \frac{1}{(2I_1 + 1)(2I_2 + 1)} \times C_{I_1 s_1 I_1' s_1'}^{I_1} C_{I_2 s_2 I_2' s_2'}^{I_2} D_{I_1 s_1 I_1' s_1' I_2 s_2 I_2' s_2'}^{L J_1 J_2} \text{Re}\left[ (\delta_{c_1, c_1'} - U_{c_1, c_1'}) (\delta_{c_2, c_2'} - U_{c_2, c_2'}^*)\right] (4.10)
$$

Dans cette formule les sommes ∑*J<sup>k</sup>* portent sur tous les groupes de spin *J<sup>k</sup>* (la parité *π<sup>k</sup>* associée est implicite) pour lesquels des canaux existent. Les sommes ∑*ck*=(*αl<sup>k</sup> sk <sup>J</sup><sup>k</sup>* ) portent sur les canaux d'entrée *c<sup>k</sup>* appartenant au groupe de spin *J<sup>k</sup>* : ce sont en réalité des sommes sur les *l<sup>k</sup>* et *s<sup>k</sup>* qui vérifient la somme vectorielle  $J_k = l_k + s_k$ . De même pour les sommes  $\sum_{c'_k = (a'l'_ks'_kJ_k)}$ , mais les  $c'_k$  sont alors des canaux de sortie. *U*<sup>∗</sup><sub>c2</sub>,*c*<sub>2</sub> est une notation qui désigne le complexe conjugué de *U*<sub>*c*2,*c*<sub>2</sub>. Enfin les facteurs</sub> géométriques *C Jk l*<sub>k</sub> $s_k l'_k s'_k$  et  $D^{L J_1 J_2}_{l_1 s_1 l'_1}$ *l*1*s*1*l* ′ 1 *s* ′ 1 *l*2*s*2*l* ′ 2 *s* ′ 2 ne dépendent pas du type de particules en jeu et sont donnés par les relations suivantes :

$$
C_{l_k s_k l'_k s'_k}^{J_k} = \sqrt{(2l_k + 1)(2l'_k + 1)} (2J_k + 1) \Delta(l_1 l_1 s_1) \Delta(l'_1 l_1 s'_1)
$$
\n(4.11)

$$
D_{l_1s_1l'_1s'_1l_2s_2l'_2s'_2}^{LJ_1J_2} = (2L+1)\Delta^2(J_1J_2L) \Delta^2(l_1l_2L) \Delta^2(l'_1l'_2L) w(l_1J_1l_2J_2; s_1L) w(l'_1J_1l'_2J_2; s'_1L)
$$
  
 
$$
\times \delta_{s_1,s_2}\delta_{s'_1,s'_2} (-1)^{s_1-s'_1} \frac{n!(-1)^n}{(n-l_1)! (n-l_2)! (n-L)!} \frac{n'!(-1)^{n'}}{(n'-l'_1)! (n'-l'_2)! (n'-L)!} (4.12)
$$

Les entiers *n* et *n* ′ sont définis par :

$$
2n = L + l_1 + l_2 \qquad \text{et} \qquad 2n' = L + l'_1 + l'_2 \tag{4.13}
$$

Cela implique que les deux entiers  $L + l_1 + l_2$  et  $L + l'_1 + l'_2$  doivent être pairs. Si ce n'est pas le cas, *D* est nul. Le terme ∆(*abc*) contient une règle de sélection implicite sur les 3 nombres *a*, *b* et *c* : si la somme vectorielle *a* = *b* + *c* n'est pas satisfaite alors ∆(*abc*) = 0. Cette somme est satisfaite si et seulement si *a* est du même type (entier ou demi-entier) que *b* + *c* et |*b* − *c*| ≤ *a* ≤ *b* + *c*. Si la somme vectorielle est satisfaite, alors :

$$
\Delta^{2}(abc) = \frac{(a+b-c)! (a-b+c)! (-a+b+c)!}{(a+b+c+1)!}
$$
\n(4.14)

Enfin la quantité *w* est définie par :

$$
w(l_1J_1l_2J_2; s_1L) = \sum_{k=k_{min}}^{k_{max}} \frac{(-1)^{k+l_1+1} \sum_{j=1}^{k+l_2+1} (k+1)!}{(k - (l_1 + l_1 + s_1))! (k - (l_2 + l_2 + s_1))!} \times \frac{1}{(k - (l_1 + l_2 + L))! (k - (l_1 + l_2 + L))!} \times \frac{1}{(l_1 + l_1 + l_2 + l_2 - k)! (l_1 + l_2 + s_1 + L - k)! (l_2 + l_1 + s_1 + L - k)!} (4.15)
$$

Les bornes *kmin* et *kmax* sont prises de façon à ce qu'aucun argument entrant dans une factorielle ne soit négatif. C'est-à-dire que l'on pose :

$$
k_{min} = \max \left\{ (l_1 + l_1 + s_1), (l_2 + l_2 + s_1), (l_1 + l_2 + L), (l_1 + l_2 + L) \right\}
$$
  
\n
$$
k_{max} = \min \left\{ (l_1 + l_1 + l_2 + l_2), (l_1 + l_2 + s_1 + L), (l_2 + l_1 + s_1 + L) \right\}
$$
\n(4.16)

La somme sur *L* intervenant dans le développement en polynômes de Legendre (équation 4.9) s'étend en théorie de zéro à l'infini. Cependant grâce aux règles de sélection, les termes *BLαα*′ s'annulent rapidement. En effet,  $D = 0$  si une des sommes vectorielles  $L = l_1 + l_2$  ou  $L = J_1 + J_2$  n'est pas satisfaite, cela implique que pour avoir  $D \neq 0$  il faut que  $L \leq l_1 + l_2$  et  $L \leq J_1 + J_2$ . Si on note  $l_{max}$  et *Jmax* les plus grandes valeurs de *l* et *J*, respectivement, pour lesquelles des canaux sont définis, alors les termes  $B_{L\alpha\alpha'}$  sont nuls pour  $L > L_{max}$  où  $L_{max} = \min\{2J_{max}, 2l_{max}\}.$ 

À l'aide de la théorie de la matrice R, nous pouvons ensuite exprimer *U* en fonction des paramètres *E<sup>λ</sup>* et *γλ*,*<sup>c</sup>* . Blatt et Biedenharn donnent ensuite une version très simplifiée de cette formule pour le cas d'une résonance unique. Lustig [68] généralise légèrement cette approche notamment en considérant un déphasage *φ<sup>c</sup>* qui peut être une fonction quelconque et pas seulement du type déphasage de diffusion sur sphère dure.

L'équation 4.9 donne la section efficace différentielle angulaire en fonction de l'angle *θ* <sup>⋆</sup> de la particule émise dans le référentiel du centre de masse. Pour qu'elle soit totalement utile en pratique, il nous reste à exprimer cet angle en fonction de *θ*, l'angle dans le référentiel du laboratoire, où le noyau est fixe, qui sera celui observé expérimentalement. Après quelques calculs, on trouve cette relation en fonction des masses *m* de la particule *a*, *M* du noyau cible *X*, *m*<sup>3</sup> de la particule *b* et *m*<sup>4</sup> du noyau produit *Y* :

$$
\cos\left(\theta^{\star}\right) = \frac{-\sqrt{mm_3}}{m+M} \sqrt{\frac{E}{E_3^{\star}}} \sin^2(\theta) + \cos(\theta) \sqrt{1 - \frac{mm_3}{(m+M)^2} \frac{E}{E_3^{\star}}} \sin^2(\theta)
$$
(4.17)

où  $E_3^*$ 3 est l'énergie cinétique de *b*, qui est donnée en fonction du gain d'énergie *Q* de la réaction dans le référentiel du centre de masse (cf. équation 2.25) :

$$
E_3^* = \frac{m_4}{m_3 + m_4} \left( \frac{M}{m + M} E + Q \right)
$$
 (4.18)

Enfin, on passe de  $\frac{d\sigma}{d\Omega^*}$  à  $\frac{d\sigma}{d\Omega}$  en utilisant le jacobien  $\frac{d\Omega^*}{d\Omega}$  qui se calcule en différenciant l'équation précédente :

$$
\frac{d\Omega^{\star}}{d\Omega} = \frac{d\cos(\theta^{\star})}{d\cos(\theta)} = \frac{2\sqrt{mm_3}}{m+M} \sqrt{\frac{E}{E_3^{\star}}} \cos(\theta) + \frac{1 + \frac{mm_3}{(m+M)^2} \frac{E}{E_3^{\star}} \cos(2\theta)}{\sqrt{1 - \frac{mm_3}{(m+M)^2} \frac{E}{E_3^{\star}}} \sin^2(\theta)}
$$
(4.19)

La section efficace dans le référentiel du laboratoire pour un noyau fixe, à 0 K, est finalement :

$$
\frac{d\sigma_{\alpha,\alpha'}}{d\Omega}(E,\cos\theta) = \frac{d\cos(\theta^*)}{d\cos(\theta)}\frac{d\sigma_{\alpha,\alpha'}}{d\Omega^*}(E,\cos\theta^*)
$$
(4.20)

#### **Format ENDF**

Avec les formules que nous venons d'introduire, il est en théorie possible de calculer, dans le domaine résolu, les sections efficaces différentielles à 0 K en fonction des paramètres de résonances donnés dans le fichier MF 2 des évaluations au format ENDF. En revanche, dans le domaine nonrésolu, nous ne disposons que des paramètres moyens, ce qui ne permet pas de réaliser ce calcul. En pratique, même dans le domaine résolu, les cas d'applications de ce calcul sont restreints aux formalismes LRU = 1 et LRF = 7 (*R-Matrix Limited*), et LRU = 1 et LRF = 3 ("Reich-Moore") du format ENDF. Dans ce dernier cas, l'évaluateur doit avoir explicitement indiqué que les paramètres sont suffisamment précis pour cela.

Si le formalisme utilisé dans le fichier MF 2 permet le calcul des sections différentielles angulaires à partir des paramètres de résonance, nous ne pouvons évidemment obtenir ces sections que pour les réactions traitées avec la matrice R. Dans le cas du formalisme LRF = 3, il y en a trois : la diffusion élastique, la fission et la capture radiative. Comme ce formalisme utilise l'approximation Reich-Moore, les paramètres de résonance pour la capture correspondent à une somme sur tous les canaux contenant un photon. Ces paramètres ne peuvent donc pas être utilisés dans l'équation 4.10. Dans le cas de la fission, nous avons vu dans la partie 1.10 que les paramètres de résonance correspondent non pas à des canaux de sortie décrivant physiquement une paire de produits, mais à des "canaux de col" décrivant un état transitoire avant la séparation effective du noyau en deux fragments. Comme ces

"canaux de col" ne dépendent pas du type de fragments formés (ni donc de leurs distributions angulaires), les paramètres associés ne permettent pas d'obtenir des sections différentielles. Finalement, le formalisme LRF = 3 ne permet de calculer que la section efficace différentielle de diffusion élastique. Les mêmes restrictions s'appliquent au formalisme LRF = 7 pour la fission et, si nous utilisons l'approximation Reich-Moore, pour la capture radiative.

Afin de pouvoir néanmoins disposer de sections différentielles, d'une part pour les réactions non traitées par les formalismes LRF = 3 ou 7 et, d'autre part, en dehors des intervalles d'énergie couverts par ces formalismes, le format ENDF fournit deux fichiers, nommés MF 4 et MF 6. Le fichier MF 4 contient les distributions angulaires  $f(E, \mu)$ . La quantité  $f(E, \mu) d\mu$  est définie comme étant la probabilité qu'une particule incidente d'énergie *E* produise après réaction une particule émise dans l'intervalle *dµ* autour d'un angle *θ*, avec *µ* = cos *θ*. *f*(*E*, *µ*) étant une densité de probabilité, on a :

$$
\int_{-1}^{1} f(E, \mu) d\mu = 1 \tag{4.21}
$$

Une variation infinitésimale d'angle solide s'écrit *d*Ω = *dµdψ* et les sections différentielles angulaires sont invariantes par rotation azimutale. La relation entre section efficace différentielle et section efficace primaire est donc :

$$
2\pi \int_{-1}^{1} \frac{d\sigma}{d\mu}(E,\mu)d\mu = \sigma(E)
$$
\n(4.22)

L'expression des distributions angulaires est donc :

$$
f(E,\mu) = \frac{2\pi}{\sigma(E)} \frac{d\sigma}{d\mu}(E,\mu)
$$
\n(4.23)

D'après l'équation 4.9, il existe donc un ensemble de coefficients *a<sup>L</sup>* tels que :

$$
f(E,\mu) = \sum_{L} \frac{2L+1}{2} a_L(E) P_L(\mu)
$$
\n(4.24)

Le fichier MF 4 fournit soit ces coefficients *aL*, sous la forme d'une table en fonction de l'énergie, soit directement les distributions *f*(*E*, *µ*), sous la forme d'une double table en fonction de *E* et de *µ*.

Pour les cas où les variations en énergie et en angle de la section efficace sont couplées, le manuel ENDF recommande d'utiliser le fichier MF 6 au lieu du MF 4. Ce nouveau fichier contient des distributions croisées angle-énergie *f*(*E*, *E* ′ , *µ*). Leur définition est analogue à celle des distributions angulaires : *f*(*E*, *E* ′ , *µ*) *dE*′*dµ* est la probabilité qu'une particule incidente d'énergie *E* produise une particule émise avec l'énergie *E* ′ dans la zone *dµ* autour de l'angle *θ*. Intégrer *f*(*E*, *E* ′ , *µ*) sur toutes les énergies *E* ′ accessibles donne *f*(*E*, *µ*) et par suite *<sup>d</sup><sup>σ</sup> dµ* . L'utilisation directe de *f*(*E*, *E* ′ , *µ*) donne quant à elle accès aux sections double-différentielles *<sup>d</sup>* 2*σ dE*′*dµ* à 0 K.

#### **4.1.2 Implémentation dans GAIA**

Dans GAIA, nous avons créé une classe d'objets appelée *DIFFERENTIALXSRANGE* pour réaliser le calcul des sections différentielles angulaires pour une énergie incidente et un angle d'émission donnés. L'angle de la particule émise peut être spécifié, au choix, dans le référentiel du laboratoire ou dans celui du centre de masse. La classe *DIFFERENTIALXSRANGE* est abstraite, ce qui signifie qu'elle contient une structure permettant de créer des classes dérivées dans lesquelles le calcul des sections efficaces différentielles sera effectivement implémenté.

La première de ces classes dérivées est nommée *DIFFERENTIALXSRANGE\_ANGULARDIST* et permet le calcul des sections différentielles angulaires à partir des distributions angulaires contenues dans les fichers MF 4 et MF 6 du format ENDF. Dans le cas de MF 6, il faut intégrer sur l'énergie de la particule émise pour obtenir ces distributions angulaires.

Nous avons implémenté la reconstruction des sections efficaces différentielles angulaires à partir des paramètres de la matrice R dans les objets d'une autre classe dérivée que nous avons appelée *DIFFERENTIALXSRANGE\_RMATRIX*. Pour cela, nous avons utilisé la formule de Blatt et Biedenharn (équation 4.10). Les sections différentielles s'obtiennent donc en fonction des éléments de la matrice de collision *U*. Comme pour la reconstruction des sections primaires, ces éléments sont calculés par les objets de la classe *SPINGROUP*, qui a été présentée dans la partie 2.2. Cela nous permet de traiter avec le même objet les cas où les paramètres sont donnés avec les formalismes de ENDF LRF = 3 et LRF = 7 (dans ce dernier cas, avec approximation Reich-Moore ou non). Un objet *DIFFEREN-TIALXSRANGE\_RMATRIX* contient plusieurs objets *SPINGROUP*, un pour chacune des valeurs *J π* pour lesquelles des paramètres sont définis. Comme nous l'avons déjà mentionné dans la partie 2.2, les différents canaux ouverts sont représentés par des objets de la classe *CHANNEL*, qui sont contenus dans les objets *SPINGROUP*, et qui contiennent à leur tour des objets *PARTICLEPAIR* permettant de décrire les paires de particules mises en jeu.

Enfin, de manière similaire à ce que nous avons fait pour les sections primaires, nous avons créé une classe *DIFFERENTIAL\_CROSS\_SECTIONS* pour contenir tous les *DIFFERENTIALXSRANGE* correspondant aux sections différentielles angulaires pour les différents domaines d'énergie et les différentes réactions.

#### **4.1.3 Validation**

Afin de valider notre implémentation du calcul des sections efficaces différentielles angulaires à partir des paramètres de la matrice R, nous avons comparé les résultats de GAIA à ceux de NJOY 2012 pour les trois évaluations utilisant le nouveau formalisme LRU = 1 et LRF = 7 dont nous disposons. Il s'agit de l'évaluation du <sup>35</sup>Cl de la bibliothèque ENDF/B.VII.1 et de celles du <sup>56</sup>Fe et du <sup>16</sup>O que nous a fournies Luiz Leal. Avec NJOY 2012, les sections différentielles ont été reconstruites à partir des distributions angulaires fournies dans les fichiers MF 4 ou MF 6. Comme nous ne possédons pas la licence pour NJOY 2012, nous avons à nouveau utilisé les résultats obtenus par Luiz Leal qui a calculé les sections efficaces différentielles avec ce code, pour une précision demandée de 0.1 %.

Dans chaque cas les sections efficaces différentielles angulaires ont été calculées dans le référentiel du laboratoire, sur tout l'intervalle d'énergie et pour sept angles différents :  $\theta=0^\circ$ , 30°, 60°, 90°, 120°, 150° et 180°. Tous ces angles sont définis dans le référentiel du laboratoire. Pour pouvoir comparer nos résultats à ceux obtenus par NJOY 2012, nous avons utilisé trois indicateurs, semblables à ceux décrits dans la partie 2.5  $^1$ .

**Cas du** <sup>56</sup>**Fe :** Dans cette évaluation, trois réactions sont traitées en utilisant la matrice R : la diffusion élastique, la première diffusion inélastique et la capture radiative. Comme l'approximation Reich-Moore est appliquée, on ne peut pas calculer la section efficace différentielle angulaire de la capture à l'aide des paramètres de résonance fournis. GAIA n'a donc été utilisé que pour les sections différentielles de diffusions élastique et inélastique (sur le premier niveau excité).

La table 4.1 montre les valeurs des trois indicateurs dans les cas de ces deux réactions, pour chacune des valeurs prises par l'angle d'émission. Comme nous pouvons le constater, ces résultats sont très satisfaisants, les indicateurs ayant des valeurs proches de zéro. Seul l'indicateur 1 dépasse légèrement le seuil de 0.1 % et ce, dans le seul cas de l'angle d'émission de 180◦ pour la diffusion élastique.

$$
\frac{d\sigma_{INT}}{d\mu} = \int \frac{d\sigma}{d\mu} \frac{1}{E} \, dE / \int \frac{1}{E} \, dE \tag{4.25}
$$

<sup>1.</sup> Pour rappel, l'indicateur 1 est le maximum sur toutes les énergies des valeurs absolues des différences relatives entre les sections différentielles calculées avec les deux codes, pour un angle et une réaction fixés. L'indicateur 2 est la moyenne relativement à l'énergie de ces valeurs absolues. Enfin l'indicateur 3 porte sur les sections intégrées : c'est la différence relative entre les intégrales sur l'énergie des sections différentielles pondérées par un flux *φ*(*E*) = 1/*E*, c'est–à-dire la différence relative entre  $\frac{d\sigma^{GAM}_{M T}}{d\mu}$  et  $\frac{d\sigma^{NJ O^*}_{M T}}{d\mu}$ , avec :

La section efficace différentielle en fonction de l'énergie est tracée pour ce cas sur la figure 4.1 : on voit que l'erreur maximale ne dépasse en réalité le seuil de 0.1 % qu'en un seul point d'énergie, qui correspond de plus à une section très faible (inférieure à 10−<sup>7</sup> *b*.*rad*−<sup>1</sup> ). Nous pouvons donc conclure que, dans le cas du <sup>56</sup>Fe, l'approche de GAIA est validée.

| Réaction et angle                   | Indicateur 1           | Indicateur <sub>2</sub> | Indicateur 3           |
|-------------------------------------|------------------------|-------------------------|------------------------|
|                                     |                        |                         |                        |
| Elastique, $\theta = 0^{\circ}$     | $1.3 \times 10^{-2}$ % | $1.6 \times 10^{-5}$ %  | $5.5 \times 10^{-6}$ % |
| Élastique, $\theta = 30^{\circ}$    | $3.2 \times 10^{-3}$ % | $1.4 \times 10^{-5}$ %  | $5.6 \times 10^{-6}$ % |
| Elastique, $\theta = 60^{\circ}$    | $2.3 \times 10^{-3}$ % | $1.4 \times 10^{-5}$ %  | $5.8 \times 10^{-6}$ % |
| Élastique, $\theta = 90^\circ$      | $1.7 \times 10^{-3}$ % | $1.5 \times 10^{-5}$ %  | $5.9 \times 10^{-6}$ % |
| Elastique, $\theta = 120^{\circ}$   | $1.7 \times 10^{-3}$ % | $1.3 \times 10^{-5}$ %  | $5.9 \times 10^{-6}$ % |
| Elastique, $\theta = 150^{\circ}$   | $2.7 \times 10^{-3}$ % | $1.3 \times 10^{-5}$ %  | $6.0 \times 10^{-6}$ % |
| Elastique, $\theta = 180^\circ$     | $0.35\%$               | $2.8 \times 10^{-5}$ %  | $6.0 \times 10^{-6}$ % |
| Inélastique, $\theta = 0^{\circ}$   | $2.7 \times 10^{-3}$ % | $2.2 \times 10^{-5}$ %  | $6.3 \times 10^{-6}$ % |
| Inélastique, $\theta = 30^{\circ}$  | $1.5 \times 10^{-4}$ % | $1.3 \times 10^{-5}$ %  | $7.0 \times 10^{-6}$ % |
| Inélastique, $\theta = 60^\circ$    | $5.9 \times 10^{-5}$ % | $1.1 \times 10^{-5}$ %  | $6.9 \times 10^{-6}$ % |
| Inélastique, $\theta = 90^\circ$    | $1.9 \times 10^{-4}$ % | $1.1 \times 10^{-5}$ %  | $6.4 \times 10^{-6}$ % |
| Inélastique, $\theta = 120^{\circ}$ | $6.2 \times 10^{-4}$ % | $1.1 \times 10^{-5}$ %  | $6.3 \times 10^{-6}$ % |
| Inélastique, $\theta = 150^{\circ}$ | $6.7 \times 10^{-4}$ % | $1.3 \times 10^{-5}$ %  | $6.4 \times 10^{-6}$ % |
| Inélastique, $\theta = 180^\circ$   | $3.9 \times 10^{-3}$ % | $2.4 \times 10^{-5}$ %  | $6.5 \times 10^{-6}$ % |

TABLE 4.1 – Résultats des comparaisons GAIA / NJOY 2012 pour les sections efficaces différentielles  $\lambda$  0 K du <sup>56</sup>Fe

**Cas du** <sup>16</sup>**O :** Ici, outre la diffusion élastique et la capture radiative, la réaction d'émission d'une particule *α* est traitée par la matrice R. Il s'agit de la réaction d'émission qui laisse le noyau résiduel sur son état stable : on la note (n,*α*). À nouveau, l'évaluation utilise l'approximation Reich-Moore et le calcul des sections efficaces différentielles angulaires par GAIA ne sera effectué que pour les réactions de diffusion élastique et d'émission de *α*.

Après un premier calcul, la section différentielle (n,*α*) était légèrement différente pour GAIA et NJOY 2012, avec un indicateur 2 de l'ordre de 10−<sup>2</sup> %. La partie gauche de la figure 4.2 montre les sections différentielles que nous avions obtenues, ainsi que leur différence relative. Après investigations, nous nous sommes aperçu que le fichier ENDF contenait deux valeurs légèrement différentes pour la valeur de *Q* associée à cette réaction. Nous avons donc modifié ce fichier pour que les deux valeurs soient identiques, avant de relancer les calculs. La partie droite de la figure 4.2 montre les sections alors obtenues et leur différence relative. Il est net que cette manipulation a supprimé la principale cause de différence entre GAIA et NJOY 2012. Encore une fois, cela montre que le format ENDF, et sa stratégie de redondance de l'information, nécessite une sérieuse modernisation.

La table 4.2 présente les résultats, pour les trois indicateurs, obtenus en utilisant le fichier ENDF modifié. L'accord entre les deux codes est alors très bon pour la réaction (n,*α*). Dans le cas de la diffusion élastique, l'indicateur 1 est légèrement trop élevé, mais un examen attentif des données montre que la valeur maximale n'est atteinte qu'en quelques points isolés et qu'elle n'est donc pas significative. De plus, les valeurs des deux autre indicateurs sont, quant à elles, très faibles. On peut donc considérer que GAIA permet de retrouver les sections différentielles de <sup>16</sup>O avec une précision satisfaisante.

**Cas du** <sup>35</sup>**Cl :** Nous terminons par le <sup>35</sup>Cl, pour lequel les sections efficaces différentielles ont été calculées avec GAIA pour la diffusion élastique et la réaction d'émission d'un proton (n,p) (qui laisse le noyau résiduel sur son état stable). Comme dans les deux cas précédents, la capture radiative est

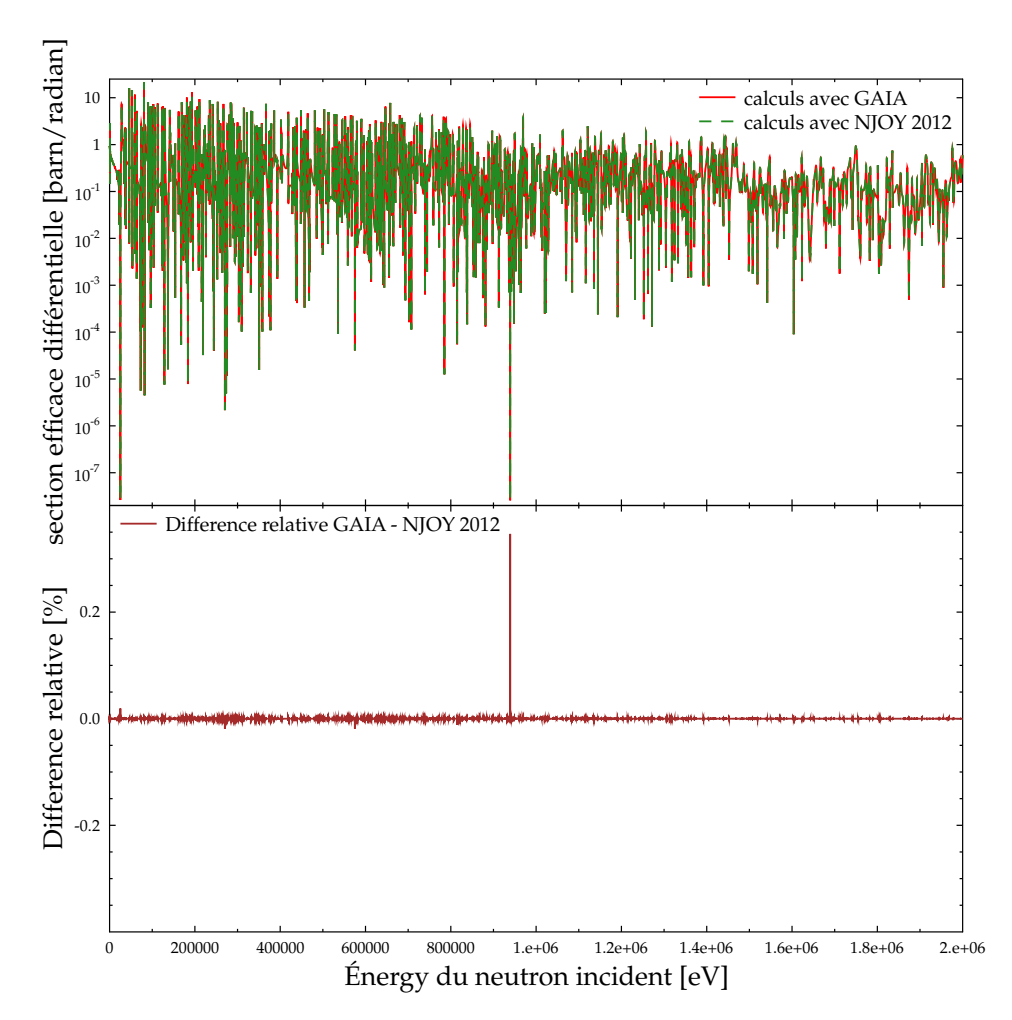

FIGURE 4.1 – Section efficace différentielle élastique à 0 K du <sup>56</sup>Fe pour *θ* = 180◦ , reconstruite par GAIA et NJOY 2012

TABLE 4.2 – Résultats des comparaisons GAIA / NJOY 2012 pour les sections efficaces différentielles à 0 K du <sup>16</sup>O, après modification de la valeur de *Q*

| Réaction et angle                     | Indicateur 1           | Indicateur <sub>2</sub> | Indicateur 3                      |
|---------------------------------------|------------------------|-------------------------|-----------------------------------|
|                                       |                        |                         |                                   |
| Elastique, $\theta = 0^{\circ}$       | $2.0 \times 10^{-2}$ % | $2.0 \times 10^{-5}$ %  | $6.3 \times 10^{-7}$ %            |
| Elastique, $\theta = 30^{\circ}$      | $2.0 \times 10^{-2}$ % | $2.0 \times 10^{-5}$ %  | $5.3 \times 10^{-7}$ %            |
| Elastique, $\theta = 60^\circ$        | $2.6 \times 10^{-2}$ % | $2.2 \times 10^{-5}$ %  | $2.5 \times 10^{-7}$ %            |
| Elastique, $\theta = 90^\circ$        | $2.4 \times 10^{-2}$ % | $1.9 \times 10^{-5}$ %  | $1.4 \times 10^{-7}$ %            |
| Elastique, $\theta = 120^{\circ}$     | $4.8 \times 10^{-3}$ % | $1.6 \times 10^{-5}$ %  | $3.5 \times 10^{-7}$ %            |
| Élastique, $\theta = 150^\circ$       | $3.3 \times 10^{-2}$ % | $2.4 \times 10^{-5}$ %  | $5.6 \times 10^{-7}$ %            |
| Elastique, $\theta = 180^\circ$       | $0.12 \%$              | $6.8 \times 10^{-5}$ %  | $6.3 \times 10^{-7}$ %            |
| $(n,\alpha)$ , $\theta = 0^{\circ}$   | $4.1 \times 10^{-3}$ % | $2.7 \times 10^{-5}$ %  | $\frac{1.1 \times 10^{-5} \%}{2}$ |
| $(n,\alpha)$ , $\theta = 30^{\circ}$  | $2.1 \times 10^{-4}$ % | $2.1 \times 10^{-5}$ %  | $1.1 \times 10^{-5}$ %            |
| $(n,\alpha)$ , $\theta = 60^{\circ}$  | $2.3 \times 10^{-4}$ % | $1.9 \times 10^{-5}$ %  | $9.4 \times 10^{-6}$ %            |
| $(n,\alpha), \theta = 90^\circ$       | $2.1 \times 10^{-4}$ % | $1.8 \times 10^{-5}$ %  | $1.4 \times 10^{-5}$ %            |
| $(n,\alpha)$ , $\theta = 120^{\circ}$ | $2.1 \times 10^{-4}$ % | $1.6 \times 10^{-5}$ %  | $1.1 \times 10^{-5}$ %            |
| $(n,\alpha)$ , $\theta = 150^{\circ}$ | $2.1 \times 10^{-4}$ % | $1.7 \times 10^{-5}$ %  | $9.8 \times 10^{-6}$ %            |
| $(n,\alpha)$ , $\theta = 180^\circ$   | $2.2 \times 10^{-2}$ % | $4.2 \times 10^{-5}$ %  | $1.0 \times 10^{-5}$ %            |

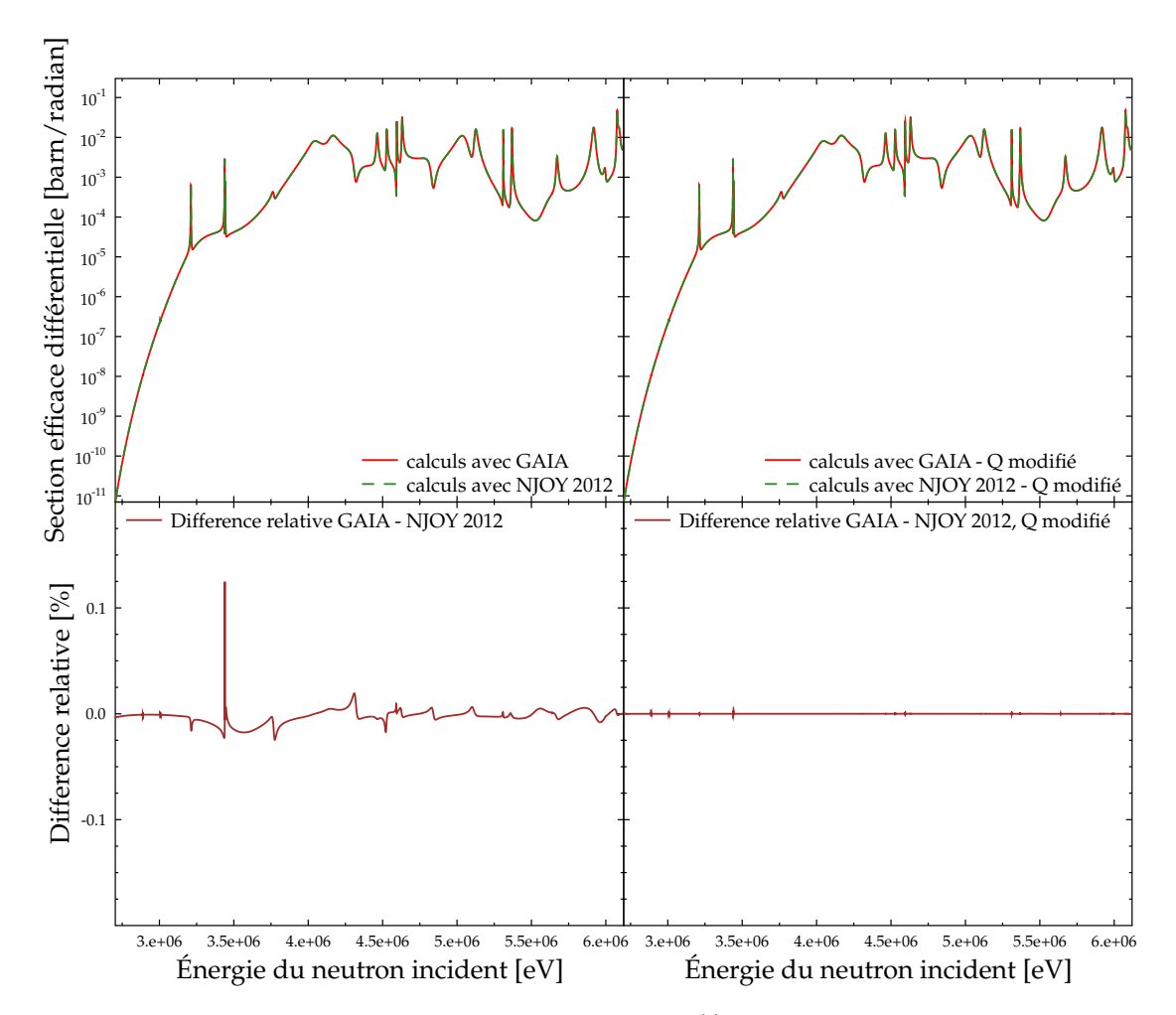

FIGURE 4.2 – Section efficace différentielle (n,*α*) à 0 K du <sup>16</sup>O pour *θ* = 60◦ , reconstruite par GAIA et NJOY 2012, à gauche avec les valeurs de *Q* originelles et à droite avec les valeurs homogénéisées.

traitée par la matrice R, mais avec l'approximation Reich-Moore, ce qui interdit de calculer la section différentielle correspondante à partir des paramètres de résonance.

Les valeurs des trois indicateurs sont donnés dans la table 4.3. On voit que l'accord entre GAIA et NJOY 2012 est tout-à-fait correct pour la diffusion élastique, mais qu'il est nettement moins bon pour la réaction (n,p). L'indicateur 1 est en effet très proche de 0.1 % dans tous les cas et excède le seuil dans 6 cas sur 7. Nous avons tracé la section différentielle (n,p) pour un angle de 120◦ sur la figure 4.3. On y voit que l'accord entre GAIA et NJOY 2012 se dégrade à partir d'environ 5  $\times$  10<sup>5</sup> eV. Cela étant, les sections différentielles en jeu sont faibles et, de plus, les deux autres indicateurs ont des valeurs satisfaisantes, surtout le troisième. On peut donc penser qu'en pratique la différence entre les deux codes sera très peu sensible. On peut imaginer que les distributions angulaires de cette évaluations ont été mesurées indépendamment des sections primaires, et qu'elles n'ont donc pas été générées à partir des paramètres de la matrice R. Cela permettrait d'expliquer le faible écart que l'on observe.

Nous pouvons donc considérer que les tests du calcul dans GAIA des sections efficaces différentielles angulaires à partir des paramètres de résonance sont satisfaisants.

| Réaction et angle                 | Indicateur 1           | Indicateur <sub>2</sub> | Indicateur 3           |
|-----------------------------------|------------------------|-------------------------|------------------------|
|                                   |                        |                         |                        |
|                                   |                        |                         |                        |
| Elastique, $\theta = 0^{\circ}$   | $1.1 \times 10^{-4}$ % | $2.0 \times 10^{-5}$ %  | $6.6 \times 10^{-6}$ % |
| Élastique, $\theta = 30^{\circ}$  | $1.1 \times 10^{-5}$ % | $2.0 \times 10^{-5}$ %  | $5.4 \times 10^{-6}$ % |
| Elastique, $\theta = 60^{\circ}$  | $1.4 \times 10^{-5}$ % | $2.1 \times 10^{-5}$ %  | $2.6 \times 10^{-6}$ % |
| Elastique, $\theta = 90^{\circ}$  | $1.2 \times 10^{-5}$ % | $1.9 \times 10^{-5}$ %  | $1.5 \times 10^{-6}$ % |
| Élastique, $\theta = 120^{\circ}$ | $7.2 \times 10^{-5}$ % | $1.7 \times 10^{-5}$ %  | $3.5 \times 10^{-6}$ % |
| Élastique, $\theta = 150^\circ$   | $1.8 \times 10^{-5}$ % | $2.3 \times 10^{-5}$ %  | $5.6 \times 10^{-6}$ % |
| Élastique, $\theta = 180^\circ$   | $5.0 \times 10^{-5}$ % | $5.0 \times 10^{-5}$ %  | $6.4 \times 10^{-6}$ % |
| $(n,p), \theta = 0^{\circ}$       | $0.11\%$               | $1.6 \times 10^{-2}$ %  | $7.1 \times 10^{-6}$ % |
| $(n,p), \theta = 30^{\circ}$      | $0.12 \%$              | $1.7 \times 10^{-2}$ %  | $7.2 \times 10^{-6}$ % |
| $(n,p), \theta = 60^\circ$        | $0.17\%$               | $2.1 \times 10^{-2}$ %  | $7.2 \times 10^{-6}$ % |
| $(n,p), \theta = 90^\circ$        | $4.0 \times 10^{-2}$ % | $2.9 \times 10^{-3}$ %  | $7.3 \times 10^{-6}$ % |
| $(n,p), \theta = 120^\circ$       | $0.17\%$               | $2.0 \times 10^{-2}$ %  | $7.4 \times 10^{-6}$ % |
| $(n,p), \theta = 150^\circ$       | $0.12 \%$              | $1.6 \times 10^{-2}$ %  | $7.5 \times 10^{-6}$ % |
| $(n,p), \theta = 180^\circ$       | $0.11\%$               | $1.5 \times 10^{-2}$ %  | $7.5 \times 10^{-6}$ % |

TABLE 4.3 – Résultats des comparaisons GAIA / NJOY 2012 pour les sections efficaces différentielles à 0 K du <sup>35</sup>Cl

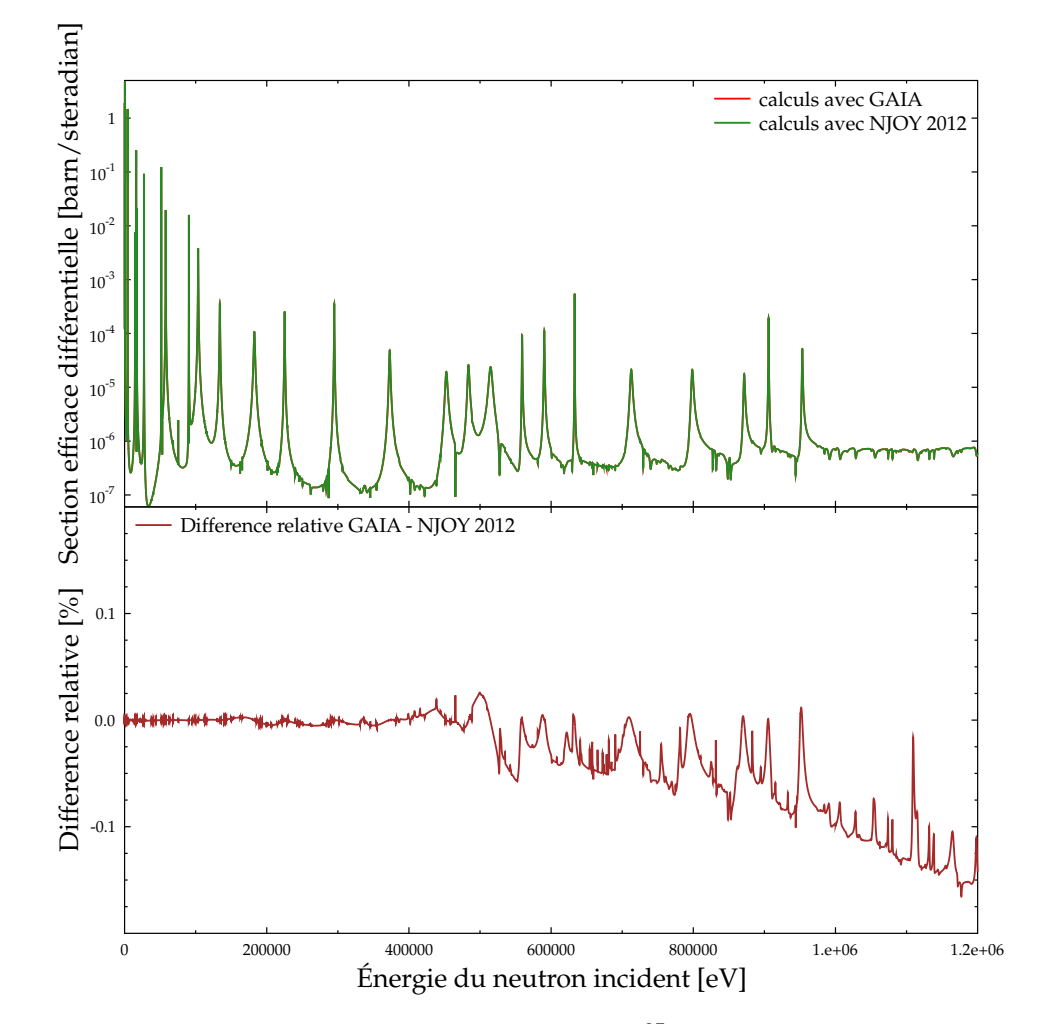

FIGURE 4.3 – Section efficace différentielle (n,p) à 0 K du <sup>35</sup>Cl pour *θ* = 120◦ , reconstruite par GAIA et NJOY 2012

# **4.2 Effet Doppler sur les sections différentielles**

#### **4.2.1 Noyau de transfert**

#### **Équation générale**

Lors de la diffusion de neutrons incidents d'énergie *E* sur des noyaux cibles immobiles, le nombre de neutrons émis avec une énergie *E* ′ , à *dE*′ près, dans l'angle solide *d*Ω autour de Ω est proportionnel au taux de réaction différentiel :

$$
F(E, E', \Omega) = v \frac{d^2 \sigma_0}{d\Omega dE'}(E, E', \Omega)
$$
\n(4.26)

On considère maintenant la situation où les cibles sont à la température *T* et sont donc soumises à l'agitation thermique. Comme dans le cas des sections primaires, le fait que le nombre de neutrons émis, et donc le taux de réaction, ne dépende pas du référentiel considéré permet d'exprimer la section de diffusion double-différentielle pour les noyaux cibles à *T* [69] :

$$
\frac{d^2\sigma_T}{d\Omega dE'}(E, E', \Omega) = \frac{1}{v} \int_{(\infty)} v_r \, \sigma_0(E_r) \, K(\overrightarrow{v}, \overrightarrow{V}, \overrightarrow{v}') \, p(\overrightarrow{V}) \, d\overrightarrow{V}
$$
\n(4.27)

Dans l'équation précédente, *σ*<sub>0</sub> est la section efficace primaire à 0 K qui s'exprime en fonction de la vitesse relative  $v_r$  du neutron incident par rapport à la cible via l'énergie cinétique associée  $E_r = \frac{1}{2} m v_r^2$ . Les vitesses  $\overrightarrow{V}$  des noyaux cibles sont distribuées selon la loi  $p(\overrightarrow{V})$ . Enfin*, K*(⑦, ⑦, ⑦, ⑦') est le noyau de transfert, qui caractérise la dynamique des collisions. Cette quantité dépend de  $\overrightarrow{V}$  mais aussi des vitesses  $\overrightarrow{v}$  du neutron incident et  $\overrightarrow{v}'$  du neutron émis. Elle s'interprète comme la probabilité que le neutron soit émis avec la vitesse  $\overrightarrow{v}'$ , sachant que la collision a eu lieu entre un neutron à  $\overrightarrow{v}$  et un noyau à ∵. Le noyau de transfert est normalisé ainsi :

$$
\int_{(\infty)} K(\vec{v}, \vec{V}, \vec{v}') d\vec{v}' = 1
$$
\n(4.28)

Par conséquent, l'intégration de l'équation 4.27 sur l'ensemble des vitesses <del>√</del>', c'est-à-dire sur l'ensemble des énergies *E'* et des angles solides Ω, permet de retrouver l'équation 3.4 qui décrit l'effet Doppler sur les sections primaires :

$$
\sigma_T(E) = \frac{1}{v} \int_{(\infty)} v_r \, \sigma_0(E_r) p(\overrightarrow{V}) \, d\overrightarrow{V} \tag{4.29}
$$

Cela montre que l'effet Doppler sur les sections primaires est indépendant de la dynamique des collisions.

#### **Cas des gaz parfaits**

Si le matériel contenant les noyaux cibles est un gaz parfait, la distribution  $p(\overrightarrow{V})$  est une maxwellienne :

$$
p(\overrightarrow{V}) = \left(\frac{\beta}{\pi}\right)^{3/2} e^{-\beta V^2}
$$
\n(4.30)

Il est alors possible d'expliciter l'équation 4.27. Nous ne le ferons pas ici, le lecteur est renvoyé à la référence [69] pour une dérivation où la dépendance angulaire est traitée par décomposition sur une base de polynômes de Legendre, ou à la référence [71] pour une dérivation directe. Dans les deux cas, les formules ont été obtenues en faisant l'hypothèse que la diffusion est élastique et isotrope dans le référentiel du centre de masse. La deuxième référence présente une méthode de calcul de *d* <sup>2</sup>*σ<sup>T</sup> <sup>d</sup>*Ω*dE*′(*E*, *E* ′ , Ω) qui a été implémentée dans NJOY.

#### **4.2.2 Phénomène de** *upscattering*

La distribution des vitesses  $\overrightarrow{v}'$  des neutrons émis est donnée par le noyau de transfert effectif :

$$
K_T(\overrightarrow{v}, \overrightarrow{v}') = \frac{1}{\sigma_T(E)} \frac{d^2 \sigma_T}{d\Omega dE'}(E, E', \Omega)
$$
\n(4.31)

Si le noyau cible est immobile, le neutron incident perd nécessairement de l'énergie lors de la diffusion. L'énergie *E* ′ du neutron après diffusion est alors comprise entre *αE* et *E*, avec

$$
\alpha = \left(\frac{M-m}{M+m}\right)^2\tag{4.32}
$$

La distribution des *E' s*uit alors le noyau de transfert asymptotique [69] :

$$
K_{as}(E, E') = \frac{H(E - E')H(E' - \alpha E)}{(1 - \alpha)E}
$$
\n(4.33)

où *H* est la fonction de Heaviside.

Du fait de l'agitation thermique des cibles, le neutron incident peut en réalité gagner de l'énergie cinétique lors de la collision. Ce phénomène est appelé le *upscattering* et est une manifestation physique de l'effet Doppler sur les sections double-différentielles. Le noyau de transfert effectif peut cependant encore être approché par *Kas*(*E*, *E* ′ ) à condition que la quantité de mouvement du noyau cible soit négligeable devant celle du neutron incident. Pour les noyaux légers, cela arrive dès que l'énergie incidente dépasse quelques eV. En revanche pour les noyaux lourds, la quantité de mouvement ne peut pas être négligée avant des énergies de l'ordre de 100 eV. De plus, au voisinage des résonances, les neutrons sont préférentiellement émis avec des énergies proches de la résonance. La présence des pics de résonance perturbe donc le noyau *K<sup>T</sup>* et peut étendre le domaine d'énergie où l'agitation thermique est non-négligeable.

Il est donc indispensable de prendre en compte l'effet Doppler sur les sections double-différentielles. Par exemple, par un calcul neutronique sur une cellule de réacteur contenant de l'UO<sub>2</sub> et de l'eau, il a été montré que considérer *Kas* à la place du véritable noyau *K<sup>T</sup>* conduisait à sensiblement sousestimer l'absorption et l'effet Doppler global dans le domaine épithermique [70].

#### **4.2.3 Fonction de diffusion**

Pour les noyaux légers, l'effet Doppler sur les sections double-différentielles n'est sensible qu'en dessous de quelques eV. Dans cette zone, le neutron incident n'est pas encore dans le domaine des résonances, ce qui signifie que la section efficace varie lentement en fonction de l'énergie. On peut alors négliger la structure interne du noyau en considérant que *σ*<sub>0</sub> est constante, ce qui revient à la sortir de l'intégrale dans l'équation 4.27. À partir de considérations sur la dynamique des collisions entre les neutrons incidents et les cibles, Van Hove [72] a montré que, dans ce cas, la section de diffusion double-différentielle pouvait s'exprimer à l'aide de la fonction de diffusion  $S_T(\overrightarrow{q},\omega)$  :

$$
\frac{d^2\sigma_T}{d\Omega dE'}(E, E', \Omega) = \frac{1}{4\pi} \sigma_b \frac{k_f}{k_i} S_T(\overrightarrow{q}, \omega)
$$
\n(4.34)

où  $k_i$  et  $k_f$  sont les normes des nombres d'onde du neutron, respectivement avant et après la diffu- $\sin^2$ ,  $\overrightarrow{q} = \overrightarrow{k_i} - \overrightarrow{k_f}$  est le transfert de nombre d'onde,  $\hbar \omega = E - E'$  est le transfert d'énergie et  $\sigma_b$  est la section de diffusion de l'atome lié, calculée à partir de la section de diffusion du noyau libre par :

$$
\sigma_b = \left(\frac{M+m}{m}\right)^2 \sigma_0 \tag{4.35}
$$

<sup>2.</sup>  $\hbar k_i = \sqrt{2mE}$  et  $\hbar k_f = \sqrt{2mE'}$ 

*σ<sup>b</sup>* est donc considérée comme une constante par rapport à l'énergie. Cette expression est valable pour la diffusion inélastique, ce qui signifie que les neutrons diffusés perdent ou gagnent de l'énergie. Comme *E* est faible, cet échange d'énergie n'est pas dû au passage à un niveau nucléaire supérieur, mais simplement à l'interaction avec la molécule qui contient le noyau cible : par exemple ce noyau recule, les liaisons chimiques sont excitées, etc. Si les cibles sont à l'état solide, la diffusion a également une composante élastique (qui se traduit par l'apparition de pics de Bragg) sur laquelle nous ne nous attarderons pas. La fonction de diffusion  $S_T(q,\omega)$ , qui est également appelée fonction de transfert, contient l'information sur la dynamique de la collision entre les neutrons et les molécules. Elle dépend des liaisons chimiques entre les noyaux cibles, mais pas de leur structure nucléaire. Il s'agit de la même fonction que celle qui a été introduite pour traiter l'effet Doppler des sections primaires d'absorption [63], cf. partie 3.5. Notons cependant que nous avions défini *S<sup>T</sup>* en fonction des transferts de quantité de mouvement et d'énergie, et qu'elle est ici définie en fonction des transferts de nombre d'onde et de fréquence angulaire. Il y a donc un facteur *h* entre les paramètres de ces deux fonctions.

Comme dans la partie 3.5, la fonction de diffusion n'est pas limitée au cas où les noyaux cibles sont dans un gaz parfait, elle permet principalement de décrire les cas où le matériel cible est dans les états solide ou liquide. Ce sont les cas les plus importants compte tenu du fait que l'effet Doppler sur les sections double-différentielles est surtout sensible aux faibles énergies.

Citons une propriété importante des fonctions de diffusion : le principe de balance détaillée, qui traduit la distribution des niveaux d'énergies des cibles (nous parlons des états correspondant aux liaisons chimiques) selon la statistique de Boltzmann [73]. Ce principe s'exprime par l'équation :

$$
S_T(\vec{q},\omega) = S_T(-\vec{q},-\omega) \exp\left(\frac{\hbar\omega}{kT}\right)
$$
 (4.36)

Usuellement, dans le cas où  $S_T$  est indépendante de la direction de  $\vec{q}$ , l'équation 4.34 est récrite en fonction de paramètres *α* et *β* sans dimension. Ils sont définis par les relations suivantes :

$$
\alpha = \frac{q^2 \hbar^2}{2MkT} = \frac{E + E' - 2\mu\sqrt{EE'}}{AkT}
$$
\n(4.37)

$$
\beta = \frac{-\hbar\omega}{kT} = \frac{E'-E}{kT} \tag{4.38}
$$

avec  $\mu$  le cosinus de l'angle entre les directions du neutron avant et après diffusion, et  $A = \frac{M}{m}$  le rapport des masses du noyau cible et du neutron. La fonction de diffusion  $S_T(q,\omega)$  est, elle aussi, rendue sans dimension en étant multipliée par *kT*. De plus, elle est symétrisée par rapport à *ω* via la multiplication par le facteur exp  $\left(\frac{-\hbar\omega}{2kT}\right)$ . Cela conduit à définir une nouvelle fonction, également notée *ST*, par :

$$
S_T(\alpha, \beta) = kT \exp\left(\frac{-\hbar\omega}{2kT}\right) S_T(q, \omega)
$$
\n(4.39)

L'équation 4.34 pour la diffusion inélastique devient alors :

$$
\frac{d^2\sigma_T}{d\Omega dE'}(E, E', \Omega) = \frac{\sigma_b}{4\pi kT} \sqrt{\frac{E'}{E}} e^{-\beta/2} S_T(\alpha, \beta)
$$
\n(4.40)

La propriété de balance détaillée se traduit donc simplement par :

$$
S(\alpha, \beta) = S(\alpha, -\beta) \tag{4.41}
$$

Dans le cas d'un gaz parfait, la fonction de diffusion est donnée par :

$$
S_T(\alpha, \beta) = \frac{1}{\sqrt{4\pi\alpha}} \exp\left(\frac{-(\alpha^2 + \beta^2)}{4\alpha}\right)
$$
(4.42)

153

Cela donne :

$$
S_T(q,\omega) = \frac{1}{kT} S_T(\alpha, \beta) e^{-\beta/2} = \frac{1}{kT\sqrt{4\pi\alpha}} \exp(-(\alpha + \beta)^2/(4\alpha))
$$
 (4.43)

On pose :

$$
R = \frac{\hbar^2 q^2}{2M} \tag{4.44}
$$

*R* est l'énergie de recul du noyau cible à 0 K après la diffusion du neutron. Cette quantité est équivalente à celle qui a été définie dans la partie 3.5 pour le cas où le neutron est absorbé. Nous avons alors :

$$
\alpha = \frac{R}{kT} \tag{4.45}
$$

En remplaçant *α* par cette relation et *β* par son expression en fonction de *ω*, nous trouvons la fonction de diffusion en fonction de *ω* et *q* dans le cas du gaz parfait :

$$
S_T(q,\omega) = \frac{1}{\Delta\sqrt{\pi}} e^{-((\hbar\omega - R)/\Delta)^2}
$$
\n(4.46)

avec ∆ = √ 4*RkT*. On reconnaît bien l'expression de la fonction de diffusion correspondant à l'équation Doppler approchée pour le gaz parfait (équation 3.13), qui a été donnée dans la partie 3.5 (au facteur  $\hbar$  près).

De façon analogue à ce qui a été présenté dans la partie 3.5, dans le cas où les temps de collisions sont courts, la transformée de Fourier *χ*(*q*, *t*) de la fonction de diffusion peut se développer en série limitée sous la forme donnée par l'équation 3.101. Si *t* est très petit, le développement à l'ordre 2 est suffisant, ce qui donne :

$$
\chi(q, t) = \exp\left(iRt - RkT_{eff}t^2\right) \tag{4.47}
$$

La fonction de diffusion est alors :

$$
S_T(q,\omega) = \frac{1}{\Delta_{eff}\sqrt{\pi}} e^{-((\hbar\omega - R)/\Delta_{eff})^2}
$$
(4.48)

avec

$$
\Delta_{eff} = \sqrt{4RkT_{eff}} \tag{4.49}
$$

On reconnaît le modèle du gaz parfait effectif. On parle également d'approximation des temps de collisions courts. Notons que cette expression ne satisfait pas à la propriété de balance détaillée (car *T*<sub>*eff</sub>* ≠ *T*). La fonction *S*<sup>*T*</sup>(*α*, *β*) associée est modifiée pour forcer la soumission à cette propriété [74] :</sub>

$$
S_T(\alpha, \beta) = \frac{1}{\sqrt{4\pi\alpha \frac{T_{eff}}{T}}} \exp\left(\frac{-(\alpha - |\beta|)^2}{4\alpha \frac{T_{eff}}{T}} - \frac{|\beta|}{2}\right)
$$
(4.50)

Pour les états solide et liquide, *ST*(*α*, *β*) peut être déterminé expérimentalement ou à l'aide de modèles dynamiques des molécules cibles. Le format ENDF permet alors de stocker les valeurs ainsi calculées dans son fichier MF 7. Plus précisément, deux grilles *α*1, ... , *α<sup>n</sup>* et *β*1, ... , *β<sup>m</sup>* sont stockées, ainsi que les valeurs *ST*(*α<sup>i</sup>* , *βj*) correspondant aux points des grilles. Entre ces points, les *ST*(*α*, *β*) sont reconstruits par interpolation, avec les lois spécifiées dans le fichier ENDF.

Pour traiter l'effet Doppler des sections double-différentielles dans GAIA, nous nous sommes pour l'instant contentés du cas où cet effet s'exprime avec les *ST*(*α*, *β*), c'est-à-dire où la section primaire est considérée constante.

## **4.3 Diffusion des neutrons thermiques dans l'eau liquide**

#### **4.3.1 Motivations pour l'implémentation du traitement des lois** *ST*(*α*, *β*) **dans GAIA**

Dans le cadre de son programme de recherche sur les données nucléaires, l'IRSN a démarré une collaboration avec l'Institut Laue-Langevin (ILL) de Grenoble sur la diffusion thermique des neutrons dans l'eau. L'objectif est de tirer parti des installations expérimentales de l'ILL pour obtenir de nouvelles valeurs de la fonction de diffusion dans la zone des neutrons thermiques, où l'influence des liaisons chimiques de l'eau liquide ne peut pas être négligée.

Ce sujet est d'importance en physique des réacteurs : en effet, des études récentes [75] basées sur des expériences de référence (*benchmarks*) internationales ont montré que les calculs étaient très sensibles au traitement de la diffusion thermique dans l'eau. Les bibliothèques de données nucléaires contiennent les fonctions *ST*(*α*, *β*) permettant de réaliser ce traitement. Cependant l'utilisation des données actuelles, même avec les bibliothèques les plus récentes comme JEFF 3.1 ou ENDF/B.VII.0, peut conduire à des différences significatives entre expériences et calculs lors de la modélisation de la diffusion thermique dans l'eau, légère ou lourde [74, 76, 77]. Cela peut notamment s'expliquer par les approximations utilisées lors de la production des évaluations dans le domaine thermique

Du fait du faible pouvoir d'absorption du deutérium par rapport à son fort pouvoir de diffusion, la sensibilité des calculs à la diffusion thermique des neutrons est particulièrement remarquable pour les réacteurs modérés à l'eau lourde. C'est le cas du réacteur Réacteur à Haut Flux (RHF) de l'ILL, qui porte donc un intérêt particulier à ce problème. Les modélisations du réacteur RHF utilisant les  $S_T(\alpha, \beta)$  des bibliothèques actuelles ne permettent pas de rendre compte de façon totalement satisfaisante de certaines mesures expérimentales du facteur de multiplication effectif  $k_{eff}$  lorsque les barres d'arrêt d'urgence sont introduites dans le cœur [78]. Dans ce cas, les conséquences du point de vue de la physique des réacteurs mais aussi de celui des études de criticité sont importantes. De plus, les tables actuelles donnant les *ST*(*α*, *β*) ne sont disponibles que pour un nombre limité de températures, entre lesquelles il est difficile d'interpoler. Il y a donc un besoin de nouvelles évaluations de *ST*(*α*, *β*), que ce soit pour des applications industrielles ou de recherche.

Pour réaliser des évaluations dans le domaine thermique, des modèles moléculaires sont développés afin de rendre compte de la dynamique de la molécule, avec les approximations que cela suppose, et d'obtenir un spectre de phonons. Des codes comme LEAPR [8] (qui est un module de NJOY) donnent la loi  $S_T(q,\omega)$  correspondant à ce spectre, moyennant de nouvelles approximations pour le traitement de la diffusion cohérente. Ces valeurs sont ensuite comparées aux données expérimentales pour être validées, comme, par exemple, des mesures de la loi *ST*(*q*, *ω*), souvent réalisées avec un transfert de nombre d'onde *q* → 0 (spectroscopie Raman ou infrarouge) [79, 6]. Dans cette collaboration avec l'ILL, nous disposons de données expérimentales plus étendues car les mesures couvrent l'ensemble des transferts *ω* et *q* accessibles. Nous avons voulu tirer avantage de cette situation en traitant les données expérimentales sans passer par un modèle moléculaire de l'eau, afin de s'affranchir des approximations inhérentes. Nous sommes partis du constat que les données nucléaires qui nous intéressent pour la physique des réacteurs sont les sections efficaces. Sur la zone  $(q,\omega)$  couverte par les expériences, nous avons donc directement renormalisé les  $S_T(q,\omega)$  sur les valeurs expérimentales de la section efficace de l'eau disponibles dans la littérature. Cette approche est encore grossière et nécessiterait a minima l'utilisation d'un code d'ajustement de données, comme par exemple SAMMY [18], pour être plus rigoureuse. Cela n'a pas encore pu être réalisé, cependant nous espérons montrer qu'une approche basée sur l'utilisation directe de *ST*(*q*, *ω*) expérimentaux, sans utilisation de modèle moléculaire, peut permettre d'obtenir des résultats acceptables. Ce travail ne prétend donc pas constituer une nouvelle évaluation de la loi *ST*(*α*, *β*) de l'eau. Notre second objectif est de montrer l'impact que peut avoir la loi de diffusion de l'eau lourde sur le modèle RHF et donc la nécessité d'améliorer les évaluations existantes dans le domaine thermique.

En dehors de la zone (*q*, *ω*) couverte par l'expérience, les valeurs de *ST*(*q*, *ω*) ont été complétées à l'aide d'une modélisation de dynamique moléculaire. Afin de pouvoir réunir ces deux fonctions  $S_T(q,\omega)$  et de pouvoir ajuster la fonction résultante, nous avons eu besoin d'un code capable de calculer les sections efficaces à partir de la donnée de *ST*(*q*, *ω*). Cette fonctionnalité a donc été ajoutée dans GAIA.

Le travail présenté dans cette partie fera l'objet d'une publication commune avec l'ILL, qui est en cours de soumission.

#### **4.3.2 Mesures expérimentales de la fonction de diffusion thermique de l'eau**

Ces expériences ont été réalisées avant le début du présent doctorat. Nous nous contenterons donc ici d'en résumer rapidement le principe.

L'équation 4.34 relie la fonction  $S_T(q,\omega)$  aux sections double-différentielles de diffusion. Cette fonction peut donc directement être obtenue à partir de mesures de l'intensité des neutrons diffusés avec un spectromètre à larges détecteurs. Les neutrons utilisés sont produits par le réacteur à haut flux de l'ILL qui émet un flux continu de  $1.5 \times 10^{15}$  neutrons par seconde et par cm<sup>2</sup>, ce qui en fait le plus intense dans le monde. Son cœur, composé d'un unique élément combustible de 10 kg d'uranium, est refroidi à l'eau lourde et développe une puissance de 58 MW. Les neutrons produits pour les applications scientifiques peuvent être chauds, à environ 500 meV, froids, à environ 2.5 meV, et ultra-froids, à environ  $5 \times 10^{-4}$  meV. Plusieurs canaux de sortie acheminent les flux neutroniques vers les différents instruments de mesure dont dispose l'ILL. Pour les mesures de  $S_T(q,\omega)$ , deux spectromètres à temps de vol ont été utilisés : IN4 et IN5.

L'instrument IN4 est donc un spectromètre neutron à temps de vol qui sert à étudier les excitations de la matière condensée. Il est utilisé avec des neutrons entre 10 et 100 meV. Son principe de fonctionnement est détaillé sur la figure 4.4 [80]. Le flux incident de neutrons est pulsé et rendu monochromatique avant d'arriver sur l'échantillon, grâce à son passage par deux hacheurs, un monochromateur courbe et un hacheur de Fermi. Puis, le signal diffusé par l'échantillon traverse un espace de 3 m de vide, afin d'éviter les diffusions parasites des neutrons transmis. Il atteint ensuite le détecteur, composé de tubes remplis de <sup>3</sup>He et couvrant un angle de 120°. Pour nos expériences, la longueur d'onde des neutrons incidents a été sélectionnée à *λ* = 1.1 Å (ce qui correspond à une énergie de 67.6 meV). Une première mesure est effectuée sur un échantillon de référence de vanadium afin de déterminer la résolution en énergie sur la ligne de diffusion élastique *ω* = 0. Cette résolution a été établie à  $hδω = 1.89$  meV. Le domaine dynamique auquel cet instrument a accès s'étend jusqu'au transfert d'énergie ħ  $ω=160$  meV et au transfert de nombre d'onde  $q=10$  Å $^{-1}$ . Une deuxième mesure avec des neutrons à *λ* = 2.2 Å (énergie de 16.9 meV) a ensuite été réalisée.

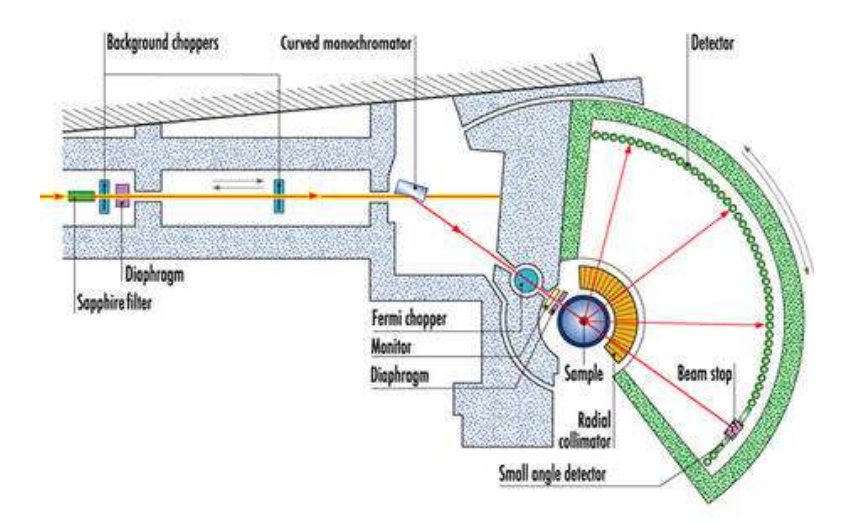

FIGURE 4.4 – Schéma du spectromètre IN4

Le deuxième spectromètre à temps de vol qui a été utilisé, IN5, reçoit directement le faisceau incident de neutrons sur son échantillon, après passage par trois hacheurs pour le pulser et le rendre monochromatique, cf. figure 4.5 [80]. Il permet d'étudier le domaine des faibles transferts d'énergie et de nombre d'onde, et fonctionne dans la gamme d'énergie incidente de 10 *µ*eV à 100 meV. Les neutrons diffusés traversent une chambre de vide de 4 m de long et atteignent les tubes de  ${}^{3}$ He composant le détecteur. Comme pour IN4, un collimateur radial est placé derrière l'échantillon pour retirer la contribution de l'environnement. IN5 a été utilisé ici pour trois faisceaux de neutrons, de longueurs d'onde respectives 2, 5 et 10 Å. Pour  $\lambda = 2$  Å, la résolution en énergie est  $\hbar \delta \omega = 0.52$  meV et le domaine accessible va jusqu'à  $\hbar~\omega=160$  meV et  $q=5.6~\text{\AA}^{-1}.$ 

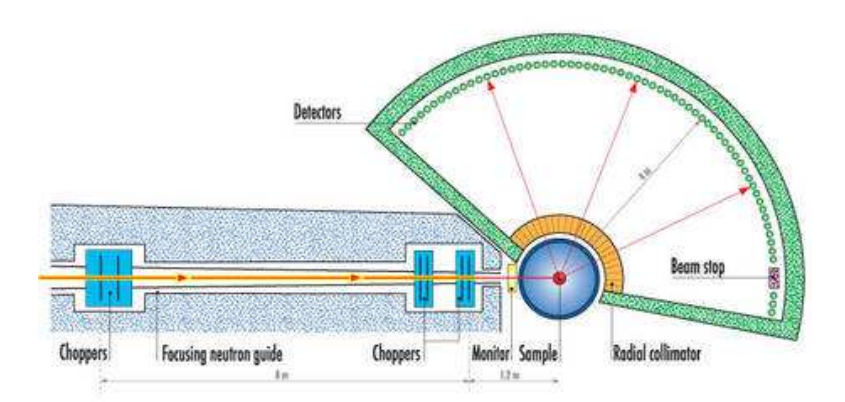

FIGURE 4.5 – Schéma du spectromètre IN5

Les expériences ont été réalisées sur des échantillons d'eau légère, d'une part, et d'eau lourde, d'autre part. Dans les deux cas, les échantillons d'eau, purifiés, ont été placés dans des récipients d'aluminium d'épaisseur 0.05 mm pour l'eau légère et 0.25 mm pour l'eau lourde. Afin de limiter les effets d'auto-protection sur l'image détectée, les récipients ont été inclinés de 45◦ . Les mesures ont été réalisées pour les échantillons portés à différentes températures : *T* = 285, 290, 294, 301, 311 et 323 K pour l'eau légère, et *T* = 295 et 325 K pour l'eau lourde. Ces températures ont été maintenues constantes tout au long de l'expérience en plaçant les échantillons dans un cryo-four. Des mesures identiques ont également été réalisées sur les récipients vides, pour pouvoir estimer le bruit de fond neutronique.

Une fois les spectres neutroniques mesurés à différents angles pour les récipients vides, pour ceux remplis d'eau et pour la référence de vanadium, ils ont été traités par le logiciel LAMP [81] pour obtenir les fonctions de diffusion *ST*(*q*, *ω*). Dans le domaine de température sur lequel les mesures ont été effectuées, les *ST*(*q*, *ω*) ne varient pas de plus de quelques % : toutes les données ont donc été fusionnées pour améliorer la précision statistique. La température équivalente est alors  $T = 300 \pm 14$ K pour l'eau légère et *T* = 305 ± 17 K pour l'eau lourde. Enfin, les mesures de IN4 et IN5 ont été combinées pour disposer du domaine (*q*, *ω*) le plus étendu possible. La figure 4.6 montre le logarithme de la fonction de diffusion symétrisée obtenue après ces expériences :

$$
S_T^{sym}(q,\omega) = \exp\left(\frac{-\hbar\omega}{2kT}\right) S_T(q,\omega)
$$
\n(4.51)

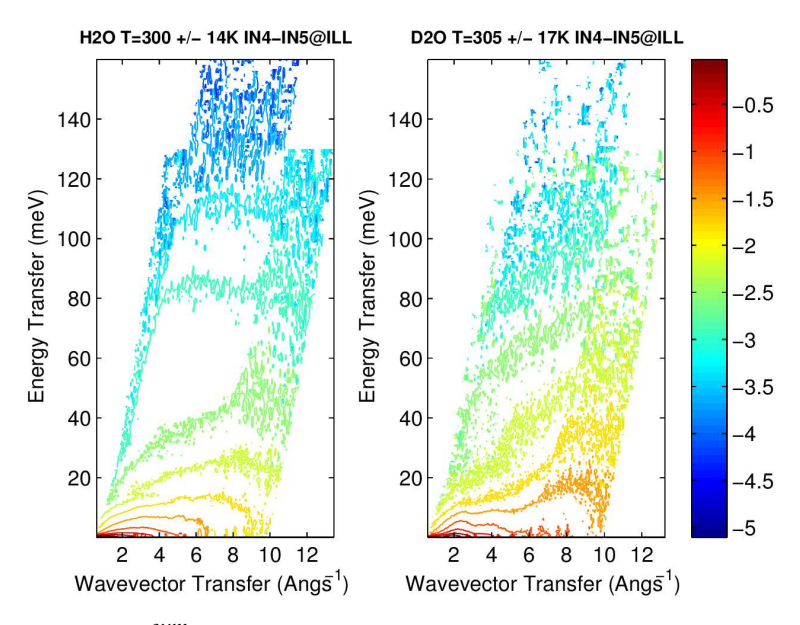

FIGURE  $4.6$  – Fonction  $\log_{10} \left( S_T^{sym} \right)$ *T* (*q*, *ω*) extraite des données expérimentales, pour l'eau légère (à gauche) et l'eau lourde (à droite)

#### **4.3.3 Traitement des données**

#### **Premiers résultats**

Afin de pouvoir traiter les données expérimentales, la première étape consiste à inclure dans GAIA le calcul des sections efficaces à partir de  $S_T(q,\omega)$ . Nous avons pour cela utilisé l'équation :

$$
\frac{d^2\sigma_T}{d\Omega dE'}(E, E', \Omega) = \frac{\sigma_b}{4\pi kT} \sqrt{\frac{E'}{E}} e^{-\beta/2} S_T(\alpha, \beta)
$$
\n(4.52)

avec

$$
S_T(\alpha, \beta) = kT \exp\left(\frac{-\hbar\omega}{2kT}\right) S_T(q, \omega)
$$
\n(4.53)

Les paramètres *α* et *β* sont définis par les équations 4.37 et 4.38. La section inélastique de diffusion s'obtient en intégrant l'équation 4.52, d'abord pour *ψ* de 0 à 2*π*, puis pour *µ* de −1 à 1 et enfin pour *E*' de 0 à +∞. Grâce au changement de variable  $(µ, E') → (α, β)$ , on obtient :

$$
\sigma_T(E) = A kT \frac{\sigma_b}{4E} \int_{-E/(kT)}^{+\infty} \int_{\alpha_{min}}^{\alpha_{max}} S_T(\alpha, \beta) e^{-\beta/2} d\alpha d\beta
$$
 (4.54)

avec

$$
\alpha_{min} = \frac{\left(\sqrt{E} - \sqrt{E + \beta kT}\right)^2}{AkT} \quad \text{et} \quad \alpha_{max} = \frac{\left(\sqrt{E} + \sqrt{E + \beta kT}\right)^2}{AkT} \tag{4.55}
$$

Notons que, dans le cas de l'eau, il s'agit en réalité de la section de diffusion totale, car la diffusion élastique est négligeable pour les liquides.

La fonction *ST*(*α*, *β*) est donnée sur une grille de *α* et de *β*, supposée être suffisamment fine pour que *ST*(*α*, *β*) puisse être obtenue entre les points par interpolation linéaire selon ces deux paramètres. L'intégrale selon *α* est alors l'intégrale d'une fonction linéaire par morceaux et se calcule donc analytiquement. Cela n'est pas le cas de la seconde intégrale, selon *β*, à cause du terme exponentiel mais nous pouvons simplement appliquer un algorithme d'intégration automatique entre chaque paire de points *β* de la grille pour la calculer. Cela permet d'obtenir aisément la section efficace correspondant à la fonction *ST*(*α*, *β*) expérimentale : elle est tracée en orange sur la figure 4.7. Sur cette même figure sont tracées la section de diffusion obtenue à partir des *ST*(*α*, *β*) de la librairie ENDF/B.VII.1 (courbe verte) et celle obtenue en supposant que les noyaux se comportent comme des gaz parfaits (courbe noire). Cette dernière courbe est tracée afin d'illustrer les limites du modèle du gaz parfait et la nécessité d'utiliser la fonction *ST*(*α*, *β*). Les croix correspondent à des mesures expérimentales de la section efficace. Les vertes et les brunes ont été extraites de la base de données expérimentale EXFOR [82] : les premières ont été mesurées par Meyers en 1953 (n◦ EXFOR = 11019002) et les secondes par Kropff *et al.* en 1974 (n◦ EXFOR = 30283002). Les croix grises correspondent aux mesures de Zaitsev *et al.* [83]. On constate que la forme de la section obtenue à partir des *ST*(*α*, *β*) mesurés semble correcte jusqu'à 24 meV. Ensuite, de 24 à environ 50 meV, la section remonte légèrement, ce qui semble suspect. Nous pensons que cela est probablement du à du bruit dans les mesures des grands transferts. Au delà de 50 meV, la section décroît fortement, ce qui signifie que le domaine d'intégration de l'équation 4.54 n'est plus inclus dans le domaine sur lequel la fonction *ST*(*α*, *β*) a été mesurée. En effet, le domaine des mesures s'étend, pour *β*, de −*β EXP max* à *β EXP max* = 5.989 et, pour *α*, de 0 à *α EXP max* = 0.8843. La section de diffusion ne peut donc être obtenue avec l'équation 4.54 que pour les énergies *E* qui satisfont :

$$
\frac{-E}{kT} \ge -\beta_{max}^{EXP} \text{ et } \frac{\left(\sqrt{E} + \sqrt{E'}\right)^2}{AkT} \le \alpha_{max}^{EXP} \tag{4.56}
$$

Il sera donc nécessaire de compléter nos données expérimentales pour pouvoir obtenir la section de diffusion sur tout le domaine thermique.

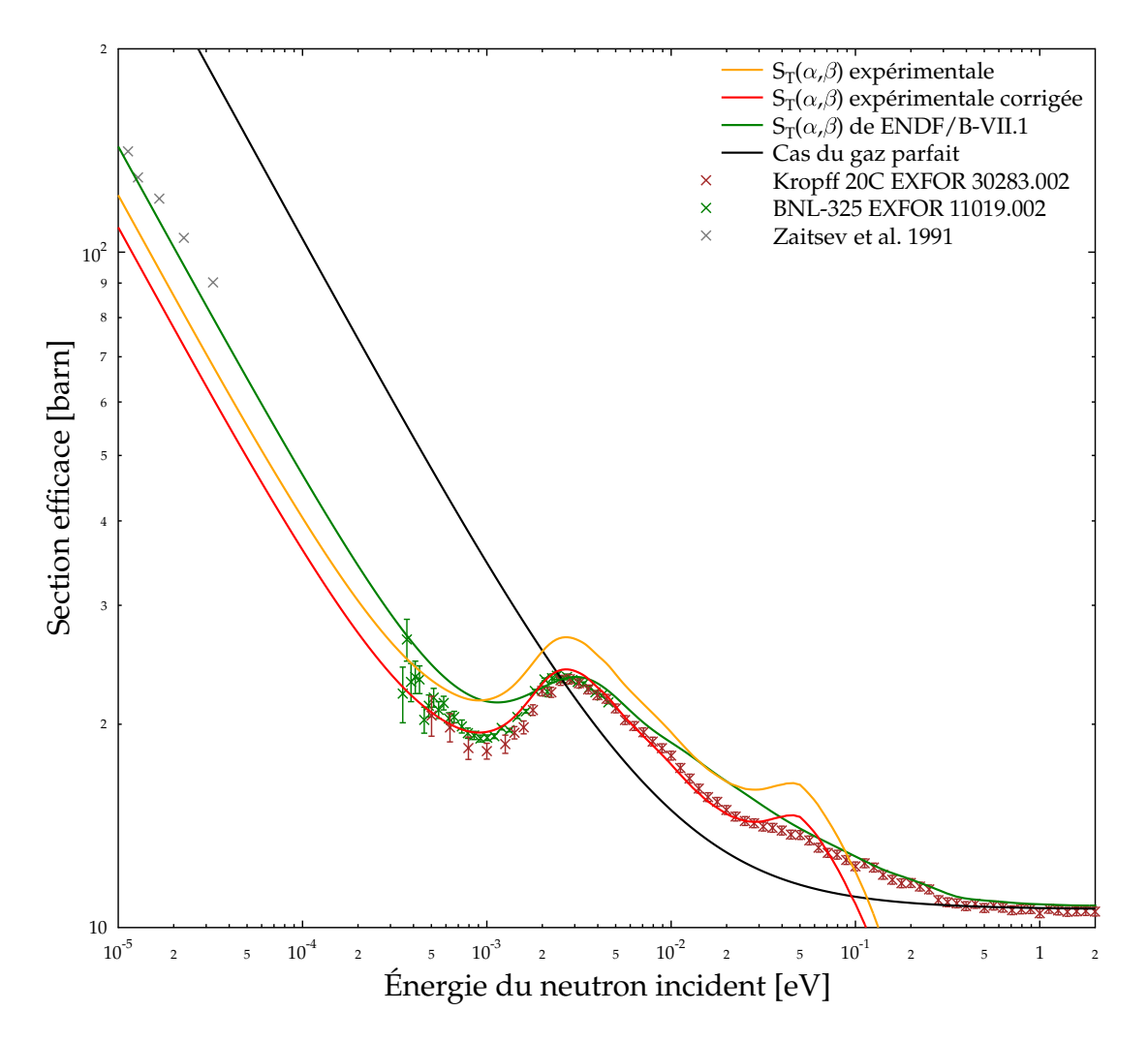

FIGURE 4.7 – Section efficace de diffusion de l'eau lourde à 300 K

La figure 4.7 montre donc que la section calculée grâce à la fonction *ST*(*α*, *β*) expérimentale pré-

sente une forme acceptable jusqu'à 24 meV. Elle est cependant manifestement trop élevée par rapport aux valeurs de sections mesurées. Cela peut par exemple être dû à la présence d'impuretés dans les échantillons d'eau lourde. Nous la renormalisons donc en lui appliquant un facteur multiplicatif tel que sa dernière valeur acceptable (à 24 meV) corresponde exactement à une valeur expérimentale de la section de diffusion. Ce critère est pris afin de faciliter la jonction avec les valeurs de *ST*(*α*, *β*) qui seront choisies pour compléter le domaine. La courbe obtenue avec cette correction est tracée en rouge sur la figure 4.7. On constate qu'elle suit effectivement très bien les valeurs expérimentales de section jusqu'à 24 meV. Notamment, entre 0.5 et 24 meV, son comportement est meilleur que celui de la section obtenue à partir de la librairie ENDF/B.VII.1.

Dans le cas de l'eau légère, les sections de diffusion sont tracées sur la figure 4.8 avec le même code couleur. Les valeurs expérimentales pour les sections de l'eau sont à nouveau extraites de Zaitsev *et al.* [83] (ronds gris), mais aussi des mesures de Russell (croix brunes, n◦ EXFOR = 11162003), Heinloth (croix vertes, n◦ EXFOR = 21341002) et Dritsa (croix grises, n◦ EXFOR = 20176002). On constate qu'une fois renormalisée, de la même façon que pour l'eau lourde, la section obtenue à partir des *ST*(*α*, *β*) expérimentaux suit convenablement les sections expérimentales jusqu'à environ 15 meV. Au-delà elle devient légèrement trop grande, avant de plonger lorsque son domaine devient trop petit pour l'intégration.

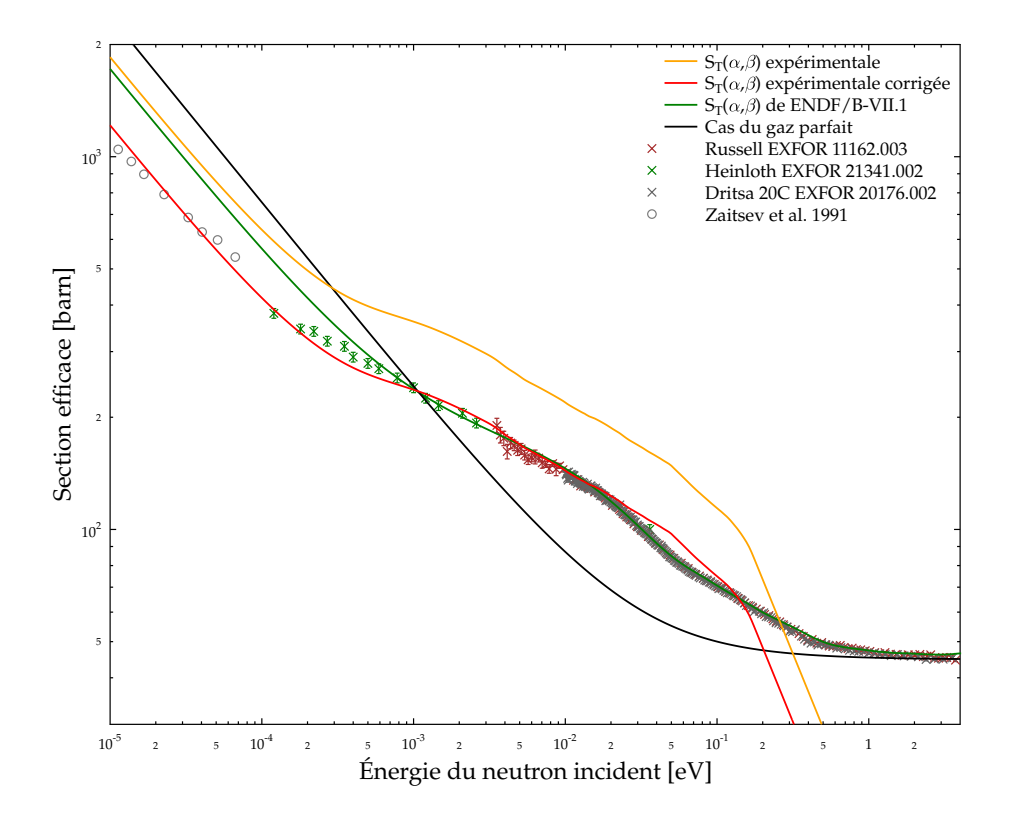

FIGURE 4.8 – Section efficace de diffusion de l'eau légère à 300 K

Enfin, il faut remarquer que les *ST*(*α*, *β*) employés ici sont directement issus des mesures de sections double-différentielles et qu'ils correspondent donc à la somme des composantes cohérente et incohérente de la diffusion.

#### **Simulations de dynamique moléculaire**

Nous avons vu que le domaine dynamique (*q*, *ω*) couvert par les expériences est trop étroit pour obtenir les sections efficaces sur toute la zone d'énergie pour laquelle l'influence de l'état condensé de l'eau doit être prise en compte. Afin de le compléter, des modélisations de dynamique moléculaire ont

été effectuées à l'ILL avec le logiciel NAMD 2.7 [84] par E. Farhi et E. Pellegrini. Deux systèmes ont été étudiés, le premier étant une boîte de 50 Å $^3$  de 1397 molécules d'eau légère avec le potentiel TIP3P [85] et le second étant identique, mais en remplaçant la masse d'hydrogène par celle du deutérium pour obtenir une première approximation de l'eau lourde. La loi *ST*(*q*, *ω*) est ensuite obtenue à partir des trajectoires par des transformées de Fourier en temps et en espace à l'aide du logiciel nMOLDYN / MMTK [86]. La procédure donne indépendamment les contributions cohérente  $S_T^{coh}$  et incohérente  $S_T^{inc}$  de la fonction de diffusion. On obtient  $S_T(q,\omega)$  avec :

$$
S_T(q,\omega) = \frac{1}{\sigma_b^{coh} + \sigma_b^{inc}} \left( \sigma_b^{coh} S_T^{coh}(q,\omega) + \sigma_b^{inc} S_T^{inc}(q,\omega) \right)
$$
(4.57)

où  $\sigma_b^{coh}$  et  $\sigma_b^{inc}$  sont les sections liées correspondant respectivement à la diffusion cohérente et à la diffusion incohérente du neutron.

Le domaine couvert par ces simulations s'étend jusqu'à  $\hbar\omega = 516$  meV pour le transfert d'énergie et jusqu'à  $q\,=\,40\;\text{\AA}^{-1}$  pour le transfert de nombre d'onde. Cela permet de calculer les sections efficaces pour des énergies incidentes allant jusqu'à 516 meV.

#### **Traitement final**

Pour clarifier, nous noterons  $S_T^{EXP}(\alpha,\beta)$  la fonction  $S_T(\alpha,\beta)$  mesurée expérimentalement,  $S_T^{DM}(\alpha,\beta)$ celle provenant des simulations de dynamique moléculaire et simplement  $S_T(\alpha, \beta)$  celle correspondant au mélange des deux précédentes. Dans le cas de l'eau lourde, la section de diffusion obtenue à partir de *S DM T* (*α*, *β*) est tracée en bleue sur la figure 4.9. Nous voulons que la fonction *ST*(*α*, *β*) permette de reproduire les valeurs mesurées de section aussi exactement que possible. Pour cela, nous produisons cette nouvelle fonction *ST*(*α*, *β*) en complétant les valeurs de *S EXP T* (*α*, *β*) de façon à ce que la section efficace finalement obtenue soit égale à celle calculée avec  $S_T^{EXP}(\alpha,\beta)$  jusqu'à  $E_c = 24$  meV et à celle calculée avec  $S^{DM}_{T}(\alpha,\beta)$  après  $E_c$ . Ces nouvelles valeurs de  $S_T(\alpha,\beta)$  sont obtenues sur l'union des grilles en  $(\alpha, \beta)$  de  $S_T^{EXP}(\alpha, \beta)$  et  $S_T^{DM}(\alpha, \beta)$ . Lorsque le point  $(\alpha, \beta)$  est à la fois dans le domaine de définition de *S EXP T* (*α*, *β*) et dans le domaine d'intégration utilisé pour obtenir la section à 24 meV

avec l'équation 4.54, i.e.  $\beta \ge -E_c/(kT)$  et  $(\sqrt{E_c} - \sqrt{E_c + \beta kT})^2$ *AkT* ≤ *α* ≤  $(\sqrt{E_c} + \sqrt{E_c + \beta kT})^2$  $\frac{V}{AKT}$ , alors nous pre- $S(\alpha, \beta) = S_T^{EXP}(\alpha, \beta)$ . En revanche, dans tous les autres cas, nous prenons  $S(\alpha, \beta) = S_T^{DM}(\alpha, \beta)$ . Une telle méthode permet de garantir que la section efficace obtenue à partir de la nouvelle fonction *ST*(*α*, *β*) sera bien égale à l'ancienne section jusqu'à *E<sup>c</sup>* , mais aussi qu'elle sera continue en ce point.

On constate sur la figure 4.9 que la section de diffusion obtenue à partir de  $S_T^{DM}(\alpha,\beta)$  suit correctement les valeurs expérimentales jusqu'à environ 160 meV, mais qu'elle devient trop faible au-delà de cette énergie. Cela montre les limitations du modèle de dynamique moléculaire employé et la nécessité de le raffiner. Ce travail n'étant qu'une première approche, cela n'a pas encore pu être fait et nous avons donc cherché un moyen simple d'obtenir des sections efficaces fiables sur tout le domaine où les liaisons chimiques ont une influence (c'est-à-dire environ jusqu'à 4 eV). La section efficace calculée à partir des données de ENDF/B-VII.1 (que nous noterons *S ENDF T* (*α*, *β*)) étant très proche des valeurs mesurées à partir de 0.1 eV et jusqu'à 4 eV, nous avons donc décidé de modifier à nouveau la fonction  $S_T(\alpha, \beta)$  obtenue à partir de  $S_T^{EXP}(\alpha, \beta)$  et  $S_T^{DM}(\alpha, \beta)$ , en remplaçant ces valeurs au-delà de 160 meV par les valeurs de  $S_T^{ENDF}(\alpha, \beta)$ . pour éviter les discontinuités à la frontière entre  $S_T^{DM}(\alpha, \beta)$ et *S ENDF* (*α*, *β*), nous avons progressivement mélangé ces deux fonctions entre 100 et 160 meV. Plus *T* précisément, si on note D*<sup>E</sup>* le domaine des *α*, *β* mis en jeu dans le calcul de la section efficace pour

l'énergie incidente *E*, c'est-à-dire *β* ≥ −*E*/(*kT*) et  $(\sqrt{E} - \sqrt{E + \beta kT})^2$ *AkT* ≤ *α* ≤  $(\sqrt{E} + \sqrt{E + \beta kT})^2$  $\frac{\sqrt{E+P^{RT}}}{AkT}$ ,  $\mathcal{D}^{EXP}$  le domaine de définition de  $S_T^{EXP}(\alpha, \beta)$  et  $\mathcal{D}^{MD}$  celui de  $S_T^{MD}(\alpha, \beta)$ , alors la nouvelle fonction  $S_T(\alpha, \beta)$ 

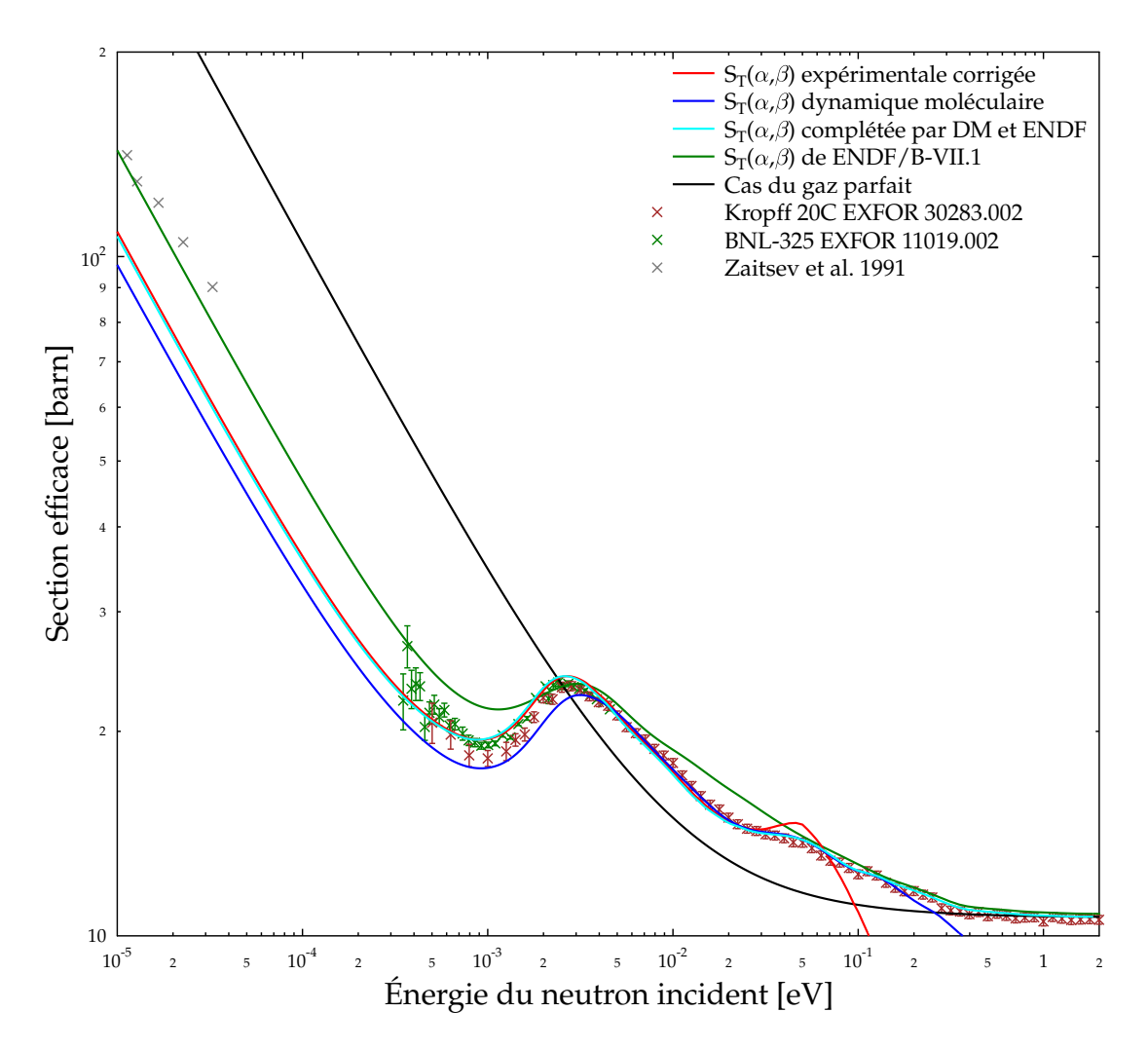

FIGURE 4.9 – Section efficace de diffusion de l'eau lourde à 300 K

est définie par :

$$
S_{T}(\alpha, \beta) = \begin{cases} S_{T}^{EXP}(\alpha, \beta) & \text{si } (\alpha, \beta) \in \mathcal{D}^{EXP} \cup \mathcal{D}_{24 \text{ meV}} \\ S_{T}^{MD}(\alpha, \beta) & \text{sinon et si } (\alpha, \beta) \in \mathcal{D}^{MD} \cup \mathcal{D}_{100 \text{ meV}} \\ (1 - \frac{k}{11}) S_{T}^{MD}(\alpha, \beta) + \frac{k}{11} S_{T}^{ENDF}(\alpha, \beta) & \text{sinon et si } (\alpha, \beta) \in \mathcal{D}^{MD} \cup \mathcal{D}_{(100 + 6k) \text{ meV}} \\ \text{pour } 1 \leq k \leq 10 \end{cases} \tag{4.58}
$$

Cette fonction est tracée en cyan sur la figure 4.9. On peut voir qu'elle suit effectivement de façon très satisfaisante les valeurs expérimentales sur tout le domaine d'énergie nous intéressant.

Afin de vérifier que cette nouvelle fonction de diffusion n'est pas trop éloignée de la réalité physique malgré le côté morcelé de sa construction, nous pouvons calculer plusieurs grandeurs connues expérimentalement. Ainsi, la section différentielle angulaire peut s'obtenir à partir de *ST*(*α*, *β*) en utilisant la formule ci-dessous :

$$
\frac{d\sigma}{d\Omega}(E,\mu) = \int_0^{+\infty} \frac{d^2\sigma_T}{d\Omega dE'}(E,E',\mu) dE' = \frac{\sigma_b}{4\pi kT} \int_0^{+\infty} \sqrt{\frac{E'}{E}} e^{-\beta/2} S_T(\alpha,\beta) dE' \tag{4.59}
$$

De plus, ces sections différentielles ont été mesurées par Walford en 1980 [87] pour une énergie incidente *E* = 170 meV et par Gibson en 1978 [88] pour *E* = 237.4 meV. Pour chacune de ces deux situations, nous avons tracé les valeurs mesurées des sections différentielles, ainsi que celles calculées à partir des différentes fonctions *ST*(*α*, *β*) (en gardant le même code couleur que précédemment) : voir figures 4.10 et 4.11. On constate que notre fonction *ST*(*α*, *β*) finale permet de reproduire à peu près la structure moléculaire apparaissant sur les courbes expérimentales. Compte-tenu du fait que ce n'est qu'une première approche et que les énergies 170 et 327.4 meV sont dans des domaines où les trois composantes de *ST*(*α*, *β*) interviennent, ces résultats peuvent être considérés comme étant à peu près satisfaisants. On remarque cependant que pour les pour les petits angles (inférieurs à 4◦ ), la section différentielle est nulle. Cela est dû au fait que dans les expériences sur IN4 et IN5, la contribution du faisceau incident direct est retirée et qu'il n'y a donc pas de valeurs expérimentales  $S_T^{EXP}(\alpha,\beta)$ pour les petits angles.

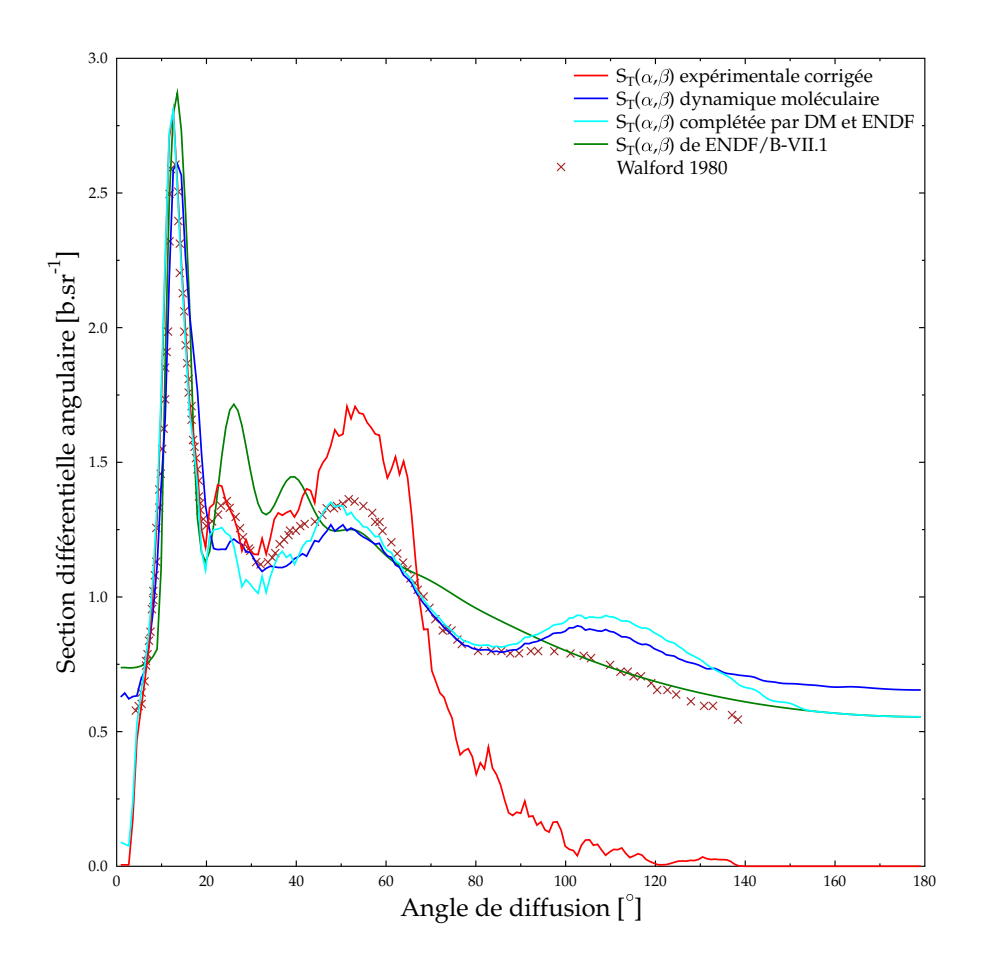

FIGURE 4.10 – Section différentielle angulaire de l'eau lourde à 300 K pour une énergie incidente  $E = 170$  meV

Il est également intéressant de connaître la densité d'états de phonons associée à la fonction *ST*(*α*, *β*). Cette valeur étant difficile à calculer, il est possible d'en obtenir une approximation avec la densité d'états généralisée effective *g*(*ω*) [89], qui est définie par analogie avec la vraie densité d'états dans le cas où la diffusion est totalement incohérente. La fonction *g*(*ω*) est définie par la

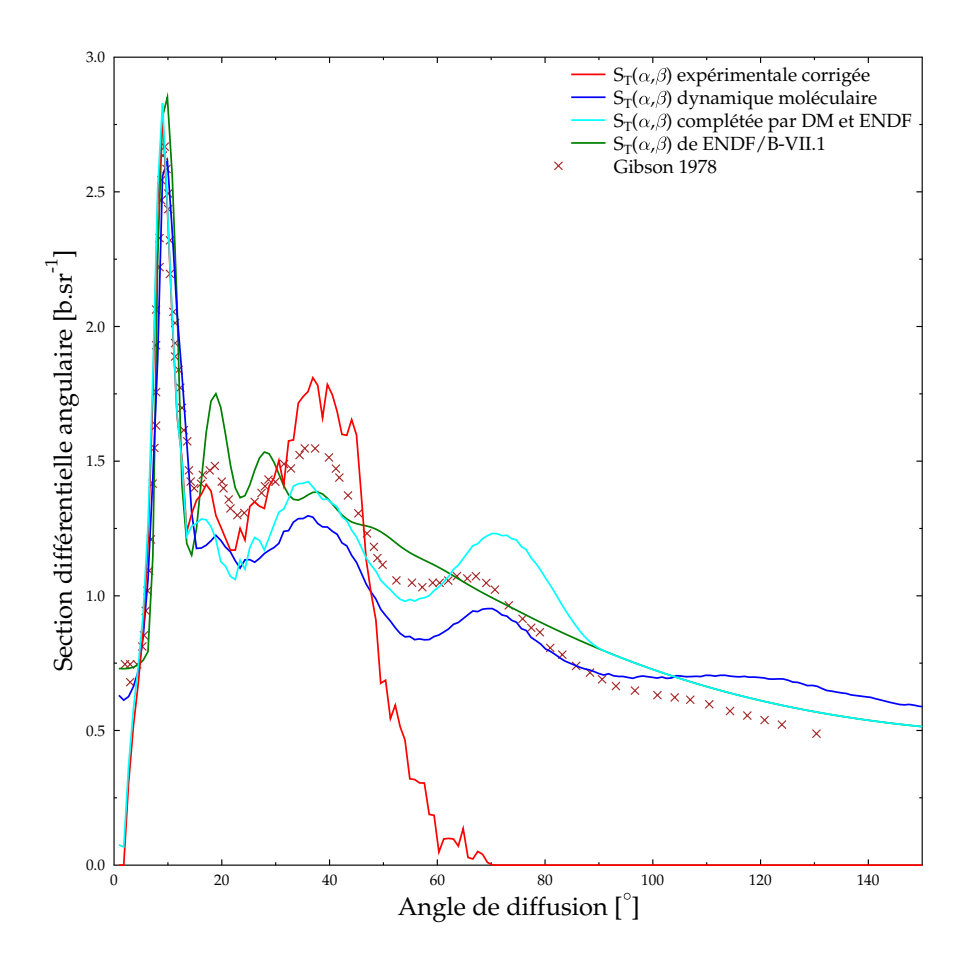

FIGURE 4.11 – Section différentielle angulaire de l'eau lourde à 300 K pour une énergie incidente  $E = 327.4 \text{ meV}$ 

relation :

$$
g(\omega) = \frac{1}{q_{max} - q_{min}} \int_{q_{min}}^{q_{max}} 2 \hbar \omega S_T(q, \omega) D_{\omega} \frac{M}{n+1} dq
$$
 (4.60)

avec *M* la masse du diffuseur (la molécule d'eau dans notre cas), *n* le facteur de population de Bose :

$$
n = \left(e^{\hbar \omega / kT} - 1\right)^{-1} \tag{4.61}
$$

et

$$
D_{\omega} = \exp\left(q^2 \left\langle \frac{\ln\left(\int S_T(q,\omega)d\omega\right)}{q^2} \right\rangle\right)
$$
\n(4.62)

Les densités généralisées obtenues pour D<sub>2</sub>O sont tracées dans la figure 4.12 pour les différentes fonctions *ST*(*α*, *β*). Les deux pics à 150 et 350 meV de notre fonction *ST*(*α*, *β*) finale sont vraisemblablement un peu trop grands, ce qui est dû à l'influence de  $S_T^{ENDF}(\alpha,\beta)$ , mais la fonction  $g(\omega)$  a globalement une forme plausible. Rappelons que nous sommes intéressés ici par une courbe de section efficace suivant bien les valeurs expérimentales et non par le spectre de phonons, il nous suffit donc de vérifier que la densité d'états n'a pas une forme absurde.

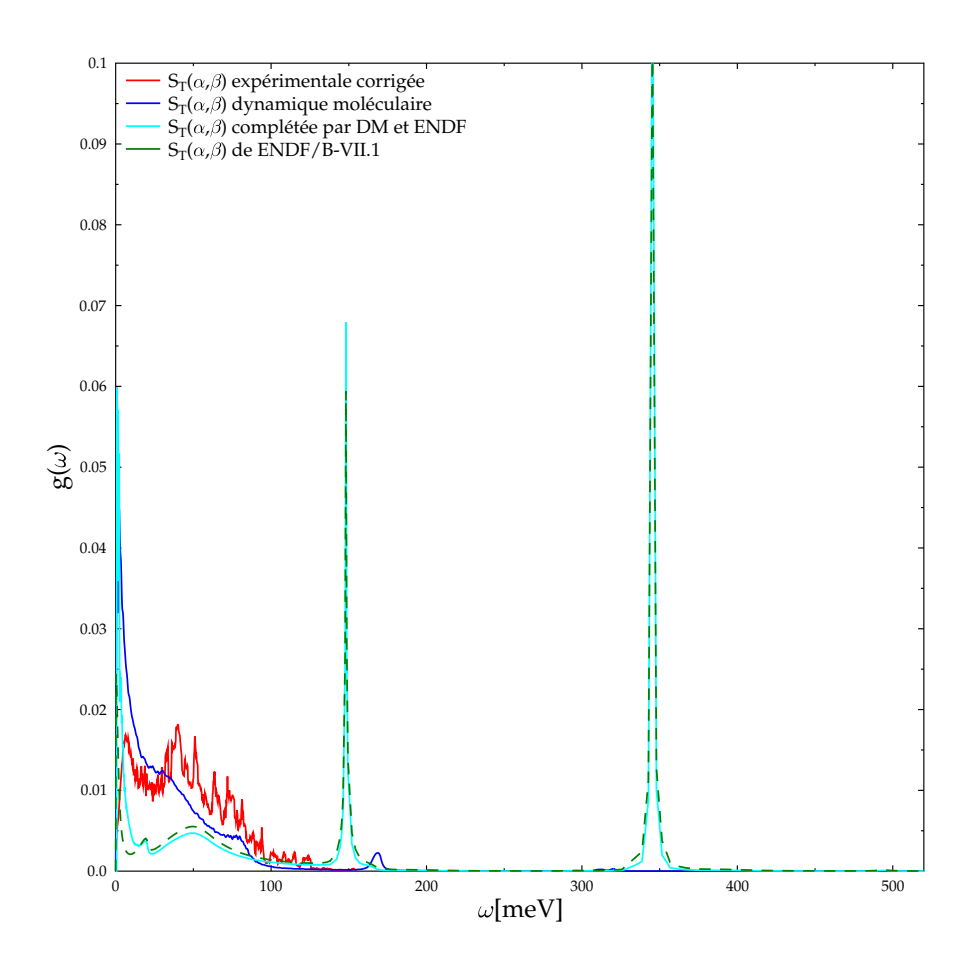

FIGURE 4.12 – Densité d'états de phonons généralisée effective pour l'eau lourde à 300 K

Dans le cas de l'eau légère, la section de diffusion obtenue par double intégration de la fonction *ST*(*α*, *β*) de la dynamique moléculaire est tracée en bleu dans la figure 4.13. La section obtenue à partir des *ST*(*α*, *β*) expérimentaux est convenable jusqu'à 15 meV. Or, après cette énergie, les résultats de la dynamique moléculaire ne permettent pas d'améliorer le comportement de la section efficace. Cependant, la section obtenue avec la librairie ENDF/B-VII.1 est correcte au-delà de cette énergie. Nous avons donc choisi notre nouvelle fonction *ST*(*α*, *β*) égale à la fonction *ST*(*α*, *β*) expérimentale jusqu'à 15 meV et à la fonction *ST*(*α*, *β*) de ENDF/B-VII.1 au-delà. La section de diffusion correspondante est tracée en cyan sur la figure 4.13. À nouveau, on constate qu'elle suit fidèlement les valeurs expérimentales.

Les distributions angulaires, c'est-à-dire les sections différentielles divisées par les sections primaires, ont été mesurées expérimentalement par Dawidowski en 1994 [90] pour l'eau légère lorsque l'énergie incidente est 161.4 meV. La figure 4.14 présente ces valeurs expérimentales, ainsi que les distributions angulaires calculées avec la nouvelle fonction *ST*(*α*, *β*) ainsi qu'avec celle de ENDF/B-VII.1. La forme de la distribution angulaire obtenue avec la nouvelle *ST*(*α*, *β*) est globalement correcte même si elle est un peu chahutée pour les angles inférieurs à 40◦ . Cela indique néanmoins que, contrairement à ENDF/B-VII.1, cette fonction prend en compte la structure moléculaire (qui est due à la partie cohérente de la diffusion).

Comme pour l'eau lourde, nous avons calculé les densités d'états de phonons généralisées dans

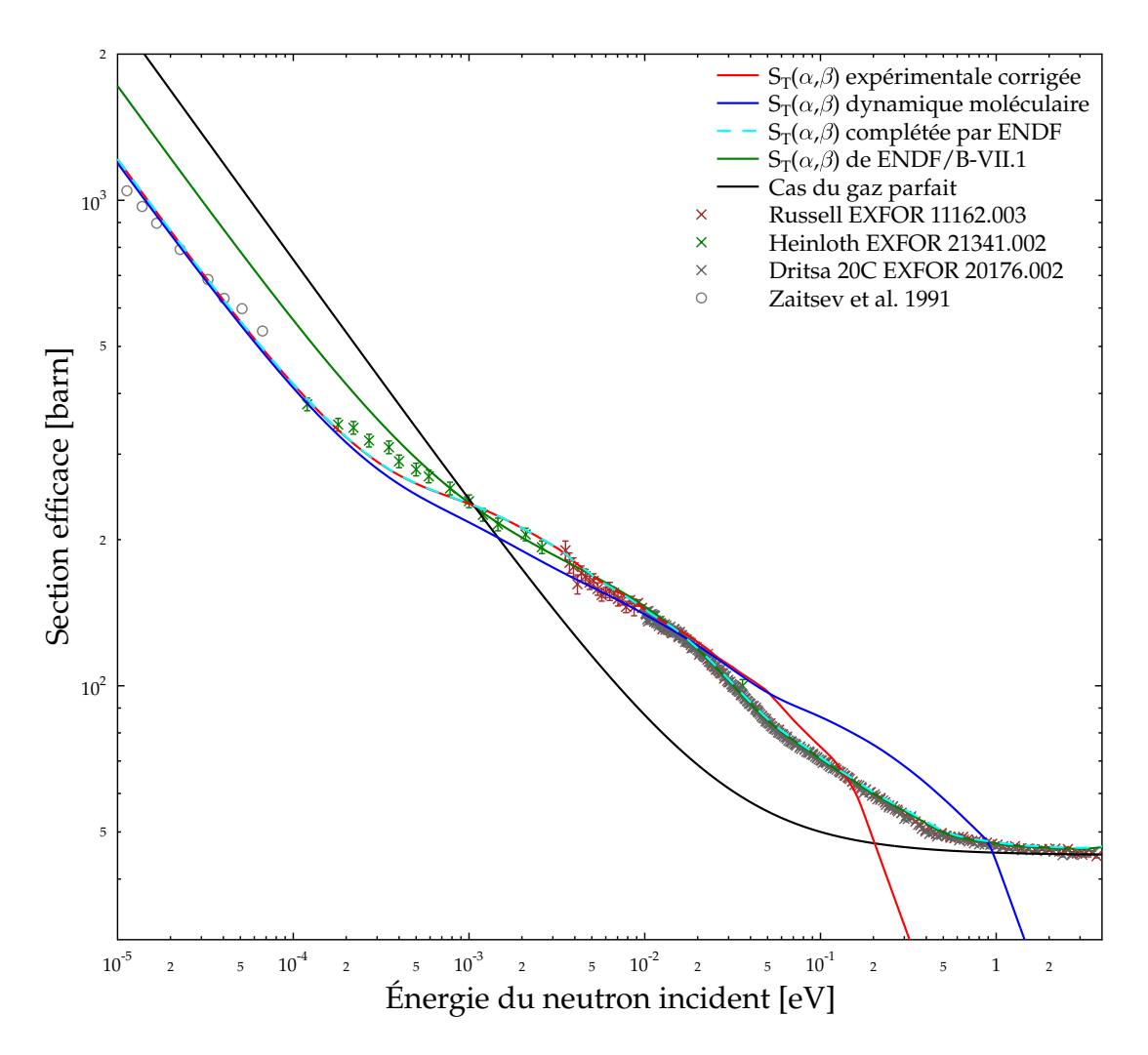

FIGURE 4.13 – Section efficace de diffusion de l'eau légère à 300 K

le cas de l'eau légère. Elles sont présentées dans la figure 4.15. Une fois encore les deux pics vers 200 et 450 meV pour notre *ST*(*α*, *β*) finale semblent nettement trop grands, mais la forme globale est raisonnable. On peut par exemple comparer cette densité généralisée à celle obtenue dans l'étude récente de Márquez *et al.* [91].

Maintenant que nous avons déterminé la fonction  $S_T(\alpha, \beta)$  sur un domaine suffisamment étendu, il nous reste à l'utiliser pour produire un fichier au format ACE, c'est-à-dire au format d'entrée du code Monte-Carlo MCNP. Pour cela, nous commençons par produire un fichier ENDF puis nous utilisons les modules THERMR et ACER de NJOY. THERMR permet de lire *ST*(*α*, *β*) dans le fichier ENDF et de calculer les sections efficaces primaires et différentielles correspondantes. ACER utilise ensuite ces résultats pour produire un fichier ACE. La fonction *ST*(*α*, *β*) que nous avons produite correspond à l'intégralité de la molécule d'eau. Or, dans le fichier ENDF, il faut entrer les valeurs de la fonction *ST*(*α*, *β*) correspondant à un seul atome (*H* ou *D*). Dans le cas de l'eau lourde, on note *S*<sup>D</sup><sub>*T*</sub></sub>(*α*, *β*) et *S*<sup>O</sup><sub>*T*</sub>(*α*, *β*) les fonctions correspondant respectivement à un atome de deutérium et à un atome d'oxygène. On note sans exposant celle correspondant à l'ensemble de la molécule. Le manuel ENDF indique que la section inélastique double-différentielle est donnée par :

$$
\frac{d^2\sigma_T}{d\Omega dE'}(E, E', \Omega) = \frac{1}{4\pi kT} \sqrt{\frac{E'}{E}} e^{-\beta/2} \left[2\sigma_b^D S_T^D(\alpha^D, \beta) + \sigma_b^O S_T^O(\alpha^O, \beta)\right]
$$
(4.63)

166

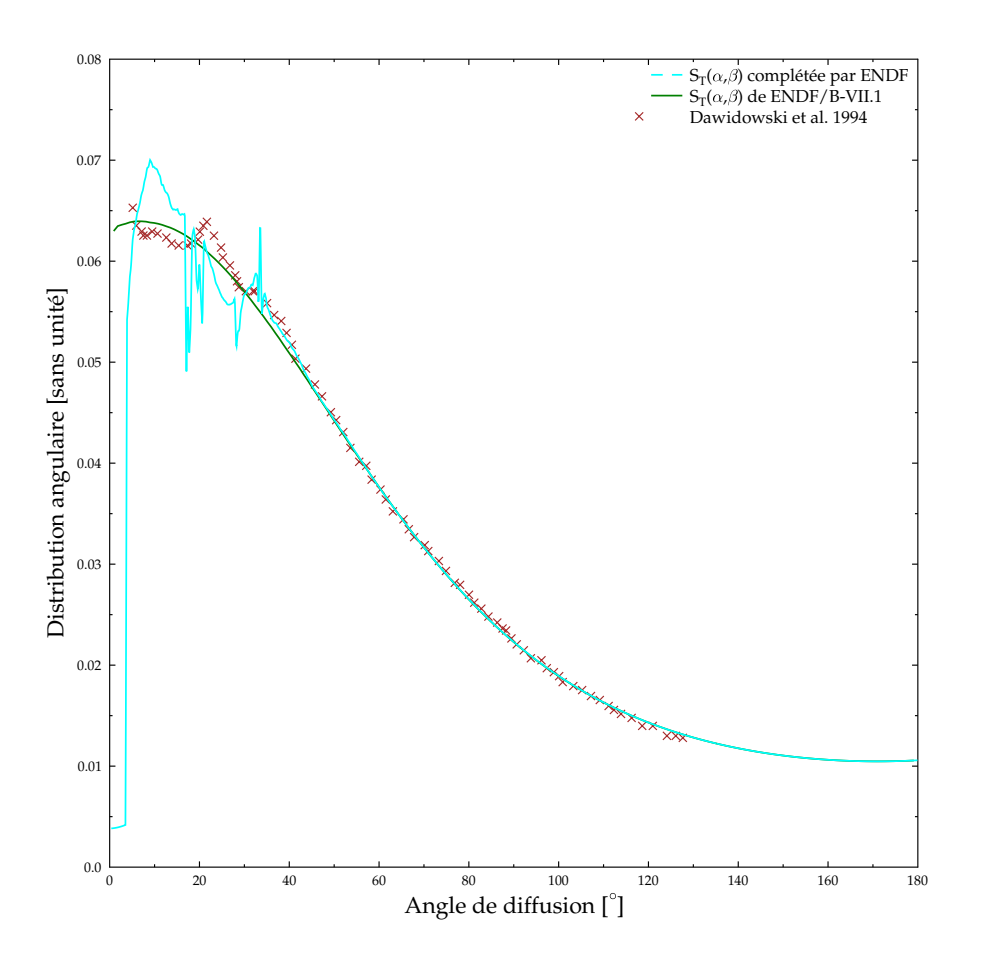

FIGURE 4.14 – Distribution angulaire de l'eau légère à 300 K pour une énergie incidente *E* = 161.4 meV

avec

$$
\alpha^D = \frac{E + E' - 2\mu\sqrt{EE'}}{A_D kT} \quad \text{et} \quad \alpha^O = \frac{E + E' - 2\mu\sqrt{EE'}}{A_O kT} \tag{4.64}
$$

où *A<sup>D</sup>* et *A<sup>O</sup>* sont respectivement les masses du deutérium et de l'oxygène en unité de masse du neutron. En posant  $σ_b = 2σ_b^D + σ_b^O$ , il faut que la fonction  $S_T^D(α^D, β)$  du deutérium satisfasse la relation :

$$
\sigma_b S_T(\alpha, \beta) = 2\sigma_b^D S_T^D(\alpha^D, \beta) + \sigma_b^O S_T^O(\alpha^O, \beta)
$$
\n(4.65)

Comme le deutérium est le principal responsable de la diffusion dans la molécule d'eau lourde (et l'hydrogène dans l'eau légère), il n'est pas nécessaire de créer un fichier ENDF spécifique pour le domaine thermique de l'oxygène : il est en effet possible de spécifier la loi  $S_T^O(\alpha^O,\beta)$  dans les fichiers ENDF de *H* et *D*. Nous avons choisi, comme dans [74], de retenir une loi de gaz parfait :

$$
S_T^O(\alpha^O, \beta) = \frac{1}{\sqrt{4\pi\alpha^O}} \exp\left(-\frac{(\alpha^O)^2 + \beta^2}{4\alpha^O}\right) \tag{4.66}
$$

La loi *S D T* (*α <sup>D</sup>*, *β*) est alors déterminée par :

$$
S_T^D(\alpha^D, \beta) = \frac{\sigma_b}{2\sigma_b^D} S_T(\alpha, \beta) - \frac{\sigma_b^O}{2\sigma_b^D} S_T^O(\alpha^O, \beta)
$$
\n(4.67)

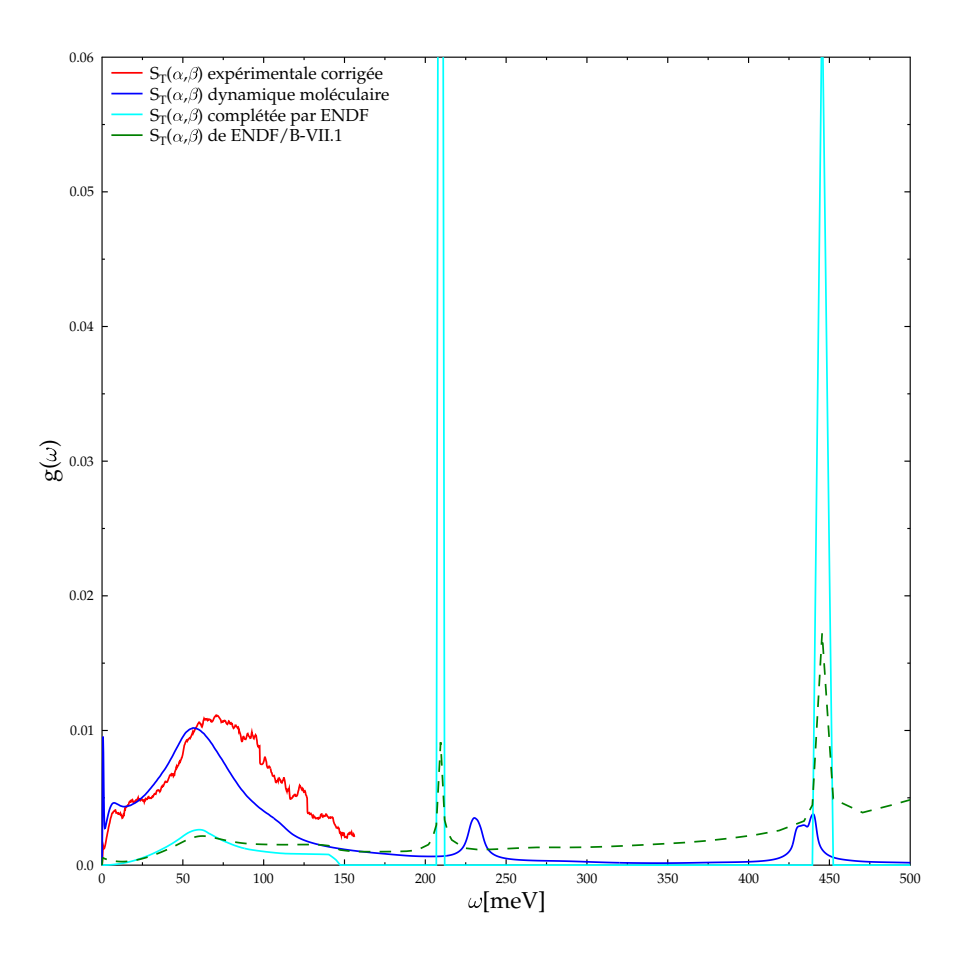

FIGURE 4.15 – Densité d'états de phonons généralisée effective pour l'eau légère à 300 K

Le même processus est appliqué à l'eau légère. Bien évidemment, la section de diffusion de l'eau est calculée en additionnant deux fois celle de l'hydrogène et celle de l'oxygène. Nous retrouvons donc exactement la section obtenue par double intégration de l'équation 4.54. Ces fonctions  $S_T^D(\alpha^D,\beta)$  ont ensuite été transformées au format ENDF, précisément celui du fichier MF 7, section MT 4.

Les fichiers ENDF ainsi obtenus ont été traités avec le module THERMR de NJOY 99.259. À cause de la grande taille des grilles en *α* et *β*, il a fallu modifier légèrement la méthode utilisée pour linéariser les fonctions *ST*(*α*, *β*) dans ce module. L'utilisation de ACER n'a ensuite posée aucune difficulté particulière.

À la fin de ces étapes, des fichiers ACE ont été créés, un pour l'eau légère et un pour l'eau lourde, en partant des valeurs expérimentales de *ST*(*α*, *β*). Ces valeurs ont été complétées, dans le cas de l'eau lourde, grâce aux modélisations de dynamique moléculaire. Cependant, la qualité des résultats de ces modélisations laisse encore à désirer et nous avons du compléter à nouveau les fonctions de diffusion en utilisant les *ST*(*α*, *β*) donnés dans ENDF/B-VII.1. Cette dernière manipulation n'est pas complètement satisfaisante, mais elle permet de pouvoir obtenir des fonctions *ST*(*α*, *β*) sur un domaine suffisamment large pour être utilisées en entrée du modèle MCNP décrivant le réacteur RHF.

#### **4.3.4 Résultats obtenus**

Comme nous l'avons mentionné plus haut, le réacteur RHF contient un seul élément combustible, modéré par de l'eau lourde. Plus précisément, cet élément combustible est contenu entre deux tubes concentriques d'aluminium qui sont eux-mêmes situés dans le réservoir d'eau lourde. La réaction est pilotée par une barre de contrôle cylindrique qui est insérée en début de cycle dans le cylindre interne du combustible puis en est progressivement sortie. Enfin, la sûreté est assurée par cinq barres d'arrêt d'urgence (BAU), situées au-dessus du combustible en fonctionnement normal, qui permettent arrêter la réaction en étant baissées. La figure 4.16 (extraite de [92]) montre l'élément combustible dans le réservoir d'eau lourde, avec ces cinq barres d'arrêt d'urgence. On y distingue également les canaux qui amènent les neutrons jusqu'aux différents instruments de mesures que possède l'ILL.

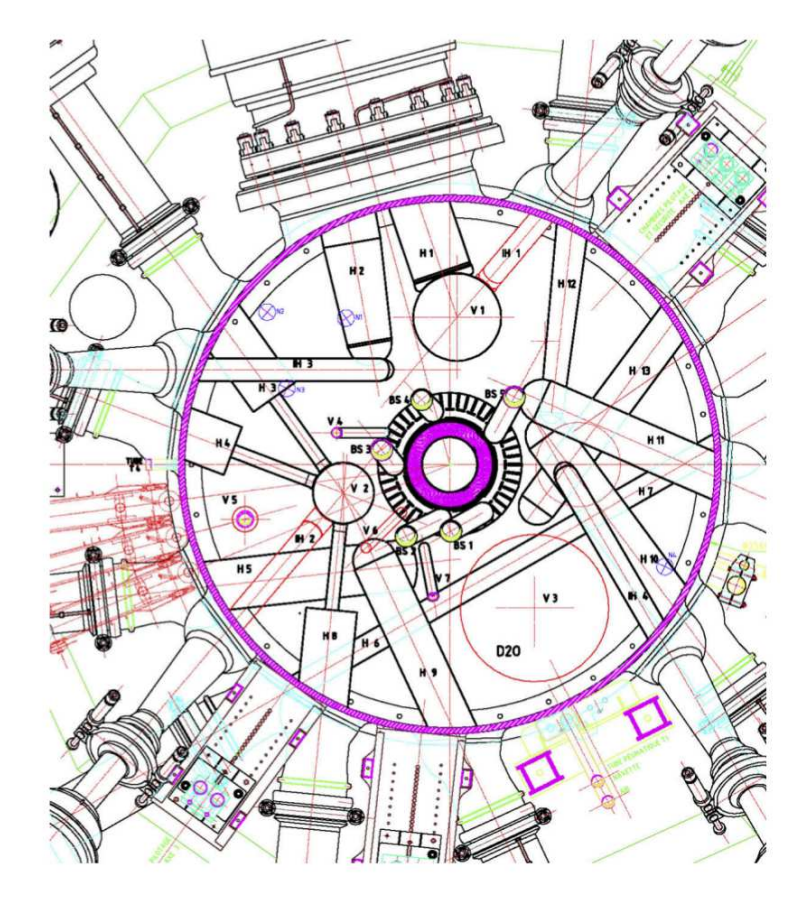

FIGURE 4.16 – Coupe horizontale du réacteur RHF. L'élément combustible est au centre de la figure, entouré par les 5 barres d'arrêt d'urgence

En juin 2006, une série d'expériences par approche sous-critique a été conduite dans ce réacteur [92], afin de déterminer l'impact des barres d'arrêt d'urgence sur la réactivité. Pour chacune de ces expériences, la situation de départ était sous-critique et la réactivité a été augmentée en retirant progressivement la barre de contrôle. L'expérience est arrêtée lorsque la criticité est atteinte (c'est-à-dire lorsque  $k_{eff} = 1$ ) et la position de la barre de contrôle atteinte est notée. Nous nous intéressons ici à 6 de ces expériences, la première correspond à la situation où les cinq barres d'arrêt d'urgence, numérotées de BAU 1 à BAU 5, sont en position haute (donc hors du cœur), et les 5 suivantes correspondent aux situations où une seule des barres d'arrêt d'urgence est en position basse durant toute l'expérience. La criticité a été atteinte dans tous les cas.

Le modèle du RHF construit avec le logiciel de calcul Monte-Carlo MCNP [78] a été utilisé pour retrouver les valeurs de  $k_{eff}$  pour chacune de ces 6 expériences. Les données nucléaires utilisées sont issues de la bibliothèque ENDF/B-VII.0 et l'erreur globale à 1 *σ* du modèle a été estimée à +234/-231 pcm. Les calculs ont été réalisés par Y. Calzavara à l'ILL, pour la position de la barre de contrôle

qui permet d'atteindre la criticité : la valeur expérimentale du  $k_{eff}$  est donc 1 dans tous les cas. Un rapport <del><sup>C−E</sup></del> est ensuite donné, avec *C* la valeur du *k<sub>eff</sub> c*alculé dans le cas considéré et *E* sa valeur expérimentale. Pour tenir compte des biais de la modélisation, ce rapport a été corrigé pour les cas 2 à 6 en lui soustrayant la valeur du rapport dans le cas 1 (sans barre d'arrêt d'urgence). Le fichier ACE produit à partir des valeurs de *ST*(*α*, *β*) que nous avons obtenues a été utilisé dans les calculs afin de déterminer son impact sur le modèle. Les résultats sont présentés dans la table 4.4 lorsque *ST*(*α*, *β*) est extrait de la bibliothèque ENDF/B-VII.0 et dans la table 4.5 lorsque que le nouveau fichier ACE pour *ST*(*α*, *β*) est utilisé.

| $\cos$ | Configuration        | $k_{eff}$ | Incertitude (pcm) | $\frac{C-E}{F}$ corrigé (pcm) |
|--------|----------------------|-----------|-------------------|-------------------------------|
|        | Toutes BAU hautes    | 0.99817   |                   |                               |
| ∍      | <b>BAU 1 baissée</b> | 1.00232   |                   | 415                           |
| 3      | <b>BAU 2 baissée</b> | 1.00036   |                   | 219                           |
| 4      | <b>BAU 3 baissée</b> | 1.00055   |                   | 238                           |
| 5      | <b>BAU 4 baissée</b> | 1.00283   |                   | 466                           |
| 6      | <b>BAU 5 baissée</b> | 1.00125   |                   | 308                           |

TABLE 4.4 – Configurations du modèle RHF

Lorsque le *ST*(*α*, *β*) de ENDF/B-VII.0 est utilisé, les résultats ne sont pas tout-à-fait satisfaisants car le rapport *<sup>C</sup>*−*<sup>E</sup> E* est toujours très supérieur à 0, de l'ordre de plusieurs centaines de pcm, et il excède l'incertitude à 1 *σ* du modèle dans presque tous les cas (la seule exception étant le cas 3, où il est très proche de cette incertitude). En revanche, lorsque le nouveau *ST*(*α*, *β*) est utilisé, les valeurs de *k<sub>eff</sub>* obtenues sont très différentes. Les rapports  $\frac{C-E}{E}$  sont distribués à peu près aléatoirement autour de zéro et, surtout, ils sont très inférieurs à l'incertitude du modèle. Cela illustre bien la sensibilité du modèle aux valeurs de la fonction de diffusion du deutérium dans l'eau lourde. De plus, nous pouvons en conclure que l'utilisation de la nouvelle fonction *ST*(*α*, *β*) permet d'obtenir de meilleurs résultats avec le modèle MCNP du RHF. Cela n'est pas suffisant pour valider l'utilisation de cette nouvelle fonction mais montre néanmoins l'impact positif qui peut être attendu d'améliorations des *S*<sup>*T*</sup>( $α$ *,*  $β$ ) existants.

TABLE 4.5 – Configurations du modèle RHF, avec la nouvelle fonction *ST*(*α*, *β*) du deutérium dans l'eau lourde

| $\cos$ | Configuration        | $\kappa_{eff}$ | Incertitude (pcm) $\vert$ | $\frac{\overline{C}-E}{F}$ corrigé (pcm) |
|--------|----------------------|----------------|---------------------------|------------------------------------------|
|        | Toutes BAU hautes    | 0.99594        |                           |                                          |
| っ      | BAU 1 baissée        | 0.99624        |                           | 30                                       |
| 3      | <b>BAU 2 baissée</b> | 0.99463        |                           | $-132$                                   |
|        | <b>BAU 3 baissée</b> | 0.99466        |                           | $-129$                                   |
| 5      | <b>BAU 4 baissée</b> | 0.99702        |                           | 109                                      |
| 6      | BAU 5 baissée        | 0.99586        |                           | -8                                       |

D'autres expériences, décrites dans [92], ont été menées afin de déterminer le comportement du réacteur en cas d'introduction accidentelle d'eau légère dans le combustible. En effet, le réservoir d'eau lourde est plongé dans une piscine d'eau légère et une telle situation est envisageable. Encore une fois, les résultats des calculs du modèle actuel ne sont pas tout-à-fait satisfaisants, ce qui a motivé notre travail sur *ST*(*α*, *β*) pour l'eau légère en plus de celui pour l'eau lourde. De nouveaux calculs utilisant nos valeurs de *ST*(*α*, *β*) pour cette série d'expériences sont encore à réaliser, afin de déterminer leur impact.

#### **4.3.5 Conclusion**

Notre travail commun avec l'ILL a permis de montrer qu'une fonction  $S_T(\alpha, \beta)$  obtenue directement à partir des mesures expérimentales de la section double-différentielle, sans passer par l'élaboration d'un modèle moléculaire, pouvait conduire à des résultats acceptables. Ce travail n'est encore qu'une première approche et ne prétend pas être une nouvelle évaluation du domaine thermique de l'eau. Cependant, la méthodologie consistant à partir des données expérimentales en les complétant avec les modélisations de dynamique moléculaire semble être une façon prometteuse d'améliorer de telles évaluations. À l'avenir, un traitement plus rigoureux pourrait être mis en place, par exemple avec l'utilisation d'un code d'ajustement des données expérimentales et l'amélioration du modèle de dynamique moléculaire employé. Une étude récente [91] a ainsi obtenu de très bons résultats en employant un modèle moléculaire détaillé. De plus, l'ILL et l'IRSN sont intéressés par la détermination des *ST*(*α*, *β*) pour d'autres matériaux, comme par exemple les liquides cryogéniques. La méthodologie que nous avons développée pourra alors y être appliquée.

Du point de vue de ce doctorat, ce travail nous a fourni l'occasion d'utiliser GAIA sur un cas d'application réel et a mis en lumière l'intérêt de disposer de notre propre code de traitement des données nucléaires afin de pouvoir effectuer les ajustements entre les différentes fonctions *ST*(*α*, *β*) et tester leur impact sur les sections efficaces.
# **Chapitre 5**

# **Génération de fichiers d'entrée pour les logiciels de calcul neutronique à énergie continue**

L'objectif final d'un code de traitement des données nucléaires comme GAIA est de produire des fichiers d'entrée utilisables par les logiciels qui modélisent des systèmes dans lesquels ont lieu des réactions nucléaires, par exemple en physique des réacteurs, en neutronique, en radioprotection, etc. Dans notre cas, nous nous intéressons plus spécifiquement aux logiciels de calcul neutronique à énergie continue, parmi lesquels nous nous restreignons, dans un premier temps, à ceux utilisant en entrée des fichiers au format ACE (*A Compact ENDF*) [93]. C'est notamment le cas des codes MCNP et MORET, que nous présenterons dans la suite.

Ces deux logiciels doivent recevoir en entrée les sections efficaces sur une grille d'énergie suffisamment fine pour que les sections puissent être obtenues entre ses points par interpolation linéaire. Nous verrons dans la première partie de ce chapitre comment GAIA permet de générer une telle grille. Nous verrons ensuite comment les fichiers ACE peuvent être créés à partir des données calculées par GAIA, avec l'aide du module ACER de NJOY. Puis, la dernière partie sera consacrée à quelques cas d'utilisation de fichiers ACE produits par GAIA par les logiciels MCNP et MORET.

# **5.1 Création d'une grille d'énergie permettant l'interpolation linéaire des sections**

Afin d'alléger la lecture de cette partie, nous parlerons de *grille linéaire* pour désigner une grille d'énergie suffisamment fine pour que les sections efficaces puissent être calculées entre les points de cette grille en utilisant une interpolation linéaire. De même, nous parlerons de *linéarisation d'une grille* pour désigner l'opération consistant à modifier une grille n'ayant pas cette propriété pour la rendre linéaire.

### **5.1.1 Linéarisation de la grille produite par la méthode GAIA - Fourier**

Lorsque le calcul de l'élargissement Doppler est effectué avec la méthode GAIA - Fourier, que nous avons présentée dans la partie 3.4, les sections efficaces *σ<sup>T</sup>* sont obtenues sur une grille d'énergie  $(E_p^{Four})$ 1≤*p*≤*NFour* . Nous avons vu dans la partie 3.4.2 que ces sections peuvent être interpolées entre les points *E<sup>p</sup>* de la grille grâce au théorème d'échantillonnage de Shannon [58] : voir l'équation 3.81. Il faut noter que GAIA calcule en même temps les sections efficaces pour toutes les réactions spécifiées par l'utilisateur. La grille générée par la méthode GAIA - Fourier est également la même pour toutes ces réactions.

La grille GAIA - Fourier contient a priori un nombre de points, *NFour*, bien supérieur à ce qui est nécessaire pour une grille linéaire. Par exemple, dans le cas de l'élargissement Doppler de <sup>235</sup>U à 293.6 K avec une précision de 0.1 %, la taille de la grille GAIA - Fourier est de 271 394 points, alors que celle de la grille linéaire produite par NJOY est de 76 085 points. Nous avons pu observer le même phénomène sur tous les tests qui ont été réalisés à ce jour. Le fait que la grille GAIA - Fourier contienne trop de points suggère une méthode simple et rapide pour produire une grille linéaire.

Partant de la grille générée par la méthode GAIA - Fourier, la première étape est de vérifier que cette grille contient suffisamment de points pour garantir l'interpolation linéaire des sections efficaces. Si ce n'est pas le cas, des points d'énergie sont ajoutés (avec les sections efficaces correspondantes) jusqu'à ce que la grille devienne linéaire. Comme la grille GAIA - Fourier est a priori très fine, on peut raisonnablement penser qu'il ne sera pas nécessaire de calculer beaucoup de sections supplémentaires. Quand bien même l'ajout de nombreux points serait requis, la grille complétée obtenue à la fin de cette étape sera linéaire. Plus précisément, l'idée est de comparer, pour chaque point *p* d'énergie *E<sup>p</sup>* de la grille, la valeur tabulée de la section efficace *σT*(*Ep*) en ce point à la section *σ Inter T* que l'on obtient en effectuant une interpolation linéaire entre les deux points voisins :

$$
\sigma_T^{Inter} = \sigma_T(E_{p-1}) + \frac{E_p - E_{p-1}}{E_{p+1} - E_{p-1}} \left( \sigma_T(E_{p+1}) - \sigma_T(E_{p-1}) \right)
$$
(5.1)

Si la différence relative entre  $\sigma_T(E_p)$  et  $\sigma_T^{Inter}$  est inférieure à la précision souhaitée *ε*, alors on peut considérer que la grille permet l'interpolation linéaire des sections entre *Ep*−<sup>1</sup> et *Ep*+1. Nous passons alors au point *p* + 1 et nous comparons *σT*(*Ep*+1) à la section obtenue par interpolation linéaire entre  $E_p$  et  $E_{p+2}$ . En revanche, si la différence relative est supérieure à  $\epsilon$ , nous ajoutons les deux points d'énergies  $\frac{E_{p-1}+E_p}{2}$  et  $\frac{E_p+E_{p+1}}{2}$  à la grille. Les sections efficaces correspondantes sont calculées grâce à la relation 3.81. Nous recommençons ensuite la vérification pour le nouveau point d'énergie *<sup>E</sup>p*−1+*E<sup>p</sup>* 2 (qui est alors comparé au point interpolé entre *Ep*−<sup>1</sup> et *Ep*), et nous continuons ainsi jusqu'à ce que toute la grille soit traitée.

À ce stade, nous avons obtenu une grille très fine sur laquelle l'interpolation linéaire des sections est possible. Nous pourrions donc nous arrêter ici, cependant, pour les applications pratiques, la taille de la grille est un paramètre important : il est préférable qu'elle contienne le moins de points possible, tout en restant linéaire. La seconde étape est donc de réduire le nombre de points dans cette grille. Pour cela, comme notre grille contient beaucoup de points, nous avons suivi l'idée principale du module POLIDENT de AMPX [94]. Les minima, maxima et points d'inflexion de la grille fine sont d'abord stockés dans la grille linéaire finale. Un point *<sup>p</sup>* de la grille fine est un minimum si *<sup>σ</sup>T*(*Ep*−1) <sup>&</sup>gt;  $\sigma_T(E_p)$  et  $\sigma_T(E_{p+1}) > \sigma_T(E_p)$ , c'est un maximum si  $\sigma_T(E_{p-1}) < \sigma_T(E_p)$  et  $\sigma_T(E_{p+1}) < \sigma_T(E_p)$ , et c'est un point d'inflexion si sa dérivée (approchée par *<sup>σ</sup>T*(*Ep*+1)−*σT*(*Ep*) *Ep*+1−*E<sup>p</sup>* ) est un minimum ou un maximum. La grille finale est ensuite complétée de la manière suivante : pour deux points adjacents déjà dans la grille finale, nous calculons par interpolation linéaire une section  $\sigma_T^{Inter}$  en chacun des points de la grille fine compris entre ces deux points. Les valeurs de la section interpolée sont ensuite comparées à celles de la section de la grille fine. Si l'erreur relative commise est supérieure à *ǫ* en au moins un point, alors le point où cette erreur est maximale est ajouté à la grille finale. Au contraire, si l'erreur est inférieure à *ǫ* pour tous les points, alors la grille finale est suffisamment étroite entre les deux points considérés et nous passons aux points suivants. C'est ainsi qu'une grille linéaire ne contenant pas plus de points qu'il n'est nécessaire peut être générée à partir des résultats de la méthode GAIA - Fourier. Cette procédure est appliquée en même temps à toutes les réactions spécifiées par l'utilisateur, ce qui signifie que la grille linéaire finale est la même pour toutes ces réactions.

À des fins d'illustration, nous allons reprendre l'exemple du calcul des sections efficaces de <sup>235</sup>U à 293.6 K avec une précision de 0.1 %. La table 5.1 présente la taille de la grille obtenue à la fin de chacune des étapes de la linéarisation : après la méthode GAIA - Fourier, après la génération de la grille fine et après avoir retiré les points excédentaires. Cette table donne également le temps de calcul total à la fin de chaque étape. Nous voyons que la grille GAIA - Fourier est déjà presque assez

fine pour permettre l'interpolation linéaire des sections puisqu'il n'a fallu lui ajouter qu'environ 10 000 points (soit 3.6 % du total) pour la rendre linéaire. Le temps de calcul total est de 37 s, dont 36 s sont consacrées au calcul de l'effet Doppler par la méthode GAIA - Fourier. La génération d'une grille linéaire à partir de la grille de la méthode GAIA - Fourier est donc très rapide devant le temps de calcul de cette méthode. Enfin, rappelons que la grille linéaire générée par NJOY contient 76 085 points et que ce calcul a pris environ 150 s. La taille des grilles finales de GAIA et de NJOY est donc comparable, ce qui laisse penser que les performances (en terme de rapidité) des codes de calcul seront préservées si les données nucléaires sont traitées par GAIA au lieu de NJOY.

TABLE 5.1 – Taille des grilles générées à chaque étape de la linéarisation des sections de <sup>235</sup>U à 293.6 K (précision de 0.1 %)

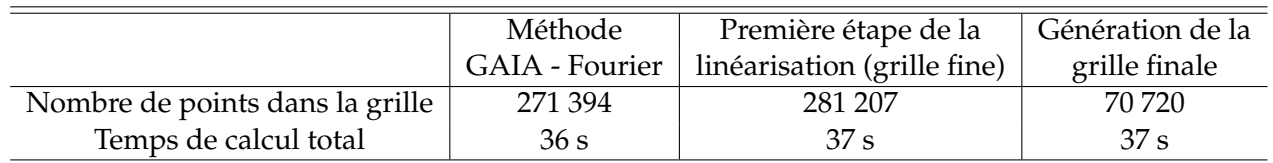

Afin de tester si notre linéarisation a été correctement effectuée, pour chaque énergie *E<sup>p</sup>* de la grille finale nous avons calculé par interpolation linéaire les sections efficaces aux énergies  $\frac{3E_p+E_{p+1}}{4}$ ,  $\frac{E_p+E_{p+1}}{2}$ 2 et  $\frac{E_p+3E_{p+1}}{4}$ . Ces valeurs ont ensuite été comparées aux sections efficaces calculées aux mêmes énergies avec la méthode de référence. Les résultats sont tracés sur la figure 5.1. La différence relative avec les valeurs de référence est à peu près symétriquement répartie autour de 0 et son maximum excède 0.1 % de très peu. Pour préciser cela, la table 5.2 donne les valeurs des 3 indicateurs qui ont déjà été définis dans la partie 3.4.3. Afin de mesurer la répartition des erreurs autour de 0, l'indicateur 2 bis a été ajouté : il s'agit de la moyenne des différences relatives (sans valeurs absolues) avec la référence sur l'ensemble des points testés. Ces indicateurs confirment que, dans ce cas, les sections efficaces peuvent bien être obtenues par interpolation linéaire, avec la précision souhaitée, entre les points de la grille finale générée par GAIA. Ces indicateurs ont aussi été calculés, exactement de la même façon, à partir de la grille générée par NJOY. Le maximum de l'erreur relative commise est bien au-dessus du seuil, mais les autres indicateurs ont des valeurs tout-à-fait acceptables, ce qui valide le caractère linéaire de la grille de NJOY. La différence relative avec la référence pour les points interpolés sur la grille de NJOY est également tracée sur la figure 5.1.

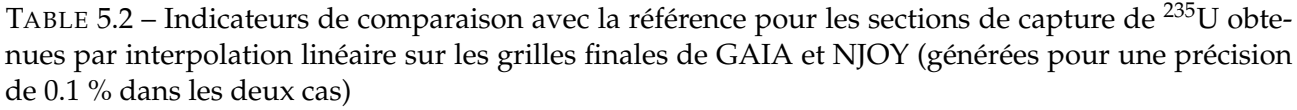

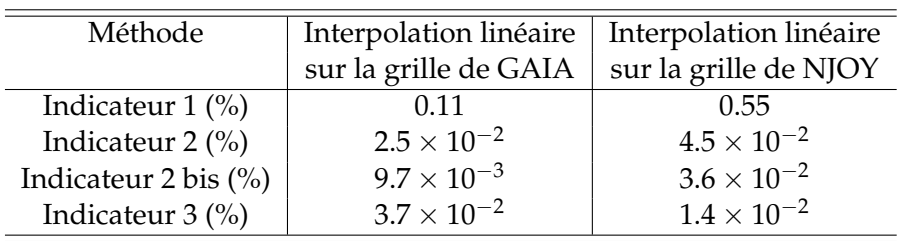

Nous avons ensuite effectué le même test, mais sur l'élargissement Doppler des sections efficaces de <sup>238</sup>U, toujours à 293.6 K et avec une précision de 0.1 %. Les tailles des grilles intermédiaires, ainsi que les temps de calcul, sont donnés dans la table 5.3. À nouveau, nous constatons que notre méthode permet de linéariser la grille de la méthode GAIA - Fourier en un temps très faible devant le temps de calcul de cette méthode (environ 3 s contre 813 s). À titre de comparaison, NJOY génère une grille linéaire de 161 999 points en 180 s. Dans ce cas, la grille générée par GAIA est donc sensiblement plus grande, quoique d'un ordre de grandeur comparable. Cependant, comme le montre la table 5.4, les valeurs des indicateurs sont bien meilleures pour GAIA que pour NJOY (à l'exception de l'indicateur

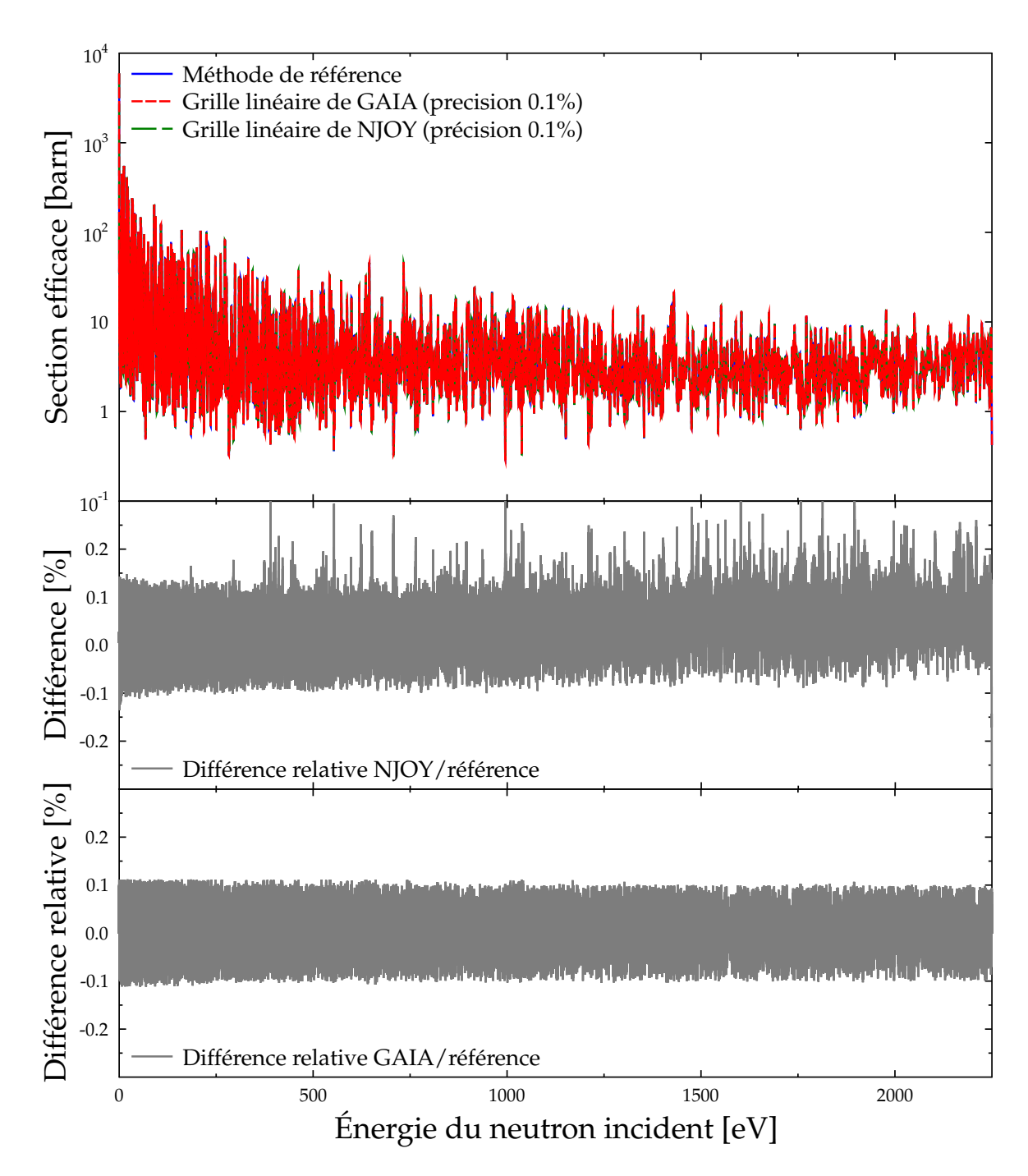

FIGURE 5.1 – Section efficace de capture radiative de <sup>235</sup>U à 293.6 K obtenue par interpolation linéaire sur les grilles finales de GAIA et NJOY, et par la méthode de référence

3 qui est à peu près le même dans les deux cas). Cela est confirmé par la figure 5.2 où l'on constate que la différence relative avec la référence reste environ inférieure au seuil pour GAIA, mais qu'elle l'excède largement pour NJOY. De plus, alors que cette erreur est globalement symétrique dans le cas de GAIA, il y a un biais non négligeable dans le cas de NJOY. Cependant l'indicateur 3, qui porte sur les sections intégrées, étant bien inférieur à 0.1 %, on peut penser que la grille de NJOY est suffisante pour les applications pratiques. Quant à la grille finale de GAIA, ces tests montrent qu'elle permet bien l'interpolation linéaire des sections entre ses points.

TABLE 5.3 – Taille des grilles générées à chaque étape de la linéarisation des sections de <sup>238</sup>U à 293.6 K (précision de 0.1 %)

|                                 | Méthode        | 1 <sup>ère</sup> étape de la | Génération de la |
|---------------------------------|----------------|------------------------------|------------------|
|                                 | GAIA - Fourier | linéarisation (grille fine)  | grille finale    |
| Nombre de points dans la grille | 5796652        | 5798262                      | 278 032          |
| Temps de calcul total           | 813 s          | 814 s                        | 816 s            |

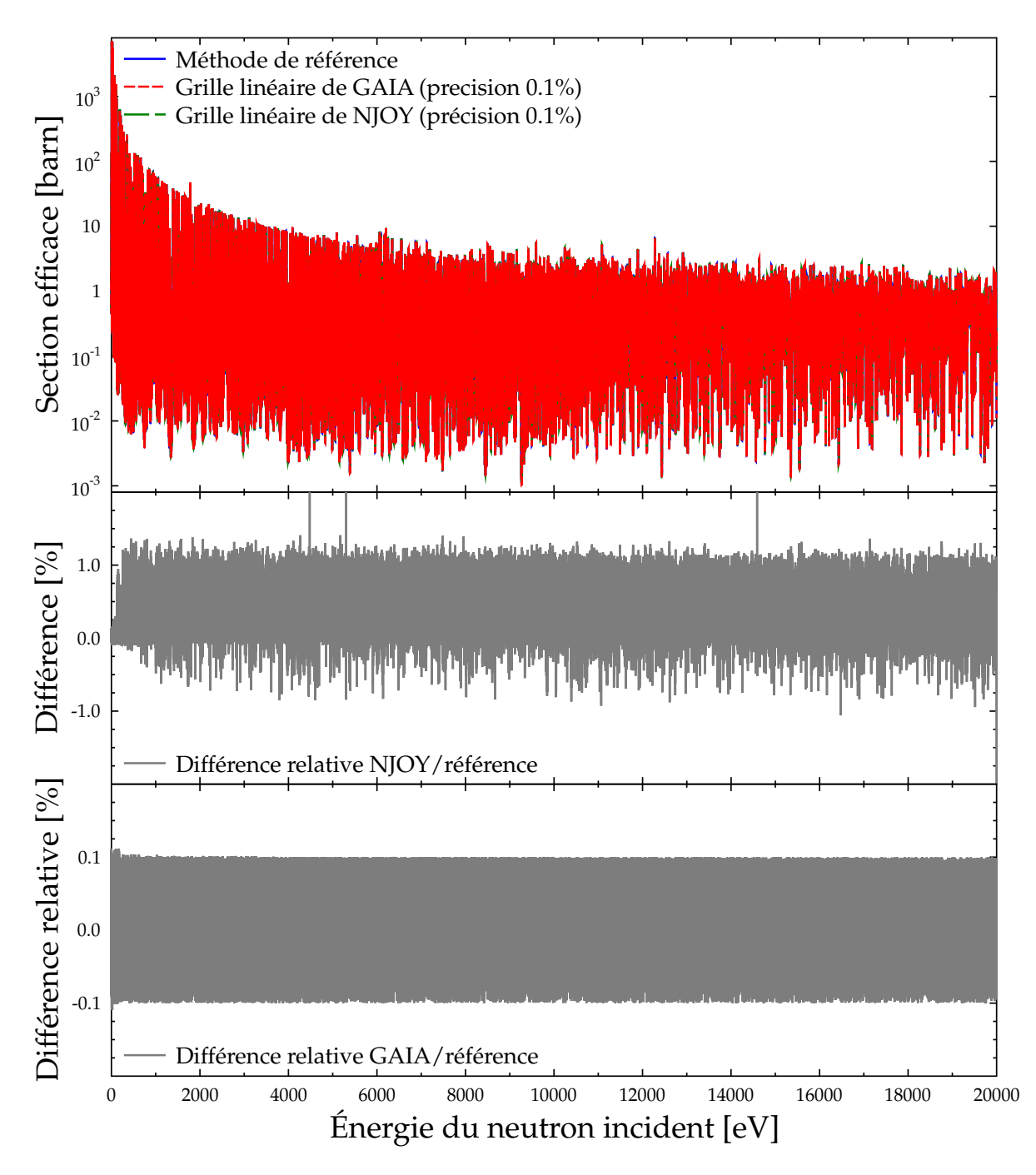

FIGURE 5.2 – Section efficace de capture radiative de <sup>238</sup>U à 293.6 K obtenue par interpolation linéaire sur les grilles finales de GAIA et NJOY, et par la méthode de référence

TABLE 5.4 – Indicateurs de comparaison avec la référence pour les sections de capture de <sup>238</sup>U obtenues par interpolation linéaire sur les grilles finales de GAIA et NJOY (générées pour une précision de 0.1 % dans les deux cas)

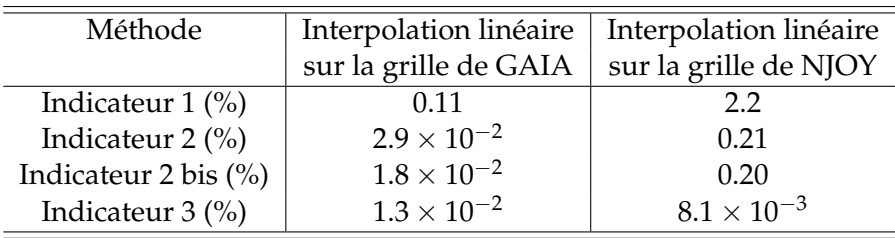

## **5.1.2 Production d'une grille linéaire pour les autres méthodes de calcul des sections efficaces**

La méthode de linéarisation que nous avons présentée dans la partie précédente ne peut être utilisée que lorsque les sections sont calculées avec la méthode GAIA - Fourier. Ce n'est pas le cas des sections du domaine non-résolu, de celles données sous forme tabulée, ni des sections à 0 K. Nous allons donc présenter rapidement les méthodes employées dans chacun de ces cas particuliers.

#### **Sections efficaces dans le domaine non-résolu**

Afin de créer une grille linéaire sur le domaine non-résolu, nous avons employé la méthode utilisée dans POLIDENT [94]. Dans ce domaine, les sections efficaces moyennes sont calculées à partir des paramètres  $\langle D_{J,l} \rangle_{\lambda}$  et  $\langle \Gamma_{\lambda,alJ} \rangle_{\lambda}$  (cf. partie 2.6). Pour le format ENDF, deux cas sont possibles : dans le plus simple, ces paramètres sont considérés indépendants de l'énergie. La première étape de la méthode est alors de créer une grille initiale ayant un pas constant en léthargie <sup>1</sup>. Ainsi, pour un domaine d'énergie allant de *E<sup>l</sup>* à *E<sup>h</sup>* , cette grille initiale est composée des *N* = 100 points d'énergie  $E_k$ , avec :

$$
E_k = E_l e^{k\Delta u}, \ \forall k \in [0, N-1]
$$
\n
$$
(5.2)
$$

où le pas en léthargie ∆*u* est donné par :

$$
\Delta u = \frac{1}{N-1} \ln \left( \frac{E_h}{E_l} \right) \tag{5.3}
$$

La deuxième possibilité est que les paramètres soient donnés sur une grille d'énergie. Celle-ci sert alors de grille initiale, avec éventuellement l'ajout de points supplémentaires de façon à ce que le rapport de deux points adjacents soit toujours inférieur à ∆*u*. Une fois la grille initiale définie, sa propriété de linéarité est vérifiée en calculant, pour tout couple de points *E<sup>k</sup>* et *Ek*+<sup>1</sup> , la section efficace en <sup>1</sup> 2 (*E<sup>k</sup>* + *Ek*+1), d'une part par interpolation linéaire et d'autre part, en utilisant la méthode de reconstruction de GAIA. Si la différence entre ces deux valeurs est supérieure à la précision souhaitée, alors le nouveau point est ajouté à la grille, et ainsi de suite. À ce stade, la grille obtenue est bien linéaire mais contient vraisemblablement plus de points qu'il n'est nécessaire. Son nombre de points est réduit en utilisant la même méthode que celle employée pour passer de la grille fine à la grille finale dans le cas de la linéarisation de GAIA - Fourier (recherche des minima, maxima et points d'inflexion, puis comparaison des sections de la grille fine avec les valeurs interpolées entre les points de la grille finale). Cet algorithme, bien que simple, devrait fonctionner convenablement car les sections moyennes à linéariser sont des fonctions lisses de l'énergie.

Afin de montrer rapidement que cette méthode fonctionne effectivement, nous avons réalisé le même test que précédemment sur le domaine non-résolu de <sup>241</sup>Pu (qui s'étend de 300 à 30 000 eV).

<sup>1.</sup> La léthargie *u* est définie, à une constante additive près, comme l'opposée du logarithme de l'énergie.

Comme il n'y a pas d'effet Doppler sur le domaine non-résolu, les valeurs de référence contre lesquelles la linéarisation est testée sont simplement les sections reconstruites par un calcul direct effectué avec GAIA aux énergies considérées. La différence relative entre les sections interpolées depuis la grille finale, qui contient 102 points, et les valeurs de référence est tracée sur la figure 5.3. La différence maximale atteinte est de 0.105 %, ce qui est tout-à-fait acceptable.

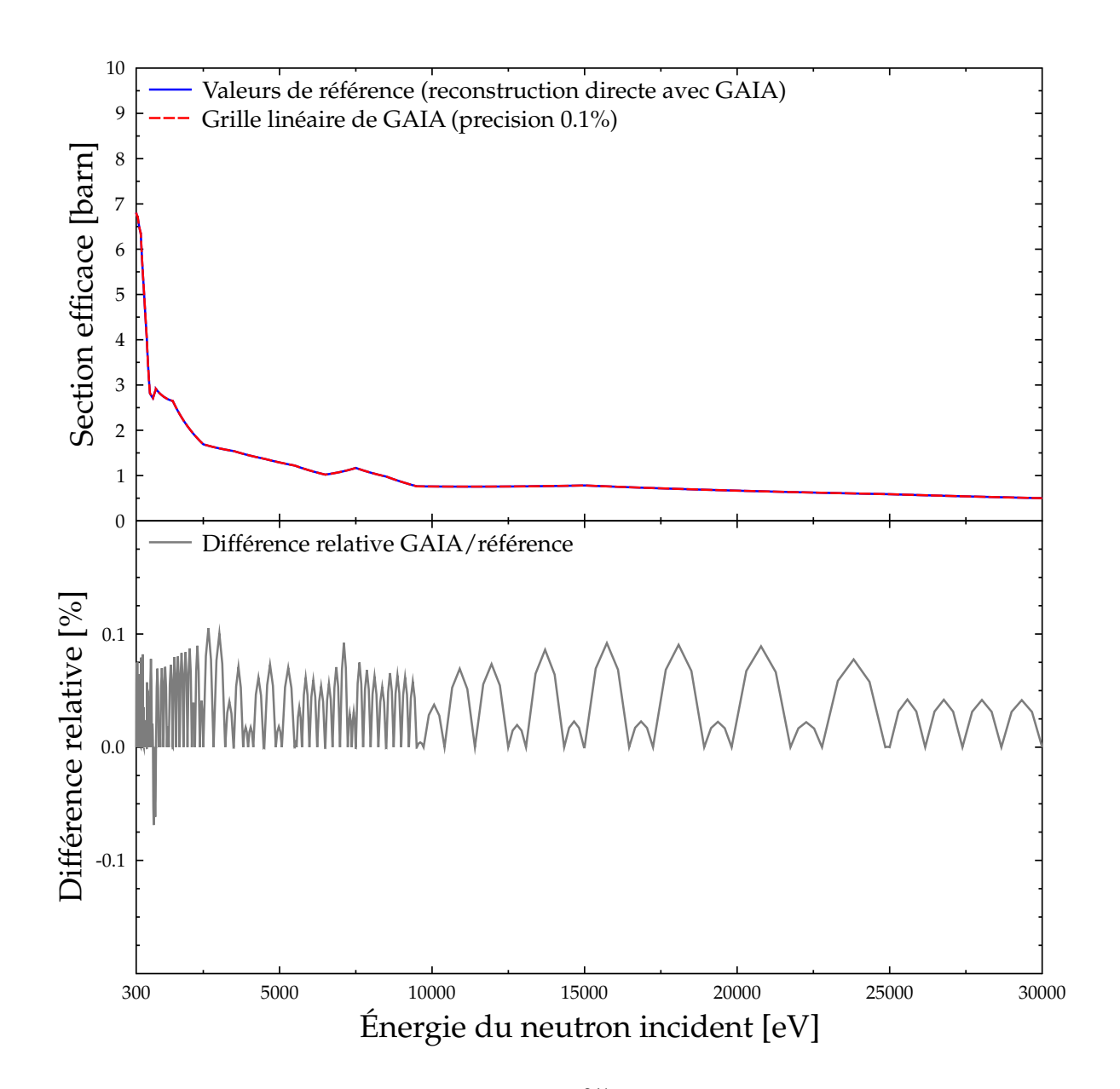

FIGURE 5.3 – Section efficace de capture radiative de <sup>241</sup>Pu dans le domaine non-résolu obtenue par interpolation linéaire sur la grille finale de GAIA et erreur relative commise

#### **Sections efficaces sous forme tabulée**

Comme nous l'avons déjà mentionné dans la partie 3.6.2, les sections efficaces dans le domaine du continuum, ainsi que les sections complémentaires sur les autres domaine d'énergie, sont données dans le format ENDF sous la forme de valeurs tabulées en fonction de l'énergie. La loi d'interpolation à utiliser est également indiquée, parmi un ensemble de lois simples.

Les énergies de ce tableau fournissent une grille de départ pour la linéarisation. Comme les sec-

tions sont lisses entre les points de cette grille initiale, nous appliquons ensuite la même méthode que celle employée pour le domaine non-résolu afin de générer une grille linéaire. Les tests pour l'ajout puis la suppression des points de la grille sont effectués simultanément pour toutes les réactions définies, ce qui permet d'avoir une grille linéaire finale commune à toutes ces réactions.

#### **Sections efficaces reconstruites à 0 K**

Pour être complet, il reste à traiter le cas où l'utilisateur souhaite linéariser des sections efficaces à 0 K sur le domaine des résonances résolues. Comme l'effet Doppler n'entre pas en jeu, ces sections ne peuvent pas être calculées par la méthode GAIA - Fourier et aucune des méthodes ci-dessus ne peut donc s'appliquer pour leur linéarisation. A priori ce cas n'est utile que pour visualiser les sections à 0 K et vérifier leurs valeurs : la linéarisation des sections à 0 K n'a pas d'utilisation pratique (car nous ne l'utilisons pas pour le calcul de l'effet Doppler). Nous nous sommes donc contentés d'adapter légèrement les méthodes précédentes pour l'obtention de la grille linéaire. Nous partons d'une grille initiale composée de toutes les énergies de résonance sur le domaine nous intéressant. Nous appliquons ensuite la méthode utilisée dans le domaine non-résolu pour générer une grille linéaire à partir de cette grille initiale. Comme les sections efficaces ne sont pas nécessairement lisses entre deux énergies de résonance, la grille ainsi obtenue risque de ne pas être tout-à-fait linéaire. Elle sera néanmoins suffisamment fine pour pouvoir visualiser les sections à 0 K et détecter d'éventuels problèmes dans la reconstruction. Un test effectué de la même manière que précédemment sur la linéarisation de <sup>235</sup>U à 0 K (avec une précision souhaitée de 0.1 %) montre que la grille obtenue est acceptable (cf. figure 5.4).

#### **5.1.3 Regroupement des grilles pour les différents domaines d'énergie**

Dans les bibliothèques de données nucléaires, les paramètres permettant la reconstruction des sections efficaces sont donnés pour des domaines d'énergie bien définis. Un fichier évalué contient plusieurs domaines d'énergie différents, avec pour chacun la donnée du formalisme à utiliser pour reconstruire les sections efficaces et les réactions concernées. On parle de *domaines de résonance*. En plus de cela, des sections complémentaires sont définies sous forme tabulée sur l'ensemble de l'intervalle d'énergie couvert par le fichier évalué. Ces sections complémentaires permettent de calculer les sections efficaces pour les réactions qui ne sont définies dans aucun des domaines de résonances. Elles permettent également de prolonger les sections de réaction définies sur un ou plusieurs domaines de résonance en dehors de ces domaines, voire, éventuellement, de calculer une partie additionnelle à ajouter à ces sections sur les domaines de résonance.

Toutes les méthodes (reconstruction, calcul de l'effet Doppler, linéarisation) que nous avons présentées jusqu'ici s'appliquent indépendamment à chacun des domaines de résonance. Pour pouvoir générer les fichiers ACE, il est nécessaire d'assembler les résultats sur chacun de ces domaines, ainsi que ceux des sections complémentaires, pour pouvoir produire des sections efficaces sur l'ensemble de l'intervalle d'énergie et pour toutes les réactions définies dans le fichier évalué auquel nous nous intéressons. Considérons un fichier avec *N* réactions, notées *r*1, *r*2, ..., *rN*, et *M* domaines de résonance. Le domaine de résonance d'indice *i* s'étend de *El*,*<sup>i</sup>* à *Eh*,*<sup>i</sup>* et permet de reconstruire *N<sup>i</sup>* sections efficaces correspondant aux réactions  $r_{p_{i,k}}$ , où les  $p_{i,k}$ ,  $1 \leq k \leq N_i$ , sont des indices dans [1, *N*]. À 0 K, les domaines de résonance successifs ne se recoupent pas et se suivent sans interruption :

$$
E_{l,0} < E_{h,0} = E_{l,1} < E_{h,1} = E_{l,2} < \ldots < E_{h,M-1} = E_{l,M} < E_{h,M} \tag{5.4}
$$

Sur chacun des domaines de résonance, les sections à 0 K sont portées à la température *T* en utilisant l'équation 3.11, qui décrit l'effet Doppler. Pour le domaine *i*, les sections à 0 K sont nulles en dehors de [*El*,*<sup>i</sup>* , *Eh*,*<sup>i</sup>* ]. Mais, du fait de la largeur non nulle du noyau de Solbrig, l'intervalle sur lequel les sections à *T* sont non négligeables s'élargit. Si on considère que le noyau de Solbrig à *E* est nul en dehors de l'intervalle [*A*(*E*), *B*(*E*)] défini dans la partie 3.3.1, alors les sections à *T* du domaine *i*, notées *σ i T*,*r*

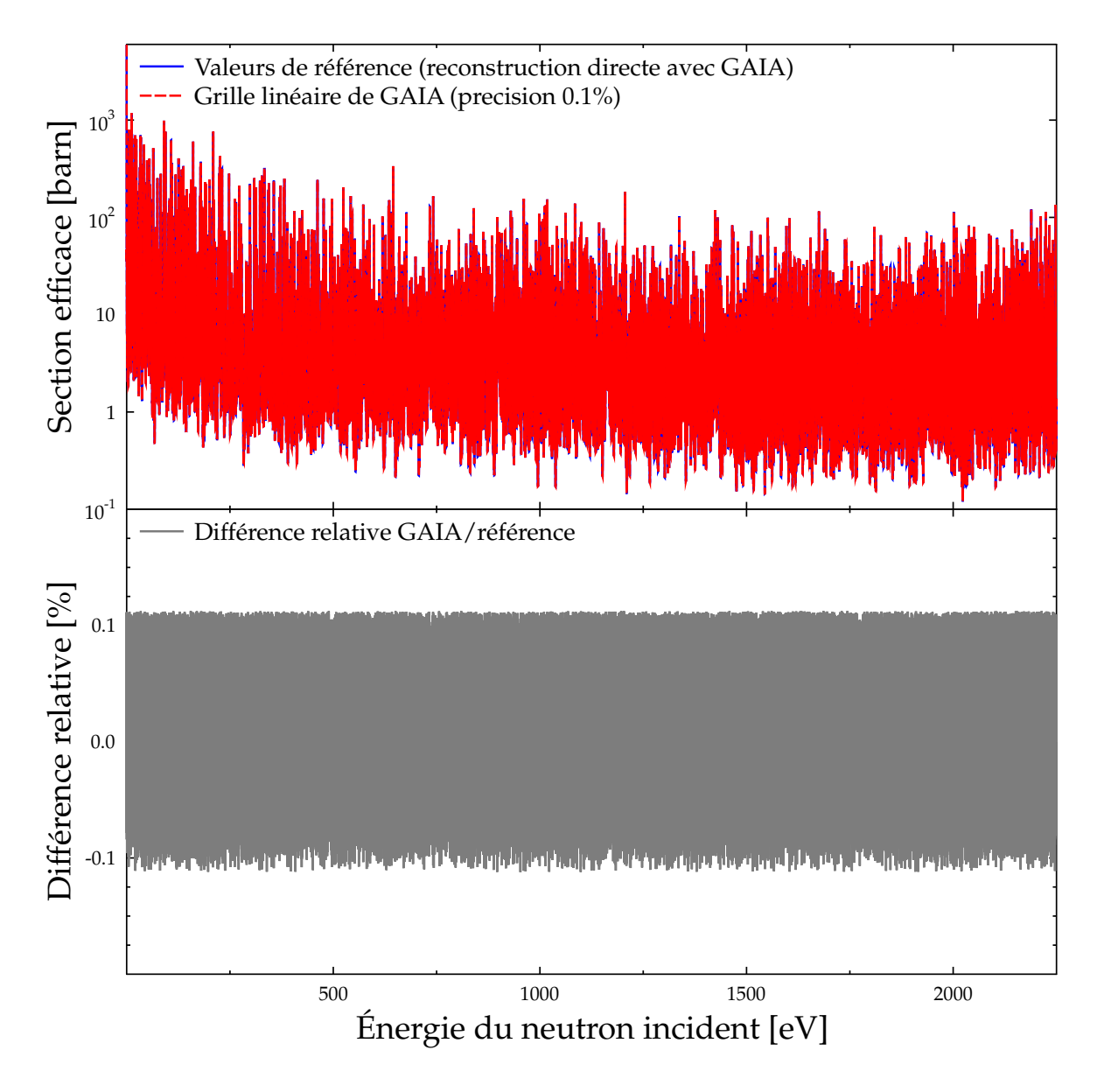

FIGURE 5.4 – Section efficace de capture radiative de <sup>235</sup>U à 0 K obtenue par interpolation linéaire sur la grille finale de GAIA et erreur relative commise

pour la réaction *r*, sont non nulles si et seulement si l'intervalle d'intégration de l'équation Doppler a une intersection avec  $[E_{l,i},E_{h,i}]$ . Cela signifie que les  $\sigma^i_{T,r}$  sont non-nulles sur  $[E^T_{l,i},E^T_{h,i}]$ , avec :

$$
E_{l,i}^T = \begin{cases} 0 & \text{si } E_{l,i} < \frac{\eta^2}{\alpha} \\ \left(\sqrt{E_{l,i}} - \frac{\eta}{\sqrt{\alpha}}\right)^2 & \text{si } E_{l,i} \ge \frac{\eta^2}{\alpha} \end{cases} \tag{5.5}
$$

$$
E_{h,i}^T = \left(\sqrt{E_{h,i}} + \frac{\eta}{\sqrt{\alpha}}\right)^2
$$
\n(5.6)

Ce nouvel intervalle vérifie  $E_{l,i}^T < E_{l,i}$  et  $E_{h,i}^T > E_{h,i}.$  Cela a donc pour conséquence qu'après calcul de l'effet Doppler, les intervalles de définition des sections efficaces de deux domaines de résonance voisins se recoupent. Pour calculer la grille linéaire entre *El*,*<sup>i</sup>* et *Eh*,*<sup>i</sup>* , il est donc nécessaire de prendre en compte non seulement les sections du domaine *i*, mais aussi celles du domaine *i* − 1 (sur [*El*,*<sup>i</sup>* , *E T h*,*i*−1 ])

et celles du domaine  $i+1$  (sur  $[E_{l,i+1}^T,E_{h,i}]$ ). Afin de prendre en compte cet effet, nous appliquons les méthodes de linéarisation décrites plus haut non plus à  $\sigma^i_{T,r}$ , mais à  $\sigma^{i-1}_{T,r}+\sigma^i_{T,r}+\sigma^{i+1}_{T,r}.$  Comme les parties communes [*El*,*<sup>i</sup>* , *E T h*,*i*−1 ] et [*E T l*,*i*+1 , *Eh*,*<sup>i</sup>* ] sont peu étendues, cela n'a que peu de conséquences sur l'efficacité de ces méthodes.

Il faut maintenant considérer les sections complémentaires. La première étape est de générer, avec les méthodes décrites plus haut, une grille fine pour l'ensemble des domaines de résonance, en tenant compte des intersections entre domaines. Les sections complémentaires sont ensuite calculées et ajoutées à chacun des points de cette grille, qui peut éventuellement être complétée si elle a perdu sa propriété de linéarité <sup>2</sup>. Enfin, le nombre de points de la grille fine ainsi obtenue est réduit en utilisant la même stratégie que celle employée pour la linéarisation de la méthode GAIA - Fourier. Cela permet finalement de générer une grille linéaire couvrant l'ensemble des énergies et des réactions du fichier évalué. Cette grille est commune à toutes ces réactions.

Dans le cas où les sections différentielles angulaires sont calculées par GAIA à partir des paramètres de résonance, comme cela a été détaillé dans le chapitre 4, il est nécessaire de fournir une grille d'énergie sur laquelle les distributions angulaires seront données. Les variations en énergie des distributions angulaires étant liées à celles des sections primaires, nous utilisons la même grille pour ces deux quantités. C'est ce que recommande le manuel ENDF [2].

# **5.2 Génération de fichiers au format ACE**

#### **5.2.1 Le format ACE**

Le logiciel américain MCNP (*Monte-Carlo N-Particles transport code*) [93] est un code de calcul utilisé en physique nucléaire pour simuler le transport de particules (neutrons, photons, électrons) et leur interaction avec la matière, en utilisant la méthode Monte-Carlo. Les données nucléaires sont donc un paramètre d'entrée indispensable à son fonctionnement. Pour effectuer les calculs, ce logiciel utilise les données nucléaires à toute énergie : on dit que c'est un code de calcul à énergie continue, par opposition aux codes multi-groupes qui n'ont besoin que des valeurs moyennes des données nucléaires sur des groupes d'énergies.

L'IRSN a développé son propre code de calcul Monte-Carlo pour modéliser le transport des neutrons : il s'agit du code MORET [95]. Il a spécifiquement été développé pour l'évaluation du risque de criticité dans les installations nucléaires. La version MORET 5 est, comme MCNP, un code à énergie continue.

Les logiciels MCNP et MORET ne peuvent pas utiliser directement les données nucléaires présentes dans les fichiers évalués : ces données doivent au préalable avoir été traitées et mises au format ACE (*A Compact ENDF*). Pour le transport des neutrons, les fichiers ACE contiennent les sections efficaces correspondant à toutes les réactions contenues dans le fichier évalué. Ces sections sont données sur une grille d'énergie qui doit être suffisamment fine pour permettre leur interpolation linéaire avec une tolérance fixée. Les fichiers ACE doivent également contenir les distributions angulaires pour décrire la diffusion des neutrons et l'émission de particules. Elles doivent elles aussi être données sur une grille d'énergie. Pour achever de décrire la diffusion, les distributions d'énergie secondaire des particules émises sont incluses dans les fichiers ACE. Si nécessaire, des tables contenant les valeurs de *ST*(*α*, *β*) à utiliser pour la diffusion thermique des neutrons peuvent également être ajoutées. De même, il est possible d'insérer des tables de probabilité dans les fichiers ACE pour prendre en compte l'auto-protection dans le domaine non-résolu. Des données générales sont enfin requises, comme la masse des noyaux cibles en jeu, les gains d'énergie des différentes réactions, etc.

<sup>2.</sup> Il faut cependant s'assurer que les sections complémentaires soient bien continues entre les deux points entre lesquels la grille doit être complétée

## **5.2.2 Utilisation du module ACER de NJOY**

Notre code GAIA permet de réaliser la plus grande partie du traitement des données requises par les fichiers ACE : la reconstruction des sections efficaces pour tous les formalismes, le calcul de l'effet Doppler, le calcul des distributions angulaires (éventuellement à partir des paramètres de résonance) et la génération d'une grille d'énergie linéaire pour les section et les distributions angulaires. Il faut toutefois noter que GAIA ne peut pas encore produire de tables de probabilité : dans le domaine nonrésolu, seules les sections infiniment diluées sont calculées. Néanmoins, GAIA fournit suffisamment d'informations pour pouvoir créer, au moins en partie, des fichiers ACE. L'utilisation de ces fichiers par les codes MCNP et MORET sur des calculs de physique nucléaire va permettre de démontrer que les méthodes numériques développées dans GAIA peuvent être employées en pratique.

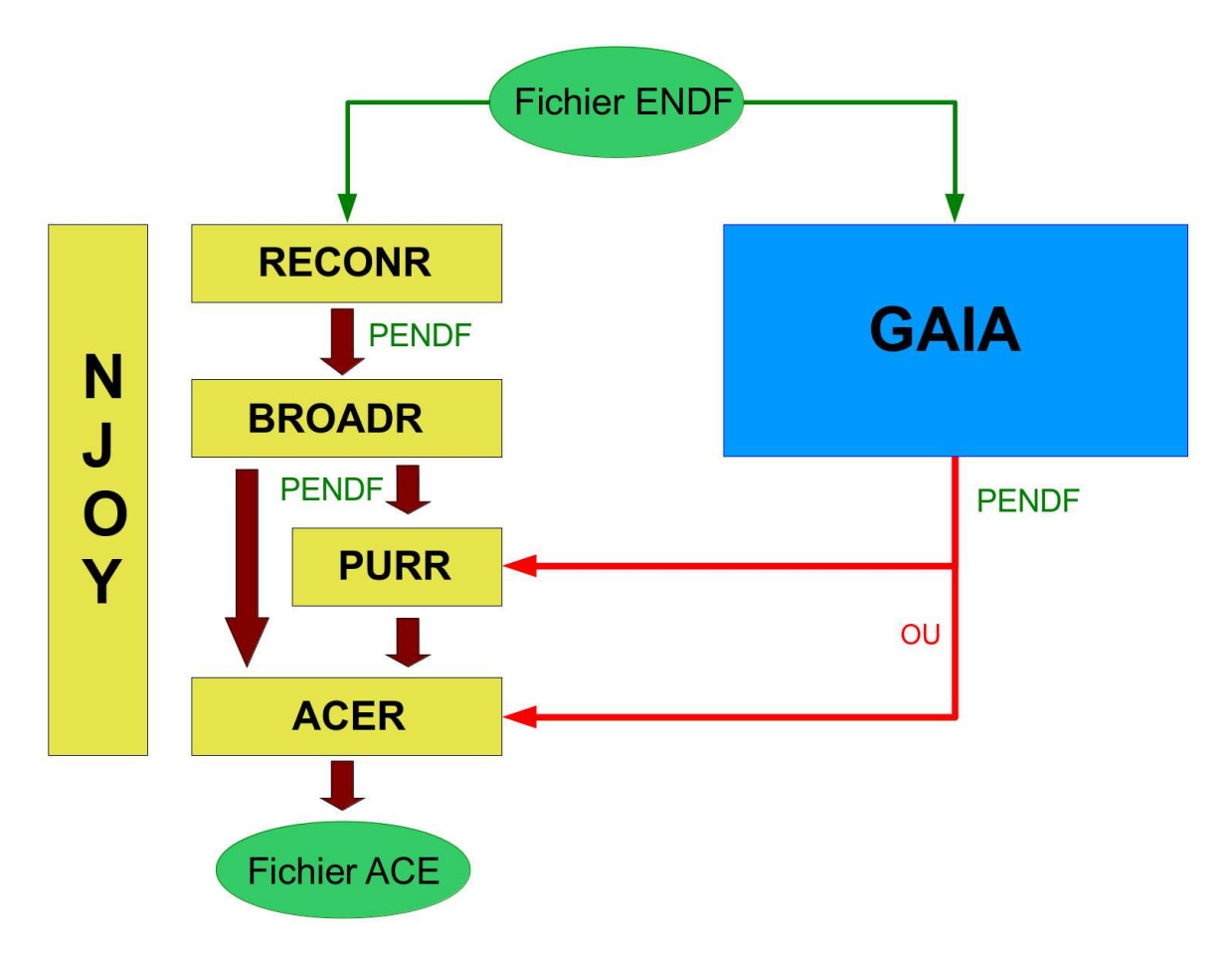

FIGURE 5.5 – Schéma de principe de la génération de fichiers ACE par GAIA en utilisant le module ACER de NJOY

Nous n'avons pas eu le temps de développer dans GAIA d'objet permettant d'écrire des données au format ACE. En revanche, nous sommes capables de traduire les données calculées au format PENDF (pour *Point ENDF*), qui est un format dérivé de ENDF pour les données à énergie continue. Les différents modules de NJOY peuvent utiliser ce format pour se transmettre les informations. La figure 5.5 montre schématiquement les étapes de la création d'un fichier ACE par NJOY. Le fichier ENDF initial, contenant l'évaluation du noyau nous intéressant, est d'abord traité par le module RECONR, qui reconstruit et linéarise les sections efficaces, puis par le module BROADR, qui calcule l'effet Doppler et linéarise à nouveau les sections. En sortie de BROADR, un fichier PENDF est créé contenant la grille des sections élargies à la température souhaitée ainsi que les distributions angulaires, si elles ont été calculées à partir des paramètres de résonance. Si des tables de probabilité doivent être calculées pour le domaine non-résolu, le fichier PENDF est complété par le module

PURR, responsable de leur calcul. Ce fichier PENDF est ensuite donné au module ACER, qui le traduit au format ACE.

GAIA peut produire, de manière complètement indépendante, la même information que les modules RECONR et BROADR, et peut l'écrire au format PENDF. Notre stratégie consiste donc simplement à remplacer dans le schéma de la figure 5.5 le PENDF produit par RECONR + BROADR par celui produit par GAIA. Si besoin, le PENDF de GAIA est donc complété par PURR pour l'ajout des tables de probabilité, puis, dans tous les cas, il est transformé en fichier ACE par le module ACER. À terme, le développement de la capacité à écrire au format ACE dans GAIA, ainsi que l'implémentation du calcul des tables de probabilité, permettront de se passer totalement de NJOY pour la production de fichiers au format ACE.

# **5.3 Tests sur quelques cas pratiques**

Les fichiers évalués des bibliothèques de données nucléaires sont testés sur des expériences intégrales de référence, communément appelées *benchmarks* en anglais, pour lesquelles une modélisation précise a été effectuée. L'enjeu est de reproduire certaines valeurs d'intérêt, comme par exemple le facteur de multiplication effectif  $k_{eff}$  pour les études de criticité, lorsque l'évaluation que l'on souhaite tester est utilisée en entrée du modèle. Bien évidemment, cette évaluation doit avoir été traitée avant d'être fournie au logiciel de calcul. Afin de montrer que nos méthodes peuvent effectivement être utilisées en pratique, nous avons donc réalisé des calculs sur plusieurs de ces expériences intégrales en utilisant les fichiers ACE produits avec GAIA. Précisons bien que cela n'est pas une tentative de qualification de ce code, ce qui nécessiterait d'effectuer un nombre bien plus important de tests.

Nos tests ont porté sur des noyaux faisant partie du domaine d'étude de la collaboration CIELO (*Collaborative International Evaluated Library Organization*) [96]. Cette collaboration est récente et a pour objectif de réaliser des évaluations modernes de grande qualité. Six noyaux font partie de ses priorités : <sup>16</sup>O, <sup>56</sup>Fe, <sup>239</sup>Pu, <sup>235</sup>U, <sup>238</sup>U et <sup>1</sup>H. Nous voulons ainsi établir que GAIA permet de traiter les évaluations les plus modernes et pourra, à terme, faire partie du panel d'outils à disposition des évaluateurs.

## **5.3.1 Expériences intégrales utilisant** <sup>238</sup>**U**

Les tests des méthodes numériques qui ont été présentés dans les chapitres précédents ont montré des différences faibles, mais non négligeables, entre les sections traitées par GAIA et par NJOY. Il est légitime de se demander si ces différences ont un impact sur la précision des calculs intégraux. Pour donner un premier élément de réponse, des calculs ont été réalisés avec le logiciel MCNP 6 sur deux expériences intégrales utilisant <sup>238</sup>U. Pour chacune, deux calculs ont été lancés, l'un en employant le fichier ACE de <sup>238</sup>U généré par NJOY 99.259 et l'autre en employant celui généré par GAIA. Les fichiers ACE de tous les autres noyaux ont été les mêmes pour ces deux calculs, afin d'isoler l'impact du traitement de <sup>238</sup>U. Comme indiqué dans la partie précédente, GAIA n'a ni la capacité de calculer les tables de probabilité (qui sont très importantes pour ces expériences car elles sont sensibles au spectre rapide), ni celle de traduire les données au format ACE. Après son traitement des données nucléaires, GAIA produit un fichier PENDF contenant sections efficaces primaires et différentielles, qui est ensuite complété par le module PURR de NJOY pour l'ajout des tables de probabilité, puis traduit au format ACE par le module ACER.

Les expériences intégrales utilisées ici ont été effectuées dans l'installation BFS-1 de l'*Institute for Physics and Power Engineering* (Russie) et font partie d'un ensemble plus large d'expériences qui servent de référence pour les calculs de criticité mettant en jeu du combustible MOX. Ce combustible est un mélange d'oxydes de plutonium et d'uranium, l'uranium y étant majoritairement présent sous la forme isotopique <sup>238</sup>U. Les expériences sont décrites en détail dans le *International Handbook of Evaluated Reactor Physics Benchmark Experiments* (IHERPhBE) [97] sous la référence BFS1-FUND-EXP-

001 et dans le *International Handbook of Evaluated Criticality Safety Benchmark Experiments* (IHECSBE) [98] sous la référence MIX-MISC-MIXED-001. Les incertitudes globales viennent principalement de trois sections efficaces [99], dont la section de capture de  $^{238}$ U, ce qui explique notre choix.

Le réacteur BFS-1 est composé d'environ 1200 tubes verticaux en acier inoxydable ou en aluminium installés dans un réseau hexagonal. Ces tubes contiennent le combustible, les réflecteurs, ainsi que les barres de contrôle. Pour les expériences, le combustible, placé dans les tubes en aluminium, est composé d'un empilement de pastilles d'oxyde de plutonium, d'oxyde d'uranium appauvri et de polyéthylène, afin de simuler l'emploi de poudre MOX humide (l'hydrogène est fourni par le polyéthylène). Nous nous sommes particulièrement intéressés ici aux expériences BFS-99/1 et BFS-101/3 durant lesquelles la criticité a été atteinte et dont les caractéristiques sont résumées dans la table 5.5.

| Expérience | Proportion de Pu       | Proportion équivalente d'eau | Masse de combustible |
|------------|------------------------|------------------------------|----------------------|
|            | (pourcentage massique) | (pourcentage massique)       | (kg)                 |
| BFS-99/1   |                        |                              |                      |
| BFS-101/3  |                        |                              | 188                  |

TABLE 5.5 – Principales caractéristiques des deux expériences

La table 5.6 présente les valeurs de  $k_{eff}$  obtenues par calcul<sup>3</sup> MCNP 6 sur chacune des deux expériences, en utilisant soit le fichier ACE de <sup>238</sup>U produit par NJOY, soit celui produit par GAIA. Lors de ces calculs, 10 000 cycles de 1000 particules ont été simulés. L'incertitude statistique à 1 *σ* du calcul Monte-Carlo est indiquée pour chacun des cas, ainsi que la différence entre les  $k_{eff}$  obtenus avec NJOY et GAIA. On remarque que la valeur de  $k_{eff}$  obtenue pour l'expérience BFS-99/1 est éloignée de 1 (l'erreur est d'environ 1400 pcm). Cela est dû aux évaluations de Pu et n'a pas de conséquence pour la comparaison GAIA / NJOY que nous menons.

TABLE 5.6 – Résultats des calculs de  $k_{eff}$  par MCNP 6, pour les expériences BFS utilisant <sup>238</sup>U

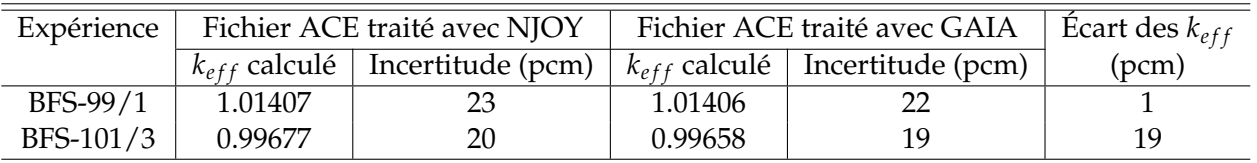

Le logiciel MCNP 6 permet également d'effectuer un calcul de sensibilité. La sensibilité associée à une section efficace donnée permet de mesurer la variation relative de  $k_{eff}$  induite par une variation de cette section autour de l'énergie considérée. Les figures 5.6 et 5.7 présentent la sensibilité associée à la section de capture de <sup>238</sup>U calculée par MNCP 6 avec les fichiers ACE de GAIA et de NJOY, pour chacune des deux expériences. On constate que, quel que soit le code de traitement utilisé, les profils de sensibilité ont des formes semblables, avec des pics situés aux mêmes énergies. Les différences d'amplitude sont dues, d'une part, aux incertitudes statistiques du calcul Monte-Carlo, et d'autre part, aux différences dans la taille des grilles d'énergies de NJOY et GAIA. La seconde information importante contenue dans les figures 5.6 et 5.7 est que les deux modèles utilisés sont sensibles aux valeurs de la section de capture de <sup>238</sup>U dans le domaine des résonances résolues, c'est-à-dire dans le domaine où les traitements de GAIA et de NJOY sont différents. L'utilisation de ces expériences pour comparer les fichiers ACE produits par ces deux codes est donc pertinente.

Les écarts sur les  $k_{eff}$  calculés sont suffisamment faibles pour que l'on puisse considérer que le traitement de <sup>238</sup>U par GAIA permet d'obtenir les mêmes résultats que le traitement par NJOY. La première conclusion est donc que, dans ce cas, GAIA semble fonctionner correctement. Cela nous permet aussi de vérifier que les différences entre GAIA et NJOY relevées lors de la comparaison

<sup>3.</sup> Calculs réalisés par E. Ivanov, IRSN.

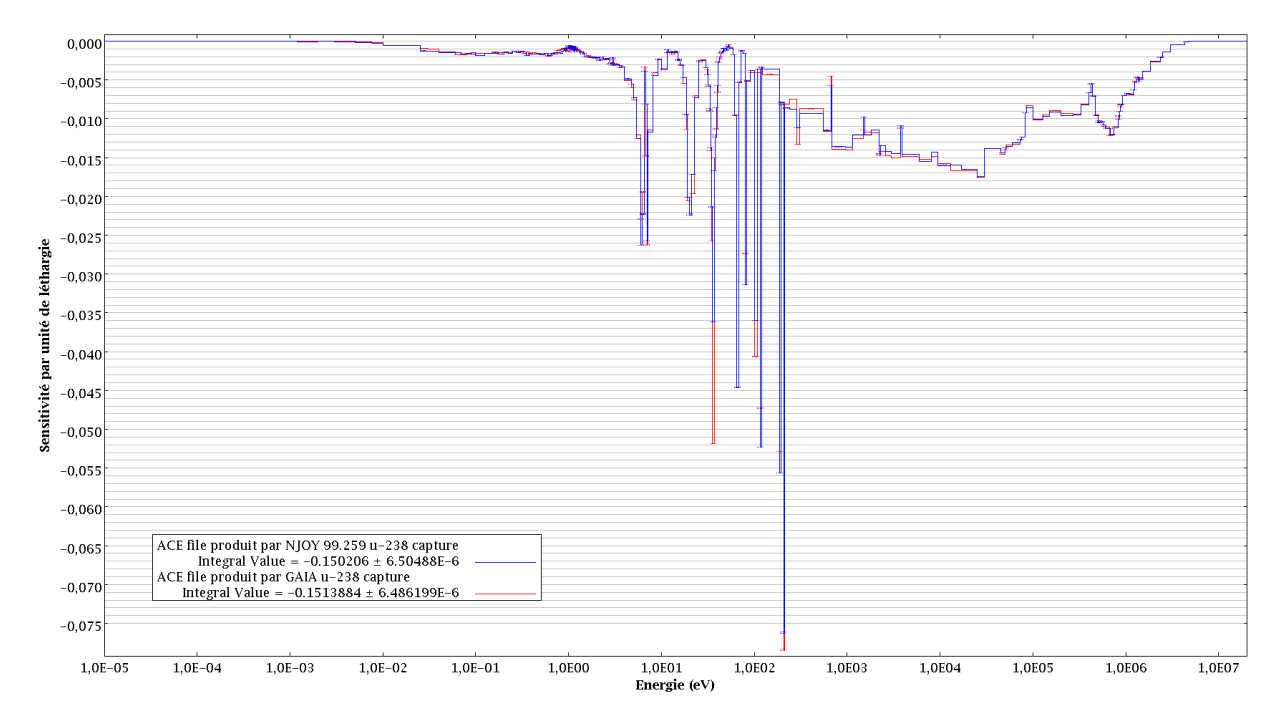

FIGURE 5.6 – Sensibilité du modèle BFS-99/1 à la section de capture de <sup>238</sup>U (par unité de léthargie)

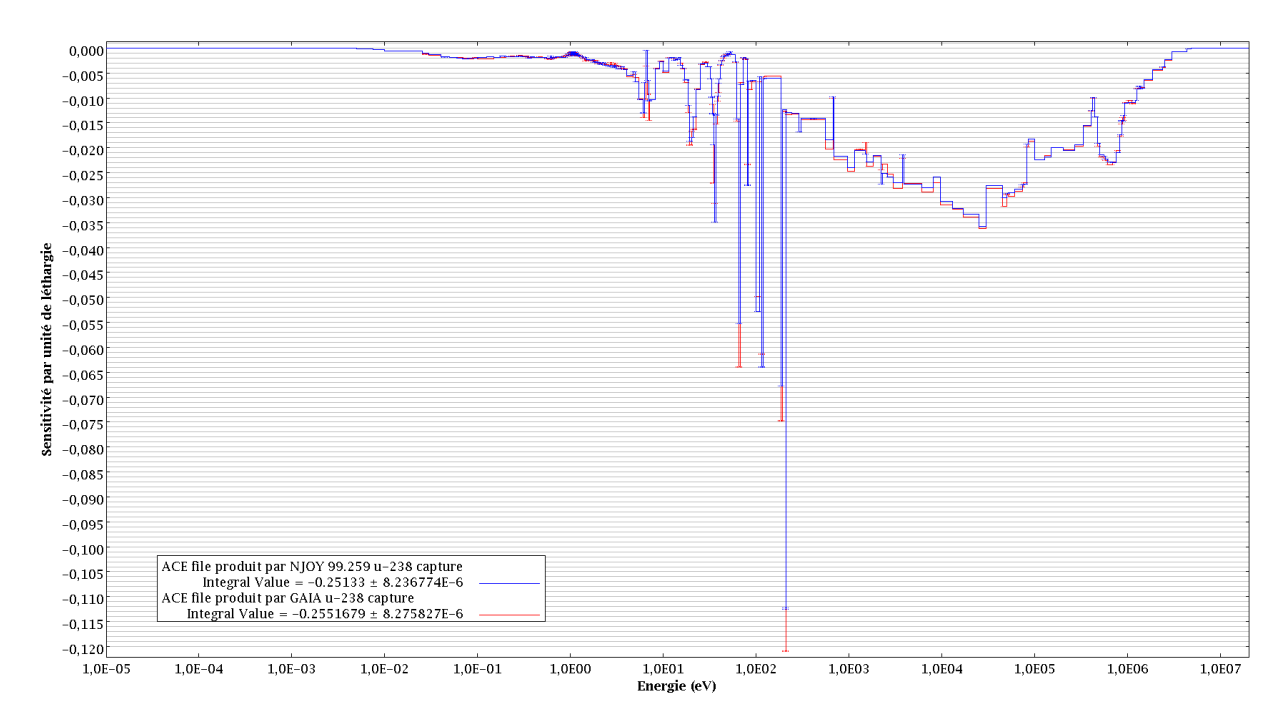

FIGURE 5.7 – Sensibilité du modèle BFS-101/3 à la section de capture de <sup>238</sup>U (par unité de léthargie)

ponctuelle des sections efficaces après élargissement Doppler et linéarisation n'ont pas d'impact sur les résultats des calculs intégraux faisant intervenir <sup>238</sup>U. De plus, ce test démontre que les fichiers PENDF produits par GAIA peuvent être utilisés par le module PURR de NJOY pour l'ajout de tables de probabilité. Ceci est rendu possible grâce aux bonnes propriétés de modularité de NJOY.

## **5.3.2 Expériences intégrales utilisant** <sup>16</sup>**O**

Notre deuxième test a porté sur le traitement par GAIA d'une évaluation moderne, utilisant le nouveau formalisme LRF = 7, en l'occurrence celle de <sup>16</sup>O qui nous a été fournie par Luiz Leal de *Oak Ridge National Laboratory*. La version de NJOY dont nous disposons (99.259) ne permettant pas le traitement de cette évaluation, Luiz Leal nous a fourni un fichier ACE produit par NJOY 2012. De notre côté, nous avons utilisé GAIA et le module ACER de NJOY 99.259 pour produire un deuxième fichier ACE. L'évaluation de <sup>16</sup>O ne contient pas de domaine non-résolu et il n'a donc pas été nécessaire d'utiliser le module PURR dans ce cas. Sur le domaine résolu, les sections différentielles angulaires ont été calculées par GAIA à partir des paramètres de la matrice R.

L'expérience que nous utilisons pour ce test a été réalisée sur le réacteur RB de l'*Institute of Nuclear Sciences "Vinca"* (Serbie). Son cœur est constitué d'un réseau carré de mailles dans lesquelles sont insérées les tubes de combustible, qui est ici du dioxyde d'uranium enrichi à 80 %. Le réseau est contenu dans un réservoir cylindrique en aluminium rempli d'eau lourde qui sert à la fois de modérateur et de réflecteur. Du fait de l'humidité de l'air, l'eau lourde absorbe progressivement de l'eau légère ce qui a modifié sa composition isotopique depuis la mise en service de l'installation en 1958. À l'époque des mesures, la fraction molaire de  $D_2O$  était de 97.6 %. Enfin, ce réservoir est situé dans le bâtiment réacteur, loin des murs et de tout élément réfléchissant.

Lors de l'expérience, les barres de contrôle sont progressivement retirées et la criticité est atteinte, puis maintenue, en ajustant la hauteur d'eau lourde dans le réservoir, qui est ensuite mesurée. Cette expérience est décrite en détail dans le *International Handbook of Evaluated Criticality Safety Benchmark Experiments* [98] sous la référence HEU-COMP-THERM-017 (cas 95/1999). Nous l'avons sélectionnée car, du fait de l'emploi de l'eau lourde comme modérateur, elle doit être sensible aux valeurs des sections de <sup>16</sup>O sur tout le domaine des résonance.

Deux simulations MNCP 6 ont été réalisées<sup>4</sup> à partir du modèle de cette expérience, chacune avec 10 000 cycles de 1200 particules. Pour la première, le fichier ACE décrivant <sup>16</sup>O a été généré à partir de la nouvelle évaluation de <sup>16</sup>O par NJOY 2012 et pour la seconde, nous avons utilisé GAIA pour générer le fichier ACE. Comme il ne s'agit que d'une version provisoire de l'évaluation de <sup>16</sup>O, nous ne donnerons pas les valeurs des  $k_{eff}$  qui ont été obtenues, mais seulement les différences entre les deux cas. Pour notre propos, qui est simplement de montrer que GAIA permet de traiter des évaluations modernes, cela est suffisant. Ces différences sont présentées dans la table 5.7, avec l'incertitude à 1 *σ* des calculs Monte-Carlo (qui est la même pour les deux calculs).

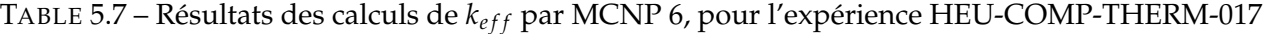

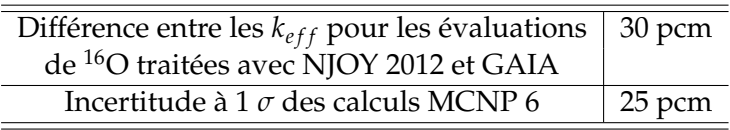

La figure 5.8 présente les sensibilités aux différentes sections de  $^{16}O$  de ce modèle. Comme attendu, cela montre qu'il est bien sensible à  $^{16}O$  et donc que son utilisation est pertinente pour nos comparaisons. On constate qu'il est principalement sensible à la section de diffusion élastique sur tout le domaine des résonances, avec un maximum en dessous de 1 eV. La différence entre les fichiers ACE traités avec GAIA et NJOY est seulement de 30 pcm, ce qui est à peine plus que l'incertitude à 1 *σ* du calcul Monte-Carlo, et moins que la somme des incertitudes des deux calculs. Nous pouvons donc en conclure que, pour ce cas, le traitement de GAIA est acceptable puisqu'il conduit à une valeur très proche (dans les barres d'erreur) de celle obtenue en utilisant NJOY 2012.

<sup>4.</sup> Calculs réalisés par E. Ivanov, IRSN.

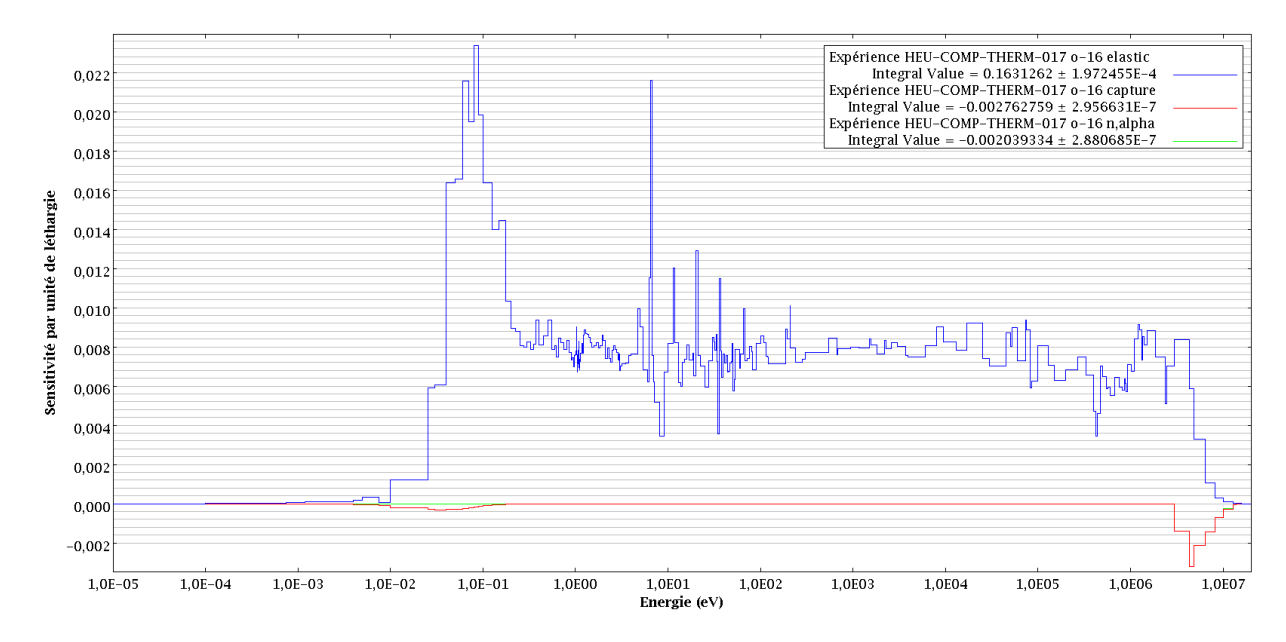

FIGURE 5.8 – Sensibilité de l'expérience HEU-COMP-THERM-017 aux sections de <sup>16</sup>O (par unité de léthargie)

## **5.3.3 Expériences intégrales utilisant** <sup>56</sup>**Fe**

Le <sup>56</sup>Fe est un noyau d'une grande importance pour la sûreté nucléaire, du fait de sa présence dans les réacteurs. C'est pourquoi ce noyau est une des priorités de la collaboration CIELO. Luiz Leal nous a fourni une évaluation de <sup>56</sup>Fe pour nos tests. Il s'agit à nouveau d'une version provisoire utilisant le formalisme LRF = 7 dans le domaine résolu. Il n'y a pas de domaine non-résolu (les sections correspondantes étant données sous forme tabulée), les tables de probabilité n'ont donc pas à être calculées et le fichier ACE que nous produisons est généré par utilisation de GAIA et du module ACER sans qu'il y ait besoin de PURR. Comme précédemment, GAIA calcule les sections différentielles angulaires directement à partir des paramètres de la matrice R et Luiz Leal nous a fourni un fichier ACE généré par NJOY 2012.

#### **Calculs menés avec MORET**

Le programme MIRTE [100], lancé en 2005 par l'IRSN, a pour objectif la réalisation d'expériences pour tester les données nucléaires sur certains matériaux structurels, principalement dans le domaine thermique. Ce programme a été réalisé jusqu'en 2013 sur l'installation expérimentale "Appareillage B" du centre CEA de Valduc. Nous nous intéressons ici à l'expérience 2A-Fe-200 du sous-programme MIRTE 1, qui porte sur la caractérisation du fer dans le domaine thermique. Le combustible est composé de tiges de dioxyde d'uranium qui sont regroupées en deux réseaux distincts séparés par un écran de <sup>56</sup>Fe, large de 200 mm. Les réseaux et l'écran sont plongés dans un réservoir d'eau. L'expérience consiste en une approche sous-critique qui est réalisée en faisant varier la quantité d'eau dans le réservoir. La hauteur d'eau obtenue lorsque la criticité est atteinte est précisément mesurée grâce à un capteur situé dans le réservoir.

Un modèle de cette expérience a été réalisé à l'aide du code Monte-Carlo MORET 5 de l'IRSN. À partir de ce modèle, trois calculs<sup>5</sup> ont été réalisés en utilisant deux différents fichiers ACE pour  $56Fe$ : le premier venant du traitement de la nouvelle évaluation de  $56Fe$  par NJOY 2012 et le second du traitement de cette même évaluation par GAIA. Étant donné que les résultats de MIRTE sont protégés par un accord de confidentialité entre l'IRSN et ses partenaires, nous ne pouvons donner

<sup>5.</sup> Calculs réalisés par N. Leclaire, IRSN.

ici les valeurs des  $k_{eff}$  obtenus, mais seulement leurs différences. À nouveau, cela suffit pour notre objectif. Ces différences sont présentées dans la table 5.8.

TABLE 5.8 – Résultats des calculs de  $k_{eff}$  par MORET 5, pour l'expérience 2A-Fe-200 de MIRTE

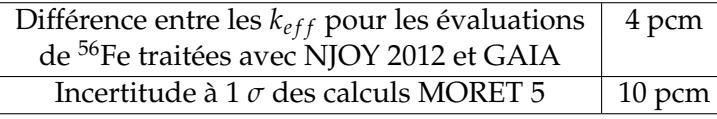

La différence entre les  $k_{eff}$  lorsque la nouvelle évaluation est traitée par NJOY 2012 et GAIA est seulement de 4 pcm, ce qui est moins que l'incertitude des calculs Monte-Carlo (qui est la même dans les deux cas). Les traitements de GAIA et de NJOY 2012 sont donc ici tout-à-fait équivalents. Les valeurs précises de sensibilité sont incluses dans l'accord de confidentialité, mais nous savons que cette expérience est principalement sensible aux sections efficaces dans le domaine thermique.

#### **Calculs menés avec MCNP 6**

Nous avons également testé le fichier ACE produit par GAIA sur une autre expérience intégrale, sensible à un domaine d'énergie un peu plus élevée. Les calculs <sup>6</sup> ont cette fois été réalisés avec MCNP 6. L'expérience que nous utilisons a été réalisée en 1980 dans l'assemblage 34 du réacteur ZPR-9 (*Zero Power Reacteur* : réacteur à puissance nulle) de *Argonne National Laboratory*. Le cœur est composé de blocs fins d'uranium enrichi à 93 % séparés par du fer. Le réflecteur est en acier inoxydable. Les caractéristiques neutroniques de l'ensemble sont dominées par les noyaux <sup>235</sup>U et <sup>56</sup>Fe. Enfin, cette expérience est principalement sensible au domaine d'énergie intermédiaire, avec un pic du flux neutronique qui est environ à 200 keV. Une description détaillée peut être trouvée dans le *International Handbook of Evaluated Criticality Safety Benchmark Experiments* [98] sous la référence HEU-MET-INTER-001.

Comme l'évaluation de <sup>56</sup>Fe que nous utilisons n'est qu'une version provisoire, nous nous contentons d'indiquer dans la table 5.9 l'écart entre les  $k_{eff}$  calculés en utilisant le fichier ACE généré par GAIA et celui généré par NJOY 2012. Il est de 24 pcm, alors que l'incertitude statistique à 1 *σ* est de 14 pcm pour chacun des calculs MCNP 6. Cette différence est donc suffisamment faible (car inférieure à la somme des incertitudes) pour être considérée acceptable.

TABLE 5.9 – Résultats des calculs de  $k_{eff}$  par MCNP 6, pour l'expérience HEU-MET-INTER-001

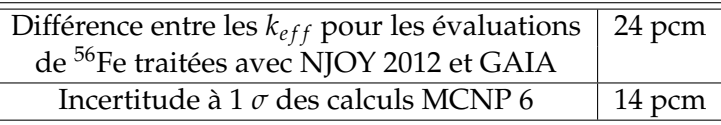

Les calculs MCNP 6 montrent que ce modèle est principalement sensible à la section élastique du <sup>56</sup>Fe. Les profils de sensibilité pour cette section, obtenus à partir des fichiers ACE de GAIA et NJOY, sont tracés sur la figure 5.9. Globalement, les deux profils indiquent une sensibilité maximale dans le domaine de 10<sup>5</sup> à 10<sup>6</sup> eV, c'est-à-dire vers la partie supérieure du domaine des résonances résolues de <sup>56</sup>Fe. Les formes de ces deux profils sont cependant assez différentes. Pour analyser cela plus en détail, nous avons utilisé le code TSAR, qui fait partie du système SCALE [16]. À partir de calculs de sensibilité sur deux configurations d'un même système (dans notre cas, le changement entre les configurations est l'utilisation de fichiers ACE différents pour <sup>56</sup>Fe), ce code permet de calculer la sensibilité de la différence de réactivité  $^7$  entre les configurations pour chacune des sections efficaces. La table 5.10 donne les plus grandes de ces sensibilités et montre que l'écart de réactivité est principalement sensible à la section de diffusion élastique de <sup>56</sup>Fe. Nous avons deux pistes pour

<sup>6.</sup> Calculs réalisés par E. Ivanov, IRSN.

<sup>7.</sup> Cette différence de réactivité Δρ est définie par  $\Delta \rho = 1/k_{eff,1} - 1/k_{eff,2}$ , où  $k_{eff,i}$  est le  $k_{eff}$  de la configuration *i*.

expliquer cela : la première est que, comme mentionné dans la partie 3.4.3, NJOY arrête de prendre en compte l'effet Doppler au-delà de  $8.623 \times 10^5$  eV, ce qui entraîne des différences avec GAIA pas tout-à-fait négligeables (cf. table 3.8). La deuxième est que cela est dû aux petites différences relevées entre les sections différentielles angulaires calculées par GAIA et NJOY (cf. table 4.1), celles-ci venant elles-mêmes de la différence entre les deux traitements : GAIA calculant les sections différentielles à partir des paramètres de la matrice R et NJOY directement à partir du fichier MF 4. On remarque que la différence de réactivité est également sensible à la section totale de <sup>238</sup>U, bien qu'elle soit la même dans les deux cas. Cela s'explique simplement par la dépendance entre les différentes sections : une modification de la section de  $^{238}$ U va modifier le flux neutronique arrivant sur le fer et aura des conséquences différentes sur les réactivités des deux configurations car les sections élastiques de <sup>56</sup>Fe ne sont pas identiques.

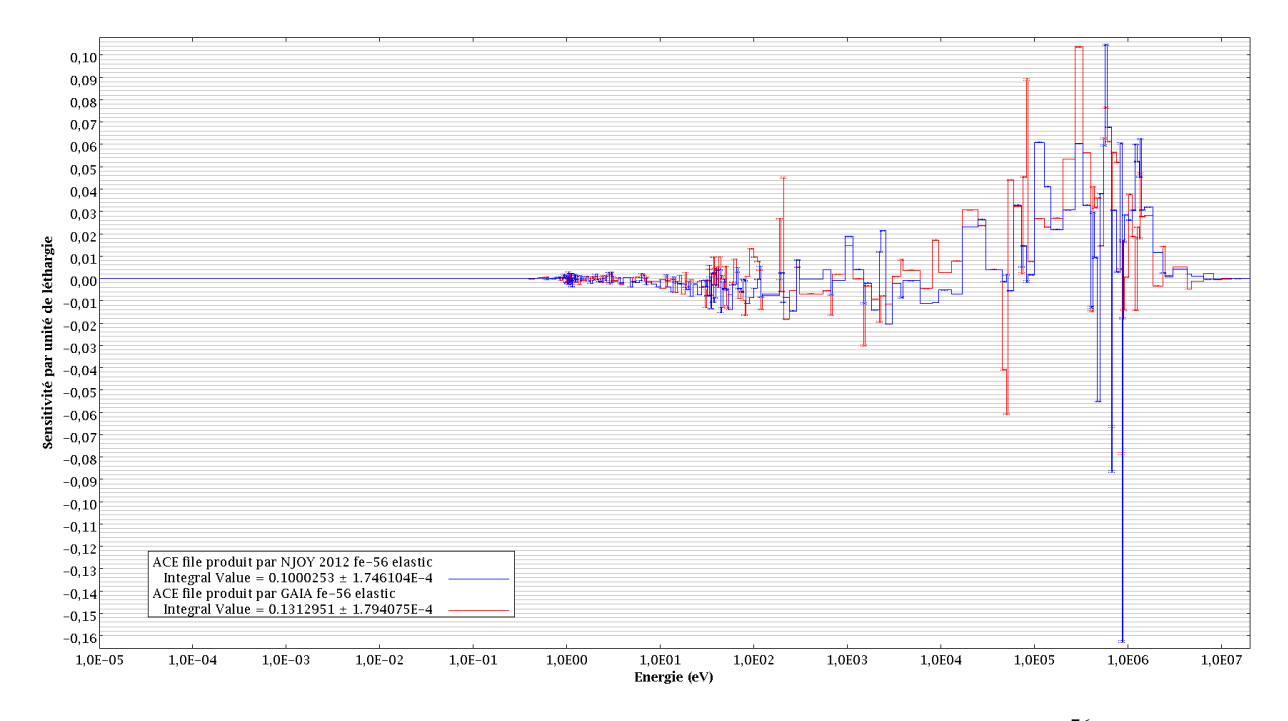

FIGURE 5.9 – Sensibilité du modèle HEU-MET-INTER-001 à la section élastique de <sup>56</sup>Fe (par unité de léthargie)

Finalement, cela montre que la différence des traitements de GAIA et NJOY peut avoir des conséquences sur la valeur du  $k_{eff}$  calculée. Cependant, ces conséquences sont très limitées car les deux valeurs obtenues sont suffisamment proches pour que leurs barres d'erreur s'intersectent.

TABLE 5.10 – Sensibilité de la différence de réactivité observée lors du changement de fichier ACE à différentes sections efficaces

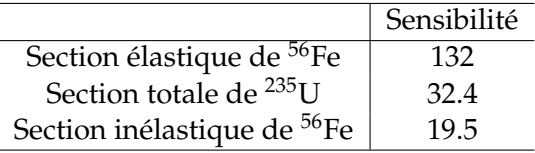

#### **5.3.4 Conclusion**

Sur les quelques cas que nous avons étudiés dans cette partie, nous avons pu constater qu'utiliser les fichiers ACE traités par GAIA donnait des résultats comparables à ceux obtenus en utilisant les fichiers traités par NJOY, malgré l'utilisation de méthodes numériques totalement indépendantes pour effectuer ce traitement. Cela permet de montrer que les méthodes employées par GAIA sont correctes, au moins sur ces cas, mais cela permet aussi, par symétrie, de confirmer que c'est également le cas pour NJOY. Bien évidemment, les résultats de cette partie sont loin d'être suffisants pour constituer une qualification complète de GAIA. Il s'agit tout au plus d'une première indication quant à son bon fonctionnement.

Ces résultats indiquent, en plus, que GAIA peut être utilisé pour traiter les évaluations les plus modernes et sera donc un outil supplémentaire à la disposition des évaluateurs. Enfin, grâce à la modularité de NJOY, nous avons pu coupler GAIA avec ACER et PURR ce qui a permis d'utiliser ce code pour produire des fichiers ACE utilisables en pratique. Il est donc envisageable d'aller plus loin et de coupler GAIA avec les autres modules de NJOY, par exemple pour générer des bibliothèques multi-groupes.

# **Conclusion**

Dans ce manuscrit, les méthodes numériques implémentées dans GAIA, notre code de traitement des données nucléaires, ont été présentées. Pour la reconstruction des sections efficaces au zéro absolu, en utilisant les différents formalismes dérivés de la théorie de la matrice R, GAIA a été comparé avec les codes existants sur un grand nombre d'évaluations. Les résultats sont suffisamment proches, y compris avec le formalisme RML, pour démontrer que notre approche est correcte. La reconstruction en employant le formalisme général a également été mise en place, ce qui a nécessité une nouvelle méthode de calcul de la matrice R. Dans le domaine des résonances non-résolues, seul le calcul des sections moyennes infiniment diluées est actuellement possible. Afin de prendre en compte l'effet Doppler sur les sections efficaces, une méthode ne nécessitant pas de linéarisation préliminaire, basée sur l'algorithme de transformée de Fourier rapide, a été développée. Elle a été validée sur quelques cas à l'aide d'une méthode de référence que nous avons élaborée. Les premières comparaisons avec NJOY sont encourageantes, montrant qu'une meilleure précision peut être atteinte en un temps de calcul comparable. L'adaptation de cette méthode au cas où les noyaux cibles sont dans un état condensé montre sa généralité. Ensuite, la reconstruction des sections différentielles angulaires à partir des paramètres de la matrice R a été implémentée dans GAIA et testée sur les évaluations au formalisme RML avec des résultats satisfaisants. Enfin, une méthode a été développée pour la dernière étape nécessaire à la génération de fichiers ACE, à savoir la production d'une grille d'énergie linéaire. Cette méthode est particulièrement efficace lorsqu'elle est employée de concert avec la méthode de calcul de l'effet Doppler avec les transformées de Fourier. Une fois encore, les quelques cas testés donnent des résultats satisfaisants. Nous avons donc implémenté dans GAIA un ensemble de méthodes numériques indépendantes de celles des codes existants, qui permettent de calculer l'information minimale nécessaire à la génération de fichiers ACE. De plus, les tests montrent que les erreurs commises lors de l'utilisation de ces méthodes sont bien maîtrisées, ce qui est un point important pour les applications de sûreté nucléaire. Pour ce qui est de la reconstruction des sections au zéro absolu, l'exhaustivité des tests effectués permet de valider notre approche. Pour les autres étapes du traitement, plus de tests seront nécessaires mais les premiers résultats sont encourageants.

Lors des tests effectués, les comparaisons point à point des sections efficaces ont révélé que les erreurs relatives ponctuelles commises par NJOY pouvaient parfois excéder la valeur de précision requise par l'utilisateur : c'est notamment le cas pour le calcul de l'effet Doppler et de la grille linéaire de <sup>238</sup>U. Il faut cependant mettre en perspective cette information. En effet, si l'on considère les erreurs sur les sections efficaces intégrées, alors NJOY parvient tout-à-fait à atteindre la précision demandée. De plus, les résultats obtenus avec les logiciels Monte-Carlo MCNP et MORET sont semblables que les fichiers ACE soient traités par NJOY ou par GAIA. Comme les méthodes numériques employées dans GAIA sont totalement indépendantes de celles de NJOY, cela permet de confirmer que le traitement réalisé par NJOY est correct, malgré les erreurs ponctuelles trop élevées que nous avons relevées. Ces erreurs n'ont donc que peu d'importance pour le calcul des quantités intégrales, probablement car elles se compensent. Toutefois, la tendance étant à une amélioration de la précision des évaluations et des logiciels de calcul neutronique, il est permis de penser qu'à l'avenir les résultats finaux seront plus sensibles aux erreurs ponctuelles et que l'emploi de nos méthodes numériques aura un effet visible sur les résultats intégraux.

La principale conclusion des calculs réalisés avec MCNP et MORET à partir des fichiers ACE générés par GAIA demeure néanmoins que les méthodes que nous avons développées au cours de ce

doctorat donnent des résultats finaux très encourageants. Cela montre donc que GAIA peut effectivement être employé pour traiter des évaluations, y compris lorsqu'elles utilisent les formalismes les plus modernes. De plus, ces tests établissent que les fichiers PENDF produits par GAIA sont compatibles avec NJOY et peuvent donc, grâce à la modularité de ce code, s'insérer dans son schéma de calcul. Nous avons vu qu'il est possible d'utiliser les fichiers PENDF produits par GAIA en entrée des modules ACER et, éventuellement, PURR. En attendant de disposer dans GAIA des fonctionnalités lui donnant la capacité de calculer des tables de probabilité et d'écrire au format ACE, il est ainsi d'ores et déjà possible d'utiliser cet outil sur des cas pratiques. Plus généralement, il est envisageable de l'utiliser aussi avec les autres modules de NJOY, notamment avec GROUPR afin de produire des sections multi-groupes à partir des sections ponctuelles calculées par GAIA.

De plus, la possibilité de reconstruire les sections efficaces avec tous les formalismes, y compris le formalisme général de la matrice R, ainsi que la capacité de calculer les distributions angulaires à partir des paramètres de la matrice R, permettent d'envisager d'utiliser GAIA pour contribuer à l'élaboration des nouvelles évaluations. En effet, les évaluateurs ont besoin de disposer de plusieurs codes de traitement pour tester les effets des modifications apportées aux évaluations. C'est par exemple pour cela que nous avons utilisé GAIA sur une version de travail d'une nouvelle évaluation du <sup>56</sup>Fe. De même, disposer de notre propre outil de traitement des données nucléaires a été un atout déterminant pour pouvoir fabriquer une fonction de diffusion *ST*(*α*, *β*) pour l'eau, car cela nous a permis de mesurer facilement les impacts des diverses manipulations effectuées.

Les objectifs initiaux de ce doctorat, qui ont été énoncés à la page 5, ont donc été remplis. En effet, comme nous l'avons vu, des méthodes numériques indépendantes de celles des codes existants ont été développées et implémentées dans GAIA. Pour chacune des étapes du traitement, la comparaison de nos méthodes avec celles des autres codes a permis de les valider, au moins sur les cas testés. La production de fichiers ACE a mis en lumière la possibilité d'utiliser GAIA en pratique, ainsi que sa flexibilité, et les calculs Monte-Carlo réalisés à partir de ces fichiers ont montré que les traitements indépendants effectués par GAIA et NJOY permettaient d'obtenir des résultats comparables. Enfin, le traitement effectué par GAIA a bien été rendu indépendant du format des évaluations (ENDF ou GND par exemple). En effet, les fichiers évalués sont lus par un objet spécifique de GAIA qui en extrait l'information nécessaire aux objets effectuant le traitement. Si le format change, il suffit donc de modifier le premier object, ce qui est aisé. L'information physique contenue dans les évaluations étant indépendante de leur format, les autres objets seront inchangés.

En se plaçant plus spécifiquement dans l'optique de la sûreté nucléaire, lors de ce doctorat, le code GAIA a été développé avec des méthodes numériques dont la précision est bien contrôlée. L'emploi de GAIA permet ainsi de mieux maîtriser les biais induits par le traitement. À l'aide de ce code, nous avons montré qu'il était possible de distinguer les effets des différents traitements sur les résultats finaux, ce qui peut faciliter les études de sensibilité en permettant d'identifier les paramètres importants.

À l'avenir, il serait intéressant de continuer à travailler sur l'effet Doppler, d'une part pour améliorer notre approche avec l'utilisation d'ondelettes (cf. partie 3.4.4) et, d'autre part, pour tenter d'appliquer la méthode aux transformées de Fourier aux problématiques d'élargissement Doppler en vol dans les codes de transport Monte-Carlo à énergie continue. De plus, afin de pouvoir générer des fichiers ACE dans tous les cas de figure sans utiliser NJOY, il faudrait compléter le traitement dans le domaine non-résolu avec le calcul, dans un premier temps, des sections efficaces moyennes auto-protégées et, dans un second temps, des tables de probabilité. Actuellement, GAIA produit des fichiers de sortie au format PENDF qui sont ensuite traduits par le module ACER au format ACE. Cette démarche implique que ces fichiers de sortie souffrent des limitations du format ENDF (précision limitée, nombre restreint de réactions pouvant être décrites, etc.) et ne seront probablement pas complètement compatibles avec le nouveau format GND. Pour lever ces restrictions, il suffirait de développer un objet dans GAIA capable d'écrire les données calculées directement au format ACE. À plus long terme, il pourrait être intéressant d'étudier les méthodes numériques nécessaires à la production de sections multi-groupes et d'implémenter cette capacité dans GAIA. Enfin, le travail de validation des méthodes actuellement implémentées dans GAIA, notamment l'élargissement Doppler et la linéarisation, n'est pas encore complètement terminé et nécessiterait de mener des tests sur l'ensemble des évaluations disponibles pour être finalisé. Il faudrait également valider le traitement global de GAIA en étudiant son effet sur un grand nombre d'expériences intégrales, par comparaison avec celui de NJOY.

# **Bibliographie**

- [1] E. Bauge, S. Hilaire, "Modélisation et Évaluation de Données", *École Internationale Joliot-Curie*, Maubuisson, France, September 17-23 (2006)
- [2] A. Trkov, M. Herman, D.A. Brown, "ENDF-6 Formats Manual : Data Formats and Procedures for the Evaluated Nuclear Data Files, ENDF/B-VI and ENDF/B-VII", CSEWG Document ENDF-102, number BNL-90365-2009 Rev. 2, Brookhaven National Laboratory (2011)
- [3] A. Hébert, "Applied Reactor Physics", PRESSES INTERNATIONALES POLYTECHNIQUE, (2009)
- [4] C.M. Mattoon, B.R. Beck, N.R. Patel, N.C. Summers, G.W. Hedstrom, D.A. Brown, "Generalized Nuclear Data : a New Structure (with Supporting Infrastructure) for Handling Nuclear Data" NUCL. DATA SHEETS **113**, 3145 (2012)
- [5] M.B. Chadwick *et al.*, "ENDF/B-VII.1 Nuclear Data for Science and Technology : Cross Sections, Covariances, Fission Product Yields and Decay Data", NUCL. DATA SHEETS **112**, 2887 (2011)
- [6] A. Santamarina *et al.*, "The JEFF-3.1.1 Nuclear Data Library : Validation results from JEF-2.2 to JEFF-3.1.1", OECD / NEA report n◦6807 (2009)
- [7] K. Shibata *et al.*, "JENDL-4.0 : A New Library for Nuclear Science and Engineering", J. NUCL. SCI. TECHNOL. **48**, 1 (2011)
- [8] R.E. MacFarlane, D.W. Muir, "The NJOY Nuclear Data Processing System, Version 91", LA-12470- M, Los Alamos National Laboratory, USA (1994)
- [9] R.E. MacFarlane, A.C. Kahler, "Methods for Processing ENDF/B-VII with NJOY", NUCL. DATA SHEETS **111**, 2739 (2010)
- [10] R.E. MacFarlane, D.W. Muir, R.M. Boicourt, A.C. Kahler, "The NJOY Nuclear Data Processing System, Version 2012", LA-UR-12-27079, Los Alamos National Laboratory, USA (2012).
- [11] D.E. Cullen, "PREPRO 2012 2012 ENDF/B Pre-processing Codes (ENDF/B-VII Tested)", Technical report IAEA-NDS-39 (Rev.15), International Atomic Energy Agency, Vienna, Austria (2012)
- [12] M. E. Dunn, N. M. Greene, "AMPX-2000 : A Cross-Section Processing System for Generating Nuclear Data for Criticality Safety Applications", Trans. Am. Nucl. Soc. 86, 118 (2002)
- [13] B.R. Beck, "Fudge : A Program for Performing Nuclear Data Testing and Sensitivity Studies", AIP Conf. Proc. 769, 503 (2004)
- [14] M. Coste-Delclaux, "GALILEE : A nuclear data processing system for transport, depletion and shielding codes.", PHYSOR 2008, International Conference on Reactor Physics, Nuclear Power : A Sustainable Resource, Interlaken, Switzerland, (2008)
- [15] J-C Sublet, P. Ribon, M. Coste-Delclaux, "CALENDF-2010 : User Manual Rapport", CEA-R-6277, ISSN 0429-3460 (2011)
- [16] "Scale : A Comprehensive Modeling and Simulation Suite for Nuclear Safety Analysis and Design", ORNL/TM-2005/39, Version 6.1 (2011)
- [17] D.E. Cullen, "Report on the IAEA Cross Section Processing Code Verification Project", report INDC(NDS)-170, International Atomic Energy Agency, Vienna, Austria (1985)
- [18] N. Larson, "Updated users guide for SAMMY : Multilevel R-matrix fits to neutron data using Bayes equations", ENDF-364/R2, Oak Ridge National Laboratory, USA (2008)
- [19] G. Ferran, W. Haeck, M. Gonin, "Development Progress of the GAIA Nuclear Data Processing Software", NUCL. DATA SHEETS **118**, 491 (2014)
- [20] G. Ferran, W. Haeck, M. Gonin, "A new method for the Doppler broadening of Solbrig's kernel using Fourier transform", NUCL. SCI. ENG. *accepté pour publication en juin 2014*
- [21] H. Tellier, "Réactions nucléaires induites par les neutrons", ed. INSTN, (1989)
- [22] M. Lemoine, C. Terquem, "Physique et Astrophysique nucléaires", COURS DE L'ÉCOLE POLY-TECHNIQUE, (2008)
- [23] J-L Basdevant, J. Dalibard, "Mécanique Quantique", LES ÉDITIONS DE L'ÉCOLE POLYTECH-NIQUE, (2003)
- [24] A.M. Lane, R.G. Thomas, "R-Matrix Theory of Nuclear Reactions", REV. MOD. PHYS. **30-2**, 257 (1958).
- [25] J.E. Lynn, "The Theory of Neutron Resonance Reactions", CLARENDON PRESS, Oxford (1968)
- [26] P.L. Kapur, R.E. Peierls, "The dispersion formula for nuclear reactions", PROC. ROY. SOC. LON-DON **A166**, 277 (1938)
- [27] E.P. Wigner, L. Eisenbud, "Higher Angular Momenta and Long Range Interaction in Resonance Reactions", PHYS. REV. **72**, 29 (1947)
- [28] R.G. Thomas, "Radiative Capture of Thermal Neutrons by Li", PHYS. REV. **84**, 1061 (1951)
- [29] C.W. Reich, M.S. Moore, "Multilevel Formula for the Fission Process", PHYS. REV. **111**, 929 (1958)
- [30] E.P. Wigner, "Conf. on neutron physics by time-of-flight", National Laboratory Report ORNL 2309, 59 (1956)
- [31] L.C. Leal, M.E. Dunn, "A new approach for calculating average cross sections in the unresolved energy region", paper presented at the *Nuclear Mathematical and Computational Sciences : A Century in review, A Century Anew* conference, Tenessee, USA (2003)
- [32] L.B. Levitt, "The Probability Table Method for Treating Unresolved Neutron Resonances in Monte-Carlo Calculations", NUCL. SCI. ENG. **49**, 450 (1972)
- [33] P. Ribon, J-M Maillard, "Les Tables de Probabilité : Application au traitement des sections efficaces pour la neutronique", Note CEA-N-2485, Commissariat à l'Énergie Atomique, France (1986)
- [34] H.A. Bethe, "Nuclear Dynamics, Theoretical", REV. MOD. PHYS. **9**, 69 (1937)
- [35] Boost, *Basic Linear Algebra Library* [en ligne], http :// www.boost.org/ doc/ libs/ 1\_55\_0/ libs/ numeric/ ublas/ doc/ index.htm [consulté le 8 février 2012]
- [36] M.E. Dunn, "Computational Experience with the Reich-Moore Resolved-Resonance Equations in the AMPX Cross-Section Processing System", NUCL. SCI. ENG. **142**, 48 (2002).
- [37] M. Galassi et al, "GNU Scientific Library Reference Manual (3rd Ed.)", ISBN 0954612078 (2009)
- [38] M. Abramowitz, I.A. Stegun, "Handbook of mathematical functions : with formulas, graphs, and mathematical tables.", NATIONAL BUREAU OF STANDARDS, APPLIED MATHEMATICS SERIE, tenth printing (1972).
- [39] National Nuclear Data Center, *Chart of Nuclides* [en ligne], http ://www.nndc.bnl.gov/chart/ reCenter.jsp ?z=96&n=153 [consulté le 10 février 2014]
- [40] P.A. Moldauer, "Statistics and the average cross section", NUCL. PHYS. **A 344**, 185 (1980)
- [41] H. Henryson II, B.J. Toppel, C.G. Stenberg "MC2-2 : A Code to Calculate Fast Neutron Spectra and Multigroup Cross Sections", Argonne National Laboratory report ANL-8144 (1976)
- [42] J-C Sublet, R.N. Blomquist, S. Goluoglu, R.E. MacFarlane, "Unresolved Resonance Range Cross Section, Probability Tables and Shelf Shielding Factors", Report ISSN 0429 – 3460, CEA Cadarache (2009)
- [43] D.E. Cullen, "A Short History of ENDF/B Unresolved Resonance Parameters", Report LLNL-TR-461199, Lawrence Livermore National Laboratory (2010)
- [44] Site internet de vulgarisation scientifique : Je Comprends... Enfin !, *Variation par effet Doppler de la section efficace d'absorption* [en ligne], http :// www.je-comprends-enfin.fr/ [consulté le 31 mars 2014]
- [45] S. Marguet, "La Physique des Réacteurs Nucléaires", LAVOISIER, Collection EDF R&D (2011)
- [46] A.W. Solbrig, "Doppler Effect in Neutron Absorption Resonances", AM. JOURNAL OF PHYSICS **29**, 257 (1961)
- [47] F.H. Fröhner, "Evaluation and Analysis of Nuclear Resonance Data", OECD-NEA, JEFF report 18 (2000)
- [48] D.E. Cullen, C.R. Weisbin, "Exact Doppler Broadening of Tabulated Cross Sections", NUCL. SCI. ENG. **60**, 199 (1976).
- [49] W.E. Lamb, "Capture of neutrons by atoms in a crystal", PHYSICAL REVIEW **55**, 190 (1939)
- [50] K. Gregson, M.F. James, "TEMPO A General Doppler Broadening Program for Neutron Cross-Sections", AEEW-M518, United Kingdom Atomic Energy Establishment, England (1965)
- [51] L.C. Leal, R.N. Hwang, "A Finite Difference Method for Treating the Doppler Broadening of Neutron Cross Sections", American Nuclear Society, Los Angeles, USA (1987)., O. Iwamoto, T. Nakagawa, N. Iwamoto, A. Ichihara, S. Kunieda, S. Chiba, K. Furutaka, N. Otuka, T. Ohsawa, T. Murata, H. Matsunobu, A. Zukeran, S. Kamada, and J. Katakura :
- [52] J. Voedts, "Cours de Mathématiques MP-MP<sup>\*"</sup>, ed. ELLIPSES (2002)
- [53] W.H. Press, S.A. Teukolsky, W.T. Vetterling, B.P. Flannery, "Numerical Recipes in C second edition", ed. CAMBRIDGE UNIVERSITY PRESS (1992).
- [54] T.N.L. Patterson, "The Optimum Addition of Points to Quadrature Formulae", MATHEMATICS OF COMPUTATION **22**, 104, 847 (1968)
- [55] R. Piessens, E. De Doncker-Kapenga, C.W. Überhuber, "QUADPACK : a subroutine package for automatic integration" SPRINGER, ISBN : 3-540-12553-1 (1983)
- [56] S.G. Johnson, A. Cervellino, J. Wuttke, "libcerf, numeric library for complex error functions, version 1.3" [en ligne], http :// apps.jcns.fz-juelich.de/ libcerf [consulté le 31 mars 2014]
- [57] A.C. Goncalves, D.A. Palma, A.S. Martinez, "An Approximation for the Doppler Broadening Function and Interference Term Using Fourier Series", WORLD JOURNAL OF NUCLEAR SCIENCE AND TECHNOLOGY **2**, 144 (2012)
- [58] C. Soize, "Methodes mathematiques en analyse du signal", ed. MASSON (1993).
- [59] M.J. Narasimha, "Modified Overlap-Add and Overlap-Save convolution algorithms for real signals." SIGNAL PROCESSING LETTERS IEEE 13.11 : 669-671 (2006).
- [60] D.G. Naberejnev, C. Mounier, R. Sanchez, "The influence of crystalline binding on resonant absorption and reaction rates", NUCL. SCI. ENG. **131**, 222 (1999)
- [61] V. Gressier, D.G. Naberejnev, C. Mounier, "The impact of the harmonic crystal model on the neutron resonance parameters of 237 Np", ANN. NUCL. ENERGY **27**, 1115 (2000)
- [62] H.E. Jackson, J.E. Lynn, "Resonant Absorption of Neutrons by Crystals", PHYS. REV. **127**, 461 (1962)
- [63] M.S. Nelkin, D.E. Parks, "Effects of Chemical Binding on Nuclear Recoil", PHYS. REV. **119**, 1060 (1960)
- [64] D.G. Naberejnev, "Étude de l'influence des liaisons chimiques sur l'absorption et la diffusion de neutrons aux énergies de résonance", Ph.D. Thesis, Note CEA-N-2840, Université d'Aix-Marseille I (1998)
- [65] G.M. Borgonovi, D.H. Houston, J.U. Koppel, E.L. Slaggie, "Crystal-Binding Effects on Doppler Broadening of Neutron Absorption Resonances", PHYS. REV. C
- [66] C. Sage, "Mesure des sections efficaces totale et (n,2n) sur <sup>241</sup> Am", Ph.D. Thesis, Université de Strasbourg (2009)
- [67] J.M. Blatt, L.C. Biedenharn, "The Angular Distribution of Scattering and Reaction Cross Sections", REV. MOD. PHYS. **24**, 252 (1952)
- [68] H. Lustig, "Extension of the Blatt-Biedenharn Formalism for Resonance Reactions", PHYS. REV. **117-5**, 1317 (1960)
- [69] M. Ouisloumen, R. Sanchez, "A Model for Neutron Scattering off heavy isotopes that accounts for thermal agitation effects", NUCL. SCI. ENG. **107**, 189 (1991)
- [70] V. Kolessov, O. Bouland, J.L. Rowland, "Effect of approximations in the treatement of secondary energy distributions of scattered neutrons on resonance absorption and Doppler effect", JEF/EFF meeting, JEF/DOC 424, Cadarache (1993)
- [71] W. Rothenstein, "Proof of the formula for the ideal gas scattering kernel for nuclides with strongly energy dependent scattering cross sections", ANN. NUCL. ENERGY **31**, 9 (2003)
- [72] L. Van Hove, "Correlations in Space and Time and Born Approximation scattering in systems of interacting particles", PHYS. REV. **95**, 249 (1954)
- [73] H. Schober, "Diffusion des neutrons par la matière cristalline ou amorphe non-magnétique", ÉCOLE THÉMATIQUE DE LA SOCIÉTÉ FRANÇAISE DE LA NEUTRONIQUE **10**, 159 (2010)
- [74] M. Mattes, J. Keinert, "Thermal neutron scattering data for the moderator materials H2O, D2O and ZrHx in ENDF-6 format and as ACE library for MCNP (X) codes", IAEA report INDC(NDS)- 0470 (2005)
- [75] D. Cullen, R. Blomquist, C. Dean, D. Heinrichs, M. Kalugin, M. Lee, Y.K. Lee, R. MacFarlane, Y. Nagaya, A. Trkov, "How accurately can we calculate neutrons slowing down in water ?", UCRL-TR-220605, Lawrence Livermore National Laboratory (2006)
- [76] J.P. Svenne, L. Canton, K.S. Kozier, L. Townsend, "Re-evaluating low-energy neutron-deuteron elastic scattering using three-nucleon theory", *International Conference on Nuclear Data for Science and Technology*, EDP Sciences, p. 243-246 (2007)
- [77] S.C. Van der Marck, "Benchmarking ENDF/B-VII.0", NUCL. DATA SHEETS **107**, 3061 (2006)
- [78] Y. Calzavara *et al.*, IRPhEP benchmark, OECD / NEA HFR-HWR-RESR-001 CRIT (2011)
- [79] A. Trkov, M. Mattes, "On the thermal scattering law data for reactor lattice calculations", *Proceedings of the International Conference Nuclear Energy for New Europe*, 201 (2004)
- [80] Site internet de l'ILL, *Thermal neutron time-of-flight spectrometer IN4C* [en ligne], http :// www.ill.eu/ instruments-support/ instruments-groups/ instruments/ in4c/ description/ instrument - layout/ [consulté le 20 mai 2014]
- [81] D. Richard, M. Ferrand, G.J. Kearley, "Analysis and visualisation of neutron-scattering data", J. NEUTRON RESEARCH **4**, 33 (1996)
- [82] O. Schwerer, "EXFOR Formats Description for Users (EXFOR Basics)", *Documentation Series for the IAEA Nuclear Data Section*, International Atomic Energy Agency, Vienna, Austria (2008)
- [83] K.N. Zaitsev, V.N. Petrov, S.P. Kuznetsov, O.A. Langer, I.V. Meshkov, A.D. Perekrestenko, "The total cross sections of the interaction of ultracold neutrons with  $H_2O$  and  $D_2O''$ , ATOMIC ENERGY **70**, 238 (1991)
- [84] JC. Phillips, R. Braun, W. Wang, J. Gumbart, E. Tajkhorshid, E. Villa, C. Chipot, R.D. Skeel, L. Kale, K. Schulten, "Scalable molecular dynamics with NAMD", J. COMP. CHEM. **26**, 1781 (2005)
- [85] W.L. Jorgensen, J. Chandrasekhar, J.D. Madura, R.W. Impey, M.L. Klein, "Comparison of simple potential functions for simulating liquid water", J. CHEM. PHYS. **79**, 926 (1983)
- [86] K. Hinsen, E. Pellegrini, S. Stachura, G.R. Kneller, "nMoldyn 3 : Using task farming for a parallel spectroscopy oriented analysis of molecular dynamics simulations", J. COMP. CHEM. **33**, 2043 (2012)
- [87] G. Walford, PhD. Thesis, U. of Kent (1980)
- [88] I.P. Gibson, PhD. Thesis, U. of Kent (1978)
- [89] D.L. Price, J.M. Carpenter, "Scattering function of vitreous silica", J. NON-CRYST. SOLIDS **92**, 153 (1987)
- [90] J. Dawidowski *et al.*, "Multiple scattering and inelasticity corrections in thermal neutron scattering experiments on molecular systems", PHYSICA B : CONDENSED MATTER **203**, 116 (1994)
- [91] J.I. Márquez Damián, J.R. Granada, D.C. Malaspina, "CAB models for water : A new evaluation of the thermal neutron scattering laws for light and heavy water in ENDF-6 format", ANN. NUCL. ENERGY **65**, 280 (2014)
- [92] G. Campioni, Y. Calzavara *et al.*, "A critical experiment at HFR of 19 March 2008", ANN. NUCL. ENERGY **36**, 1319 (2009)
- [93] J.F. Briefmeister, "MCNP A General Monte Carlo n-Particle Transport Code, Version 5", Los Alamos National Laboratory, rapport LA-CP-03-0245 (2005)
- [94] M.E. Dunn, N.M. Greene, "POLIDENT : a Module for Generating Continuous-energy Cross Sections from ENDF Resonance Data", Report NUREG/CR-6694, US Nuclear Regulatory Commission (2000)SCALE
- [95] B. Cochet , A. Jinaphanh, L. Heulers , O. Jacquet, "Capabilities overview of the MORET 5 Monte Carlo code", *Joint International Conference on Supercomputing in Nuclear Applications and Monte Carlo 2013 (SNA + MC 2013)*, La Cité des Sciences et de l'Industrie, Paris, France, October 27–31 (2013)
- [96] M.B. Chadwick *et al.*, "The CIELO Collaboration : Neutron Reactions on <sup>1</sup>H, <sup>16</sup>O, <sup>56</sup>Fe, <sup>235,238</sup>U, and <sup>239</sup>Pu", NUCL. DATA SHEETS **118**, 1 (2014)
- [97] "International Handbook of Evaluated Reactor Physics Benchmark Experiments", OECD-NEA (2006)
- [98] "International Handbook of Evaluated Criticality Safety Benchmark Experiments", OECD-NEA (2006)
- [99] T. Ivanova, V. Rouyer, Y. Rozhikhin, A. Tsiboulia, "Towards validation of criticality calculations for systems with MOX powders", ANN. NUCL. ENERGY **36**, 305 (2009)
- [100] N. Leclaire, I. Duhamel, F-X Le Dauphin1, B. Briggs, J. Piot, M. Rennesson, A. Laville, "The MIRTE Experimental Program : an opportunity to test structural materials in various configurations in thermal energy spectrum", NUCL. SCI. ENG. *accepté pour publication en juin 2014*

# **Table des figures**

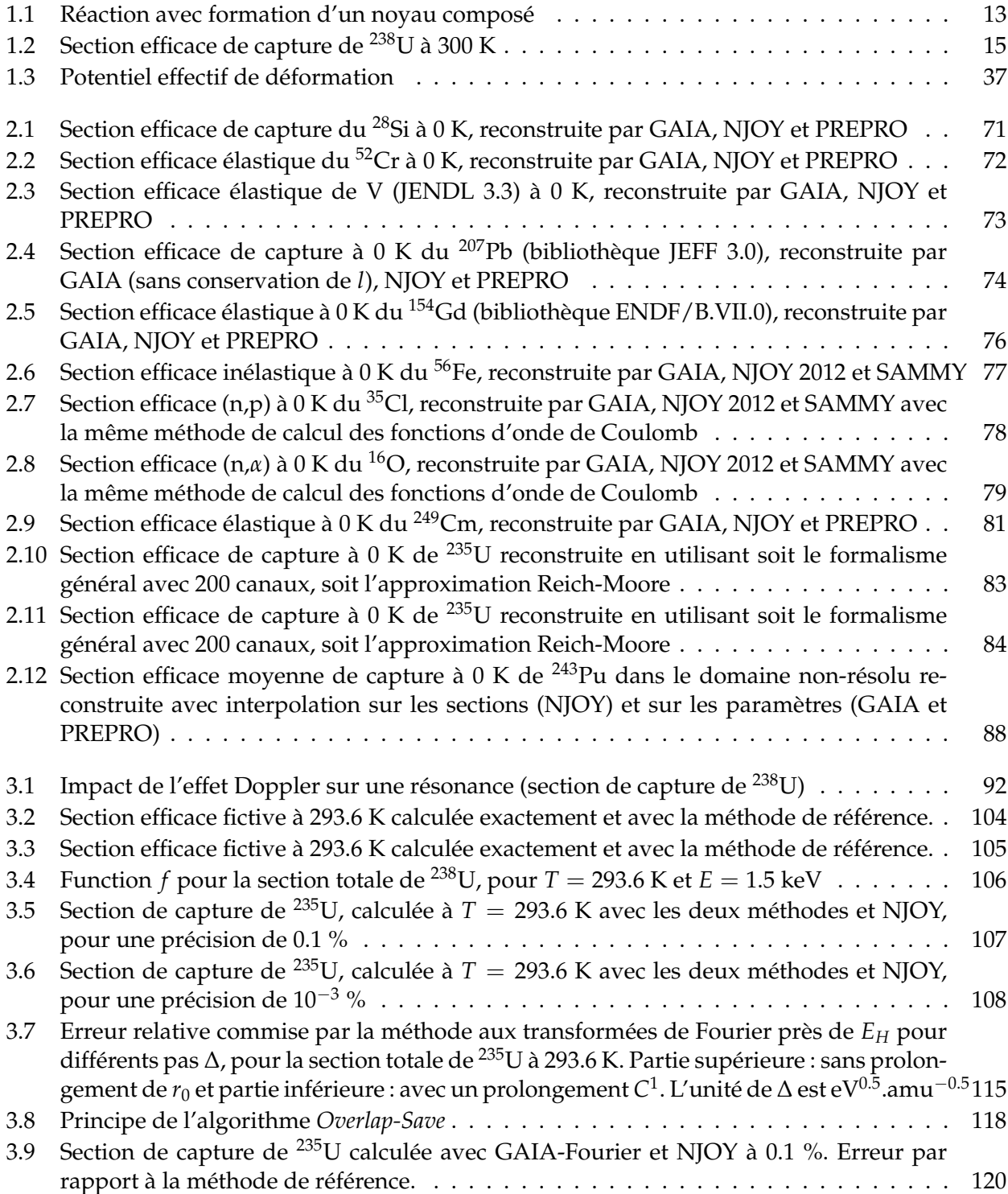

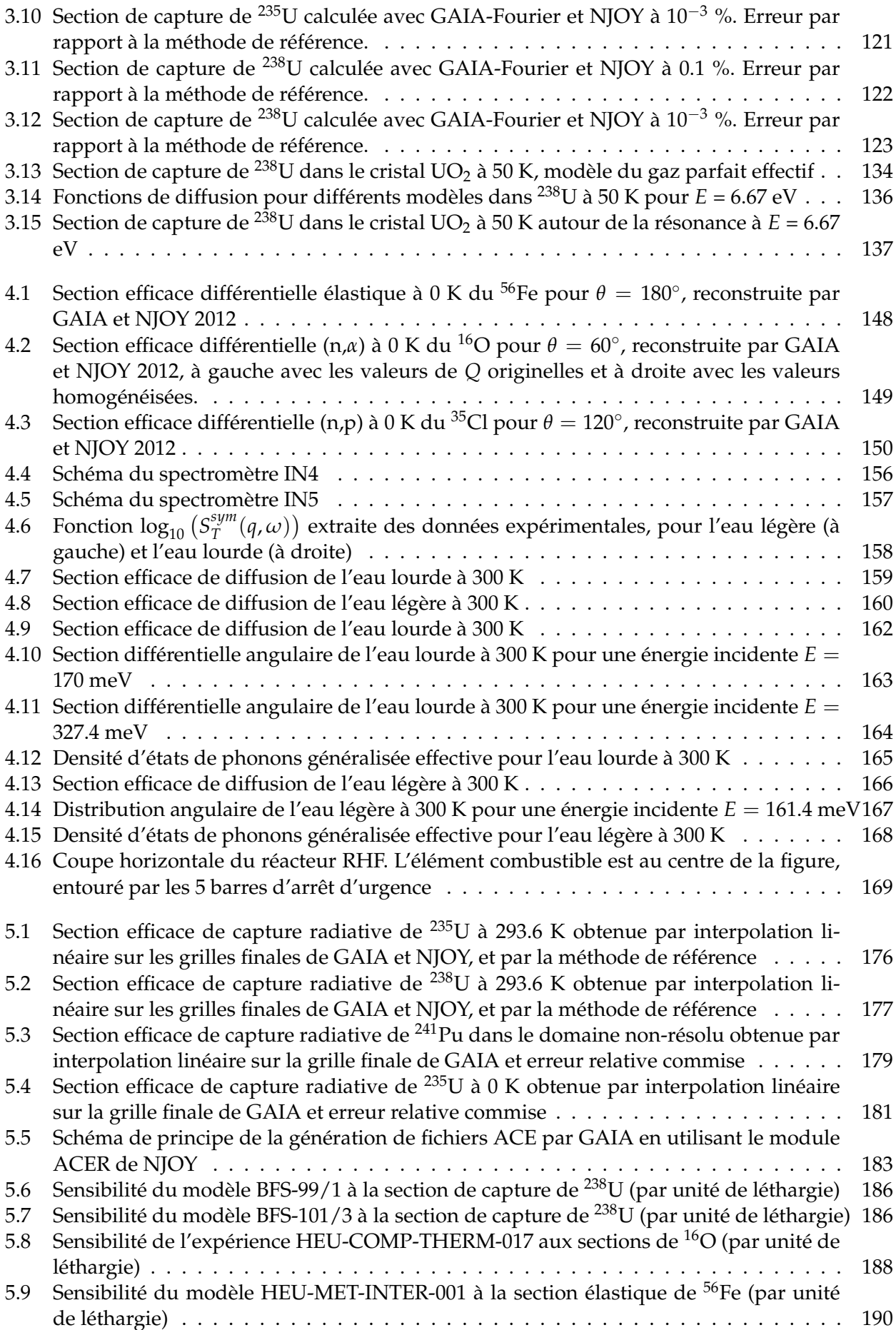

# **Liste des tableaux**

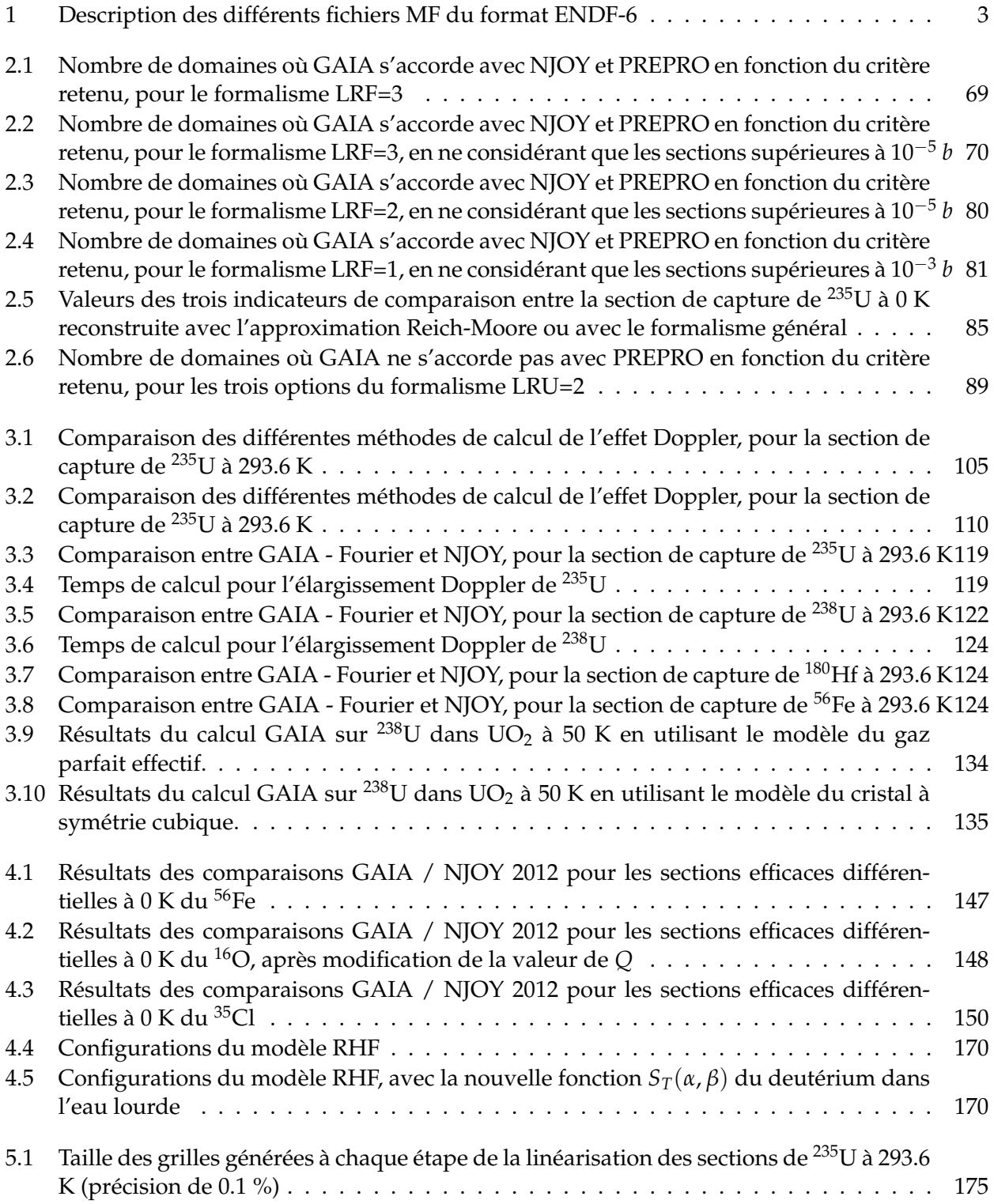

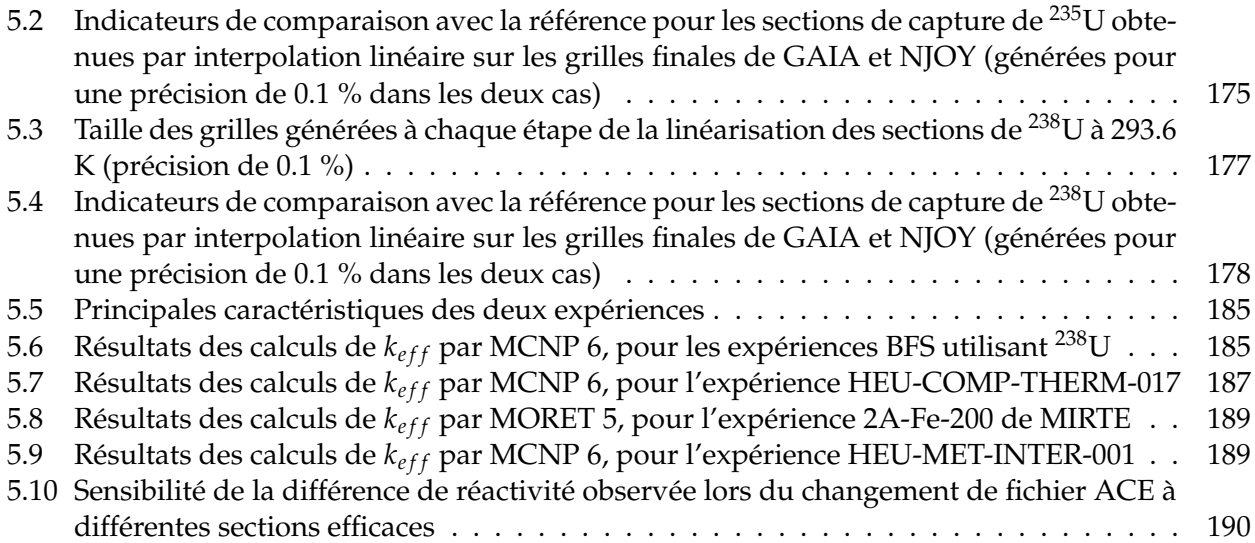

#### **Résumé**

Les données nucléaires décrivent les interactions d'une particule avec la matière et sont de ce fait au cœur des calculs de physique nucléaire. Après avoir été mesurées et évaluées, elles sont fournies dans des bibliothèques, sous forme d'une liste de paramètres. Leur utilisation ultérieure dans les codes de calcul nécessite un traitement numérique prenant en compte plusieurs phénomènes physiques. Divers logiciels, comme NJOY, existent pour faire ce traitement, mais ils emploient des méthodes numériques datées dérivant d'algorithmes semblables. Or, pour les applications de sûreté nucléaire, il est important de disposer de méthodes indépendantes, pour avoir un point de comparaison et bien identifier les effets du traitement sur les résultats. De plus, la précision doit être correctement contrôlée au cours des différentes étapes du processus. Ainsi, le but de ce doctorat est de développer des méthodes numériques indépendantes garantissant le traitement des données nucléaires avec une précision donnée et de les implémenter en pratique via l'écriture du code GAIA.

La première étape a consisté à reconstruire les sections efficaces à partir des paramètres des bibliothèques, en utilisant les diverses approximations de la théorie de la matrice R. La reconstruction avec le formalisme général, sans approximation, a également été implémentée, ce qui a nécessité l'élaboration d'une nouvelle méthode de calcul de la matrice R. Les tests, réalisés sur l'ensemble des formalismes possibles, y compris le plus moderne, montrent un bon accord entre GAIA et NJOY. Le calcul direct des sections efficaces différentielles à partir des paramètres de la matrice R, avec la formule de Blatt-Biedenharn, a également été implémenté et testé. Les sections ainsi obtenues correspondent à un noyau cible fixe, au zéro absolu. Du fait de l'agitation thermique, ces sections efficaces sont soumises à un effet Doppler, ce qui revient à les intégrer avec le noyau de Solbrig. Pour calculer cette intégrale, une méthode de référence, précise mais lente, a d'abord été élaborée et validée. Puis, une méthode basée sur l'algorithme de transformée de Fourier rapide a été développée. Les comparaisons avec la référence suggèrent que cette nouvelle méthode permet d'obtenir des résultats plus précis que NJOY en des temps de calcul comparables. Cette approche a de plus été adaptée pour le cas des noyaux cibles dans un état condensé (solide ou liquide). Une implémentation alternative a été développée pour obtenir les sections par intégration de la loi S(a,b), qui caractérise l'effet des liaisons chimiques sur les collisions neutrons–matière. Enfin, un procédé a été mis en place pour générer une grille d'énergie permettant l'interpolation linéaire des sections entre ses points.

À ce stade, l'information minimale nécessaire à la production des fichiers d'entrée pour le code de calcul neutronique MCNP est connue (cette information est traduite au format adéquat avec l'aide d'un module de NJOY). Des calculs ont ensuite été réalisés sur plusieurs configurations afin de démontrer que les méthodes développées ici peuvent être effectivement utilisées pour le traitement d'évaluations modernes. En parallèle, dans le cadre d'une collaboration avec l'Institut Laue-Langevin, nous avons participé au traitement de mesures expérimentales de la loi S(a,b) de l'eau légère et lourde. À l'aide de GAIA, nous avons combiné les valeurs expérimentales avec des valeurs provenant d'une simulation de dynamique moléculaire, l'objectif étant de se passer de modèle moléculaire dans le domaine couvert par l'expérience. Ce n'est qu'une première étape, mais les valeurs obtenues permettent d'améliorer les prévisions du modèle du réacteur de l'ILL.

En conclusion, ce doctorat a permis de développer de nouvelles méthodes numériques pour le traitement des données nucléaires et de montrer leur applicabilité à des cas pratiques.